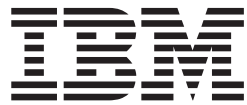

**z/OS**

**DFSMSdfp** 拡張サービス

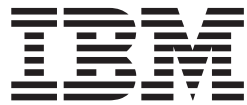

**z/OS**

**DFSMSdfp** 拡張サービス

**お願い =** 

本書および本書で紹介する製品をご使用になる前に、特記事項に記載されている情報をお読みください。

本書は、z/OS™ バージョン 1 (プログラム番号 5694-A01) リリース 7 に適用されます。また、改訂版などで特に断 りのない限り、これ以降のすべてのリリースおよびモディフィケーションにも適用されます。

本書は、SD88-6462-00 の改訂版です。

IBM は、お客様が提供するいかなる情報も、お客様に対してなんら義務も負うことのない、自ら適切と信ずる方法 で、使用もしくは配布することができるものとします。

本マニュアルに関するご意見やご感想は、次の URL からお送りください。今後の参考にさせていただきます。

http://www.ibm.com/jp/manuals/main/mail.html

なお、日本 IBM 発行のマニュアルはインターネット経由でもご購入いただけます。詳しくは

http://www.ibm.com/jp/manuals/ の「ご注文について」をご覧ください。

(URL は、変更になる場合があります)

お客様の環境によっては、資料中の円記号がバックスラッシュと表示されたり、バックスラッシュが円記号と表示さ れたりする場合があります。

 原 典: SC26–7400–05 z/OS DFSMSdfp Advanced Services

発 行: 日本アイ・ビー・エム株式会社

担 当: ナショナル・ランゲージ・サポート

第1刷 2006.4

この文書では、平成明朝体™W3、平成明朝体™W7、平成明朝体™W9、平成角ゴシック体™W3、平成角ゴシック体™ W5、および平成角ゴシック体™W7を使用しています。この(書体\*)は、(財)日本規格協会と使用契約を締結し使用し ているものです。フォントとして無断複製することは禁止されています。

注∗ 平成明朝体™W3、平成明朝体™W9、平成角ゴシック体™W3、 平成角ゴシック体™W5、平成角ゴシック体™W7

**© Copyright International Business Machines Corporation 1979, 2005. All rights reserved.**

© Copyright IBM Japan 2006

# 目次

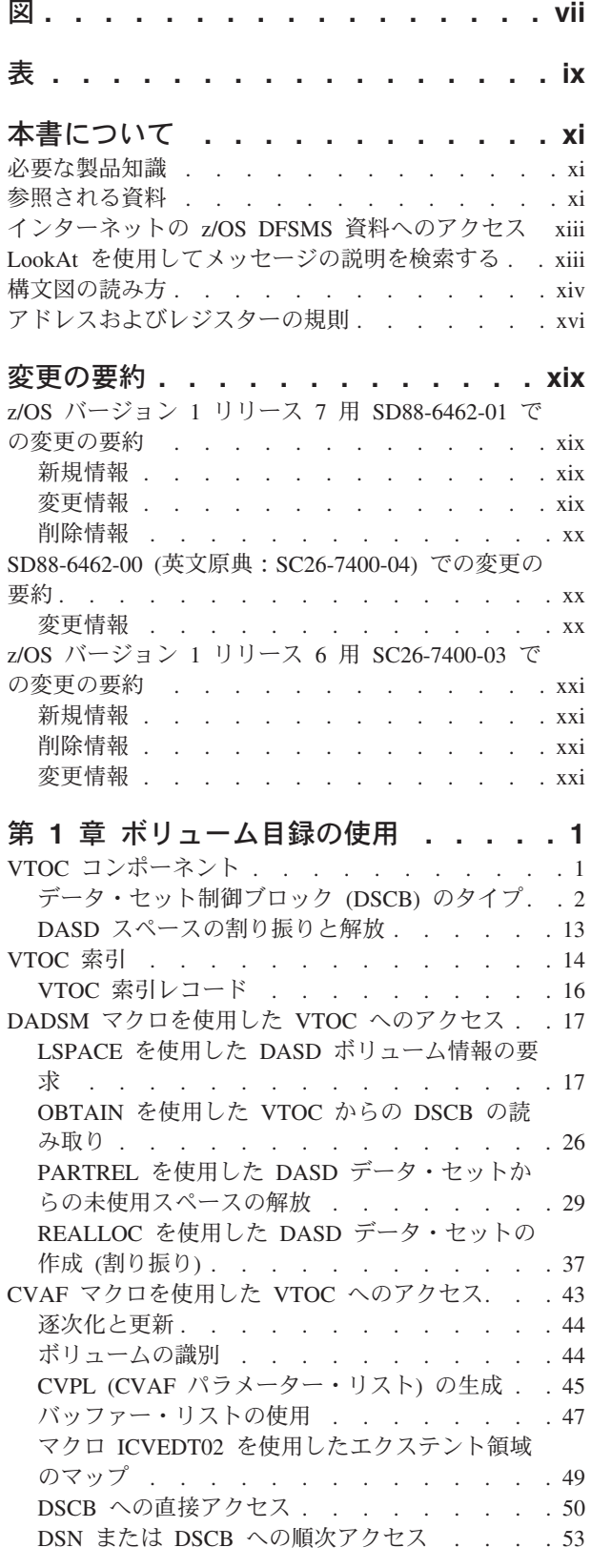

||

 $\perp$ 

 $\mathbf{I}$ 

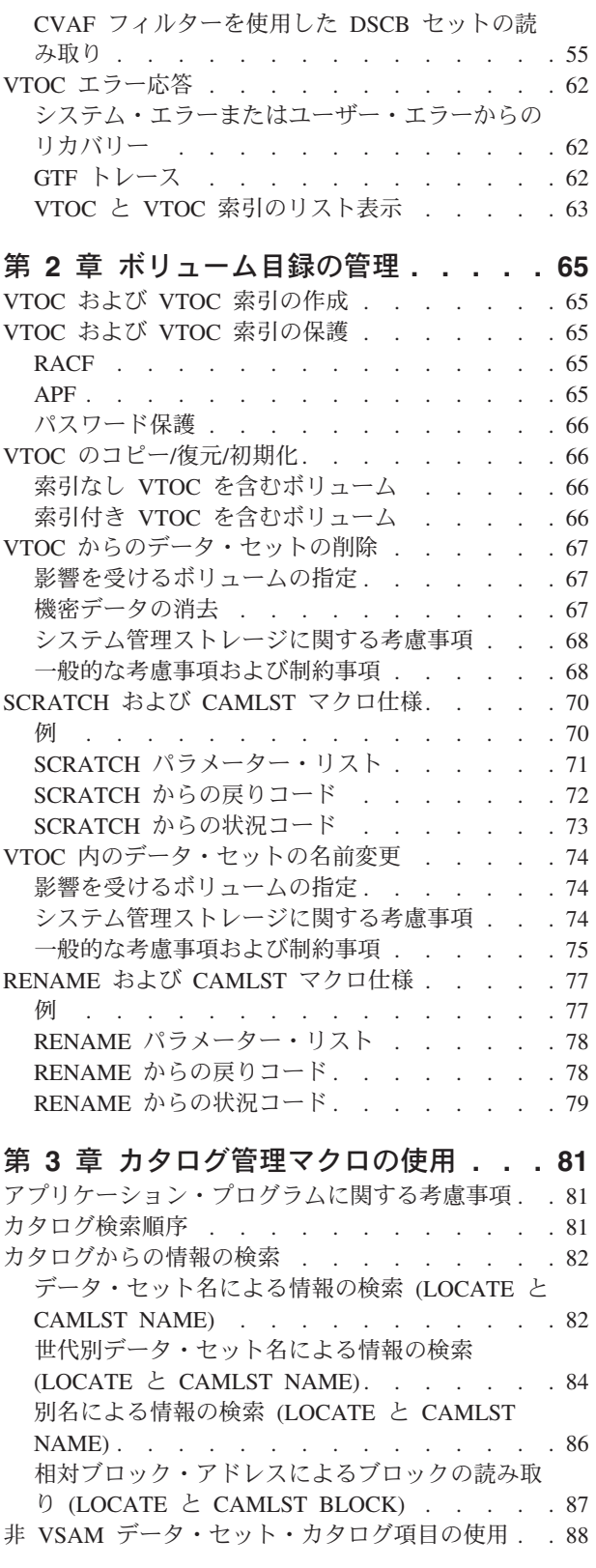

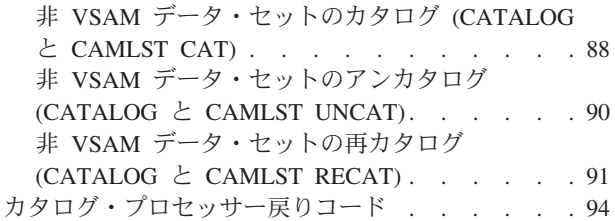

# 第 **4** [章 ユーザー独自のチャネル・プログ](#page-118-0)

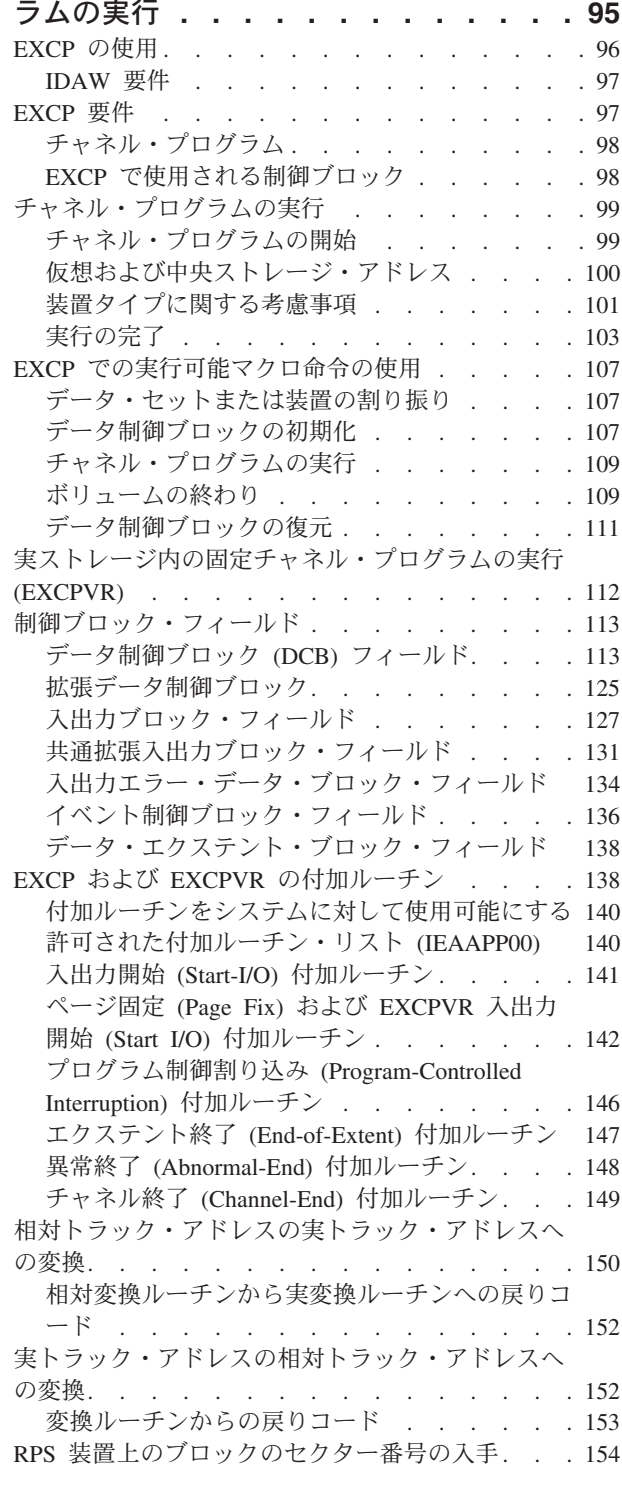

第 **5** 章 **XDAP** [を使用した直接アクセス](#page-180-0)

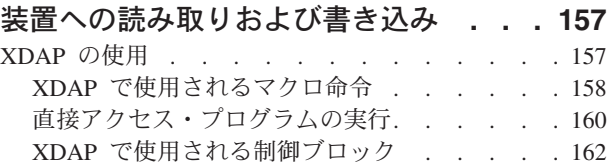

## 第 **6** [章 パスワード保護データ・セット](#page-188-0)

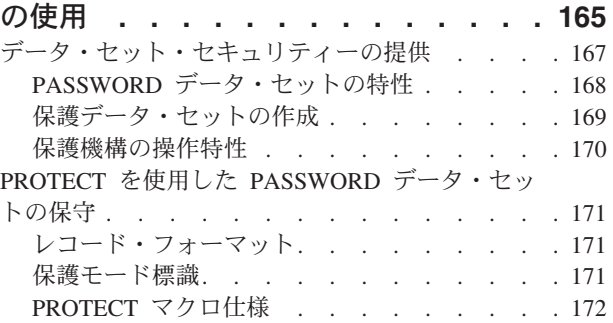

## 第 **7** [章 システム・マクロ命令の使用](#page-202-0) **[179](#page-202-0)**

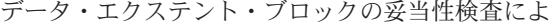

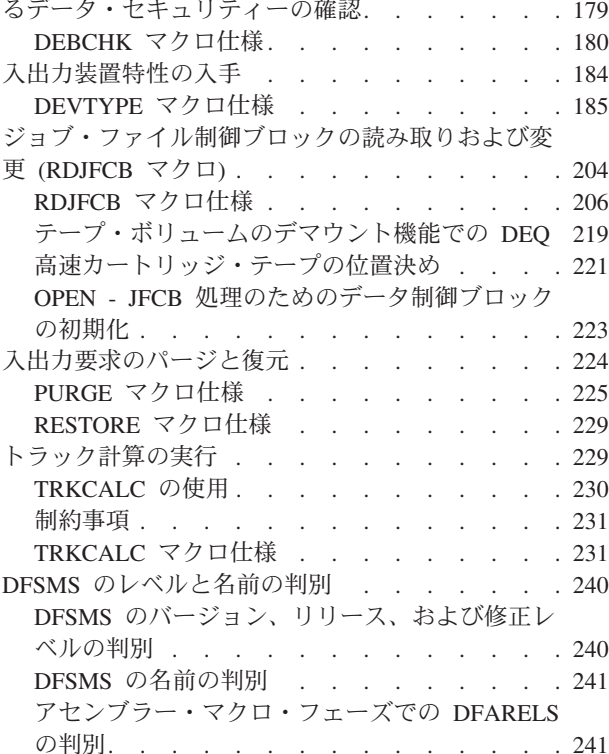

## 第 **8** [章 カートリッジ磁気テープ・サブ](#page-266-0)

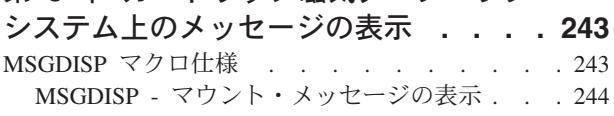

## 第 **9** 章 **DFSMSdfp** [呼び出し可能サー](#page-284-0)

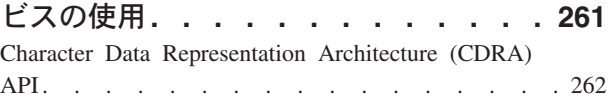

| | | | |  $\begin{array}{c} \hline \end{array}$ || $\mathsf{I}$ 

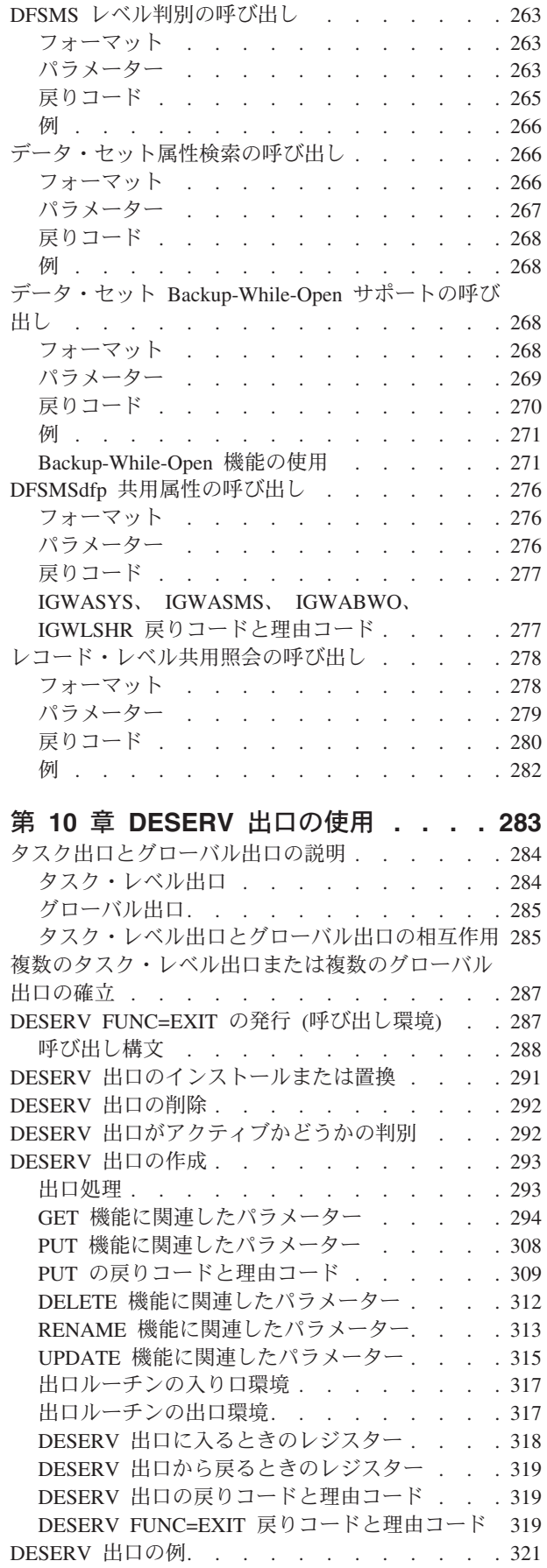

# 第 **11** [章 システム・イメージ・ライブ](#page-350-0)

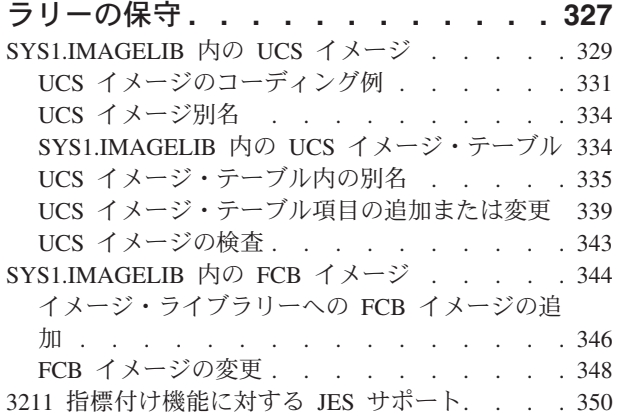

## 第 **12** [章 階層ファイル・システム・デ](#page-374-0)

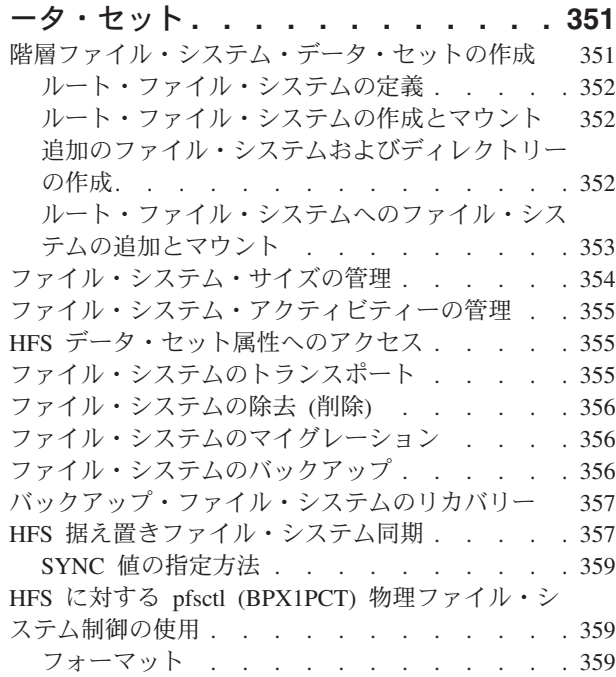

# 第 **13** [章 サブシステムの統計、状況、](#page-392-0)

# [およびカウント情報へのユーザー・アク](#page-392-0)

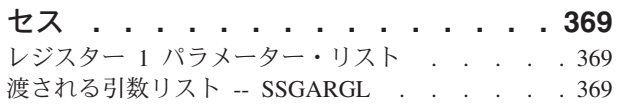

## 付録 **A. CVAF VTOC** [アクセス・マクロ](#page-402-0) **[379](#page-402-0)**

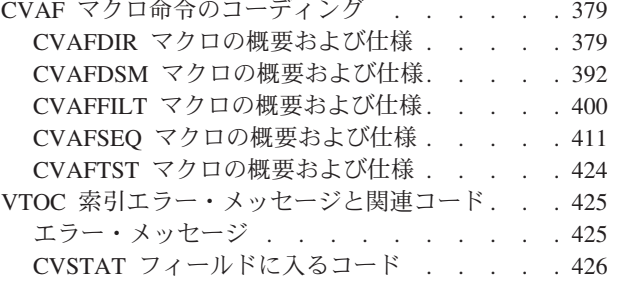

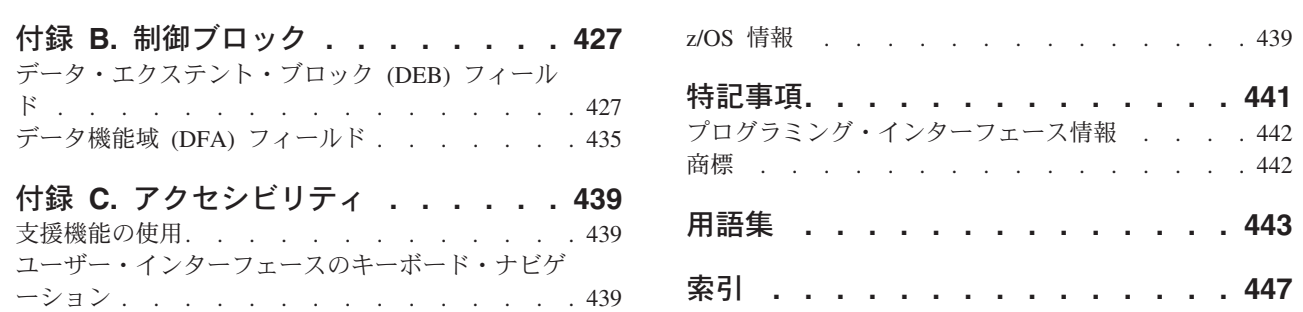

# <span id="page-8-0"></span>図

 $\begin{array}{c} \n\downarrow \\ \n\downarrow \n\end{array}$ | ||

 $\mathbf{I}$  $\overline{1}$ 

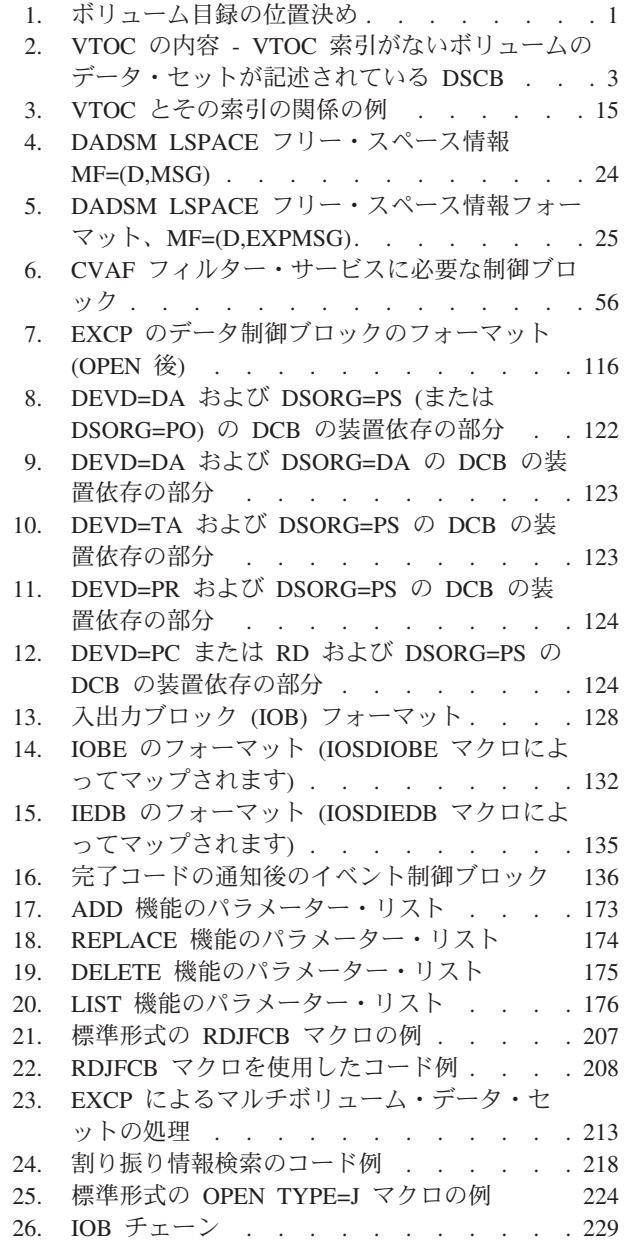

 $\,$   $\,$ |

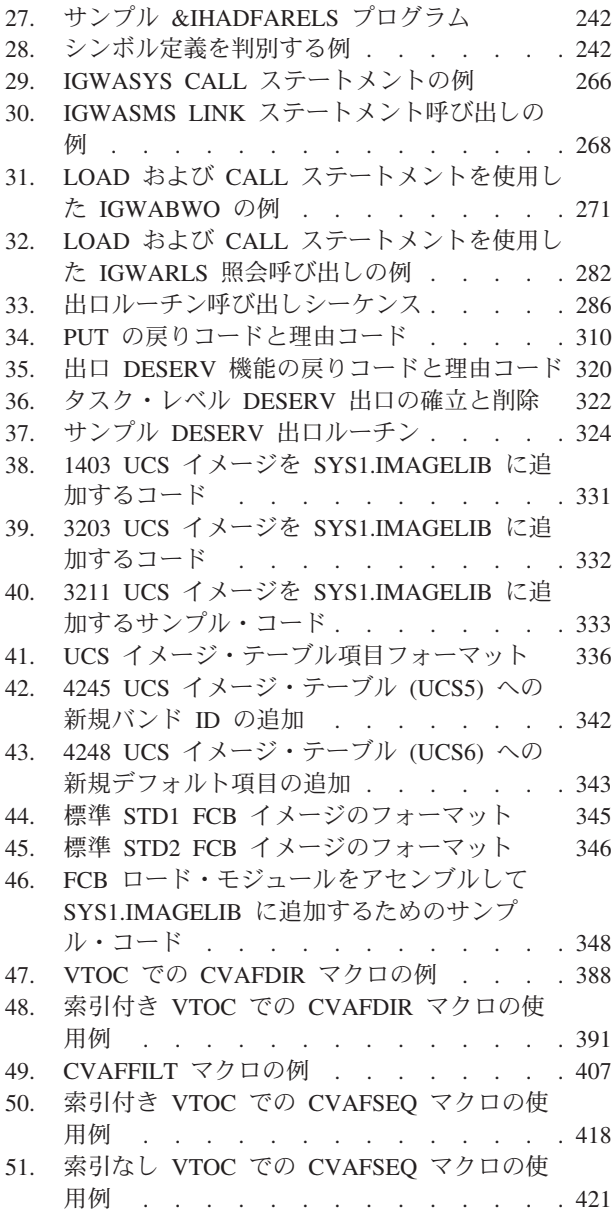

# <span id="page-10-0"></span>表

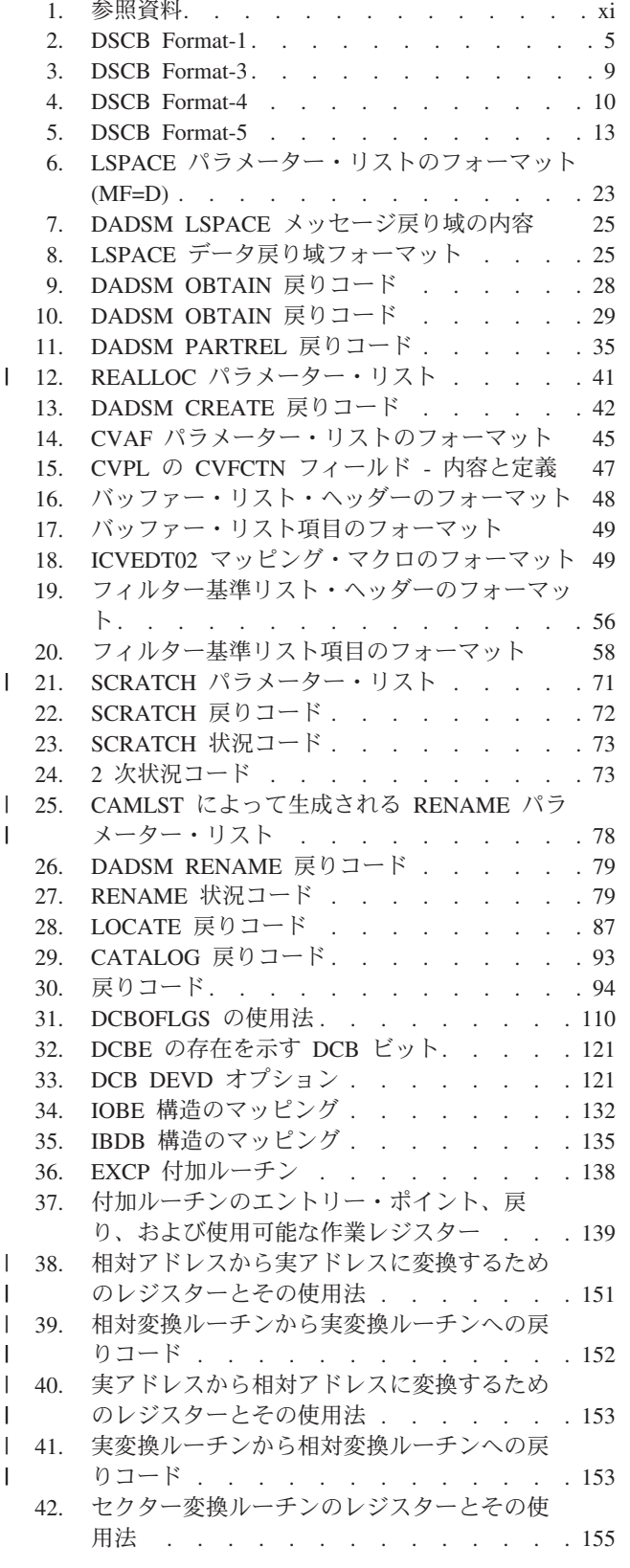

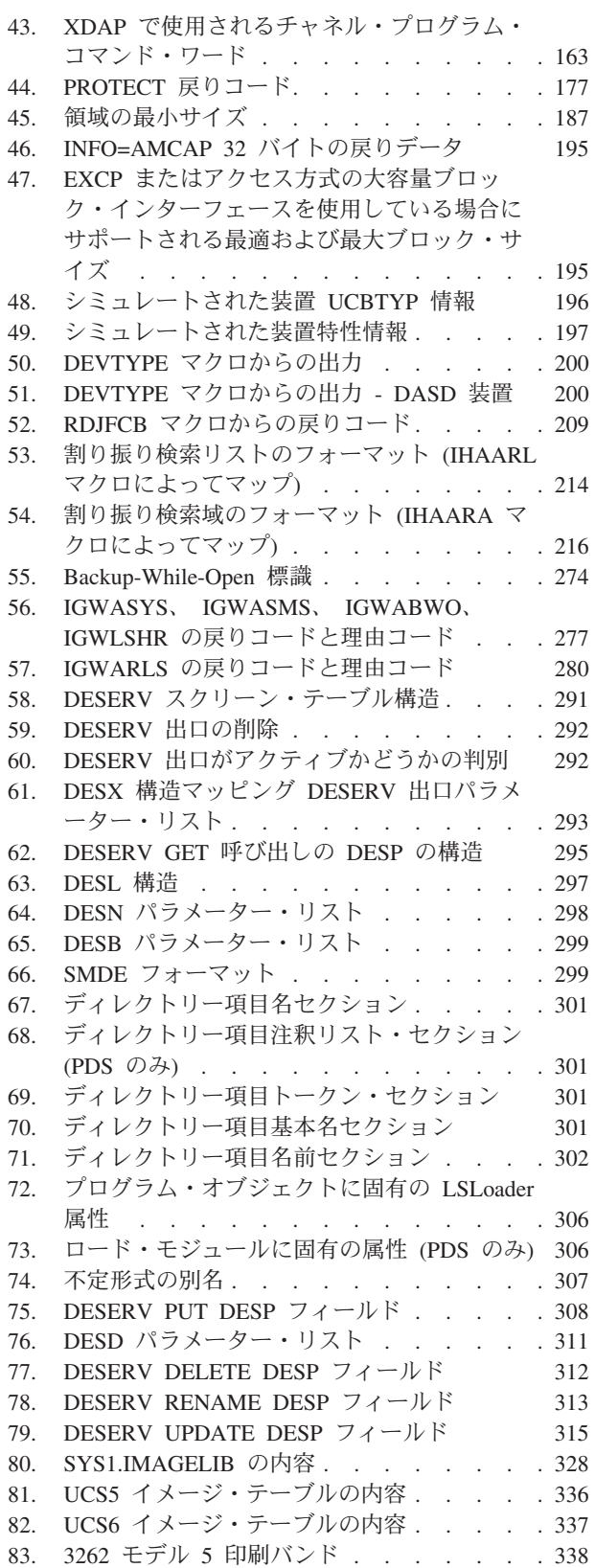

- 84. BPX1PCT [戻りコードと理由コード](#page-386-0) [363](#page-386-0)
- [85. DisplayBufferLimits](#page-388-0) および ChangeBufferLimits [コマンドの構造](#page-388-0) (GFUMPCTL) . . . . . . [365](#page-388-0)
- [86. DisplayGlobalStats](#page-388-0) コマンドの構造 (GFUMPCTL) [. . . . . . . . . . . 365](#page-388-0)
- [87. DisplayFSStats](#page-389-0) コマンドの構造 (GFUMPCTL) [366](#page-389-0)

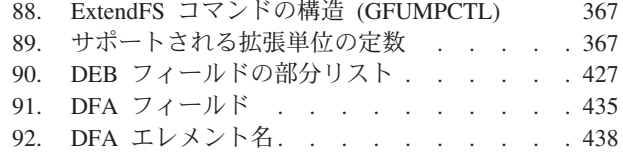

# <span id="page-12-0"></span>本書について

文書は、システム・プログラマーがオペレーティング・システムのデータ管理機能 を変更および拡張したり、プログラマーが拡張アプリケーション・プログラムを書 くのを支援することを目的としています。

身体に障害のある方のための z/OS のアクセシビリティ機能については、 439 [ペー](#page-462-0) ジの『付録 C. [アクセシビリティ』を](#page-462-0)参照してください。

# 必要な製品知識

本書を効果的に使用するには、以下の知識が必要です。

- アセンブラー言語
- v 標準プログラム・リンケージ規則
- v ユーティリティー・プログラム IEHLIST および IEHPROGM
- データ管理アクセス方式およびマクロ命令
- DFSMSdss™ および DFSMShsm™ によって提供されるストレージ管理機能。 DFSMSdss は、1 つの装置から別の装置にデータを移動し、データ・セットのバ ックアップとリカバリーを行い、DASD ボリューム上のフリー・スペースのフラ グメント化を削減します。DFSMShsm は、階層式のストレージ・デバイスを通し てデータ・セットのマイグレーションおよび再呼び出しを行い、ストレージを管 理します。

物理ストレージの管理については、「*z/OS DFSMSdfp* ストレージ管理リファレン ス、SC88-8974」を参照してください。

# 参照される資料

本書では、以下の資料を参照しています。

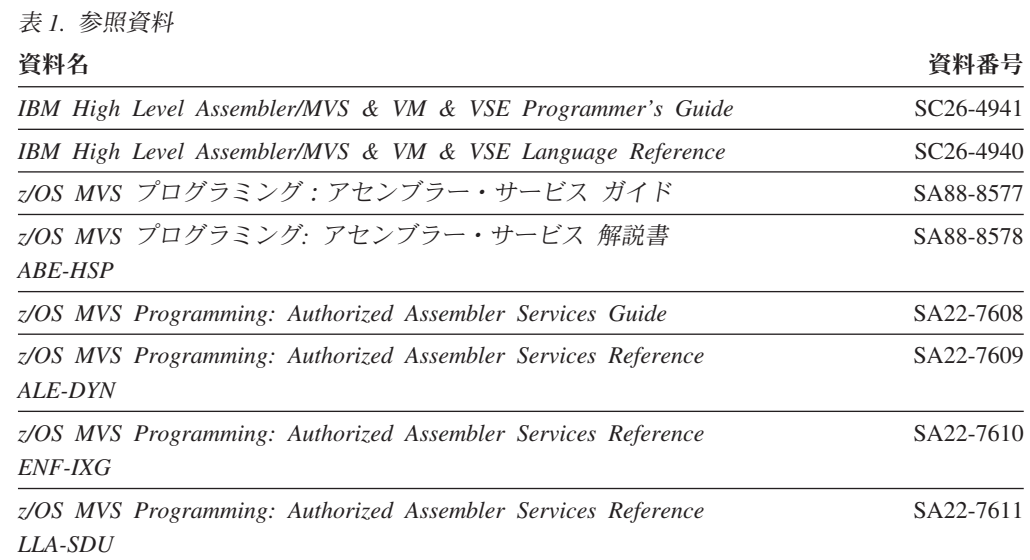

表 *1.* 参照資料 *(*続き*)*

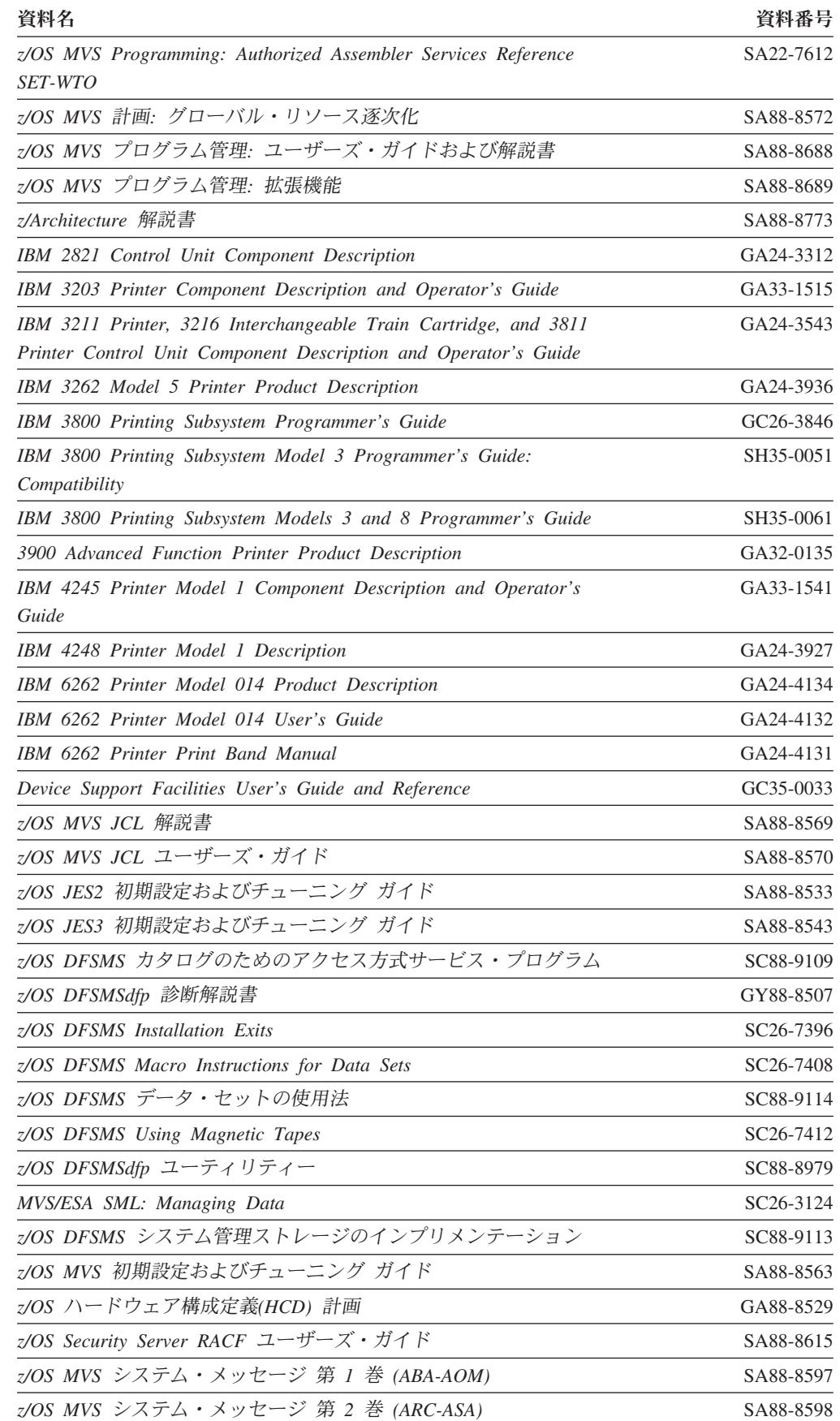

<span id="page-14-0"></span>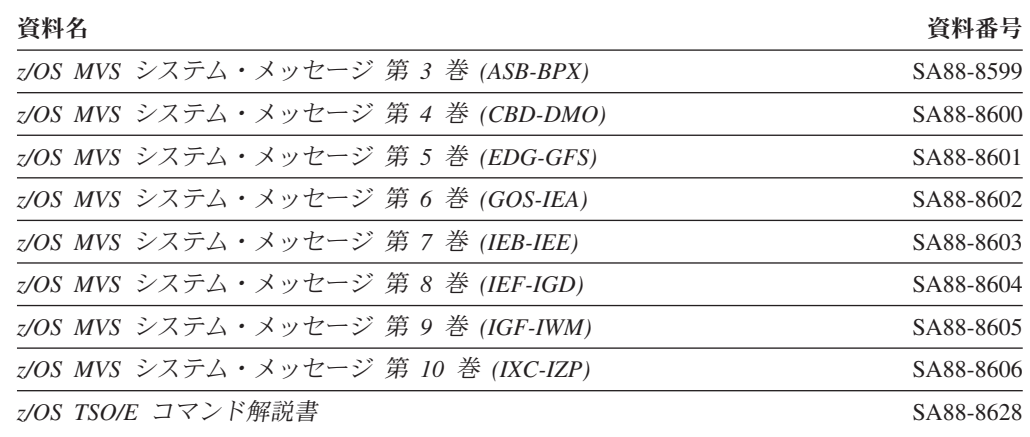

# インターネットの **z/OS DFSMS** 資料へのアクセス

表 *1.* 参照資料 *(*続き*)*

CD-ROM でソフトコピー文書を提供しているほかに、IBM では、インターネット でも、ライセンス不要な z/OS ソフトコピー文書にアクセスできるようにしていま す (ただし英語版のみ)。z/OS 資料を表示し、検索し、さらに印刷するには、z/OS インターネット・ライブラリーを参照します。

[www.ibm.com/servers/eserver/zseries/zos/bkserv/](http://www.ibm.com/servers/eserver/zseries/zos/bkserv/)

# **LookAt** を使用してメッセージの説明を検索する

LookAt は、お客様が受け取る IBM® のほとんどのメッセージや、数々のシステム の異常終了およびコードに関する説明を検索できる、オンライン機能です。 LookAt では、通常、該当メッセージの説明がただちに表示されるため、従来の方法よりも 短時間で、必要な情報を検索することができます。

お客様は LookAt を使用して、以下のロケーションから z/OS®、z/VM®、および VSE の要素や機能についての IBM のメッセージの説明を検索することができま す。

- インターネット。お客様は、 [http://www.ibm.com/eserver/zseries/zos/bkserv/lookat/](http://www.ibm.com/servers/eserver/zseries/zos/bkserv/lookat/) にある LookAt Web サイトから、直接、IBM メッセージの説明をご利用できま す。
- v ご使用の z/OS TSO/E ホスト・システム。お客様は、z/OS または z/OS.e にコー ドをインストールして、TSO/E コマンド・ライン (例えば、TSO/E プロンプト、 ISPF、または OMVS を実行する z/OS UNIX® システム・サービス) から LookAt を使用し、IBM メッセージの説明をご利用できます。
- v ご使用の Windows® ワークステーション。お客様はコードをインストールして、 Windows DOS コマンド・ラインから LookAt を使用し、「*z/OS Collection*」 (SK3T-4269) 上の IBM メッセージの説明をご利用できます。
- v ご使用のワイヤレス・ハンドヘルド・デバイス。お客様は、無線アクセスとイン ターネット・ブラウザーを備えたハンドヘルド・デバイス (例えば、ポケット PC 用 Internet Explorer、Palm OS 用 Blazer または Eudora、あるいは Linux ハンド ヘルド・デバイス用 Opera など) から LookAt Mobile Edition をご利用できま す。 LookAt Web サイトから、LookAt Mobile Edition へリンクしてください。

<span id="page-15-0"></span>ご使用の「*z/OS Collection*」(SK3T-4269) のディスク、または LookAt Web サイト からホスト・システム、または Windows ワークステーションに LookAt をインス トールするコードを入手できます (「ダウンロード」を選択して、要求に適合する プラットフォーム、リリース、コレクション、およびロケーションを選択します)。 より詳細な情報については、ダウンロード・プロセス中に参照可能な LOOKAT.ME ファイルをご覧ください。

# 構文図の読み方

このライブラリーの全体を通して、プログラミングの構文図を示しています。キー ワード・パラメーターは、定位置パラメーターの後に続くパラメーターです。特に 指示がない限り、キーワード・パラメーターは任意の順序でコーディングできま す。以下のリストは、構文図の解釈の仕方を示しています。

- v 構文図は、メインパスの線に沿って、左から右、上から下の順に読みます。それ ぞれの構文図は、左方の 2 つの矢印で始まり、右方の向き合う 2 つの矢印で終 了します。 ▶▶──┤ 構文図 ├
- v 構文図が 1 行より長い場合は、各行を 1 つの矢印で終了して継続させ、次の行 を 1 つの矢印で開始します。

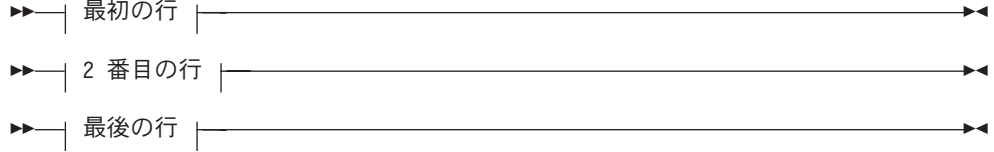

v 必須のキーワードと値は、メインパスの線上に表示します。必須のキーワードと 値は、コーディングしなければなりません。  $\rightarrow$ -REQUIRED\_KEYWORD-

相互に排他的な複数の必須キーワードまたは値が存在する場合は、英数字順に縦 にスタックして表示します。

- -REQUIRED KEYWORD OR VALUE 1- $\sqcup$ REQUIRED KEYWORD OR VALUE 2 $\sqcup$  $\blacktriangleright$
- オプションのキーワードと値は、メインパスの線の下方に表示します。オプショ ンのキーワードと値はコーディングしなくても構いません。

 $\blacktriangleright$ 

 $\blacktriangleright$ 

LKEYWORD-

 $\blacktriangleright$ 

 $\blacktriangleright$ 

相互に排他的なオプションのキーワードまたは値が複数ある場合は、メインパス の線の下方に英数字順に縦にスタックして表示します。

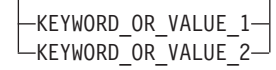

v メインパスの線上のキーワードまたは値の上方にある左に戻る矢印は、そのキー ワードまたは値は反復できることを示しています。コンマは、各キーワードまた は値をコンマで区切る必要があることを示しています。

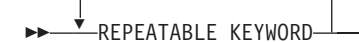

,

v キーワードまたは値のグループの上方にある左に戻る矢印は、複数を選択するこ とも、1 つだけを繰り返すこともできることを示します。

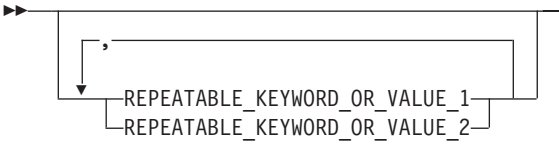

• すべてが大文字のワードは、表示どおりに正確なスペルで入力する必要があるキ ーワードまたは値です。この例では、*KEYWORD* とコーディングする必要があり ます。  $\rightarrow$ KEYWORD-

キーワードまたは値を省略できる場合、省略形についてはその構文図に関連した 本文の中で説明します。

- v 構文図の中に英数字以外の文字 (括弧、ピリオド、コンマ、等号など) が表示され ている場合、その文字を構文の一部としてコーディングする必要があります。こ の例では、*KEYWORD=(001,0.001)* とコーディングしなければなりません。  $\rightarrow$  -KEYWORD= $(001, 0.001)$ -
- v 構文図にブランク・スペースが表示されている場合、ブランク・スペースを構文 の一部としてコーディングする必要があります。この例では、 *KEYWORD=(001 FIXED)* とコーディングしなければなりません。  $\blacktriangleright$   $\blacktriangleright$   $\blacktriangler$
- v デフォルトのキーワードと値は、メインパスの線の上方に表示します。キーワー ドまたは値を完全に省略した場合、デフォルトが使用されます。

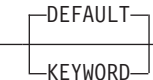

ÞÞ

- v すべてが小文字のイタリック体で示されたワードは、変数 です。構文図の中に変 数が表示されている場合、本文の中で定義されている許容される名前または値で それを置き換える必要があります。 ▶ --変数--
- v 構文に関する注記への参照は、線の上方に括弧で囲んだ番号で表示します。この 括弧や番号はコーディングしないでください。 (1)

**EXAMPLE YWORD-**KEYWORD -

注**:**

- **1** 構文に関する注記の例。
- v 一部の構文図には、構文フラグメント が含まれています。これは、長すぎたり、 複雑すぎたり、反復が多すぎたりする構文図を分割する役目を果たします。構文

 $\blacktriangleright$ 

 $\blacktriangleright$ 

<span id="page-17-0"></span>フラグメントの名前は、大/小文字混合で表され、構文図の中とフラグメントの見 出しに表示されています。フラグメントは、主構文図の下に示されています。 ▶▶──| 構文フラグメントへの参照 ├

構文フラグメント**:**

-1ST KEYWORD,2ND KEYWORD,3RD KEYWORD-

# アドレスおよびレジスターの規則

オペランドをコーディングするために使用する表記は、以下のフォーマットで表示 します。

*symbol*

オペランドは、任意の有効なアセンブラー言語のシンボルを使用できます。

- **(***0***)** 汎用レジスター 0 は、オペランドとして使用できます。マクロ命令内のオペラ ンドとして使用する場合は、表示のように、レジスターを括弧で囲んだ 10 進数 0 として指定する必要があります。
- **(***1***)** 汎用レジスター 1 は、オペランドとして使用できます。マクロ命令内のオペラ ンドとして使用する場合は、表示のように、レジスターを括弧で囲んだ 10 進数 1 として指定する必要があります。レジスター 1 を使用する場合、それをロー ドする命令は、マクロ展開には組み込まれません。
- **(***2-12***)**

指定するオペランドは、汎用レジスター 2 から 12 のいずれも可能です。オペ ランドとしてのレジスターは、括弧で囲んでコーディングする必要があります。 例えば、レジスター 3 をコーディングする場合は、**(3)** としてコーディングし ます。レジスター 2 から 12 は、10 進数、シンボル (10 進数と等価)、または 結果が 2 から 12 の値になる式としてコーディングできます。

#### *RX-Type Address*

オペランドは、以下の例に示すように、任意の有効なアセンブラー言語 RX タ イプ・アドレスとして指定できます。

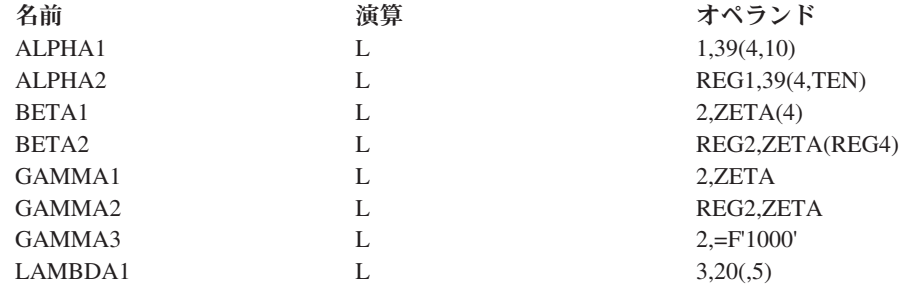

ALPHA 命令は両方とも明示アドレスを指定します。REG1 と TEN は、絶対シ ンボルとして定義済みです。BETA 命令は両方とも暗黙アドレスを指定し、ど ちらも指標レジスターを使用します。ZETA は再配置可能シンボルです。指標 付けは GAMMA 命令では省略されます。GAMMA1 と GAMMA2 は、暗黙ア ドレスを指定します。GAMMA3 の第 2 オペランドはリテラルです。 LAMBDA1 は指標を付けずに明示アドレスを指定します。

*A-Type Address*

オペランドは、任意の有効なアセンブラー言語 A タイプ・アドレス定数として 書くことができる任意のアドレスを指定できます。A タイプ・アドレス定数 は、絶対値、再配置可能シンボル、または再配置可能式として書くことができま す。A タイプ・アドレスを必要とするオペランドは、マクロ展開処理時に A タ イプ・アドレス定数に挿入されます。 A タイプ・アドレス定数の詳細について は、「*High Level Assembler/MVS & VM & VSE Language Reference*」を参照し てください。

*absexp*

オペランドは、絶対値または式を使用できます。絶対式は、絶対項または絶対項 の算術組み合わせ使用できます。絶対項には、再配置不可シンボル、自己定義 項、または長さ属性参照を使用できます。絶対式の詳細については、「*High Level Assembler/MVS & VM & VSE Language Reference*」を参照してください。

*relexp*

オペランドは、再配置可能シンボルまたは式を使用できます。再配置可能シンボ ルまたは式を含むプログラムが、最初に割り当てられたストレージ域から *n* バ イト離れた位置に再配置された場合、再配置可能シンボルまたは式の値は *n* だ け変更されます。再配置可能シンボルおよび式の詳細については、「*High Level Assembler/MVS & VM & VSE Language Reference*」を参照してください。

# <span id="page-20-0"></span>変更の要約

本書には、用語、細かな修正、および編集上の変更が含まれています。本文または 図表に対して技術的な変更または追加が行われている場合には、その個所の左側に 縦線を引いて示してあります。

## **z/OS** バージョン **1** リリース **7** 用 **SD88-6462-01** での変更の要約

本書には、以前に「*z/OS DFSMSdfp* 拡張サービス, SD88-6462-00」に掲載されてい た情報が含まれています。

以下の節で、その情報に対する変更内容を要約します。

## 新規情報

以下は、本書に含まれている新規情報の要約です。

v 107 [ページの『無効な終了状況』が](#page-130-0) 95 ページの『第 4 [章 ユーザー独自のチャネ](#page-118-0) [ル・プログラムの実行』に](#page-118-0)追加されました。

### 変更情報

以下は、本書に含まれている変更情報の要約です。

- 150 [ページの『相対トラック・アドレスの実トラック・アドレスへの変換』お](#page-173-0)よ び 152 [ページの『実トラック・アドレスの相対トラック・アドレスへの変換』](#page-175-0) は、トラック変換ルーチンがラージ・フォーマット・データをサポートするよう 改良されたのを反映して更新されました。
- v 168 ページの『PASSWORD [データ・セットの特性』は](#page-191-0)更新され、PASSWORD データ・セットをラージ・フォーマットまたは拡張フォーマットにできないこと が記載されています。
- v 427 [ページの『データ・エクステント・ブロック](#page-450-0) (DEB) フィールド』は更新さ れ、以下が新しく追加されました。
	- ラージ・フォーマット・データ・セットを示す DS1FLAG1 内の DS1LARGE ビット。
	- DS1LSTAR にトラック番号の高位バイトを含むオフセット X'68' の DS1TTTHI バイト。 DS1LARGE がオンの場合に有効です。
	- 再呼び出しされるデータ・セットを示す DS1FLAG1 内の DS1RECAL ビッ ト。
	- 最後の再呼び出し以降にデータ・セットが変更されたことを示す DS1DSIND 内の DS1IND08 ビット。
	- エクステントにある 3 バイトのトラック番号の高位バイトを含む、直接アク セス・ストレージ・デバイス・セクションのオフセット X'05' の DEBNMTRKHI バイト。低位の 2 バイトは DEBNMTRK 内にあります。
- v 『DEB 直接アクセス・ストレージ・デバイス』の節のオフセット X'04' の DEBBINUM フィールドは廃止されました。

#### <span id="page-21-0"></span>ライブラリーの変更

本書の一部の内容は、スタイルや構成が変更されています。例えば、見出しが作業 本位になっている、注記の見出しが具体的で意図が分かりやすくなっている、情報 検索を容易にするために索引項目が追加されている、手順の体裁や形式が異なって いるなどです。

## 削除情報

この版から ISAM データ・セットのほとんどの参照が、オペランドで作成または開 くことができるようになったため、削除されました。現在、ISAM データ・セット を作成したり開いたりするはできませんが、それらの VTOC 情報を表示または削除 することは可能です。その他の削除された項目は次のとおりです。

- v Format-2 DSCB についての説明が 2 [ページの『データ・セット制御ブロック](#page-25-0) (DSCB) [のタイプ』か](#page-25-0)ら削除されました。このフォーマットは、ISAM データ・ セットのみに適用されていました。
- v **F2DSCB** パラメーターについての説明が、 38 ページの『[REALLOC -](#page-61-0) 実行形 [式』お](#page-61-0)よび 41 ページの『REALLOC - [リスト形式』か](#page-64-0)ら削除されました。このパ ラメーターは現在もアセンブル可能ですが、プログラムの実行においてサポート されません。
- v 180 ページの『DEBCHK [マクロ仕様』で](#page-203-0)、ISAM が **AM** パラメーターの有効な アクセス方式の値リストから削除されました。

マイグレーションの操作については、「*z/OS* マイグレーション」を参照してくださ い。

## **SD88-6462-00 (**英文原典:**SC26-7400-04)** での変更の要約

本書には、以前に「*z/OS DFSMSdfp Advanced Services*, SC26-7400-03」に掲載されて いた情報が含まれています。

以下の節で、その情報に対する変更内容を要約します。

## 変更情報

- v 369 ページの『第 13 [章 サブシステムの統計、状況、およびカウント情報へのユ](#page-392-0) [ーザー・アクセス』が](#page-392-0)更新され、このインターフェースを通して新規に LINK、 RANK、および SEGMENT の統計を利用できます。
- CVAF パラメーター・リスト・マッピング・マクロ (CVPL) が更新され、追加フ ィールドが定義されました。 45 ページの『CVPL (CVAF [パラメーター・リス](#page-68-0) ト) [の生成』を](#page-68-0)参照してください。
- 渡される引数リスト SSGARGL が更新され、追加フィールドが定義されました。 369 [ページの『渡される引数リスト](#page-392-0) -- SSGARGL』を参照してください。
- v CVAFDSM マクロに新規キーワード HADSCB (高位割り振り DSCB) が追加され ました。 392 ページの『CVAFDSM [マクロの概要および仕様』を](#page-415-0)参照してくだ さい。

# <span id="page-22-0"></span>**z/OS** バージョン **1** リリース **6** 用 **SC26-7400-03** での変更の要約

本書には、以前に「*z/OS DFSMSdfp Advanced Services*, SD88-6462-02」に掲載されて いた情報が含まれています。

以下の節で、その情報に対する変更内容を要約します。

## 新規情報

以下は、本書に含まれている新規情報の要約です。

- v 369 ページの『第 13 [章 サブシステムの統計、状況、およびカウント情報へのユ](#page-392-0) [ーザー・アクセス』が](#page-392-0)追加されました。この情報は、以前は「*3990/9390 Operations & Recovery Guide* (GA32-0253-03)」に掲載されていました。
- 154 ページの『RPS [装置上のブロックのセクター番号の入手』は](#page-177-0)、前版では省略 されていましたが、復元されました。
- v 357 ページの『HFS [据え置きファイル・システム同期』が](#page-380-0)追加されました。

## 削除情報

ANTRQST マクロに関する情報は除去され、現在は「*z/OS DFSMS Advanced Copy Services*, SC35-0428」に含まれています。

## 変更情報

なし。

# <span id="page-24-0"></span>第 **1** 章 ボリューム目録の使用

この章は、ユーザーがシステム・マクロを使用してボリューム目録 (VTOC) および VTOC 索引にアクセスし、変更するのを支援することを目的としています。直接ア クセス装置ストレージ管理 (DADSM) ルーチンは、ボリュームの VTOC を通し て、また索引が存在する場合は VTOC 索引を通して、直接アクセス・ボリューム上 のスペース割り振りを制御します。ストレージ管理者は、ICKDSF ユーティリティ ーを使用して、これらの構造を構築します。 65 [ページの『](#page-88-0)VTOC および VTOC 索 [引の作成』を](#page-88-0)参照してください。

# **VTOC** コンポーネント

VTOC は、常駐する直接アクセス・ボリュームの内容を記述するデータ・セットで す。これは連続したデータ・セットです。つまり、ボリューム上の単一エクステン ト内にあり、シリンダー 0、トラック 0 の後、トラック 65,535 の前から開始しま す。VTOC のアドレスは、標準ボリューム・ラベルの VOLVTOC フィールドにあ ります (図 1 を参照)。ボリューム・ラベルについては、「*z/OS DFSMS* データ・セ ットの使用法」で説明しています。VTOC は、完全なトラックで構成されます。

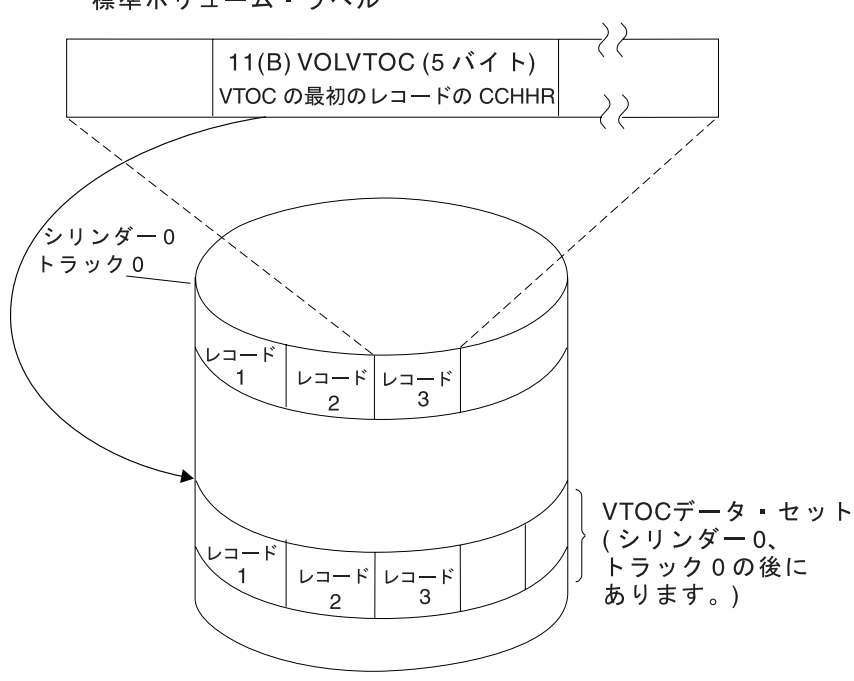

標準ボリューム・ラベル

図 *1.* ボリューム目録の位置決め

<span id="page-25-0"></span>| | |

| | | | | | | | | | |

| | | |

| | | | | | | | |

 $\mathbf{I}$ 

VTOC は、140 バイト<sup>1</sup> のデータ・セット制御ブロック (DSCB) から構成されま す。これは、現在ボリューム上にあるデータ・セット、あるいはボリューム上の連 続した未割り当てトラックのいずれかに対応します。

階層ファイル・システム (HFS) データ・セットには、特殊なタイプのデータが入り ます。各データ・セットには、IEEE POSIX 標準および OSF XPG/4.2 標準に準拠 した UNIX タイプのファイル・システムが入ります。一部の線形データ・セットに は、z/OS ファイル・システム (zFS) ファイル・システムが入ります。それらのデー タ・セットも上記の標準に準拠しています。HFS または zFS ファイル・システム を含む各データ・セットには、複数ユーザーが共有している UNIX ファイルおよび ディレクトリーを入れることができます。ファイルへのアクセスには、z/OS UNIX システム・サービス、BSAM、QSAM、および VSAM を使用します。「*z/OS DFSMS* データ・セットの使用法」を参照してください。データ・セットまたは VSAM データ・スペースの DSCB に、それらの特性と場所を記述します。連続し た未割り当てトラックの DSCB では、それらの場所を示します。

# データ・セット制御ブロック **(DSCB)** のタイプ

VTOC は、数種類の DSCB を含んでいます。ここでは、DSCB の用途、ボリュー ム上に存在する個数、およびその位置を見つける方法について説明します。DSCB のレイアウトを 5 [ページの表](#page-28-0) 2 から 13 [ページの表](#page-36-0) 5 に示します。

各 VTOC の最初のレコードは、VTOC DSCB (format-4) です。このレコードは、そ のボリュームが常駐する装置、ボリュームの属性、および VTOC データ・セットの サイズと内容を記述します。VTOC データ・セットの次の DSCB は、フリー・ス ペース DSCB (format-5) です (フリー・スペースが format-7 DSCB によって記述さ れる場合でも)。VTOC の 3 番目以降の DSCB は、任意の順序に配置できます。

VTOC 内の 1 つ以上の DSCB で、データ・セットがある各ボリュームのデータ・ セットを定義します。データ・セットを定義するのに必要な DSCB の数は、デー タ・セットが占めるエクステントの数で決まります。3 エクステントを超えるデー タ・セットには、1 つ以上の format-3 DSCB が必要です。

3 [ページの図](#page-26-0) 2 には、4 つのデータ・セットを定義するために必要な VTOC と DSCB が示されています。データ・セット A ([図](#page-26-0) 2 内) は 29 エクステントを含む ため、基本フォーマット・データ・セット、直接データ・セット、または区分デー タ・セット (PDS) にはできません。エクステントの数が多いため、format-1 DSCB および 2 つの format-3 DSCB が必要となります。データ・セット B は 16 エクス テントからなるため、format-1 および format-3 DSCB の両方が必要です。データ・ セット C と D は、3 エクステント以下なので、format-1 DSCB のみ必要です。デ ータ・セット B、C、および D は、いかなるタイプのデータ・セットでもかまいま せん。

<sup>1. 140</sup> バイトは、44 バイトのキー部分とそれに続く 96 バイトのデータ部分に分けられます。ユーザーは、論理 140 バイト DSCB ま たはそのいずれかの部分を参照できます。

<span id="page-26-0"></span>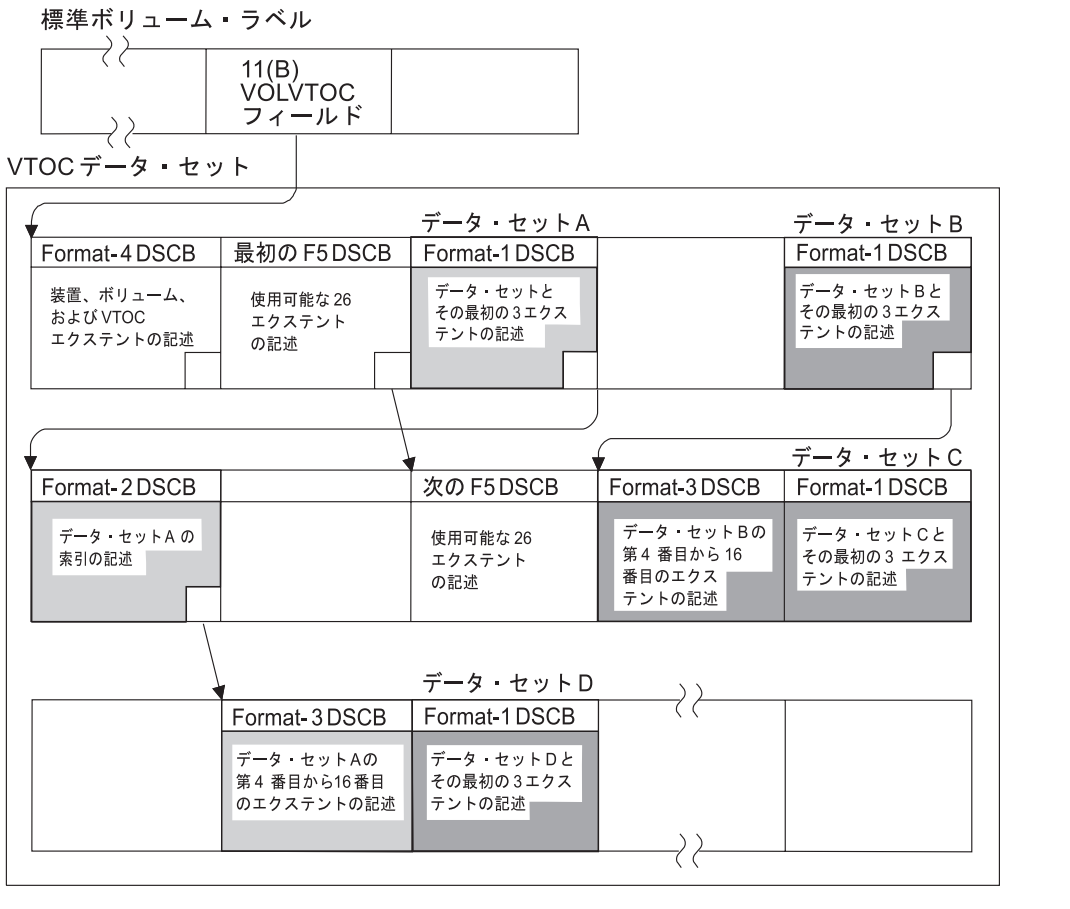

注: VTOC データ・セットの空のボックスは、フリー VTOC レコード(Format-0DSCB)を表します。

図 *2. VTOC* の内容 *- VTOC* 索引がないボリュームのデータ・セットが記述されている *DSCB*

format-1、format-2、format-3、format-4、および format-5 DSCB のマッピング・マク ロは、IECSDSL1 です。マップする DSCB のフォーマットを指定する定位置パラメ ーターをコーディングします。例えば、次の指定は、format-1 と format-3 をマップ します。

IECSDSL1 1,3

マクロは DSECT ステートメントを生成しません。そのため、ユーザー独自の DSECT または CSECT に容易に組み込めます。次のような技法を使用して、別の DSECT ステートメントを入手できます。

F1AREA DSECT IECSDSL1 1 F3AREA DSECT IECSDSL1 3

各フォーマットで生成される最初のシンボルは IECSDSLn 形式です。ここで、n は、フォーマットの番号です。

### **Format-0 DSCB**

名前**:** フリー VTOC レコード

機能**:** VTOC 内の未使用レコード (140 バイトの 2 進ゼロを含む) を記述します。 VTOC から DSCB を削除するには、format-0 DSCB を上書きします。

個数**:** VTOC 上の未使用 140 バイト・レコードごとに 1 つ。format-4 DSCB の DS4DSREC フィールドは、VTOC 上の format-0 DSCB の個数です。索引付き VTOC の場合、このフィールドは保守されません。

検索方法**:** X'00' (場合によっては、X'00000000') に等しいキーに基づいて検索しま す。

## **Format-1 DSCB**

名前**:** ID

機能**:** データ・セットまたは VSAM データ・スペースの最初の 3 エクステントを 記述します。

個数**:** ボリューム上のデータ・セットまたはデータ・スペースごとに 1 つ (VTOC を除く)。

検索方法**:** OBTAIN マクロまたは CVAF マクロを使用します。

5 [ページの表](#page-28-0) 2 は、format-1 DSCB の内容を示しています。

**DS1REFD** フィールドに関する注**:**

- 1. VSAM データ・セットの場合、FMT-1 DSCB の DS1REFD フィールドの日付が 現在日付より前の場合には、OPEN は現在日付を使用してフィールドを更新しま す。
- 2. マルチボリューム VSAM データ・セットの場合、OPEN は基本クラスターのデ ータ・コンポーネントの最初のボリュームの DS1REFD フィールドのみを更新 します。
- 3. 非 SMS 管理の非 VSAM マルチボリューム・データ・セットの場合、OPEN は、OPEN が使用することを選択した最初のボリュームの DS1REFD フィール ドを更新します。
- 4. 非拡張フォーマットの非 VSAM マルチボリューム SMS 管理データ・セットの 場合、OPEN は、OPEN が使用することを選択した最初のボリュームおよびデー タ・セットの最初のボリュームの DS1REFD フィールドを更新します。
- 5. 拡張フォーマットの単一ストライプ、非 VSAM データ・セットの場合、OPEN は、OPEN が使用することを選択した最初のボリュームおよびデータ・セットの 最初のボリュームの DS1REFD フィールドを更新します。
- 6. 拡張フォーマットの複数ストライプ、非 VSAM データ・セットの場合、OPEN は、データ・セットのすべてのボリュームの DS1REFD フィールドを更新しま す。

## **VTOC** の使用

<span id="page-28-0"></span>表 *2. DSCB Format-1*

|||

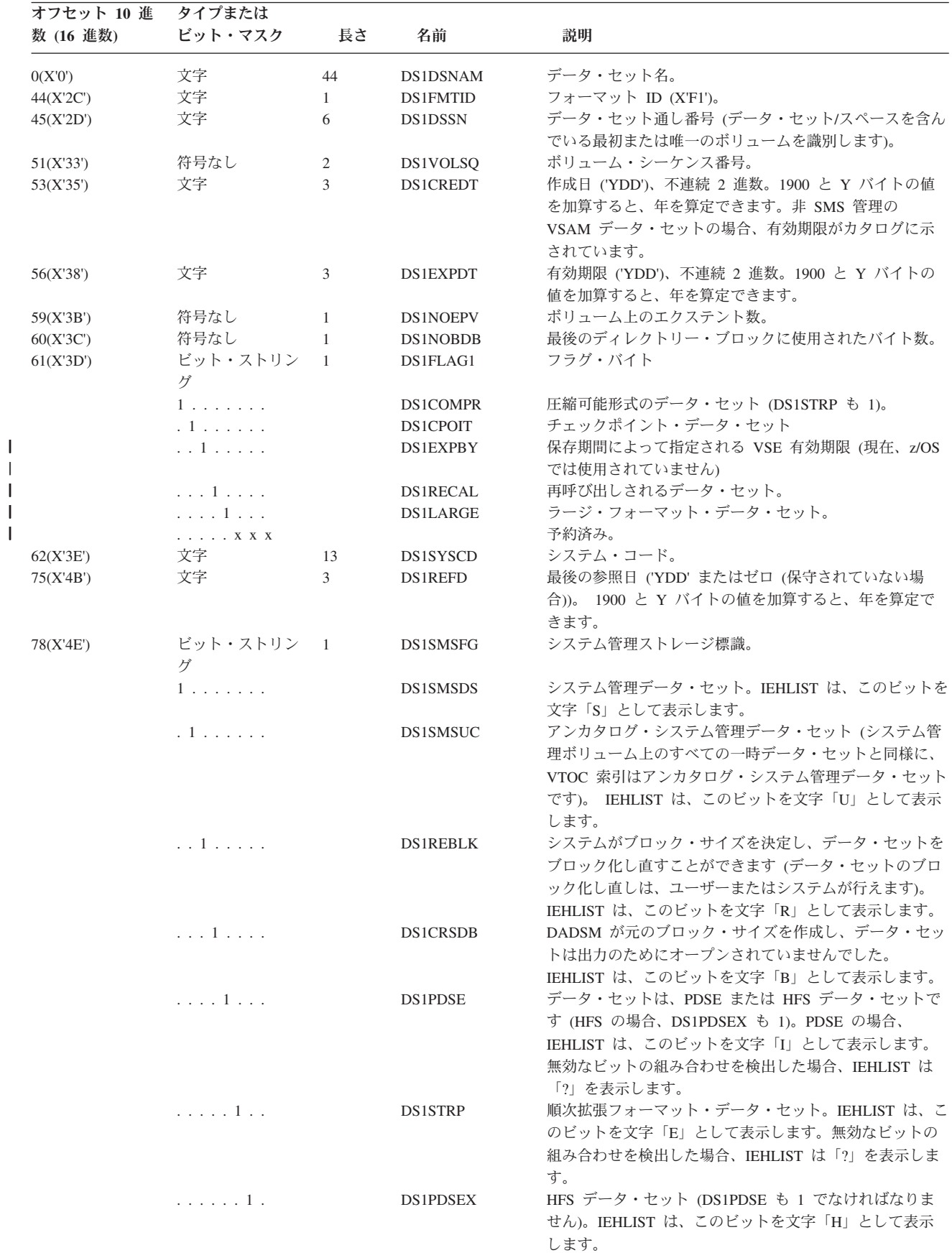

表 *2. DSCB Format-1 (*続き*)*

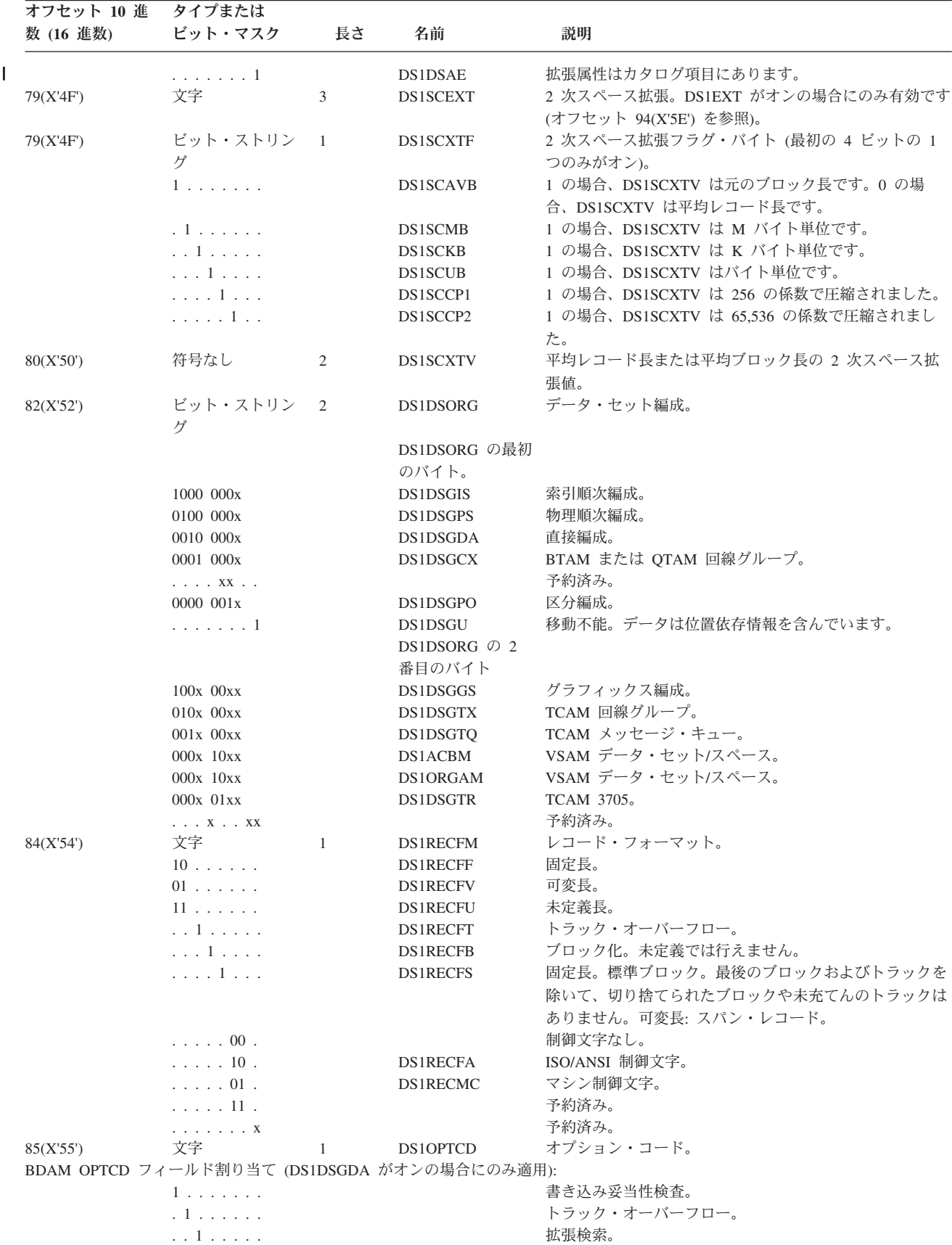

# **VTOC** の使用

表 *2. DSCB Format-1 (*続き*)*

 $\begin{array}{c} \hline \end{array}$  $\overline{\phantom{a}}$ 

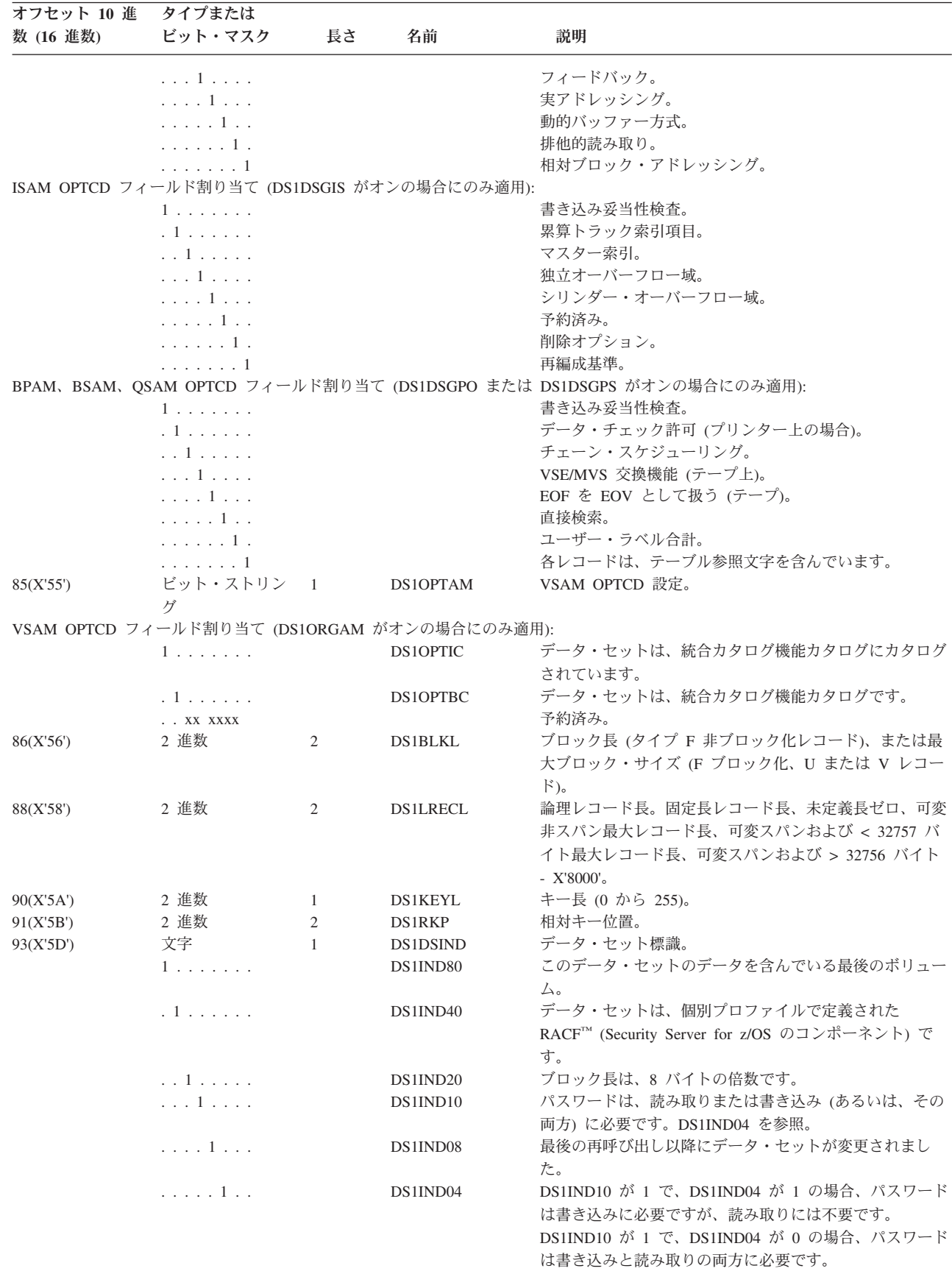

表 *2. DSCB Format-1 (*続き*)*

|                          | オフセット 10 進 | タイプまたは         |                |                 |                                             |
|--------------------------|------------|----------------|----------------|-----------------|---------------------------------------------|
|                          | 数 (16 進数)  | ビット・マスク        | 長さ             | 名前              | 説明                                          |
|                          |            | . 1 .          |                | DS1IND02        | 最後のバックアップ・コピーが作成された後、入力以外の                  |
|                          |            |                |                |                 | 目的でデータ・セットがオープンされました。                       |
|                          |            |                |                | <b>DS1DSCHA</b> | DS1IND02 と同じ。                               |
|                          |            | . 1            |                | DS1IND01        | セキュア・チェックポイント・データ・セット。                      |
|                          |            |                |                | <b>DS1CHKPT</b> | DS1IND01 と同様。                               |
|                          | 94(X'5E')  | 2 進数           | $\overline{4}$ | <b>DS1SCALO</b> | 2 次割り振りスペース・パラメーター。                         |
|                          | 94(X'5E')  | 文字             | $\mathbf{1}$   | DS1SCAL1        | フラグ・バイト。                                    |
|                          |            | XXXX XXXX      |                | <b>DS1DSPAC</b> | スペース要求ビット。次のように定義されます。                      |
|                          |            | 00.0           |                | DS1DSABS        | 絶対トラック要求。                                   |
|                          |            | 00.1           |                | <b>DS1EXT</b>   | 2 次スペースへの拡張が存在します (オフセット 79                 |
|                          |            |                |                |                 | (X'4F') の DS1SCEXT を参照)。                    |
|                          |            |                |                | <b>DS1CYL</b>   | シリンダー要求。                                    |
|                          |            | $10$           |                | <b>DS1TRK</b>   | トラック要求。                                     |
|                          |            | $01$ $x$       |                | <b>DS1AVR</b>   | 平均ブロック長要求。                                  |
|                          |            | $01$ 1         |                | <b>DS1AVRND</b> | 平均ブロックおよび丸め要求。                              |
|                          |            | . . 1          |                | DS1MSGP         | 大容量記憶ボリューム・グループ (MSVGP - サポートさ              |
|                          |            |                |                |                 | れなくなりました)。                                  |
|                          |            | . 1            |                | <b>DS1CONTG</b> | 連続要求。                                       |
|                          |            | . 1            |                | DS1MXIG         | MXIG 要求。                                    |
|                          |            | . 1 .          |                | <b>DS1ALX</b>   | ALX 要求。                                     |
|                          |            | . 1            |                |                 | 丸め要求。                                       |
|                          | 95(X'5F')  | 2 進数           | 3              | DS1SCAL3        | 2次割り振り数量。                                   |
|                          | 98(X'62')  | 2 進数           | 3              | <b>DS1LSTAR</b> | 最後に使用されたトラックとトラック上のブロック                     |
|                          |            |                |                |                 | (TTR)。 VSAM、PDSE、HFS、および直接 (BDAM) の場        |
| $\overline{\phantom{a}}$ |            |                |                |                 | 合は定義されません。 +61 のビット DS1LARGE および            |
| $\overline{\phantom{a}}$ |            |                |                |                 | +104 のバイト DS1TTTHI を参照。                     |
|                          | 101(X'65') | 2 進数           | 2              | <b>DS1TRBAL</b> | 拡張フォーマットでない場合、これは使用された最後のト                  |
|                          |            |                |                |                 | ラックの残りスペースを示す TRKCALC からの値です。               |
|                          |            |                |                |                 | 拡張フォーマットのデータ・セットの場合、これは使用さ                  |
|                          |            |                |                |                 | れた最後のトラック番号の 4 バイトの高位 2 バイト                 |
|                          |            |                |                |                 | (TT) です。DS1LSTAR を参照。 VSAM、PDSE、および         |
|                          |            |                |                |                 | HFS の場合は、ゼロです。                              |
| J.                       | 103(X'67') | 文字             | $\mathbf{1}$   |                 | 予約済み。                                       |
| $\mathbf{I}$             | 104(X'68') | 文字             | $\mathbf{1}$   | <b>DS1TTTHI</b> | DS1LSTAR 内のトラック番号の高位バイト。DS1Large が          |
|                          |            |                |                |                 | オンの場合は有効です。                                 |
|                          | 105(X'69') | 文字             | 30             | <b>DS1EXNTS</b> | 3 エクステントのフィールド。                             |
|                          | 105(X'69') | 文字             | 10             | DS1EXT1         | 最初のエクステントの記述。                               |
|                          |            | 文字             | 1              |                 | エクステント・タイプ標識。                               |
|                          |            | X'81'          |                |                 | シリンダー境界のエクステント。                             |
|                          |            | X'80'          |                |                 | 記述されたエクステントはシリンダーを共用しています                   |
|                          |            |                |                |                 | (サポートされなくなりました)。<br>最初のエクステントはユーザー・ラベルを記述し、 |
|                          |            | X'40'          |                |                 |                                             |
|                          |            |                |                |                 | DS1NOEPV にはカウントされません。                       |
|                          |            | X'04'          |                |                 | 索引域エクステント (ISAM)。<br>オーバーフロー域エクステント (ISAM)。 |
|                          |            | X'02'<br>X'01' |                |                 | ユーザーのデータ・ブロック・エクステント、または基本                  |
|                          |            |                |                |                 | 区域エクステント (ISAM)。                            |
|                          |            |                |                |                 | これはエクステントではありません。                           |
|                          |            | X'00'          | 1              |                 | エクステント・シーケンス番号。                             |
|                          |            |                | $\overline{4}$ |                 | 下限 (CCHH)。CC バイトは、16 ビット符号なし 2 進値           |
|                          |            |                |                |                 | として扱ってください。                                 |
|                          |            |                | 4              |                 | 上限 (CCHH)。                                  |
|                          | 115(X'73') | 文字             | 10             | DS1EXT2         | 2 番目のエクステントの記述。                             |
|                          | 125(X'7D') | 文字             | 10             | DS1EXT3         | 3 番目のエクステントの記述。                             |
|                          |            |                |                |                 |                                             |

<span id="page-32-0"></span>表 *2. DSCB Format-1 (*続き*)*

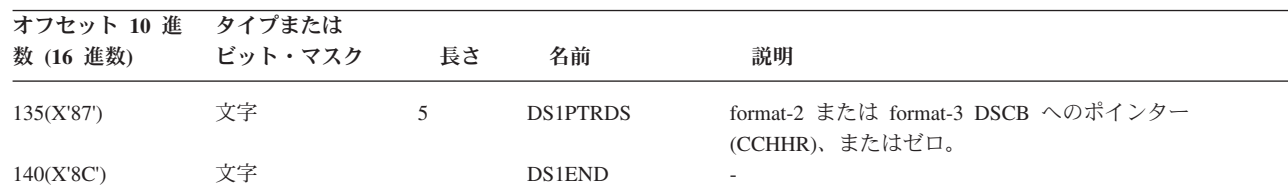

#### **Format-2 DSCB**

| |

|

このフォーマットは、ISAM データ・セットのみに適用されていました。現在、作 成およびオープンは不可能です。

## **Format-3 DSCB**

名前**:** 拡張

機能**:** 非 VSAM データ・セットまたは VSAM データ・スペースの 3 番目のエク ステントの後のエクステントを記述します。

個数**:** 3 エクステントを超えるボリューム上のデータ・セットまたは VSAM デー タ・スペースごとに 1 つ。統合カタログ機能カタログにカタログされている PDSE、HFS、拡張フォーマット順次データ・セット、または VSAM データ・セッ トの場合、最大 10 個まで可能です。 PDSE、HFS、および拡張フォーマット・デー タ・セットは、最大 123 エクステントを含むことができます。統合カタログ機能カ タログにカタログされた VSAM データ・セットの各コンポーネントは、ボリュー ム当たり最大 123 エクステントを含むことができます。その他のデータ・セットは すべて、ボリューム当たり 16 エクステントに制限されています。

検索方法**:** データ・セットを表す format-1 または format-2 DSCB からチェーニン グされます。 PDSE、HFS データ・セット、拡張フォーマット・データ・セット、 または VSAM データ・セットの場合、先行する format-3 DSCB からチェーニング される場合があります。

表 3 は、format-3 DSCB の内容を示しています。

表 *3. DSCB Format-3*

| オフセット 10   |                  |                |                 |                                    |
|------------|------------------|----------------|-----------------|------------------------------------|
| 進数 (16 進数) | タイプ              | 長さ             | 名前              | 説明                                 |
| 0(X'00')   | ビット・ストリー 4<br>ング |                |                 | キー ID (X'03030303')。               |
| 4(X'04')   | ビット・ストリー<br>ング   | 40             | <b>DS3EXTNT</b> | 4 エクステントの記述。                       |
|            |                  |                |                 | エクステント・タイプ標識。                      |
|            |                  |                |                 | エクステント・シーケンス番号。                    |
|            |                  | 4              |                 | 下限 (CCHH)。                         |
|            |                  | $\overline{4}$ |                 | 上限 $(CCHH)$ 。                      |
| 44(X'2C')  | 文字               |                | <b>DS3FMTID</b> | フォーマット ID (XF3')。                  |
| 45(X'2D')  | ビット・ストリ          | 90             | DS3ADEXT        | 追加 9 エクステントの記述。                    |
|            | ング               |                |                 |                                    |
| 135(X'87') | ビット・ストリ 5        |                | <b>DS3PTRDS</b> | 次の format-3 DSCB へのポインター (CCHHR)、ま |
|            | ング               |                |                 | たはゼロ。                              |

## <span id="page-33-0"></span>**VTOC** の使用

表 *3. DSCB Format-3 (*続き*)*

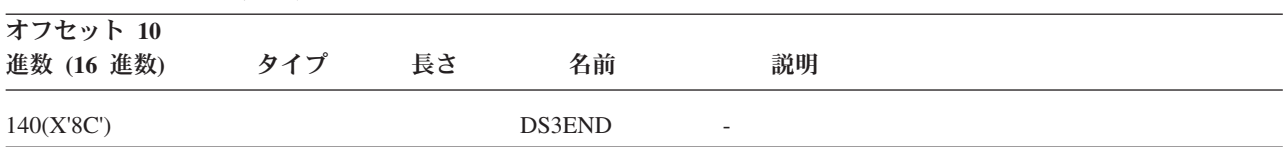

### **Format-4 DSCB**

名前**:** VTOC

機能**:** VTOC のエクステントと内容を記述し、ボリュームと装置の特性を提供しま す。この DSCB には、ボリュームが SMS 管理であるかどうかを示すフラグを含ん でいます。

個数**:** 各ボリューム上に 1 つ。

検索方法**:** 標準ボリューム・ラベルの VOLVTOC フィールドは、format-4 アドレ スを含んでいます。 format-4 DSCB は、常に VTOC の最初のレコードです。

表 4 は、format-4 DSCB の内容を示しています。

例外**:** format-4 DSCB は、X'04' バイトの 44 バイト・キーを持っています (表 4 に は示されていません)。

表 *4. DSCB Format-4*

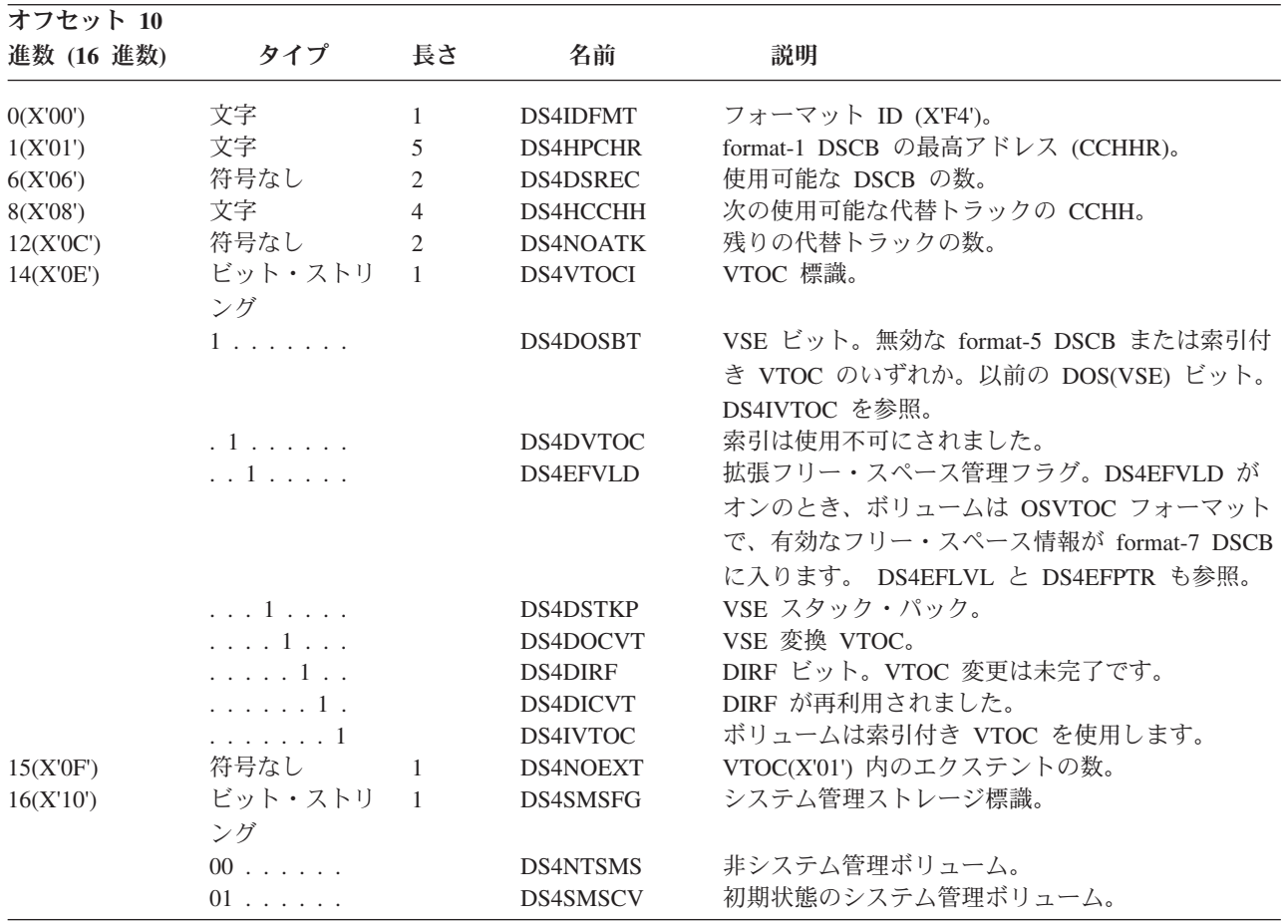

## **VTOC** の使用

表 *4. DSCB Format-4 (*続き*)*

| オフセット 10<br>進数 (16 進数) | タイプ           | 長さ             | 名前              | 説明                                                                                                    |
|------------------------|---------------|----------------|-----------------|----------------------------------------------------------------------------------------------------|
|                        | $10\,$        |                |                 | 予約済み。                                                                                                    |
|                        | 11            |                | DS4SMS          | システム管理ボリューム。                                                                                                    |
|                        | 11            |                | <b>DS4SMSTS</b> | システム管理ボリューム。                                                                                                    |
|                        | . . XX XXXX   |                |                 | 予約済み。                                                                                                    |
| 17(X'11')              | 2 進数          | $\mathbf{1}$   | DS4DEVAC        | ボリュームのフォーマット時の代替シリンダーの<br>数。DS4DEVSZ の最初の 2 バイトから減算して、<br>使用可能なシリンダー数を入手します (0 の場合も<br>あります)。DS4DEVAV がオンの場合にのみ有効で<br>す。     |
| 18(X'12')              | 文字            | 14             | DS4DEVCT        | 装置定数。現行のサポートされる装置の場合、この<br>フィールドはトラック上で使用されたスペース量を<br>計算するための十分な情報を提供しません。<br>TRKCALC を使用してください (229ページの『ト<br>ラック計算の実行』を参照)。 |
| 18(X'12')              | 文字            | $\overline{4}$ | DS4DEVSZ        | 装置サイズ。                                                                                                    |
| 18(X'12')              | 2 進数          | $\mathfrak{2}$ | DS4DSCYL        | 代替 (ある場合) を含めた論理シリンダーの数。符<br>号なし数値。DS4DEVAC の説明を参照。                                                                          |
| 20(X'14')              | 2 進数          | 2              | <b>DS4DSTRK</b> | 論理シリンダーのトラックの数。                                                                                                    |
| 22(X'16')              | 符号なし          | $\sqrt{2}$     | <b>DS4DEVTK</b> | 装置のトラックの長さ。                                                                                                    |
| 24(X'18')              | 2 進数          | $\overline{2}$ | DS4DEVOV        | キー付きレコード・オーバーヘッド。                                                                                                    |
| 24(X'18')              | 2 進数          | $\mathbf{1}$   | DS4DEVI         | 最後でないキー付きレコード・オーバーヘッド。                                                                                                    |
| 25(X'19')              | 2 進数          | 1              | DS4DEVL         | 最後のキー付きレコード・オーバーヘッド。                                                                                                    |
| 26(X'1A')              | 2 進数          | $\mathbf{1}$   | DS4DEVK         | キーなしレコード・オーバーヘッド差分。                                                                                                    |
| 27(X'1B')              | ビット・ストリ<br>ング | $\mathbf{1}$   | DS4DEVFG        | フラグ・バイト。                                                                                                    |
|                        | . 1           |                | DS4DEVAV        | DS4DEVAC 内に値。代替シリンダーの数は有効で<br>す。そうでない場合、この DSCB 内に数値は得ら<br>れません。                                                             |
|                        | . 1           |                |                 | キー付きレコード・オーバーヘッド・フィールド<br>(DS4DEVOV) は、キー付きレコードに必要なオー<br>バーヘッドを指定するための 2 バイト・フィール<br>ドとして使用されます。                             |
|                        | . 1           |                |                 | 絶対アドレスの CCHH は、連続した 2 進値として<br>使用されます。                                                                                       |
|                        | . 1 .         |                |                 | 絶対アドレスの CCHH は、4 つの分離した 2 進値<br>として使用されます。                                                                                   |
|                        | . 1           |                |                 | 許容度係数は、トラックの最終ブロック以外のすべ<br>てのブロックに適用する必要があります。                                                                               |
|                        | $XXX$         |                |                 | 予約済み。                                                                                                    |
| 28(X'1C')              | 2 進数          | 2              | DS4DEVTL        | 装置の許容度。                                                                                                    |
| 30(X'1E')              | 2 進数          | $\mathbf{1}$   | DS4DEVDT        | トラック当たりの DSCB の数。                                                                                                    |
| 31(X'1F')              | 2 進数          | $\mathbf{1}$   | DS4DEVDB        | トラック当たりの PDS ディレクトリー・ブロック<br>の数。                                                                                             |
| 32(X'20')              | 2 進数          | 8              | <b>DS4AMTIM</b> | VSAM タイム・スタンプ。                                                                                                    |
| 40(X'28')              | 文字            | 3              | DS4AMCAT        | VSAM カタログ標識。                                                                                                    |
| 40(X'28')              | ビット・ストリ<br>ング | $\mathbf{1}$   | DS4VSIND        | VSAM 標識。                                                                                                    |
|                        | 1             |                | DS4VSREF        | VSAM カタログはこのボリュームを参照します。                                                                                                    |

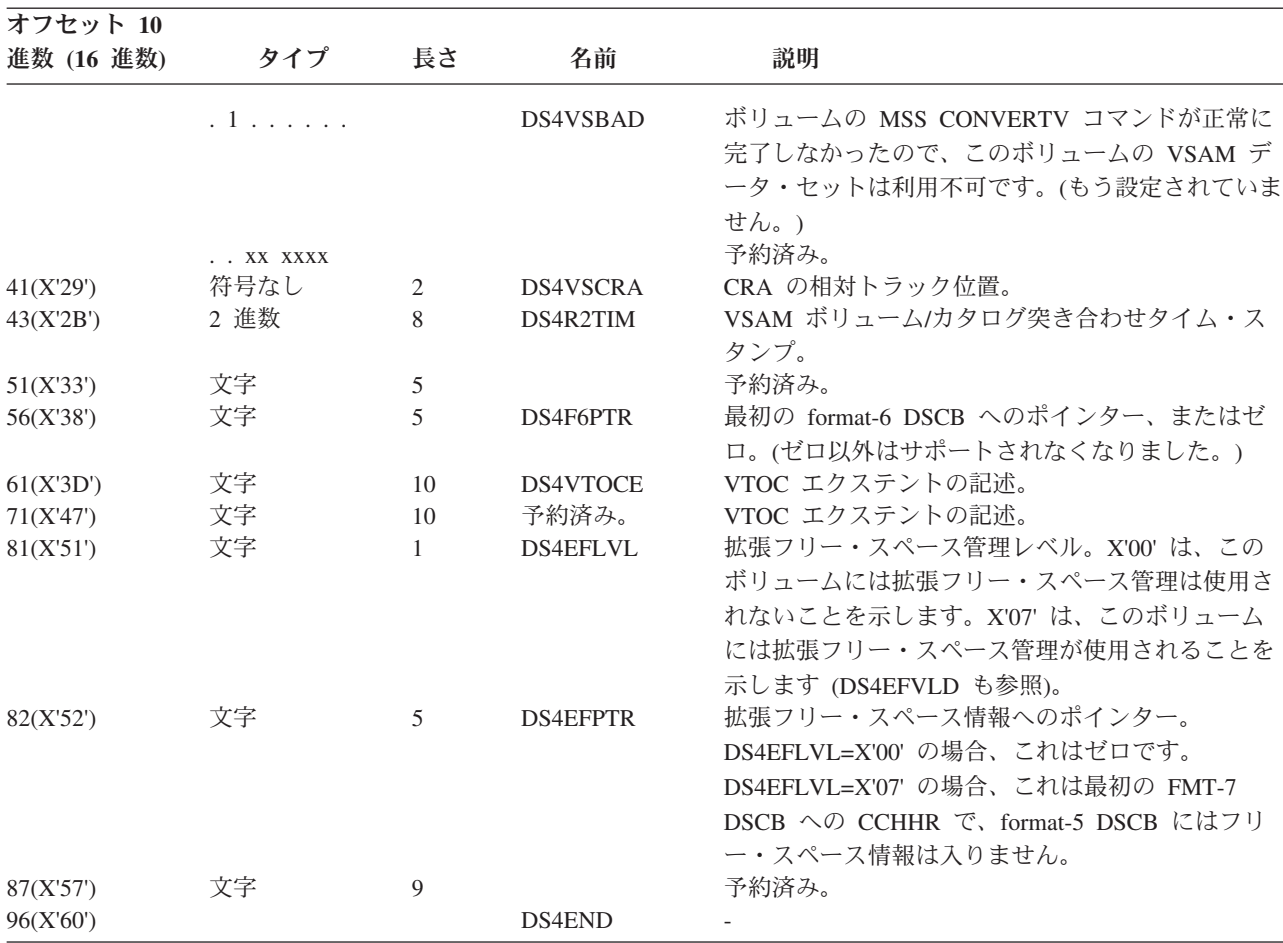

#### 表 *4. DSCB Format-4 (*続き*)*

**VTOC** の使用

#### **Format-5 DSCB**

名前**:** フリー・スペース

機能**:** 索引なし VTOC では、データ・セットに割り当てられていないボリューム 上のスペース (使用可能なスペース) を記述します。索引付き VTOC の場合、 VTOC 内に単一の空の format-5 DSCB があります。フリー・スペースは索引に記 述され、DS4IVTOC は通常はオンです。

個数**:** 索引なし VTOC の場合、ボリューム上の使用可能なスペースの 26 不連続 エクステントごとに 1 つあります。索引付き VTOC の場合は、1 つだけ存在しま す。

検索方法**:** ボリュームの最初の format-5 DSCB は、常にその VTOC の 2 番目の DSCB です。複数の format-5 DSCB がある場合は、DS5PTRDS フィールドを使用 して、直前の format-5 DSCB からチェーニングされます。

13 [ページの表](#page-36-0) 5 は、format-5 DSCB の内容を示しています。
表 *5. DSCB Format-5*

| オフセット 10   |                 |                |                 |                                                   |
|------------|-----------------|----------------|-----------------|---------------------------------------------------|
| 進数 (16 進数) | タイプ             | 長さ             | 名前              | 説明                                                |
| 0(X'00')   | ビット・ストリ         | $\overline{4}$ | DS5KEYID        | $\dot{+}$ ID (X'05050505').                       |
|            | ング<br>ビット・ストリ 5 |                |                 | 使用可能なエクステント。                                      |
| 4(X'04')   | ング              |                | DS5AVEXT        |                                                   |
|            |                 | $\overline{2}$ |                 | エクステントの最初のトラックの相対トラック・ア<br>ドレス。ボリュームの開始に対する相対値です。 |
|            |                 | 2              |                 | エクステント内の未使用シリンダーの数。                               |
|            |                 |                |                 | 追加の未使用トラックの数。                                     |
| 9(X'09')   | ビット・ストリ         | 35             | <b>DS5EXTAV</b> | 7 つの使用可能なエクステント。                                  |
|            | ング              |                |                 |                                                   |
| 44(X'2C')  | 文字              | $\mathbf{1}$   | <b>DS5FMTID</b> | フォーマット ID (X'F5')。                                |
| 45(X'2D')  | ビット・ストリ         | 90             | DS5MAVET        | 18 の使用可能なエクステント。                                  |
|            | ング              |                |                 |                                                   |
| 135(X'87') | ビット・ストリー 5      |                | <b>DS5PTRDS</b> | 次の format-5 DSCB へのポインター (CCHHR)、ま                |
|            | ング              |                |                 | たはゼロ。                                             |
| 140(X'8C') |                 |                | DS5END          |                                                   |

### **Format-7 DSCB**

名前**:** 特定の装置のフリー・スペース。

format-7 DSCB の 1 つのフィールドのみが、意図されたインターフェースです。こ のフィールドは、DSCB が format-7 DSCB かどうかを示します。ユーザーはそのフ ィールドを DS1FMTID または DS5FMTID として参照できます。文字 7 は DSCB が format-7 DSCB であることを示し、ユーザーのプログラムでそれを変更してはな りません。

問題を診断する場合は、「*z/OS DFSMSdfp* 診断解説書」に記載されている Format-7 DSCB のレイアウトを参照してください。

# **DASD** スペースの割り振りと解放

DADSM 割り振りルーチンおよび拡張ルーチンは、データ・セットの直接アクセ ス・ボリューム上にトラックとシリンダーを割り当てます。DADSM 拡張ルーチン は、1 次割り振りを超えたデータ・セットのために追加スペースを取得します。 DADSM スクラッチ・ルーチンおよび部分リリース・ルーチンは、直接アクセス・ ボリューム上の不要になったスペースを解放します。

DADSM ルーチンは、DSCB を追加、削除、および変更し、VTOC 索引を更新する ことによって、スペースを割り振ったり、解放したりします。スペースが解放され ると、スクラッチ・ルーチンは、削除されたデータ・セットまたはデータ・スペー スの DSCB を解放します。

# **VTOC** 索引

| | |

VTOC 索引は、VTOC アクセスのパフォーマンスを向上します。VTOC 索引は、関 連 VTOC と同じボリューム上にある物理順次データ・セットです。これは VTOC に含まれている format-1 DSCB 内のデータ・セット名の索引と、ボリューム・フリ ー・スペース情報から構成されます。

SMS 管理ボリュームは、索引付き VTOC が必要 です。あるいは、VTOC 索引の 使用を強くお勧めします。SMS 管理ボリュームの追加情報については、「*z/OS DFSMS* システム管理ストレージのインプリメンテーション」を参照してください。

注**:** REFORMAT REFVTOC コマンドを使用して、VTOC 索引を再作成することに より、必要なくなった索引スペースを再利用し、アクセス時間の向上を図るこ とができます。

MVS™ は、VTOC 索引を含む非 SMS 管理ボリュームを、非 MVS システムと共用 することをサポートします。他のシステムが VTOC を更新して DS4DOSBT をオン にした場合、DADSM は、後で MVS を使用して VTOC を変更するときに、索引 が有効でなくなっていることを検出することができます。

装置サポート機能 (ICKDSF) は、VTOC 索引を、VTOC 索引レコード (VIR) とい う名前の 2048 バイトの物理ブロックとして初期設定します。VIR はいくつかの方 法で使用されます。VTOC 索引には、以下の種類の VIR が含まれます。

**VTOC** 索引項目レコード **(VIER)** は、format-1 DSCB と format-4 DSCB の位置 を識別します。

**VTOC** パック・スペース・マップ **(VPSM)** は、ボリューム上のフリー・スペー スと割り振りスペースを識別します。

**VTOC** 索引マップ **(VIXM)** は、VTOC 索引に割り振られた VIR を識別しま す。

**VTOC** の **DSCB** マップ **(VMDS)** は、VTOC に割り振られた DSCB を識別し ます。

VTOC の format-1 DSCB は、VTOC 索引の名前とエクステント情報を含んでいま す。索引名は 'SYS1.VTOCIX.xxxxxxxx' でなければなりません。ここで、'xxxxxxxx' は、標準データ・セット命名規則に準拠し、通常は VTOC とその索引を含んでいる ボリュームの通し番号です。ENQ の競合を避けるために、名前はシステム内で固有 でなければなりません。

1 つのボリューム上には、名前が「SYS1.VTOCIX.」で始まるデータ・セットは 1 つしか作成 (割り振り) できません。VTOC がアクティブのときに VTOC 索引デー タ・セットを名前変更するには、「SYS1.VTOCIX.」で始まる名前を使用します。 「SYS1.VTOCIX.」データ・セットがすでに存在する場合、そのボリューム上の別の データ・セットをこの修飾子を持つ名前に変更することはできません。VTOC 索引 がアクティブの場合、VTOC 索引データ・セットを消去することはできません。

VTOC とその索引の関係を 15 [ページの図](#page-38-0) 3 に示します。

<span id="page-38-0"></span>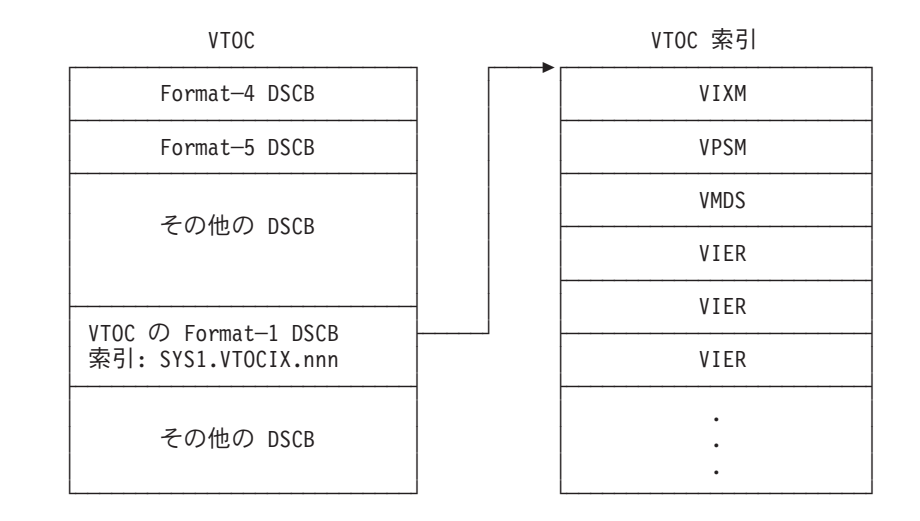

図 3. VTOC とその索引の関係の例

# **VTOC** 索引レコード

VTOC 索引レコードは、以下のタイプで構成されます。

### **VTOC** 索引項目レコード

最初のレベル 1 VIER は、VTOC 索引を使用して作成されます。以降の VIER は、VIER が満杯になってデータ・セット名を VTOC 索引に追加できなくなるたび に作成されます。VIER には、次のような特性があります。

- v VIER は、1 つの VIR を使用し、可変長の索引項目を含みます。索引の VIER の数は、ボリューム上のデータ・セットの数によって決まります。
- v VIER 内の索引項目は、すべて同じ索引レベルです。VTOC 索引内の VIER は、 複数のレベルが可能で、階層関係を持つことができます。上位の VIER 内の索引 項目は、下位の VIER を指します。レベル 1 VIER (最下位) の索引項目は、ボ リューム上のデータ・セットの format-1 DSCB を指します。
- v 同じレベルに 4 番目の VIER が作成されるたびに、上位に VIER が 1 つ作成さ れます。上位 VIER が下位 VIER へのポインターで満杯になると、同じレベルに 別の VIER が作成されます。

### **VTOC** パック・スペース・マップ

VPSM は、ボリューム上の割り振りスペースと残りのフリー・スペースを表示しま す。マップは、ボリューム上のシリンダーとトラックのビットマップを含みます。 1 の値は、シリンダーまたはトラックが割り振り済みであることを示します。ゼロ は、未割り振りであることを示します。代替トラックとして割り当てられたトラッ クは、割り振り済みとしてマークされます。

### **VTOC** 索引マップ

VIXM はビットマップを含み、各ビットは 1 つの VTOC 索引レコードを表しま す。ビットの状況は、VIR が割り振り済み (1) または未割り振り (0) であることを 示します。

VIXM の領域が VTOC 記録機能 (VRF) データ用に予約されています。 (この機能 は、索引付き VTOC の一部のエラーを検出し、リカバリーすることができます。)

### 索引付き **VTOC** の構造

索引付きと索引なし VTOC は同様の構造を持っていますが、索引付き VTOC に は、次のような相違点があります。

- v 単一の、空の format-5 DSCB のみが存在します。
- v 一部の format-4 DSCB データ (format-0 DSCB の数、および最高 format-1 DSCB の CCHHR) は、 DADSM によって保守されません。VSE ビット (フィールド DS4VTOCI のビット 0) は、format-4 DSCB に 1 に設定されています。これ は、これらのフィールド (および format-5 DSCB) の内容が無効であることを示 しています。索引ビット (フィールド DS4VTOCI のビット 7) は、format-4 DSCB に設定されています。これは、VTOC 索引が存在することを示します。

## **DADSM** マクロを使用した **VTOC** へのアクセス

DADSM または共通 VTOC アクセス機能 (CVAF) マクロを使用して、VTOC とそ の索引にアクセスできます。(CVAF によるアクセスについては、 43 [ページの](#page-66-0) 『CVAF [マクロを使用した](#page-66-0) VTOC へのアクセス』で説明します。) この章で説明す る DADSM マクロおよびタスクは、以下のもので構成されます。

- v LSPACE は、DASD ボリュームのフリー・スペース、ボリュームのフラグメント 化、および VTOC 状況情報を提供します。LSPACE は 4 つのユーザー指定領域 に情報を戻します。
- v OBTAIN は、VTOC から DSCB を読み取ります。
- v PARTREL は、順次または区分データ・セット、または PDSE から未使用スペー スを解放します。
- REALLOC は、DASD スペースを割り振ります。

DSCB を仮想ストレージに読み取るには、OBTAIN および CAMLST マクロ命令を 使用します。 DSCB に関連したデータ・セット名、または DSCB の絶対トラッ ク・アドレスを使用して、読み取る DSCB を識別します。DSCB を含めるために、 140 バイトのデータ域を仮想ストレージに提供します。データ・セット名を指定す ると、ID (format-1 または format-4) DSCB が仮想ストレージに読み取られます。 format-1 または format-4 DSCB 以外の DSCB を読み取るには、絶対トラック・ア ドレスを指定します ( 29 [ページの『例』の](#page-52-0)例を参照してください)。

制約事項**:** SYSIN または SYSOUT データ・セットに対して OBTAIN マクロ命令 を使用することはできません。

順次、区分、またはキー順データ・セットあるいは PDSE から未使用スペースを解 放するには、PARTREL マクロ命令を使用します。プログラムは APF 許可が必要で す。

以下のマクロ命令の説明では、コーディングの例、プログラミングに関する注記、 および例外戻りコードについて説明します。

## **LSPACE** を使用した **DASD** ボリューム情報の要求

LSPACE マクロを使用すると、直接アクセス・ストレージ・デバイス (DASD) ボリ ュームのフリー・スペース、ボリュームのフラグメント化、およびボリューム目録 (VTOC) の状況情報を入手できます。 LSPACE マクロは、パラメーター・リストに 状況情報 (LSPACE 副次機能、戻りコード、理由コードなど) を戻します。LSPACE マクロはレジスター 15 に戻りコードも戻します。9999 個を超えるシリンダーが構 成されているボリュームの場合、EXPMSG オプションを使用して、LSPACE マクロ が必要とする拡張メッセージ戻り域を作成できます。 23 [ページの表](#page-46-0) 6 は、LSPACE パラメーター・リストのフォーマットを示しています。LSPACE は、ボリューム上 のフリー・エクステントの総数やフラグメント化指標などの追加情報も戻すことが できます。この追加情報は、以下の領域に戻されます。

メッセージ戻り域: [24](#page-47-0) ページで説明します。 拡張メッセージ戻り域: [25](#page-48-0) ページで説明します。 データ戻り域: [25](#page-48-0) ページで説明します。 **Format-4 DSCB** 戻り域: [26](#page-49-0) ページで説明します。 呼び出し側プログラムは、LSPACE 処理時に、処理するボリュームがマウントされ たままであることを確認する必要があります。ボリュームは割り振り済みである必 要はありません。

LSPACE の発行時に装置が作動不能であり、作動不能のままであった場合、 LSPACE は最終的に、タイムアウト・メッセージと共に戻りコード 4 を戻します。 ( 25 [ページの表](#page-48-0) 7 を参照してください。) 現行レベルのシステムでは、LSPACE は デフォルトで 240 秒間待ちます。この時間の量は、パラメーター・リストのオフセ ット 7 にバイトを設定することにより変更できます。( 23 [ページの表](#page-46-0) 6 を参照して ください。) マクロはこのためのパラメーターを備えていないため、リスト形式お よび実行形式のマクロを使用する必要があります。

### **LSPACE -** 標準形式

標準形式の LSPACE マクロのフォーマットは、次のとおりです。

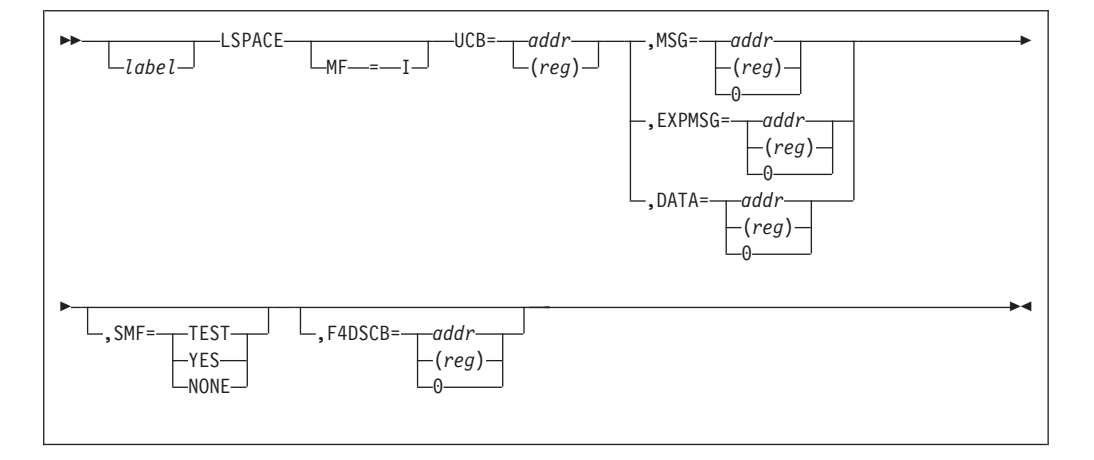

**MF=I** 標準形式の LSPACE マクロを指定します。

**I** 標準形式のマクロを指定します。これは、必要な変数を含んでいる標準 パラメーター・リストを生成し、パラメーター・リストのアドレスをレ ジスター 1 にロードして、監視プログラム呼び出しを発行します。標 準形式がデフォルトです。

要件**:** MF=I を使用するときは、UCB を指定する必要があります。

### **LSPACE -** 実行形式

実行形式の LSPACE マクロのフォーマットは、次のとおりです。

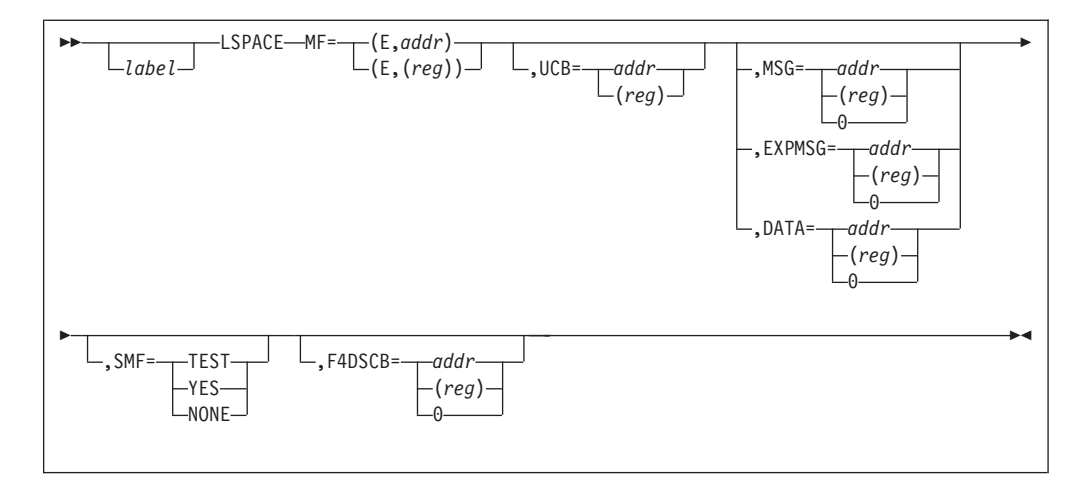

**MF=(E,***addr***)** または **(E,(***reg***))**

実行形式の LSPACE マクロを指定します。

通常は、パラメーター・リストを作成するために、実行形式の前に MF=L 形式 が発行されます。

- **(E,***addr***)** *addr* で指定されたパラメーター・リストのアドレスをレジスタ ー 1 にロードした後、監視プログラム呼び出しを発行します。
- **(E,(***reg***))** *(reg)* で指定されたパラメーター・リストのアドレスをレジスタ ー 1 にロードした後、監視プログラム呼び出しを発行します。

**UCB=***addr* または **(***reg***)**

フリー・スペース情報を要求しているボリュームの UCB のアドレスを指定し ます。UCB アドレスは、キャプチャーされた UCB のアドレスでも、16 MB 境界より上または下の実 UCB のアドレスでも構いません。呼び出し側が 31 ビットの場合、高位バイトは UCB アドレスの一部であり、24 ビットの UCB アドレスが渡される場合は、ゼロにクリアする必要があります。

*addr*-RX タイプ・アドレス

UCB アドレスを含んでいるフルワードのアドレスを指定しま す。

**(***reg***)**-(2-12) 装置の UCB アドレスが入っているレジスターを指定します。 これは *addr* 形式のパラメーターとは異なることに注意してく ださい。

標準 (MF=I) 形式のマクロを使用している場合は、UCB アドレスを提供する必 要があります。

- 制約事項**:**
- 1. LSPACE マクロは、UCB または UCB コピーのアドレスを受け入れます。 無許可プログラムは、UCBSCAN マクロを使用し、COPY および UCBAREA キーワードを指定することにより、UCB のコピーを入手できま す。UCB コピーは、16 MB 境界より上または下、およびワード境界上に置 くことができます。詳細については、「*z/OS* ハードウェア構成定義*(HCD)* 計画」を参照してください。
- 2. LSPACE は、VIO UCB をサポートしません。

**MSG=***addr or (reg)* または **0** or **EXPMSG=***addr or (reg) or* **0** または **DATA=** *addr or (reg***)** または **0**

LSPACE がフリー・スペース情報を戻す方法を指定します。(オプショナル)

- 制約事項**:** MSG、EXPMSG、および DATA パラメーターは、相互に排他的で す。
- **MSG=***addr* または **(***2-12***)** または **0**

LSPACE がフリー・スペース・メッセージまたは状況情報 (要求が失敗した場 合) のいずれかを戻す、呼び出し側提供の 30 バイトのメッセージ戻り域のアド レスを指定します。この領域について詳しくは、 24 [ページの『メッセージ戻り](#page-47-0) [域』を](#page-47-0)参照してください。

*addr*-RX タイプ・アドレス

メッセージ戻り域のアドレスを指定します。

- **(***reg***)**-(2-12) メッセージ戻り域のアドレスが入っているレジスターを指定し ます。
- **0** フリー・スペース・メッセージは不要であることを指定しま す。これは、実行形式以外のすべての形式のマクロのデフォル トです。

**EXPMSG=***addr* または **(***reg***)** または **0**

LSPACE がフリー・スペース・メッセージまたは状況情報 (失敗した要求の場

合) のいずれかを戻す、呼び出し側提供の 40 バイトの拡張メッセージ戻り域の アドレスを指定します。この領域についての詳細は、 25 [ページの『拡張メッセ](#page-48-0) [ージ戻り域』を](#page-48-0)参照してください。

*addr*-RX タイプ・アドレス

メッセージ戻り域のアドレスを指定します。

- **(***reg***)**-(2-12) メッセージ戻り域のアドレスが入っているレジスターを指定し ます。
- **0** フリー・スペース・メッセージは不要であることを指定しま す。これは、実行形式以外のすべての形式のマクロのデフォル トです。

**DATA=***addr* または **(***reg***)** または **0**

LSPACE がフリー・スペースまたはボリューム情報を戻す、呼び出し側提供の データ戻り域のアドレスを指定します。この領域についての詳細は、 25 [ページ](#page-48-0) [の『データ戻り域』を](#page-48-0)参照してください。

- *addr*-RX タイプ・アドレス データ戻り域のアドレスを指定します。
- **(***reg***)**-(2-12) データ戻り域のアドレスが入っているレジスターを指定しま す。
- **0** フリー・スペースおよびボリューム情報は不要であることを指 定します。

**SMF=TEST** または **YES** または **NONE**

SMF 処理のタイプを指定します。

- **TEST** LSPACE はアクティブ SMF システムをテストすること、および SMF ボリューム情報が必要かどうかを指定します。これらの条件を満たす場 合、SMF レコードが書き込まれます。監視プログラム状態、記憶保護 キー *0-7*、または *APF* 許可のもとで実行されるプログラムのみ、この オペランドを指定できます。
- **YES** ボリューム情報を含む SMF レコードを書き込む必要があることを指定 します。監視プログラム状態、記憶保護キー *0-7*、または *APF* 許可の もとで実行されるプログラムのみ、このオペランドを指定できます。
- **NONE** ボリューム情報を含む SMF レコードを書き込む必要がないことを指定 します。これは、実行形式以外のすべての形式のマクロのデフォルトで す。

**F4DSCB=***addr* または **(***reg***)** または **0**

LSPACE がボリュームの format-4 DSCB を戻す、呼び出し側プログラム提供の 96 バイト DSCB 戻り域のアドレスを指定します。format-4 DSCB フィールド についての説明は、 10 [ページの表](#page-33-0) 4を参照してください。

*addr*-RX タイプ・アドレス

format-4 DSCB 戻り域のアドレスを指定します。

**(***reg***)**-(2-12) format-4 DSCB 戻り域のアドレスが入っているレジスターを指 定します。

**0** ボリュームの format-4 DSCB の部分は不要であることを指定し ます。これは、実行形式以外のすべての形式のマクロのデフォ ルトです。

## **LSPACE -** リスト形式

リスト形式の LSPACE マクロのフォーマットは、次のとおりです。

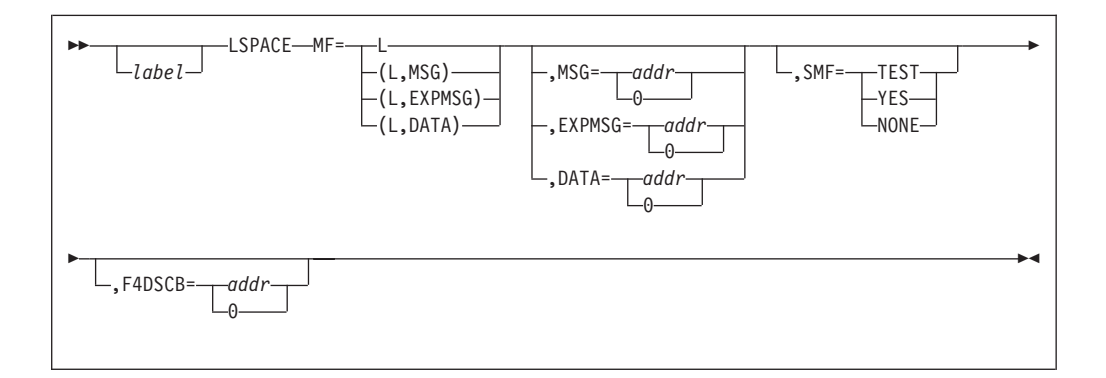

**MF=L** または **(L,MSG)** または **(L,EXPMSG)** または **(L,DATA)** リスト形式の LSPACE マクロを指定します。

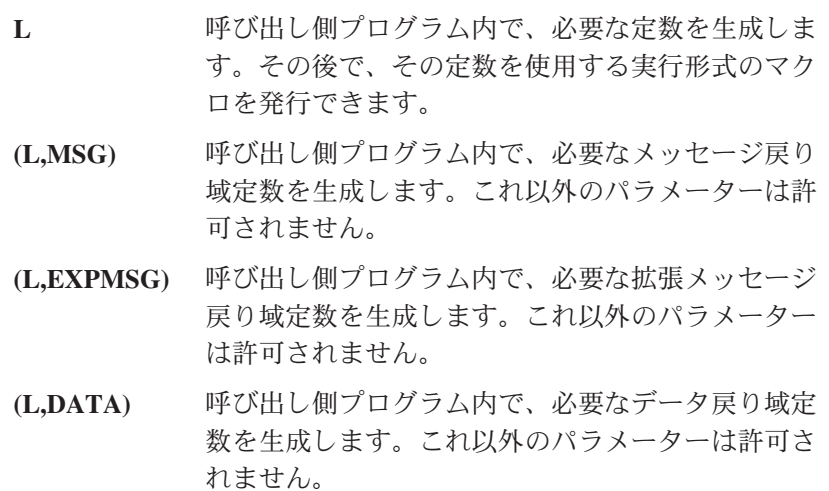

### **LSPACE: DSECT** 形式

DSECT 形式の LSPACE マクロのフォーマットは、次のとおりです。

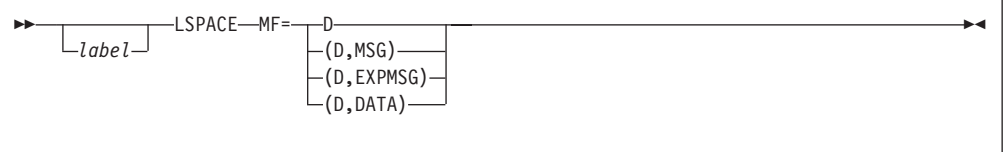

**MF=D** または **(D,MSG)** または **(D,EXPMSG)** または **(D,DATA)** DSECT 形式の LSPACE マクロを指定します。

**D** LSPACE パラメーター・リストをマップする DSECT を生 成します。これ以外のパラメーターは許可されません。 LSPACE パラメーター・リストのフォーマットについて は、 23 [ページの表](#page-46-0) 6を参照してください。

- <span id="page-46-0"></span>**(D,MSG)** メッセージ戻り域をマップする DSECT を生成します。こ れ以外のパラメーターは許可されません。この領域のフォー マットについては、 24 [ページの『メッセージ戻り域』を](#page-47-0)参 照してください。
- **(D,EXPMSG)** 拡張メッセージ戻り域をマップする DSECT を生成しま す。これ以外のパラメーターは許可されません。この領域の フォーマットについては、 25 [ページの『拡張メッセージ戻](#page-48-0) [り域』を](#page-48-0)参照してください。
- **(D,DATA)** データ戻り域をマップする DSECT を生成します。これ以 外のパラメーターは許可されません。この領域のフォーマッ トについては、 25 [ページの『データ戻り域』を](#page-48-0)参照してく ださい。

表 *6. LSPACE* パラメーター・リストのフォーマット *(MF=D)*

| 名前              | オフセット     | バイト                | 説明                            |
|-----------------|-----------|--------------------|-------------------------------|
| <b>LSPAPL</b>   |           |                    |                               |
| <b>LSPAPLID</b> | 0(X'00')  | $\overline{4}$     | <b>EBCDIC 'LSPA'</b>          |
| <b>LSPANGTH</b> | 4(X'04')  | $\overline{2}$     | パラメーター・リストの長さ                 |
| <b>LSPAFLAG</b> | 6(X'06')  | $\mathbf{1}$       | パラメーター・フラグ・バイト                |
| <b>LSPASMFY</b> |           | $10 \ldots \ldots$ | SMF=YES                       |
| <b>LSPASMFT</b> |           | $01$               | SMF=TEST                      |
| <b>LSPADATA</b> |           | . . 1 0 0          | フリー・スペース・データ要求                |
| <b>LSPAMSG</b>  |           | 0.10               | メッセージ・データが戻されました              |
| <b>LSPAEMSG</b> |           | . 001              | 拡張メッセージ・データが要求されました           |
| <b>LSPARSVB</b> |           | . XXX              | 予約済み。                         |
| <b>LSPAXTIM</b> | 7(X'07')  | 1                  | 最初のチャネル・プログラムの入出力 (I/O) タイム   |
|                 |           |                    | アウト値 (秒) (デフォルトは、240 秒)       |
| <b>LSPAERCD</b> | 8(X'08')  | $\mathbf{1}$       | LSPACE 戻りコード。 24 ページの図 4 を参照  |
| <b>LSPASFID</b> | 9(X'09')  | $\mathbf{1}$       | LSPACE 結果を詳しく説明する LSPACE 副次機能 |
|                 |           |                    | コード                           |
| <b>LSPASFPC</b> |           | X'00'              | 処理が完了                         |
| <b>LSPASFVP</b> |           | X'01'              | 妥当性検査パラメーター                   |
| <b>LSPASFUS</b> |           | X'02'              | UCB 状況を検査                     |
| <b>LSPASFNQ</b> |           | X'03'              | SYSZDMNT での ENQ               |
| LSPASF45        |           | X'04'              | F4 と最初の F5 DSCB (EXCP) の読み取り  |
| LSPASFN5        |           | X'05'              | 次の F5 DSCB (EXCP) の読み取り       |
| <b>LSPASFRV</b> |           | X'06'              | ボリューム・ラベル (EXCP) の読み取り        |
| LSPASF07        |           | X'07'              | タイムアウトを指定したボリューム・ラベルの読み       |
|                 |           |                    | 取り                            |
| LSPASF4X        |           | X'80'              | F4 を読み取りとマップ (CVAFDIR)        |
| <b>LSPASFEX</b> |           | X'81'              | フリー・エクステントの取得 (CVAFDSM)       |
| <b>LSPASFF0</b> |           | X'82'              | FO カウントの取得 (CVAFDSM)          |
| <b>LSPASFVR</b> |           | X'83'              | VIR カウントの取得 (CVAFDSM)         |
| <b>LSPASFVD</b> |           | X'84'              | VRF の検査 (CVAFVRF)             |
| LSPASF85        |           | X'85'              | 入った ESTAE ルーチン。LSPACE の処理エラー。 |
| <b>LSPASFRT</b> | 10(X'0A') | $\mathbf{1}$       | 副次機能戻りコード                     |
| <b>LSPASFRS</b> | 11(X'0B') | $\mathbf{1}$       | 副次機能理由コード                     |
| LSPARS01        |           | X'01'              | 無効なパラメーター・リスト・ストレージ・キー        |
| LSPARS02        |           | $\rm X'02'$        | 無効なパラメーター・リスト ID              |
| LSPARS03        |           | X'03'              | 無効な LSPACE フラグ                |
| LSPARS04        |           | X'04'              | システム管理機能 (SMF) の無効な許可フラグ      |

| 名前                   | オフセット     | バイト            | 説明                            |
|----------------------|-----------|----------------|-------------------------------|
| LSPARS <sub>05</sub> |           | X'05'          | 無効なメッセージまたはデータ戻り域ストレージ・<br>キー |
| LSPARS <sub>06</sub> |           | X'06'          | 無効な format-4 DSCB 戻り域ストレージ・キー |
| LSPARS07             |           | X'07'          | 無効な UCB アドレス                  |
| LSPARS <sub>08</sub> |           | X'08'          | 無効な仮想 UCB アドレス                |
| LSPARS09             |           | X'09'          | 無効なゼロ VTOC ポインター              |
| <b>LSPAUCB</b>       | 12(X'0C') | $\overline{4}$ | UCB アドレス                      |
| <b>LSPAFRSP</b>      | 16(X'10') | $\overline{4}$ | メッセージまたはデータ戻り域のアドレス           |
| LSPAFMT4             | 20(X'14') | 4              | format-4 DSCB のアドレス           |

<span id="page-47-0"></span>表 *6. LSPACE* パラメーター・リストのフォーマット *(MF=D) (*続き*)*

LSPACE 戻りコード、副次機能コード、および副次機能の戻りコードと理由コード についての詳細は、 25 [ページの表](#page-48-0) 7 および「*z/OS DFSMSdfp* 診断解説書」を参照 してください。

### **LSPACE** からの戻りコード

制御は、LSPACE マクロによって生成された命令の後の命令に戻ります。

LSPACE 戻りコードについての説明は、 25 [ページの表](#page-48-0) 7を参照してください。

LSPACE は、4 バイトの診断情報をレジスター 0 に戻します。この情報についての 説明は、「*z/OS DFSMSdfp* 診断解説書」の『DADSM/CVAF Diagnostic Aids』のセ クションを参照してください。

### **LSPACE** 情報戻り域

LSPACE マクロは、パラメーター・リストに状況情報を戻し、オプションで、呼び 出し側が要求した次の 4 つの戻り域のいずれかにボリューム情報を戻します。

MSG、EXPMSG、および DATA 域に対する要求は、相互に排他的です。LSPACE は、各情報戻り域のストレージ・キーが呼び出し側のキーと等しいかどうか、また は呼び出し側が使用前に許可を得ているかどうかを検査して確認します。

メッセージ戻り域**:** LSPACE は、30 バイトのメッセージ戻り域 (図 4) に情報を戻 します。 MSG オプションを付けてメッセージ戻り域を提供すると、LSPACE は、 25 [ページの表](#page-48-0) 7 に示すように、戻りコードで修飾された EBCDIC テキストを戻し ます。

LSPMSG DSECT メッセージ領域<br>LSPMTEXT\_DS CL30 メッセージ・テ メッセージ・テキスト

図 *4. DADSM LSPACE* フリー・スペース情報 *MF=(D,MSG)*

<span id="page-48-0"></span>表 *7. DADSM LSPACE* メッセージ戻り域の内容

| 戻りコード      | 説明                                         |  |  |  |
|------------|--------------------------------------------|--|--|--|
| 0(X'00')   | テキスト: SPACE=aaaa,bbbb, ccccldddd,eeee ここで、 |  |  |  |
|            | = フリー・シリンダーの総数<br>aaaa                     |  |  |  |
|            | = 追加フリー・トラックの総数<br>bbbb                    |  |  |  |
|            | = フリー・エクステントの総数<br>cccc                    |  |  |  |
|            | = 最大フリー・エクステント内のシリンダー数<br>dddd             |  |  |  |
|            | = 最大フリー・エクステント内の追加トラック数<br>eeee            |  |  |  |
|            | 3 つのコンマのそれぞれの後に (テキスト内の変数の後に) ブランク<br>規則:  |  |  |  |
|            | が 1 つ入ります。                                 |  |  |  |
|            | aaaa、bbbb、および cccc では、実際の値はそれより大きい場合でも、示され |  |  |  |
|            | る最大値は 9999 になります。最大値 9999 の使用を避けるには、EXPMSG |  |  |  |
|            | を使用してください。                                 |  |  |  |
| 4(X'04')   | テキスト: LSPACE-PERMANENT I/O ERROR           |  |  |  |
| 4(X'04')   | テキスト: LSPACE-I/O TIMEOUT ERROR             |  |  |  |
| 8(X'08')   | テキスト: LSPACE-NON-STANDARD OS VOLUME        |  |  |  |
| 12(X'0C')  | テキスト: LSPACE-UCB NOT READY                 |  |  |  |
|            | テキスト: LSPACE-UCBVTOC IS ZERO               |  |  |  |
|            | テキスト: LSPACE-INVALID PARAMETER             |  |  |  |
|            | テキスト: LSPACE-NOT A DIRECT ACCESS VOL       |  |  |  |
| 16(X'10')  | テキストは戻されません (無効なパラメーター・リストまたは SMF 標識)      |  |  |  |
| 20 (X'14') | テキストは戻されません (LSPACE の処理エラー)                |  |  |  |

拡張メッセージ戻り域**:** LSPACE は、40 バイトの拡張メッセージ戻り域 (図 5) に 情報を戻します。 EXPMSG オプションを付けて拡張メッセージ戻り域を提供する と、LSPACE は、表 7 に示すように、戻りコードで修飾された EBCDIC テキスト を戻します。

拡張メッセージ戻り域は、標準メッセージ戻り域と同じ戻りコードを表示します が、戻りコード・ゼロで提供されるスペース情報が 6 桁の値 (*aaaa* の代わりに *aaaaaa*) になります。

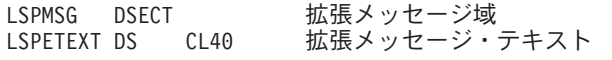

図 *5. DADSM LSPACE* フリー・スペース情報フォーマット、*MF=(D,EXPMSG)*

データ戻り域**:** DATA オプションを付けてデータ戻り域を提供すると、LSPACE は表 8 で説明するような情報を戻します。

表 *8. LSPACE* データ戻り域フォーマット

|

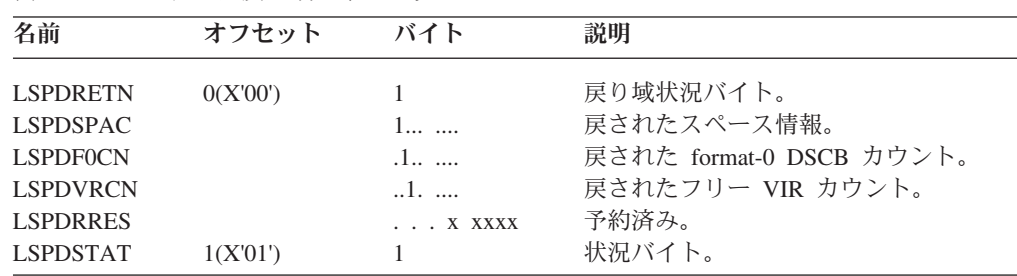

<span id="page-49-0"></span>

| 名前              | オフセット     | バイト            | 説明                    |
|-----------------|-----------|----------------|-----------------------|
| <b>LSPDIXDS</b> |           | X'80'          | VTOC 索引付きデータ・セットが存在   |
|                 |           |                | します。LSPDIXAC フラグを見て、索 |
|                 |           |                | 引がアクティブかどうかを判別します。    |
| <b>LSPDIXAC</b> |           | X'40'          | 索引付き VTOC がアクティブです。   |
| <b>LSPDIRES</b> |           | XX XXXX        | 予約済み。                 |
| <b>LSPDRSV1</b> | 2(X'02')  | $\overline{c}$ | 予約済み。                 |
| <b>LSPDNEXT</b> | 4(X'04')  | $\overline{4}$ | フリー・エクステントの数。         |
| <b>LSPDTCYL</b> | 8(X'08')  | $\overline{4}$ | フリー・シリンダーの総数。         |
| <b>LSPDTTRK</b> | 12(X'0C') | $\overline{4}$ | 追加のフリー・トラックの総数。       |
| <b>LSPDLCYL</b> | 16(X'10') | 4              | 最大フリー・エクステント内のシリンダ    |
|                 |           |                | 一の数。                  |
| <b>LSPDLTRK</b> | 20(X'14') | 4              | 最大フリー・エクステント内の追加トラ    |
|                 |           |                | ックの数。                 |
| <b>LSPDF0S</b>  | 24(X'18') | $\overline{4}$ | Format-0 DSCB カウント。   |
| <b>LSPDVIRS</b> | 28(X'1C') | $\overline{4}$ | フリー VIR カウント。         |
| <b>LSPDFRAG</b> | 32(X'20') | $\overline{4}$ | フラグメント化指標。フラグメント化指    |
|                 |           |                | 標とは、ボリューム上のフリー・スペー    |
|                 |           |                | スの相対サイズと分布の数値表現です。    |
|                 |           |                | 指標の値が大きいと、フラグメント化の    |
|                 |           |                | 度合いが高いことを示します。        |

表 *8. LSPACE* データ戻り域フォーマット *(*続き*)*

**Format-4 DSCB** 戻り域**:** F4DSCB オプションを付けて format-4 DSCB 戻り域を 提供すると、F4DSCB は 10 [ページの表](#page-33-0) 4 で説明するような情報を戻します。

#### **LSPACE** の例

.

次の例は、メッセージ戻り域にフリー・スペース情報を戻します。 LSPAMFIM LSPACE MSG=MYMSG,UCB=(R10),MF=I

次の例は、データ戻り域にフリー・スペース情報を戻します。 LSPAMFID LSPACE DATA=MYDATA,UCB=(R10),MF=I

次の例は、パラメーター・リストを定義するためのリスト形式のマクロと、同じパ ラメーター・リストを参照するための実行形式のマクロを使用します。

LSPALIST LSPACE MSG=MYDATA,MF=L .

. LSPAEX LSPACE MF=(E,LSPALIST),UCB=(R10)

## **OBTAIN** を使用した **VTOC** からの **DSCB** の読み取り

以下では、OBTAIN ルーチンを使用して DSCB を読み取る方法について説明しま す。データ・セット名または絶対装置アドレスのいずれかを指定できます。

OBTAIN は HFS ファイルをサポートしません。HFS ファイルに対して OBTAIN を発行すると、予測不能の結果を受け取ります。

## データ・セット名による **DSCB** の読み取り

OBTAIN と CAMLST SEARCH オプションを使用してデータ・セット名を指定する と、OBTAIN ルーチンは、format-1 DSCB の 96 バイト・データ部分と DSCB の 絶対トラック・アドレスを仮想ストレージに読み取ります。絶対トラック・アドレ スは CCHHR 形式の 5 バイト・フィールドで、VIO データ・セットの場合はゼロ が入ります。

OBTAIN および CAMLST マクロのフォーマットは、次のとおりです。

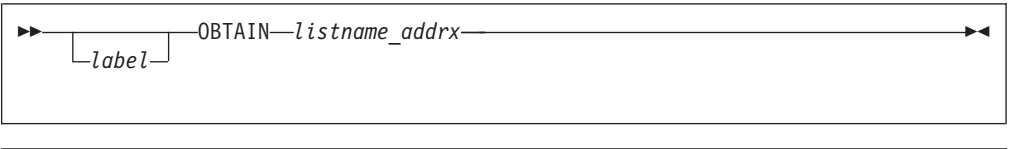

 $\rightarrow$  *listname* - CAMLST - SEARCH - , dsname\_relexp - , vol\_relexp - , wkarea\_relexp -

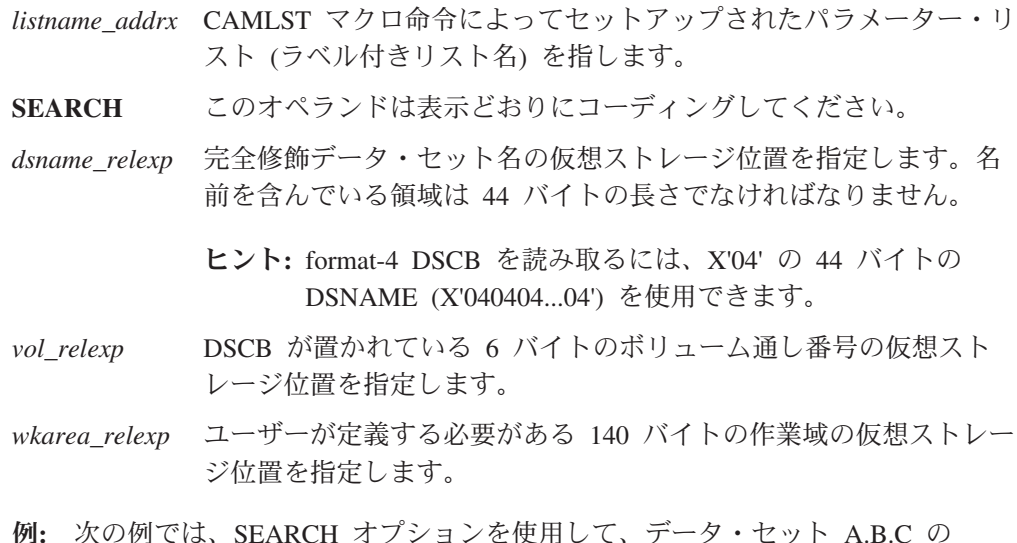

format-1 DSCB が仮想ストレージに読み取られます。DSCB を含んでいるボリュー ムの通し番号は 770655 です。

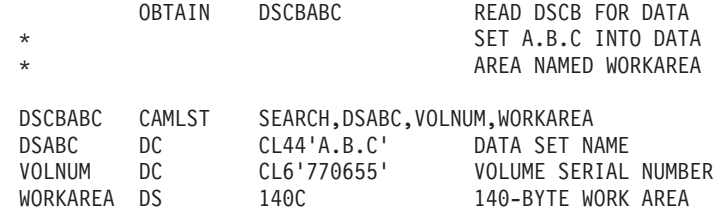

推奨**:** 戻りコードを確認してください。

OBTAIN マクロ命令は、CAMLST パラメーター・リストを指示します。SEARCH (CAMLST の第 1 オペランド) は、第 2 オペランドに示されているアドレスのデー タ・セット名を使用して DSCB を仮想ストレージに読み取ることを指定します。 DSABC は、format-1 DSCB を読み取るデータ・セットの完全修飾名を含んでいる 44 バイト領域の仮想ストレージ位置を指定します。VOLNUM は、必要な DSCB

を含んでいるボリューム通し番号が入っている 6 バイト領域の仮想ストレージ位置 を指定します。WORKAREA は、DSCB の戻し先の 140 バイト作業域の仮想スト レージ位置を指定します。

制御は、プログラムの OBTAIN マクロ命令の後の次の実行可能命令に戻されます。 DSCB が作業域に正常に読み取られた場合、レジスター 15 にゼロが入ります。そ うでない場合、レジスター 15 には、表 9 に示す戻りコードのいずれかが入りま す。

### **OBTAIN** からの戻りコード **(**データ・セット名による読み取り**)**

表 *9. DADSM OBTAIN* 戻りコード

| 戻りコード     | 説明                                          |
|-----------|---------------------------------------------|
| 0(X'00')  | OBTAIN ルーチンの正常終了。                           |
| 4(X'04')  | 必要なボリュームがマウントされていませんでした。                    |
| 8(X'08')  | 指定されたボリュームの VTOC 内で format-1 DSCB が見つかりませ   |
|           | んでした。                                       |
| 12(X'0C') | 永続的な入出力エラーが発生したか、指定されたボリュームの処理時に            |
|           | 無効な format-1 DSCB が見つかったか、または CVAF (共通 VTOC |
|           | アクセス機能)から予期しないエラー戻りコードを受け取りました。             |
| 16(X'10') | 無効な作業域ポインター。                                |

これらのマクロ命令の実行後、作業域の最初の 96 バイトには、format-1 または format-4 DSCB のデータ部分が入ります。次の 5 バイトには、DSCB の絶対トラッ ク・アドレス (CCHHR) が入ります。VSAM または VIO データ・セットの場合、 この 5 バイトにはゼロが入ります。

### 絶対装置アドレスによる **DSCB** の読み取り

OBTAIN と CAMLST SEEK オプションを使用して、VTOC から DSCB を読み取 ることができます。 SEEK オプションを指定するには、SEEK を CAMLST マクロ の第 1 オペランドとしてコーディングし、読み取る DSCB の絶対装置アドレスを 提供します (VIO データ・セットの DSCB でない場合)。VIO データ・セットの DSCB の読み取りには、SEARCH オプションのみ使用できます。

OBTAIN および CAMLST マクロのフォーマットは、次のとおりです。

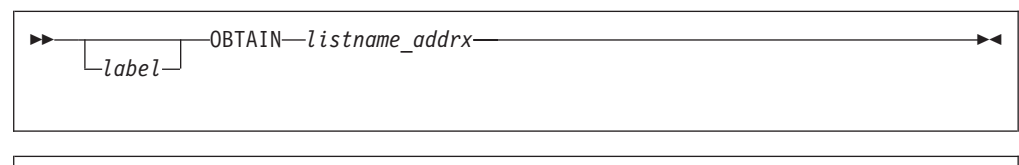

 $\rightarrow$  *listname* - CAMLST - SEEK - , cchhr\_relexp - , vol\_relexp - , wkarea\_relexp -

*listname\_addrx* CAMLST マクロ命令によってセットアップされたパラメーター・リ スト (ラベル付きリスト名) を指します。

**SEEK** このオペランドは表示どおりにコーディングしてください。

*cchhr\_relexp* DSCB の 5 バイトの絶対装置アドレス (CCHHR) の仮想ストレー ジ位置を指定します。

<span id="page-52-0"></span>*vol\_relexp* DSCB が置かれている 6 バイトのボリューム通し番号の仮想スト レージ位置を指定します。

*wkarea\_relexp* ユーザーが定義する必要がある 140 バイトの作業域の仮想ストレー ジ位置を指定します。

例**:** 次の例では、SEEK オプションを使用して、実装置アドレス X'00 00 00 01 07' にある DSCB が仮想ストレージ位置 READAREA に戻されま す。DSCB は、ボリューム通し番号 108745 にあります。

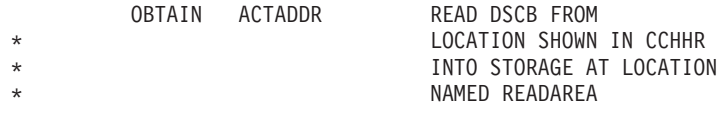

ACTADDR CAMLST SEEK, CCHHR, VOLSER, READAREA<br>CCHHR DC XL5'0000000107' ABSOLUTE TI XL5'0000000107' ABSOLUTE TRACK ADDRESS VOLSER DC CL6'108745' VOLUME SERIAL NUMBER<br>READAREA DS 140C 140-BYTE WORK AREA 140C 140-BYTE WORK AREA

推奨**:** 戻りコードを確認してください。

OBTAIN マクロは、CAMLST パラメーター・リストを指示します。SEEK (CAMLST の第 1 オペランド) は、DSCB を仮想ストレージに読み取ることを指定 します。CCHHR は、DSCB の 5 バイト実装置アドレスを含んでいる保管場所を指 定します。 VOLSER は、DSCB が常駐するボリューム通し番号を含んでいる保管 場所を指定します。READAREA は、140 バイト DSCB の戻し先の保管場所を指定 します。

制御は、プログラムの OBTAIN マクロ命令の後の次の実行可能命令に戻されます。 DSCB が作業域に読み取られた場合、レジスター 15 にゼロが入ります。そうでな い場合、レジスター 15 には、表 10 に示す戻りコードのいずれかが入ります。

#### **OBTAIN** からの戻りコード **(**絶対装置アドレスによる読み取り**)**

表 *10. DADSM OBTAIN* 戻りコード

| 戻りコード     | 説明                                                     |
|-----------|--------------------------------------------------------|
| 0(X'00')  | OBTAIN ルーチンの正常終了。                                      |
| 4(X'04')  | 必要なボリュームがマウントされていませんでした。                               |
| 8(X'08')  | 指定されたボリュームの VTOC 内で format-1 DSCB が見つかりませ<br>んでした。     |
| 12(X'0C') | 永続的な入出力エラーが発生したか、または CVAF から予期しないエ<br>ラー戻りコードを受け取りました。 |
| 16(X'10') | 無効な作業域ポインター。                                           |
| 20(X'14') | SEEK オプションが指定されましたが、絶対トラック・アドレス                        |
|           | (CCHHR) が VTOC の境界内でありません。                             |

# **PARTREL** を使用した **DASD** データ・セットからの未使用スペー スの解放

DADSM は、順次または区分データ・セット、PDSE、順次拡張形式データ・セッ ト、および VSAM 拡張形式データ・セットに割り振られている未使用スペースの 解放をサポートします。部分リリース機能は、次の時点で呼び出されます。

- v データ・セットを閉じるとき (DD ステートメントで SPACE の RLSE サブパラ メーターが指定された場合、またはストレージ管理者が管理クラス定義の部分リ リース・オプションで該当する値を指定した場合)。
- v データ・セットの拡張前に取られたチェックポイントからの再始動処理時。
- v DFSMShsm がスペース管理サイクルを実行し、管理クラス定義で該当する値が指 定されている場合。
- v PARTREL マクロが発行されたとき。

### **PARTREL** マクロ

PARTREL マクロは、索引付き VTOC を持つまたは持たないボリューム上の順次お よび区分データ・セットをサポートします。また、索引付き VTOC が必要な SMS 管理ボリューム上の PDSE および拡張形式データ・セットもサポートします。 PARTREL は HFS ファイルをサポートしません。HFS ファイルに対して PARTREL を発行すると、予測不能の結果を受け取ります。

PARTREL は、実行形式、DSECT、およびリスト形式でコーディングできますが、 標準形式は使用できません。呼び出し側プログラムには、以下の要件が適用されま す。

- v APF 許可が必要です。
- v このタスクに対してボリュームが割り振り済みであり、PARTREL 機能の実行中 マウントされたままであることを確認する必要があります。
- v データ・セットがオープンされていないことを確認する必要があります。
- v VTOC 上にロックまたは ENQ が保留されていてはなりません。
- v 汎用レジスター 13 に使用可能な標準レジスター保管域のアドレスを提供する必 要があります。
- v 関連のパラメーター・リストとパラメーターは、16 MB 仮想境界より上または下 のストレージに提供できます。
- 任意のストレージ・キーを使用できます。
- v 監視プログラム状態または問題プログラム状態で実行できます。
- v 24 ビットまたは 31 ビット・アドレッシング・モードを使用できます。
- v UCB コピーではなく、UCB のアドレスが必要です。

### **PARTREL -** 実行形式

実行形式の PARTREL マクロのフォーマットは、次のとおりです。

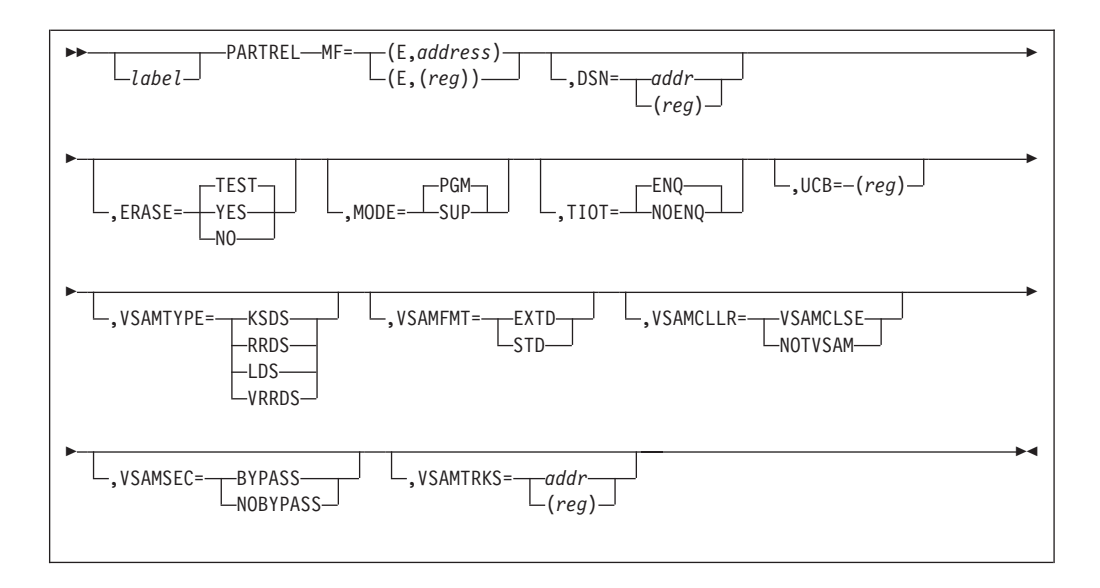

MODE を除いて、すべてのパラメーターのデフォルトは、パラメーター・リストの 現行内容になります。MODE パラメーターのデフォルトは、PGM です。

以下のパラメーターの説明には、DADSM 処理に関する情報が含まれています。説 明の中では「値」という用語を使用して、DADSM に渡されるパラメーター値を指 定しています。値は、次の方法で指定できます。

- v PARTREL マクロのパラメーターとして指定する。
- v パラメーター・リスト内に、そのパラメーターに関連した値として提供する。
- v 要求の中で提供された情報から DADSM によって定義する。

#### **MF=(E,***addr***)** または **(E,(***reg***))**

実行形式のマクロと既存の PARTREL パラメーター・リストのアド レスを指定します。

*addr*-RX タイプ・アドレス、**(***reg***)**-(0-12)

PARTREL パラメーター・リストのアドレスを指定します。

#### **DSN=***addr* または **(***reg***)**

データ・セット名を含んでいる 44 バイト域のアドレスを指定しま す。名前は左寄せし、未使用バイトはブランクとして定義します。

*addr*-RX タイプ・アドレス、**(***reg***)**-(0)、(2-12) DSN の値を提供する必要があります。

### **ERASE=YES** または **NO** または **TEST**

残余データ消去属性を指定します (消去属性については、 67 [ページ](#page-90-0) の『VTOC [からのデータ・セットの削除』を](#page-90-0)参照してください)。 ERASE=YES と ERASE=NO は、相互に排他的です。デフォルトは ERASE=TEST です。VSAMTYPE を指定した場合、ERASE は無視 されます。

- **ERASE=YES** 新規割り振り用に使用可能にする前に、解放される 領域を消去する (ゼロで上書きする) 必要があるこ とを指定します。
- **ERASE=NO** 領域を消去してはならないことを指定します。この 指定は RACF 消去属性をオーバーライドします。

#### **MODE=PGM** または **SUP**

PARTREL は、問題プログラム状態 (MODE=PGM) または監視プロ グラム状態 (MODE=SUP) の呼び出し側によって要求されることを 指定します。MODE=PGM がデフォルトです。

呼び出し側プログラムが監視プログラム状態である (かつ、監視プ ログラム状態で制御を戻す必要がある) 場合、MODE の値は SUP でなければなりません。呼び出し側プログラムが問題プログラム状 態である場合、MODE の値は PGM でなければなりません。

#### **TIOT=ENQ** または **NOENQ**

部分リリース・ルーチン内で必要な SYSZTIOT および SYSDSN ENQ 処理を指定します。デフォルトは ENQ です。VSAMTYPE を 指定した場合、TIOT は無視されます。

**TIOT=ENQ** 部分リリースは、SYSZTIOT および SYSDSN に対 して通常の排他的 ENQ を行うことを指定します。 これらの ENQ のいずれかが失敗した場合、 PARTREL は要求を終了し、戻りコード X'08' を戻 します。

### **TIOT=NOENQ**

呼び出し側が必要な逐次化を準備したことを指定し ます。呼び出し側が SYSDSN の排他的使用を取得 していないことを部分リリースが検出した場合、 PARTREL は要求を終了し、戻りコード X'24' を戻 します。

TIOT=NOENQ が指定され、フラグ PRLTIOTX が オンに設定されている場合、ENQ TEST は実行さ れません。これは危険な選択であり、データ破壊の 原因になります。IBM では PRLTIOTX を設定しな いことをお勧めします。

**UCB=(***reg***)** 対象データ・セットが常駐するボリューム用の UCB のアドレスを 指定します。UCB アドレスは、キャプチャーされた UCB のアド レスでも、16 MB 境界より上または下の実 UCB のアドレスでも 構いません。呼び出し側が 31 ビットの場合、高位バイトは UCB アドレスの一部であり、24 ビットの UCB アドレスが渡される場合 は、ゼロにクリアする必要があります。ボリュームはマウント済み でなければならず、ユーザーはそれがマウントされたままであるこ とを確認する必要があります。UCB コピーではなく、UCB のアド レスを使用してください。

**(***reg***)**-(0), (2-12)

装置の UCB アドレスが入っているレジスターを指 定します。

**VSAMTYPE=KSDS** または **ESDS** または **RRDS** または **LDS** または **VRRDS** VSAM データ・セットのタイプを指定します。

現行では、拡張キー順データ・セット (KSDS) が、サポートされる 唯一の VSAM データ・セットのタイプです。それ以外のタイプを 指定すると、無効なデータ・セット・タイプを示す戻りコードを受 け取ります。

VSAMTYPE を指定する場合、

VSAMFMT、VSAMCLLR、VSAMSEC、および VSAMTRKS も指定 する必要 があります。

VSAMTYPE を指定した場合、ERASE= パラメーターは無視されま す。

#### **VSAMTYPE=KSDS**

VSAM キー順データ・セットを指定します。

#### **VSAMTYPE=ESDS**

VSAM 入力順データ・セットを指定します。

#### **VSAMTYPE=RRDS**

VSAM 固定長相対レコード・データ・セットを指定します。

#### **VSAMTYPE=LDS**

VSAM 線形データ・セットを指定します。

#### **VSAMTYPE=VRRDS**

VSAM 可変長相対レコード・データ・セットを指定します。

### **VSAMFMT=EXTD** または **STD**

データ・セットのフォーマットを指定します。

#### **VSAMFMT=EXTD**

これは拡張フォーマットのデータ・セットであることを指定 します。

#### **VSAMFMT=STD**

これは拡張フォーマットのデータ・セットではない ことを 指定します。STD カタログ・サービスを指定した場合、部 分リリースにエラーが戻されます。

#### **VSAMCLLR=VSAMCLSE** または **NOTVSAM**

呼び出し側を指定します。

#### **VSAMCLLR=VSAMCLSE**

呼び出し側は VSAM CLOSE であることを指定します。

#### **VSAMCLLR=NOTVSAM**

呼び出し側は VSAM CLOSE 以外であることを指定しま す。

#### **VSAMSEC=BYPASS** または **NOBYPASS**

セキュリティー検査を実行するかどうかを指定します。

#### **VSAMSEC=BYPASS**

セキュリティー検査を実行しない ことを指定します。

#### **VSAMSEC=NOBYPASS**

セキュリティー検査を実行することを指定します。

**VSAMTRKS=***addr* または **(***reg***)**

このデータ・セット用に解放されたトラック数を入れるために使用 される 4 バイト域のアドレスを指定します。

VSAMTRKS のアドレスは、VSAMTYPE をコーディングした場合 にのみ提供する必要があります。

*addr*-RX タイプ・アドレス、**(***reg***)**-(0)、(2-12) VSAM 拡張フォーマット・データ・セットの場合、PARTREL は、データ・セットのすべての部分の解放されたすべてのスペ ースの合計値を戻します。

### **PARTREL -** リスト形式

リスト形式の PARTREL マクロのフォーマットは、次のとおりです。

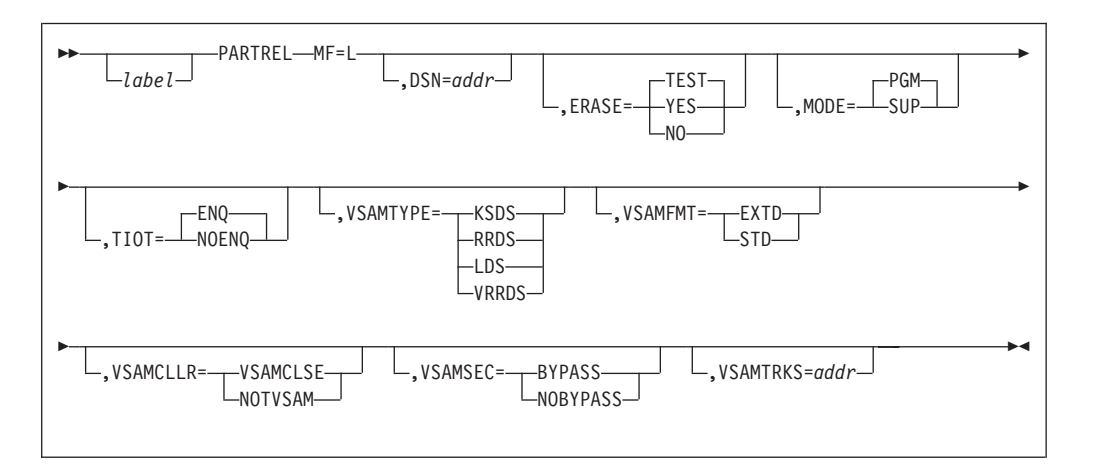

### 制約事項**:**

- 1. 実行形式の UCB パラメーターは、リスト形式では指定できません。
- 2. リスト形式の MODE パラメーターは、文書専用です。MODE の値は、実行形 式での指定またはデフォルトと同じです。

パラメーターの説明は、実行形式の項を参照してください。

### **PARTREL - DSECT** 形式

DSECT 形式の PARTREL マクロのフォーマットは、次のとおりです。

-PARTREL-MF=D- $L$ *labe*<sub>l</sub> $-$ MF=D -

説明**:** 次の例は、パラメーター・リストの記述を示しています。

++PRLPLID DS CL4 EBCDIC 'PREL' FOR PARTREL LENGTH OF PARAMETER LIST +PRERRCDE DS H ERROR CODE RETURNED FROM +\* PARTIAL RELEASE +PRLFLAG DS XL1 PARAMETER FLAG BYTE +PRLPGM EQU X'00' MODE=PGM (PROBLEM PROGRAM) +PRLSUP EQU X'80' MODE=SUP (SUPERVISOR STATE) +PRLTIOT EQU X'40' TIOT=NOENQ +PRLNERAS EQU X'20' ERASE=NO

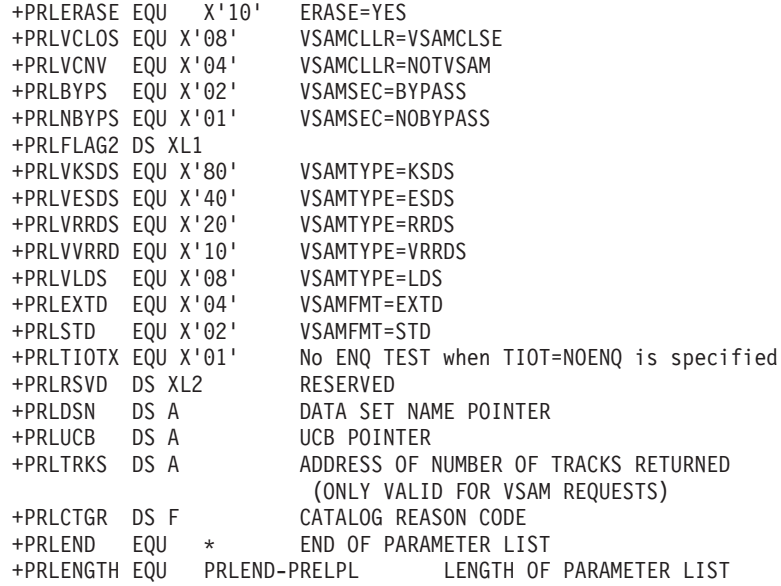

### **PARTREL** からの戻りコード

制御は、PARTREL マクロによって生成された最後の命令の後の命令に戻ります。 レジスター 15 に該当する PARTREL 戻りコードが入ります。

エラーが発生した場合、PARTREL は障害関連の状況情報からなるメッセージ IEC614I を発行します。

- v CVAF 機能の結果としてエラーが生じた場合、副次機能戻りコード・フィールド に CVAF 戻りコードが入り、副次機能理由コード・フィールドに CVAF 状況コ ード (CVSTAT) が入ります。
- v EXCP チャネル・プログラムの実行の結果としてエラーが生じた場合、副次機能 戻りコードと理由コード・フィールドには、次のいずれかが入ります。
	- ECB 完了コードと CSW チャネル状況 (ECB 完了コードが X'41' でなく、チ ャネル状況がゼロでない場合)
	- センス・バイト (2 バイト) 形式の IOB (ECB 完了コードが X'41' で、チャネ ル状況がない場合)
- v RACF 呼び出しの結果としてエラーが生じた場合、副次機能戻りコードと理由コ ード・フィールドには、RACF 戻りコードと理由コードが入ります。
- 表 11 は、PARTREL 戻りコードによって示される状態について説明しています。
- 例外**:** これは、DADSM 部分リリース戻りコードの累積リストです。一部のコード は PARTREL マクロには適用されない場合があります。

表 *11. DADSM PARTREL* 戻りコード

| 戻りコード    | 説明                                         |
|----------|--------------------------------------------|
| 0(X'00') | レジスター 0 に戻された 4 バイトの診断情報がすべてゼロの場合、こ        |
|          | れは部分リリースが正常に行われたことを示しています。ゼロでない場           |
|          | 合は、「z/OS DFSMSdfp 診断解説書」の『DADSM/CVAF』のセクショ |
|          | ンを参照して、障害関連の状態を判別してください。                   |
| 2(X'02') | VTOC でエクステントを見つけることができません。                 |
| 4(X'04') | VTOC でエクステントを見つけることができません。                 |

表 *11. DADSM PARTREL* 戻りコード *(*続き*)*

| 戻りコード      | 説明                                                                                               |  |  |  |
|------------|--------------------------------------------------------------------------------------------------|--|--|--|
| 8(X'08')   | 必要な SYSZTIOT または SYSDSN ENQ が失敗したか、あるいは無関<br>係の DEB が、データ・セットに対して別の DCB がオープンされてい<br>ることを示しています。 |  |  |  |
| 12(X'0C')  | 無効なパラメーター・リスト。                                                                                   |  |  |  |
| 16(X'10')  | 以下の状態のいずれかが発生しました。                                                                               |  |  |  |
|            | • 永続的な入出力エラーが発生した。                                                                               |  |  |  |
|            | • CVAF が予期しない戻りコードを提供した。                                                                         |  |  |  |
|            | • インストール・システム出口が要求をリジェクトした。                                                                      |  |  |  |
|            | • 解放するトラックの消去中に入出力エラーが発生した<br>(ERASE-on-SCRATCH の場合)。                                            |  |  |  |
| 20(X'14')  | DSN、または DSN ポインターが無効です。                                                                          |  |  |  |
| 24(X'18')  | 無効な UCB ポインター。                                                                                   |  |  |  |
| 28(X'1C')  | 指定された DSORG はサポートされません。                                                                          |  |  |  |
| 32(X'20')  | VTOC 内に余地がありません。                                                                                 |  |  |  |
| 36(X'24')  | 無効な TIOT=NOENQ 要求。呼び出し側が SYSDSN の排他使用を取<br>得していません。                                              |  |  |  |
| 40(X'28')  | SMS が要求を処理していたときにエラーが発生しました。                                                                     |  |  |  |
| 44(X'2C')  | CLOSE が呼び出し側です。ユーザーが PREEXIT ルーチンを使用して<br>部分リリースをリジェクトしました。                                      |  |  |  |
| 48(X'30')  | CCHH から相対トラック・アドレスへの変換中にエラーが発生しまし                                                                |  |  |  |
|            | た。                                                                                               |  |  |  |
| 52(X'34')  | エクステント記述子テーブルのソート変換中にエラーが発生しました。                                                                 |  |  |  |
| 56(X'38')  | 新しいエクステント記述子テーブルから古いエクステント記述子テーブ                                                                 |  |  |  |
|            | ルへの変換中にエラーが発生しました。                                                                               |  |  |  |
| 60(X'3C')  | 相対トラック・アドレスから CCHH への変換中にエラーが発生しまし<br>た。                                                         |  |  |  |
| 64(X'40')  | Format-7 からエクステント記述子テーブルへの変換中にエラーが発生                                                             |  |  |  |
|            | しました。                                                                                            |  |  |  |
| 68(X'44')  | format-5 からエクステント記述子テーブルへの変換中にエラーが発生し<br>ました。                                                    |  |  |  |
| 72(X'48')  | 入力 DSCB が format-5 または format-7 DSCB でありません。                                                     |  |  |  |
| 76(X'4C')  | エクステント記述子テーブルから Format-7 への変換中にエラーが発生                                                            |  |  |  |
|            | しました。                                                                                            |  |  |  |
| 80(X'50')  | エクステント記述子テーブルから Format-5 への変換中にエラーが発生                                                            |  |  |  |
|            | しました。                                                                                            |  |  |  |
| 84(X'54')  | VSAM 標準形式データ・セットの指定が間違っています。データ・セ                                                                |  |  |  |
|            | ットが VSAM の場合は、拡張フォーマットでなければなりません。                                                                |  |  |  |
| 88(X'58')  | VSAMTYPE を指定した場合、VSAMTRKS アドレス・パラメーターを                                                           |  |  |  |
|            | 指定する必要があります。                                                                                     |  |  |  |
| 92(X'5C')  | 指定された VSAM データ・セット名は、VSAM クラスター・デー                                                               |  |  |  |
|            | タ・コンポーネントではありません。                                                                                |  |  |  |
| 96(X'60')  | 部分リリースへのカタログ呼び出しが失敗しました。                                                                         |  |  |  |
| 100(X'64') | 要求は、保証スペースを使用するように定義された VSAM データ・セ                                                               |  |  |  |
|            | ットに送信されました。                                                                                      |  |  |  |
| 104(X'68') | カタログ・サービスへの呼び出しから戻された、予期しない理由コード                                                                 |  |  |  |
|            | を受け取りました。                                                                                        |  |  |  |

# **REALLOC** を使用した **DASD** データ・セットの作成 **(**割り振り**)**

REALLOC マクロは、新規データ・セットを割り振るために、パラメーター・リス トを作成します。マクロは、実行形式、DSECT 形式、またはリスト形式でコーディ ングできますが、標準形式は使用できません。呼び出し側プログラムには、次の要 件とオプションが適用されます。

v APF 許可が必要です。

| | | | | | |

- v ボリュームをこのアドレス・スペースに割り振る必要があり、REALLOC 機能の 実行中マウントされたままであることを確認する必要があります。
- ロックを保持してはなりません。
- v 関連のパラメーター・リストとパラメーターは、16 MB より上または下のストレ ージに提供できます。
- v 任意のストレージ・キーを使用できます。
- v 監視プログラム状態または問題プログラム状態で実行できます。
- v 24 ビットまたは 31 ビット・アドレッシング・モードを使用できます。
- v REALLOC は RACF またはカタログ管理を呼び出さないことに注意する必要が あります。
- v REALLOC は SMS 管理ボリューム上にはデータ・セットを作成できないことに 注意する必要があります (SMS 管理データ・セットは、JCL または動的割り振り を通して作成できます)。
- v REALLOC は PDSE、HFS データ・セット、または拡張フォーマット・データ・ セットを作成できないことに注意する必要があります。
- v UCB コピーではなく、UCB のアドレスが必要です。

これに加えて、呼び出し側プログラムは、1 つ以上のモデル DSCB を備えた REALLOC マクロを提供する必要があります。ユーザーは、OBTAIN マクロを使用 して他のデータ・セットから DSCB を取得し、それを要求用に変更することができ ます。DADSM はこれらのモデル DSCB を使用して、割り振り要求の妥当性検査を 行い、要求された割り振りのために VTOC に書き込まれる DSCB を構成します。

REALLOC マクロの ALLOC パラメーターは、割り振り要求を絶対 (ABS) または 移動可能 (MOV) のいずれかとして定義します。

要求されたデータ・セットの割り振りは、ボリューム上の配置には依存しません。 これは、ALLOC=MOV 要求の部分 DSCB でオン/オフに設定できる、format-1 DSCB ビット DS1DSGU (移動不能ビット) への参照ではありません。つまり、後で データ・セットに位置依存の情報を含めることができます。

絶対要求は、索引付き VTOC をサポートする単一ボリュームに限定されます。絶対 要求では、割り振りパラメーター・セット、完全な format-1 DSCB、およびオプシ ョンの format-3 DSCB (必要なデータ・セットの属性を記述) を提供します。

- ユーザー・ラベル・エクステントを持つデータ・セットに対するサポートが提供 されていますが、このタイプだけに限りません。
- v 割り振られるエクステントの数とそのボリューム上の絶対配置は、format-1 DSCB と 1 つの (オプショナル) format-3 DSCB によって定義されます。

| | | | | | 部分 DSCB (IECPDSCB マクロによってマップ) は、最初の 106 バイトの format-1 DSCB と、その後に続く 10 バイト (1 次スペース要求とディレクトリー・ブロッ ク数を指定する) から構成されます。

移動可能要求は、索引付き VTOC をサポートする、またはしない単一ボリュームに 限定されます。移動可能要求では、割り振りパラメーター・セットと、必要なデー タ・セットの属性を記述する部分 DSCB を提供します。

v 絶対トラック割り振りデータ・セットはサポートされません。

v 割り振ることができるエクステントの最大数は、部分 DSCB のデータ・セット編 成 (PD1DSORG) とシステム管理ストレージ標識 (PD1SMSFG) バイトによって決 まります。 PD1DSORG が VSAM データ・セット編成を示している場合は、エ クステントの最大数は、複数ボリューム全体で 7257、単一ボリュームでは 123 です。

### **REALLOC -** 実行形式

実行形式の REALLOC マクロのフォーマットは、次のとおりです。

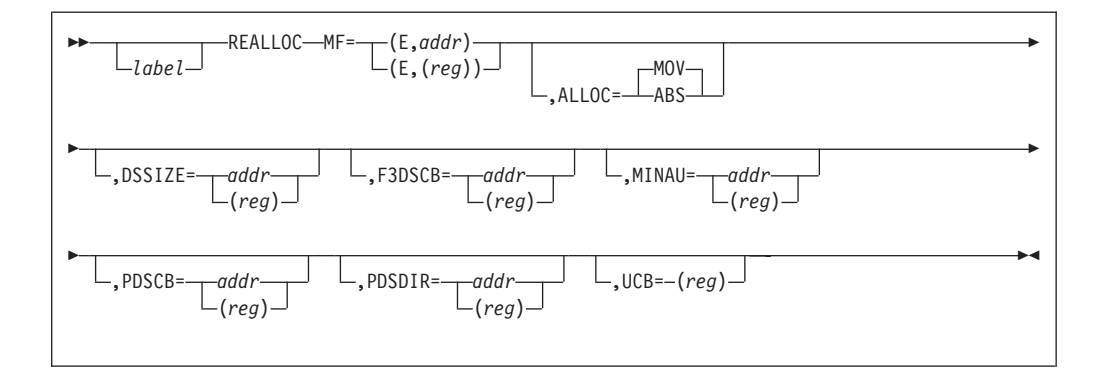

ALLOC を除いて、すべてのパラメーターのデフォルトは、パラメーター・リスト の現行内容になります。ALLOC パラメーターのデフォルトは MOV です。

#### **MF=(E,***addr***)** または **(E,(***reg***))**

実行形式のマクロと REALLOC パラメーター・リストのアドレスを指定し ます。

*addr*-RX タイプ・アドレス、**(***reg***)**-(0-12)

REALLOC パラメーター・リストのアドレスを指定します。

#### **ALLOC=ABS** または **MOV**

REALLOC 要求が、絶対エクステント (ALLOC=ABS) であるか、移動可能 割り振り (ALLOC=MOV) であるかを指定します。ALLOC=MOV がデフォ ルトです。

**DSSIZE=***addr* または **(***reg***)**

割り振るデータ・セットのサイズをトラック数で指定します。DSSIZE パラ メーターは ALLOC=ABS 要求に対しては無効です。

#### *addr*-RX タイプ・アドレス

データ・セット・サイズを含んでいるワードのアドレスを指定します。

#### **(***reg***)**-(0), (2-12)

データ・セットのサイズが入っているレジスターを指定します。

ALLOC=MOV 要求の場合、DSSIZE の値を提供してください。部分 DSCB の PDPRIQTY フィールドは無視されます。

REALLOC は、部分 DSCB の PD1SCALO フラグ・バイトがシリンダー要 求 (X'C0') または平均ブロック要求 (X'40') を示している場合でも、ユーザ ーが DSSIZE 値をトラック数で提供したものと想定します。

部分 DSCB の PD1SCALO フラグ・バイトがシリンダー要求 (X'C0') また は丸め付き平均ブロック要求 (X'41') を示している場合、DSSIZE の値は、 その次の完全シリンダーに丸められます。

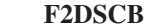

| | | |

このパラメーターは、アセンブリー用に現在もサポートされていますが、プ ログラムの実行時にシステムはパラメーターをサポートしません。これは、 索引順次データ・セットを作成できないためです。

#### **F3DSCB=***addr* または **(***reg***)**

ストレージ内の format-3 DSCB のアドレスを指定します。この DSCB は、割り振られるデータ・セットの format-3 DSCB を構成するためのモデ ルとして使用されます。

F3DSCB パラメーターは ALLOC=MOV 要求に対しては無効です。

*addr*-RX タイプ・アドレス、 (*reg*)-(0)、(2-12)

format-1 DSCB の DS1NOEPV バイトが 3 エクステントを超えることを示 している場合 (または、DS1NOEPV バイトが 2 エクステントを超えること を示し、DS1EXT1 エクステント・タイプ標識が X'40' (ユーザー・ラベル・ エクステント) の場合)、ALLOC=ABS 要求で F3DSCB に対して値を提供し ます。

F3DSCB キーワードが指定されている場合、REALLOC 要求は最大 16 エ クステントに限定されます。format-3 DSCB は 1 つしか指定できません。

format-1 DSCB の DS1NOEPV バイトが 4 エクステント未満を示している 場合 (または、DS1NOEPV バイトが 3 エクステント未満を示し、DS1EXT1 エクステント・タイプ標識が X'40' (ユーザー・ラベル・エクステント) の 場合)、ALLOC=ABS 要求で F3DSCB に対してゼロの値を入力します。

#### **MINAU=***addr* または **(***reg***)**

最小割り振り単位のサイズをトラック数で指定します。このデータ・セット の 1 次エクステントはすべてこの最小割り振り単位の倍数です。この最小 値はデータ・セットの後続の拡張には適用されません。

MINAU パラメーターは ALLOC=ABS 要求に対しては無効です。

*addr*-RX タイプ・アドレス

最小割り振り単位を含んでいるワードのアドレスを指定します。

**(***reg***)**-(0), (2-12)

最小割り振り単位が入っているレジスターを指定します。

次の場合、MINAU パラメーターは、要求された割り振りに影響を与えませ ん。

v ゼロの値を提供した場合。

v 部分 DSCB の PD1SCALO フラグ・バイトが、シリンダー要求 (X'C0') または丸め付き平均ブロック要求 (X'41') を示している場合。

そうでない場合、DSSIZE の値は MINAU の値の倍数でなければなりませ ん。

#### **PDSCB=***addr* または **(***reg***)**

部分 DSCB のアドレス (ALLOC=MOV の場合) またはストレージ内の完全 format-1 DSCB のアドレス (ALLOC=ABS の場合) を指定します。この DSCB は、割り振られるデータ・セットの format-1 DSCB を構成するため のモデルとして使用されます。

*addr*-RX タイプ・アドレス、 (*reg*)-(0)、(2-12)

PDSCB パラメーターに対して値を提供し、PD1FMTID フィールドを X'F1' に初期化します。

**PDSDIR=***addr* または **(***reg***)**

区分データ・セット (PDS) の場合、256 バイト・ディレクトリー・ブロッ クの数を指定します。

*addr*-RX タイプ・アドレス

ストレージ内にある、256 バイト PDS ディレクトリー・ブロックの数 を含んでいるフルワードのアドレスを指定します。

**(***reg***)**-(0), (2-12)

256 バイト PDS ディレクトリー・ブロックの数が入っているレジスタ ーを指定します。

区分編成が指定されている場合、PDSDIR に対して値を提供します。

- v format-1 DSCB の DS1DSORG フラグ・バイトは X'02' (ALLOC=ABS) です。
- v 部分 DSCB の PD1DSORG フラグ・バイトは X'02' (ALLOC=MOV) で す。

ALLOC=MOV 要求の場合、部分 DSCB の PDDIRQTY フィールドに PDSDIR の値を指定できます。PDDIRQTY フィールドは、REALLOC パラ メーター・リストの PDSDIR の値がゼロの場合にのみ使用されます。

PDS が示されていない場合、PDSDIR に対して値を指定しないでくださ い。

 $UCB=(reg)$ 

データ・セットを割り振るボリュームの UCB のアドレスを指定します。 UCB アドレスは、キャプチャーされた UCB のアドレスでも、16 MB 境界 より上または下の実 UCB のアドレスでも構いません。呼び出し側が 31 ビ ットの場合、高位バイトは UCB アドレスの一部であり、24 ビットの UCB アドレスが渡される場合は、ゼロにクリアする必要があります。ボリューム はマウント済みであり、マウントされたままでなければなりません。UCB コピーではなく、UCB のアドレスを使用してください。

**(***reg***)**-(0), (2-12)

装置の UCB アドレスが入っているレジスターを指定します。

## **REALLOC -** リスト形式

リスト形式の REALLOC マクロのフォーマットは、次のとおりです。パラメーター の説明は、実行形式の項を参照してください。

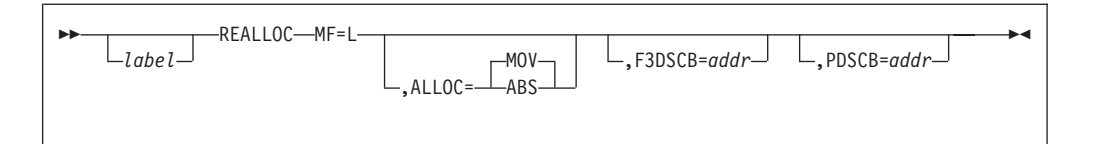

#### 制約事項**:**

| | | |

|<br>| |<br>| |<br>| |

 $\mathbf{I}$ ı T  $\mathbf{I}$  $\mathbf{I}$ ı

|

 $\mathbf{I}$  $\mathsf{I}$  $\mathbf{I}$  $\mathbf{I}$  $\mathbf{I}$  $\mathsf{I}$  $\mathbf{I}$  $\mathsf{I}$ 

|<br>|<br>|<br>|<br>|<br>|

- 1. 実行形式のパラメーター DSSIZE、MINAU、PDSDIR、および UCB は、リスト 形式では指定できません。
- 2. リスト形式の ALLOC パラメーターは、アセンブリー時に REALLOC マクロに よって行われるテスト、およびパラメーター・リストの内容に影響を与えます。
- 3. ALLOC の値は、実行形式での指定またはデフォルトと同じです。

### **REALLOC - DSECT** 形式

DSECT 形式の REALLOC マクロのフォーマットは、次のとおりです。

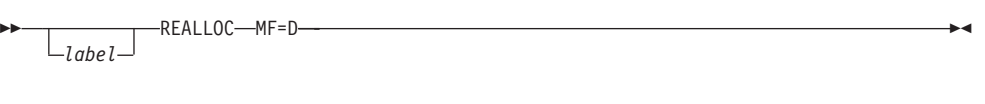

### **REALLOC** パラメーター・リスト

拡張 DSECT 形式のパラメーター・リストは、次のとおりです。

```
表 12. REALLOC パラメーター・リスト
```
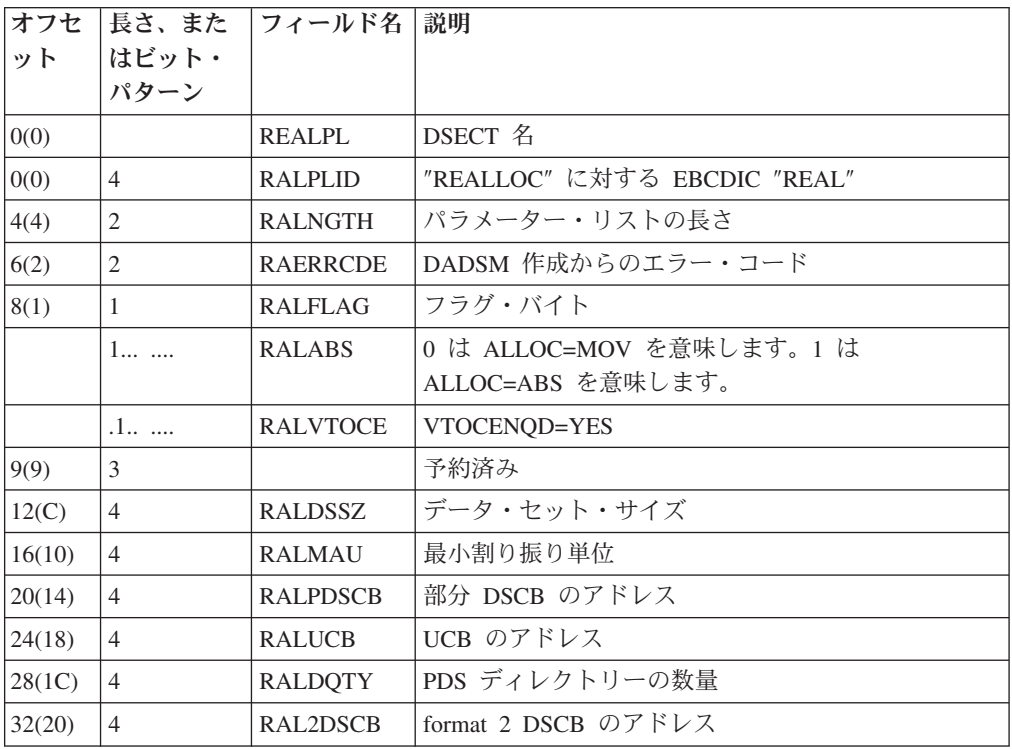

| | | | |<br>| |<br>|<br>|<br>|

|

H

 $\mathbf{I}$ 

||

 $\mathbf{I}$ 

|

 $\mathsf{I}$ 

|

表 *12. REALLOC* パラメーター・リスト *(*続き*)*

|        | ット はビット・<br>パターン | オフセ  長さ、また  フィールド名  説明 |                     |
|--------|------------------|------------------------|---------------------|
| 36(24) | $\overline{4}$   | RAL3DSCB               | format 3 DSCB のアドレス |
| 40(28) | $\Omega$         | <b>RALEND</b>          | リストの終わりの後のバイト       |
|        | 40               | <b>RALENGTH</b>        | パラメーター・リストのシンボルの長さ  |

### **REALLOC** からの戻りコード

制御は、REALLOC マクロによって生成された命令の後の命令に戻ります。 表 13 に示す該当の REALLOC 戻りコードがレジスター 15 に入ります。

REALLOC は、4 バイトの診断情報をレジスター 0 に戻します。「*z/OS DFSMSdfp* 診断解説書」を参照してください。

エラーが発生した場合、REALLOC は、障害に関連した状況情報から成るメッセー ジ IEC614I を発行します。 REALLOC 戻りコードによって示される状態について の説明は、表 13 を参照してください。

例外**:** これは DADSM CREATE 戻りコードの累積のリストです。一部のコードは REALLOC マクロには適用されない場合があります。

表 *13. DADSM CREATE* 戻りコード

豆りコード 説明

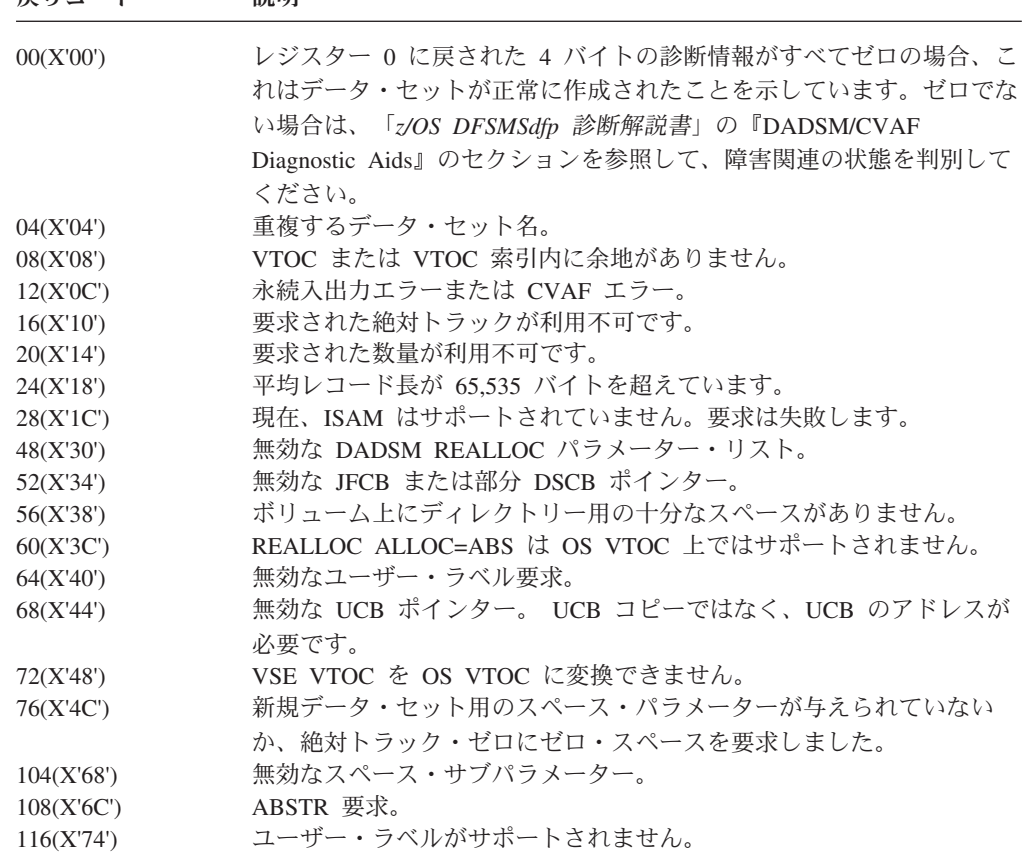

**42** z/OS V1R7.0 DFSMSdfp 拡張サービス

表 *13. DADSM CREATE* 戻りコード *(*続き*)*

 $\blacksquare$ 

|

|

<span id="page-66-0"></span>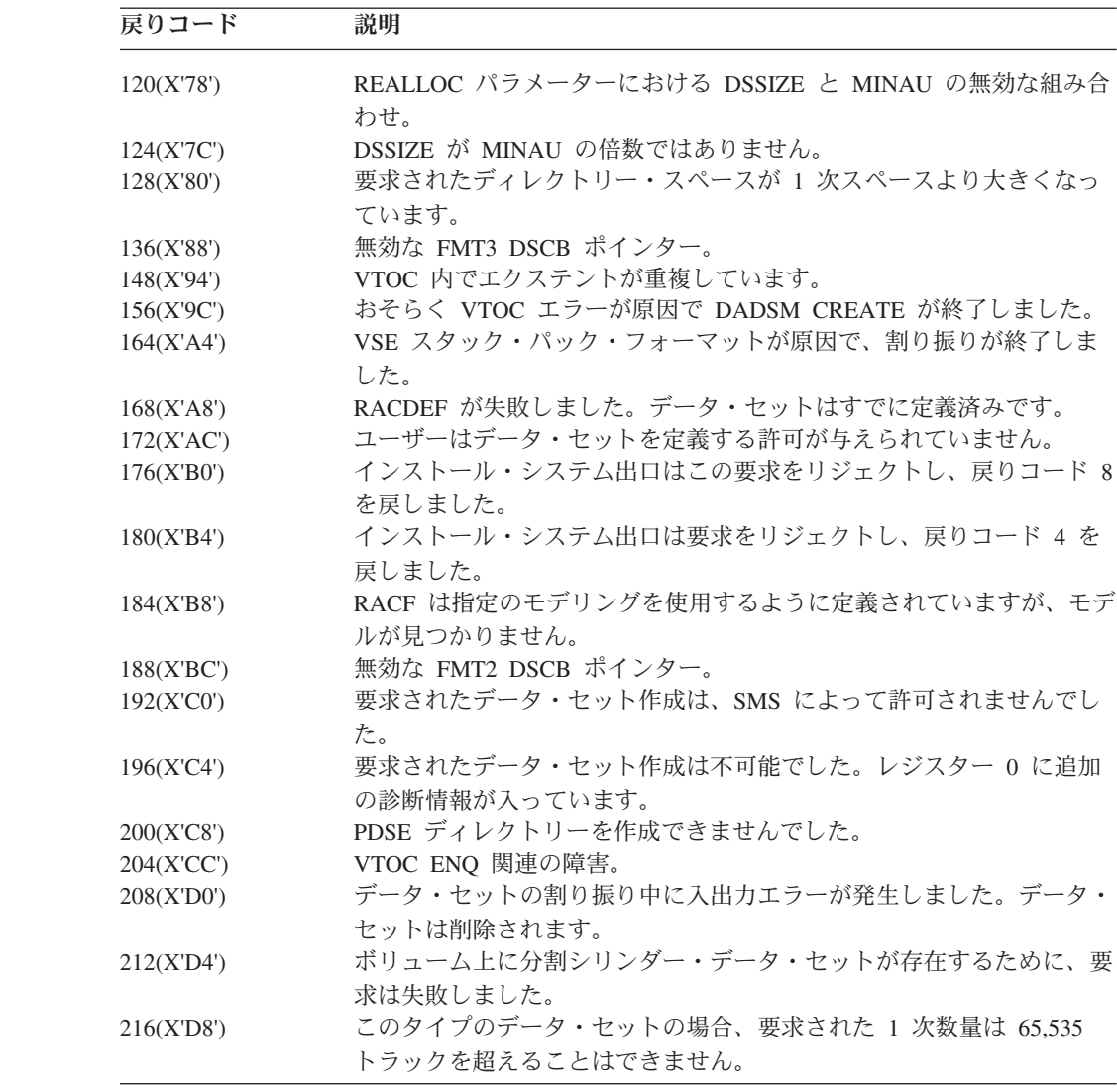

# **CVAF** マクロを使用した **VTOC** へのアクセス

この節で説明する共通 VTOC アクセス機能 (CVAF) マクロおよびトラックは、以 下のもので構成されます。

- v CVAFDIR は、DSCB に直接アクセスします。
- v CVAFDSM は、ボリューム・フリー・スペース情報を取得します。
- v CVAFFILT は、1 つ以上の DASD データ・セットの一連の DSCB を読み取りま す。
- v CVAFSEQ は、以下を検索します。
	- アクティブ VTOC 索引からデータ・セット名。
	- 物理順に DSCB
	- データ・セット名順に DSCB (索引が必要)
- CVAFTST は、DASD ボリュームがアクティブ VTOC 索引を持っているかどう かを判別します。

379 ページの『付録 A. CVAF VTOC [アクセス・マクロ』に](#page-402-0)、これらのマクロの説 明とその使用例があります。

CVAF を呼び出すときは、プログラムは 24 ビットまたは 31 ビット・アドレッシ ング・モードのいずれも使用できます。31 ビット・モードの場合、 56 [ページの図](#page-79-0) 6 に示された制御ブロックは、16 MB 境界より上にあります。この領域には、プログ ラムのストレージ・キーでアクセス可能でなければなりません。

注**:** 呼び出し側の AMODE に一致する UCB アドレスを提供する必要があります。 つまり、AMODE=24 は、24 ビット UCB アドレスを必要とし、一方、 AMODE=31 は、31 ビット UCB アドレスを必要とします。

### 逐次化と更新

CVAF では、要求のために必要なすべてのシステム・リソースの逐次化をユーザー が準備する必要があります。システム・リソースを適切に逐次化して、DSCB また は VIR セットに対する複数の CVAFFILT 要求を避けることができる場合にのみ、 CVAF から戻される複数のデータ・エレメント(DSCB または VIR セット) の保全 性が確保されます。逐次化によるシステム・パフォーマンスの損失の可能性と、デ ータ保全性の損失の可能性とを比較検討してください。

適切な逐次化を行わずに更新すると、ボリュームの VTOC、VTOC 索引、または関 連データ・セットの保全性が損なわれる危険があります。

CVAF は、許可プログラムからの、ボリュームの VTOC または索引を変更するた めの要求にのみ応じます。

CVAF は、許可プログラムが、SYSTEMS の有効範囲で、SYSVTOC の qname (大 分類名) およびボリュームの通し番号の rname (小分類名) に関する排他的 RESERVE (または ENQ) を保持するものと想定しています。グローバル・リソース 逐次化または同等の機能がアクティブの場合、この RESERVE をより効率的にする ことができます。

SYSVTOC qname は、データ・セットの format-1 DSCB へのアクセスを逐次化し ません。ユーザーは、処理 OLD、MOD、または NEW (SHR ではなく) を使用して データ・セットを割り振ることにより、逐次化を提供できます。これによって、適 正な ENQ が行われ、他のジョブはそのデータ・セットの format-1 DSCB を更新で きないことが確実になります。

# ボリュームの識別

プログラムが許可されている場合、UCB のアドレスを指定することによって、 CVAFDIR、CVAFDSM、CVAFFILT、および CVAFSEQ マクロに対してボリューム を識別できます。これらのマクロは、UCB コピーのアドレスは受け入れません。プ ログラムが許可されていない場合は、ボリュームの VTOC に対してオープンされた SAM または EXCP DEB のアドレスを指定します。

データ・エクステント・ブロック (DEB) は、RDJFCB および OPEN TYPE=J マク ロを使用して INPUT 用に DCB をオープンすることにより入手できます。(OPEN TYPE=J マクロを発行した後、DCB の DCBDEBA フィールドに DEB のアドレス が入ります。) DCB の DDNAME は、アクセスする VTOC の装置に割り振られた DD ステートメントを識別しなければなりません。プログラムは、RDJFCB マクロ を発行した後、format-4 DSCB (44 バイトの X'04') のデータ・セット名を使用して JFCBDSNM フィールドを初期化する必要があります。 RDJFCB マクロについて は、 206 ページの『RDJFCB [マクロ仕様』で](#page-229-0)説明しています。OPEN マクロについ ては、 223 ページの『OPEN - JFCB [処理のためのデータ制御ブロックの初期化』で](#page-246-0) 説明しています。

CVAF マクロ呼び出しが IOAREA=KEEP を指定している場合、異なる CVAF パラ メーター・リスト (CVPL) を使用する後続の CVAF 呼び出しは、UCB および DEB キーワードを省略し、IOAREA キーワードを使用して他の CVPL から IOAREA アドレスを提供できます。

# **CVPL (CVAF** パラメーター・リスト**)** の生成

CVAFDIR、CVAFDSM、CVAFFILT、および CVAFSEQ マクロは、CVPL を使用し てパラメーターを CVAF に渡します。CVAFTST マクロが展開して、その唯一のパ ラメーター (UCB アドレス) をレジスター 1 に提供し、該当する CVAF モジュー ルを呼び出します。CVAF は、CVAF 要求に関連した情報を CVPL に戻します。 CVAFTST マクロは、UCB または UCB コピーのアドレスを受け入れます。無許可 プログラムは、UCBSCAN マクロを使用して COPY、UCBAREA、CMXTAREA、お よび DCEAREA キーワードを指定することにより、UCB のコピーを入手できま す。UCB コピーは、拡張も含めて、16 MB 境界より下のワード境界上になければ なりません。DCEAREA でアクセスされるデータは、16 MB 境界より上にあっても 構いません。詳細については、「*z/OS* ハードウェア構成定義*(HCD)* 計画」を参照し てください。

MF=L または MF=I (デフォルト) をサブパラメーターとして付けて CVAFDIR、 CVAFDSM、CVAFFILT、または CVAFSEQ マクロを指定すると、CVPL を生成し ます。戻り時に、CVPL 内の CV1IVT ビットは、アクセスした VTOC が索引付き か、索引なしかを示します。エラーが発生した場合、CVSTAT フィールドにフィー ドバック・データが入ります。CVAF 入出力域アドレスが CVIOAR フィールドに 戻され、CVAF フィルター保管域が CVFSA フィールドに戻されます。生成された CVPL を使用して、当初に指定したのとは別の機能を実行するには、MF=E キーワ ードを使用します。

CVAF フィルター要求を指定するには、CVAFFILT マクロによって生成される CVPL を使用します。CVAFFILT マクロは、他の CVAF マクロによって生成され る CVPL (全長 = X'40') より 4 バイト長い CVPL (全長 = X'44') を生成します。

ICVAFPL マクロは、CVPL をマップします。CVPL のフォーマットを表 14 に示し ます。

注**:** CVCTAR5 で始まる区域が生成されるのは、ICVAFPL の呼び出しで CVPLX=YES マクロ変数が指定されている場合のみです。

表 *14. CVAF* パラメーター・リストのフォーマット

|           | 長さ、またはビ<br>オフセット ット・パターン 名前 |               | 説明            |
|-----------|-----------------------------|---------------|---------------|
| 0 (X'00') |                             | CVPL<br>CVLBL | EBCDIC 'CVPL' |

表 *14. CVAF* パラメーター・リストのフォーマット *(*続き*)*

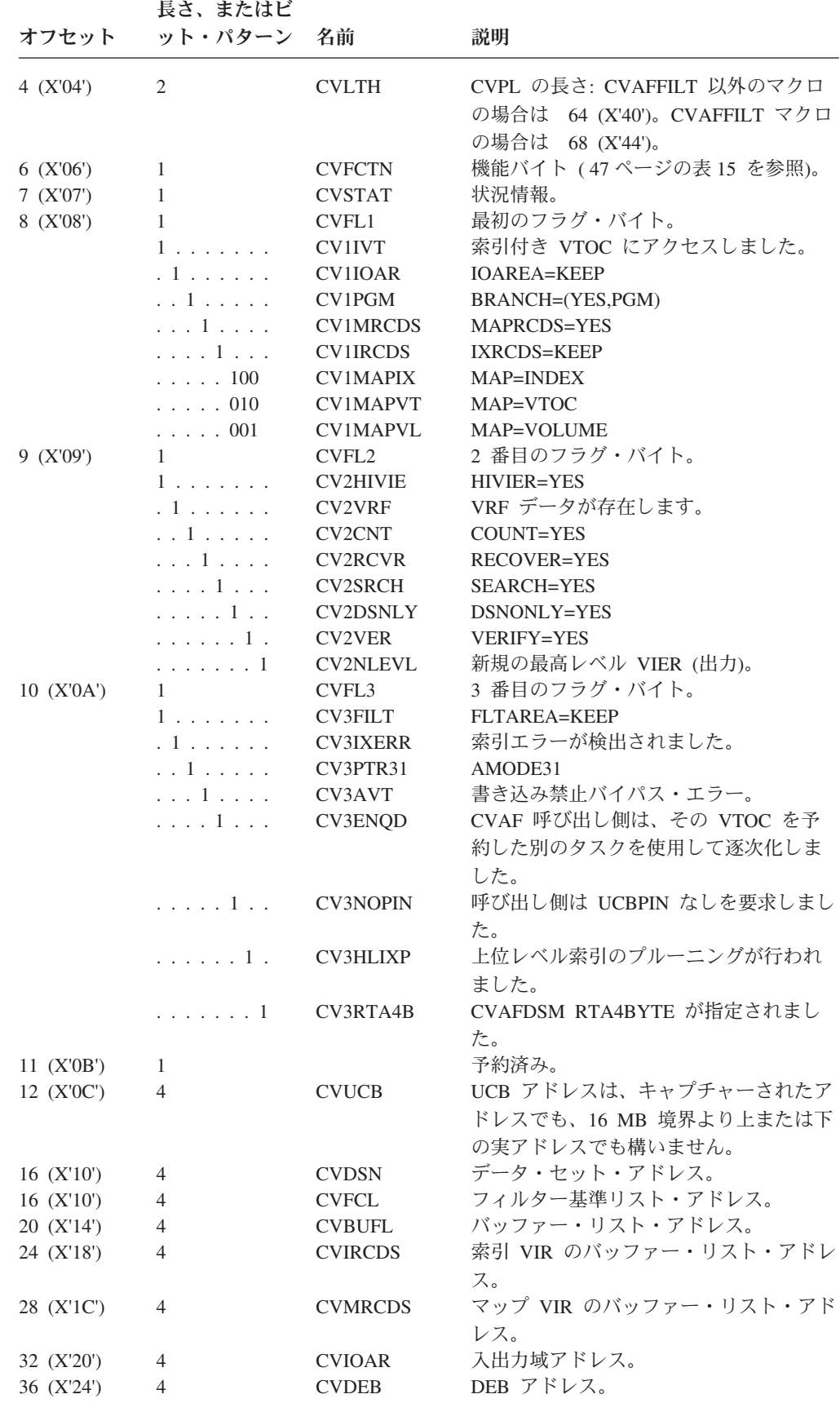

### **VTOC** の使用

<span id="page-70-0"></span>表 *14. CVAF* パラメーター・リストのフォーマット *(*続き*)*

| オフセット      | 長さ、またはビ<br>ット・パターン 名前 |                | 説明                    |
|------------|-----------------------|----------------|-----------------------|
| 40 (X'28') | 4                     | <b>CVARG</b>   | 引数アドレス。               |
| 44 (X'2C') | $\overline{4}$        | <b>CVSPACE</b> | SPACE パラメーター・リスト・アドレ  |
|            |                       |                | ス。                    |
| 48 (X'30') | $\overline{4}$        | <b>CVEXTS</b>  | エクステント・テーブル・アドレス。     |
| 52 (X'34') | 4                     | CVBUFL2        | 新規の VRF VIXM バッファー・リス |
|            |                       |                | ト・アドレス。               |
| 56 (X'38') | $\overline{4}$        | <b>CVVRFDA</b> | VRF データ・アドレス。         |
| 60 (X'3C') | $\overline{4}$        | <b>CVCTAR</b>  | カウント域アドレス。            |
| 64 (X'40') | $\overline{4}$        | <b>CVFSA</b>   | フィルター保管域。             |
| 68 (X'44') | 4                     | CVCTAR5        | CCHHR 域戻りアドレス。        |
| 72 (X'48') | 28                    | ∗              | 未使用。                  |

CVPL の CVFCTN フィールドの可能な内容とその意味は、次のとおりです。

表 *15. CVPL* <sup>の</sup> *CVFCTN* フィールド *-* 内容と定義

| 値     | 名前              | 説明              |                             |
|-------|-----------------|-----------------|-----------------------------|
| X'01' | <b>CVDIRD</b>   | <b>CVAFDIR</b>  | ACCESS=READ                 |
| X'02' | <b>CVDIWR</b>   | <b>CVAFDIR</b>  | ACCESS=WRITE                |
| X'03' | <b>CVDIRLS</b>  | <b>CVAFDIR</b>  | ACCESS=RLSE                 |
| X'04' | <b>CVSEQGT</b>  | <b>CVAFSEQ</b>  | ACCESS=GT                   |
| X'05' | <b>CVSEQGTE</b> | <b>CVAFSEO</b>  | ACCESS=GTEO                 |
| X'06' | <b>CVDMIXA</b>  | <b>CVAFDSM</b>  | ACCESS=IXADD                |
| X'07' | <b>CVDMIXD</b>  | <b>CVAFDSM</b>  | ACCESS=IXDLT                |
| X'08' | <b>CVDMALC</b>  | <b>CVAFDSM</b>  | ACCESS=ALLOC                |
| X'09' | <b>CVDMRLS</b>  | <b>CVAFDSM</b>  | ACCESS=RLSE                 |
| X'0A' | <b>CVDMMAP</b>  | <b>CVAFDSM</b>  | ACCESS=MAPDATA              |
| X'0E' | <b>CVFIRD</b>   | <b>CVAFFILT</b> | ACCESS=READ                 |
| X'0F' | <b>CVFIRES</b>  | <b>CVAFFILT</b> | ACCESS=RESUME               |
| X'10' | <b>CVFIRLS</b>  | <b>CVAFFILT</b> | ACCESS=RLSE                 |
| X'AA' | <b>CVDMMAPX</b> | <b>CVAFDSM</b>  | ACCESS=MAPDATA RTA4BYTE=YES |

## バッファー・リストの使用

バッファー・リストは、プログラムによって取得されて初期化された、1 つ以上の チェーニングされた制御ブロック (それぞれ、ヘッダーとバッファー・リスト項目 を持つ) から構成されます。ヘッダーは、バッファー・リストが DSCB 用かどうか を示します。項目は、バッファーを指し示し、記述します。バッファー・リスト は、2 とおりの方法で作成できます。

- v 直接に。この場合は、読み取りまたは書き込み DSCB の引数とバッファー・アド レスを入力します。
- v 間接的に (CVAF によって)。この場合は、IXRCDS=KEEP および/または MAPRCDS=YES キーワードをコーディングします。

ICVAFBFL マクロは、CVAF バッファー・リストをマップします。 48 [ページの表](#page-71-0) [16](#page-71-0) は、バッファー・リスト・ヘッダーのフォーマットを示しています。 49 [ページ](#page-72-0) [の表](#page-72-0) 17 は、バッファー・リスト項目のフォーマットを示しています。

### <span id="page-71-0"></span>バッファー・リスト・ヘッダー

バッファー・リスト・ヘッダーは、バッファー・リストが DSCB 用のバッファーを 記述しているかどうかを示します。CVAF が DSCB の読み取りまたは書き込み要求 を処理するには、DSCB ビットが 1 に設定され、VIR ビットがゼロに設定されて いることが必要です。ユーザーのプログラムの記憶保護キーにバッファー・リスト とバッファーを提供してください。ユーザーが ACCESS=RLSE をコーディングした 場合にのみ、CVAF は記憶保護キーとバッファー・リスト・ヘッダー内のサブプー ル・フィールドを使用します。

各バッファー・リスト・ヘッダーは、ヘッダーの直後のバッファー・リストに項目 数が入ります。

順方向チェーン・アドレスは、バッファー・リスト同士を連結します。バッファ ー・リスト・ヘッダーのフォーマットを表 16 に示します。

| オフセット     | 長さ、またはビ<br>ット・パターン 名前 |                 | 説明                  |
|-----------|-----------------------|-----------------|---------------------|
| 0 (X'00') | 8                     | <b>BFLHDR</b>   | バッファー・リスト・ヘッダー。     |
| 0 (X'00') | 1                     | <b>BFLHNOE</b>  | 項目の数。               |
| 1 (X'01') | 1                     | <b>BFLHFL</b>   | キーおよびフラグ・バイト。       |
|           | $XXX$                 | <b>BFLHKEY</b>  | バッファー・リストとバッファーの記   |
|           |                       |                 | 憶保護キー。              |
|           | . 1                   | <b>BFLHVIR</b>  | 予約済み。               |
|           | . 1                   | <b>BFLHDSCB</b> | バッファー・リスト項目は DSCB を |
|           |                       |                 | 記述します。              |
|           | . XX                  |                 | 予約済み。               |
| 2 (X'02') | 1                     |                 | 予約済み。               |
| 3 (X'03') | 1                     | <b>BFLHSP</b>   | バッファー・リストとバッファーのサ   |
|           |                       |                 | ブプールを識別します。         |
| 4 (X'04') | 4                     | <b>BFLHFCHN</b> | 次のバッファー・リストの順方向チェ   |
|           |                       |                 | ーン・アドレス。            |

表 *16.* バッファー・リスト・ヘッダーのフォーマット

### バッファー・リスト項目

バッファー・リストには、1 つ以上の項目が含まれています。各項目は、バッファ ー・アドレス、DSCB バッファーの長さ、および引数を提供し、引数が RBA、TTR、または CCHHR のいずれであるかを示します。フィールドおよびビッ トの使用法を以下に示します。

- v DSCB バッファーの場合、RBA ビットは 0 でなければならず、TTR または CCHHR ビットのどちらかを 1 に設定する必要があります (両方が 1 であって はなりません)。
- v BFLESKIP ビットは、項目を無視させます。
- v BFLEIOER ビットは、CVAF からの出力標識で、DSCB の読み取りまたは書き込 み中に入出力エラーが発生したことを示します。
- v BFLELTH フィールドは、バッファーの長さです。DSCB バッファーの場合、長 さは 96 または 140 でなければなりません。
- v BFLEARG フィールドは、DSCB の引数 (アドレス) です。 BFLECHR、BFLETTR、または BFLERBA ビットを 1 に設定して、5 バイト・
フィールドのフォーマットを指定します。それぞれの BFLEARG 値とフォーマッ トは、次のとおりです。

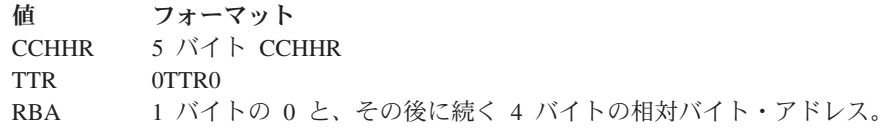

BFLEARG の値は、その要求に関連した変数によって決まります。これについて は、以下で、要求に関するトピックの中で説明します。

バッファー・リスト項目のフォーマットを表 17 に示します。

表 *17.* バッファー・リスト項目のフォーマット

|           | 長さ、またはビ             |                 |                           |
|-----------|---------------------|-----------------|---------------------------|
| オフセット     | ット・パターン 名前          |                 | 説明                        |
| 0 (X'00') | 12                  | <b>BFLE</b>     | バッファー・リスト項目。              |
| 0 (X'00') | $\mathbf{1}$        | <b>BFLEFL</b>   | フラグ・バイト。                  |
|           | $100 \ldots \ldots$ | <b>BFLERBA</b>  | 引数は RBA です。               |
|           | $010$               | <b>BFLECHR</b>  | 引数は CCHHR です。             |
|           | $001$               | <b>BFLETTR</b>  | 引数は TTR です。               |
|           | . 1                 | <b>BFLEAUPD</b> | CVAF は引数フィールドを更新しまし<br>た。 |
|           | . 1                 | <b>BFLEMOD</b>  | バッファー内のデータが変更されまし<br>た。   |
|           | . 1                 | <b>BFLESKIP</b> | この項目を飛ばします。               |
|           | . 1 .               | <b>BFLEIOER</b> | 入出力エラー。                   |
|           | . 1                 | <b>BFLENOVR</b> | CVAFDIR を使用して 96 バイト      |
|           |                     |                 | DSCB を書き込む場合、DSCB キーと     |
|           |                     |                 | データ・セット名の比較をバイパスし         |
|           |                     |                 | ます。                       |
| 1 (X'01') | -1                  |                 | 予約済み。                     |
| 2 (X'02') | $\mathbf{1}$        | <b>BFLELTH</b>  | DSCB バッファーの長さ。            |
| 3(X'03')  | 5                   | <b>BFLEARG</b>  | DSCB の引数。                 |
| 4(X'04')  | 3                   | <b>BFLEATTR</b> | DSCB $\oslash$ TTR.       |
| 4(X'04')  | $\overline{4}$      | <b>BFLEARBA</b> | 予約済み。                     |
| 8 (X'08') | $\overline{4}$      | <b>BFLEBUF</b>  | バッファー・アドレス。               |

## マクロ **ICVEDT02** を使用したエクステント領域のマップ

CVAFDSM マクロを使用し、索引付き VTOC または索引なし VTOC に対して RTA4BYTE=YES を指定した場合、ICVEDT02 マッピング・マクロを使用してエク ステント領域がマップされます。

ICVEDT02 マッピング・マクロのフォーマットは、次のとおりです。

表 *18. ICVEDT02* マッピング・マクロのフォーマット

| オフセット バイト 名前                           |                                     |                     | 説明                                                    |
|----------------------------------------|-------------------------------------|---------------------|-------------------------------------------------------|
| 0 (X'00')<br>8 (X'08')<br>12 $(X'0C')$ | 8 <sup>1</sup><br>4<br>and the com- | - DT2X7LEV - レベル番号。 | $DT2X7EYE$ ID= $[TCVEDT02]$<br>DT2X7LEN ICVEDT02 の長さ。 |

表 *18. ICVEDT02* マッピング・マクロのフォーマット *(*続き*)*

| オフセット        | バイト                         | 名前       | 説明                         |
|--------------|-----------------------------|----------|----------------------------|
| $13$ (X'0D') | 1                           | DT2X7FLG | フラグ・バイト。                   |
| 14 (X'0E')   | $\mathcal{D}_{\mathcal{L}}$ | DT2X7NF0 | 作成された format-0 DSCB の数。    |
| $16$ (X'10') | 5                           | DT2X7CSR | CCHHR カーソル・フィールド。システムによって  |
|              |                             |          | 使用されます。呼び出し側によってゼロに初期化さ    |
|              |                             |          | れます-その後は変更しないでください。        |
| 21 (X'15')   | 3                           | DT2X7RES | 予約済み。                      |
| 24 (X'18')   | $\overline{4}$              | DT2X7RTA | 相対トラック・アドレス (RTA) カーソル・フィー |
|              |                             |          | ルド。システムによって使用されます。呼び出し側    |
|              |                             |          | によってゼロに初期化されます-その後は変更しない   |
|              |                             |          | でください。                     |
| 28 (X'1C')   | $\overline{4}$              | DT2X7RE2 | 予約済み。                      |
| 32 (X'20')   | $\overline{4}$              | DT2X7ENT | エクステント記述子項目の数。             |
|              | $\overline{\phantom{a}}$    |          | エクステント記述子配列。               |
| 36 (X'24')   | 8                           | DT2ENTRY | エクステントごとに 1 項目。            |
|              | $\overline{4}$              | DT2RTAST | エクステント開始の RTA。             |
|              | 4                           | DT2RTAED | エクステント終了の RTA+1。           |

## **DSCB** への直接アクセス

CVAFDIR マクロを使用して、DSCB の読み取りまたは書き込みを行うことができ ます。これについては、 379 ページの『CVAFDIR [マクロの概要および仕様』で](#page-402-0)説 明します。CVAFDIR 呼び出しの後、CVPL の CV1IVT ビットをテストすると、 VTOC が索引付きか、索引なしかを判別できます。

DSCB バッファーが 96 バイトの場合、操作が書き込みで BFLENOVR ビットがオ ンでない限り、CVAF はチャネル・プログラムを発行して、DSCB 内のキーがユー ザーの入力した 44 バイトのデータ・セット名に一致するかどうかを検査します。

バッファーが 96 バイト書き込み用であり、BFLEFL の BFLENOVR ビットが 1 に設定されている場合、CVAF はキー検査をスキップし、パフォーマンスが向上し ます。ユーザーが提供するデータ・セット名が正しいと確信できない場合は、 BFLENOVR ビットを 0 に設定してください。BFLENOVR ビットが 0 に設定され ている場合、CVAF はキーが一致しない限り書き込みを実行しません。

CVAF がキー検査を実行しており、DSCB キーがユーザー提供のデータ・セット名 に一致していない場合、CVAF は指定された BFLEARG を無視し、次節の『DSCB の読み取りまたは書き込みのためのデータ・セット名の指定』で説明する規則を使 用して、DSCB を書き込みます。

**DSCB** の読み取りまたは書き込みのためのデータ・セット名の指定 データ・セット名のみを指定して単一の DSCB の読み取りまたは書き込みを行うに は (つまり、BFLEARG がゼロ)、ACCESS=READ または ACCESS=WRITE を指定 します。

データ・セット名のアドレスは DSN キーワードで指定します。バッファー・リス トのアドレスは BUFLIST キーワードで指定します。これらの領域と関連バッファ ーは、ユーザーのプログラムの記憶保護キー内になければなりません。

バッファー・リストには、スキップ・ビットがオフで、96 バイト・バッファーへの ポインターを持つ、少なくとも 1 つのバッファー・リスト項目を含める必要があり ます。140 バイト・バッファーは使用しないでください。バッファー・リストは相 互にチェーニングできますが、CVAF は最初の適格項目のみを使用します。

索引付き VTOC の場合、CVAF はデータ・セット名の索引を検索します。デー タ・セット名が見つかると、DSCB 引数がバッファー・リスト項目に入れられ、 DSCB の読み取りまたは書き込みに使用されます。索引内でデータ・セット名が見 つからない場合、CVAF は VTOC のキー検索を実行します。

索引なし VTOC の場合、CVAF はチャネル・プログラムを使用して VTOC のキー 検索を実行し、データ・セット名を見つけて、DSCB の読み取りまたは書き込みを 行います。データ・セット名が見つかると、CVAF は DSCB 引数をバッファー・リ スト項目に入れます。

バッファー・リスト項目に戻される DSCB 引数は、バッファー・リスト項目内の BFLECHR または BFLETTR ビットによって決められたフォーマットになります。

CVAF が VTOC 内でデータ・セット名を見つけられない場合、戻りコード 4 がレ ジスター 15 に示され、エラー・コード 1 が CVSTAT フィールドに入ります。

#### **DSCB** の位置の指定

DSCB の位置 (つまり、BFLEARG) を指定して DSCB の読み取りまたは書き込み を行うには、ACCESS=READ または ACCESS=WRITE を指定します。

データ・セット名のアドレスは DSN キーワードで指定し、バッファー・リストの アドレスは BUFLIST キーワードで指定します。これらの領域と関連バッファー は、ユーザーのプログラムの記憶保護キー内になければなりません。

バッファー・リストは、スキップ・ビットがオフで、96 バイト・バッファーへのポ インターを含むバッファー・リスト項目を持っている必要があります。バッファ ー・リストは相互にチェーニングできますが、CVAF は最初の適格項目のみを使用 します。

バッファーが 140 バイト読み取りまたは書き込み用である場合、CVAF はチャネ ル・プログラムを発行して、バッファー・リスト項目で指定された位置にある DSCB の読み取りまたは書き込みを行います。 CVAF は、指定されたデータ・セッ ト名を無視します。VERIFY=YES を指定した場合、CVAF は書き込みチャネル・プ ログラムを発行する前に、指定の DSCB が format-0 DSCB であるかどうかを検査 します。

#### **CVAF** で取得したバッファーとバッファー・リストの解放

CVAF によって獲得されたバッファーとバッファー・リストは、次の方法で解放で きます。

- v ACCESS=RLSE を指定して CVAF 呼び出しを発行し、BUFLIST キーワードでバ ッファー・リスト・アドレスを指定する。
- v MAPRCDS=NO または MAPRCDS=(NO,*addr*) をコーディングし、任意の ACCESS を指定して、MAP レコード・バッファー・リストを解放する。

v IXRCDS=NOKEEP または IXRCDS=(NOKEEP,*addr*) をコーディングし、任意の ACCESS を指定して、索引レコード・バッファー・リストを解放する。

CVAF は、空になった適格バッファーとバッファー・リストをすべて解放します。 適格バッファーとは、スキップ・ビットがオフのバッファー・リスト項目によって 指し示されているバッファーを言います。CVAF は、スキップ・ビットがオンのバ ッファー・リスト項目を含んでいない場合、バッファー・リストを解放します。バ ッファー・リストが相互にチェーニングされている場合、CVAF は該当するバッフ ァー・リストをすべて検査して、解放します。複数の場所にアドレスを指定して、 CVAF に対して同じバッファー・リストを 2 度解放するように要求してはなりませ ん。

#### **DSN** または **DSCB** への順次アクセス

CVAFSEQ マクロを使用して、データ・セットに関する情報を戻すことを要求でき ます。

- v 索引 (データ・セット名) 順に 1 つの format-1 または format-4 DSCB。
- v 物理順に 1 つ以上の DSCB。(無許可の場合は、1 つの DSCB しか要求できませ  $h_{\circ}$ )
- 索引内の次のデータ・セット名。

CVAF は、BUFLIST キーワードで識別されたバッファー内に DSCB を読み取りま す。マクロについての追加情報は、 411 ページの『CVAFSEQ [マクロの概要および](#page-434-0) [仕様』を](#page-434-0)参照してください。

バッファー・リストを使用して、読み取る各 DSCB の引数を指定します。索引アク セスの場合、バッファー・リストで 96 バイト DSCB を要求します。物理順次アク セスの場合は、140 バイト DSCB を要求します。

索引順を選択した場合、CVAF は索引によって指示された各 format-1 または format-4 DSCB を戻します。索引内のデータ・セット名のみを戻す (DSCB は戻さ ない) 場合は、DSNONLY=YES を指定します。ユーザーが CVAFSEQ を発行する たびに、CVAF は CVAFSEQ マクロで指定された DSN 域を、読み取った各 DSCB のデータ・セット名で更新します。CVAF は、ARG キーワードで提供され た引数域に DSCB の CCHHR も戻します。

注**:** バッファーに対して提供された長さが 140 バイトの場合 (フィールド BFLELTH)、CVAFSEQ から戻される DSCB には、常に DSCB のキー部分が 含まれています。ただし、マクロ IECSDSL1 内の構造 IECSDSF4 のマッピン グには、DSCB のキー部分は含まれません。そのため、この構造に定義されて いる format-4 DSCB フィールドを使用する場合 (フィールドはすべて DS4 で 始まります)、IECSDSF4 構造の最初のフィールドの開始点を調整して、戻され たバッファーの 44 バイト内側の位置に一致させることが必要です。

#### 索引アクセス **(DSN** 順**)** の開始

索引アクセス (DSN 順) を開始するには、DSN 域に 44 バイトの 2 進ゼロを提供 するか (索引内の最初のデータ・セット名を示すため)、または見出し検索の開始点 になるデータ・セット名を指定します。

DSN 域に戻される名前は、ACCESS キーワードの選択に応じて、提供された DSN に等しいか、それより大きい値になります。

DSNONLY=NO を指定した場合、CVAF は BUFLIST キーワードで提供されたバッ ファー・リストを使用して、DSCB と引数を戻します。CVAF はスキップ・ビット が 0 に設定され、非ゼロのバッファー・アドレスを持つ、バッファー・リスト内の 最初の項目を使用します。バッファー・リスト項目で TTR または CCHHR ビット を 1 に設定することにより、引数のフォーマットを指定できます。どちらのビット も設定されていない場合、CVAF は CCHHR 引数を戻します。索引アクセスの場 合、バッファー・リスト項目内の DSCB サイズは 96 バイトでなければなりませ ん。

DSNONLY=YES を指定する場合は、ARG 域に CCHHR 引数を指定してください。

format-4 DSCB のデータ・セット名が索引内にあり、CVAF がその名前 (44 バイト の X'04') を戻すことがあります。format-4 DSCB の名前は、VTOC 索引の最初のデ ータ・セット名である可能性があります。

#### 物理順次アクセスの開始

物理順次アクセスを開始するには、DSN=0 を指定するか、または DSN パラメータ ーをまったく指定しないかのいずれかです。読み取りを開始するには、最初のバッ ファー・リスト項目の引数フィールドをゼロ、または DSCB の引数に初期化しま す。引数がゼロの場合、CVAF は VTOC の開始の引数を使用します。

ACCESS キーワードは、CVAF が、引数が提供されている DSCB を読み取るの か、その後続の DSCB を読み取るのかを決めます。例えば、VTOC 内の最初の DSCB (format-4 DSCB) を読み取るには、最初のバッファー・リスト項目の BFLEARG をゼロに設定し、CVAFSEQ マクロで ACCESS=GTEQ を指定できま す。その後に ACCESS=GT を指定すると、CVAF は 2 番目の DSCB (最初の format-5 DSCB) を読み取ります。 バッファー・リスト項目で DSCB サイズを 140 に設定します。

プログラムが許可されている場合、CVAF は、単一の CVAF 呼び出しで、バッフ ァー・リスト内にある限りの項目の DSCB を読み取ります。許可されていない場 合、CVAF は 1 つだけ DSCB を読み取ります。

CVAF は 1 つのバッファー・リストを使用し、最初のバッファー・リストからチェ ーニングされた 2 番目のバッファー・リストは検査しません。プログラムが許可さ れている場合、CVAF はバッファー・リスト内のすべての項目を使用します。許可 されていない場合、CVAF は最初の項目のみを使用します。CVAF は、スキップ・ ビットは検査しません。各項目は、バッファー・アドレスと 140 に設定された長さ フィールドを含んでいなければなりません。CVAF は、各バッファー・リスト項目 の引数フィールドを DSCB の引数で更新します。バッファー・リスト項目で TTR または CCHHR ビットを 1 に設定することにより、引数のフォーマットを指定で きます。どちらのビットも設定されていない場合、CVAF は CCHHR 引数を戻しま す。

CVAF は、最初の項目内の引数のみを使用して検索を開始し、後続の項目内の引数 は検査しません。最初の項目にゼロ以外の引数値を指定した場合、その引数を持つ DSCB が存在しなければなりません。

CVAF は、戻りコード 4 をレジスター 15 に戻し、X'20' の値を CVSTAT フィー ルドに入れるることにより、データ終了状態を示します。CVAF は、最後の DSCB の読み取り後のすべてのバッファー・リスト項目の引数フィールドをゼロに設定し ます (CVAF が 1 つも DSCB を読み取らない場合は、最初の項目はゼロです)。

CVAF は、format-0 DSCB を含めて、すべての DSCB を読み取ります。CVAF が VTOC 全体を読み取るまでは、ユーザーにはすべての DSCB が読み取られたこと が確実に分かりません。索引なし VTOC の場合、format-4 DSCB の DS4HPCHR フィールドに、最後の format-1 DSCB の CCHHR が入ります。format-1 以外の DSCB は、その場所を超えた位置にあることがあります。索引付き VTOC の場 合、どの DSCB が format-0 DSCB であるかに関する情報が VMDS に入ります。

### **CVAF** フィルターを使用した **DSCB** セットの読み取り

CVAFFILT マクロを使用して DSCB セットを取り出し、呼び出し側プログラムに よって提供されたバッファーに入れることができます。CVAF フィルター・サービ スは、索引付きと索引なし VTOC の両方をサポートします。このマクロのフォーマ ットとパラメーターについては、 400 ページの『CVAFFILT [マクロの概要および仕](#page-423-0) [様』で](#page-423-0)説明しています。以下では、このサービスとその要件の要約を示します。

- v 1 つ以上の完全修飾データ・セット名、または 1 つの部分修飾名を指定して、 DSCB を要求します。詳しくは、 56 [ページの『フィルター基準リスト](#page-79-0) (FCL)』、 および 405 ページの『CVAFFILT [の部分修飾名』を](#page-428-0)参照してください。
- v CVPL に単一 DASD ボリュームを識別します。
- v 修飾データ・セットごとに、CVAF フィルターは VTOC 内にチェーニングされ た順序で (format-1 、format-2、format-3 の順に) DSCB を戻します。 CVAF は 他のフォーマットの DSCB は戻しません。
- v CVAF フィルター・サービスは、1 つ以上の修飾データ・セットの DSCB 情報 を、呼び出し側が提供したバッファーに戻します。詳しくは、 60 [ページの](#page-83-0) 『CVAFFILT [マクロ・シーケンスの例』、](#page-83-0)および 406 [ページの『](#page-429-0)CVAFFILT マ [クロの使用例』を](#page-429-0)参照してください。CVAF フィルター・サービスは、以下の場 合、部分 DSCB チェーンは戻しません。
	- 要求された DSCB を保持するのに十分なバッファーが提供されていない場 合、CVAF フィルター・サービスは、1 つ以上の完全な DSCB チェーンおよ び/または状況コード (CVPL 内の CVSTAT) を戻します。状況コードは、 RESUME CVAF 呼び出しを使用して、残り (または、追加) の DSCB を取得 できるかどうかを示します。具体的な情報については、『RESUME 機能』を 参照してください。
	- バッファーの総数がデータ・セットの完全な DSCB チェーンを含めるには不 十分である場合、CVAF フィルター・サービスは FCL 内に FCLDSNST バイ トを設定して、そのデータ・セットを無視し、次の修飾データ・セットを処理 します。この状態を避けるために、最小 11 個の DSCB バッファー (123 エク ステント限度のデータ・セットを入れるのに十分な大きさ) を提供してくださ  $V_{\alpha}$

#### **RESUME** 機能

提供されたバッファーが不十分であるためにフィルター・サービスが終了した場 合、RESUME 機能に必要な情報がフィルター保管域に保管されます。(初期 CVAFFILT で FLTAREA=KEEP を指定すると、フィルター保管域が割り振られま す。)

RESUME 処理を正しく実行できるようにするには、要求されたボリューム (CVDEB、CVUCB、または保管された IOAREA によって識別) と、ユーザーの FCL と、CVAF の FSA との間の関係を保守する必要があります。この要件を順守 すれば、複数の CVAF フィルター・サービス操作を 1 つ以上の DASD ボリュー ム上で同時に開始したり、再開したりすることができます。各論理要求に関連した READ/RESUME/RELEASE シーケンスの期間中、固有の CVPL と FCL を提供する ことにより、この関係を確保できます。

<span id="page-79-0"></span>前に FLTAREA=KEEP を指定せずに ACCESS=RESUME を発行すると、CVAF フ ィルター・サービスは、レジスター 15 に戻りコード 4 を戻し、CVSTAT フィー ルドに 66 (10 進数) を入れます。

FLTAREA=KEEP を指定した場合は、後で ACCESS=RLSE キーワードを指定した CVAFFILT 呼び出しを発行して、フィルター保管域ストレージを解放してくださ い。

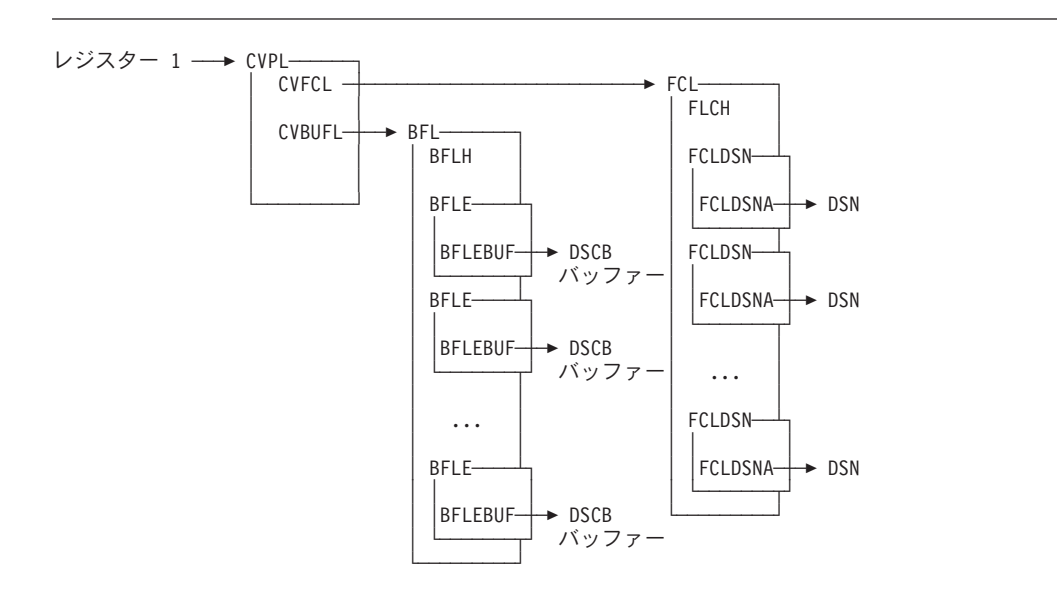

図 *6. CVAF* フィルター・サービスに必要な制御ブロック

#### フィルター基準リスト **(FCL)**

フィルター基準リスト (FCL) は、リストのヘッダーと可変数のリスト項目から構成 されます。リスト項目はヘッダーの後に続き、各項目は CVAF フィルターによって 処理されるデータ・セット名を表します。ヘッダーと項目 (表 19 と 58 [ページの表](#page-81-0) [20](#page-81-0) に表示) は、ICVFCL マクロによってマップされます。FCL ヘッダーのフォー マットを表 19 に示します。

表 *19.* フィルター基準リスト・ヘッダーのフォーマット

| オフセット       | バイト                             | 名前                           | 説明                                       |
|-------------|---------------------------------|------------------------------|------------------------------------------|
| 0 (X'00')   | $\overline{4}$                  | <b>FCLID</b>                 | EBCDIC 'FCLbb' (ここで bb は、ブランクを表<br>します。) |
| 4(X'04')    | 2                               | <b>FCLCOUNT</b>              | リストに提供されたデータ・セット名項目の<br>数。               |
| 6 (X'06')   | 2                               | <b>FCLDSCBR</b>              | 戻された DSCB の数。                            |
| $8$ (X'08') | 1                               | <b>FCL1FLAG</b>              | 要求フラグ・バイト。                               |
|             | $1 \ldots \ldots$ FCLILIST<br>٠ |                              | リストには完全修飾データ・セット名が入って<br>います。            |
|             |                                 | $1 \ldots$ FCLIORDR          | FCL データ・セット名順が要求されました。                   |
|             |                                 | $\ldots$ 1 $\ldots$ FCL1EOF1 | format-1 DSCB のみを戻します。                   |
|             |                                 |                              |                                          |

表 *19.* フィルター基準リスト・ヘッダーのフォーマット *(*続き*)*

| オフセット      | バイト                                      | 名前                              | 説明                                                                                                    |
|------------|------------------------------------------|---------------------------------|----------------------------------------------------------------------------------------------------|
|            | . X XXXX                                 |                                 | 予約済み。                                                                                                    |
| 9 (X'09')  | $1 \ldots \ldots$ FCL2SEQ<br>. . XX XXXX | FCL2FLAG<br>$1 \ldots$ FCL2SDIR | 状況フラグ・バイト。<br>CVAFFILT は順次 VTOC アクセスを実行しま<br>した。<br>CVAFFILT は順次 VTOC アクセスを実行しま<br>したが、少なくとも 1 回は直接 DSCB 読み取<br>りを行いました。<br>予約済み。 |
| 10 (X'0A') | 6                                        | <b>FCLDRSV</b>                  | 予約済み。                                                                                                    |

**FCLID** 'FCL*bb*' の 4 文字の EBCDIC 定数でなければなりません。(ここで *bb* は、ブランクを表します。)

- **FCLCOUNT** リストに提供されたデータ・セット名項目 (FCLDSN) の数を指定し ます。初期 CVAFFILT 呼び出しと後続の RESUME 操作の間に、 このパラメーターを変更しないでください。
	- v 部分修飾データ・セット名を指定する場合は、FCLCOUNT = 1 を指定します。部分修飾データ・セット名のフォーマットは、 405 ページの『CVAFFILT [の部分修飾名』を](#page-428-0)参照してください。
	- v 完全修飾名のリストを指定した場合、CVAFFILT は FCLCOUNT で指定された個数の名前のみを処理します。
- **FCLDSCBR** 単一の CVAFFILT 呼び出しによって呼び出し側のバッファーに戻 される DSCB 項目の総数 (format-1、format-2、および format-3 を 含む) を示します。

データ・セットを正常に処理した後で CVAF にエラーが発生した 場合、ユーザーは以下のようにすることができます。

- 1. 各 READ および RESUME 呼び出しの前に、FCLDSCBR を 0 に初期化します。
- 2. CVAF フィルター・サービスから戻った時点で、FCLDSCBR に よって示された個数の DSCB を処理します。
- 3. その後で、CVAF 戻りコードと CVSTAT を解釈します。
- **FCL1FLAG** このフラグ・バイトを使用して、ACCESS=READ の要求を定義しま す。後続の RESUME 要求は、フィルター保管域 (FSA) 内のこれら のビットのコピーを参照します。
	- **FCL1LIST** 完全修飾データ・セット名のリストを指定する場 合、このビットを 1 に設定します。単一の部分修 飾データ・セット名を指定する場合、このビットを 0 に設定します。
	- **FCL1ORDR** CVAF が FCLDSN エレメントの配置によって暗黙 指定されるデータ・セット名順に DSCB チェーン を戻すことを指定する場合は、このビットを 1 に 設定します。次のことに注意してください。
- これにより、CVAF は format-1 DSCB を戻す順 序を判別できるため、パフォーマンスが向上する ことがあります。
- v CVAF は所定のデータ・セットの DSCB を format-1、format-2、format-3 の順で戻します。
- 単一の部分修飾データ・セット名を指定した場 合、このフィールドは使用されません。
- **FCL1EQF1** CVAF がデータ・セット名の format-1 DSCB のみ を戻すようにするには、このビットを 1 に設定し ます。
- <span id="page-81-0"></span>**FCL2FLAG** CVAF フィルターは、このバイトで以下の状況条件を示します。
	- **FCL2SEQ** 順次 VTOC アクセス・パスが最も効率的である場 合は、このビットを 1 に設定します。 CVAF フィ ルターが直接 VTOC アクセス・パスを選択する場 合は、このフィールドを 0 に設定します。
	- **FCL2SDIR** 順次 VTOC アクセス・パス内のストレージ制限の ために直接 DSCB 読み取りが必要な場合は、この ビットを 1 に設定します。各 ACCESS=READ お よび ACCESS=RESUME 要求時に、CVAF はこの ビットを 0 に初期化します。CVAF フィルターが 制御を戻すときにこのビットをテストすることによ り、ユーザーがストレージ制限を変更する必要があ るかどうかを示すことができます。

FCL 項目のフォーマットを表 20 に示します。

表 *20.* フィルター基準リスト項目のフォーマット

| オフセット     | バイト          | 名前              | 説明                      |
|-----------|--------------|-----------------|-------------------------|
|           | 8            | <b>FCLDSN</b>   | データ・セット名情報項目。           |
| 0 (X'00') | 1            | <b>FCLDSNST</b> | データ・セット名状況。             |
|           | X'00'        |                 | データ・セット名はまだ処理されていま      |
|           |              |                 | せん。                     |
|           | X'01'        |                 | DSCB が正常に戻されました。        |
|           | X'02'        |                 | データ・セット名が見つかりません。       |
|           | X'03'        |                 | DSCB チェーン内のエラー。RESUME   |
|           |              |                 | 機能が推奨されます。              |
|           | X'04'        |                 | CVAFFILT 処理中のエラー。RESUME |
|           |              |                 | は推奨されません。               |
|           | X'05'        |                 | ユーザー・バッファー・リスト・エレメ      |
|           |              |                 | ントが不十分です。RESUME 機能が推    |
|           |              |                 | 奨されます。                  |
| 1 (X'01') | 1            | <b>FCLDSNLG</b> | データ・セット名の長さ。            |
| 2 (X'02') | $\mathbf{1}$ | <b>FCL3FLAG</b> | フラグ・バイト。                |
|           | 1.1.1.1.1.1. | FCL3UPDT        | このデータ・セット名はこの呼び出し中      |
|           |              |                 | に処理されました。               |
|           | . XXX XXXX   |                 | 予約済み。                   |
| 3 (X'03') | 1            | <b>FCLDSNRV</b> | 予約済み。                   |
| 4 (X'04') | 4            | <b>FCLDSNA</b>  | データ・セット名アドレス。           |

**FCLDSN** データ・セット名情報を含みます。FCL 内では、このフィールドと 後続のフィールドをセットとして、FCLCOUNT の値によって示さ れた回数だけ繰り返されます。

**FCLDSNST** DSCB 検索状況を示します。

- v ACCESS=READ 要求の場合、CVAF フィルター はこのバイトを 0 に初期化します。
- v ACCESS=READ または ACCESS=RESUME の場 合、データ・セット名の処理後に、CVAF フィル ターはこのバイトを更新します。
- v ACCESS=RESUME 要求は、FCLDSNST フィー ルドがゼロでないデータ・セット名は処理しませ ん。そのため、このフィールドを変更すると、結 果が予測不能になることがあります。
- 部分修飾データ・セット名の要求の場合、すべて の修飾データ・セットのすべての DSCB チェー ンを戻すまでは、CVAF フィルターは FCLDSNST フィールドに記入しません。CVAF フィルターは、その処理中に適用した最高の数値 を記入します。
- v 完全修飾データ・セット名の要求の場合、CVAF フィルターは、それぞれのデータ・セット名ごと に FCLDSNST バイトを戻します。値が 1 より 大きい場合、CVAF フィルターは関連データ・セ ット名の DSCB を戻しませんでした。

このフィールドの値についての説明は、 58 [ページ](#page-81-0) [の表](#page-81-0) 20 を参照してください。

- **FCLDSNLG** データ・セット名の長さを示します。この値は必要 です。
- **FCL3FLAG** FCLDSNA によって指示されたデータ・セット名に 関連した状況フラグ・バイト。

#### **FCL3UPDT**

- このビットは、CVAFFILT の現行呼び出し中に CVAF フィルターが関連データ・セット名を処 理したことを示します。
- READ または RESUME 要求のために初期化 する際に、CVAF フィルターはこのビットを 0 に設定します。
- CVAF フィルターは、関連データ・セット名 の処理を完了すると、このビットを 1 に設定 します。

**FCL3DSNRV** 予約済み、未使用。

**FCLDSNA** 完全修飾データ・セット名のアドレスを指定する か、またはこれが唯一のデータ・セット名であり、 FCL1LIST が 0 の場合は、部分修飾データ・セッ

ト名のアドレスを指定します。このアドレスとそれ が指すストレージ域の両方を提供する必要がありま す。

#### <span id="page-83-0"></span>**CVAFFILT** マクロ・シーケンスの例

以下の例は、次のタスクを完了させるために CVAFFILT マクロ呼び出しを発行する 順序を示します。

- v 一連のデータ・セットの DSCB を要求する。
- v ユーザーのバッファーが不十分であったために中断された CVAFFILT 処理を再 開する。
- v 保持していたフィルター保管域を解放する。

この例では、以下の条件を想定しています。

- v ユーザーは許可された呼び出し側である (つまり、UCB アドレスと IOAREA=KEEP を指定している)。
- v CVAF バッファー・リストを以下の特性を持つように初期化した。
	- 4 つのバッファー。
	- プログラム内のバッファー・リスト・アドレスはラベル BUFADDR を持って いる。
	- ACCESS=READ と ACCESS=RESUME 処理に同じバッファー・リストを使用 する。
- v フィルター基準リストを次のように初期化した。
	- FCLCOUNT = 6 (6 つのデータ・セット名の DSCB チェーンを要求していま す。)
	- FCL1LIST = '1'B (データ・セット名は完全修飾名です。)
	- FCL1ORDR = '1'B (FCL 内のデータ・セット名エレメントによって暗黙指定さ れた順序で DSCB チェーンを戻す必要があります。)
	- 6 つのデータ・セット名エレメントは、 SYS1.A、SYS2.B、SYS3.C、SYS4.D、SYS5.E、および SYS6.F を要求するリス トを形成するように初期化されている。
- v 最初の 5 つのデータ・セットは、ボリューム上の DSCB チェーンの長さ (それ ぞれ、1、5、2、3、1) を持っている。
- v 6 番目のデータ・セット (SYS6.F) は、ボリューム上に定義されていない。

初期化された CVPL を入手するには、次の CVAFFILT マクロを発行できます (リ スト形式-CVAF を呼び出しません)。 この例は、CVAF への分岐項目を要求し、呼 び出し側は監視プログラム状態であることを指定します。

CVPLIST CVAFFILT BRANCH=(YES,SUP),MF=L

DSCB チェーンの最初のセットを入手するには、次の CVAFFILT マクロを発行で きます (実行形式-CVAF を呼び出します)。 この例では、ACCESS=RESUME 呼び 出しを可能にするために、フィルター保管域を保持することを指定します。 IOAREA は、効率を良くするために保持する必要があります。

CVAFFILT ACCESS=READ,BUFLIST=bufaddr,FCL=fcladdr, UCB=ucbaddr,FLTAREA=KEEP,IOAREA=KEEP, MF=(E,CVPLIST)

この CVAFFILT 呼び出しは、次の DSCB を戻します。

Buffer Contents of Buffer

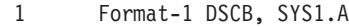

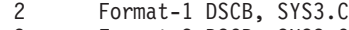

- 3 Format-3 DSCB, SYS3.C
- 4 Undefined (unused)

CVAF フィルターは、戻りコード = 4、CVSTAT = X'40' (RESUME 推奨)、および FCLDSCBR = 3 を生成します。(CVAF は 2 つのデータ・セットの合計 3 つの DSCB を戻します。) CVAF は、データ・セット SYS2.B の DSCB は戻しませ ん。そのチェーンには、提供されたバッファーの総数を超える DSCB が含まれてい るからです。SYS2.B の DSCB を取得するには、少なくとも 5 つのバッファーを 指定し、別の ACCESS=READ を実行する必要があります。(CVAF は、それぞれの READ または RESUME ごとに異なるバッファー・リストを指定したり、READ と RESUME 呼び出しの間に既存のリストを変更したりすることを許可しますが、FCL を変更すると予測不能の結果になります。) SYS4.D の DSCB チェーン・サイズ は、残りのバッファーの数より大きいため、バッファー項目 4 には DSCB が戻さ れていません。FCL 状況情報は、次のようになります。

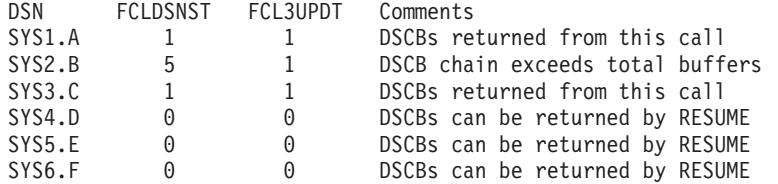

この CVAFFILT 呼び出しは RESUME を推奨しており、ユーザーは FLTAREA=KEEP を指定したので、次のような実行形式の CVAFFILT を使用し て、追加の DSCB チェーンを取得できます。

CVAFFILT ACCESS=RESUME,MF=(E,CVPLIST)

この CVAFFILT 呼び出しは、次のような DSCB を戻します。

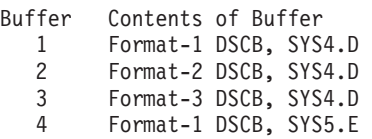

CVAF フィルターは、戻りコード = 0、CVSTAT=0(要求完了) を生成し、FCL 状況を次のように更新します。

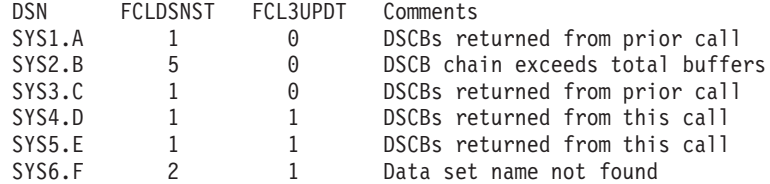

FCLDSCBR には 4 が入ります。(この CVAFFILT 呼び出しは、合計 4 つの DSCB を戻します。) CVAF フィルターは SYS6.F の DSCB は戻しません。 format-1 DSCB をボリューム上 (FCLDSNST = '2') で見つけることができなかった からです。

この状況は CVAF フィルターが要求された DSCB をすべて戻したことを示してお り、ユーザーは前の呼び出しで FLTAREA=KEEP および IOAREA=KEEP を要求し たので、次のように RLSE 機能を要求します。

CVAFFILT ACCESS=RLSE,FLTAREA=NOKEEP,IOAREA=NOKEEP, MF=(E,CVPLIST)

## **VTOC** エラー応答

VTOC 内でエラーが発生した場合、以下のアクションが取られます。

- v 索引構造エラーが検出され、VTOC 上のアドレス・スペースがエンキューされて いる場合は、DADSM または CVAF が VTOC 索引を使用不可にします。 format-4 DSCB 内の索引付き VTOC ビットはゼロにリセットされ、ソフトウェ ア・エラー・レコードが SYS1.LOGREC に書き込まれ、DADSM 作成または拡張 のための次の呼び出し時にシステム・ダンプが取られます。次の DADSM 作成ま たは拡張呼び出し時に、VTOC は索引なしフォーマットに変換されます。
- v VTOC アクセス・マクロの使用中にプログラム・チェック、マシン・チェック、 または他のエラーが発生した場合、SYS1.LOGREC レコードが書き込まれ、シス テム・ダンプが取られます。
- v エラー・コードが CVPL の CVSTAT フィールドに入ります。これらのエラー・ コードの値と説明は、 425 ページの『VTOC [索引エラー・メッセージと関連コー](#page-448-0) [ド』に](#page-448-0)リストされています。

### システム・エラーまたはユーザー・エラーからのリカバリー

無許可ユーザーは VTOC を変更できないため、無許可ユーザーが原因でのエラーの 場合は、VTOC も VTOC 索引もリカバリーの必要はありません。

システム・エラーは、更新中の DADSM を中断して、VTOC または VTOC 索引 (あるいは、その両方) を部分的に更新された状態のままにするため、VTOC と VTOC 索引に影響を与えることがあります。VTOC と VTOC 索引は両方とも、 DADSM がそのような中断からリカバリーできます。

索引なし VTOC (または、使用不可にされた索引を持つ VTOC) の場合、DADSM 作成または拡張のための後続の呼び出し時に、VTOC 変換ルーチンがフリー・スペ ース DSCB チェーンを再確立します。

索引付き VTOC の場合、任意の DADSM 機能への後続の呼び出し時に、直前の中 断がリカバリーされます (中断された機能を取り消すか、完了させることによっ て)。

## **GTF** トレース

すべての VTOC 索引出力 I/O、すべての VTOC 出力 I/O、およびすべての VTOC 索引およびスペース・マップ変更のためのすべての CVAF 呼び出しをトレースする ために、トレース機能が存在します。この機能の詳細については、「*z/OS DFSMSdfp* 診断解説書」を参照してください。

## **VTOC** と **VTOC** 索引のリスト表示

IEHLIST ユーティリティー・プログラムの LISTVTOC コマンドを使用すると、 VTOC および VTOC 索引のダンプ (定様式) または要約リストを入手できます。 DFSMSdss プリント・コマンドも VTOC および索引のリスト表示オプションを備え ています。ISMF データ・セット・アプリケーションは、VTOC に表されたデー タ・セットに関する情報を表示します。

# 第 **2** 章 ボリューム目録の管理

この章では、ボリューム目録 (VTOC) を作成し、管理するために使用するプログラ ムと手順について説明します。

## **VTOC** および **VTOC** 索引の作成

アクティビティーのためにボリュームを初期化して準備するには、装置サポート機 能 (ICKDSF) ユーティリティーを使用して VTOC を作成します。ICKDSF INIT コ マンドを使用して INDEX キーワードを指定すると、ボリュームを初期化するとき に VTOC 索引を作成できます。

索引なし VTOC から索引付き VTOC への変換は、BUILDIX コマンドを使用して IXVTOC キーワードを指定して行います。その逆の操作は、BUILDIX コマンドを 使用して OSVTOC キーワードを指定することによって行えます。詳細について は、「*Device Support Facilities User's Guide and Reference*」を参照してください。

## **VTOC** および **VTOC** 索引の保護

VTOC および VTOC 索引を保護するために、以下の方法を使用します。

#### **RACF®**

リソース・アクセス管理機能 (RACF) (Security Server for z/OS のコンポーネント) を使用して、RACF DASDVOL クラスのもとにボリューム通し番号エンティティー を定義することにより、VTOC および VTOC 索引を保護できます。保護された VTOC および VTOC 索引を変更するには、プログラムは以下のレベルの許可が必 要です。

- v 出力処理のために VTOC、または SYS1.VTOCIX で始まる名前のデータ・セット をオープンする場合は、UPDATE レベル。
- v SYS1.VTOCIX で始まる名前のデータ・セットの割り振り、名前変更、またはス クラッチを行う場合、あるいはデータ・セットを SYS1.VTOCIX で始まる名前に 変更する場合は、ALTER レベル。

VTOC と VTOC 索引はどちらも、DASDVOL/通し番号エンティティーによって入 力処理のためにオープンされることからは保護されません。また VTOC と VTOC 索引はどちらも、RACF DATASET クラスを通して保護することはできません。 RACF の使用についての追加情報は、「*z/OS Security Server RACF* ユーザーズ・ガ イド」を参照してください。

#### **APF**

許可プログラム機能 (APF) は、以下の操作を行うための許可をプログラムに与える 必要があります。

v 出力処理のための VTOC のオープン

- v 名前が SYS1.VTOCIX で始まるデータ・セットの出力処理、割り振り、名前変 更、またはスクラッチのためのオープン
- v SYS1.VTOCIX で始まる名前へのデータ・セットの名前変更

APF の使用についての追加情報は、「*z/OS MVS Programming: Authorized Assembler Services Guide*」を参照してください。

### パスワード保護

VTOC 索引付きデータ・セットは、パスワードで保護することができます。保護 は、パワー保護データ・セットの場合と同じです。VTOC 索引を含むボリュームが RACF によって DASDVOL クラスを使用して保護されている場合、パスワード検 査はバイパスされます。 追加情報については、 165 ページの『第 6 [章 パスワード](#page-188-0) [保護データ・セットの使用』を](#page-188-0)参照してください。

## **VTOC** のコピー**/**復元**/**初期化

以下では、ボリュームの更新時の VTOC に関する考慮事項について説明します。

## 索引なし **VTOC** を含むボリューム

索引なし VTOC を含んでいるボリュームを更新する場合、以下の考慮事項に留意し てください。

ダンプ・テープからのボリュームの復元: ボリューム通し番号を変更する場合、 または VTOC を変更しない部分復元を行う場合は、操作上の要件はありませ ん。復元を行って、ボリューム通し番号を変更せずに VTOC サイズを変更する 場合は、復元した後でボリュームをオフラインに変更する必要があります。索引 付き VTOC を含むボリュームでは復元を試みないでください。

ボリュームのコピー: ボリューム通し番号を変更する場合、または受け取り側ボ リュームの VTOC を変更しない場合は、操作上の要件はありません。コピーを 行って、ボリューム通し番号を変更せずに VTOC サイズを変更する場合は、コ ピーした後でボリュームをオフラインに変更する必要があります。索引付き VTOC を含むボリュームからのコピーは試みないでください。 共用 *DASD* に関する考慮事項: 共用 DASD 環境では、VTOC 索引を再配置する 場合、またはボリュームを索引付き VTOC から OS VTOC に、または OS

VTOC から索引付き VTOC に変更する場合、操作を開始する前に、共用システ ムに対して装置をオフラインに変更する必要があります。

## 索引付き **VTOC** を含むボリューム

ボリュームを更新するために VTOC を索引なしフォーマットに変換する場合、装置 サポート機能 (ICKDSF) を使用してください。これを利用しない場合は、以下の考 慮事項に留意してください。

ボリュームの初期化: ボリューム通し番号を変更しない場合は、ジョブを開始す る前にボリュームをオフラインに変更する必要があります。

ダンプ・テープからのボリュームの復元: ボリューム通し番号を変更する場合、 あるいは VTOC または VTOC 索引を変更しない部分復元を行う場合は、操作 上の要件はありません。復元を行って、ボリューム通し番号を変更せずに VTOC または VTOC 索引を変更する場合は、復元した後でボリュームをオフラインに 変更する必要があります。

ボリュームのコピー: 受け取り側ボリュームのボリューム通し番号を変更する場 合、あるいは VTOC または VTOC 索引を変更せずに部分ダンプを行う場合 は、操作上の要件はありません。ボリューム通し番号を変更せずに VTOC また は VTOC 索引を変更する場合は、コピーした後で受け取り側ボリュームをオフ ラインに変更する必要があります。

### **VTOC** からのデータ・セットの削除

SCRATCH および CAMLST マクロを使用して、非 VSAM データ・セットまたは 一時 VSAM データ・セットを削除できます。SCRATCH 処理は、データ・セット が占めていたスペースを再割り振り用に使用可能にします。この処理は、ディスク からデータを自動的に消去しません。詳しくは、『機密データの消去』を参照して ください。

### 影響を受けるボリュームの指定

データ・セットを削除するときは、仮想ストレージ内にボリューム・リストを作成 します。ボリューム・リストは、データ・セットが常駐する各ボリュームの項目か ら構成されます。SMS 管理データ・セットを削除する場合は、リスト内に少なくと も 1 つの SMS 管理ボリュームを指定します。リストの最初の 2 バイトは、リス ト内の項目の数を示します。各 12 バイト項目は、4 バイトの装置コード (ボリュ ームの UCB からの UCBTYP フィールド)、6 バイトのボリューム通し番号、およ び 2 バイトのスクラッチ状況情報で構成されます。スクラッチ状況情報は、2 次状 況コードと状況コードからなり、両方ともゼロに初期化されていなければなりませ  $h<sub>a</sub>$ 

ボリュームは、ボリューム・リスト内の順序に従って処理されます。ボリュームが マウントされていない場合、ボリュームをマウントするように要求するメッセージ がオペレーターに出されます。メッセージが出されるのは、ユーザーが直接アクセ ス装置を指示した場合に限られ、レジスター 0 にその装置の UCB のアドレスをロ ードして、アンマウントされたボリュームをマウントする必要があります。(装置 は、ジョブに対して割り振り済みでなければなりません。) レジスター **0** に **UCB** アドレスをロードしていない場合、その内容はゼロでなければならず、また SCRATCH マクロ命令が発行される前に、ボリューム・リスト内のボリュームの少 なくとも 1 つがマウントされている必要があります。このマクロでは、レジスター 0 には UCB (UCB のコピーではなく) のアドレスを使用してください。31 ビッ ト・プログラムは、RENAME で clean UCB addr を渡す必要があります (該当する 場合)。

要求されたボリュームをマウントできない場合、オペレーター応答で、要求を満た せないことを示します。これにより、利用不可のボリュームのボリューム・リスト 項目の最後のバイトに状況コードが設定され (スクラッチ状況コードの 2 番目のバ イト)、ボリューム・リスト内の次のボリュームが処理されます。

### 機密データの消去

機密データを含むデータ・セットは、そのスペースを使用可能にする前に、ゼロで 上書きして消去する必要があります。これは SCRATCH マクロを発行する前に、ま たはスクラッチ処理内で要求して、次のいずれかを実行することにより達成できま す。

- v 関連 RACF プロファイルの ERASE 属性を提供する。
- SCRATCH パラメーター・リストのビット 21 (X'00 00 04 00') をアクティブに する。 71 [ページの表](#page-94-0) 21 を参照してください。

許可を受けている SCRATCH の呼び出し側は、ビット 22 を 1 に設定することに より (これは RACF プロファイルの ERASE 属性をオーバーライドします)、デー タの消去を防止できます。

### システム管理ストレージに関する考慮事項

SMS は、データ・セットの SCRATCH 要求をすべて審査します。ボリューム・リ スト内のボリュームが SMS 管理対象である場合、SMS はカタログの LOCATE を 行って、実際のボリューム通し番号を判別し、常駐しているすべてのボリュームか らデータ・セットを削除します。 SMS は、VTOC、VTOC 索引、およびカタログ に対して必要な変更を調整します。

SMS がアクティブで、リスト内のすべてのボリュームが SMS 管理対象である場 合、DADSM が処理エラーを検出すると、SMS は障害が発生したボリュームを判別 します。リスト内の最初の項目は、要求が失敗したボリュームの項目でオーバーレ イされます。

エラーがあると示されたボリュームは、プログラムが提供したボリューム・リスト には指定されていない場合があります。この状態が起きるのは、リスト内のボリュ ームがデータ・セットのカタログ項目内のボリュームと異なっている場合です。

SMS がアクティブでない場合、SMS 管理データ・セットは削除できません。

SMS 管理 VSAM データ・セットは、アクセス方式サービス・プログラムの DELETE コマンドを使用して削除できます。詳しくは、「*z/OS DFSMS* カタログの ためのアクセス方式サービス・プログラム」を参照してください。

#### 一般的な考慮事項および制約事項

format-1 DSCB 内の有効期限が過ぎていない場合、その有効期限をオーバーライド しない限り、データ・セットを削除することはできません。CAMLST マクロ命令で OVRD オプションを指定することにより、有効期限を無視して SCRATCH を要求 できます。SCRATCH 処理は、3 つの never-scratch (スクラッチされない) 日付をサ ポートします。データ・セットがスクラッチされるのを防止するには、次の有効期 限のいずれかを指定します。

1999.365 1999.366 1999.999

仮想入出力 (VIO) データ・セットを削除するには、ジョブ・ステップで使用するデ ータ・セットが割り振り済みでなければなりません。

SYSIN または SYSOUT データ・セットあるいは HFS ファイルに対しては、 SCRATCH マクロ命令を使用できません。HFS ファイルに対して SCRATCH を使 用すると、予測不能の結果を受け取ります。

RACF 保護されていない、パスワード保護データ・セットを削除しようとすると、 オペレーティング・システムは、コンソールのオペレーターまたは TSO コンソー ルの端末オペレーターにメッセージ IEC301A を出して、パスワードの入力を求め ます。提供されたパスワードが WRITE 保護モード標識に関連付けられている場 合、データ・セットはスクラッチされます。保護モード標識については、 165 [ペー](#page-188-0) ジの『第 6 [章 パスワード保護データ・セットの使用』で](#page-188-0)説明します。

データ・セットが RACF に定義されている場合 (その format-1 DSCB に示される か、RACF プロファイルによって記述)、あるいはそれが常駐するボリュームが RACF に定義されている場合、DATASET クラスのデータ・セット/ボリューム通し 番号または DASDVOL クラスのボリューム通し番号に対する ALTER アクセス権 限を持っている場合にのみ、データ・セットをスクラッチできます。

要件**:** SMS 管理の非 VSAM データ・セットの場合、それを削除するにはデータ・ セットまたはカタログに対する RACF 権限が必要です。

非 SMS 管理の非 VSAM データ・セットの場合、DADSM は RACF を呼び出して 許可を検査します。ユーザーが DATASET クラスのデータ・セット/ボリューム通 し番号に対する ALTER アクセス権限を持っている場合、DADSM はボリュームか らデータ・セットを削除します。ユーザーが DATASET クラスのデータ・セット/ ボリューム通し番号に対する ALTER 権限、または DATASET クラスのカタログ/ ボリューム通し番号に対する UPDATE アクセス権限を持っている場合、ユーザー はカタログ項目を削除できます。

PDS または PDSE のメンバーの削除や名前変更を行うには、STOW マクロを使用 します。 STOW については、「*z/OS DFSMS Macro Instructions for Data Sets*」お よび「*z/OS DFSMS* データ・セットの使用法」で説明しています。IEHPROGM ユー ティリティーを使用してメンバーを削除することもできます (「*z/OS DFSMSdfp* <sup>ユ</sup> ーティリティー」を参照してください)。

## **SCRATCH** および **CAMLST** マクロ仕様

SCRATCH および CAMLST マクロのフォーマットは、次のとおりです。

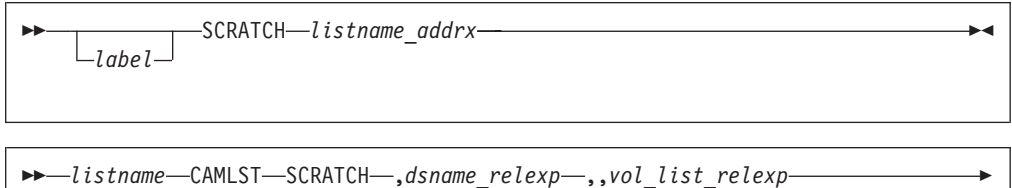

 $\blacktriangleright$ 

Þ  $\mathsf{\mathsf{L}}$ ,, OVRD $\mathsf{\mathsf{I}}$ 

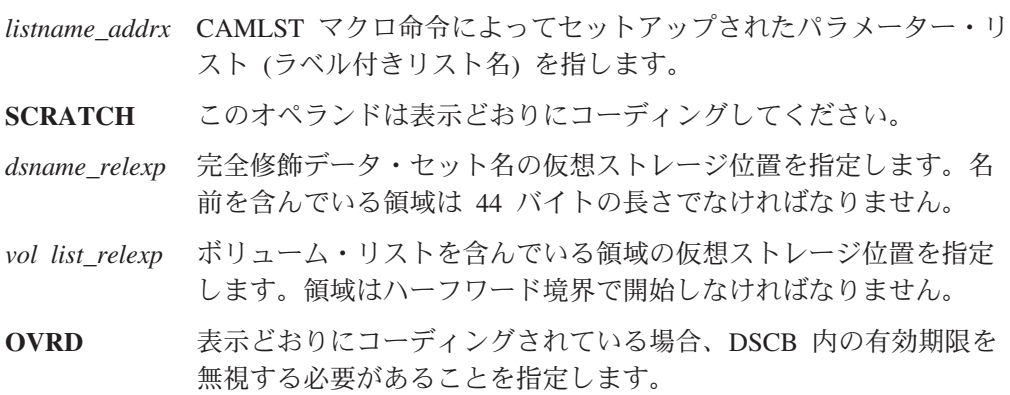

例

次の例では、データ・セット A.B.C が 2 つのボリュームから削除されます。ID (format-1) DSCB 内の有効期限は無視されます。

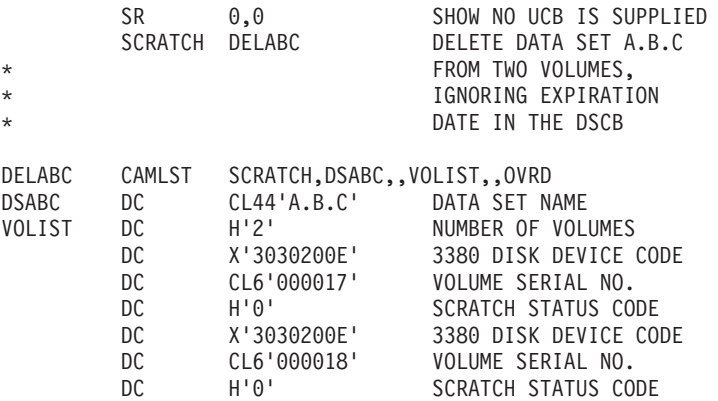

推奨**:** 戻りコードおよび SCRATCH 状況コードを確認してください。

SCRATCH マクロ命令は CAMLST マクロ命令を指します。SCRATCH オペランド は、データ・セットを削除することを指定します。DSABC は、削除するデータ・ セットの完全修飾名を含んでいる 44 バイト域の仮想ストレージ位置を指定しま す。VOLIST は、ユーザーが作成したボリューム・リストの仮想ストレージ位置を 指定します。OVRD は、削除するデータ・セットの DSCB 内の有効期限を無視す る必要があることを指定します。

## **SCRATCH** パラメーター・リスト

<span id="page-94-0"></span>| | | | |

| |

||||

 $\mathbf{I}$  $\overline{1}$  $\overline{1}$ 

| | | | | | | |

|||

 $\overline{\phantom{a}}$  $\mathsf{I}$  $\mathbf{I}$ 

| | | | | |

|||

 $\overline{1}$  $\overline{1}$  $\mathbf{I}$ 

> | | | | | | | | | |

 $\mathbf{I}$ 

||||

 $\overline{\phantom{a}}$  $\overline{1}$  $\mathsf{I}$  $\mathbf{I}$ 

|

CAMLST マクロは SCRATCH パラメーター・リストを生成しますが、ユーザーの コードでは CAMLST がサポートしないオプションをいくつか設定できます。表 21 を参照してください。

表 *21. SCRATCH* パラメーター・リスト

| オフセット | 長さ、または<br>ビット・パターン | 説明                                                                                                    |
|-------|--------------------|----------------------------------------------------------------------------------------------------|
| 0(0)  | 1                  | フラグ。常に X'41' です。                                                                                                    |
| 1(1)  | $\mathbf{1}$       | フラグ。                                                                                                    |
|       | .1                 | リソース・アクセス管理機能 (RACF) プロファイルを<br>削除しないでください。JSCBPASS がオンの場合にの<br>み有効です。プログラムのプロパティー・テーブルでセ<br>キュリティーをバイパスする権限が与えられている場<br>合、JSCBPASS はオンです。SYS1.PARMLIB の<br>SCHEDxx メンバーの 1 次 POI タスク (PPT) ステー<br>トメントの NOPASS オプションを参照してください<br>(「z/OS MVS 初期設定およびチューニング 解説書」で<br>説明しています)。 |
|       | X.XX XXXX          | 予約済み。                                                                                                    |
| 2(2)  | 1                  | フラグ。                                                                                                    |
|       | 1                  | SYSZTIOT はすでにエンキューされています。このビ<br>ットがオンで、呼び出し側が APF 許可されているか、<br>またはシステム・キーまたは監視プログラム状態で実行<br>されている場合、SCRATCH は SYSZTIOT のエンキュ<br>ーをバイパスします。SYSZTIOT がすでにエンキュー<br>されていない場合、システムに損傷を与える可能性があ<br>ります。                                                                             |
|       | $.01.$             | SCRATCH に対して常に設定されます。                                                                                                    |
|       | $\dots$ 1          | CAMLST で OVRD がコーディングされています。                                                                                                    |
|       | 1                  | RACF プロファイル検査をバイパスします。このビッ<br>トがオンで、呼び出し側が APF 許可されているか、ま<br>たはシステム・キーまたは監視プログラム状態で実行さ<br>れている場合、SCRATCH は RACF プロファイル検査<br>をバイパスします。                                                                                                    |
|       | .1                 | データ・セットの割り振りスペースをすべて消去しま<br>す。                                                                                                    |
|       | 1.                 | 割り振りスペースを消去しません。このビットがオン<br>で、呼び出し側が APF 許可されているか、またはシス<br>テム・キーまたは監視プログラム状態で実行されている<br>場合、SCRATCH はスペース消去をバイパスします。                                                                                                    |
| 3(3)  | 1                  | 予約済み。                                                                                                    |
| 4(4)  | 4                  | 44 バイトのデータ・セット名のアドレス。                                                                                                    |
| 8(8)  | 4                  | 予約済み。                                                                                                    |
| 12(C) | 4                  | ボリューム・リストのアドレス。                                                                                                    |

|

## **SCRATCH** からの戻りコード

制御は、SCRATCH マクロによって生成された命令の後続の命令に戻ります。レジ スター 15 に、表 22 に示すような SCRATCH 戻りコードが入ります。

SCRATCH は、4 バイトの診断情報をレジスター 0 に戻します。エラーが発生した 場合、DADSM は、障害関連の情報からなるメッセージ IEC614I を発行します。こ れには、戻りコードと 4 バイトの診断情報が含まれています。この情報についての 説明は、「*z/OS DFSMSdfp* 診断解説書」を参照してください。

ボリューム・リスト項目の最後の 2 バイトには、2 次状況コードとスクラッチ状況 コードが入ります。2 次状況コードを 73 [ページの表](#page-96-0) 24 に、スクラッチ状況コード を 73 [ページの表](#page-96-0) 23 に示します。データ・セットが各ボリュームから削除されたか どうかを判別するには、スクラッチ状況コードを検査します。(ボリューム・リスト の最初の項目の場合、スクラッチ状況コードがゼロでも、2 次状況コードはゼロで ないことがあります。)

表 22 は、SCRATCH 戻りコードによって示される状態について説明しています。

表 *22. SCRATCH* 戻りコード  $\frac{1}{\sqrt{2}}$ 

| 戻りコート                        | 敢切                                                                                                    |
|------------------------------|----------------------------------------------------------------------------------------------------|
| 000 (X'00')                  | レジスター 0 に戻された 4 バイトの診断情報がすべてゼロの場合、<br>データ・セットが正常に削除されたことを示しています。ゼロでない<br>場合は、「z/OS DFSMSdfp 診断解説書」内の SCRATCH 診断情報テ<br>ーブルを参照して、障害関連の状態を判別してください。 |
| 004 (X'04')                  | データ・セットのどの部分を含んでいるボリュームもマウントされて<br>いませんでした。データ・セットは、ジョブ・ステップに割り振られ<br>ていない VIO データ・セットである可能性があります。                                               |
| 008 (X'08')<br>$012$ (X'0C') | 1 つ以上のボリュームで異常な状態が検出されました。<br>以下の状態のいずれかが発生しました。                                                                                                 |
|                              | • SCRATCH パラメーター・リストが無効である。                                                                                                    |
|                              | • ボリューム・リストが無効である。                                                                                                    |
|                              | • SCRATCH への入り口で、レジスター 0 がゼロでなく、有効な<br>UCB を指していなかった。アドレスは、UCB (UCB のコピーで<br>はなく) のアドレスでなければなりません。                                               |
|                              | SCRATCH 状況コードは設定されていません。                                                                                                    |

# <span id="page-96-0"></span>**SCRATCH** からの状況コード

SCRATCH マクロ命令が実行された後 (SCRATCH 戻りコード 0、4、および 8 の 場合のみ)、ボリューム・リスト内の各 12 バイト項目の最後のバイトは、以下の状 態のいずれかを示します。

表 *23. SCRATCH* 状況コード

| 状況コード     | 意味                                                        |
|-----------|-----------------------------------------------------------|
| 0 (X'00') | データ・セットはこのボリュームから削除されました。                                 |
| 1 (X'01') | このボリュームの VTOC は、削除する format-1 DSCB を含んでい                  |
|           | ません。                                                      |
| 2 (X'02') | 以下の状態のいずれかが発生しました。                                        |
|           | • 許可された 2 回の試行で正しいパスワードが指定されないため、<br>データ・セットをスクラッチできなかった。 |
|           | • ユーザーは VSAM データ・スペースまたは統合カタログ機能                          |
|           | VSAM データ・セットをスクラッチしようとした。                                 |
|           | • ユーザーは VTOC 索引付きデータ・セットをスクラッチしようと                        |
|           | した。                                                       |
|           | · SMS 妥当性検査で障害が発生した。                                      |
|           | • 最後の参照日の検査が失敗した。                                         |
| 3 (X'03') | OVRD オプションが指定されなかったか、または保存期間の有効期                          |
|           | 限が切れていなかったため、データ・セットは削除されませんでし                            |
|           | た。                                                        |
| 4 (X'04') | 以下の状態のいずれかが発生しました。                                        |
|           | • このボリュームの処理中に無効な format-1 DSCB が検出された。                   |
|           | • 予期しない CVAF エラー戻りコードが戻された。                               |
|           | • インストール・システム出口が要求をリジェクトした。                               |
|           | • データ・セットによって占められていた DASD トラックを消去し                        |
|           | ているときに入出力エラーが発生した。スクラッチ・パラメータ                             |
|           | ー・リストで ERASE オプションが指定されたか、または RACF                        |
|           | 定義データ・セットに対して ERASE 属性が指定されたかのいず                          |
|           | れかです。                                                     |
| 5 (X'05') | このボリュームがマウントされていることも、ボリュームをマウント                           |
|           | するのに使用可能な装置があることも確認できませんでした。                              |
| 6 (X'06') | オペレーターはこのボリュームをマウントできませんでした。                              |
| 7 (X'07') | データ・セットがオープンされていたので削除できませんでした。                            |
| 8 (X'08') | format-1 DSCB はデータ・セットが RACF に定義されていることを                  |
|           | 示していますが、ユーザーがデータ・セットまたはボリュームに対し                           |
|           | て許可されていないか、またはデータ・セットが VSAM データ・ス                         |
|           | ペースであるかのいずれかです。                                           |

SCRATCH マクロ命令が実行された後、ボリューム・リストの最初の項目の最後か ら 2 番目のバイトは、以下の状態のいずれかを示します。

表 *24. 2* 次状況コード

| 状況コード     | 意味                     |
|-----------|------------------------|
| 0 (X'00') | このボリュームには、2 次状況はありません。 |

表 *24. 2* 次状況コード *(*続き*)*

| 状況コード         | 意味                                                                                                    |
|---------------|----------------------------------------------------------------------------------------------------|
| $128$ (X'80') | データ・セットは RACF で保護され、呼び出し側プログラムは<br>RACF DATASET クラスによってデータ・セットのスクラッチが許<br>可されていました。これは、少なくとも 1 つのボリューム項目が保<br>護されていたことを意味します。 |

### **VTOC** 内のデータ・セットの名前変更

RENAME および CAMLST マクロを使用して、非 VSAM データ・セットの名前を 変更できます。名前変更を処理すると、すべての format-1 DSCB 内のデータ・セッ ト名が、ユーザーの提供する新しい名前で置き換えられます。新しいデータ・セッ ト名は、標準データ・セット命名規則に準拠していることが必要です。

### 影響を受けるボリュームの指定

データ・セットを名前変更するときは、仮想ストレージ内にボリューム・リストを 作成します。ボリューム・リストは、データ・セットが常駐する各ボリュームの項 目から構成されます。SMS 管理データ・セットを名前変更する場合は、リスト内に 少なくとも 1 つの SMS 管理ボリュームを指定します。リストの最初の 2 バイト は、リスト内の項目の数を示します。各 12 バイト項目は、4 バイトの装置コード (ボリュームの UCB からの UCBTYP フィールド)、6 バイトのボリューム通し番 号、および 2 バイトの名前変更状況コード (これはゼロに初期化されていなければ なりません) から構成されます。

ボリュームは、ボリューム・リスト内の順序に従って処理されます。ボリュームが マウントされていない場合、ボリュームをマウントするように要求するメッセージ がオペレーターに出されます。メッセージが出されるのは、ユーザーが直接アクセ ス装置を指示した場合に限られ、レジスター 0 にその装置の UCB のアドレスをロ ードして、アンマウントされたボリュームをマウントする必要があります。(装置 は、ジョブに対して割り振り済みでなければなりません。)レジスター **0** に **UCB** アドレスをロードしていない場合、その内容はゼロでなければならず、また RENAME マクロ命令が発行される前に、ボリューム・リスト内のボリュームの少な くとも 1 つがマウントされている必要があります。このマクロでは、レジスター 0 には UCB (UCB のコピーではなく) のアドレスを使用してください。31 ビット・ プログラムは、RENAME で clean UCB addr を渡す必要があります (該当する場 合)。

要求されたボリュームをマウントできない場合、オペレーター応答で、要求を満た せないことを示します。これにより、利用不可のボリュームのボリューム・リスト 項目の最後のバイトに状況コードが設定され (名前変更状況コードの 2 番目のバイ ト)、ボリューム・リスト内の次のボリュームが処理されます。

### システム管理ストレージに関する考慮事項

SMS は、データ・セットの RENAME 要求をすべて審査します。ボリューム・リス トで指定されたボリュームが SMS 管理対象である場合、SMS はカタログの LOCATE を行って、実際のボリューム通し番号を判別し、VTOC、VTOC 索引、お よびカタログに対して必要な変更を調整します。

<span id="page-98-0"></span>SMS がアクティブで、リスト内のすべてのボリュームが SMS 管理対象である場 合、DADSM が処理エラーを検出すると、SMS は障害が発生したボリュームを判別 します。リスト内の最初の項目は、要求が失敗したボリュームの項目でオーバーレ イされます。

エラーがあると示されたボリュームは、プログラムが提供したボリューム・リスト には指定されていない場合があります。この状態が起きるのは、リスト内のボリュ ームがデータ・セットのカタログ項目内のボリュームと異なっている場合です。

SMS がアクティブでない場合、SMS 管理データ・セットは名前変更できません。

#### 一般的な考慮事項および制約事項

#### マルチボリュームに関する考慮事項

複数のボリューム上に保管されているデータ・セットの名前変更を行うには、すべ てのボリュームがマウントされている必要があります。

#### 名前変更できないデータ・セットと **UNIX** ファイル

SYSIN または SYSOUT データ・セット、あるいは UNIX ファイル (HFS ファイ ルなど) に対しては、RENAME マクロは使用できません。UNIX ファイルに対して RENAME を使用すると、予測不能の結果を受け取ります。

VIO データ・セットは、名前変更することができません。

#### データ・セットのセキュリティー

DATASET クラスのデータ・セットに対する ALTER アクセス権限を持っている場 合のみ、RACF 定義データ・セットの名前変更を行うことができます。

パスワード保護されているデータ・セットを名前変更しようとすると、オペレーテ ィング・システムはメッセージ IEC301A を出して、オペレーターまたは TSO オペ レーターにパスワードを検査するように求めます。提供されたパスワードが WRITE 保護モード標識に関連付けられている場合、データ・セットは名前変更されます。 保護モード標識については、 165 ページの『第 6 [章 パスワード保護データ・セッ](#page-188-0) [トの使用』で](#page-188-0)説明します。

#### 使用中の可能性があるデータ・セットの名前変更

現行アドレス・スペースに割り振られているデータ・セットを名前変更することは できますが、それをオープンすることはできません。

一般に、同じシステム内の別のアドレス・スペースに割り振られているデータ・セ ット、または SYSDSN エンキューの有効範囲内にあるデータ・セットと同じ名前 のデータ・セットは、名前変更することができません。以下の条件がすべて真の場 合、システムはこの制限をバイパスします。

- プログラムが CAMLST マクロ展開の特定のビットをオンに設定する。この命令 は、OI listname+2,X'10' とコーディングできます。
- v STGADMIN.DPDSRN.*olddsname* という名前の RACF 機能クラスに対して少なく とも読み取り権限を持っている (ここで、*olddsname* は、最大 23 文字の既存のデ ータ・セット名です)。 STGADMIN.DPDSRN.SYS2.\* のような総称クラス名を使

用できます。 IBM では、STGADMIN.DPDSRN.\* は範囲が広すぎるので、これに 対する権限を与えることはお勧めできません。

v データ・セットが SMS 管理対象ではない。

代わりに、PDF のデータ・セット名前変更オプションを使用することもできます。 非 SMS 管理の非 VSAM データ・セットの名前変更を試みたときに、そのデー タ・セット名が使用中であり、ユーザーが適切な RACF 機能クラス権限を持ってい る場合、PDF はユーザーに処理を進めるかどうかを尋ねます。ユーザーにはそのデ ータ・セットが実際にオープンされていないことが分かるからです。名前変更され るデータ・セットがどのシステムでもオープンされていないことが分かっている場 合にのみ、名前変更の処理を進めてください。

重要**:** このオプションは、十分に注意して使用する必要があります。 STGADMIN.DPDSRN.*olddsname* に対する RACF 権限を与えるのはごく少数に限る 必要があります。データ・セットがどのシステムでもオープンされないことが分か っていない限り、このオプションは使用しないでください。データ・セットが名前 変更された後で、誰かが異なるアドレス・スペースでそれを削除する可能性があり ます。別の誰かがそれを古い名前でオープンしていた場合、新しいデータ・セット はディスク上のその場所に表示されます。これは、セキュリティー違反になります が、システムはそれを検出しません。

データ・セット名前変更機能は、タイプ 18 SMF レコードを書き込んで、ストレー ジ管理者、システム・プログラマー、および監査員に情報を提供します。この重複 名オーバーライド機能の使用により、レコードには名前変更が成功したかどうかを 示す標識が含まれています。CAMLST マクロ展開でこのオプションを要求したがデ ータ・セット名が使用中でない場合には、SMF 指標はオンになりません。

### **RENAME** および **CAMLST** マクロ仕様

RENAME および CAMLST マクロのフォーマットは、次のとおりです。

 RENAME *listname\_addrx*  $\sqcup$ *label*  $\sqcup$  $\blacktriangleright$  $\rightarrow$  *listname* - CAMLST - RENAME - , dsname\_relexp - , new name\_relexp-,*vol list\_relexp* -

*listname\_addrx* CAMLST マクロ命令によってセットアップされたパラメーター・リ スト (ラベル付きリスト名) を指します。

**RENAME** このオペランドは表示どおりにコーディングしてください。

*dsname\_relexp* 置換される完全修飾データ・セット名の仮想ストレージ位置を指定 します。名前を含んでいる領域は 44 バイトの長さでなければなり ません。

*new name\_relexp*

新しい名前として使用される完全修飾データ・セット名の仮想スト レージ位置を指定します。名前を含んでいる領域は 44 バイトの長 さでなければなりません。

*vol list\_relexp* ボリューム・リストを含んでいる領域の仮想ストレージ位置を指定 します。領域はハーフワード境界で開始しなければなりません。

例

次の例では、データ・セット A.B.C が D.E.F に名前変更されます。データ・セッ トは 2 つのボリューム上にあります。

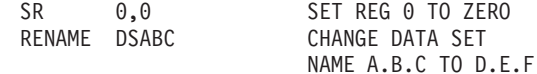

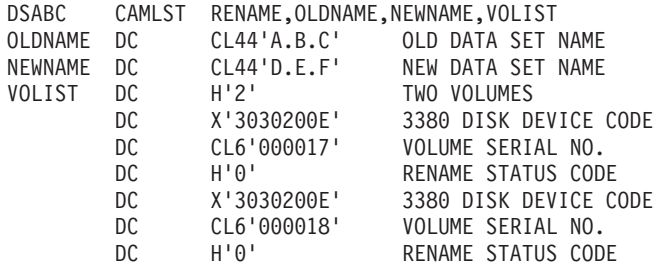

推奨**:** 戻りコードおよび RENAME 状況コードを確認してください。

RENAME マクロ命令は CAMLST マクロ命令を指します。RENAME オペランド は、データ・セットを名前変更することを指定します。OLDNAME は、名前変更す るデータ・セットの完全修飾名を入れた 44 バイト域の仮想ストレージ位置を指定

|

| | | |

|

| |

||||

 $\mathbf{I}$ 

| | |

 $\mathbf{I}$  $\mathbf{I}$  $\mathbf{I}$ 

|<br>|<br>|<br>|<br>|<br>|

 $\mathbf{I}$  $\mathbf{I}$  $\mathbf{I}$ 

| | | | |

|

します。NEWNAME は、データ・セットの新しい名前を入れた 44 バイト域の仮想 ストレージ位置を指定します。VOLIST は、ユーザーが作成したボリューム・リス トの仮想ストレージ位置を指定します。

## **RENAME** パラメーター・リスト

CAMLST マクロは RENAME パラメーター・リストを生成しますが、ユーザーのコ ードでは CAMLST がサポートしないオプションをいくつか設定できます。表 25 を参照してください。

表 *25. CAMLST* によって生成される *RENAME* パラメーター・リスト

|       | 長さ、または               |                                                  |
|-------|----------------------|--------------------------------------------------|
|       | オフセット ビット・パターン       | 説明                                               |
| 0(0)  | $\mathbf{1}$         | フラグ。常に X'Cl' です。                                 |
| 1(1)  | 1                    | フラグ。                                             |
|       | .1                   | RACF プロファイルを定義しないでくださ<br>$\mathcal{U}$           |
|       | $\ldots$ 1. $\ldots$ | format-1 DSCB 内の変更ビット<br>(DS1DSCHA) は更新しないでください。 |
|       | x. . x  xxx          | 予約済み。                                            |
| 2(2)  | $\mathbf{1}$         | フラグ。                                             |
|       | $\ldots$ 1. $\ldots$ | RENAME の場合、常に設定されます。                             |
|       | $\dots$ 1 $\dots$    | 75 ページを参照。                                       |
|       | xx xxxx              | 予約済み。                                            |
| 3(3)  | 1                    | 予約済み。                                            |
| 4(4)  | $\overline{4}$       | 44 バイトの既存のデータ・セット名のアド<br>レス。                     |
| 8(8)  | 4                    | 44 バイトの新規データ・セット名のアドレ<br>ス。                      |
| 12(C) | $\overline{4}$       | ボリューム・リストのアドレス。                                  |

## **RENAME** からの戻りコード

制御は、RENAME マクロによって生成された命令の後続の命令に戻ります。レジス ター 15 に、 79 [ページの表](#page-102-0) 26 に示すような DADSM 戻りコードが入ります。

DADSM RENAME は、4 バイトの診断情報をレジスター 0 に戻します。エラーが 発生した場合、DADSM は、障害関連の情報からなるメッセージ IEC614I を発行し ます。これには、戻りコードと 4 バイトの診断情報が含まれています。この情報に ついての説明は、「*z/OS DFSMSdfp* 診断解説書」を参照してください。

各ボリュームのボリューム・リスト項目には、 79 [ページの表](#page-102-0) 27 に示すような名前 変更状況コードが入ります。各ボリューム上のデータ・セットが正常に名前変更さ れたかどうかを判別するには、ボリューム・リストの各項目の最後のバイトに含ま れている名前変更状況コードを検査します。

79 [ページの表](#page-102-0) 26 は、DADSM 戻りコードによって示される状態について説明して います。

<span id="page-102-0"></span>表 *26. DADSM RENAME* 戻りコード

| 戻りコード                        | 説明                                                                                                    |
|------------------------------|----------------------------------------------------------------------------------------------------|
| 000 (X'00')                  | レジスター 0 に戻された 4 バイトの診断情報がすべてゼロの場合、<br>データ・セットは正常に名前変更されました。ゼロでない場合は、<br>「z/OS DFSMSdfp 診断解説書」内の DADSM RENAME 診断情報テ<br>ーブルを参照して、障害に関する状態を判別してください。           |
| $004$ $(X'04')$              | データ・セットのどの部分を含んでいるボリュームもマウントされて<br>いませんでした。 データ・セットは VIO データ・セットでも構いま<br>せんが、名前変更することはできません。                                                                |
| 008 (X'08')<br>012 $(X'0C')$ | 1 つ以上のボリュームで異常な状態が検出されました。診断情報はレ<br>ジスター 0 にあります。「z/OS DFSMSdfp 診断解説書」内の<br>DADSM RENAME 診断情報テーブルを参照して、障害に関する状態<br>を判別してください。<br>以下の状態のいずれかが発生しました。         |
|                              | • DADSM RENAME パラメーター・リストが無効である。<br>• ボリューム・リストが無効である。<br>• RENAME への入り口で、レジスター 0 がゼロでなく、有効な<br>UCB を指していなかった。アドレスは、UCB (UCB のコピーで<br>はなく) のアドレスでなければなりません。 |
|                              | RENAME 状況コードは設定されていません。                                                                                                    |

## **RENAME** からの状況コード

RENAME マクロ命令が実行された後 (RENAME 戻りコード 0、4、および 8 の場 合のみ)、ボリューム・リスト内の各 12 バイト項目の最後のバイトは、表 27 で説 明している状態のいずれかを示します。

表 *27. RENAME* 状況コード

| 状況コード                  | 意味                                                                                              |
|------------------------|-------------------------------------------------------------------------------------------------|
| 0 (X'00')              | このボリューム上の VTOC で、データ・セットの format-1 DSCB<br>が名前変更されました。                                          |
| 1 (X'01')<br>2 (X'02') | このボリュームの VTOC は、名前変更するデータ・セットの<br>format-1 DSCB を含んでいません。<br>以下の状態のいずれかが発生しました。                 |
|                        | • データ・セットはパスワード保護されており、許可された 2回の<br>試行で正しいパスワードが提供されないため、データ・セットを<br>名前変更できなかった。                |
|                        | • VSAM データ・スペースまたは統合カタログ機能 VSAM デー<br>タ・セットを名前変更しようとした。                                         |
|                        | • VTOC 索引付きデータ・セットを名前変更しようとした。                                                                  |
| 3(X'03')               | • SMS 妥当性検査で障害が発生した。<br>新規データ・セット名を含んでいる format-1 DSCB がすでにこのボ<br>リュームの VTOC に存在するか、またはデータ・セットを |
|                        | SYS1.VTOCIX で始まる名前に変更しようとしました。                                                                  |

表 *27. RENAME* 状況コード *(*続き*)*

| 状況コード     | 意味                                      |
|-----------|-----------------------------------------|
| 4 (X'04') | 以下の状態のいずれかが発生しました。                      |
|           | • このボリューム上のデータ・セットを名前変更しようとしている         |
|           | ときに永続入出力エラーが発生した。                       |
|           | • このボリュー厶の処理中に無効な format-1 DSCB が検出された。 |
|           | • 索引 VIER 内に新しい名前のために使用可能なスペースがない       |
|           | か、追加の VIER が利用不可である。                    |
| 5(X'05')  | このボリュームがマウントされていることも、ボリュームをマウント         |
|           | するのに使用可能な装置があることも確認できませんでした。            |
| 6 (X'06') | オペレーターはこのボリュームをマウントできませんでした。            |
| 7 (X'07') | データ・セットは、現在処理のためにオープンされているため、名前         |
|           | 変更できませんでした。                             |
| 8 (X'08') | データ・セットは RACF に対して定義されていますが、ユーザーが       |
|           | データ・セットに対して許可されていないか、またはデータ・セット         |
|           | が複数のボリューム上で RACF に対して定義されています。          |

## 第 **3** 章 カタログ管理マクロの使用

この章では、互換性の目的でのみ使用されるカタログ管理マクロ命令について説明 します。カタログ管理マクロ命令は、以下の機能を実行するのに使用できます。

- v 統合カタログ機能カタログから情報を検索する。
- 以下のタイプのデータ・セットを統合カタログ機能カタログにカタログ、アンカ タログ、または再カタログする。
	- 非 VSAM または SMS 管理の DASD データ・セット
	- テープ・データ・セット

## アプリケーション・プログラムに関する考慮事項

カタログ管理要求は、統合カタログ機能カタログで満たすことができます。ユーザ ーのアプリケーション・プログラムとの関係では、以下の制約および制限を考慮し てください。

- v カタログ管理要求は、レジスター 1 によって指示されるパラメーター・リストに 表されています。パラメーター・リストは、CAMLST マクロを使用して生成しま す。CAMLST と関連のフィールドは、読み取り専用ストレージにあってはなら ず、16 MB 境界より下に常駐していなければなりません。
- v レジスター 15 に戻りコードが入ります。戻りコードについては、「*z/OS MVS* システム・メッセージ 第 *7* 巻 *(IEB-IEE)*」および「*z/OS MVS* システム・メッセ ージ 第 *8* 巻 *(IEF-IGD)*」の IDC3009I の項で説明しています。

## カタログ検索順序

| | |  $\mathbf{I}$ | | カタログの項目の検索は、以下の方法で行われます。

- 1. マクロでカタログが指定されている場合、そのカタログのみが検索されます。
- 2. 項目が修飾項目名を使用して識別されており、その最初の修飾子がユーザー・カ タログの名前または別名と同じである場合、ユーザー・カタログが検索されま す。項目が見つかると、その他のカタログは検索されません。
- 3. マスター・カタログが検索されます。

詳細については、「*z/OS DFSMS* カタログのためのアクセス方式サービス・プログ ラム」を参照してください。

## カタログからの情報の検索

カタログから項目を読み取るには、LOCATE および CAMLST マクロ命令を使用し ます。次の情報を使用して、ユーザーの出力域に読み取る項目を指定できます。

- データ・セットの完全修飾名または部分修飾名
- 項目を含んでいるブロックの相対ブロック・アドレス

完全修飾データ・セット名を指定した場合、データ・セットが常駐するボリューム のリストがユーザーの出力域に読み取られます。このボリューム・リストは、常に リスト内のボリューム数を示す 2 バイト項目で始まります。データ・セットが 20 を超えるボリューム上に常駐している場合、ボリューム・リスト項目の後にボリュ ーム制御ブロックのアドレスが続きます。

制約事項**:** CAMLST を使用して、長さが 20 ボリュームを超えるデータ・セットを 見つけた場合、最初の 20 ボリュームからの情報のみが戻されます。

カタログ・インターフェースでは、完全修飾名とは、単一のデータ・セットを表す 名前です。部分修飾名とは、複数の修飾子を含めることができるが、完全なデー タ・セット名は指定しない名前をいいます。

例えば、LEVEL1.LEVEL2.LEVEL3.LEVEL4 がデータ・セットである場合、 LEVEL1.LEVEL2.LEVEL3.LEVEL4 が完全修飾名です。以下のデータ・セットは、 部分修飾名と見なされます。

LEVEL1.LEVEL2.LEVEL3 LEVEL1.LEVEL2 LEVEL1

制約事項**:** カタログ・インターフェースでは、部分修飾データ・セット名を指定す るために、アスタリスク (\*) またはアンパーサンド (&) を指定すること はできません。

ボリューム制御ブロックおよび他のカタログ・データ域の内容の説明は、「*z/OS DFSMSdfp* 診断解説書」を参照してください。

LOCATE 戻りコードの説明は、 87 ページの『LOCATE [からの戻りコード』を](#page-110-0)参照 してください。

## データ・セット名による情報の検索 **(LOCATE** と **CAMLST NAME)**

データ・セット名を指定して、ボリューム・リストをユーザーの出力域に戻しま す。ボリューム・リストは、データ・セットの部分が常駐する各ボリュームの項目 から構成されます。カウント・フィールドの後に、可変数の 12 バイト項目が続き ます。各 12 バイト項目は、4 バイトの装置コード、6 バイトのボリューム通し番 号、および 2 バイトのボリューム・シーケンス番号から構成されます。この 12 バ イト項目を 20 個だけ、ユーザーの出力域に作成できます。LOCATE は、そのデー タ・セットの最初または唯一のボリューム上の DSCB の相対トラック・アドレスを 含んでいる、ユーザー領域のバイト 252 から 254 を戻すことができます。そうで ない場合、これらのバイトはゼロです。バイト 242 から 251 は予約済みで、バイ ト 255 にはゼロが入り、バイト 256 から 264 も予約済みで、プログラミング・イ ンターフェースの対象ではありません。

 $\blacktriangleright$ 

データ・セットが 5 つを超えるボリュームに常駐する場合、ユーザーの出力域内の ボリューム・リストは、ユーザーの出力域に読み取られたボリューム制御ブロック (VCB) です。VCB 内のカウント・フィールドには、この VCB と後続の VCB 内 のボリューム項目の数が入ります。例えば、カウント 41 は、それぞれ、20 のカウ ントを持つ 2 つの後続の VCB と 1 を示します。次の VCB の相対トラック・ア ドレス (TTR) は、ユーザーの出力域のバイト 252 から 254 に入ります。データ・ セットの最後の VCB は、バイト 252 から 254 に 2 進ゼロが入ります。

VSAM クラスター上での CAMLST LOCATE は、すべてのコンポーネントのボリ ュームを戻します。このボリューム・リストのフォーマットは、前述の通りです。 出力は、呼び出し側に戻される前に、前述の文の 2 つのパラグラフで説明したフォ ーマットに変換されます。元の VSAM または統合カタログ機能の戻りコードは、 レジスター 0 に保管されます。

LOCATE および CAMLST NAME マクロのフォーマットは、次のとおりです。

LOCATE *listname\_addrx*

*label*

 $\rightarrow$  *listname* - CAMLST - NAME - , dsname\_relexp - , area\_relexp -

- *listname\_addrx* CAMLST マクロ命令によってセットアップされたパラメーター・リ スト (ラベル付きリスト名) を指します。
- **NAME** 名前によってカタログから情報を検索するには、このオペランドを 表示通りにコーディングします。
- *dsname\_relexp* 完全修飾データ・セット名の仮想ストレージ位置を指定します。名 前を含んでいる領域は 44 バイトの長さでなければなりません。名 前は C タイプ定義定数 (DC) 命令によって定義できます。
- *area\_relexp* ユーザーが定義する必要がある 256 バイト出力域の仮想ストレージ 位置を指定します。出力域はダブルワード境界で開始しなければな りません。

#### 例

次の例では、データ・セット A.B が常駐するボリュームのリストを含んでいるカタ ログ項目が仮想ストレージに読み取られます。

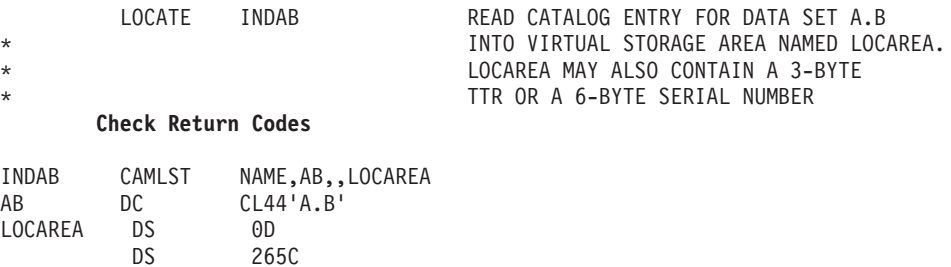

LOCATE マクロ命令は CAMLST マクロ命令を指します。NAME (CAMLST の第 1 オペランド) は、システムがデータ・セットの名前を使用してカタログ項目を検 索することを指定します。AB (第 2 オペランド) は、完全修飾データ・セット名の 仮想ストレージ位置を指定し、LOCAREA (第 4 オペランド) は、ユーザーが仮想 ストレージ内に予約した 265 バイト域を指定します。

これらのマクロ命令を実行した後、265 バイト域にはデータ・セット A.B のボリュ ーム・リストまたはボリューム制御ブロックが入ります。項目が見つかり、正常に 読み取られた場合、レジスター 15 にゼロが入ります。そうでない場合は、レジス ター 15 に戻りコードが入ります ( 87 ページの『LOCATE [からの戻りコード』を](#page-110-0)参 照してください)。

## 世代別データ・セット名による情報の検索 **(LOCATE** と **CAMLST NAME)**

データ・セットの完全修飾世代索引名と相対世代番号を使用して、世代別データ・ セットの名前を指定します。相対世代番号の値は、世代別データ・グループ内のデ ータ・セットの位置を反映します。世代別データ・グループ内のデータ・セットを 識別するのには、以下の値を使用できます。

- v ゼロ-世代別データ・グループにカタログされている最新のデータ・セット (最高 の世代番号) を指定します。
- 負の数値-最新のデータ・セットより前にカタログされたデータ・セットを指定し ます。
	- 規則**:** DISP (処理) が他のデータ・セット用の余地をつくる DELETE であり、世 代別データ・グループが存在しない場合、ジョブは完了し、削除された世 代名 (G0000V00) が示されます。世代別データ・グループは存在するが、 削除のために指定された範囲内にない場合、このステップは失敗します。
- 正の数値-世代別データ・グループにまだカタログされていないデータ・セットを 指定します。

ゼロまたは負の数値を相対世代番号として使用すると、ボリューム・リスト (また は、ボリューム制御ブロック) をユーザーの出力域に置いて、相対世代番号を絶対 世代名で置き換えます。

正の数値を相対世代番号として使用すると、絶対世代名を作成して、相対世代番号 を置き換えます。カタログ内に項目がないため、ユーザー出力域の最初の 256 バイ トには、ゼロが読み取られます。

LOCATE および CAMLST NAME マクロのフォーマットは、次のとおりです。
$\blacktriangleright$ 

 LOCATE *list\_addrx label*

 $\rightarrow$  *listname* - CAMLST - NAME - , dsname\_relexp - , area\_relexp-

*list\_addrx* CAMLST マクロ命令によってセットアップされたパラメーター・リ スト (ラベル付きリスト名) を指します。

**NAME** 世代別データ・セット名によってカタログからブロックを読み取る には、このオペランドを表示通りにコーディングします。

- *dsname\_relexp* 世代索引名と相対世代番号の仮想ストレージ位置を指定します。こ れらを含む領域は 44 バイトの長さでなければなりません。
- *area\_relexp* ユーザーが定義する必要がある 256 バイト出力域の仮想ストレージ 位置を指定します。出力域はダブルワード境界で開始しなければな りません。出力域にはカタログから作成されたボリューム・リスト が入ります。データ・セットが 1 つのボリューム上に常駐する場 合、バイト 252 から 254 には、DSCB の相対トラック・アドレス を入れることができます。このアドレスは、ボリュームの開始に対 する相対値です。

### 例

次の例では、世代別データ・セット A.PAY(-3) を含んでいるボリュームのリストが 仮想ストレージに読み取られます。

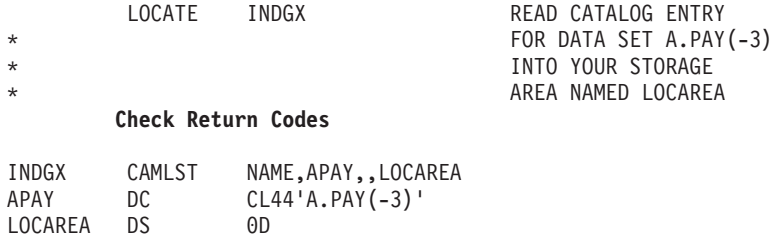

DS 265C

LOCATE マクロ命令は CAMLST マクロ命令を指します。NAME (CAMLST の第 1 オペランド) は、データ・セットの名前を使用してカタログ項目の検索を開始し ます。APAY (第 2 オペランド) は、世代別データ・グループ内のデータ・セット の世代索引名と相対世代番号の仮想ストレージ位置を指定します。LOCAREA (第 4 オペランド) は、ユーザーがカタログ情報を受け取るために予約した 265 バイト域 を指定します。

このマクロ命令を実行した後、システムはユーザーが指定した相対世代番号をデー タ・セットの絶対世代名で置き換えます。制御は、プログラムの LOCATE マクロ 命令の後の次の実行可能命令に戻されます。項目が見つかり、正常に読み取られた 場合、レジスター 15 にゼロが入ります。そうでない場合は、レジスター 15 に戻

りコードが入ります ( 87 ページの『LOCATE [からの戻りコード』を](#page-110-0)参照してくださ い)。出力域の内容についての説明は、 82 [ページの『データ・セット名による情報](#page-105-0) の検索 (LOCATE と [CAMLST NAME\)](#page-105-0)』を参照してください。

# 別名による情報の検索 **(LOCATE** と **CAMLST NAME)**

前述の各機能では、データ・セットの名前として別名を指定できます。真の名前が 指定の別名で置き換えられる点を除いて、機能は前述のとおりに進行します。

LOCATE および CAMLST NAME マクロのフォーマットは、次のとおりです。

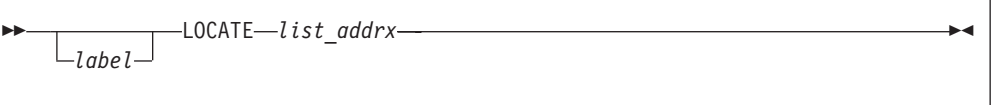

 $\rightarrow$  *listname* - CAMLST - NAME - , *dsname\_relexp* - ,*area\_relexp* -

*list\_addrx* CAMLST マクロ命令によってセットアップされたパラメーター・リ スト (ラベル付きリスト名) を指します。

- **NAME** カタログから情報を検索するには、このオペランドを表示通りにコ ーディングします。
- *dsname\_relexp* 完全修飾データ・セット名 (最初または唯一の名前が別名) の仮想 ストレージ位置を指定します。名前を含んでいる領域は、44 バイト の長さでなければなりません。名前は C タイプ DC 命令によって 定義できます。
- *area\_relexp* ユーザーが定義する必要がある 256 バイト出力域の仮想ストレージ 位置を指定します。出力域はダブルワード境界で開始しなければな りません。出力域の最初の 256 バイトには、カタログから読み取ら れたボリューム・リストが入ります。データ・セットが 1 つのボリ ューム上に常駐する場合、バイト 252 から 254 には、DSCB の相 対トラック・アドレスを入れることができます。このアドレスは、 ボリュームの開始に対する相対値です。

#### 例

次の例では、データ・セット A.B.C が常駐するボリュームのリストを含んでいるカ タログ項目が仮想ストレージに読み取られます (ただし、データ・セット A.B.C は 別名 X.B.C によってアドレス指定されています)。

<span id="page-110-0"></span>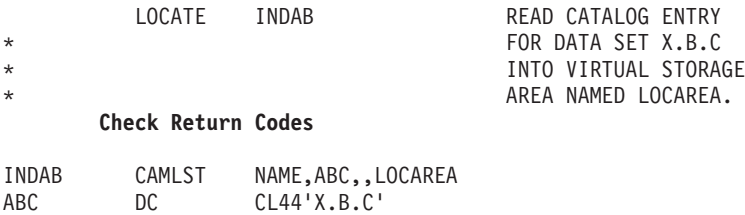

LOCAREA DS 0D DS 265C

LOCATE マクロ命令は CAMLST マクロ命令を指します。NAME (CAMLST の第 1 オペランド) は、データ・セットの名前を使用してカタログで項目の検索を開始 します。ABC (第 2 オペランド) は、データ・セットの完全修飾名の仮想ストレー ジ位置を指定します (この場合、データ・セット A.B.C は、その別名である X.B.C によってアドレス指定されています)。LOCAREA (第 4 オペランド) は、ユーザー が仮想ストレージ内に予約した 265 バイト域を指定します。

LOCATE 戻りコードの説明は、『LOCATE からの戻りコード』を参照してくださ い。

# 相対ブロック・アドレスによるブロックの読み取り **(LOCATE** と **CAMLST BLOCK)**

このフォーマットは現在はサポートされなくなっており、結果はエラーになりま す。

## **LOCATE** からの戻りコード

制御は、プログラムの LOCATE マクロ命令の後の次の実行可能命令に戻されま す。カタログから情報が正常に読み取られた場合、レジスターにゼロが入ります。 そうでない場合、レジスター 15 には、次の戻りコードのいずれかが入ります。表 28 の LOCATE 戻りコードを参照してください。

以下のコードの代わりに、 94 [ページの表](#page-117-0) 30 にリストされているコードのいずれか を受け取る場合があります。

表 *28. LOCATE* 戻りコード

| コード                    | 意味                                                                               |
|------------------------|----------------------------------------------------------------------------------|
| 0 (X'00')<br>4 (X'04') | 操作が正常に行われました。<br>必要なカタログが存在しないか、オープンできないかのいずれかで<br>す。                            |
| $8$ (X'08')            | 以下のいずれかが発生しました。                                                                  |
|                        | • 項目が見つからなかった。レジスター 0 にカタログ戻りコードが<br>入ります。                                       |
|                        | • ユーザーはこの操作を実行することが許可されていない。レジス<br>ター 0 に 16 進数 38 が入ります。                        |
|                        | • 世代別データ・グループ (GDG) 別名が検出された。 レジスター 0<br>に有効な索引レベルの数が入ります。別名は真の名前で置き換え<br>られました。 |
|                        | • 世代別データ・グループ基本項目が検出された。レジスター 0 に<br>ゼロが入ります。                                    |
| $12 \, (X'0C')$        | 無効な低レベル GDG 名が検出されました。                                                           |

表 *28. LOCATE* 戻りコード *(*続き*)*

| コード          | 意味                                                                             |
|--------------|--------------------------------------------------------------------------------|
| $16$ (X'10') | データ・セットは、指定された最低索引レベル以外のレベルに存在し<br>ます。レジスター 0 に、データ・セットが検出された索引レベル番<br>号が入ります。 |
| 20 (X'14')   | 構文エラー。名前フィールドの最初のバイトにブランクが検出されま<br>した。                                         |
| 24 (X'18')   | 以下のいずれかが発生しました。                                                                |
|              | • 永続的な入出力エラーが発生した。レジスター 0 に VSAM また<br>は統合カタログ機能戻りコードが入ります。                    |
|              | • ゼロ以外の ESTAE 戻りコード。                                                           |
|              | • パラメーター・リスト内のエラー。                                                             |
| 28 (X'1C')   | 予約済み。                                                                          |
| 32 (X'20')   | 予約済み。                                                                          |
| 36 (X'24')   | DSCB 上で見つからなかったデータ・セットは仮想記憶アクセス方                                               |
|              | 式 (VSAM) データ・セットを示しています。                                                       |
| 38 (X'26')   | DFSMShsm LOCATE プリプロセッサーでエラーが発生しました。                                           |
|              | 注:統合カタログ機能カタログおよび VSAM カタログの戻りコードの資料は、「z/OS MVS                                |
|              | システム・メッセージ 第 7 巻 (IEB-IEE)」 および 「z/OS MVS システム・メッセージ 第 8                       |
|              | 巻 (IEF-IGD)」、メッセージ IDC3009I を参照してください。                                         |

# 非 **VSAM** データ・セット・カタログ項目の使用

CATALOG および CAMLST マクロ命令を使用して、非 VSAM データ・セットの カタログ、アンカタログ、および再カタログを行うことができます。CATALOG マ クロ命令を使用して CAMLST マクロ命令を指し、カタログ・オプションを指定し ます。

非 VSAM データ・セットのカタログ、アンカタログ、および再カタログに使用さ れる検索アルゴリズムについての説明は、「*z/OS DFSMS* カタログのためのアクセ ス方式サービス・プログラム」内の DEFINE および DELETE コマンドの項を参照 してください。

# 非 **VSAM** データ・セットのカタログ **(CATALOG** と **CAMLST CAT)**

CATALOG および CAMLST マクロのフォーマットは、次のとおりです。

 CATALOG *list\_addrx*  $L_{label}$  $\blacktriangleright$ 

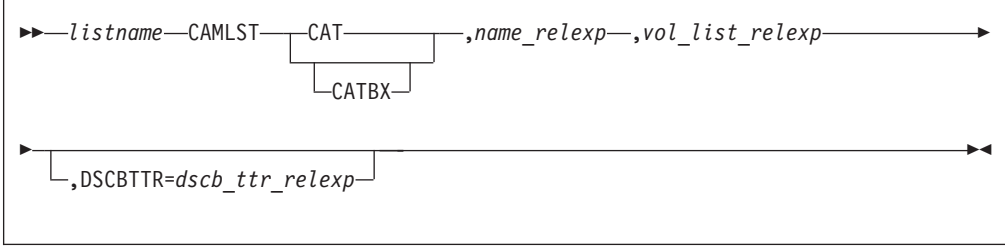

*list\_addrx* CAMLST マクロ命令によってセットアップされたパラメーター・リ スト (ラベル付きリスト名) を指します。

#### **CAT** または **CATBX**

このオペランドは表示どおりにコーディングしてください。CAT ま たは CATBX のいずれかをコーディングできます。

- *name\_relexp* データ・セットの完全修飾名の仮想ストレージ位置を指定します。 名前は 44 文字を超えることはできません。名前が 44 文字より少 ない場合、後ろに少なくとも 1 つのブランクを含める必要がありま す。DFSMShsm™ 環境では、データ・セット名が 44 文字より少な い場合、44 文字の長さに達するまでブランクを埋め込む必要があり ます。
- *vol list\_relexp* ボリューム・リストを含んでいる領域の仮想ストレージ位置を指定 します。リストはハーフワード境界で開始する必要があり、デー タ・セットが保管されている各ボリュームの項目から構成されま す。リストの最初の 2 バイトは、ボリューム・リスト内の項目の数 を示します。この数値はゼロであってはなりません。 各 12 バイト のボリューム・リスト項目は、4 バイトの装置コード、6 バイトの ボリューム通し番号、および 2 バイトのデータ・セット・シーケン ス番号から構成されます。直接アクセス・ボリュームの場合、シー ケンス番号は常にゼロです。

#### **DSCBTTR=***dscb ttr\_relexp*

データ・セット制御ブロック (DSCB) の 3 バイト相対トラック・ アドレス (TTR) の仮想ストレージ位置を指定します。この DSCB は、データ・セットの最初または唯一のボリューム上にあります。 アドレスは、ボリュームの開始に対する相対値です。

## 複数のステップからなるジョブのプログラミングに関する考慮事項

複数のステップからなるジョブを実行する場合、IDCAMS、IEHPROGM、またはユ ーザー・プログラムを使用する代わりに、JCL を使用してデータ・セットのカタロ グまたはアンカタログを行うのが望ましい方法です。ステップ割り振りおよび割り 振り解除は、ジョブの実行中はデータ・セットをモニターしており、ユーザー・プ ログラムによって実行される機能には気付かないため、競合する機能が実行された り、GDG 方位が失われたりする可能性があります。

割り振り解除は、ジョブの終了時に既存のカタログ式データ・セットを再カタログ する可能性があります。このアクションは、ジョブの中でデータ・セットがオープ ンされ、カタログ項目で DSCB TTR が見つからなかった場合に起こります。

CAMLST マクロを使用してデータ・セットをアンカタログした後、新しいボリュー ム情報を使用してデータ・セットをカタログする場合は、必ず DSCB TTR を含め てください。

## 例

次の例では、A.B.C という名前の非 VSAM データ・セットがカタログされます。 データ・セットは 2 つのボリュームに保管されています。

CATALOG ADDABC CATALOG DATA SET A.B.C.

#### **Check Return Codes**

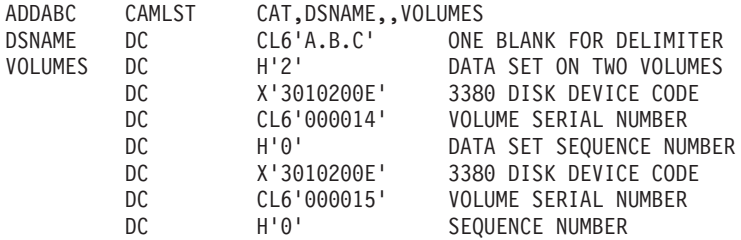

CATALOG マクロ命令は CAMLST マクロ命令を指します。CAT (CAMLST の第 1 オペランド) は、データ・セットをカタログすることを指定します。DSNAME (第 2 オペランド) は、データ・セット名 A.B.C の仮想ストレージ位置を指定します。 VOLUMES (第 4 オペランド) は、ボリューム・リストの仮想ストレージ位置を指 定します。

制御は、プログラムの CATALOG マクロ命令の後続の命令に戻されます。レジスタ ー 15 には、 93 ページの『CATALOG [からの戻りコード』で](#page-116-0)説明されている戻りコ ードのいずれかが入ります。

# 非 **VSAM** データ・セットのアンカタログ **(CATALOG** と **CAMLST UNCAT)**

このマクロは、データ・セット参照および不要な索引を除去するのに使用します。

CATALOG および CAMLST マクロのフォーマットは、次のとおりです。

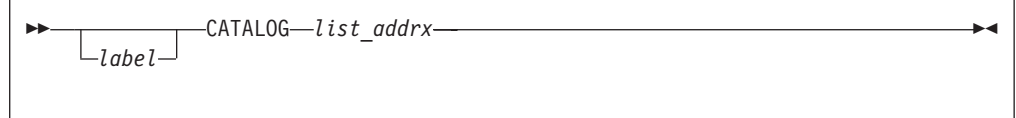

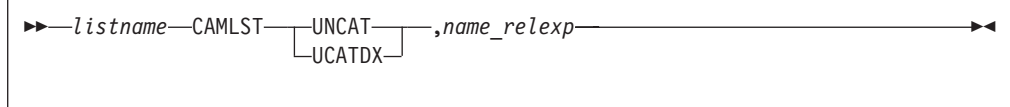

*list\_addrx* CAMLST マクロ命令によってセットアップされたパラメーター・リ スト (ラベル付きリスト名) を指します。

#### **UNCAT** または **UCATDX**

このオペランドは表示どおりにコーディングしてください。UNCAT または UCATDX をコーディングできますが、いずれの場合も、不 要な索引 (最高レベルの索引を除く) がデータ・セット参照と共に 除去されます。

*name\_relexp* データ・セットの完全修飾名または索引レベルの仮想ストレージ位 置を指定します。名前は 44 文字を超えることはできません。名前 が 44 文字より少ない場合、後ろに少なくとも 1 つのブランクを含 める必要があります。DFSMShsm 環境では、データ・セット名が 44 文字より少ない場合、44 文字の長さに達するまでブランクを埋 め込む必要があります。

## 例

次の例では、データ・セット A.B.C のカタログ項目が、カタログから除去されま す。

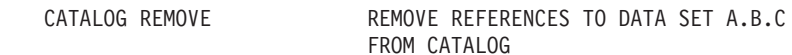

**Check Return Codes**

REMOVE CAMLST UNCAT, DSNAME<br>DSNAME DC CL6'A.B.C' ONE BLANK FOR DELIMITER

CATALOG マクロ命令は CAMLST マクロ命令を指します。UNCAT (CAMLST の 第 1 オペランド) は、データ・セットへの参照をカタログから除去することを指定 します。DSNAME (第 2 オペランド) は、参照を除去するデータ・セットの完全修 飾名の仮想ストレージ位置を指定します。

制御は、プログラムの CATALOG マクロ命令の後続の命令に戻されます。レジスタ ー 15 には、 93 ページの『CATALOG [からの戻りコード』で](#page-116-0)説明されている戻りコ ードのいずれかが入ります。

制約事項**:** CAMLST UNCAT または UCATDX 機能は、システム管理データ・セッ トに対してはサポートされません。これらは無視されます。機能は実行 されず、戻りコードは 0 です。

# 非 **VSAM** データ・セットの再カタログ **(CATALOG** と **CAMLST RECAT)**

CATALOG および CAMLST マクロ命令を使用して、非 VSAM データ・セットを 再カタログすることができます。再カタログは通常、データ・セットが新規ボリュ ームに拡張された場合に必要になります。

データ・セットが常駐する各ボリュームの項目からなる完全なボリューム・リスト を仮想ストレージ内に作成します。リストの最初の 2 バイトは、リスト内の項目の 数を示します。この数値はゼロであってはなりません。各 12 バイトのボリュー ム・ポインターは、4 バイトの装置コード、6 バイトのボリューム通し番号、およ び 2 バイトのデータ・セット・シーケンス番号から構成されます。直接アクセス・ ボリュームの場合、シーケンス番号は常にゼロです。

CATALOG および CAMLST マクロのフォーマットは、次のとおりです。

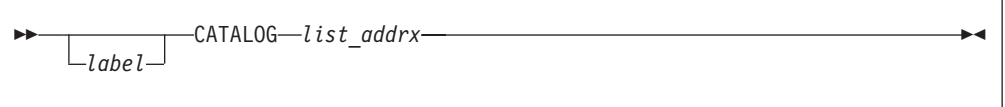

 $\rightarrow$  *listname* - CAMLST - RECAT - , name\_relexp - , vol\_list\_relexp-

,DSCBTTR=*dscb\_ttr\_relexp*

*list\_addrx* CAMLST マクロ命令によってセットアップされたパラメーター・リ スト (ラベル付きリスト名) を指します。

 $\blacktriangleright$ 

**RECAT** このオペランドは表示どおりにコーディングしてください。

- name\_relexp データ·セットの完全修飾名の仮想ストレージ位置を指定します。 名前は 44 文字を超えることはできません。名前が 44 文字より少 ない場合、後ろに少なくとも 1 つのブランクを含める必要がありま す。DFSMShsm 環境では、データ・セット名が 44 文字より少ない 場合、44 文字の長さに達するまでブランクを埋め込む必要がありま す。C タイプ DC 命令によって名前を定義できます。
- vol list relexp ボリューム・リストを含んでいる領域の仮想ストレージ位置を指定 します。領域はハーフワード境界で開始しなければなりません。
- **DSCBTTR=***dscb ttr\_relexp*

ID DSCB の 3 バイトの相対トラック・アドレス (TTR) の仮想ス トレージ位置を指定します。この DSCB は、データ・セットの最 初または唯一のボリューム上にあります。アドレスは、ボリューム の開始に対する相対値です。

### 例

Þ

次の例では、2 つのボリューム上にある A.B.C という名前のデータ・セットが、3 番目のボリュームを追加するために再カタログされます。以前は 2 つの項目のみを 含んでいたボリューム・リストに、項目が 1 つ追加されます。

<span id="page-116-0"></span>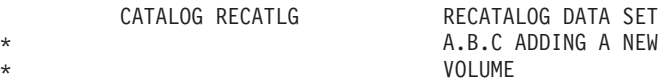

#### **Check Return Codes**

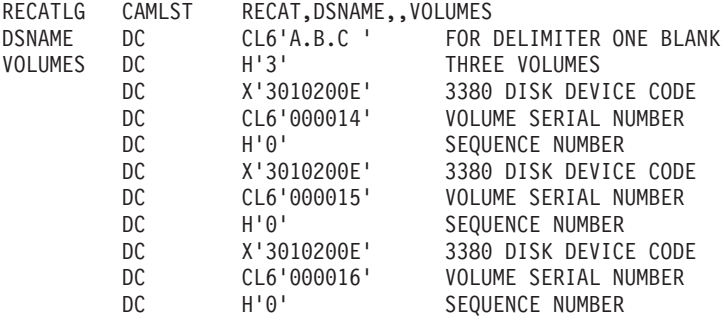

CATALOG マクロ命令は CAMLST マクロ命令を指します。RECAT (CAMLST の 第 1 オペランド) は、データ・セットを再カタログすることを指定します。 DSNAME (第 2 オペランド) は、再カタログするデータ・セットの完全修飾名の仮 想ストレージ位置を指定します。VOLUMES (第 4 オペランド) は、ユーザーが作 成したボリューム・リストの仮想ストレージ位置を指定します。

制御は、プログラムの CATALOG マクロ命令の後続の命令に戻されます。データ・ セットが正常に再カタログされた場合、レジスター 15 にゼロが入ります。そうで ない場合、レジスター 15 には、『CATALOG からの戻りコード』で説明されてい る戻りコードのいずれかが入ります。

### **CATALOG** からの戻りコード

制御は、CATALOG マクロ命令の後続の命令に戻されます。レジスター 15 には、 次の戻りコードのいずれかが入ります。

以下のコードの代わりに、 94 [ページの表](#page-117-0) 30 にリストされているコードのいずれか を受け取る場合があります。

表 *29. CATALOG* 戻りコード

 $\overline{\phantom{a}}$ 

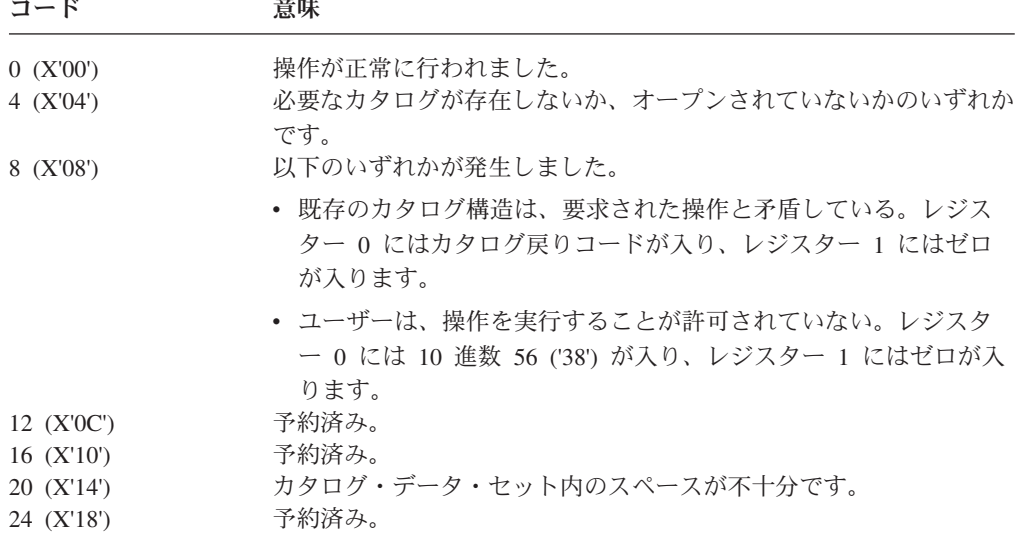

<span id="page-117-0"></span>表 *29. CATALOG* 戻りコード *(*続き*)*

| コード        | 意味                                                                                                    |
|------------|----------------------------------------------------------------------------------------------------|
| 28 (X'1C') | 以下のいずれかが発生しました。<br>• 永続的入出力エラーまたはリカバリー不能エラーが発生した。<br>• パラメーター・リストでエラーが検出された。<br>• ESTAE または GETMAIN からゼロ以外の戻りコードが戻され<br>た。 |

# カタログ・プロセッサー戻りコード

表 30 は、カタログ・プロセッサーからの戻りコードについて説明しています。

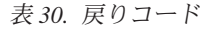

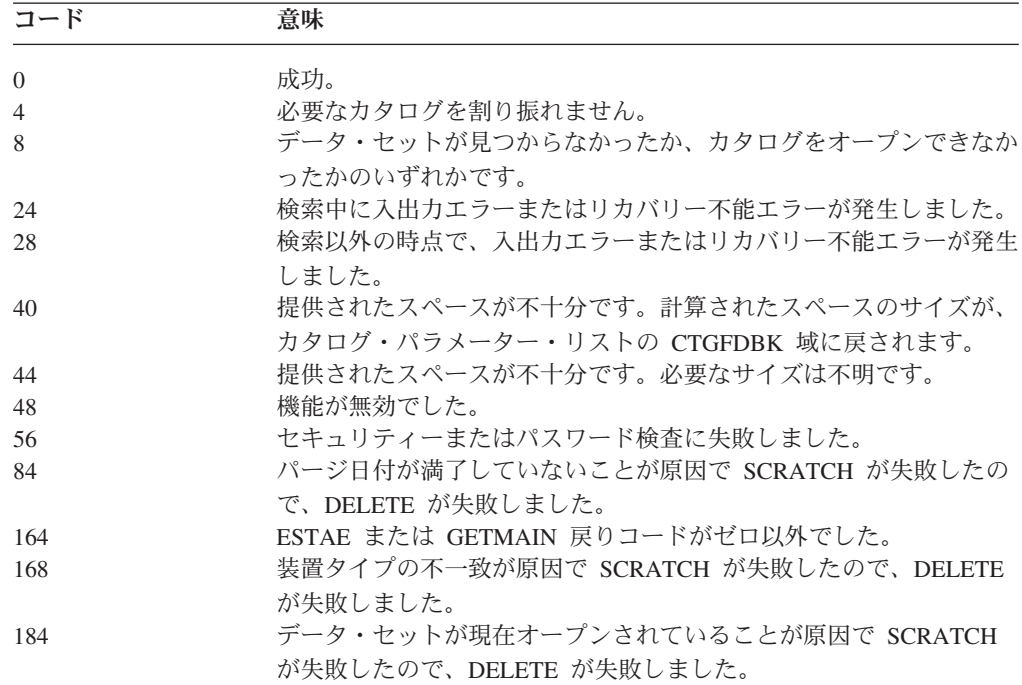

# 第 **4** 章 ユーザー独自のチャネル・プログラムの実行

この章には、execute-channel-program (EXCP) および

execute-channel-program-virtual-real (EXCPVR) マクロ命令に関する情報が含まれてお り、この情報は他の IBM オペレーティング・システムとの互換性のために提供さ れています。特に指示がない限り、EXCP に対する参照は、EXCPVR にも同様に適 用されます。EXCPVR と EXCP の差については、 112 [ページの『実ストレージ内](#page-135-0) [の固定チャネル・プログラムの実行](#page-135-0) (EXCPVR)』を参照してください。IBM では、 EXCP の代わりに、VSAM などのアクセス方式を使用することをお勧めします。

EXCP マクロ命令を使用すると、装置特性に基づいてデータ編成を制御できます。 この機能の例外は、拡張区分データ・セット (PDSE)、拡張フォーマット・データ・ セット、スプールおよびダミー・データ・セット、TSO 端末、および HFS (階層フ ァイル・システム) データ・セットです。これらは、EXCP を使用したユーザー作 成アプリケーションではサポートされません。この章では、EXCP マクロ命令のア プリケーションと機能について説明し、特定の制御ブロックおよびマクロ命令の説 明を含めます。装置の差異やプログラムの変更など、EXCP の操作に影響を与える 要因についても説明します。

この章をお読みになる前に、ユーザーのチャネル・プログラムに必要な入出力装置 の操作特性を十分に理解しておく必要があります。操作特性については、それぞれ の入出力装置の IBM 資料で説明しています。資料の多くは、 xi [ページの表](#page-12-0) 1 にリ ストされています。また、以下の資料に記載されている情報も理解しておくことが 必要です。

- v 「*HLASM Programmer's Guide*」および「*Assembler H V2 Programming Guide*」 は、アセンブラー言語でプログラムをコーディングするために必要な情報を提供 しています。
- v 「*z/Architecture* 解説書」(SA88-8773) は、チャネル・コマンド・ワード (CCW) およびチャネル・プログラムについて説明しています。
- v 「*z/OS DFSMS* データ・セットの使用法」には、オペレーティング・システム下 での入出力処理の標準手順が示されています。
- v 「*z/OS DFSMS Macro Instructions for Data Sets*」は、アセンブラー言語でコーデ ィングされたプログラムで使用できるシステム・マクロ命令について説明してい ます。

EXCP は、主として標準アクセス方式では処理できない入出力プログラミング状態 を対象としています。ユーザー独自のアクセス方式を作成する際には、入出力操作 用の EXCP を組み込んでください。また、標準外磁気テープ・ラベルの処理用の EXCP (ラベルの読み取りと書き込み、ボリュームの位置決めを含む) も使用する必 要があります。

EXCP を発行するには、ユーザーのプログラム域にチャネル・プログラム (チャネ ル・コマンド・ワードのリスト) と制御ブロックを提供します。これにより、入出 力プロセスは、指定された装置の入出力要求をスケジュールし、コマンドを実行 し、割り込みを処理し、エラー・リカバリー手順を指示し、入出力要求の結果を通 知します。

# **EXCP** の使用

ここでは、EXCP マクロ命令を発行する際に必要な手順について説明します。EXCP マクロ命令を直接発行するには、以下のタスクを実行します。

- 1. DCB および OPEN マクロ命令を使用して、データ制御ブロック (DCB) を構成 し、オープンする。 113 [ページの『データ制御ブロック](#page-136-0) (DCB) フィールド』を 参照してください。
- 2. 該当する装置上の入出力操作のチャネル・コマンドを含むチャネル・プログラム を作成する。
- 3. チャネル・プログラムに関する情報が入った入出力ブロック (IOB) を構成す る。 127 [ページの『入出力ブロック・フィールド』を](#page-150-0)参照してください。
- 4. チャネル・プログラムが終了したときに完了コードを通知するイベント制御ブロ ック (ECB) を構成する。 136 [ページの『イベント制御ブロック・フィールド』](#page-159-0) を参照してください。
- 5. EXCP マクロ命令を発行して、入出力操作を開始および監視するルーチンに IOB のアドレスを渡す。

入出力プロセスは通常、チャネル・プログラムのスケジューリングと完了コードの 通知を扱います。

EXCP を発行した後、ECB のアドレスを指定した WAIT または EVENTS マクロ 命令を発行して、チャネル・プログラムが終了したかどうかを判別します。ボリュ ーム切り替えが必要な場合 (装置例外または DASD エクステント終了のため)、 EOV マクロ命令を発行します。データ・セット処理が完了したら、CLOSE マクロ 命令を発行して DCB を復元します。

EXCP 用のプログラミング・インターフェースは、MVS/370 および MVS/ESA™ ま たは z/OS との間で互換性があります (ただし、16 MB より上の仮想ストレージお よび中央ストレージ・アドレスのサポートを除きます)。EXCP は、24 ビットまた は 31 ビット・アドレッシング・モードで実行されるプログラムに対して使用可能 です。以下の制約事項が適用されます。

v EXCP は、format-1 CCW、IDAW、DCBE、および XTIOT 項目を除く、24 ビッ ト仮想ストレージ・インターフェースのみをサポートします。また、入出力操作 に関連した領域 (例えば、チャネル・コマンド・ワード、IOB、DEB、付加ルーチ ンなど) はすべて、24 ビット仮想アドレス可能のままでなければなりません。 EXCP (チャネル・コマンド・ワード変換プログラム) は、24 ビット仮想入出力 バッファーを 16 MB より上の実ストレージに固定できます。チャネル・コマン ド・ワード (CCW) が 16 MB より上の中央ストレージ・アドレスを参照してい る場合、CCW 変換プログラムは、その CCW 用に 1 つ以上の間接アドレッシン グ・ワード (IDAW) を作成します。仮想アドレスは、IDAW または format-1 CCW 内のものを除いて、すべて 16 MB より下になければなりません。V=R ユ ーザーの場合、CCW と IDAW は、16 MB より下の実ストレージになければな りません。

| | | | | | |  $\perp$ | | | |

v ユーザー指定の付加ルーチンは、24 ビット・アドレッシング・モードで制御が与 えられ、同じモードで制御を戻す必要があります。

## **IDAW** 要件

EXCP 呼び出し側によって提供される仮想チャネル・プログラムは、IDA フラグが 設定された 1 つ以上の CCW を持ち、これらの CCW のアドレス部分は単一の 31 ビットまたは 64 ビット IDAW を指すことができます。この EXCP 機能は、仮想 IDAW と呼ばれます。31 ビット IDAW は、最大 31 ビットまでの有効な仮想アド レスを含むことができます。仮想 IDAW は、以下を除くすべての仮想 CCW でサ ポートされます。

- v チャネル内転送 (TIC) コマンド
- v スキップ標識が設定された、読み取り、逆方向読み取り、およびセンス・コマン ド
- v すべての非データ転送タイプのコマンド。例えば、再調整、巻き戻し、前送り、 折り返し、ブロック・データ・チェック、ノーオペレーション、制御コマンド

仮想 IDAW によって指されるストレージは、2 GB より上または下にある中央スト レージでバックアップできます。どちらのタイプの仮想 IDAW も、2 GB より上の バックアップ・ストレージを指すことができます。

注**:** 64 ビット IDAW は、z/Architecture モードでのみサポートされ、直接アクセ ス・ストレージ・デバイス (DASD) および IBM 提供のすべてのカートリッジ 磁気テープ装置に対してのみサポートされます。ユーザーは、UCB 内のビット UCBEIDAW を調べて、64 ビット IDAW がその装置でサポートされているか どうかを判別することが必要です。z/OS 1.6 以降は、システムは常に z/Architecture モードで稼働します。

EXCPVR 入力に対しても、これと同じアドレッシング上の制約事項が適用されます が、例外として、ユーザー作成の CCW で IDAW を使用することにより、31 ビッ トまたは 64 ビットの実データ域を指定できます。フォーマット 0 CCW および IDAW は、すべて 16 MB より下の実データ域になければなりません。フォーマッ ト 1 CCW は、2 GB より下の実データ域になければなりません。

# **EXCP** 要件

ここでは、EXCP を発行するために必要なチャネル・プログラムと、直接に、また はマクロ命令を使用して構成される制御ブロックについて説明します。

EXCP/EXCPVR 入出力操作に関連した領域 (例えば、CCW、IDAW、IOB、DEB、 DCB、付加ルーチンなど) は、すべて 24 ビット・アドレス可能のままでなければ なりません。ただし、装置がそれをサポートする場合には、EXCP プロセッサーは 24 ビット、31 ビット、および 64 ビット仮想入出力バッファーを実 2 GB より上 に固定できます。

EXCPVR のページの固定化に関する追加情報は、 142 [ページの『ページ固定](#page-165-0) (Page Fix) および EXCPVR 入出力開始 (Start I/O) [付加ルーチン』を](#page-165-0)参照してください。

# チャネル・プログラム

ユーザーが提供するチャネル・プログラムは、ダブルワード境界上の CCW で構成 されます。各チャネル・コマンド・ワードは、実行するコマンドを指定し、データ 転送コマンドの場合は、ソースまたは宛先の領域を指定します。CCW 命令コードに ついては、それぞれの入出力装置の IBM 資料で説明しています。

データ・チェーニングとコマンド・チェーニングはどちらも、チャネル・コマン ド・ワードで該当するチェーニング・ビットを設定し、IOB 内にチェーニングのタ イプを示すことによって指定できます。チャネル・プログラムの実行中に入出力エ ラーが発生した場合、IOB 内の対応するチェーニング・ビットを設定することが必 要です。そうしないと、エラー・リカバリーが不可能になることがあります。ユー ザーのデータの保全性が損なわれる恐れがあります。 (追加情報については、 [127](#page-150-0) [ページの『入出力ブロック・フィールド』を](#page-150-0)参照してください。) 同じチャネル・ コマンド・ワード内でデータ・チェーニングとコマンド・チェーニングの両方を指 定した場合は、データ・チェーニングが優先されます。

EXCP は、変更の方法に関係なく、自分自身を変更するチャネル・プログラムはサ ポートしません (ただし、 100 [ページの『仮想および中央ストレージ・アドレス』](#page-123-0) の注記を除きます)。仮想ストレージ内での意図された変更は、実チャネル・プログ ラムの実行には影響を与えません ( 100 [ページの『実行時のチャネル・プログラム](#page-123-0) [の変更』を](#page-123-0)参照してください)。

# **EXCP** で使用される制御ブロック

EXCP を使用するには、IOB、ECB、DCB、DEB、およびオプションの IDAW、 IOBE、DCBE、UCB、および IEDB の機能と構造を十分に理解している必要があり ます。 DCB、IOB、IOBE、IEDB、および ECB フィールドについては、 113 [ペー](#page-136-0) [ジの『制御ブロック・フィールド』で](#page-136-0)、図解して説明しています。EXCP および EXCPVR で使用される DEB フィールドは、 427 [ページの『付録](#page-450-0) B. 制御ブロッ [ク』に](#page-450-0)示されています (すべての DEB フィールドについては、「*z/OS DFSMSdfp* 診断解説書」で解説しています)。 IDAW の取り扱いは、 143 [ページの『](#page-166-0)SIO 付加 [ルーチン』で](#page-166-0)説明しています。UCB については、「*z/OS MVS Data Areas, Vol 5 (SSAG-XTLST)*」で解説しています。

ユーザー提供の EXCP 制御ブロックは、ユーザー・プログラムの記憶保護キーでプ ログラムの変更が許可されているストレージ内に配置する必要があります。これら の制御ブロックについて、以下で説明します。

# 入出力ブロック

IOB は、問題プログラムとシステムの間の通信に使用されます。これは、他の制御 ブロックのアドレスを提供し、チェーニングのタイプや入出力操作の進行状況な ど、チャネル・プログラムに関する情報を保守します。ユーザーは IOB を定義し、 そのアドレスを EXCP または EXCPVR マクロ命令の唯一のパラメーターとして指 定する必要があります。 127 [ページの『入出力ブロック・フィールド』を](#page-150-0)参照して ください。

## イベント制御ブロック

ECB は、ユーザーに完了コードを提供し、チャネル・プログラムの完了にエラーが 伴っているか、いないかを説明します。WAIT または EVENTS マクロ命令では (入

出力操作と問題プログラムを同期するのに使用できます)、ECB を識別する必要があ ります。ユーザーは ECB を定義し、そのアドレスを IOB に指定する必要がありま す。 136 [ページの『イベント制御ブロック・フィールド』を](#page-159-0)参照してください。

## データ制御ブロック

DCB は、チャネル・プログラムによって読み取られる、または書き込まれるデー タ・セットの特性や処理要件に関する情報をシステムに提供します。DCB は、 EXCP 用のパラメーターを含む DCB マクロ命令によって生成する必要がありま す。ユーザーが付加ルーチンを使用していない場合、短形式の DCB が構成されま す。このような DCB は、縮小エラー・リカバリーをサポートしません。ユーザー は、DCB のアドレスを IOB に指定します。

### 拡張データ制御ブロック

DCBE は、追加の処理オプションを提供します。現在 EXCP によってサポートされ るオプションは、EOV マクロを発行する場合の EODAD パラメーターと、OPEN および EOV マクロを発行する場合の BLKSIZE パラメーターだけです。 125 [ペー](#page-148-0) [ジの『拡張データ制御ブロック』を](#page-148-0)参照してください。

# データ・エクステント・ブロック

DEB は、関連データ・セットおよび他の制御情報の 1 つ以上のエクステント項目 を含みます。エクステントは、特定のデータ・セットが使用 (または、予約) する入 出力装置上の物理境界の全部または一部を定義します。各エクステント項目には、 入出力装置のタイプと位置に関する情報を提供する装置制御ブロック (UCB) のアド レスが入ります。複数のエクステント項目が同じ UCB アドレスを含むこともでき ます。オペレーティング・システムがサポートするすべての入出力装置で、DCB に 対する OPEN マクロ命令の実行時に DEB が生成されます。システムは DEB のア ドレスを DCB に入れます。 138 [ページの『データ・エクステント・ブロック・フ](#page-161-0) [ィールド』を](#page-161-0)参照してください。

### 共通拡張入出力ブロック

IOBE は、ERP 処理のレベルを制御することができ、IEDB に対するアンカーを提 供します。IOBE は IOB の拡張であり、IOB と同様に、EXCP のユーザーとシス テムの間の通信を提供します。この制御ブロックはオプションです。 131 [ページの](#page-154-0) [『共通拡張入出力ブロック・フィールド』を](#page-154-0)参照してください。

## 入出力エラー・データ・ブロック

システムは IEDB を使用して拡張エラー情報を提供します。この制御ブロックはオ プションです。 134 [ページの『入出力エラー・データ・ブロック・フィールド』を](#page-157-0) 参照してください。

# チャネル・プログラムの実行

ここでは、ユーザーが EXCP を発行した後、システムがユーザーのチャネル・プロ グラムと制御ブロックを使用する方法について説明します。

# チャネル・プログラムの開始

EXCP を発行すると、IOB に指定されたチャネル・プログラムの実行を要求しま す。入出力プロセスは、この要求に関連した制御ブロックのフィールドを検査し

<span id="page-123-0"></span>て、要求の妥当性検査を行います。入出力プロセスが制御ブロック内で無効な情報 を検出した場合、異常終了手順を開始します。EXCP プロセッサーは、次のアドレ スを取得します。

- IOB から DCB
- DCB から DEB
- v DEB から UCB

ユーザーが入出力開始 (SIO) 付加ルーチンを提供した場合、EXCP プロセッサーは それに制御を渡します。SIO 付加ルーチンからの戻りアドレスによって、EXCP プ ロセッサーが入出力操作を実行するか、スキップするかが決まります。SIO 付加ル ーチンおよびその EXCP プロセッサーへのリンケージについての説明は、 141 [ペー](#page-164-0) [ジの『入出力開始](#page-164-0) (Start-I/O) 付加ルーチン』を参照してください。

# 仮想および中央ストレージ・アドレス

ユーザーが構成するチャネル・プログラムは、仮想アドレスを含んでいます。

ユーザーのプログラムが、JCL EXEC ステートメントで ADDRSPC=REAL (V=R) を指定して APF 許可のもとで実行されているのでない限り、EXCP プロセッサー は、以下のタスクを実行します。

- v 仮想チャネル・プログラムをコピーし、そのコピーを変換して、中央ストレー ジ・アドレスのみを使用するようにする。
- v チャネル・プログラムで指定されたデータ転送操作の入出力域として使用される ページを、実ストレージに固定する。

EXCP プロセッサーは、実ストレージの一部に、変換済み (実) チャネル・プログラ ムを構築します。

V=R アドレス・スペース内の APF 許可プログラムの入出力操作用にユーザーが構 成したチャネル・プログラムは、変換されません。アドレス・スペースが V=R で あるため、ユーザーによって作成される CCW はすべて正しい実データ・アドレス を持つからです。(変換はチャネル・プログラムを再作成するだけで、CCW は直接 使用されます。)

アクティブ・チャネル・プログラムが、V=R アドレス・スペース内に読み取られた データまたはプロセッサー命令によって変更された場合、APF 許可アドレス・スペ ースには影響を与えますが、V=V アドレス・スペースには影響を与えません。

## 実行時のチャネル・プログラムの変更

V=R アドレス・スペース内の APF 許可プログラムを除いて、システムはユーザー のチャネル・プログラムの変換コピーを実ストレージ内に作成します。ユーザーの ページ固定 (page-fix) または入出力開始 (start-I/O) 付加ルーチンによって行われる チャネル・プログラムの変更は、実チャネル・プログラムに影響を与えます。その 後に、プロセッサー命令または入出力操作によるデータの読み取りを使用して、チ ャネル・プログラムのコピーに対して行われる変更は、変換された実チャネル・プ ログラムには影響を与えません。このように、V=V アドレス・スペースでは、アク ティブ・チャネル・プログラムに対する変更の試みは、チャネル・プログラムの仮 想イメージにのみ影響を与え、チャネル・サブシステムによって実行されている実 チャネル・プログラムには影響を与えません。

変更されたチャネル・プログラムを実行したい場合は、プログラムで別の EXCP マ クロを発行するか、またはチャネル終了 (channel-end) 付加ルーチンをオフセット 8 で戻すことができます。

# 装置タイプに関する考慮事項

さまざまな装置クラスまたはタイプで、以下で説明する要因を考慮してください。

# **DASD** チャネル・プログラム接頭部コマンド

直接アクセス装置の場合、IOB にシーク・アドレスを指定します。CKD 装置の場 合は、システムが CCW チェーンを構成します。CCW チェーンは DEB に指定さ れた seek と set file mask を発行し、制御をユーザーのチャネル・プログラムの実 バージョンに渡します。ユーザーは初期シークまたはファイル・マスク設定 CCW を発行することはできません。ECKD 装置の場合、システムは、seek および set file mask コマンドの代わりに、define extent または prefix コマンドを構成します。 システムは、define extent または prefix コマンドを構築する際に、DEBXDEF の内 容 ( 427 ページの『付録 B. [制御ブロック』で](#page-450-0)説明) を使用します。ユーザーは、チ ャネル・プログラムの先頭で define extent コマンドを発行できます。システムは、 データ域をコピーし、開始と終了エクステント・アドレスおよびファイル・マス ク・バイトを置き換えます。ユーザーのプログラムは DEVTYPE マクロを発行し て、装置が ECKD をサポートするかどうかを確認できます。最小タイプの呼び出 し、つまり INFO=DASD を指定した INFOLIST タイプを使用してください。

CKD と ECKD の両方とも、ファイル・マスクは prohibit seek-cylinder CCW に設 定されるか、またはスペースが全シリンダーに割り振られていない場合は、 seek-head コマンドに設定されます。データ・セットが INPUT のためにオープンさ れる場合、write CCW も禁止されます。ECKD 装置の場合は、チャネル・プログラ ムに locate-record CCW を含めることができます。

INFO=DASD パラメーターを持つ DEVTYPE マクロは、装置が locate record extended コマンドをサポートするかどうか、およびそれがコントローラー・キャッ シュを持っているかどうかもユーザーのプログラムに知らせます。 193 [ページの](#page-216-0) 『[DEVTYPE - INFO](#page-216-0) 形式』を参照してください。

### **DASD** 回転位置感知機構

チャネル・プログラムでセクター数を提供すると、装置やチャネルの使用がより効 率的になります。プログラムは、read sector コマンドを使用してセクター数を読み 取ったり、セクター変換ルーチンを使用してセクター数を計算したりすることがで きます。このルーチンについては、 154 ページの『RPS [装置上のブロックのセクタ](#page-177-0) [ー番号の入手』](#page-177-0) で説明しています。

### コマンド再試行に関する考慮事項

コマンド再試行は、多くの IBM 3990 ストレージ・コントローラーが持つ機能の 1 つです。チャネル・サブシステムは、再試行要求を受け取ると CCW の実行を繰り 返し、追加の入出力割り込みを行う必要はありません。例えば、ストレージ管理機 能は、一時的エラーから回復するために再試行手順を開始できます。

チャネル・プログラムの実行時のコマンド再試行は、開始プログラムによって以下 の状態が検出される原因になります。

- v CCW の変更: V=R アドレス・スペースで実行されている APF 許可プログラム の場合、チャネル・プログラム内で使用される CCW は、CCW 操作が正常に完 了する前に変更されてはなりません。コマンド再試行機能を使用していない場 合、コマンドはチャネルによって 1 度だけストレージから取り出されます。この 場合、プログラムは、条件コードまたはプログラム制御割り込み (PCI) を通し て、CCW がチャネルによって取り出され、受け入れられたことを判別できま す。 CCW は実行前に変更される可能性があります。コマンド再試行機能を使用 している場合、チャネルはコマンド再試行シーケンスで再度 CCW をストレージ から取り出すので、この手順を繰り返すことができません。データ・チェーンの 場合、チャネルはデータ・チェーンの最初の CCW から始めて、コマンドを再試 行します。
- v プログラム制御割り込み (PCI): PCI フラグを含んでいる CCW は、複数のプロ グラム制御割り込みの原因になります。これが起きるのは、PCI フラグ付き CCW がコマンド再試行手順で再試行され、CCW が実行されるたびに PCI が生 成された場合です。
- v 残余カウント: チャネル・プログラムがコマンドの再試行時に早期終了した場 合、チャネル状況ワード (CSW) 内の残余カウントは、必ずしもストレージの使 用量を示していません。例えば、ストレージ管理が誤長レコード (wrong-length record) エラー条件を検出した場合、コマンド再試行が成功するまでは、間違った 残余カウントが CSW に保管されています。再試行が成功すると、CSW 内の残 余カウントは、データ転送の正しい長さを反映するようになります。
- v コマンド・アドレス: コマンド再試行を伴うデータ・チェーンの場合、CSW は PCI の時点で実行済みの CCW の数を示していない場合があります。次の例を見 てください。

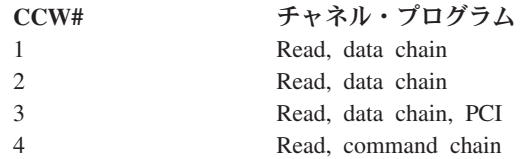

この例では、ストレージ管理は Read #3 でコマンド再試行をシグナルし、チャネ ルがコマンド再試行のためにコマンド・アドレスを Read #1 にリセットした後 で、プロセッサーが PCI を受け入れるものと想定します。PCI 用に保管される CSW には、チャネルが実際に Read #3 まで進行した時点で、Read #1 のコマン ド・アドレスが入ります。

v データ読み取り時のバッファー内容のテスト: バッファーをテストして CCW が 実行された時期を判別し、このデータに基づいて実行を継続するプログラムは、 エラーが検出されて CCW が再試行された場合、間違った結果を得る可能性があ ります。

## 磁気テープに関する考慮事項

磁気テープ装置の場合、システムが CCW チェーンを構成して、DEB で指定された モードに設定し、制御をユーザーのチャネル・プログラムの実バージョンに渡しま す。(ユーザー自身がモードを設定することはできません。) カートリッジ磁気テー プ装置の場合、モード・バイトは、モード設定コマンドなどの監視プログラム・チ ャネル・コマンド・ワードを禁止します。プログラムが入力または逆方向読み取り のためにテープをオープンし、ユーザーがボリュームに書き込むための RACF 権限

<span id="page-126-0"></span>を持っていない場合、システムは通常、書き込みを防止します。リール・テープを 使用している場合、システムはオペレーターに対して書き込みリングを除去するよ うに要求することによって、これを行います。カートリッジ・テープを使用してい る場合、システムは Mode Set コマンドを使用してこれを行います。テープの取り 扱いについて詳しくは、「*z/OS DFSMS Using Magnetic Tapes*」を参照してくださ い。

### **IBM 3800** 上のデータ脱落条件

IBM 3800 印刷サブシステムを使用している場合、取り消しキーまたはシステム再 始動が必要な (system-restart-required) 紙詰まりが発生すると、DCBIFLGS にデータ 脱落標識が設定され、さらに脱落ページ数およびチャネル・ページ ID が拡張 UCB に保管されます。プリンターに要求を再発行する前に、データ脱落標識ビット (DCBIFLDT) と DCBIFLGS フィールドの最初の 2 バイトをゼロにリセットしてく ださい。追加情報については、「*IBM 3800 Printing Subsystem Programmer's Guide*」および「*IBM 3800 Printing Subsystem Models 3 and 8 Programmer's Guide*」を参照してください。

# 実行の完了

サブチャネル状況ワード (SCSW) でチャネル終了 (channel-end) 条件を受け取った 場合、システムはチャネル・プログラムが完了したものと見なします。チャネル終 了 (CHE) または異常終了 (ABE) 付加ルーチンで別の指示をしていない限り、完了 コードが ECB、IOB、および IEDB に入ります。完了コードは、チャネル終了に関 連したエラーを参照します。装置終了とチャネル終了が同時に発生した場合、装置 終了に関連したエラー (つまり、装置例外または装置チェック) も考慮されます。

チャネル終了の後に装置終了が続き、エラーが装置終了に関連している場合、ECB 内の完了コードはエラーを示しません。ただし、装置とチャネルの状況は、装置の ためにシステムによって保管されます。任意のアドレス・スペースからその入出力 装置に送られる次の入出力要求は、代行受信 (intercepted) としてマークされます。 エラーは永続と見なされ、代行受信された要求の ECB 内の完了コードが代行受信 を示します。DCB の DCBIFLGS フィールドも永続エラーを示します。 write-tape-mark または erase-long-gap CCW が、チャネル・プログラムの最後または 唯一の CCW である場合、入出力プロセスは装置終了エラーのためにリカバリー手 順を試行しないので注意してください。このような環境では、NOP CCW をユーザ ーの write-tape-mark または erase-long-gap CCW にチェーニングするコマンドが、 装置終了エラー・リカバリー手順を開始します。

装置終了エラーに備えるために、ユーザーはそうしたエラーの原因になる装置特性 を十分に理解しておく必要があります。チャネル・プログラムの 1 つが終了した 後、その装置に対する次の要求が代行受信されたことが判別されるまでは、バッフ ァー・スペースを解放しないでください。代行受信された要求は、再発行できま す。

### 割り込み処理およびエラー・リカバリー手順

入出力割り込みを使用して、プロセッサーは、入出力操作のフェーズの終了または 装置上の外部アクションを示す入出力装置からの信号に応答できます。入出力割り 込みに関する詳しい解説は、資料「*z/Architecture* 解説書」に記載されています。特 定の装置による割り込みについての説明は、それぞれの装置の IBM 資料を参照し てください。

エラー条件が割り込みに関連している場合、システムは該当の装置依存エラー・ル ーチンをスケジュールします。その後、オペレーティング・システムは、エラーの あるチャネル・プログラムに関係のない別の要求を開始できることもあります。エ ラー・リカバリー手順 (ERP) でエラーを訂正するのに失敗した場合、システムはエ ラー・コードを ECB、IOB、および IEDB に入れます。

チャネル・プログラムは、前のチャネル・プログラムの正常終了に依存する場合が あります (例えば、1 つのチャネル・プログラムが、別のプログラムを構築するた めに使用するデータを取得する場合など)。前のチャネル・プログラムは、関連要求 が呼び出されており、システムに対して識別されていなければなりません。この手 順についての説明は、 127 [ページの『入出力ブロック・フィールド』の](#page-150-0) IOBFLAGS の項、および 224 [ページの『入出力要求のパージと復元』を](#page-247-0)参照してください。

関連要求のチャネル・プログラム内で永続エラーが発生した場合、システムはすべ ての従属チャネル・プログラムの要求キュー・エレメントを削除し、要求を実行せ ずにそれを呼び出し側に戻します。エラーが生じたチャネル・プログラムに依存す るすべての要求について、システムは完了コードを ECB に入れます。また、シス テムは DCB の DCBIFLGS フィールドの最初の 2 ビット位置に 1 を入れます。 エラー・フラグを持つ DCB に対する要求は、実行せずに完了が通知されます。エ ラーが生じたチャネル・プログラムに依存する要求を再発行するには、DCB の DCBIFLGS フィールドの最初の 2 ビットをゼロにリセットします。その後で、必 要なチャネル・プログラムごとに EXCP を再発行します。

エラー・リカバリー手順によるチャネル・プログラムの再実行**:** 一部の環境では、 ERP がチャネル・プログラムを最初から再実行できることがあります。ユーザー は、CCW に障害が起きた後に ERP を再始動できるチャネル・プログラムを作成す ることが必要な場合があります。

CCW が前の CCW によって使用されたデータ域を変更すると、チャネル・プログ ラムは正常に再実行されない場合があります。

以下は、V=R アドレス・スペース内の APF 許可プログラムによって再実行された 場合に、チャネル・プログラムが正しい結果を与えられない可能性があるいくつか の状態を示しています ( 100 [ページの『実行時のチャネル・プログラムの変更』を](#page-123-0) 参照してください)。

- v チャネル・プログラムがそれ自体を変更する。
- v チャネル・プログラムが完了したという通知を受け取る前に、アプリケーショ ン・プログラムまたは PCI 付加ルーチンがチャネル・プログラムまたはデータ域 を変更する。通常は、チャネル・プログラムの最後に CCW を追加することを試 みることができます。

例**:** 以下は、常に正常に実行されるとは限らない DASD チャネル・プログラムの 例です。このようなチャネル・プログラムの使用は、お勧めできません。

> CCW X'47',LRArea,X'60',L'LRArea Locate Record<br>CCW X'86',Data,X'60',L'Data Read Data  $CCW$   $X'86'$ , Data,  $X'60'$ , L'Data CCW X'92',Search,X'60',L'Search Read Count

<span id="page-128-0"></span>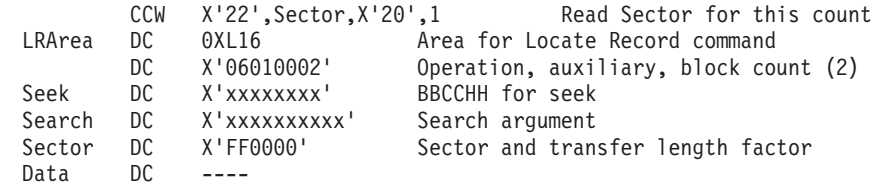

アプリケーション・プログラムは、EXCP を発行する前に、ラベル「Seek」と 「Search」で該当する値を保管する必要があります。(「Sector」でも該当の値が保管 されていると、より効率的に実行されます。)

3 番目の CCW の全部または一部を実行する場合 (Read Count)、ERP によるチャネ ル・プログラムの再実行は、異なる結果を与えることになります。

このプログラミングの例は、IBM 高水準アセンブラーが扱う大/小文字混合の使用の 例を示しています。

拡張エラー情報の要求**:** EXCP および EXCPVR 処理が拡張エラー情報を戻すこと を要求できます。この拡張エラー情報は、センス情報と完了コードで構成され、後 に検出された入出力エラーをより正確に診断するのに役立ちます。拡張エラー情報 は、すべての装置について入手できます。

拡張エラー情報を要求するには、以下のステップを実行する必要があります。

- v DCB、IOB、および ECB の作成と初期化を含めて、 127 [ページの『入出力ブロ](#page-150-0) [ック・フィールド』で](#page-150-0)説明している EXCP/EXCPVR 初期化手順に従います。
- v IOSDIOBE および IOSDIEDB マッピング・マクロを使用して、共通拡張入出力 ブロック (IOBE) と入出力エラー・データ・ブロック (IEDB) を定義します。そ れぞれをワード境界で定義する必要があります。拡張エラー情報を受け取るに は、IOBE と IEDB の両方を提供する必要があります。 131 [ページの『共通拡張](#page-154-0) [入出力ブロック・フィールド』お](#page-154-0)よび 134 [ページの『入出力エラー・データ・ブ](#page-157-0) [ロック・フィールド』の](#page-157-0)説明に従って、フィールドを初期化します。
- v レジスター 0 を IOBE のアドレスに設定します。
- v レジスター 1 を IOB のアドレスに設定します。
- v IOB 内のフラグ IOBCEF をオンに設定して、拡張 IOB が存在することを示しま す。
- v EXCP または EXCPVR マクロを発行します (それぞれ、 107 [ページの『](#page-130-0)EXCP [での実行可能マクロ命令の使用』と](#page-130-0) 112 [ページの『実ストレージ内の固定チャネ](#page-135-0) [ル・プログラムの実行](#page-135-0) (EXCPVR)』を参照してください)。

IEDB には、以下の状況情報が入ります。

v 状況を提供する、入出力処理からの完了コード。完了コードとその意味は、 [136](#page-159-0) [ページの図](#page-159-0) 16 に示されています。

完了コードは IEDBCOD に入ります。このフィールドは入出力要求の結果を使用 して更新されます。システムは、異常終了 (abnormal-end)、正常終了 (normal-end)、PCI、およびエクステント終了 (end-of-extent) 付加ルーチンを呼び 出す前に、IEDBCOD フィールドを設定します。ユーザーが付加ルーチンを設定

<span id="page-129-0"></span>しているかどうかに関係なく、ECB が通知された場合、システムもこのフィール ドを設定します。システムは、イベントの発生に応じて複数回 IEDBCOD を設定 できます。

v センス情報。装置チェックの後にのみ設定されます。設定された後、次の装置チ ェックによってオーバーレイされるまで、センス情報はそのまま残ります。シス テムはこの領域を決してクリアしないので、ユーザーは EXCP を発行する前に、 それをクリアすることが必要になる場合があります。センス情報についての説明 は、該当する装置の資料を参照してください。

異なるレベルの **ERP** 処理の要求**:** ユーザーはシステムに対して、選択された機能 のエラー・リカバリー手順 (ERP) の処理を制限するように要求できます。これは通 常、EXCP または EXCPVR 処理で入出力エラーが発生した場合です。使用可能な 処理の選択は、装置タイプによって異なります。

すべての装置の場合 (カートリッジを使用する磁気テープ・サブシステムを除く)、 以下の処理レベルが使用可能です。

- v **ERP** 処理なし。 ERP 処理は、エラー・リカバリーを試行したり、メッセージを 発行したりしません。ただし、ロギング、強制ロギング・モード、およびバッフ ァー・ログ・オーバーフローの non-error 装置チェックの場合は、ERP 処理はリ カバリーを実行できます。「ERP 処理なし」を要求するには、DCB 内の DCBIFLGS フィールドの DCBIFIOE ビットの少なくとも 1 つをオンに設定しま す。
- v 完全 **ERP** 処理。 ERP 処理は、エラーのロギング、装置のために制御装置によ って収集されたデータのロギング、エラーの再試行、エラー・メッセージの発 行、装置からの要求の処理などの機能を実行します。ユーザーは「完全 ERP 処 理」を要求する必要はありません。これはシステム・デフォルトです。

カートリッジを使用する磁気テープ・サブシステム (3490 または 3590-1 など) の 場合、以下の処理レベルが使用可能です。

- v 基本 **ERP** 処理。 ERP 処理は、エラーをログに記録し、装置のために制御装置 によって収集されたデータをログに記録して、装置からの要求を処理します。こ の場合、システムはメッセージの発行やエラーの再試行は行いません。「基本 ERP 処理」を要求するには、DCB 内の DCBIFLGS フィールドの DCBIFIOE ビ ットの 1 つをオンに設定します。
- v 中間 **ERP** 処理。 ERP 処理は、基本処理で提供される機能を実行し、永続エラ ー・メッセージも発行します。「中間 ERP 処理」を要求するには、IOBE を定義 して、IOBEERPM 内の IOBEPMSG をオンに設定します。さらに、DCB 内の DCBIFLGS フィールドの DCBIFIOE ビットの少なくとも 1 つをオンに設定しま す。
- v 完全 **ERP** 処理。 ERP 処理は、エラーのロギング、装置のために制御装置によ って収集されたデータのロギング、エラーの再試行、エラー・メッセージの発 行、装置からの要求の処理などの機能を実行します。ユーザーは「完全 ERP 処 理」を要求する必要はありません。これはシステム・デフォルトです。DCBIFIOE 内のビットは 0 でなければなりません。DCB マクロは、それらをゼロとしてア センブルします。

**VIO** に関する考慮事項**:** ユーザーが VIO データ・セットに対して EXCP または EXCPVR を発行すると、システムはすべての共通チャネル・コマンドをシミュレー

<span id="page-130-0"></span>トします。VIO データ・セットを処理する場合、ユーザーが IEDB を提供すると、 システムはその妥当性を検査しますが、現行レベルのオペレーティング・システム は、どのフィールドも設定しません。 無効な終了状況**:** チャネル・プログラムの終了状況がチャネル・エラーであった場 合、チャネル・プログラムの終了アドレスは予測不能です。通常、終了アドレスは IOBCMD31 内に保管されるか、あるいは IOBCSW の先頭の 3 バイトです。チャ ネル・エラーが出るのは、サブチャネル状況にプログラム・チェック、保護チェッ ク、チャネル・データ・チェック、チャネル制御チェック、インターフェース制御 チェック、またはチェーニング・チェックが示されている場合です。 | | | | | | |

# **EXCP** での実行可能マクロ命令の使用

EXCP マクロ命令を使用しているときには、OPEN、CLOSE、場合によっては、 EOV マクロ命令も使用します。EOV および EXCP マクロ命令のパラメーターにつ いて、ここで説明します。 OPEN (TYPE=J なし) および CLOSE マクロ命令のパ ラメーターと各種の形式については、「*z/OS DFSMS Macro Instructions for Data Sets*」で説明しています。 TYPE=J パラメーター付きの OPEN マクロは、本書で説 明します。 EXCPVR マクロの説明は、 112 [ページの『実ストレージ内の固定チャ](#page-135-0) [ネル・プログラムの実行](#page-135-0) (EXCPVR)』を参照してください。

# データ・セットまたは装置の割り振り

データ・セットまたは装置の割り振りは、ステップ割り振り (「*z/OS MVS JCL* 解 説書, SA88-8569」を参照)、または動的割り振り (「*z/OS MVS Programming: Authorized Assembler Services Guide*, SA22-7608」または「*z/OS TSO/E* コマンド解説 書, SA88-8628」を参照) を使用して行います。

動的割り振りでは、XTIOT オプション (ビット S99TIOEX) を使用できます。この 場合は、TIOT 内の項目の代わりに、XTIOT 項目が作成されます。XTIOT は 16 MB 境界より上に常駐します。このオプションは、ユーザーのプログラムが APF 許可、監視プログラム状態、またはシステム・キー (0 - 7) で実行されている必要 があります。他の DCB アクセス方式は XTIOT をサポートしません。

動的割り振りでは、NOCAPTURE オプション (ビット S99ACUCB) を使用できま す。実 UCB アドレスが 16 MB 境界より上にある場合、OPEN と EOV はそれを キャプチャーし、EOV と CLOSE はそれをキャプチャー解除します。(キャプチャ ー とは、16 MB 境界より上に実アドレスを持つ UCB の 24 ビット・アドレスを 作成することをいいます。このオプションも TIOT 項目の代わりに XTIOT を作成 しますが、プログラムは許可を取得している必要はありません。) また、S99DSABA ビットも使用できます。これは、DSAB 制御ブロックを 16 MB 境界より上に常駐 させることができます。他の DCB アクセス方式は、S99DSABA をサポートしませ ん。

# データ制御ブロックの初期化

OPEN マクロ命令は、1 つ以上の DCB を初期化して、関連データ・セットを処理 できるようにします。チャネル・プログラムで使用されるすべての DCB に対して OPEN を発行します。 (EXCP では、ダミー・データ・セットをオープンすること はできません。) OPEN によって実行される手順の一部を、以下に示します。

- データ・ヤットのアクヤス許可を検杳する
- v データ・エクステント・ブロック (DEB) を組み立てる
- DCB および DCB 内のフィールドに記入する
- v 標準ラベルを検査または作成する
- テープを位置決めする
- 付加ルーチンをロードする
- v UCB をキャプチャーする (実 UCB が 16 MB 境界より上にあり、割り振りが動 的であり、NOCAPTURE オプションが使用されている場合)

OPEN マクロ命令のパラメーターと各種の形式については、「*z/OS DFSMS Macro Instructions for Data Sets*」および 223 ページの『OPEN - JFCB [処理のためのデー](#page-246-0) [タ制御ブロックの初期化』で](#page-246-0)説明しています。

## 直接データ・セットに関する考慮事項

EXCP を使用してマルチボリューム直接データ・セット (BDAM) を処理するには、 オープン・ルーチンを使用してボリュームごとにデータ・エクステント・ブロック を構築し、そのマウント・メッセージを発行します。これは、RDJFCB マクロ命令 を使用して JFCB 内で読み取り、データ・セットの各ボリュームを別々の DCB を 使用してオープンすることにより行います。これを実行するルーチンのコーディン グ方法については、 211 [ページの『マルチボリューム・データ・セットへのランダ](#page-234-0) [ム入出力のための](#page-234-0) BSAM または EXCP の使用』を参照してください。RDJFCB マ クロの使用法についての詳細は、 204 [ページの『ジョブ・ファイル制御ブロックの](#page-227-0) [読み取りおよび変更](#page-227-0) (RDJFCB マクロ)』を参照してください。

### **VSAM** データ・セットに関する考慮事項

VSAM データ・セットのコンポーネントをオープンするのに使用される DCB で は、以下のタスクを実行できます。

- アプリケーションがマスター・パスワード、またはデータ・セットに対する RACF 変更権限を持っているかどうかを検査する。
- v 通常の VSAM 処理ができない場合、データ・セットの読み取りまたは書き込み を行って、データ・セットまたはカタログの損傷を修復する。有効なデータ・セ ットまたはカタログを損傷する可能性があるため、このインターフェースを使用 してアプリケーションを書く場合は、細心の注意が必要です。

以下の条件を満たす場合、VSAM データ・セットのコンポーネント (データまたは 索引) をオープンするときに DCB を指定できます。

- v アプリケーションがマスター・パスワード、またはデータ・セットに対する RACF 変更権限を持っている。
- v コンポーネントは複数のボリューム上に常駐してはならない。
- v コンポーネントは連結のメンバーであってはならない。
- v DCB は EXCP アクセス方式を指定しなければならない。
- v データ・セットの処理は (OLD,KEEP,KEEP) または (SHR,KEEP,KEEP) でなけれ ばならない。
- v DCB は INPUT または UPDAT オプションを指定しなければならない。
- v プログラムは、APF 許可または監視プログラム状態でなければならない。

# <span id="page-132-0"></span>チャネル・プログラムの実行

EXCP マクロ命令は、チャネル・プログラム入出力操作を開始します。1 つのチャ ネル・プログラムを実行するたびに、EXCP を発行します。

EXCP マクロのフォーマットは、次のとおりです。

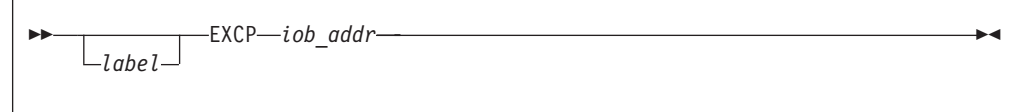

*iob\_addr* **- RX** タイプ・アドレス、**(2-12)**、または **(1)**

実行するチャネル・プログラムの入出力ブロックのアドレス。

プログラムが IOBE も提供する場合は、 105 [ページの『拡張エラー情報の要求』で](#page-128-0) 説明したようにレジスター 0 を設定してください。

# ボリュームの終わり

EOV マクロ命令は、ボリューム終了 (end-of-volume) およびデータ・セット終了 (end-of-data-set) 条件を識別します。end-of-volume 条件の場合、EOV はボリューム を切り替え、標準ラベルを検査または作成します。end-of-data-set 条件の場合 (別の データ・セットが連結されている場合を除く)、EOV はユーザーのデータ・セット 終了 (end-of-data set) ルーチンに入ります。テープ入力データ・セット上のトレー ラー・ラベルを処理する前に、DCBBLKCT フィールドを減分してください。プロ グラムは、次のいずれかの理由で EOV を発行します。

- v 磁気テープまたは直接アクセス・ボリュームの切り替えが必要である。
- v 出力のためにオープンされた直接アクセス・データ・セットと同じボリューム上 または別のボリューム上で 2 次割り振りを実行する。
- 次の連結データ・セットへの切り替えが必要である。

磁気テープの場合、テープ・マークが読み取られたか、または書き込みコマンドが 装置例外条件を受け取った場合、EOV を発行します。また、テープ・マークは読み 取られず、テープ終了 (end-of-tape) にも達していなくても、次のボリュームまたは データ・セットに進むために EOV を発行することもできます。DCB 内の 1 バイ ト DCBOFLGS フィールドのビット設定が、EOV が実行されたときに取られるアク ションを決めます。磁気テープまたは DASD の EOV を発行する前に、 DCBOFLGS に適切なビットが設定されていることを確認してください。 DCBOFLGS のビット位置 2、3、6、および 7 は、システム専用です。ユーザーに 関係があるのは、ビット位置 0、1、4、および 5 です。これらの DCBOFLGS ビッ ト位置の使用は、次のとおりです。

表 *31. DCBOFLGS* の使用法

| 位置               | 意味                                                                                                    |
|------------------|----------------------------------------------------------------------------------------------------|
| $\left( \right)$ | 1 の設定は、書き込みコマンドが実行され、テープ・マークまたは<br>DASD ファイル・マークが書き込まれることを示します。OPEN オ<br>プションが OUTPUT、OUTIN、OUTINX、または EXTEND の場<br>合、OPEN はこのビットを 1 に設定します。その他の OPEN オプ<br>ションの場合、OPEN はこれを 0 に設定します。詳しくは、123 ペ<br>ージの を参照してください。 |
|                  | 逆方向読み取りが最後の入出力操作であったことを示します。<br>連結データ・セットは非類似として扱う必要があることを示します。<br>詳細については、「z/OS DFSMS データ・セットの使用法」を参照<br>してください。                                                                                                  |
|                  | テープ・マークが読み取られたことを示します (テープのみ)。                                                                                                    |

EOV が実行されたときに DCBOFLGS のビット 0 と 5 が両方ともオフの場合、新 旧両方のボリューム上で、テープがテープ・マークを超えた EOV スペースと標準 ラベル (ある場合) が検査されます。スペーシングの方向は、ビット 1 によって決 まります。ビット 1 がオフの場合、テープは前送りされています。ビット 1 がオ ンの場合、テープは後送りされています。

テープの場合、ビット 0 がオンでビット 5 がオフのとき、EOV は現在位置でテー プ・マークを書き込みます (現在位置は、現行ボリューム上のデータ・セットの最 後のデータ・レコードの後と想定されます)。ラベル付きテープの場合、EOV はラ ベルも書き込みます。ラベルの処理については、「*z/OS DFSMS Using Magnetic Tapes*」を参照してください。DASD の場合、ビット 0 がオンのとき、EOV はファ イル・マークの書き込みを試みます。詳しくは、[123](#page-146-0) ページの DCBFDAD の説明を 参照してください。ラベル (指定されている場合) は、古いボリュームと新しいボリ ュームに作成されます。

EOV を発行すると、システムは別の場所に DEB を再ビルドする場合があります。 各 EOV の後で、DCB から再ビルドされた DEB アドレスを入手してください。デ ータ・セットが動的割り振りの nocapture オプションを使用して割り振られた場 合、EOV は前ボリュームの UCB をキャプチャー解除した可能性があります。その 場合、その UCB は無効になる可能性があります。新規 UCB の 24 ビット・アド レスは、前の UCB と同じ場合があることに注意してください。

直接アクセス・ボリューム上の順次編成出力データ・セットに対する EOV を発行 した後、ユーザーは、追加スペースが同じボリューム上で取得されたか、異なるボ リューム上で取得されたかを判別することができます。これは、DEB と UCB を調 べることによって行います。 UCB 内のボリューム通し番号が変更されなかった場 合、追加スペースは同じボリューム上で取得されました。そうでない場合、スペー スは異なるボリューム上で取得されています。

EOV マクロのフォーマットは、次のとおりです。

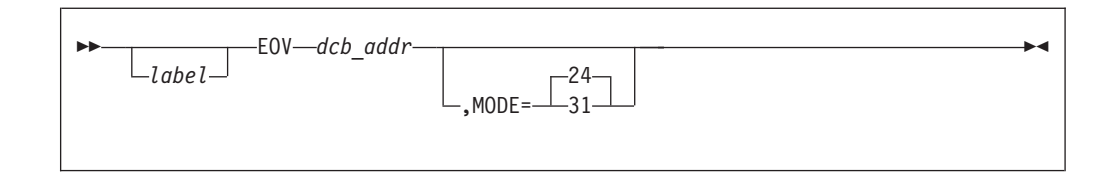

*dcb\_addr* **- RX** タイプ・アドレス、**(2-12)**、または **(1)**

データ・セット用にオープンされる DCB のアドレス。このパラメーターが (1) として指定されている場合、レジスター 1 には、このアドレスが入っていなけ ればなりません。

### **MODE=24** または **31**

レジスターの設定方法を指示します。どちらかの値を持つ場合、プログラムは 24 ビットまたは 31 ビット・モードが可能です。モードは、次のとおりです。

- **24** MODE オペランドを指定しない場合、このモードが想定されます。EOV マ クロの展開により、DCB アドレスがレジスター 1 に保管されます。レジス ター 1 の高位バイトは、EOV 処理時に無視されます。DCB は 16 MB 境 界より下でなければなりませんが、呼び出し側プログラムは 16 MB 境界よ り上にあっても構いません。
- **31** EOV マクロ展開コードは、DCB アドレスをレジスター 15 に入れ、レジス ター 1 をゼロに設定します。DCB アドレスは 16 MB より下でなければな りません<sup>2</sup>。EOV マクロで指定されるアドレスの高位バイトはゼロでなけ ればなりません。

EOV マクロが発行されたときにシステムがテープ・ボリュームを処理する方法を調 べるには、「*z/OS DFSMS Macro Instructions for Data Sets*」内の OPEN マクロの DISP パラメーターの説明を参照してください。

# データ制御ブロックの復元

CLOSE マクロ命令は、1 つ以上の DCB を復元して、関連データ・セットの処理を 終了できるようにします。チャネル・プログラムによって使用されたすべての DCB に対して CLOSE を発行します。CLOSE の実行時に行われる手順の一部を、以下 に示します。

- v データ・エクステント・ブロックを解放する
- OPEN の実行時に DCB フィールドに転送された情報を除去する
- 標準ラベルを検査または作成する
- ボリュームの処理
- v プログラマー作成の付加ルーチンを解放する
- v UCB をキャプチャー解除する (実 UCB が 16 MB 境界より上にあり、nocapture オプションを使用して割り振りが行われた場合)

磁気テープ・ボリューム上のデータ・セットに対して CLOSE が発行された場合、 ラベルは DCB の DCBOFLGS フィールドのビット設定に従って処理されます。磁

<sup>2.</sup> DCB を 16 MB より上に提供すると、ABEND50D が出されます。

<span id="page-135-0"></span>気テープに対して CLOSE を発行する前に、DCBOFLGS に適切なビットを設定し てください。有効な DCBOFLGS ビット位置は、EOV マクロ命令の説明文の中にリ ストされています。

直接アクセス装置上で出力のためにオープンされたデータ・セットに対して CLOSE が発行された場合、フィールドが 121 [ページの『装置依存のパラメーター』の](#page-144-0)説明 どおりであれば、システムはファイル・マークの書き込みを試みます。

CLOSE マクロ命令のパラメーターと各種の形式については、「*z/OS DFSMS Macro Instructions for Data Sets*」で説明しています。

# 実ストレージ内の固定チャネル・プログラムの実行 **(EXCPVR)**

EXCPVR マクロ命令は、EXCP マクロ命令と同じ機能 (つまり、入出力操作を実行 する装置依存の手段) を提供します。さらに、プログラムは、自身の仮想チャネ ル・プログラムを実チャネル・プログラムに変換することにより、ページング環境 における入出力操作の効率を改善できます。 EXCPVR を発行するには、プログラ ムが記憶保護キー 0 から 7 で実行されているか、監視プログラム状態で実行され ているか、または APF 許可が与えられている必要があります。

ユーザーは、IDAW を指す CCW を作成するか、またはフォーマット 1 CCW を使 用してビット IOBEFMT1 を設定することにより、31 ビット実データ域を指定でき ます。このビットについては、 131 [ページの『共通拡張入出力ブロック・フィール](#page-154-0) [ド』で](#page-154-0)説明しています。

EXCPVR を発行するプログラムは、チャネル・プログラムが完了するまで許可状態 のままでなければなりません。プログラムに許可を与える方法についての説明は、 「*z/OS MVS Programming: Authorized Assembler Services Guide*」を参照してくださ い。

EXCPVR マクロのフォーマットは、次のとおりです。

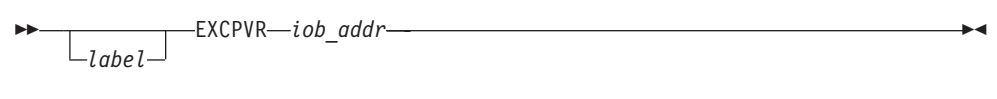

*iob\_addr* **- RX** タイプ・アドレス、**(2-12)**、または **(1)**

実行するチャネル・プログラムの入出力ブロックのアドレス。

プログラムが IOBE も提供する場合は、 105 [ページの『拡張エラー情報の要](#page-128-0) [求』で](#page-128-0)説明したようにレジスター 0 を設定してください。

EXCPVR を使用するには、EXCP 要求を実行するために必要な手順に従い、さらに 以下にリストする手順にも従ってください。V=R アドレス・スペースでは、ステッ プ 1 と 2 は不要です。

1. EXCPVR 要求に関連した DCB に PGFX=YES をコーディングし、DCB で SIOA=symbol を指定して、ページ固定 (PGFX) 付加ルーチンを提供します。 V=R アドレス・スペースでは、このステップは不要です。

<span id="page-136-0"></span>2. ユーザーのチャネル・プログラムを含んでいるデータ域、チャネル・プログラム によって参照されるデータ域、PCI 付加ルーチン (ユーザーのプログラムがプロ グラム制御割り込みを生成できる場合)、および PCI 付加ルーチンによって参照 されるすべての領域 (DEB、IOB などを含む) を固定します。これらの領域を固 定するには、PGFX 付加ルーチン内に、これらの仮想領域のアドレスを含むリス トを作成します。入出力の期間中すでに固定ストレージ内にあることが分かって いる領域は、ページ固定リストから省略できます。

以下の 2 つの項目は、ユーザーの入出力開始 (SIO) 付加ルーチンで実行する必要が あります。SIO 付加ルーチンについては、 141 [ページの『入出力開始](#page-164-0) (Start-I/O) 付 [加ルーチン』で](#page-164-0)説明します。

- 3. ユーザーの CCW のアドレス・フィールドで指定された仮想ストレージのデータ 域がページ境界を超えているかどうかを判別します。超えている場合は、間接デ ータ・アドレス・リスト (IDAL) を作成し、影響を受ける CCW に IDAL のア ドレスを入れて、CCW 内の IDA ビットをオンにします。詳しくは、 「*z/Architecture* 解説書」を参照してください。
- 4. ユーザーの CCW 内のアドレスを仮想ストレージ・アドレスから中央ストレー ジ・アドレスに変換します。

EXCP/EXCPVR 入出力操作に関連したその他の領域 (つまり、CCW、IDAW、 IOB、DEB、DCB、付加ルーチンなど) はすべて、24 ビット・アドレス可能のまま でなければなりません。システムは、24 ビットおよび 31 ビット仮想入出力バッフ ァーのどちらも、16 MB より上の実ストレージに固定することを許可します。

# 制御ブロック・フィールド

ここでは、DCB のフィールド、入出力ブロック、IOBE、IEDB、イベント制御ブロ ック、およびデータ・エクステント・ブロックについて、図解して説明します。 DCBD マクロを使用して DCB をマップする方法については、 125 [ページの](#page-148-0) 『DCBD マクロの DSORG [パラメーター』を](#page-148-0)参照してください。

# データ制御ブロック **(DCB)** フィールド

EXCP 形式の DCB マクロ命令は、EXCP マクロ命令で使用できる DCB を生成し ます。チャネル・プログラムで処理するデータ・セットごとに DCB マクロ命令を コーディングしてください。(DCB マクロ命令の表記規則とフォーマットの図は、 「*z/OS DFSMS Macro Instructions for Data Sets*」に記載されています。) EXCP に 適用される DCB パラメーターは、生成される DCB の以下のエレメントによって 決まります。

- v 基礎ブロック: この部分は必要であり、常に 12 バイトの長さです。DCBMACRF フィールドが、これより前の DCB 部分が欠落したり、短いことを示している場 合、システムはそれらのフィールド内の値を無視します。
- v EXCP インターフェース: この部分はオプショナルです。このカテゴリーのパラ メーターを指定すると、20 バイトが生成されます。
- 拡張基礎ブロックおよび共通インターフェース: この部分はオプショナルで、常 に 20 バイトの長さです。この部分が生成される場合、装置依存の部分も生成さ れます。

v 装置依存: この部分はオプショナルで、拡張基礎ブロックおよび共通インターフ ェース部分が生成される場合にのみ生成されます。そのサイズは、DEVD パラメ ーターの指定に応じて、4 から 20 バイトの範囲です。ユーザーが DEVD パラ メーターを指定せず、拡張基礎および共通インターフェース部分が生成される場 合、この部分用の 20 バイトも生成されます。

DCB を開いたり閉じたりするときにシステムによって実行される手順の一部では (直接アクセス・ボリューム上の出力データ・セットにファイル・マークを書き込む など)、オプションの DCB フィールドからの情報を必要とします。DCB は、シス テムが処理する手順のために必要な情報を提供できる十分な大きさであることを確 認してください。

116 [ページの図](#page-139-0) 7 は、オープンされた DCB の各部分の相対位置を表示していま す。DDNAME を除いて、DCB マクロ命令パラメーターに対応したフィールドも識 別されています。(DDNAME は、オープンされた DCB には含まれません。) 括弧 内のフィールドは、DCB マクロ命令のパラメーターには関連のないシステム情報を 表します。

DCB マクロ命令以外の DCB フィールドの情報ソースは、データ定義 (DD) ステー トメントまたは動的割り振りパラメーター、データ・セット・ラベル、および DCB 変更ルーチンです。ユーザーは、これらの任意のソースを使用して、DCB パラメー ターを指定できます。ただし、DCB の特定の部分が DCB マクロ命令によって生成 されない場合、システムはその部分を対象とした代替ソースからの情報は受け入れ ません。

DCBD マクロをコーディングしてダミー制御セクション (DSECT) を生成すること により、1 つ以上の EXCP DCB のフィールドのシンボル名を提供できます。詳し くは、 125 ページの『DCBD マクロの DSORG [パラメーター』を](#page-148-0)参照してくださ い。

EXCP DCB には、現行または最大ブロック・サイズを入れるフィールドがありませ んが、DCBE にはそのようなフィールドがあります。

### マクロ・パラメーターを持たない **DCB** フィールド

**DCBOFLGS:** 109 [ページの『ボリュームの終わり』を](#page-132-0)参照してください。

**DCBIFLGS:** 103 [ページの『実行の完了』、](#page-126-0)および 103 [ページの『割り込み処理](#page-126-0) [およびエラー・リカバリー手順』を](#page-126-0)参照してください。

以下は、DCB の OPEN 後に、EXCP が DCBIFLGS 内で使用するビットです。

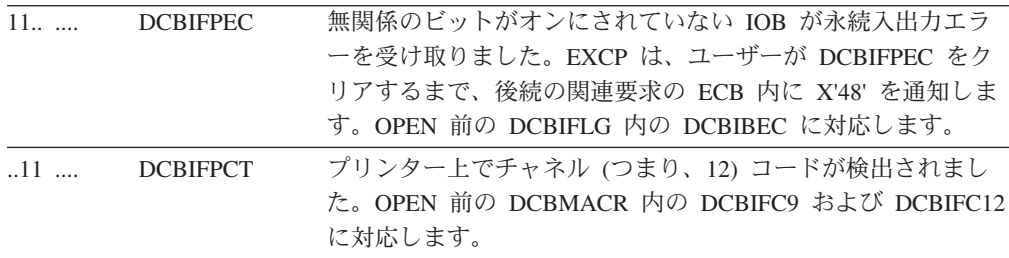

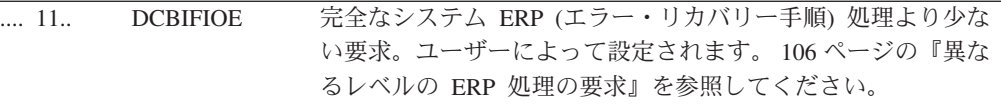

**DCBTIOT:** データ・セット割り振りが動的であり、nocapture オプション S99ACUCB が指定されていた場合、このフィールドにはゼロが入ります。ユーザー は、DEBXTNP、DEBXDSAB、および DSABTIOT を使用して、TIOT 項目アドレス を入手できます。割り振りが動的でなかった場合、または nocapture オプションが 指定されていなかった場合、このフィールドは TIOT 内のその項目への符号なし (16 ビット) オフセットです。

<span id="page-139-0"></span>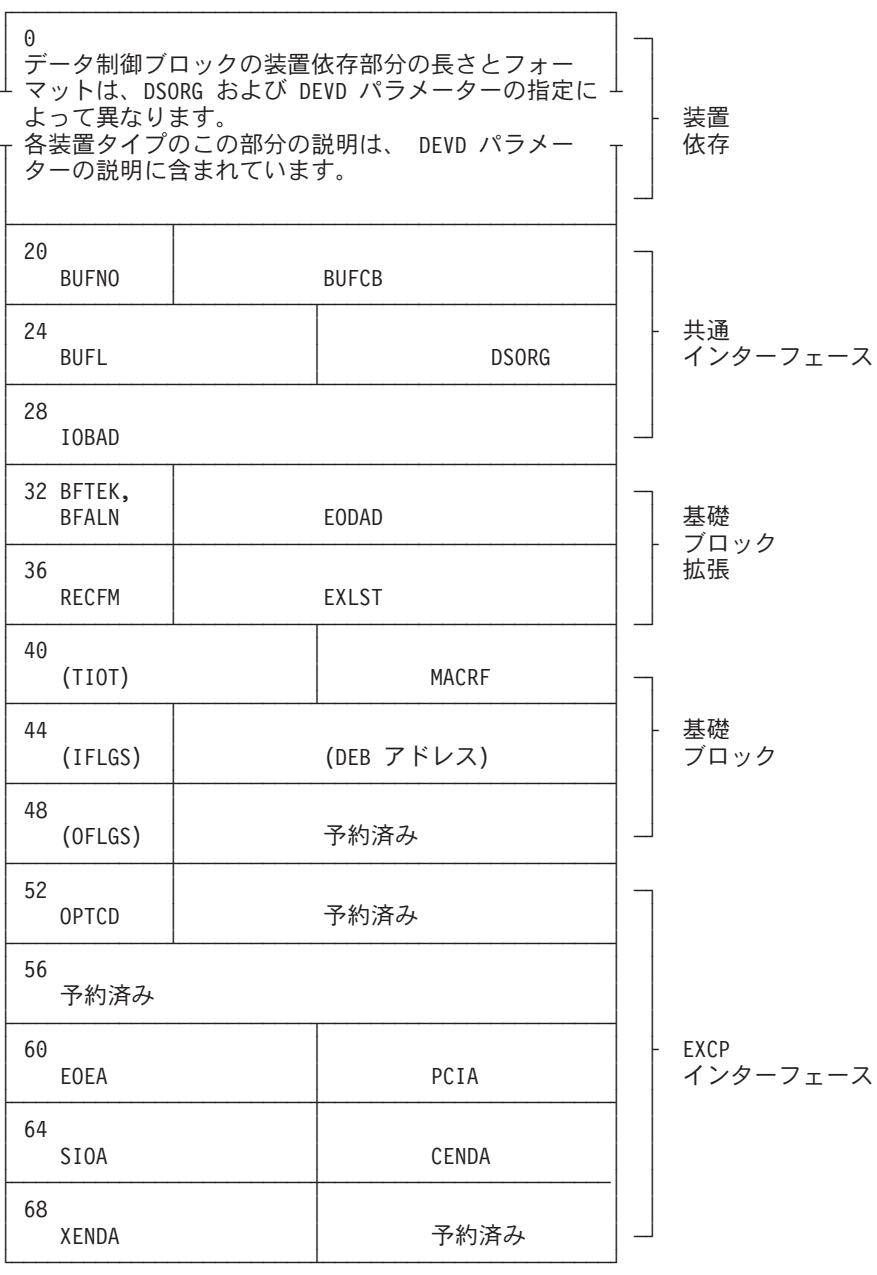

図 *7. EXCP* のデータ制御ブロックのフォーマット *(OPEN* 後*)*

括弧内のフィールドは、DCB マクロ命令のパラメーターには関連のないシステム情 報を表します。

### 基礎ブロック・パラメーター

#### **DDNAME=***symbol*

処理するデータ・セットを記述したデータ定義 (DD) ステートメン トの名前。このパラメーターは必要であり、ユーザーのプログラム が OPEN マクロを発行する前に提供する必要があります。

**MACRF=E** EXCP マクロ命令をデータ・セットの処理に使用する必要がありま

す。このオペランドはコーディングする必要があり、ユーザーのプ ログラムが OPEN マクロを発行する前に提供する必要がありま す。

### **REPOS=Y** または **N**

磁気テープ・ボリューム: このパラメーターは、ユーザーが正確な ブロック数を保持しているかどうかをシステムに示します。(ブロッ ク数を DCBBLKCT フィールドに保守します。) プログラムが実行 中であり、装置が磁気テープでない場合、システムはこのパラメー ターを無視します。

EOV および CLOSE 機能は、ブロック数を IBM 標準または ISO/ANSI 標準トレーラー・ラベルに記録できます。

入力時に、EOV および CLOSE 機能は DCB ブロック数を標準ト レーラー・ラベル内のブロック数と比較して、欠落または重複して いるブロックを検出できます。これは、リール・テープおよびカー トリッジ・テープでサポートされます。

入力または出力時に、EOV および CLOSE 機能は DCB ブロック 数をテープ・カートリッジ・サブシステムからの計算されたブロッ ク数と比較して、欠落または重複しているブロックを検出できま す。システムはこれをすべてのラベル・タイプおよびすべてのラベ ルなしテープに対して行います。「*z/OS DFSMS Using Magnetic Tapes*」を参照してください。

オープンされたリール付き (カートリッジではなく) 磁気テープ装 置の場合、REPOS=Y をコーディングすると、動的装置再構成 (DDR) 機能は、ドライブに障害が起きた場合に、ボリュームを別の 磁気テープ・ドライブに移動できます。カートリッジ付きの場合 は、ユーザーのプログラムでブロック数を保守しなくても、再始動 によってこれを行うことができます。

オープンされたリール付き (カートリッジではなく) 磁気テープ装 置の場合、再始動時に、テープをチェックポイントの位置に復元す るためにブロック数が必要になります。カートリッジ付きの場合 は、ユーザーがブロック数を保守する必要はなく、再始動によりこ れを行うことができます。

システムは、以下のタスクを実行します。

- v Y ブロック数は正確です。
- v N ブロック数は不正確です。

このオペランドが省略されている場合、N が想定されます。

## **EXCP** インターフェース・パラメーター

このセクションのパラメーターを何もコーディングしない場合、DCB マクロはブロ ックのこの部分を作成せず、OPEN はユーザーのプログラムが設定する値を無視し ます。値をコーディングすると、マクロ展開に影響を与え、DCB OPEN 出口ルーチ ンが終了する前に、これらのフィールドを変更することができます。EXCP 付加ル ーチンについて詳しくは、 140 [ページの『付加ルーチンをシステムに対して使用可](#page-163-0) [能にする』を](#page-163-0)参照してください。

- **EOEA=***symbol* ユーザーが SYS1.LPALIB または SYS1.SVCLIB に入力した EOE 付加ルーチン名の最後の 2 文字。
- **PCIA=***symbol* ユーザーが SYS1.LPALIB または SYS1.SVCLIB に入力した PCI 付加ルーチン名の最後の 2 文字。
- **SIOA=***symbol* ユーザーが SYS1.LPALIB または SYS1.SVCLIB に入力した SIO 付加ルーチン名の最後の 2 文字。
- **PGFIX=YES** SIO 付加ルーチンは、ページ固定 (page-fix) エントリー・ポイント を含みます。 112 [ページの『実ストレージ内の固定チャネル・プロ](#page-135-0) [グラムの実行](#page-135-0) (EXCPVR)』、および 142 [ページの『ページ固定](#page-165-0) (Page Fix) および EXCPVR 入出力開始 (Start I/O) [付加ルーチン』](#page-165-0) を参照してください。

#### **CENDA=***symbol*

ユーザーが SYS1.LPALIB または SYS1.SVCLIB に入力した CHE 付加ルーチン名の最後の 2 文字。

**XENDA=***symbol*

ユーザーが SYS1.LPALIB または SYS1.SVCLIB に入力した ABE 付加ルーチン名の最後の 2 文字。

- **OPTCD=Z** 磁気テープ・リールを持つ装置の場合 (入力のみ)、データ・チェッ クが検出されたときに縮小エラー・リカバリー手順 (4 回の読み取 りのみ) が実行されることを示します。このオペランドを指定する のは、テープにエラーが含まれていることが分かっており、アプリ ケーションはすべてのレコードを処理する必要がない場合に限って ください。 SYNAD ルーチンにエラー頻度分析を組み込むのも適切 な用法です。このパラメーターを指定すると、拡張基礎ブロックも 生成されます。カートリッジを使用する磁気テープ・サブシステム には、このパラメーターは適用されません。ユーザーのプログラム は、このパラメーター値をいつでも変更できます。
- **IMSK=***value* この指定は、システムはシステムのエラー・ルーチンを使用しない ことを示します。

## 拡張基礎ブロックおよび共通インターフェース・パラメーター

#### **EXLST=***address*

ユーザーが例外条件用に作成した出口リストのアドレス。出口リス トのフォーマットと目的は、「*z/OS DFSMS* データ・セットの使用 法」に記載されています。

#### **EODAD=***address*

入力データ・セットのデータ・セット終了 (end-of-data-set) ルーチ ンのアドレス。このルーチンが必要なときに利用不可であった場 合、タスクは強制終了します。

これはデータを含む最後のボリュームに対して EOV マクロを発行 する場合に必要であり、DCBOFLGS のビット 0 は、最後の操作が 読み取られたことを示します。(EOV について詳しくは、 109 [ペー](#page-132-0) [ジの『ボリュームの終わり』を](#page-132-0)参照してください。) これの例外 は、現行データ・セットの後に別のデータ・セットが連結されてい る場合です。

ここで使用される EODAD アドレスは、DCB 内の 24 ビット・ア ドレスです。拡張 DCB (DCBE) を使用する場合は、その 31 ビッ ト EODAD アドレスが使用されます。

#### **DSORG=PS** または **PO** または **DA** または **IS**

データ・セット編成 (以下のコードのいずれか)。各コードは、DCB の装置依存部分のフォーマットは特定のアクセス方式で生成される フォーマットと同じであることを示しています。

コード **DCB** フォーマット**:**

| OSAM または BSAM   |
|-----------------|
| <b>BPAM</b>     |
| <b>BDAM</b>     |
| QISAM または BISAM |
|                 |

区分または順次 DASD データ・セットに書き込む場合、EOV また は CLOSE でファイル・マークを書き込むことができます。詳しく は、 121 [ページの『装置依存のパラメーター』を](#page-144-0)参照してくださ  $U_{\lambda}$ 

EXCP DCB に対して STOW マクロを発行しないでください。ディ レクトリーの内容を破壊するおそれがあります。

#### **IOBAD=***address*

入出力ブロックのアドレス。このフィールドは任意の用途に使用で きます。

**RECFM=***code* データ・セットのレコード・フォーマット。(レコード・フォーマッ ト・コードは、「*z/OS DFSMS Macro Instructions for Data Sets*」に 記載されています。) 後で読み取るためにデータ・セットを書き込 む場合、RECFM、LRECL、および BLKSIZE を指定してデータ・ セット属性を識別する必要があります。LRECL と BLKSIZE は、 DD ステートメント、SVC 99 呼び出し、または JFCB でのみ指定 できます。これらのフィールドは、EXCP で使用される DCB には 存在しないからです。

> IBM では、ユーザーがデータ・セットを作成する場合、OPEN TYPE=J を発行する前に、RDJFCB マクロを発行して JFCLRECL と JFCBLKSI を設定することをお勧めします。これにより、 LRECL と BLKSIZE がデータ・セット・ラベルに組み込まれま す。

RECFM パラメーターは、EXCP ルーチンでは使用されません。こ れは、データ・セットの読み取りまたは更新を行うアクセス方式が 後で使用するために保管された情報を提供します。

以下のパラメーターはオプションです。システムは、記述されているバッファーを 管理しません。

#### **BFALN=F** or **D**

各バッファーのワード境界位置合わせ (ワードまたはダブルワー ド)。

**BUFL=***length* 各バッファーの長さ (バイト)。最大長は 32760。

#### **BUFCB=***address*

バッファー・プール制御ブロックのアドレス。つまり、バッファ ー・プール内のバッファーに先行する 8 バイト・フィールド。下位 ビットがオンの場合、アドレスは無効であり、ユーザーが FREEPOOL マクロを発行しても、効果はありません。FREEPOOL マクロは下位ビットをオンに設定します。DCB マクロは、共通イン ターフェース部分が有効の場合、下位ビットをオンに設定します。

#### **BUFNO=***number*

関連データに割り当てられるバッファーの数。最大数は 255。EXCP DCB の場合、OPEN はこのパラメーターと、BFALN、BUFL、およ び BUFCB パラメーターを無視します。これらのパラメーターは、 ユーザーのプログラムがこれらのフィールドを使用する場合、また はプログラムが GETPOOL または GETBUF マクロを発行する場合 にのみ影響を与えます。

バッファー数とブロック・サイズは、データ転送速度およびオペレ ーティング・システムのブロック当たりのオーバーヘッドに影響を 与えます。より多くのバッファーを使用すると、(ブロック転送当た りの) システム・オーバーヘッドが削減され、DASD がシリンダー を選択して、要求されたレコードを回転させるまでにかかる時間 (装置待ち時間) が短縮されます。プログラムが効率的に処理できる 数を超えるバッファーを割り当てると、それらのバッファーを含ん でいる仮想ページがページアウトし、ジョブのシステム・オーバー ヘッドが追加される可能性があります。また、バッファー数が多い と、データが転送されている間、ジョブのために大量の実ストレー ジが割り振られることにもなります。

低パフォーマンス・グループのジョブは、優先順位の高いジョブよ りも頻繁にスワップアウトされる可能性があります。ジョブに対し て割り振られるバッファーの数は、スワップアウトが必要になるペ ージ数に影響を与えます。

小さいブロック・サイズ (例えば、80) を持つデータ・セットにア クセスするプログラムは、30 個のバッファー (多くても 2 つの 4096 バイト・ページに収まる) を効率的に使用できます。この場合 は、30 個のバッファーを使用すると 5 個のバッファーを使用する よりも効率的で、6 つのチャネル・プログラムの代わりに、1 つだ けのチャネル・プログラムを使用して 30 ブロックを転送できるこ とになります。

3380 または 3390 上でのハーフトラック・ブロッキングのような大 きなブロック化因数を持つデータ・セットの使用は、3 個か 4 個だ けのバッファー (5 個以上ではなく) が指定されている場合に有効 です。制約された環境では、DASD のパフォーマンスのわずかな低 下やシステム命令コストの多少の増加は、ページングやスワッピン グの削減によって十分に埋め合わせられることが必要です。

DCB OPEN インストール・システム出口は、EXCP DCB に対して インストール・システム基準のデフォルト・バッファー数を使用で きます (OPEN インストール・システム出口について説明は、
「*z/OS DFSMS* データ・セットの使用法」を参照してください)。 ユーザーのプログラムは、OPEN インストール・システム出口が設 定する BUFNO 値を使用できます。

#### 装置依存のパラメーター

**DCBE=** DCBE= パラメーターは、装置から独立したパラメーターですが、 DCBE= が指定されている場合、DCB の装置依存セクション全体が 生成されるため、ここに含めてあります。DCBE= は、拡張 DCB (DCBE) が必要な場合に指定します。以下のように、オフセット 32 の 2 ビット (X'20') がオンの場合、DCB の最初のワード (オフセ ット +0) は DCBE を指します。

表 *32. DCBE* の存在を示す *DCB* ビット

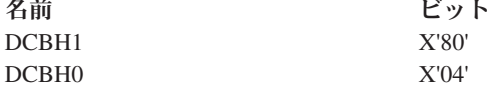

DCB マクロで DCBE= をコーディングすると、この 2 ビットをオ ンに設定します。DCBE について詳しくは、 125 [ページの『拡張デ](#page-148-0) [ータ制御ブロック』を](#page-148-0)参照してください。DCB マクロの DCBE= パラメーターについての詳細は、「*z/OS DFSMS Macro Instructions for Data Sets*」を参照してください。

**DEVD=***code* データ・セットが常駐する装置。コードは、DCB のスペース所要量 の降順にリストされています。

表 *33. DCB DEVD* オプション

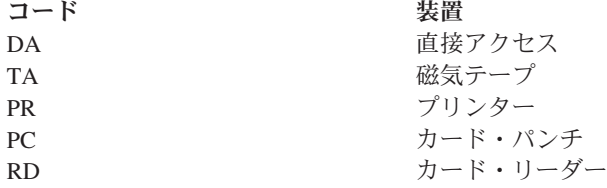

ジョブのセットアップ時間まで特定の装置を選択したくない場合は、最大の領域を 必要とする装置タイプ (つまり、DEVD=DA) を指定してください。

次の図は、DEVD パラメーターで指定された装置タイプと DSORG パラメーターで 指定されたデータ・セット編成の組み合わせごとに、DCB の装置依存の部分を示し ています。DEVD に加えて、装置依存パラメーターに対応するフィールドが、パラ メーター名によって示されています。

連結データ・セットを処理している場合、システムは、新規データ・セットに達す るたびに、DCBDEVT 内の値を該当する値に変更します。これらの値については、 「*z/OS DFSMS Macro Instructions for Data Sets*」で説明しています。

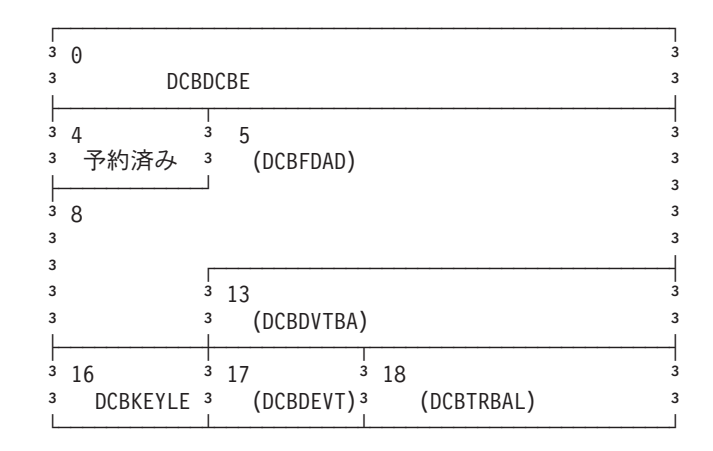

図 *8. DEVD=DA* および *DSORG=PS (*または *DSORG=PO)* <sup>の</sup> *DCB* の装置依存の部分

括弧内のフィールドは、DCB マクロ命令のパラメーターには関連のない情報を表し ます。EOV は、これらのフィールドのすべてを設定します。OPEN は、 DCBDVTBA と DCBDEVT を設定しますが、DCBFDAD は設定しません。ユーザ ーのプログラムは、本文で説明しているように、DCBFDAD、DCBKEYLE、または DCBTRBAL を変更できます。

DASD 上で書き込みをする場合、DCB の装置依存部分の特定フィールドを保守して ください。システムはその情報を以下の場合に使用します。

- 出力データ・セット用のファイル・マークを書き込むため。
- v 割り振り領域の終了時に未使用スペースを解放する場合。

ユーザーは、管理クラス、DD SPACE パラメーターの RLSE、TSO/E ALLOCATE コマンドの RELEASE パラメーター、または PARTREL マクロを使 用して、部分スペース解放を要求できます。

- v DISP=MOD または OPEN の EXTEND または OUTINX オプションを使用し て、データ・セットに追加する場合。
- v DFSMSdss がデータ・セットをコピーする場合。

DASD 上で書き込みをする場合は、DCB の装置依存部分の以下のフィールドを保守 してください。

- v 現行トラック上の残りのバイト数を示す符号なし 2 進数を含んでいるトラック・ バランス (DCBTRBAL) フィールド。ユーザーのプログラムでは、この数値を直 接計算せずに、TRKCALC マクロを使用することをお勧めします ( 229 [ページの](#page-252-0) [『トラック計算の実行』を](#page-252-0)参照してください)。 計算値とアルゴリズムの両方と も、装置タイプによって異なります。
- v 現行レコードの位置を示す完全ディスク・アドレス (DCBFDAD) フィールド。ア ドレスは、MBBCCHHR 形式です。MBBCCHR の実際の形式は、 151 [ページの表](#page-174-0) [38](#page-174-0) を参照してください。

出力データ・セット用のスペースが使用可能の場合、システムは DCB がクローズ されるとき、または EOV が発行されたときに、完全なディスク・アドレス (DCBFDAD) フィールドの内容を使用し、それに 1 を加算して、ファイル・マーク <span id="page-146-0"></span>を書き込みます。トラック・バランス (DCBTRBAL) フィールドが 8 より小さい場 合、ファイル・マークは、次の順次トラックに書き込まれます。

最後のデータ・ブロックを含んでいるトラック (DCBFDAD で識別) がファイル・ マークに最適な場所とはいえない場合があるので注意が必要です。以下を考慮して ください。

- v ファイル・マークがトラックの終わり近くにあり、将来のユーザーが DD ステー トメントで DISP=MOD を使用するか、OPEN EXTEND または OUTINX オプシ ョンを使用してデータ・セットを拡張した場合、最初の新規ブロックは、次のト ラック上になる可能性があります。この場合、ファイル・マークはデータの内側 に残されます。
- v BSAM および QSAM との互換性のために固定標準レコードを書き込む場合、す べてのブロックがフルサイズであるかのようにして、次のブロックが書き込まれ た場所に必ずファイル・マークを書き込むようにする必要があります。ファイ ル・マークを現行トラックに「無理に押し込んで」はなりません。

システムがファイル・マークを書き込む場合、ユーザーはこの 2 バイトの内容を保 守し、DCBOFLGS のビット 0 をオンに設定する必要があります。DCBOFLGS に ついて詳しくは、 109 [ページの『ボリュームの終わり』を](#page-132-0)参照してください。OPEN マクロ命令を使用して、DCBDVTBA および DCBDEVT を初期化します。 TRKCALC マクロの DEVTAB パラメーターで、DCBDVTBA または DCBDVTBL を使用できます (TRKCALC の説明は、 229 [ページの『トラック計算の実行』を](#page-252-0)参 照してください)。

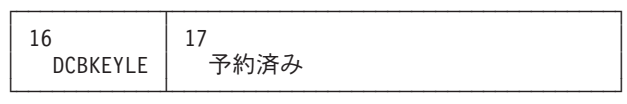

図 *9. DEVD=DA* および *DSORG=DA* <sup>の</sup> *DCB* の装置依存の部分

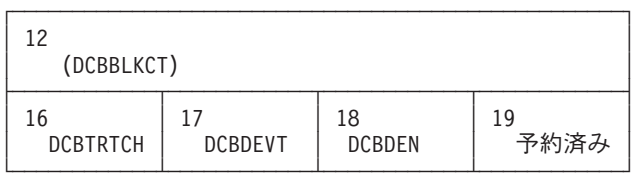

括弧内のフィールドは、DCB マクロ命令のパラメーターには関連のない情報を表します。こ れらは、OPEN および EOV によって設定されます。上記の REPOS パラメーターで説明し たように、ユーザーのプログラムは DCBBLKCT を変更できます。 図 *10. DEVD=TA* および *DSORG=PS* <sup>の</sup> *DCB* の装置依存の部分

システムは、DCB がクローズされるとき、または EOV マクロ命令が発行されたと きに、ブロック数 (DCBBLKCT) フィールドの内容を使用して、トレーラー・ラベ ルにブロック数を書き込みます。テープ・カートリッジの場合、システムはこのカ ウントとハードウェア情報から計算されたカウントとの比較も行います。OPEN と EOV は、この DCB フィールドをゼロに設定します。ただし、標準ラベル・テープ を逆方向に読み取る場合は例外です。 その場合には、OPEN または EOV は、 DCBBLKCT をトレーラー・ラベル内のブロック数に設定します。

入出力プロセスは、それぞれの入出力要求が完了した時点で、このフィールドを IOB の IOBINCAM フィールドの内容だけ増分します。

EXCP を使用して、チェックポイントでオープンされた磁気テープ・リール・デー タ・セットを処理する場合、正しいカウントを保守する必要があります。そうしな いと、再始動のときに、データ・セットが間違った位置に置かれる可能性がありま す。REPOS=Y をコーディングした場合は、動的装置再構成時の位置変更のための カウントを保守する必要があります。 DCB を変更しないでください。

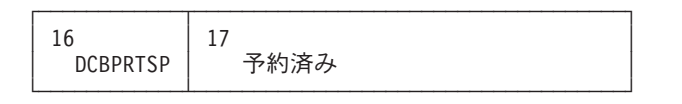

図 *11. DEVD=PR* および *DSORG=PS* <sup>の</sup> *DCB* の装置依存の部分

| 16<br><b>DCBMODE</b><br><b>DCBSTACK</b> | 予約済み |
|-----------------------------------------|------|
|-----------------------------------------|------|

図 *12. DEVD=PC* または *RD* および *DSORG=PS* <sup>の</sup> *DCB* の装置依存の部分

以下の DCB オペランドは特定の装置に関するもので、DEVD パラメーターが指定 されている場合にのみ指定できます。

#### **KEYLEN=***length*

直接アクセス装置の場合、物理レコードのキーの長さ (バイト) を 指定し、最大値は 255 です。 ブロックが読み取りまたは書き込み される場合、伝送されるバイトの数は、キーの長さにレコード長を 加算した値になります。このパラメーターは EXCP 処理に直接影響 は与えませんが、データ・セット・ラベルに保管されます。

**DEN=***value* 磁気テープの場合、テープ記録密度 (ビット/インチ) を下の表に示 します。

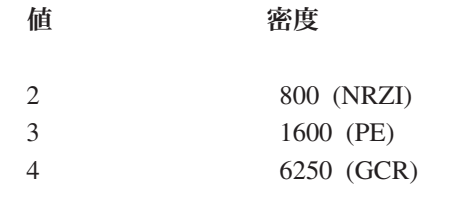

NRZI-Non return-to-zero change to ones recording PE-phase encoded recording GCR-group coded recording

このパラメーターが省略されている場合、その装置で使用可能な最 高密度が想定されます。DEN についての詳細は、「*z/OS DFSMS Macro Instructions for Data Sets*」を参照してください。

**TRTCH=***value* 改良データ記録機能を備えた磁気テープ・サブシステムの場合、テ ープ記録手法は、次の値で構成されます。

- <span id="page-148-0"></span>値 テープ記録手法 COMP データを圧縮形式で記録します。 NOCOMP データを標準の非圧縮形式で記録します。 7 トラック磁気テープの場合、テープ記録手法は、次のとおりで す。 値 テープ記録手法 C データ変換機能が使用可能です。 E 偶数パリティーが使用されます。(省略されている場合、奇数パリティーが想 定されます。) T BCDIC から EBCDIC への変換が必要です。
- **MODE=***value* カード・リーダーまたはパンチの場合、操作のモード。C (カラム・ バイナリー・モード) または E (EBCDIC コード) のいずれかを指 定できます。このフィールドとパラメーターは EXCP 処理には直接 影響を与えませんが、ユーザーのプログラムはこのフィールドを使 用できます。これは、DD ステートメントで値を指定できるので便 利です。
- **STACK=***value* カード・パンチまたはカード・リーダーの場合、カードを受け取る スタッカー・ビンを指定し、1 または 2 のいずれかの値です。この フィールドとパラメーターは EXCP 処理には直接影響を与えません が、ユーザーのプログラムはこのフィールドを使用できます。これ は、DD ステートメントで値を指定できるので便利です。
- **PRTSP=***value* プリンターの場合、行送りは 0 から 3 の値です。このフィールド とパラメーターは EXCP 処理には直接影響を与えませんが、ユーザ ーのプログラムはこのフィールドを使用できます。これは、DD ス テートメントで値を指定できるので便利です。

### **DCBD** マクロの **DSORG** パラメーター

DCBD マクロの DSORG パラメーターに対しては、「*z/OS DFSMS Macro Instructions for Data Sets*」に記載されているオペランドに加えて、以下のオペラン ドを指定できます。

#### **DSORG=XA** または **XE**

マップする DCB のセクションを指定します。

- **XA** 基礎ブロックと EXCP インターフェースを備えた DCB を指定し ます。
- **XE** 共通インターフェース、拡張基礎ブロック、および基礎ブロックを 備えた DCB を指定します。

DCB の 4 つのセクションをすべてマップするには、DSORG=(XA,XE) をコーディ ングします。

### 拡張データ制御ブロック

拡張データ制御ブロック (DCBE) は、追加の処理オプションを提供します。EXCP は次のオプションをサポートします。

v EOV マクロを発行するときの EODAD パラメーター。

- v OPEN および EOV マクロを発行するときの BLKSIZE パラメーター。
- v OPEN、EOV、または CLOSE マクロを発行するときに、IBM 3590 上のバッフ ァー・テープ・マークを制御するための SYNC パラメーター。
- v OPEN マクロを発行するときに、IBM 3490 をエミュレートする IBM 3590 磁気 テープ・サブシステム上に追加データを書き込むための CAPACITYMODE パラ メーター。
- v ご使用のプログラムでラージ・フォーマット属性を持つ DASD データ・セット が処理可能であることを示す BLOCKTOKENSIZE パラメーター。データ・セッ トは必ずしも大規模である必要はありません。BLOCKTOKENSIZE=LARGE をコ ーディングする場合に、プログラムが 65535 トラックを超えるデータ・セット、 またはそれを超えて拡張する可能性があるデータ・セットを処理できることを意 味します。これらの違いは、次のとおりです。
	- データ・セットがラージ・フォーマット・データ・セットの場合、DSCB にお いて DS1LARGE ビットがオンになり、関連トラック番号を含む DS1LSTAR 内の 2 バイトは、論理的に DS1TTTHI バイトが加えられて拡張されます。 [1](#page-24-0) ページの『第 1 [章 ボリューム目録の使用』に](#page-24-0)記載されている format 1 DSCB についての説明を参照してください。
	- 各 DEBNMTRK フィールド内の 2 バイトは、DEBNMTRKHI バイトによって 論理的に拡張されます。 427 ページの『付録 B. [制御ブロック』を](#page-450-0)参照してく ださい。
	- プログラムが CVTPRLTV または CVTPCNVT がポイントするトラック変換ル ーチンのいずれかを呼び出した場合、プログラムは、+0 エントリー・ポイン トの代わりに +12 エントリー・ポイントを使用します。

DCBE マクロで BLOCKTOKENSIZE=LARGE をコーディングしない場合は、次 のようになります。

- OPEN マクロ・オプションが INPUT ではなく、また、データ・セットがラー ジ・フォーマットである場合は、OPEN によって 213-14 ABEND が出されま す。
- OPEN マクロ・オプションが INPUT で、かつ、データ・セットがボリューム 上に 65535 を超えるトラックを持っている場合は、OPEN により 213-16 ABEND が出されます。

ユーザー・プログラムが 24 ビット・モードで実行されていても、DCBE は 16 MB 境界より上に置けることに注意してください。DCBE に関して詳しくは、「*z/OS DFSMS Macro Instructions for Data Sets*」を参照してください。

#### データ・セットのブロック・サイズの設定と検索

DCBE には、データ・セットの現行および最大ブロック・サイズを入れるフィール ドがあります。

このフィールドを使用するには、プログラムは、DCBE マクロで BLKSIZE キーワ ードをコーディングするか、または DCBEULBI ビットをオンにする必要がありま す。キーワードの値は、数値または再配置不可シンボリック式を使用できます。値 は 0 でも構いません。

ゼロの値をコーディングするか、DCBEULBI をオンにした場合、OPEN は、 DISP=MOD (ディスクまたはテープ) を使用して入力または出力用にオープンした場

| | | | | | | | | | | | | | | | |

| | | | | | | | 合、DCBEBLKSI にデータ・セット・ラベルからのブロック・サイズ値を保管しま す。プログラムが OUTPUT または OUTIN オプションを使用して OPEN マクロを 発行した場合、OPEN は、BSAM および QSAM の場合と同様に、BLKSIZE の最 適値の計算を試みます。システムが決定するブロック・サイズ機能については、 「*z/OS DFSMS* データ・セットの使用法」で説明しています。基本原理は、ユーザ ーのプログラムが LRECL 値と RECFM 値 (U ではなく) を提供し、OPEN が装置 用の最適な BLKSIZE 値を計算して、それを DCBEBLKSI に保管することです。

注意**:** OPEN が算定した DCBE 内の BLKSIZE 値は、通常のアクセス方式またはユ ーザー・プログラムのデータ・セットを読み取る他のプログラムによってサ ポートされる最大値を超えることがあります。例えば、磁気テープ上では、 おそらく値は 32760 を超過します。これが問題になる場合は、次のようにで きます。

「*z/OS DFSMS* データ・セットの使用法」で説明しているように、DCB OPEN 出口ルーチンを提供します。出口ルーチンが、DCBEBLKSI フィール ドがまだ 0 であることを検出した場合、データ・セット・ラベルおよび DD ステートメントは BLKSIZE の値を持っていないことを意味しています。ユ ーザーのプログラムが出力用にオープンしている場合は、DCBE だけを残し て、OPEN に最適な BLKSIZE 値を計算させるか、またはプログラムが最適 値を計算できます。これは、システムが BLKSIZE 値をさまざまなシステム 制御ブロックやデータ・セット・ラベルに保管する前に、ユーザーのプログ ラムがそれを設定できる最後のチャンスです。 DCB OPEN 出口ルーチン は、INFO=AMCAP パラメーターを指定した DEVTYPE マクロを発行して、 その装置の BLKSIZE の最適値と最大値を確認できます。値が大きすぎる場 合、プログラムはより小さい有効な値を計算できます。OPEN が値を設定す る前に、値を DCBEBLKSI に保管してください。DEVTYPE の INFO=AMCAP パラメーターについては、 193 ページの『[DEVTYPE - INFO](#page-216-0) [形式』で](#page-216-0)説明します。

ユーザーのプログラムがこれを行う必要がある理由

- v プログラムの装置タイプへの依存度を軽減する。
- v システムがこの値をデータ・セット・ラベルに保管して、z/OS およびその他のシ ステムで使用できるようにする。
- v システムがこの値をさまざまな SMF レコードに保管して、システム・リソース のモニターを改善する。
- DFSMSrmm™は、テープ・レポート用にこの情報を保持する。

通常のアクセス方式とは異なり、EXCP 処理は、EXCP DCBE 内の BLKSIZE 値の 完全な検査は行いません。

# 入出力ブロック・フィールド

入出力ブロック (IOB) は、マクロ命令によって自動的には構成されません。一連の 定数として定義し、ワード境界に置く必要があります。ユニット・レコード装置お よび磁気テープ装置の場合、IOB は 32 バイトの長さです。直接アクセス装置、テ レプロセシング装置、およびグラフィック装置の場合、追加の 8 バイトを提供する 必要があります。システム・マッピング・マクロ IEZIOB を使用すると (これは

DSECT に展開されます)、IOB を構成するのに役立ちます。ここに記述されていな い IEZIOB フィールドは、プログラミング・インターフェースの一部ではありませ ん。

図13 で、陰影付きの領域は、ユーザーが情報を指定する必要があるフィールドを示 しています。その他のフィールドはシステムによって使用され、すべてゼロとして 定義しなければなりません。ユーザーはこれらのフィールドに情報を入れることは できませんが、その内容を調べることはできます。

以下の IOB フィールドは、システム自体が値を設定するので、ユーザーは EXCP を発行する前に特定の値に設定する必要はありません。

- IOBSENS0
- IOBSENS1
- IOBECBCC
- IOBCSW
- IOBSIOCC

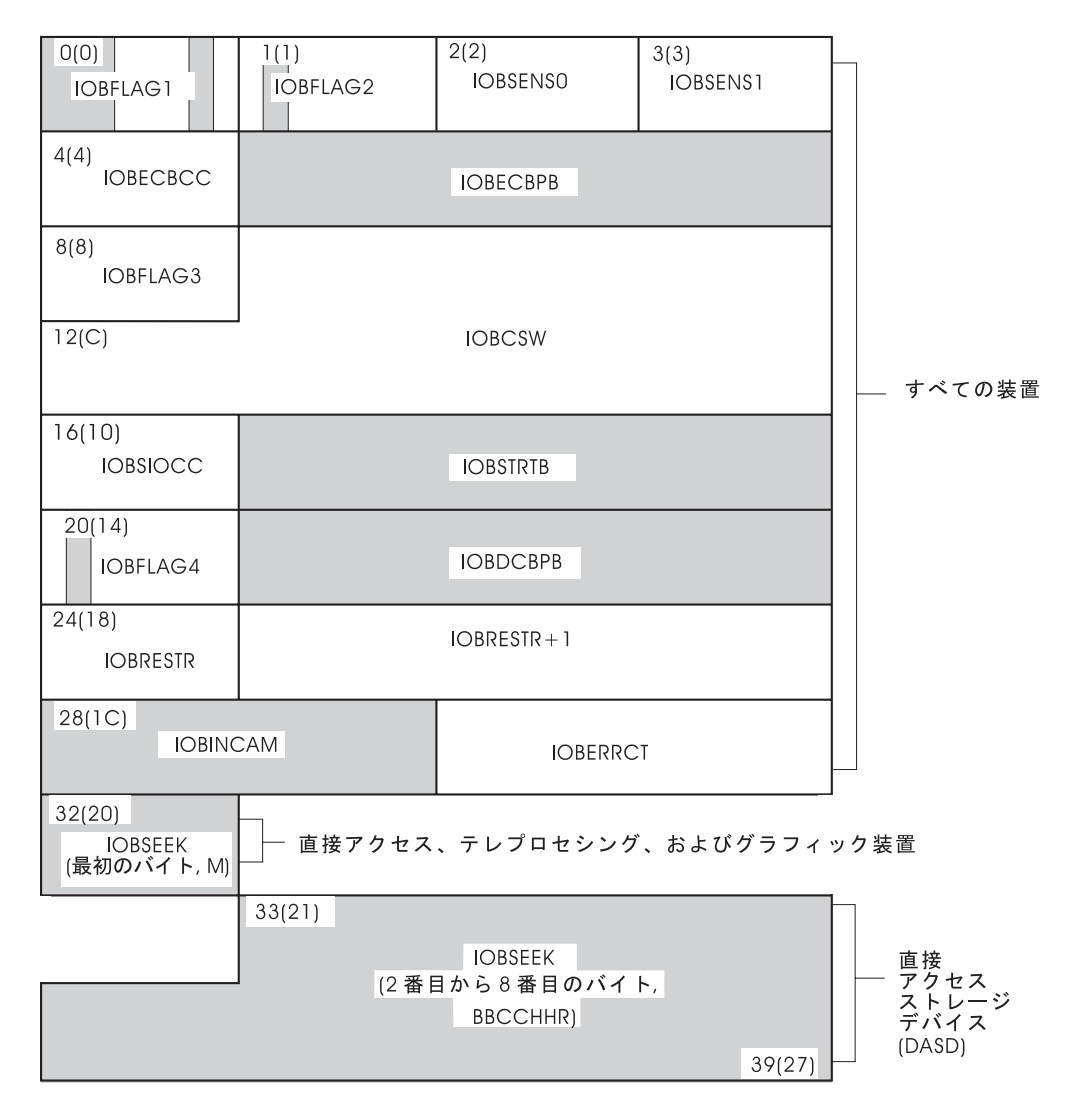

図 *13.* 入出力ブロック *(IOB)* フォーマット

#### **IOBFLAG1 (1** バイト**)**

ビット位置 0、1、6、および 7 を設定します。位置 0 と 1 (IOBDATCH と IOBCMDCH) 内の 1 ビットは、それぞれデータ・ チェーニングとコマンド・チェーニングを示します。(データ・チェ ーニングとコマンド・チェーニングの両方を指定した場合、直接ア クセス装置と磁気テープ装置を除いて、システムはエラー・リカバ リー・ルーチンを使用しません。) チャネル・プログラムの実行中 に入出力エラーが発生した場合、CCW 内のチェーニング・ビット に対応したチェーニング・ビットが IOB に設定されていないと、 成功するエラー・リカバリーも不可能になることがあります。ユー ザーのデータの保全性が損なわれる恐れがあります。

位置 6 (IOBUNREL) 内の 1 ビットは、チャネル・プログラムは関 連要求ではないこと、つまりそのチャネル・プログラムは他のチャ ネル・プログラムに関連していないことを示します。下記の IOBFLAG2 のビット 2 と 3 を参照してください。

BSAM、QSAM、または BPAM DCB を含む EXCP (IOBSPSVC) マクロを発行する意図がある場合は、ビット 7 (IOBSPSVC) をオン にして、アクセス方式 (access-method) 付加ルーチンが入出力要求を 処理するのを防止する必要があります。

#### **IOBFLAG2 (1** バイト**)**

IOBFLAG1 フィールドのビット 6 をゼロに設定した場合、このフ ィールドのビット 2 と 3 (IOBRRT3 と IOBRRT2) は、以下のいず れかに設定する必要があります。

- 00 (関連要求に関連した任意のチャネル・プログラムまたは付加 ルーチンがこの IOB またはチャネル・プログラムを変更できる 場合)。
- v 01 (00 設定を必要とする条件は適用されないが、CHE または ABE 付加ルーチンが正常に完了した場合、あるいは CSW 内の 装置例外 (unit-exception) または誤長レコード (wrong-length-record) ビットをオンに設定して完了した場合には、 このチャネル・プログラムを再試行できる場合)。
- v 10 (その他のすべての場合)。

ビット 2 と 3 の組み合わせは関連要求を表し、タイプ 1 (00)、タ イプ 2 (01)、およびタイプ 3 (10) と呼ばれます。ユーザーが使用 するタイプによって、EXCP プロセッサーが関連要求の処理をオー バーラップできる度合いが決まります。タイプ 3 は最大のオーバー ラップを許容し、通常はチャネル終了 (channel-end) 割り込み後にす ぐに装置が再利用できるようになります。(MVS 以前のシステム上 で実行された関連要求は、変更されていない場合、タイプ 1 要求と して実行されます。)

#### **IOBSENS0** および **IOBSENS1 (2** バイト**)**

装置チェックが発生した場合、EXCP プロセッサーによって設定さ れます。これは最初の 2 つのセンス・バイトです。時折、センス・ コマンドが発行されたときに、装置チェックが原因でシステムがセ

ンス・バイトを入手できないことがあります。この場合、システム は X'10FE' を IOBSENS0 と IOBSENS1 に移動してセンス・バイト をシミュレートします。

2 バイトより多くのセンス・バイトを取得したい場合は、 103 [ペー](#page-126-0) [ジの『割り込み処理およびエラー・リカバリー手順』で](#page-126-0)説明してい るように、IOBE と IEDB を提供してください。

#### **IOBECBCC (1** バイト**)**

チャネル・プログラムの完了コードの最初のバイト。チャネル・プ ログラムが完了を通知すると、システムはこのコードをイベント制 御ブロックの高位バイトに入れます。完了コードとその意味は、 136 [ページの『イベント制御ブロック・フィールド』の](#page-159-0)もとにリス トされています。

#### **IOBECBPT (3** バイト**)**

ユーザーが提供した 4 バイトのイベント制御ブロック (ECB) のア ドレス。

#### **IOBFLAG3 (1** バイト**)**

システムによって使用されます。チャネル・プログラムがフォーマ ット 1 CCW の場合、IOBFLAG3 のフィールドは次のとおりで す。IOBCMD31 は 4 バイトで、チャネル・プログラムの終了アド レスが入っています。IOBCSW8 は 8 バイトで、IOBCSW のよう なエミュレートされた CSW を含みます。

#### **IOBCSW (7** バイト**)**

チャネル終了 (channel-end) または PCI 割り込みが発生するたびに このフィールドに入れられる、シミュレートされたチャネル状況ワ ードの下位 7 バイト。最初の 3 バイトは、ユーザーのチャネル・ プログラム内の最後に実行された (last-executed) CCW の後を指す 仮想アドレスです。その次の 2 バイトは、状況バイトです。最後の 2 バイトは残余カウントで、これは最後の CCW で転送されなかっ たバイト数を表します。

#### **IOBSIOCC (1** バイト**)**

ビット 0 と 1 には、命令長コードが入ります。ビット 2 と 3 に は、システムがチャネル・プログラムを開始するために発行する命 令のサブチャネル開始 (SSCH) 条件コードが入ります。ビット 4 から 7 には、プログラム・マスクが入ります。

#### **IOBSTART (3** バイト**)**

実行するチャネル・プログラムの開始アドレス。

#### **IOBFLAG4 (1** バイト**)**

ビット 3 (IOBCEF) を設定して、ユーザーが共通拡張 IOB を提供 しているかどうかを示します。このビットが 1 の場合、ユーザーが EXCP を発行すると、レジスター 0 に IOBE アドレスが入りま す。 105 [ページの『拡張エラー情報の要求』お](#page-128-0)よび 106 [ページの](#page-129-0) [『異なるレベルの](#page-129-0) ERP 処理の要求』 を参照してください。

#### **IOBDCBPT (3** バイト**)**

チャネル・プログラムによって読み取りまたは書き込みするデー タ・セットの DCB のアドレス。

予約済み **(1** バイト**)**

システムによって使用されます。

#### **IOBRESTR+1 (3** バイト**)**

関連チャネル・プログラムが永続エラーの場合、このフィールドを 使用して、従属チャネル・プログラムを表す IOB を相互にチェー ニングします。チェーンを構築する条件についての詳細は、 [224](#page-247-0) ペ [ージの『入出力要求のパージと復元』を](#page-247-0)参照してください。

#### **IOBINCAM (2** バイト**)**

磁気テープの場合、システムが DCB の装置依存部分のブロック数 (DCBBLKCT) フィールドを増分する量。このバイトはいつでも変更 できます。順方向操作の場合、このバイトには 2 進の正整数 (通常 は、+1) が入ります。逆方向操作の場合は、2 進の負の整数が入り ます。このバイトを使用しない場合は、すべてゼロを指定する必要 があります。 123 [ページの図](#page-146-0) 10 を参照してください。

#### **IOBERRCT (2** バイト**)**

システムによって使用されます。

#### **IOBSEEK (**最初のバイト、**M)**

直接アクセス装置の場合、チャネル・プログラムに関連したデー タ・エクステント・ブロック内のエクステント項目 (0 は最初の項 目を示し、1 は 2 番目の項目を示す、という具合で進みます)。テ レプロセシングおよびグラフィック装置の場合、ここには UCB 索 引が入ります。

#### **IOBSEEK (**最後の **7** バイト、**BBCCHHR)**

直接アクセス装置の場合、ユーザーのチャネル・プログラムのシー ク・アドレス。

### 共通拡張入出力ブロック・フィールド

拡張エラー情報を受け取ったり、エラー・リカバリー手順 (ERP) 処理のレベルを制 御するために、共通拡張 IOB (IOBE) ブロックを構成できます。IOBE を提供する には、ユーザーが EXCP または EXCPVR を発行するときに、IOBFLAG4 内の IOBCEF をオンに設定し、レジスター 0 に IOBE アドレスを設定します。(IOBE は IOSDIOBE マクロによってマップされます。)

予約済みバイトは X'00' に設定してください。IOBE は、16 MB より上または下の 仮想ストレージに常駐できます。この制御ブロックの図は、 132 [ページの図](#page-155-0) 14 を参 照してください。

<span id="page-155-0"></span>

| 0                                                      | IOBEID            |  |                 |
|--------------------------------------------------------|-------------------|--|-----------------|
| 6<br>5<br>4<br><b>IEDBVERS</b><br>IOBEFLG1<br>IOBEFLG2 |                   |  | <b>IOBEERPM</b> |
| $8 - 11$<br>IOBEUSER, IOBEUPTR                         |                   |  |                 |
| $12 - 15$<br><b>IOBEIEDB</b>                           |                   |  |                 |
| 16<br>IOBEFLG3                                         | $17 - 47$<br>予約済み |  |                 |

図 *14. IOBE* のフォーマット *(IOSDIOBE* マクロによってマップされます*)*

表 *34. IOBE* 構造のマッピング:

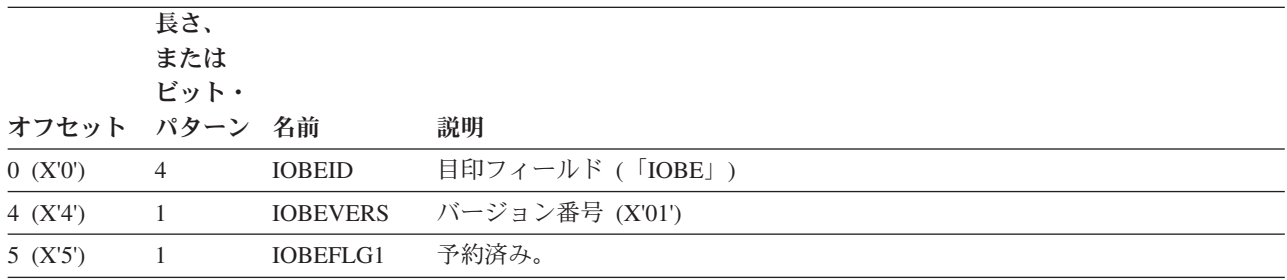

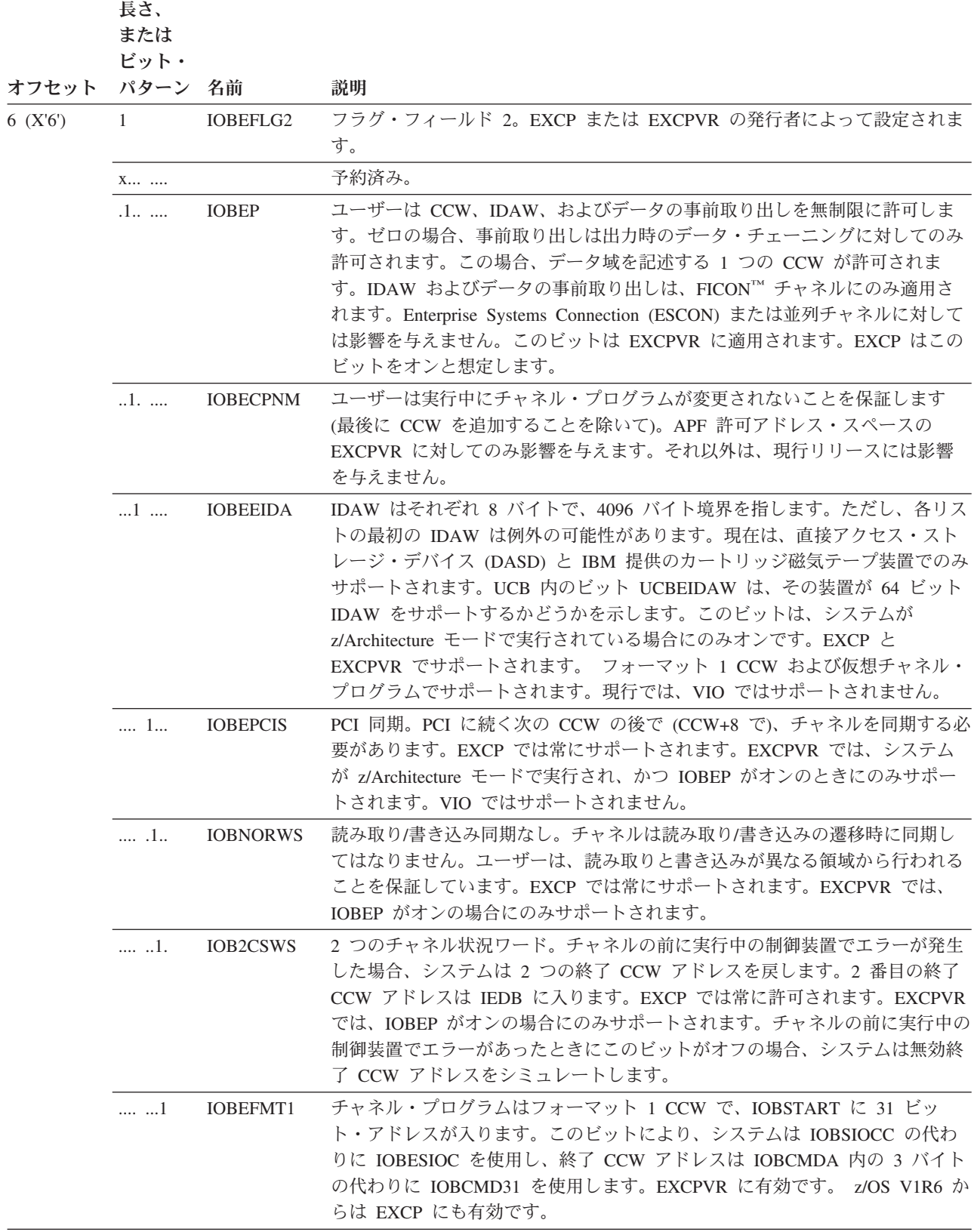

長さ、

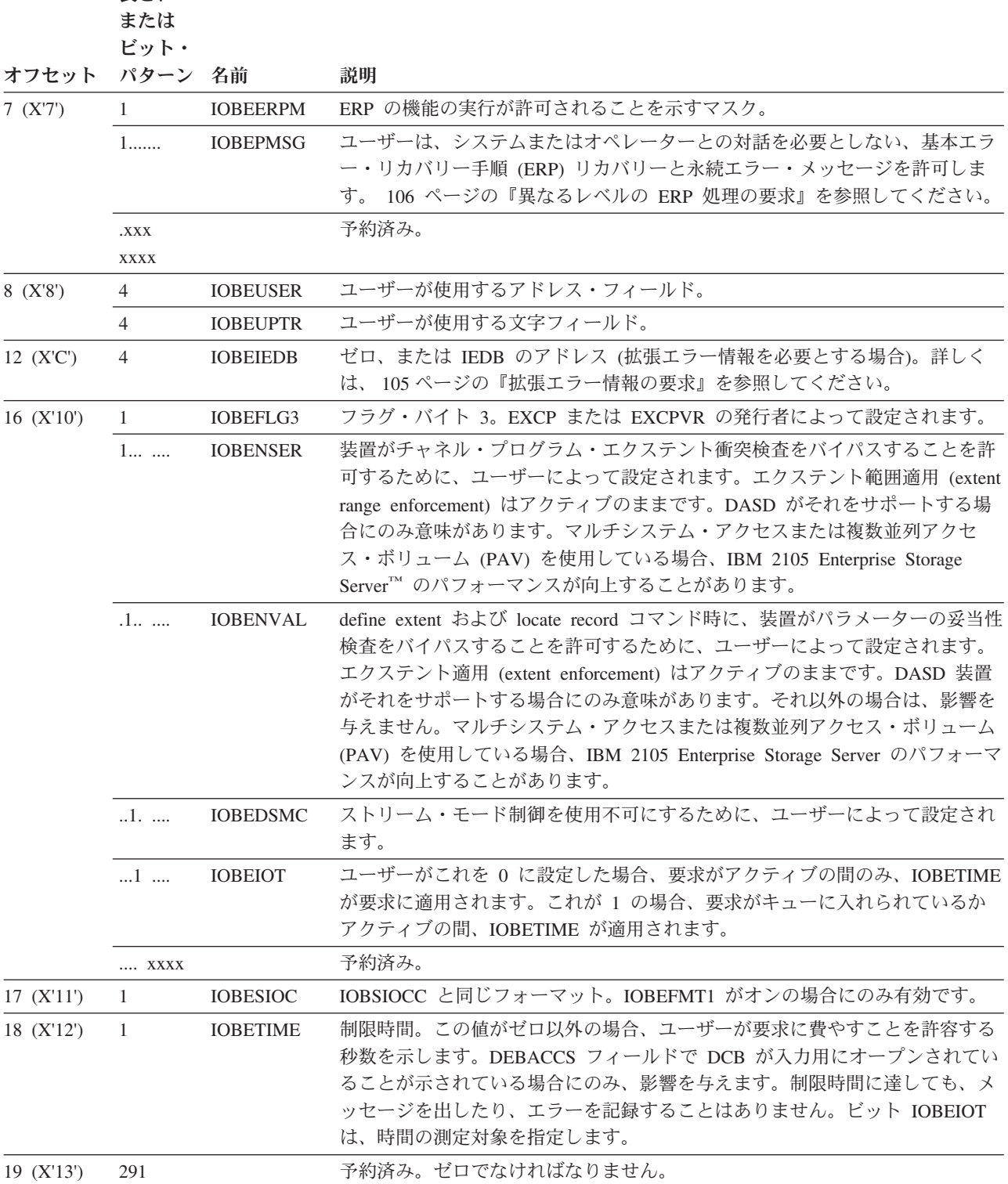

# 入出力エラー・データ・ブロック・フィールド

システムは IEDB を使用して拡張エラー情報を提供します。ユーザーは IOBE にそ のアドレスを設定することによって、IEDB を提供します。予約フィールドは X'00'

に設定してください。システムはセンス・バイトを IEDBSNS に移動します。使用 可能なセンス・バイトが 32 バイトより少ない場合、残余データが生じることがあ ります。IEDB は 16 MB より下の仮想ストレージに常駐する必要があります。 IEDB の使用について詳しくは、 105 [ページの『拡張エラー情報の要求』を](#page-128-0)参照し てください。この制御ブロックの図は、図 15 を参照してください。

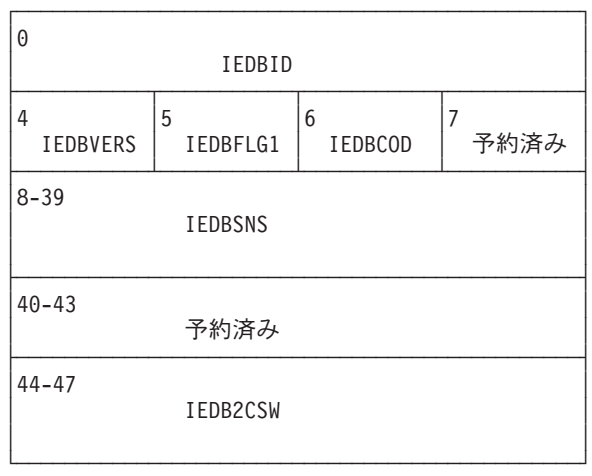

図 *15. IEDB* のフォーマット *(IOSDIEDB* マクロによってマップされます*)*

表 *35. IBDB* 構造のマッピング:

|           | 長さ、または         |                  |                                                                 |
|-----------|----------------|------------------|-----------------------------------------------------------------|
| オフセット     | ビット・パターン       | 名前               | 説明                                                              |
| 0 (X'0')  | $\overline{4}$ | <b>IEDBID</b>    | 目印フィールド。「IEDB」でなければなりま<br>せん。                                   |
| 4(X'4')   | 1              | <b>IEDBVERS</b>  | バージョン。現在は 1 でなければなりませ<br>ん。マクロは、現行では IEDBVRSC をこの値<br>として定義します。 |
| 5(X'5')   | -1             | <b>IEDBFLG1</b>  | フラグ・フィールド。                                                      |
|           | $1$            |                  | センス・データが無効で、X'10FE' で始まって<br>います。                               |
|           | XXX XXXX.      |                  | 予約済み。                                                           |
| 6(X'6')   | 1              | <b>IEDBCOD</b>   | EXCP または EXCPVR が変更する前の元の入<br>出力完了コード。                          |
| 7 (X'7)   | 1              |                  | 予約済み。                                                           |
| 8 (X'8')  | 32             | <b>IEDBSNS</b>   | センス・バイト。                                                        |
|           | $\mathbf{1}$   | <b>IEDBSNS00</b> | センス・バイト 0。                                                      |
| 9 (X'9')  | 1              | <b>IEDBSNS01</b> | センス・バイト 1。                                                      |
|           |                |                  | (フィールド IEDBSNS02 から IEDBSNS31 は、センス・バイト 2 から 31 を定義します。)        |
| 40(X'28') | $\overline{4}$ |                  | 予約済み。                                                           |

<span id="page-159-0"></span>表 *35. IBDB* 構造のマッピング *(*続き*)*:

| オフセット     | 長さ、または<br>ビット・パターン | 名前              | 説明                                                                                                    |
|-----------|--------------------|-----------------|----------------------------------------------------------------------------------------------------|
| 44(X'2C') | 4                  | <b>IEDB2CSW</b> | 制御装置によって実行された最後の CCW の<br>後を指す仮想 CCW アドレス。システムは、<br>以下のすべてが真の場合にのみ、これを設定し<br>ます。(1) EXCP またはユーザーが IOBEP を<br>オンに設定して、CCW とデータの事前取り出<br>しを許可した、(2) ユーザーが IOB2CSWS を<br>オンに設定した (2 つのチャネル状況ワー<br>ド)、(3) チャネルの前に制御装置が実行されて<br>いた、(4) 制御装置がエラーを検出した、(5)<br>制御装置が障害のある CCW を報告した。シ<br>ステムはこのフィールドをクリアしません。 |

## イベント制御ブロック・フィールド

イベント制御ブロック (ECB) は、ワード境界上の 4 バイト域として定義してくだ さい。チャネル・プログラムが完了すると、システムは、状況情報を含む完了コー ドを ECB に入れます (図 16)。この情報を調べる前に、完了ビットの設定をテスト してください。完了ビットがオンでなく、ユーザーの問題プログラムが他の有益な 操作を実行できない場合は、その ECB を指定した WAIT または EVENTS マクロ 命令を発行してください。完了ビットをテストするためのプログラム・ループは構 成しないでください。

ユーザーは EXCP または EXCPVR を発行する前に ECB 内に特定の値を設定する 必要はありません。システムがそれをクリアします。

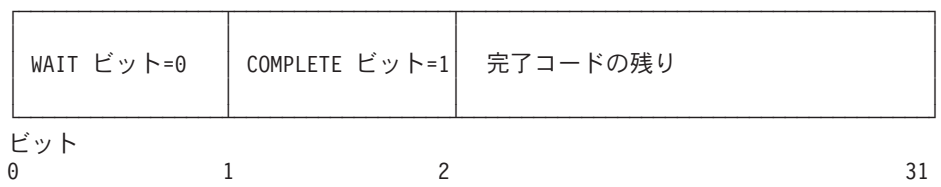

図 *16.* 完了コードの通知後のイベント制御ブロック

- 待機ビット この位置の 1 は、WAIT または EVENTS マクロ命令が発行された が、チャネル・プログラムは完了しなかったことを示しています。
- 完了ビット この位置の 1 は、チャネル・プログラムが完了したことを示してい ます。完了しなかった場合は、ゼロ・ビットがこの位置に入りま す。
- 完了コード このコード (待機ビットと完了ビットを含む) は、以下の 4 バイト 16 進表現のいずれかです。付加ルーチンが ECB を通知する場合、 別の 4 バイト・コードを使用することがあります。その場合、最初 の 2 ビットは 01 です。 141 [ページの『入出力開始](#page-164-0) (Start-I/O) 付 [加ルーチン』お](#page-164-0)よび 149 [ページの『チャネル終了](#page-172-0) (Channel-End) 付 [加ルーチン』を](#page-172-0)参照してください。

#### コード 意味

- 41 永続入出力エラー
- 42 エクステント・エラー (DASD のみ)。IOBSEEK が DEB によって記述されたエクステントの外側にあるか、またはチ ャネル・プログラムが現行エクステントの外側で実行を試み たかのいずれかです。
- 44 装置に対する前の入出力要求が完了を通知した後で、エラー が発生しました。付加ルーチンおよび (実行が許可された場 合) ERP は、これは永続エラーであると判別しました。永 続エラーにより、入出力要求は終了しました。CSW の内容 と IOB 内のセンス・データは、試行された操作には適用さ れません。これらは、装置上のデータ・セットに対して試行 された直前の操作に適用されます。ユーザーは、EXCP マ クロ命令を再発行してチャネル・プログラムを再始動するこ とができます。
- 45 入出力要求の処理中に IOS でプログラム・チェックまたは マシン・チェックが発生しました。
- 48 チャネル・プログラムはパージされました。
- 4B テープ ERP によって要求されたテープ位置変更中にエラー が発生しました。
- 4F 直接アクセス・エラーの後でエラー・リカバリー・ルーチン に入りましたが、ホーム・アドレスまたはレコード 0 を読 み取ることができません。
- 51 シミュレートされたエラー状況。付加ルーチンおよび (実行 が許可された場合) ERP は、これは永続エラーであると判 別しました。永続エラーにより、入出力要求は終了しまし た。このコードは、装置が永続エラー状態、ボックス処理、 または非接続であることを示します。また、このコードは、 未着割り込みが検出され、未着割り込みハンドラーによるリ カバリー操作の結果として入出力操作が終了したことを示す 場合もあります。
- 74 シミュレートされたエラー状況。このコードは、永続エラー 状態、ボックス処理、または非接続の装置に対して入出力操 作を開始しようとした結果として設定されます。また、この コードは、未着割り込みが検出され、未着割り込みハンドラ ーによるリカバリー操作の結果として入出力操作が終了した 場合にも設定されます。システムは、ERP (実行が許可され ている場合) および付加ルーチンを呼び出して、エラーが永 続的であるか訂正可能であるかを判別するために、このコー ドを一時的に IOBECBCC および IEDB に設定します。エ ラーが永続であると判別された場合、システムは値を 51 に 変更します。 システムは ECB には 74 コードを設定しま せん。
- 7F 正常な入出力完了。ただし、ECB には表示されません。

# データ・エクステント・ブロック・フィールド

DCB に対して OPEN マクロ命令が発行されると、システムによってデータ・エク ステント・ブロックが構成されます。ユーザーは DEB のフィールドを変更するこ とはできませんが、その内容を調べることはできます。DEB は IEZDEB マクロに よってマップされます。EXCP および EXCPVR で使用される DEB フィールド は、 427 ページの『付録 B. [制御ブロック』に](#page-450-0)示されています (すべての DEB フィ ールドについては、「*z/OS DFSMSdfp* 診断解説書」で解説しています)。

## **EXCP** および **EXCPVR** の付加ルーチン

付加ルーチンとは、入出力操作に対する追加制御を提供するルーチンです。付加ル ーチンを使用すると、入出力操作の状況を調べたり、さまざまな条件下で取るべき アクションを決めたりすることができます。付加ルーチンは、表 36 に示すように、 制御を受け取ることができます。

表 *36. EXCP* 付加ルーチン

| 付加ルーチン      | 説明          | 呼び出される時期                                    |
|-------------|-------------|---------------------------------------------|
| <b>ABE</b>  | 異常終了        | 異常条件                                        |
| <b>CHE</b>  | チャネル終了      | チャネル終了、装置例外、誤<br>長レコード                      |
| <b>EOE</b>  | エクステント終了    | 入出力ブロック内のアドレス<br>が割り振りエクステント限界<br>の外側にあるとき。 |
| <b>PCI</b>  | プログラム制御割り込み | チャネル・プログラム内で 1<br>つ以上の PCI ビットがオンの<br>とき。   |
| <b>PGFX</b> | ページ固定       | EXCPVR 要求のための SIO<br>の前                     |
| <b>SIO</b>  | 入出力開始       | チャネル・プログラムの変換<br>の直前                        |

付加ルーチンは、監視プログラム状態で制御を取得し、下表に記述された EXCP プ ロセッサーからポインターを受け取ります。付加ルーチンは、24 ビット・アドレッ シング・モードで制御を受け取り、同じモードでそれを戻す必要があります。

#### レジスター 内容

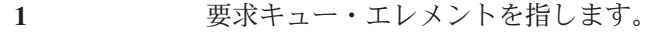

- **2** 入出力ブロックを指します。
- **3** データ・エクステント・ブロックを指します。
- **4** データ制御ブロックを指します。
- **6** シーク・アドレス (MBBCCHHR) を指します (制御がエクステント 終了 (end-of-extent) 付加ルーチンに与えられた場合。)
- **7** 装置制御ブロックを指します。現行レベルのシステムでは、これは 常に 16 MB 境界より下にあります。動的割り振りの nocapture オ プションを使用しており、実 UCB が 16 MB 境界より上にある場 合、OPEN または EOV は、EOV または CLOSE まで UCB をキ ャプチャーします。
- **13** 入力レジスターまたはデータを保管するのに使用できる 16 ワード 域を指します。
- **14** 付加ルーチンの実行後に制御を戻すシステム内の位置を指します。 システムに制御を戻す際には、レジスター 14 内の戻りアドレスか らの変位を使用できます。許容される変位については、表 37 に要 約し、詳しい説明は、それぞれの付加ルーチンごとに後述します。
- **15** 付加ルーチンのエントリー・ポイントを指します。PGFX 付加ルー チンに入る場合、SIO エントリー・ポイントを指します。

付加ルーチンによって行われる処理には、以下の要件および制約が適用されます。

- v レジスター 9 (使用される場合) は、システムに制御を戻す前に 2 進ゼロに設定 しなければなりません。その他のレジスターはすべて、それを使用した場合は保 管および復元する必要があります (ただし、付加ルーチンの説明の項で示されて いるものを除きます)。 表 37 は、レジスター規則を要約しています。
- v SVC 命令またはシステムの状況を変更する命令 (例えば、WTO、LPSW、または 同様の特権命令) を発行することはできません。
- v 入出力操作の完了をテストするループは使用できません。

以下では、付加ルーチンのタイプを示し、どのような場合に作成されるのか、シス テムに制御を戻す方法、および内容を保管および復元せずに使用できるレジスター について説明します。ユーザーが特定の付加ルーチンを提供しない場合、または付 加ルーチンを何も提供しない場合、システムは、その付加ルーチンがレジスター 14 からのオフセット 0 で戻ったものとして動作します。

| 付加ルーチン ポイント  | エントリー・         | 戻り                       |                                       | 使用可能な作業<br>レジスター         |
|--------------|----------------|--------------------------|---------------------------------------|--------------------------|
| <b>EOE</b>   |                |                          | レジスター 15 - レジスター 14 + ABE 呼び出しスーレジスター |                          |
|              |                |                          | 0 レジスター 14 キップ、再試行 10、11、12、お         |                          |
|              |                | + 4 レジスター                |                                       | よび 13                    |
|              |                | $14 + 8$                 |                                       |                          |
| <b>SIO</b>   |                |                          | レジスター 15 - レジスター 14 + 通常スキップ - レジスター  |                          |
|              |                | 0 レジスター 14               |                                       | 10、11、および                |
|              |                | $+4$                     |                                       | 13                       |
| <b>PCI</b>   |                | レジスター 15 レジスター 14 + 通常   |                                       | レジスター                    |
|              |                | $\Omega$                 |                                       | 10, 11, 12, $\ddagger$ 3 |
|              |                |                          |                                       | よび 13                    |
| <b>PGFIX</b> |                | レジスター 15 + レジスター 14 + 通常 |                                       | レジスター                    |
|              | $\overline{4}$ | $\left($                 |                                       | 10、11、および                |
|              |                |                          |                                       | 13                       |
| <b>CHE</b>   |                |                          | レジスター 15 - レジスター 14 + 通常スキップ、 - レジスター |                          |
|              |                |                          | 0 レジスター 14 再 EXCP バイパ 10、11、12、お      |                          |
|              |                |                          | +4 レジスター  ス                           | よび 13                    |
|              |                | 14 + 8 レジスタ              |                                       |                          |
|              |                | $-14+12$                 |                                       |                          |

表 *37.* 付加ルーチンのエントリー・ポイント、戻り、および使用可能な作業レジスター

表 *37.* 付加ルーチンのエントリー・ポイント、戻り、および使用可能な作業レジスター *(*続 き*)*

|             | エントリー・               |                                                  |                                  | 使用可能な作業        |
|-------------|----------------------|--------------------------------------------------|----------------------------------|----------------|
| 付加ルーチン ポイント |                      | 戻り                                               |                                  | レジスター          |
| ABE         | レジスター 15             | レジスター 14 + 通常スキップ、<br>+4 レジスター  ス<br>14 + 8 レジスタ | 0 レジスター 14 再 EXCP バイパ 10、11、12、お | レジスター<br>よび 13 |
|             |                      | $-14+12$                                         |                                  |                |
|             |                      | 注: 付加ルーチンからシステムにパラメーターを渡すためのレジスターの規則については、個      |                                  |                |
|             | 々の付加ルーチンの説明の項で説明します。 |                                                  |                                  |                |

# 付加ルーチンをシステムに対して使用可能にする

ここでは、付加ルーチンをシステムに対して使用可能にして、それを実行できるよ うにするために必要な情報を提供します。

実行する前に、付加ルーチンは SYS1.LPALIB または SYS1.SVCLIB データ・セッ トのメンバーになっていなければなりません。付加ルーチンを SYS1.LPALIB また は SYS1.SVCLIB に入れるには、システムが構築された後で、付加ルーチンをリン ク・エディットして、これらのデータ・セットに組み込みます。付加ルーチンは 8 文字のメンバー名を持っている必要があり、最初の 6 文字は IGG019 とし、最後の 2 文字は WA から Z9 の範囲の任意の文字を使用できます。ユーザーのプログラム を V=R アドレス・スペースで実行し、PCI 付加ルーチンを使用する場合は、付加 ルーチンおよび PCI 付加ルーチンが参照するすべてのルーチンを、SYS1.SVCLIB または固定リンク・パック域 (LPA) に置く必要があります。ストレージに固定する 必要があるプログラムのリストの提供については、「*z/OS MVS* 初期設定およびチ ューニング ガイド」を参照してください。

# 許可された付加ルーチン・リスト **(IEAAPP00)**

無許可プログラムが EXCP マクロ命令で使用される DCB をオープンする場合、そ の DCB に関連した付加ルーチンの名前は、SYS1.PARMLIB の IEAAPP00 メンバ ーにリストされている必要があります。(無許可プログラムとは、7 より大きい記憶 保護キーで実行され、許可プログラム機能によって許可とマークされていないプロ グラムをいいます。) システムの構築後にユーザーの付加ルーチンを SYS1.LPALIB または SYS1.SVCLIB に追加した後、IEBUPDTE ユーティリティーまたは区分デー タ・セットを更新する別のプログラムを使用して、1 つのジョブ・ステップで、 IEAAPP00 を SYS1.PARMLIB に追加し、付加ルーチンの名前をその中に入れるこ とができます。

次の例は、IEAAPP00 を SYS1.PARMLIB に追加し、1 つの EOE 付加ルーチン、2 つの SIO 付加ルーチン、2 つの CHE 付加ルーチン、および 1 つの ABE 付加ル ーチンの名前を IEAAPP00 に入れる、JCL ステートメントと IEBUPDTE 入力を示 しています。

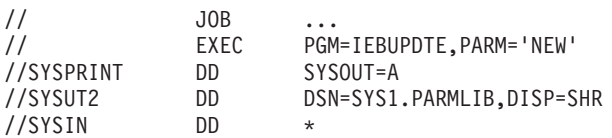

<span id="page-164-0"></span>./ ADD NAME=IEAAPP00 EOEAPP WA, SIOAPP X1,X2, CHEAPP Z3,Z4, ABEAPP Z2 ./ ENDUP /\*

IEBUPDTE 入力について、以下の点に注意してください。

- v 付加ルーチンのタイプは、1 桁目から始まる 6 文字で識別されます。EOEAPP は EOE 付加ルーチン、SIOAPP は SIO 付加ルーチン、CHEAPP は CHE 付加 ルーチン、ABEAPP は ABE 付加ルーチンを識別します。(この例では PCI 付加 ルーチン名は IEAAPP00 に追加されないので、PCI 付加ルーチン ID の PCIAPP は表示されていません。)
- v 付加ルーチンの名前の最後の 2 文字のみを、8 桁目から始めて指定します。
- 各ステートメントは、1 つ以上の付加ルーチン名を識別し、コンマで終了します (最後のステートメントを除いて)。

IEBUPDTE を使用して、後で付加ルーチン名を追加したり、付加ルーチン名を削除 したりすることもできます。次の例は、PCI および ABE 付加ルーチンの名前を、 前の例で作成された IEAAPP00 付加ルーチン・リストに追加し、SIO 付加ルーチン の名前をそのリストから削除する、JCL ステートメントと IEBUPDTE 入力を示し ています。

// JOB. . . // EXEC PGM=IEBUPDTE,PARM='NEW' //SYSPRINT DD SYSOUT=A //SYSUT2 DD DSN=SYS1.PARMLIB,DISP=SHR //SYSIN DD \* ./ ADD NAME=IEAPP00 PCIAPP Y1, EOEAPP WA, SIOAPP X1, CHEAPP Z3,Z4, ABEAPP Z2,Z4 ./ ENDUP /\*

IEBUPDTE 入力について、以下の点に注意してください。

- v IEBUPDTE に対するコマンドは ADD ですが、PARM='NEW' が指定されている ため、置換が生じます。
- v IEAAPP00 内に残されるすべての付加ルーチン名が繰り返されています。
- v IGG019Z4 は、CHE および ABE 付加ルーチンの両方です。

## 入出力開始 **(Start-I/O)** 付加ルーチン

ERP が制御権を持っていない限り、システムは、ユーザーのチャネル・プログラム を変換して開始する直前に、制御を SIO 付加ルーチンに渡します。この付加ルーチ ンは、チャネル・プログラムが後で変換されない場合でも呼び出されます。SIO 付 加ルーチンは、チャネル・プログラムを構築できます。SIO 付加ルーチンが戻るま で、システムは IOBSTART をテストしません。

オプションの戻りベクトルは、入出力要求側に以下の選択肢を与えます。

- v レジスター 14 + 0 通常の戻り。通常のチャネル・プログラム変換と入出力の 開始。
- v レジスター 14 + 4 入出力操作をスキップ。チャネル・プログラムは開始され ません。チャネル・プログラムには完了が通知されません。ユーザーは POST マ クロを使用して、チャネル・プログラムの完了を通知できます。POST マクロに ついての詳細は、「*z/OS MVS Programming: Authorized Assembler Services Guide*」および「*z/OS MVS Programming: Authorized Assembler Services Reference LLA-SDU*」を参照してください。

POST マクロは、以下のアクションが生じた場合、チャネル・プログラムを完了 として通知します。

- 必要なレジスターが保管される。
- レジスター 10 に完了コード設定されている。これは、ECB の 4 バイトで す。
- レジスター 11 に、IOB からの ECB アドレスが設定されている。
- POST マクロが発行されている。POST (11),(10),LINKAGE=BRANCH
- 戻り時に、必要なレジスターが再確立されている。

# ページ固定 **(Page Fix)** および **EXCPVR** 入出力開始 **(Start I/O)** 付加ルーチン

この付加ルーチンは、2 つの独立した付加ルーチンの組み合わせです。完全な付加 ルーチンは、2 つのエントリー・ポイント (SIO 付加ルーチン用に 1 つと、PGFX 付加ルーチン用に 1 つ) を備えた再入可能サブルーチンです。

SIO エントリー・ポイントは、SIO サブルーチンのオフセット +0 にあります。こ のエントリー・ポイントから、付加ルーチン内の他の場所に分岐するための命令を 使用できます。PGFX 付加ルーチンのエントリー・ポイントは、SIO サブルーチン のオフセット +4 にあります。レジスター 15 に、オフセット +0 のアドレス (SIO 付加ルーチン・エントリー・アドレス) を、PGFX 付加ルーチンのエントリー・ポ イントとして設定すると、両方のエントリー・ポイントで同じエントリー・リンケ ージ・コードを使用できます。

#### **PGFX** 付加ルーチン

この付加ルーチンは、現行の入出力 (I/O) 要求の実行中にページング例外が生じる のを防ぐために固定する必要がある領域のアドレス・リストを作成します。この付 加ルーチンには、1 つの入出力要求で複数回入ることができますが、入るたびに、 固定する領域の同じリストを作成する必要があります。付加ルーチンは、レジスタ ー 13 によって指示される 16 ワード保管域を使用できます。レジスター 10、11、 および 13 は、作業用レジスターとして使用できます。

付加ルーチンによってリストに入れられる各ページ固定項目は、次のようなダブル ワード・フォーマットでなければなりません。

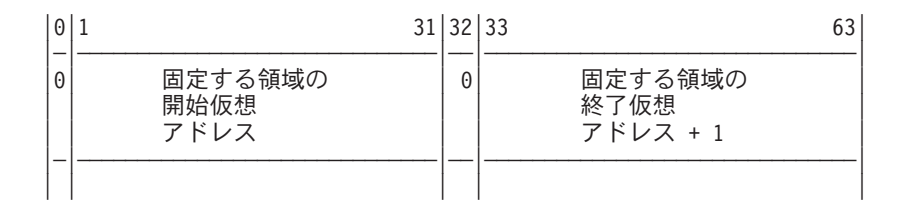

PGFX 付加ルーチンからシステムに戻った時点で (レジスター 14 に提供される戻 りアドレスを介して)、レジスター 10 は最初のページ固定項目を指し、レジスター 11 には作業域内の固定ページ項目の数が入っていなければなりません。システム は、PGFX 付加ルーチンによってリストされた領域に対応するページを固定しま す。関連の入出力要求が終了するまで、ページは固定されたままです。

レジスター 14 の戻りアドレス + 8 を介して、チャネル終了 (channel end) 付加ル ーチンまたは異常終了 (abnormal end) 付加ルーチンのいずれかが戻った場合、 PGFX 付加ルーチンは正常に再入されません。代わりに、SIO 付加ルーチンに入 り、PGFX 付加ルーチンによって作成されたページ固定リストはまだアクティブで す。PURGE マクロが発行された場合 (例えば、ストレージ・スワップが発生した場 合)、レジスター 14 の戻りアドレス + 8 を介して「チャネル終了」付加ルーチン または「異常終了」付加ルーチンが戻った後で PGFX 付加ルーチンに入ります。入 出力が復元された場合、PGFX 付加ルーチンに入ります。ページ固定リストは、ペ ージ固定ストレージ内になければなりません。

#### **SIO** 付加ルーチン

EXCPVR を使用してチャネル・プログラムを実行する場合、チャネル・プログラム のオペランドの仮想アドレスを中央ストレージ・アドレスに変換してください。 こ れは、SIO 付加ルーチン内で行う必要があります。間接データ・アドレッシングが 必要な場合、SIO 付加ルーチンを使用して間接データ・アドレス・リスト (IDAL) を作成し、関連 CCW 内の IDA 標識をオンにします。

EXCPVR は VIO データ・セットに使用できますが、SIO 付加ルーチンに関して次 のような考慮事項があります。

- v IDAW と IDAL の使用は必要ありません。
- v CSW、IDAW、または IDAL 内のアドレスは仮想でなければなりません。これ は、中央ストレージ・アドレスに変換してはなりません。

UCBJBNR バイト内の UCBVRDEB ビットを調べて、データ・セットが VIO を使 用して処理されているかどうかを判別できます。

仮想アドレスの変換と **IDAL** の構築**:** チャネル・プログラム内の仮想アドレスを 中央ストレージ・アドレスに変換してください。また、ユーザーの CCW にアドレ スが表示される領域をチェックして、そのデータ域が特定の境界を超えているかど うかを判別してください。ビット IOBEEIDA ( 132 [ページの図](#page-155-0) 14 で説明) は、ユー ザーが 4 バイト (31 ビット) または 8 バイト (64 ビット) IDAW のいずれを使用 しているかを指定します。 4 バイト IDAW を使用している場合は、2 KB 境界を 考慮してください。8 バイト IDAW を使用している場合は、4 KB 境界を考慮して ください。データ域が境界を超えている場合は、超えている境界ごとに IDAL に追 加の IDAW を提供してください。 チャネル・サブシステムは、読み取りまたは書 き込み操作中に境界を超えた場合、IDAL を使用して、読み取りまたは書き込みを

継続する領域を識別します。チャネル・サブシステムによって処理される場合、 IDAL には中央ストレージ・アドレスが入っていなければなりません。

チャネル・プログラム内の仮想アドレスを実アドレスに変換する前に、最初にデー タ域を中央ストレージ内にページを固定する必要があります。データ域のページを 固定した後、LRA 命令を使用して、チャネル・プログラム内の仮想アドレスを中央 ストレージ・アドレスに変換します (中央ストレージ・アドレスが 2 GB より下の 場合)。 ユーザーが 24 ビットまたは 31 ビット・アドレッシング・モードのいず れであるかに関係なく、LRA 命令は 31 ビット中央ストレージ・アドレスを戻しま すが、中央ストレージ・アドレスが 2 GB より上の場合は、これらのアドレッシン グ・モードでは失敗します。中央ストレージ・アドレスが 2 GB より上の場合は、 LRAG または STRAG 命令を使用して、仮想アドレスを実アドレスに変換するか、 または LRA 命令を使用する必要があります (最初に 64 ビット・アドレッシン グ・モードに切り替えた後で)。データ・バッファーに関連した中央ストレージ・ア ドレスのすべてが 2 GB より下の場合は、2 KB (31 ビット) IDAW を使用して、 データをアドレス指定できます。そうでない場合は、4 KB (64 ビット) IDAW を使 用してデータをアドレス指定する必要があります。システム・リソースを最も効率 的に使用するために、GETMAIN または STORAGE マクロを使用してストレージを 取得する場合は、LOC=(ANY,64) または LOC=(BELOW,64) をコーディングしま す。「*z/OS MVS* プログラミング*:* アセンブラー・サービス 解説書 *ABE-HSP*」およ び 97 [ページの『](#page-120-0)IDAW 要件』を参照してください。

#### 注**:**

- 1. 64 ビット IDAW は、z/Architecture モードでのみサポートされ、直接アクセ ス・ストレージ・デバイス (DASD) および IBM 提供のすべてのカートリッジ磁 気テープ装置に対してのみサポートされます。ユーザーは、UCB 内のビット UCBEIDAW を調べて、64 ビット IDAW が装置によってサポートされているか どうかを判別することが必要です。
- 2. ユーザーのプログラムを 64 ビット・アドレッシング・モードに切り替える場 合、変更するレジスターの高位 32 ビットを保管および復元したことを確認する 必要があります。これを行わないと、ユーザーのアドレス・スペース内の他の 64 ビット・プログラムで予測不能の結果が生じることがあります。

#### 注**:**

次の例は、CCW と IDAW の関係を示しています。

フォーマット0CCW

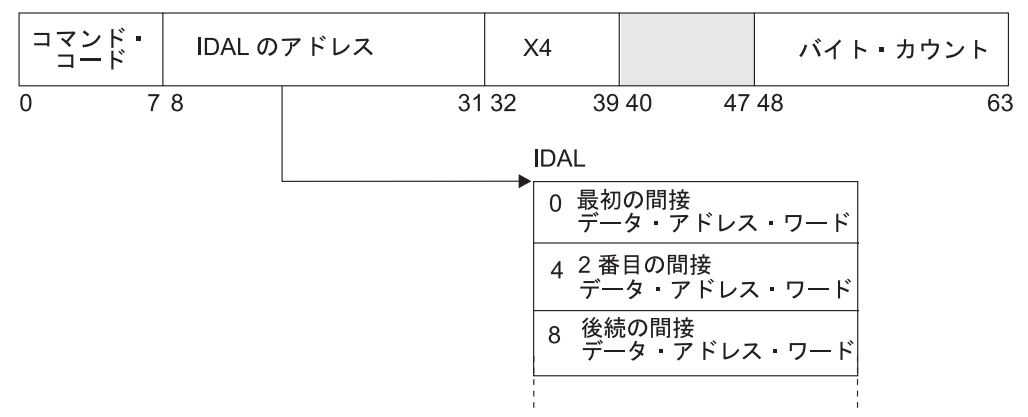

フォーマット1CCW

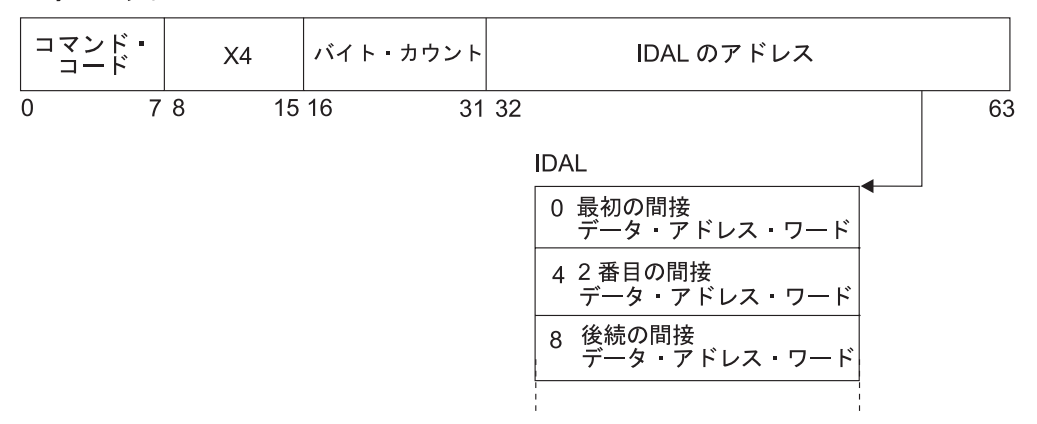

IDAL に関する以下の情報に注意してください。

- v IOBEEIDA が 1 でない場合は、最初の項目の後に、ユーザーのデータ域が 2 KB ページ境界を超えるごとに 1 項目を IDAL に入れます。IOBEEIDA が 1 の場合 (4 バイト IDAW を示す) は、最初の項目の後に、ユーザーのデータ域が 4 KB ページ境界を超えるごとに 1 項目を IDAL に入れます。
- v フォーマット 0 CCW が、データ・アドレスではなく IDAL アドレスを持ってい る場合、ビット 37 をオンに設定して、そのことをチャネルに通知する必要があ ります。これと等価のフォーマット 1 CCW ビットは、ビット 13 です。
- v IDAL 内に必要な項目の最大数は、次のように CCW 内のカウントから算定され ます。

IDAL 項目の数 = ((CCW バイト・カウント - 1)/P) + 1。 4 バイト IDAW を 使用する場合は、この公式の P を 2048 で置き換えます。8 バイト IDAW の場 合は、P を 4096 で置き換えます。 (剰余がゼロでない場合は、次の高位の整数 に切り上げます。)

必要な 4 バイト IDAL 項目の数は、データが超える 2 KB 境界の数によって決ま ります。例えば、ユーザーのデータが 800 バイトの長さで、2 KB 境界を超えない 場合は、IDAL 項目は必要ありません。データが 4 KB 境界を超える場合は、2 つ の IDAL 項目が必要です。データの長さが 5000 KB の場合は、少なくとも 2 つの IDAL 項目が必要です。データが 4 KB 境界を 2 つ超える場合は、4 つの IDAL 項目が必要です。

最初の間接アドレスは、データ域の最初のバイトの中央ストレージ・アドレスで す。 2 番目以降の間接アドレスは、データ域の 2 番目以降の 2 KB または 4 KB 境界の中央ストレージ・アドレスです。例えば、データ域の中央ストレージ・アド レスが X'707FF' で、バイト・カウントが X'1802' の場合、4 バイト IDAL には次 の中央ストレージ・アドレスが入ります (中央ストレージ・アドレスは連続してい ると想定した場合)。

707FF 70800 71000

データ域の中央ストレージ・アドレスが X'707FF' で、バイト・カウントが X'800' の場合、IDAL には次のアドレスが入ります。

707FF 70800

# プログラム制御割り込み **(Program-Controlled Interruption)** 付 加ルーチン

チャネルが、チャネル・プログラム内で 1 つ以上のプログラム制御割り込み (PCI) ビットがオンになっているのを検出した場合、この付加ルーチンに入ります。PCI ビットがオンであるのをチャネルが検出するたびに (あるいは、それ以上の回数) 入 ることができます。付加ルーチンに入る前に、サブチャネル状況ワードの内容を入 出力ブロックのチャネル状況ワード・フィールドに入れます。

PCI ビットがオンのチャネル・プログラムを ERP が再試行する場合、PCI 付加ル ーチンに再入します。ERP が制御を持っている場合、IOB フラグがセットされます (IOBFLAG1 = X'20')。(コマンド再試行時に生じる特殊な PCI 条件については、 101 [ページの『コマンド再試行に関する考慮事項』を](#page-124-0)参照してください。)

EXCP (EXCPVR ではなく) の後で PCI からチャネル・プログラムに通知するに は、ステップが ADDRSPC=VIRT (V=V) で実行されている場合、または許可プログ ラムが V=R で実行されている場合は、SIO 付加ルーチンの項で説明した手順を使 用します。

ステップが ADDRSPC=REAL (V=R) で実行されており、許可プログラムが EXCP 要求を発行した場合、または EXCPVR 要求が発行された場合には、PCI 付加ルー チンは中央ストレージ・アドレスを使用します。 PCI 付加ルーチンからチャネル・ プログラムに通知するには、次の手順を使用します。 POST マクロについて詳しく は、「*z/OS MVS Programming: Authorized Assembler Services Guide*」および「*z/OS MVS Programming: Authorized Assembler Services Reference LLA-SDU*」を参照してく ださい。

POST マクロは、次のようにコーディングします。

POST ecbaddr,compcode,ASCB=addr,ERRET=addr,ECBKEY=key, LINKAGE=BRANCH,MEMREL=NO

ERRET ルーチン・アドレスは、BR 14 命令を指していなければなりません。この 命令は、任意のアドレス・スペースからアドレス可能なストレージ内にあり (例え ば、CVTBRET)、24 ビットでアドレス可能でなければなりません。

注**:** このキーワードを使用している場合、POST マクロから戻るときに、レジスター 9 と 14 のみが復元されます。

以下の手順で、PCI 付加ルーチンからチャネル・プログラムに通知します。

- 1. POST マクロから戻るときには、レジスター 9 と 14 のみが復元されるので、 必要なレジスターを保管します。
- 2. レジスター 0 に ECB キーを設定します。
- 3. レジスター 10 に 4 バイト完了コードを設定します。
- 4. レジスター 11 に ECB アドレスを設定します。
- 5. レジスター 12 にエラー・ルーチン・アドレスを設定します。これは、エラー・ ルーチン・アドレスを CVTBRET のアドレスに設定し、高位バイトの高位ビッ ト (X'80') をオンにすることによって行います。
- 6. レジスター 13 に ASCB アドレスを設定します。ASCB アドレスを持っていな い場合は、次の手順を使用して ASCB アドレスを取得できます。
	- a. EPAR 命令を発行して、ASID を取得する。EPAR 命令については、 「*z/Architecture* 解説書」を参照してください。
	- b. LOCASCB マクロを発行して、ASCB アドレスを取得する。LOCASCB マク ロの情報は、「*z/OS MVS Programming: Authorized Assembler Services Reference LLA-SDU*」に記載されています。
- 7. POST マクロを発行します。

POST (11),(10),ASCB=(13),ERRET=(12),ECBKEY=(0),LINKAGE=BRANCH

8. 戻り時に、必要なレジスターを再設定します。

通常操作のために制御をシステムに戻すには、レジスター 14 の戻りアドレスを使 用します。

## エクステント終了 **(End-of-Extent)** 付加ルーチン

シリンダー終わり (end-of-cylinder) またはファイル保護 (file-protect) 条件が発生し た場合、システムはシーク・アドレスを次の高位シリンダーまたはトラック・アド レスに更新して、要求を再試行します。新規シーク・アドレスがデータ・セットの エクステント範囲内である場合、要求は実行されます。新規シーク・アドレスがデ ータ・セットのエクステント範囲内でない場合、EOE 付加ルーチンに入ります。次 のエクステントの要求を試行するには、新規シーク・アドレスをレジスター 6 で指 示された位置に移動します。

チャネル・プログラムに組み込まれた完全シーク (コマンド・コード = 07) によっ て「ファイル保護」が生じた場合、要求は永続エラーとしてフラグが付けられ、 ABE 付加ルーチンに入ります。

入出力ブロックに指定されたシーク・アドレスが、データ・エクステント・ブロッ クに示された割り振りエクステント限界の外側である場合、エクステント終了 (EOE) 付加ルーチンに入ります。

レジスター 14 の戻りアドレスを使用して制御をシステムに戻すと、ABE 付加ルー チンに入ります。エクステント終了 (end-of-extent) エラー・コード (X'42') が入出力 ブロックの ECB コード・フィールドに入れられ、後続の ECB に通知します。

<span id="page-171-0"></span>オプションとして、以下の戻りアドレスを使用できます。

- v レジスター 14 の内容 + 4: チャネル・プログラムは X'42' で完了が通知されま す。この要求のために ABE 付加ルーチンには再入しません。
- v レジスター 14 の内容 + 8: 要求が再試行されます。

EOE 付加ルーチンのレジスター 10 から 13 は、その内容を保管および復元せずに 使用できます。

## 異常終了 **(Abnormal-End)** 付加ルーチン

システムが異常条件を処理するのに使用する方式を決めるには、異常終了 (ABE) 付 加ルーチンを使用します。以下では、ABE 付加ルーチンの使用法について説明しま す。

装置例外、誤長 (wrong-length) 標識、エクステント範囲外 (out-of-extent) エラー、 代行受信条件(つまり、装置終了エラー)、装置チェック、プログラム・チェック、チ ャネル・データ・チェック、チャネル制御チェック、インターフェース制御チェッ ク、チェーニング・チェックなどの異常条件が生じた場合、この付加ルーチンに入 ることができます。また、以下の条件下で、すでにパージされた DCB に対して EXCP が発行された場合にも入ることができます。

- v IOBECBCC が X'41' に設定されている場合、装置例外または誤長レコード標識 (または、その両方) が原因でこの付加ルーチンに入りました。システムは前にチ ャネル終了 (channel-end) 付加ルーチンを呼び出しました (存在する場合)。これ らの条件について詳しくは、 149 [ページの『チャネル終了](#page-172-0) (Channel-End) 付加ル [ーチン』を](#page-172-0)参照してください。
- v IOBECBCC が X'42' に設定されている場合、エクステント範囲外 (out-of-extent) エラーが原因でこの付加ルーチンに入りました。システムは前に「チャネル終 了」付加ルーチンを呼び出しました (存在する場合)。
- v この付加ルーチンに入り、IOBECBCC が X'4B' に設定されている場合、テー プ・エラー・リカバリー手順 (ERP) が予期しないロード開始点を検出したか、ま たは CSW のコマンド・アドレス・フィールドでゼロを検出したかのいずれかで す。
- v IOBECBCC が X'7E' に設定されている場合、最初に代行受信条件が原因でこの付 加ルーチンに入りました。その後、エラー条件が永続的であると判別された場 合、この付加ルーチンに再入して、IOBECBCC が X'44' に設定されます。代行受 信条件は、前の要求のチャネル終了後の装置終了時にエラーが検出されたことを 知らせます。
- v IOBECBCC が X'48' に設定されていた場合、すでにパージされた DCB に対して EXCP が発行されたために付加ルーチンに入りました。これは関連要求にのみ適 用されます。
- v 付加ルーチンに入り、IOBECBCC が X'7F' に設定されている場合、 装置チェッ ク、プログラム・チェック、記憶保護チェック、チャネル・データ・チェック、 チャネル制御チェック、インターフェース制御チェック、またはチェーニング・ チェックが原因と考えられます。 IOBECBCC が X'7F' の場合、それは関連チャ ネル・プログラム内で最初に検出されたエラーです。IOBIOERR フラグ (IOBFLAG1 のビット 5) がオンの場合、IOBECBCC フィールドには X'41'、 X'42'、X'48'、X'4B'、または X'4F' (永続的な入出力エラーを表す) が入ります。

<span id="page-172-0"></span>エラーが永続的かどうかを判別するには、IOB の IOBECBCC フィールドを検査し ます。エラーのタイプを判別するには、チャネル状況ワード・フィールドと IOB 内 のセンス情報を検査します。ただし、IOBECBCC が X'42'、X'48'、または X'4F' の 場合は、これらのフィールドは適用されません。X'44' の場合、CSW は適用できま すが、センス情報は装置チェック・ビットが設定されている場合にのみ有効です。

レジスター 14 の戻りアドレスを使用して制御をシステムに戻すことにより、チャ ネル・プログラムに完了が通知され、その要求エレメントが使用可能にされます。 オプションとして、以下の戻りアドレスを使用できます。

- v レジスター 14 の内容 + 4: チャネル・プログラムに完了は通知されませんが、 その要求エレメントは使用可能にされます。ユーザーは、SIO 付加ルーチンの項 で説明した呼び出しシーケンスを使用して、チャネル・プログラムに通知できま す。
- v レジスター 14 の内容 + 8: チャネル・プログラムに完了は通知されず、その要 求エレメントは再試行のために要求キューに戻されます。入出力ブロックの IOBFLAG1、IOBFLAG2、および IOBFLAG3 フィールドを再初期化して、 IOBERRCT フィールドをゼロにリセットしてください。追加の予防措置として、 IOBSENS0、IOBSENS1、および IOBCSW フィールドもクリアしてください。
- v レジスター 14 の内容 + 12: チャネル・プログラムに完了は通知されず、その要 求エレメントは使用可能にされません。(この戻りコードは、付加ルーチンが、非 同期ルーチンのスケジューリングに使用するために、要求キュー・エレメントを 出口エフェクターに渡した場合にのみ使用してください。)

ABE 付加ルーチンのレジスター 10 から 13 は、その内容を保管および復元せずに 使用できます。

# チャネル終了 **(Channel-End)** 付加ルーチン

チャネル終了 (CHE)、チャネル終了を伴うまたは伴わない装置例外 (UE)、あるいは 誤長レコード (WLR) を伴うチャネル終了が、それ以外の異常終了条件を伴わずに 発生した場合、この付加ルーチンに入ります。

レジスター 14 の戻りアドレスを使用して制御を EXCP プロセッサーに戻すことに より、チャネル・プログラムに完了が通知され、その要求エレメントが使用可能に されます。装置例外または誤長 (wrong-length) レコードの場合、チャネル・プログ ラムに完了が通知される前に ERP が実行され、IOBFLAG1 内の IOBIOERR フラ グ (X'04') がオンに設定されます。CSW 状況は、IOBCSW フィールドから入手で きます。

付加ルーチンが誤長レコードまたは装置例外 (あるいは、その両方) を処理する場 合、IOBFLAG1 内の IOBIOERR (X'04') フラグをオフにして、正常に制御を戻すこ とができます。その後、イベントの完了が通知されます (IOBECBCC フィールドの 高位バイトから取られた、正常条件下の完了コード X'7F')。付加ルーチンが IOBIOERR フラグをゼロにリセットせずに正常に制御を戻した場合、要求は関連装 置 ERP に経路指定されます。ERP がエラーを訂正できなかった場合、ABE 付加ル ーチンに入り、IOBECBCC の完了コードは X'41' に設定されます。( 148 [ページの](#page-171-0) 『異常終了 (Abnormal-End) [付加ルーチン』](#page-171-0) のステップ 1 を参照してください。)

オプションとして、以下の戻りアドレスを使用できます。

- v レジスター 14 の内容 + 4: チャネル・プログラムに完了は通知されませんが、 その要求エレメントは使用可能にされます。ユーザーは、SIO 付加ルーチンの項 で説明した呼び出しシーケンスを使用して、チャネル・プログラムに通知できま す。これは、入出力ブロック内の ECB 以外の ECB を通知するのに特に便利で す。
- v レジスター 14 の内容 + 8: チャネル・プログラムに完了は通知されず、その要 求エレメントは要求キューに戻されて、同じまたは異なるアドレスのチャネル・ プログラムを実行できるようになります。チャネル・プログラムを正しく実行す るために、入出力ブロックの IOBFLAG1、IOBFLAG2、および IOBFLAG3 フィ ールドを再初期化し、エラー件数フィールドをゼロに設定してください。追加の 予防措置として、IOBSENS0、IOBSENS1、および IOBCSW フィールドもクリア してください。ユーザーは、制御を戻す前に IOBSTART を変更できます。シス テムは、新規の EXCP または EXCPVR の場合と同様に付加ルーチンを呼び出し ます。
- v レジスター 14 の内容 + 12: チャネル・プログラムに完了は通知されず、その要 求エレメントは使用可能にされません。(この戻りコードは、付加ルーチンが、非 同期ルーチンのスケジューリングに使用するために、が要求キュー・エレメント を出口エフェクターに渡した場合にのみ使用してください。非同期出口ルーチン についての詳細は、「*z/OS MVS Programming: Authorized Assembler Services Guide*」を参照してください。)

CHE 付加ルーチンのレジスター 10 から 13 は、その内容を保管および復元せずに 使用できます。

# □ 相対トラック・アドレスの実トラック・アドレスへの変換

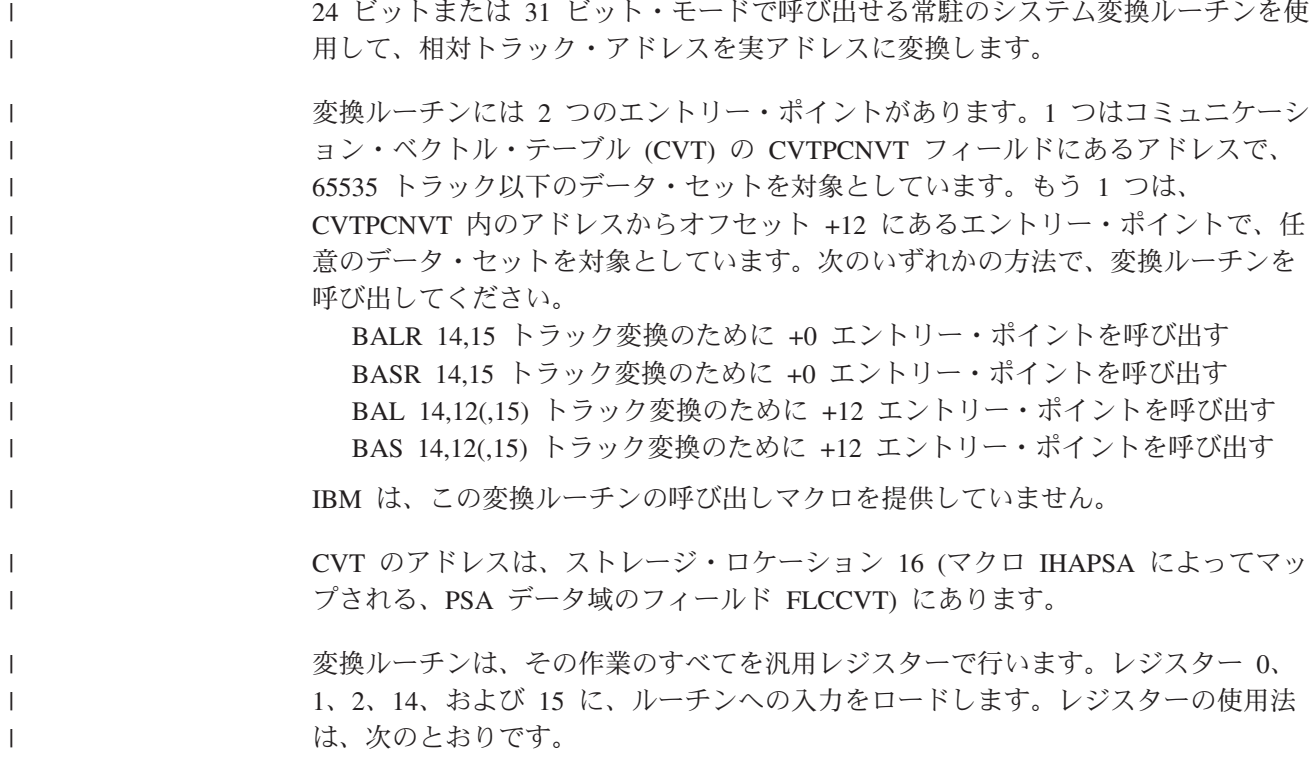

表 *38.* 相対アドレスから実アドレスに変換するためのレジスターとその使用法

<span id="page-174-0"></span> $\|$ 

||

 $\overline{1}$ 

 $\mathbf{I}$ 

 $\overline{\phantom{a}}$  $\|$ 

|||

 $\overline{\phantom{a}}$  $\overline{\phantom{a}}$  $\overline{\phantom{a}}$ 

 $\|$  $\overline{\phantom{a}}$  $\|$  $\overline{\phantom{a}}$ 

 $\|$  $\|$ 

||

 $\overline{1}$  $\overline{\phantom{a}}$ 

| |  $\vert$ | | | | | | | |  $\overline{\phantom{a}}$  $\overline{\phantom{a}}$ |  $\overline{\phantom{a}}$  $\mathbf{I}$ 

|<br>|<br>|<br>|<br>|

 $\mathbf{I}$  $\mathbf{I}$  $\mathbf{I}$  $\overline{\phantom{a}}$  $\mathbf{I}$  $\mathbf{I}$ 

| |  $\vert$ |  $\|$  $\overline{\phantom{a}}$ 

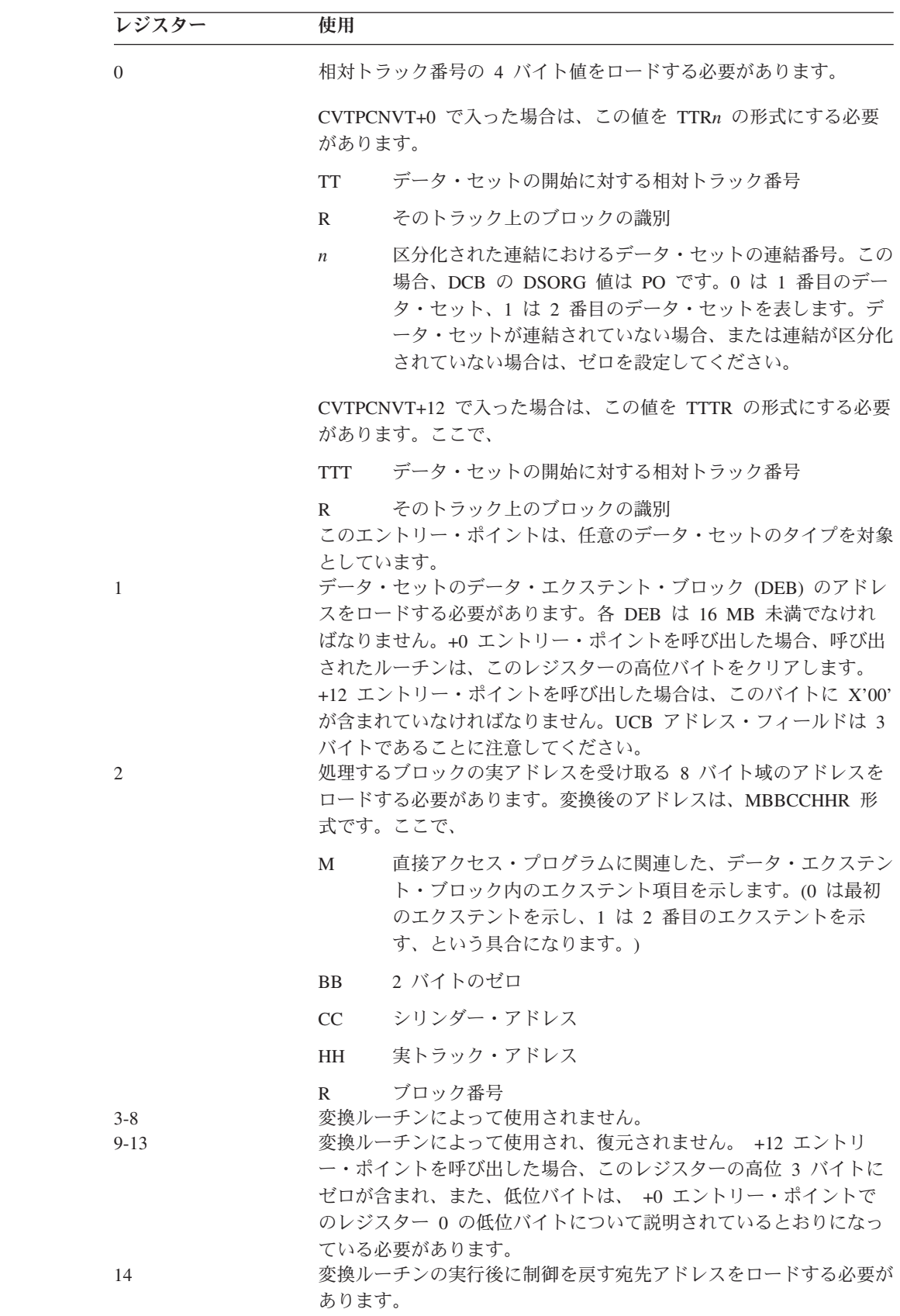

表 *38.* 相対アドレスから実アドレスに変換するためのレジスターとその使用法 *(*続き*)*

| レジスター | 使用                                                                                             |
|-------|------------------------------------------------------------------------------------------------|
| 15    | 変換ルーチンによって基底レジスターとして使用され、変換ルーチン<br>が制御を受け取る場所のアドレス (CVT のフィールド CVTPCNVT<br>からの) をロードする必要があります。 |

# 相対変換ルーチンから実変換ルーチンへの戻りコード

制御がユーザーのプログラムに戻されたとき、レジスター 15 に以下の戻りコード のいずれかが入ります。

表 *39.* 相対変換ルーチンから実変換ルーチンへの戻りコード

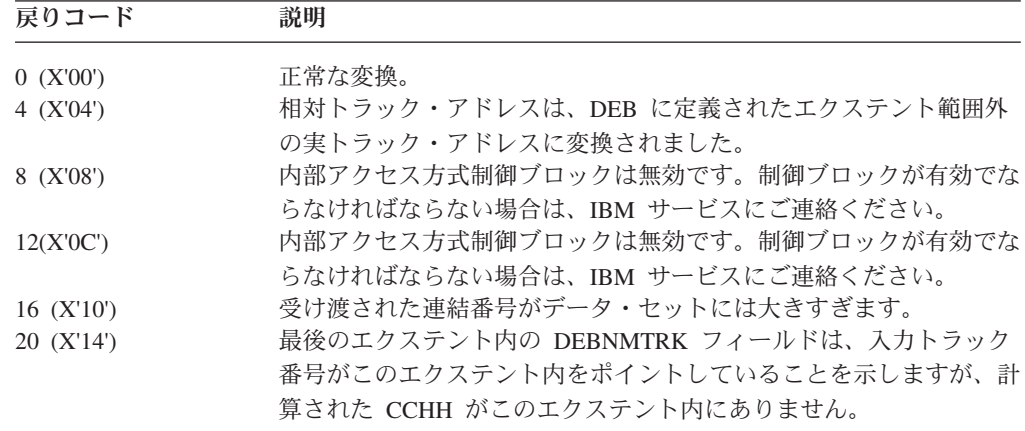

# 実トラック・アドレスの相対トラック・アドレスへの変換

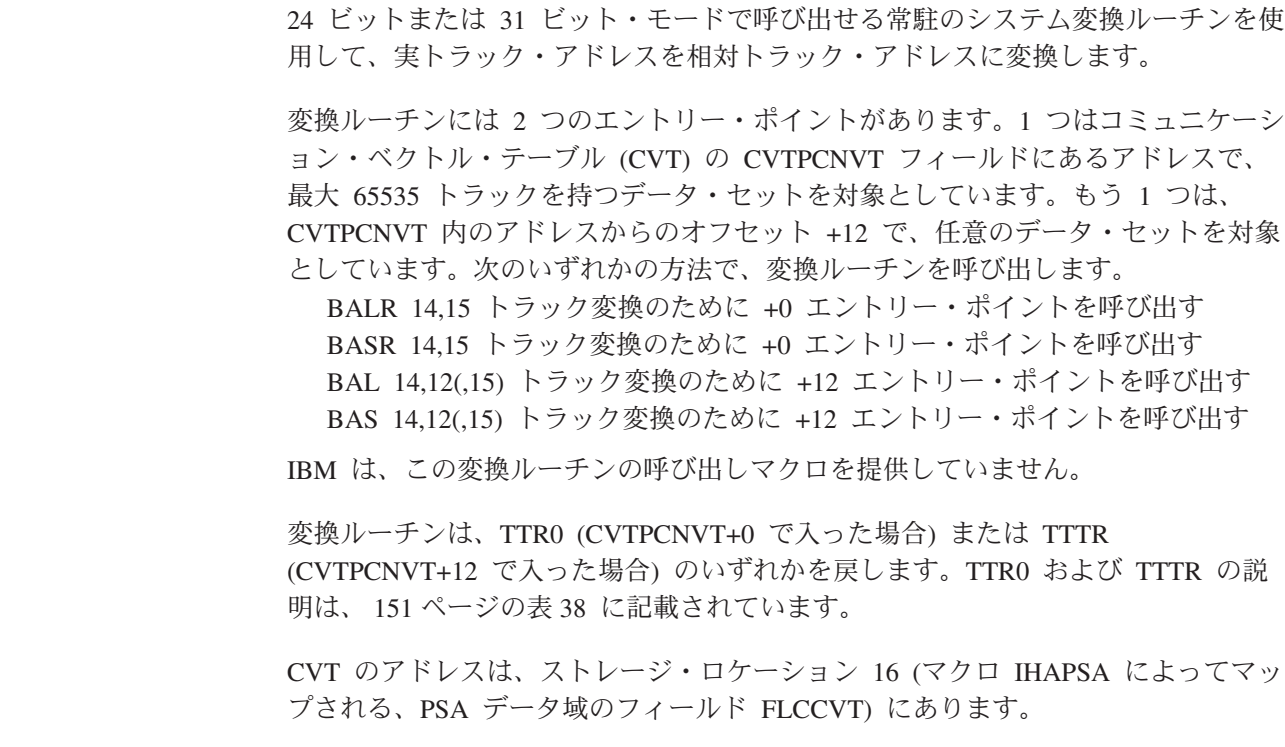

 $\begin{array}{c} \hline \end{array}$ 

||

 $\mathbf{I}$ 

 $\mathbf{I}$ 

| | |

| | |

|

 $\mathbf{I}$ 

|||

-1

| | | | | || | | |

| | | |

| | | | | | | | | |

| | |

| |

変換ルーチンは、その作業のすべてを汎用レジスターで行います。レジスター 0、 1、2、14、および 15 に、ルーチンへの入力をロードします。レジスターの使用法 は、次のとおりです。

表 *40.* 実アドレスから相対アドレスに変換するためのレジスターとその使用法

| レジスター                       | 使用                                      |
|-----------------------------|-----------------------------------------|
| $\Omega$                    | 呼び出し側に渡す、結果の TTRO または TTTR をロードします。こ    |
|                             | れら 2 つの形式は、 151 ページの表 38 のレジスター 0 に関する箇 |
|                             | 所に説明されています。                             |
| 1                           | データ・セットのデータ・エクステント・ブロックのアドレスをロー         |
|                             | ドする必要があります。各 DEB は 16 MB より下になければなり     |
|                             | ません。+0 エントリー・ポイントを呼び出した場合、呼び出された        |
|                             | ルーチンは、このレジスターの高位バイトをクリアします。+12 エ        |
|                             | ントリー・ポイントを呼び出した場合は、このバイトに X'00' が含      |
|                             | まれていなければなりません。                          |
| $\mathcal{D}_{\mathcal{L}}$ | TTRO または TTTR に変換する実アドレスを含んでいる 8 バイト域   |
|                             | のアドレスをロードする必要があります。実アドレスは、              |
|                             | MBBCCHHR 形式です。                          |
| $3 - 8$                     | 変換ルーチンによって使用されません。                      |
| $9 - 13$                    | 変換ルーチンによって使用され、復元されません。                 |
| 14                          | 変換ルーチンの実行後に制御を戻す宛先アドレスをロードする必要が         |
|                             | あります。                                   |
| 15                          | 変換ルーチンによって基底レジスターとして使用され、CVT のフィ        |
|                             | ールド CVTPRLTV の内容をロードする必要があります。          |

# 変換ルーチンからの戻りコード

| | |

 $\vert$ 

||

 $\overline{1}$ 

 $\overline{1}$ 

| |  $\mathsf{I}$ | | | | | | | |

|||

 $\mathbf{I}$ ı  $\mathsf{l}$ 

| | | |

| | | |

|||

 $\overline{\phantom{a}}$  $\mathbf{I}$ 

 $\overline{1}$ 

| | | | | | | | | 制御がユーザーのプログラムに戻されたとき、レジスター 15 に以下の戻りコード のいずれかが入ります。

表 *41.* 実変換ルーチンから相対変換ルーチンへの戻りコード

| 戻りコード        | 説明                                |
|--------------|-----------------------------------|
| 0 (X'00')    | 正常な変換。                            |
| 4 (X'04')    | CCHH はエクステント M の外にあります。戻された相対トラック |
|              | は無効です。+12 エントリー・ポイントを呼び出した場合は、出力  |
|              | R バイトが X'FE'に設定されます。              |
| $8$ (X'08')  | 内部アクセス方式制御ブロックは無効です。制御ブロックが有効でな   |
|              | らなければならない場合は、IBM サービスにご連絡ください。    |
| 12(X'0C')    | 内部アクセス方式制御ブロックは無効です。制御ブロックが有効でな   |
|              | らなければならない場合は、IBM サービスにご連絡ください。    |
| $16$ (X'10') | 渡されたエクステント番号 M がデータ・セットには大きすぎます。  |
|              | +12 エントリー・ポイントを呼び出した場合は、出力 R バイトが |
|              | X'FE'に設定されます。                     |

表 *41.* 実変換ルーチンから相対変換ルーチンへの戻りコード *(*続き*)*

| 戻りコード      | 説明                                                                                                    |
|------------|----------------------------------------------------------------------------------------------------|
| 20 (X'14') | 計算された相対トラック番号は、戻される番号としては大きすぎま<br>す。+0 エントリーを呼び出した場合は、トラック番号が X'FFFF' を<br>超えたため、ルーチンが X'FFFFFE00' を戻しました。+12 エントリ<br>ー・ポイントを呼び出した場合は、トラック番号が X'FFFFFF' を超<br>えたため、ルーチンが X'FFFFFFFE' を戻しました。この原因として<br>考えられるのは、DEB が無効であるか、あるいは、(エントリー +0<br>の場合は) データ・セットがラージ・フォーマット・データ・セット<br>であるにもかかわらず、トラック位置がデータ・セット内の X'FFFF'<br>トラックを超えているかのいずれかです。 |

注**:** +12 エントリー・ポイントで戻りコード 4、16、および 20 が出た場合、この ルーチンは渡されたものとは異なる R バイト (X'FE') の値を戻します。

## **RPS** 装置上のブロックのセクター番号の入手

|

||

 $\mathbf{I}$ 

 $\mathbf{I}$ 

| | | | | | | | |

| |

> RPS 装置および非 RPS 装置の両方で使用できるプログラムの場合、UCBRPS ビッ ト (UCB のオフセット 17 のビット 3) をテストして、装置が回転位置感知機構を 備えているかどうかを判別してください。UCBRPS ビットがオフの場合、その装置 に対しては set sector コマンドを指定したチャネル・プログラムを発行しないでく ださい。セクター変換ルーチンのエントリー・ポイントのアドレスは、CVT の CVT0SCR1 フィールドにあります。

> ユーザーのプログラムは、BASR 14,15 または BAS 14,16(,15) 命令を発行すること により、変換ルーチンを呼び出すことができます。トラック・バランスをルーチン に渡す場合は、BAS 14,8(15) または BAS 14,20(,15) を使用してルーチンを呼び出 してください。可変長レコードを持つモジュロ装置上でセクター値を計算する場合 は、トラック・バランスをセクター変換ルーチンに渡してください。

> セクター変換ルーチンは、そのエントリー・ポイントで、24 ビットまたは 31 ビッ ト・モードで呼び出すことができます。24 ビット・モードで呼び出す場合、アドレ スはすべて 16 MB 境界より下を指していなければなりません。

#### 注**:**

- 1. セクター変換ルーチンは、PDSE または拡張フォーマットのデータ・セットをサ ポートしません。PDSE または拡張フォーマットのデータ・セットに対してセク ター変換ルーチンを使用すると、物理レコード・フォーマットと矛盾した結果が 戻されます。
- 2. セクター変換ルーチンは、HFS ファイルをサポートしません。HFS ファイルで 変換ルーチンを使用すると、予測不能の結果を受け取ります。

RPS 装置の場合、変換ルーチンはその作業のすべてを汎用レジスターで行います。 レジスター 0、2、14、および 15 に、ルーチンへの入力をロードします。レジスタ ーの使用法は、次のとおりです。

表 *42.* セクター変換ルーチンのレジスターとその使用法

| レジスター               | 使用                                                                                                    |
|---------------------|----------------------------------------------------------------------------------------------------|
| $\theta$            | 固定標準ブロック、または区分データ・セット内にない固定非ブロッ<br>ク化レコードの場合、レジスター 0 には、XXKR 形式の 4 バイト<br>値を含める必要があります。ここで、                                                                                                   |
|                     | 物理ブロック・サイズを含んでいる 2 バイト・フィールド<br>XX                                                                                                    |
|                     | キー長を含んでいる 1 バイト・フィールド<br>K                                                                                                    |
|                     | セクター値を必要とするレコード番号を含んでいる 1 バイ<br>$\mathbb{R}$<br>ト・フィールド                                                                                                    |
|                     | 固定長レコードを示すには、レジスター 0 の高位ビットをオフにし<br>ます (0 に設定)。                                                                                                    |
|                     | トラック・バランスの引き渡し: レジスター 0 には、必要なレコー<br>ドに先行するレコードのトラック・バランスを示す 4 バイト値を含<br>める必要があります。                                                                                                    |
|                     | その他の場合: レジスター 0 には、BBIR 形式の 4 バイト値を含め<br>る必要があります。ここで、                                                                                                    |
|                     | ターゲット・レコードまでの(ただし、これは含まない)ト<br><b>BB</b><br>ラック上のキーとデータ・バイトの総数。                                                                                                    |
|                     | 1 バイトのキー標識 (キー付きレコードの場合は 1、キーな<br>$\mathbf{I}$<br>しレコードの場合は 0)。                                                                                                    |
| 1<br>2              | セクター値が必要なレコード番号を含んでいる 1 バイト・<br>$\mathbb{R}$<br>フィールド。可変長レコードを示すには、レジスター 0の<br>高位ビットをオンにします (1 に設定)。<br>セクター変換ルーチンによって使用されません。<br>オフセット 0 または 8 で呼び出された場合は、4 バイト・フィール<br>ドを含んでいなければなりません。ここで、 |
|                     | 最初のバイトは、装置の UCB 装置タイプ・コードです<br>(UCB+19 から入手可能)。                                                                                                    |
|                     | 残りの 3 バイトは、セクター値を受け取る 1 バイト域のアド<br>レスです。                                                                                                    |
| $3 - 8$<br>$9 - 10$ | オフセット 16 または 20 で呼び出された場合は、セクター値を受け<br>取る 1 バイト域のアドレスが入っていなければなりません。<br>未使用。<br>変換ルーチンによって使用され、保管または復元されません。                                                                                  |
| 11                  | オフセット 0 または 8 で呼び出された場合は、未使用。<br>オフセット 16 または 20 で呼び出された場合は、下位バイトに 1<br>バイト UCBTBYT4 が入ります。残りの 3 バイトにはゼロが入って<br>いなければなりません。                                                                   |
| 12.13<br>14<br>15   | 未使用。<br>セクター変換ルーチンの実行後に制御が戻されるアドレスをロードす<br>る必要があります。<br>変換ルーチンによって基底レジスターとして使用され、変換ルーチン<br>へのエントリー・ポイントのアドレス (CVT のフィールド                                                                      |
|                     | CVTOSCR1 からの) をロードする必要があります。                                                                                                    |
# 第 **5** 章 **XDAP** を使用した直接アクセス装置への読み取りおよび 書き込み

この章では、XDAP マクロ命令に関する情報を提供します。他の IBM オペレーテ ィング・システムとの互換性に関する情報も含まれています。 IBM では、XDAP の代わりに VSAM などのアクセス方式を使用することをお勧めします。

直接アクセス実行プログラム (XDAP) は、直接アクセス・ボリューム上のブロック の読み取り、検査、または更新に使用されるマクロ命令です。この章では、XDAP マクロ命令の機能とその使用法について説明します。また、XDAP で使用されるマ クロ命令や生成される制御ブロックについても説明します。

XDAP 仕様のほとんどはチャネル実行プログラム (EXCP) マクロ命令の仕様と同じ であるため、本書の 97 [ページの『](#page-120-0)IDAW 要件』に記載されている情報を十分に理 解していることが必要です。また、システム制御プログラムのアクセス方式ルーチ ンの使用に関する情報を提供している「*z/OS DFSMS* データ・セットの使用法」の 内容も十分に理解しておく必要があります。

標準 IBM データ・アクセス方式を使用していない場合、XDAP を発行することに より、データ・セットのレコードの読み取りや更新に必要な制御情報およびチャネ ル・プログラム情報を生成できます。

制約事項**:** XDAP は、区分データ・セット、拡張 (PDSE)、拡張フォーマット・デー タ・セット、UNIX ファイル、UNIX システム・サービス・データ・セ ット、または SYSIN および SYSOUT データ・セットをサポートしませ ん。

XDAP を使用してデータ・セットにブロックを追加することはできませんが、既存 のブロックのキーを変更することはできます。ブロック構成またはデータ・セット 編成を読み取ったり、更新したりすることができます。

XDAP は、標準アクセス方式に比べてストレージ所要量が少なくてすみます。しか し、XDAP は、標準アクセス方式に含まれている制御プログラム・サービスの多く を提供しません。例えば、XDAP が発行された場合、システムはレコードのブロッ クまたはブロック解除を行わず、ブロック長を検査しません。

XDAP で使用する仮想ストレージ (OPEN および CLOSE パラメーター・リストを 除く)、DCBE、および IOBE は、すべて 24 ビットでなければなりません。

# **XDAP** の使用

XDAP を発行するには、処理対象のブロックを含んでいるトラックの実トラック・ アドレスを提供します。ブロック識別番号またはブロック・キーも提供し、ブロッ クを検索する際にどちらを使用するのかを指定します。識別番号によってブロック を検索する場合、ブロックのキー部分とデータ部分の両方の読み取りまたは更新が できます。キーによってブロックを検索する場合は、データ部分のみ処理できま す。

入出力操作に対する追加の制御が必要な場合は、付加ルーチンを作成して、それを LPA ライブラリーに入れる必要があります。これらのルーチンとそのコーディング 仕様については、 97 [ページの『](#page-120-0)IDAW 要件』で説明します。

XDAP マクロ命令を使用する場合、読み取りまたは更新するデータ・セット用のデ ータ制御ブロック (DCB) を生成するために、ユーザーのプログラムに DCB マクロ 命令をコーディングします。また、データ制御ブロックを初期化し、データ・エク ステント・ブロック (DEB) を生成する OPEN マクロ命令もコーディングします。 XDAP マクロ命令を実行する前に、OPEN マクロ命令を実行する必要があります。

XDAP マクロ命令をアセンブルすると、制御ブロックと後続の実行可能コードが生 成されます。この制御ブロックは、論理的に 3 つのセクションに分割できます。

- イベント制御ブロック (ECB)。直接アクセス・チャネル・プログラムが終了する たびに完了コードが提供されます。
- v 入出力ブロック (IOB)。直接アクセス・チャネル・プログラムに関する情報が入 ります。
- v 直接アクセス・チャネル・プログラム。3 つか 4 つのチャネル・コマンド・ワー ド (CCW) で構成されます。生成されるチャネル・プログラムのタイプは、XDAP マクロ命令のパラメーターによって決まります。 チャネル・プログラムが実行さ れると、実アドレスまたはキーによってブロックを検索し、ブロックの読み取 り、更新、または検査を行います。

チャネル・プログラムが終了すると、完了コードがイベント制御ブロックに入れら れます。XDAP を発行して、直接アクセス・プログラムが終了した後、イベント制 御ブロックのアドレスを指定するために WAIT マクロ命令を使用して、制御を再取 得します。ボリュームの切り替えが必要な場合は、EOV マクロ命令を発行します。 データ・セットの処理が完了した後、CLOSE マクロ命令を発行して、データ制御ブ ロックを復元します。

# **XDAP** で使用されるマクロ命令

XDAP マクロ命令を使用する場合、DCB、OPEN、CLOSE、WAIT、および、場合に よっては EOV マクロ命令もコーディングする必要があります。XDAP マクロ命令 のパラメーターについては、 160 [ページの『直接アクセス・プログラムの実行』で](#page-183-0) 説明します。 以下では、その他の必要なマクロ命令に関する特殊要件やオプション について説明します。パラメーターのリストは、 107 ページの『EXCP [での実行可](#page-130-0) [能マクロ命令の使用』を](#page-130-0)参照してください。

## データ制御ブロックの定義

直接アクセス・チャネル・プログラムで読み取り、更新、または検査するデータ・ セットごとに DCB マクロ命令を発行します。コーディングする必要があるマクロ 命令パラメーターについては、 113 [ページの『データ制御ブロック](#page-136-0) (DCB) フィール [ド』を](#page-136-0)参照してください。

## データ制御ブロックの初期化

OPEN マクロ命令は、1 つ以上のデータ制御ブロックを初期化して、関連データ・ セットを処理できるようにします。直接アクセス・プログラムで使用されるすべて のデータ制御ブロックに対して OPEN を発行します。OPEN の実行時に行われる手 順の一部には、以下のアクションが含まれます。

- データ・エクステント・ブロックを組み立てる
- v DD ステートメントおよびデータ・セット・ラベルからの情報を DCB に転送す る
- v 標準ラベルを検査または作成する
- プログラマー作成の付加ルーチンをロードする

OPEN マクロ命令の 2 つのパラメーターは、初期化するデータ制御ブロックのアド レスと、データ・セットの入出力処理方式です。処理方式は INPUT、OUTPUT、 UPDAT、または EXTEND を指定できます。ただし、何も指定されていない場合 は、INPUT が想定されます。OPEN マクロ命令のパラメーターと各種の形式につい ては、「*z/OS DFSMS Macro Instructions for Data Sets*」で説明しています。

### ボリューム終了

EOV マクロ命令は、ボリューム終了 (end-of-volume (EOV)) およびデータ・セット 終了 (end-of-data-set) 条件を識別します。ボリューム終了条件 (EOV) の場合、ボリ ュームを切り替え、標準ラベルを検査または作成します。データ・セット終了条件 の場合 (別のデータ・セットが連結されている場合を除く)、EOV はユーザーのデー タ・セット終了 (end-of-data-set) ルーチンに入ります。XDAP を使用している場 合、EOV を発行するのは、直接アクセス・ボリュームの切り替えが必要な場合、ま たは出力用にオープンされた直接アクセス・データ・セットに 2 次割り振りを行う 必要がある場合です。EOV マクロ命令のパラメーターについて詳しくは、 109 [ペー](#page-132-0) [ジの『ボリュームの終わり』を](#page-132-0)参照してください。

注**:** EOV が、同じボリュームまたは新規ボリューム上で拡張のために DADSM EXTEND を呼び出す必要がある場合 (これは DASD 出力を暗黙指定します)、 EXTEND は SYSVTOC 上にエンキューを発行します。アプリケーションがす でに SYSVTOC エンキューを保持しているボリューム上のデータ・セットに対 して EOV 要求が出されると、異常終了の原因になります。この場合の回避策 は、2 次エクステントを必要としない十分な大きさの出力データ・セットを割 り振るか、あるいは SYSVTOC エンキューを保持しているボリュームとは異な るボリューム上に出力データ・セットを置くように要求することです。

## データ制御ブロックの復元

CLOSE マクロ命令は、1 つ以上のデータ制御ブロックを復元して、関連データ・セ ットの処理を終了できるようにします。直接アクセス・チャネル・プログラムで使 用されるすべてのデータ・セットに対して CLOSE を発行してください。CLOSE が実行されると、以下の手順のいくつかが実行されます。

- データ・エクステント・ブロックを解放する
- v OPEN の実行時にデータ制御ブロック・フィールドに転送された情報を除去する
- v 標準ラベルを検査または作成する
- プログラマー作成の付加ルーチンを解放する

CLOSE マクロ命令は、復元する少なくとも 1 つのデータ制御ブロックのアドレス を識別する必要があり、他のパラメーターも指定できます。CLOSE マクロ命令のパ ラメーターと各種の形式については、「*z/OS DFSMS Macro Instructions for Data Sets*」で説明しています。

# <span id="page-183-0"></span>直接アクセス・プログラムの実行

XDAP マクロ命令は、XDAP 制御ブロック (つまり、ECB、IOB、およびチャネ ル・プログラム) を生成し、直接アクセス・チャネル・プログラムを実行します。

XDAP マクロのフォーマットは、次のとおりです。

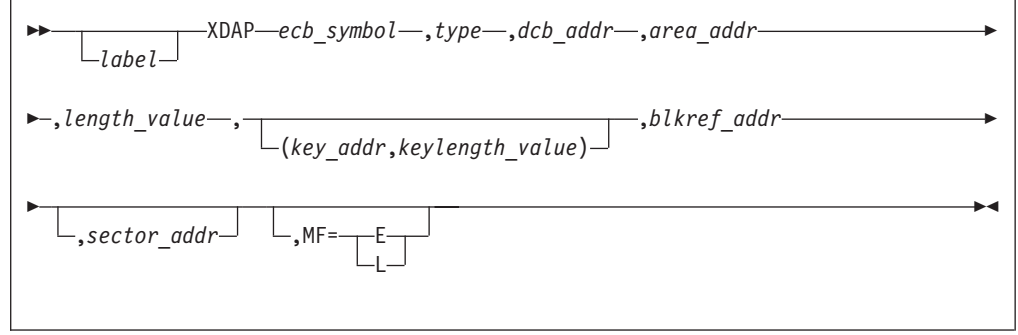

*ecb\_symbol-symbol* または *(2-12)*

XDAP イベント制御ブロックに割り当てられるシンボル名。MF=E の場合 のみ、レジスターを使用できます。

*type-* **RI** または **RK** または **WI** または **WK** または **VI** または **VK** データ・セットに対する入出力操作のタイプと、データ・セットのブロック の検索方式。このフィールドには、表示されている組み合わせのいずれかを コーディングする必要があります。コードとその意味は、次のとおりです。

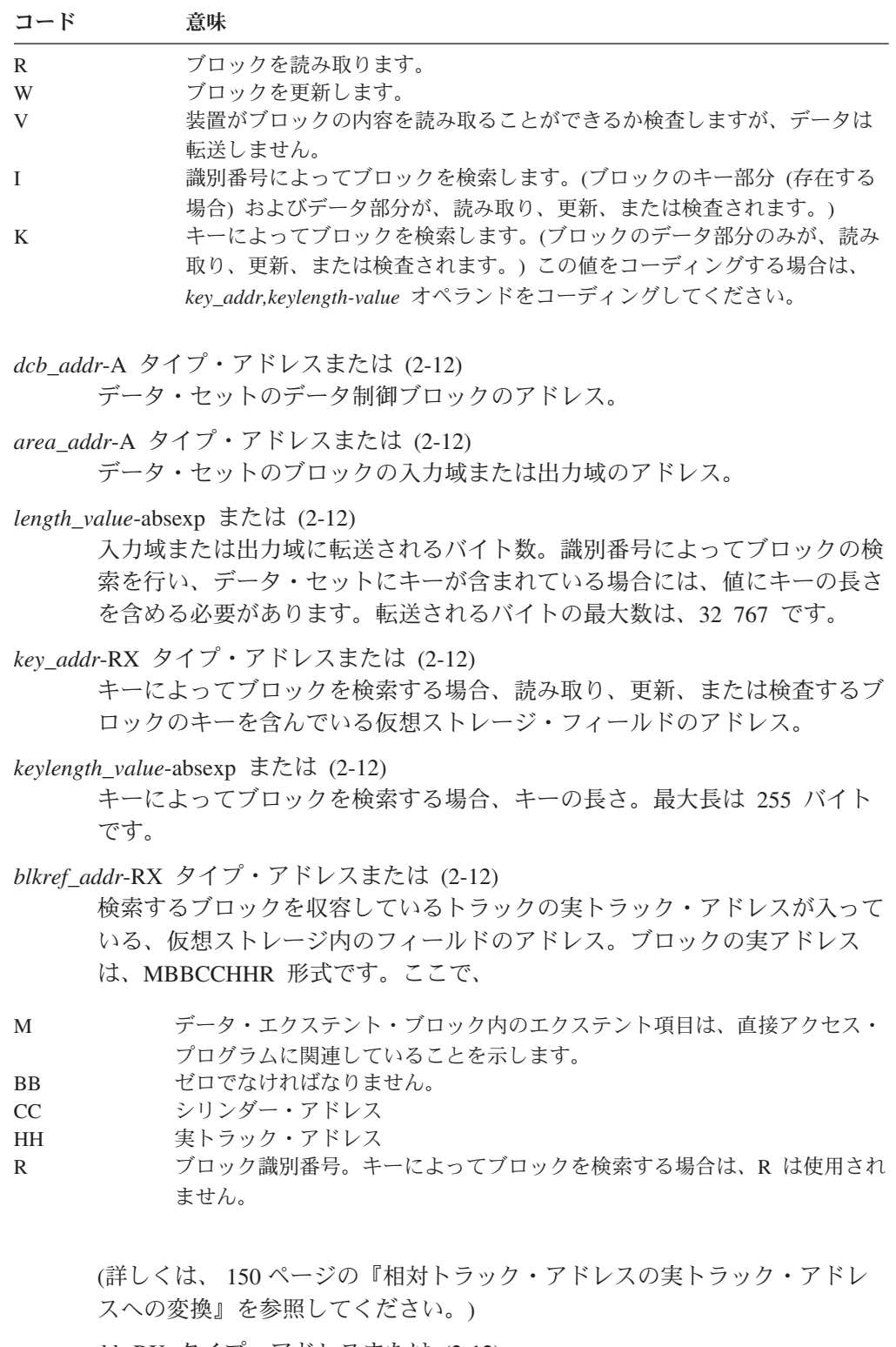

*sector\_addr*-RX タイプ・アドレスまたは (2-12)

セクター値が入っている 1 バイト・フィールドのアドレス。*sector\_addr* パ ラメーターは、回転位置感知機構 (RPS) 装置に使用されます。このパラメ ーターはオプショナルですが、これを使用するとチャネルのパフォーマンス が向上します。このパラメーターがコーディングされている場合、set-sector CCW (データ・アドレス・フィールドに示されたセクター値を使用) をチャ ネル・プログラムの search-ID-equal コマンドの前に置きます。*type* パラメ

ーターが RK、WK、または VK としてコーディングされている場合、 *sector\_addr* パラメーターは無視されます。 実行形式のマクロでセクター・ アドレスが指定されている場合、リスト形式にセクター・アドレス (必ずし も同じでなくても構いません) を指定する必要があります。実行可能形式の セクター・アドレスが使用されます。

- 例外**:** XDAP マクロが発行された場合、アドレスまたはセクター値に対する 妥当性検査は行われません。ただし、セクター値が装置に対して有効 でない場合、または RPS を備えていない装置に対して *sector\_addr* オペランドが使用されている場合、チャネル・プログラムの実行中に 装置チェック/コマンド・リジェクト割り込みが発生します。
- **MF=** パラメーター・リストから構成されるマクロ展開の場合は L 形式の XDAP マクロ命令を使用し、実行可能命令から構成されるマクロ展開の場合は E 形式を使用できます。
- **MF=E** 第 1 オペランド (*ecb\_symbol*) は必要であり、シンボルとしてコーディング するか、またはレジスター 2 から 12 に提供することができます。*type*、 *dcb\_addr*、*area\_addr*、および *length\_value* オペランドは、L 形式または E 形式で提供できます。*blkref\_addr* オペランドは、E 形式で提供するか、あ るいはプログラムによって IOB の IOBSEEK フィールドに移動することが できます。*sector\_addr* はオプショナルです。これは L 形式と E 形式のど ちらでもコーディングでき、またコーディングしなくても構いません。
- **MF=L** 最初の 2 つのオペランド (*ecb\_symbol* と *type*) は必要で、シンボルとして コーディングする必要があります。*length\_value* または *keylength\_value* をコ ーディングすることを選択した場合、これらは絶対式でなければなりませ ん。その他のオペランド (コーディングする場合) は、A タイプ・アドレス でなければなりません。(*blkref\_addr* は、コーディングされている場合、無 視されます。)

XDAP マクロは、A タイプ・アドレスを含むチャネル・プログラムを構築します。 このアドレスは、L 形式のマクロ内のストレージを参照します。L 形式のマクロを 作業域にコピーしてプログラムを再入可能にした場合、E 形式の XDAP マクロは A タイプ・アドレスを更新しません。その結果、無効なチャネル・プログラムにな ります。

*dcb\_addr*、*area\_addr*、*blkref\_addr*、および *sector\_value* オペランドは、RX タイプ・ アドレスとしてコーディングするか、またはレジスター 2 から 12 に提供すること ができます。*length\_value* および *keylength\_value* オペランドは、絶対式または 10 進整数として指定するか、レジスター 2 から 12 に提供することができます。

# **XDAP** で使用される制御ブロック

XDAP マクロ命令の実行時に生成される制御ブロックは、以下のものから構成され ます。

## 入出力ブロック

入出力ブロックは 40 バイトの長さで、イベント制御ブロックの直後に続きます。 113 [ページの『制御ブロック・フィールド』に](#page-136-0)、IOB の図が示されています

( 128 [ページの図](#page-151-0) 13)。ECB に X'41' が通知された場合、IOBSENS0、IOBSENS1、お よび IOBCSW フィールドを調べることが必要な場合があります。

## イベント制御ブロック

イベント制御ブロック・フィールドについては、 136 [ページの『イベント制御ブロ](#page-159-0) [ック・フィールド』を](#page-159-0)参照してください。

## 直接アクセス・チャネル・プログラム

直接アクセス・チャネル・プログラムは、24 バイトの長さ (RPS 装置に対して set sector が使用されている場合を除く) で、入出力ブロックの直後に続きます。 XDAP マクロ命令で指定された入出力操作のタイプに応じて、4 つのチャネル・プ ログラムのいずれかを生成できます。4 つの可能なチャネル・プログラムについ て、それぞれの 3 つのチャネル・コマンド・ワードを表 43 に示します。

表 *43. XDAP* で使用されるチャネル・プログラム・コマンド・ワード

| 入出力操作のタイプ   | <b>CCW</b>                                    | コマンド・コード            |
|-------------|-----------------------------------------------|---------------------|
| 識別番号による読み取り |                                               | Search ID Equal     |
|             | 2                                             | Transfer in Channel |
| 識別番号による検査   | 3                                             | Read Key and Data   |
| キーによる読み取り   |                                               | Search Key Equal    |
|             | 2                                             | Transfer in Channel |
| キーによる検査     | 3                                             | Read Data           |
| 識別番号による書き込み |                                               | Search ID Equal     |
|             | 2                                             | Transfer in Channel |
|             | 3                                             | Write Key and Data  |
| キーによる書き込み   |                                               | Search Key Equal    |
|             | 2                                             | Transfer in Channel |
|             | 3                                             | Write Data          |
|             | 注: 検査操作の場合、3 番目の CCW にフラグを立て、仮想ストレージへの情報の転送を抑 |                     |
| 制します。       |                                               |                     |

RI、VI、または WI 操作でセクター・アドレスが指定されている場合、チャネル・ プログラムは 32 バイトの長さです。表 43 内の各チャネル・プログラムの前に set sector コマンドが置かれます。

## **RPS** 装置セクター番号

回転位置感知機構によって提供されるパフォーマンスの向上を実現するには、XDAP マクロで *sector\_addr* パラメーターを指定します。RPS 装置および非 RPS 装置の 両方で使用できるプログラムの場合、UCBRPS ビットをテストして、装置が回転位 置感知機構を備えているかどうかを判別してください。UCBRPS ビットがオフの場 合、その装置に対しては set sector コマンドを指定したチャネル・プログラムを発 行しないでください。

XDAP マクロの *sector\_addr* パラメーターは、仮想ストレージ内の 1 バイト・フィ ールドのアドレスを指定します。このフィールドには、検索するブロックのセクタ ー番号を保管します。ブロックのセクター番号は、常駐システムの変換ルーチンを 使用して入手できます。 154 ページの『RPS [装置上のブロックのセクター番号の入](#page-177-0) [手』を](#page-177-0)参照してください。

# 第 **6** 章 パスワード保護データ・セットの使用

この章では、データ・セットのパスワード保護に関する情報を提供します。パスワ ード保護の使用はお勧めできませんが、他の IBM オペレーティング・システムと の互換性のために提供されています。代わりに、RACF 保護 (SAF を使用した) を 使用してください。

この章で説明するパスワード保護は、ストレージ管理サブシステム (SMS) によって 管理されるデータ・セットおよびカタログと、VSAM データ・セットに対しては適 用されません。SMS はパスワードを無視します。また、PROTECT マクロと SVC は、動的として定義された装置上のボリュームはサポートしません。

SAF がアクティブの場合、パスワード保護はすべてのデータ・セットでバイパスさ れます。SAF が非アクティブで、アクセスされるデータ・セットが非 SMS 管理で ある場合にのみ、システムはパスワードの妥当性検査を実行します。システムは、 システム許可機能 (SAF) インターフェースを通して、SMS 管理データ・セットお よびカタログの保護を提供します。 SAF について詳しくは、「*MVS/ESA SML: Managing Data*」、「*z/OS MVS* プログラミング:アセンブラー・サービス ガイ ド」の『システム許可機能』、および「*z/OS MVS* プログラミング*:* アセンブラー・ サービス 解説書 *ABE-HSP*」を参照してください。

VSAM データ・セット保護については、「*z/OS DFSMS* データ・セットの使用法」 および「*z/OS DFSMS* カタログのためのアクセス方式サービス・プログラム」を参 照してください。

パスワード保護の代わりに SAF を使用する理由として、次のものが挙げられま す。

- v パスワードを誰かに与えた場合、その人がそのパスワードを与える相手を制御で きません。
- v データ・セットはさまざまなパスワードを持つ傾向があり、それを書き留めてお くことが必要になります。1 つの SAF パスワードを暗記できるならば、それに 比べると安全性が劣ります。
- v バッチ・ジョブ・アクセスまたは対話式の非 TSO アクセスでは、システム・オ ペレーターにパスワードを提供する必要があります。オペレーターへの通信は安 全ではない可能性があります。ジョブの実行時にそのオペレーターが不在の場合 もあります。オペレーターは各データ・セットのパスワードを別のオペレーター に与えることが必要になります。
- 各パスワードを提供する間、プログラムは一時停止します。これは、最近のシス テムの自動化促進に逆行するものです。
- v 特定のパスワードを誰が使用したかを知る方法がありません。
- 人の常として、特にパスワードが多い場合、パスワードを変更しない傾向があり ます。時間が経つにつれて、パスワードが公開される危険性が高まります。
- 少なからぬ数のデータ・セットがパスワードを持っている場合、システムが PASSWORD データ・セット項目を検索する時間が増大します。RACF を使用す

ると、増加はずっと少なく抑えることができます。RACF 総称プロファイルを使 用すれば、新規データ・セットが同じプロファイルを使用している場合には、検 索時間はまったく増えません。

- v システム間で DASD を共用している場合、各システムのパスワード定義は独立 しています。パスワードが同期しなくなる可能性があります。
- PASSWORD データ・セット項目には、データ・セット名が含まれていますが、 ボリューム通し番号は含まれていません。パスワードを定義する前にデータ・セ ットを作成した場合、そのデータ・セット名に対して誰かがすでにパスワードを 定義していることを見つける場合があります。データ・セットは、既存のパスワ ードをスクラッチするか、名前変更することが必要になります。
- パスワード保護は、システム管理ボリュームまたは動的装置に対してはサポート されません。

オペレーティング・システムのデータ・セット保護機能を使用するには、保護する データ・セットの名前と各データ・セットに割り当てられたパスワードを関連付け たレコードから構成される PASSWORD データ・セットを作成し、保守します。 PASSWORD データ・セットを保守するには、次の方法があります。

- ユーザー独自のルーチンを作成する
- v PROTECT マクロ命令を使用する
- v IEHPROGM ユーティリティー・プログラムのユーティリティー制御ステートメ ントを使用する
- v TSO を持っている場合、TSO PROTECT コマンドを使用する

この章では、最初の 2 つの方法について説明します。最後の 2 つの方法について は、以下にリストする資料で説明しています。

この章の情報を使用する前に、以下の資料の内容を十分に理解しておくことが必要 です。

- v 「*z/OS DFSMS* データ・セットの使用法」は、データ・セット保護機構について 説明しています。
- 以下の資料は、データ・セット保護機構に関連したオペレーター・メッセージと 応答について説明しています。
	- *z/OS MVS* システム・メッセージ 第 *1* 巻 *(ABA-AOM)*
	- *z/OS MVS* システム・メッセージ 第 *2* 巻 *(ARC-ASA)*
	- *z/OS MVS* システム・メッセージ 第 *3* 巻 *(ASB-BPX)*
	- *z/OS MVS* システム・メッセージ 第 *4* 巻 *(CBD-DMO)*
	- *z/OS MVS* システム・メッセージ 第 *5* 巻 *(EDG-GFS)*
	- *z/OS MVS* システム・メッセージ 第 *6* 巻 *(GOS-IEA)*
	- *z/OS MVS* システム・メッセージ 第 *7* 巻 *(IEB-IEE)*
	- *z/OS MVS* システム・メッセージ 第 *8* 巻 *(IEF-IGD)*
	- *z/OS MVS* システム・メッセージ 第 *9* 巻 *(IGF-IWM)*
	- *z/OS MVS* システム・メッセージ 第 *10* 巻 *(IXC-IZP)*
- v 「*z/OS MVS JCL* 解説書」は、データ・セットをパスワード保護する必要がある ことを示すために使用されるデータ定義 (DD) ステートメント・パラメーターに ついて説明しています。これは、LABEL パラメーターのサブパラメーターで す。
- v 「*z/OS DFSMSdfp* ユーティリティー」は、IEHPROGM ユーティリティー・プロ グラムのユーティリティー制御ステートメントを使用して PASSWORD データ・ セットを保守する方法について説明しています。
- v 「*z/OS TSO/E* コマンド解説書」は、TSO PROTECT コマンドの使用法について 説明しています。

# データ・セット・セキュリティーの提供

正しいデータ・セット名を使用しないとデータ・セットをオープンできないように する通常のラベル保護に加えて、オペレーティング・システムは、機密データへの 無許可アクセスを防止するデータ・セット・セキュリティー・オプションを提供し ています。パスワード保護は、システム・オペレーターまたは (TSO の場合) リモ ート端末オペレーターが正しいパスワードを入力するまでは、データ・セットにア クセスするのを防止します。

パスワード保護データ・セットに対しては、以下のタイプのアクセスが許可されま す。

- v PWREAD/PWWRITE-読み取りまたは書き込みアクセスのためにパスワードが必要 です。
- v PWREAD/NOWRITE-読み取りアクセスのためにパスワードが必要です。書き込み は許可されません。
- v NOPWREAD/PWWRITE-読み取りはパスワードなしで許可されます。書き込みに はパスワードが必要です。

データ・セット保護機構を使用する準備をするには、PASSWORD という名前の順 次データ・セットをシステム常駐ボリュームに置きます。このデータ・セットは、 保護下に置かれたデータ・セットごとに少なくとも 1 つのレコードを含んでいる必 要があります。各レコードは、データ・セット名、そのデータ・セットのパスワー ド、カウンター・フィールド、保護モード標識、およびログに記録したい情報を記 録するためのフィールドから構成されます。システム常駐ボリューム上で、これら のレコードは、キー域 (データ・セット名とパスワード) とデータ域 (カウンター・ フィールド、保護モード標識、およびロギング・フィールド) としてフォーマット されます。データ・セットは、キー域に基づいて検索されます。

- v データ・セット用に割り振られる領域は、以前に PASSWORD データ・セット用 に使用されていてはなりません。これは、データ・セットにレコードを追加する 際に、予測不能の結果をもたらす原因になります。
- v システム常駐ボリュームに PASSWORD データ・セットが含まれていない場合、 システムはパスワード保護データ・セットへのアクセスを許可しません。これに 依存して保護を行ってはりません。システム常駐ボリューム上に PASSWORD と いう名前のデータ・セットを作成する人は誰でも、任意のデータ・セットのパス ワードを定義できるからです。
- v 磁気テープ上のデータ・セットは、標準ラベルが使用されている場合にのみ保護 されます。

PASSWORD データ・セットを作成および保守するルーチンを書くことができま す。PROTECT マクロ命令を使用して PASSWORD データ・セットを保守する方法 については、 171 ページの『PROTECT を使用した PASSWORD [データ・セットの](#page-194-0) [保守』を](#page-194-0)参照してください。IEHPROGM ユーティリティー・プログラムを使用して PASSWORD データ・セットを保守する方法については、「*z/OS DFSMSdfp* ユーテ ィリティー」で説明しています。 これらのルーチンは、ユーザー独自のライブラリ ーに置くこともできますし、システムのライブラリー (SYS1.LINKLIB) に入れるこ ともできます。 PASSWORD データ・セットの読み取りおよび書き込みは、データ 管理アクセス方式を使用して行うことができます。

パスワード保護データ・セットは、プログラムが正しいパスワードを提供した場合 にのみアクセスできます。保護データ・セットをオープンするための要求を受け取 ると、オペレーティング・システムは、データ・セットがすでにこのジョブ・ステ ップ用にオープンされているかどうか、およびアクセス方式が前に使用された保護 モードと互換性があるかどうかを検査します。どちらの条件も満たしていない場 合、パスワードを要求するメッセージがオペレーター・コンソールに送られます。 データをオープンしようとしているプログラムが、フォアグラウンドで TSO 下で 実行されている場合、メッセージは TSO 端末オペレーターに送られます。

# **PASSWORD** データ・セットの特性

PASSWORD データ・セットとオペレーティング・システムは同じボリューム上に 常駐していなければなりません。そのボリュームは IPL ボリュームです。これは、 システム常駐ボリュームと呼ばれます。 PASSWORD データ・セットに割り振られ るスペースは連続していなければなりません。割り振るスペースの量は、保護する 必要があるデータ・セットの数によって決まります。PASSWORD データ・セット の各項目は、132 バイトのスペースを必要とします。PASSWORD データ・セット の編成は、物理順次です。レコード・フォーマットは非ブロック化固定長レコード (RECFM=F) です。データ・セットを構成する各レコードは、80 バイトの長さ (LRECL=80,BLKSIZE=80) で、前に 52 バイトのキー (KEYLEN=52) が置かれま す。キー域は、完全修飾データ・セット名 (最大 44 バイトの長さ) とパスワードを 含みます。1 から 8 文字の長さの英数字で表し、左揃えして、ブランクを追加して 領域を埋めます。

制約事項**:** PASSWORD データ・セットをラージ・フォーマットまたは拡張フォーマ ットにすることはできません。

重要**:** 国際標準化機構 (ISO) 1001-1979 または米国規格協会 (ANSI) X3.27-1978 に 準拠した磁気テープ上のデータ・セットは、世代別データ・セット名の一部として 世代番号とバージョン番号が含まれていません。PASSWORD データ・セットに含 まれている場合、これらのデータ・セットの世代番号とバージョン番号は無視され ます。

プログラムが初期にデータ・セットを構築する際にパスワード・レコードを作成す るか、または RACF を使用してアクセスを制御することによって、PASSWORD デ ータ・セットを保護する必要があります。 それ以降は、パスワードを入力しないと PASSWORD データ・セットをオープンできなくなります (データ・セットをスキャ ンするオペレーティング・システム・ルーチンを除いて)。パスワード保護システ ム・データ・セットに問題が起きた場合、保守担当者はデータ・セットにアクセス して問題を解決するためにパスワードが必要になります。

| |

## 保護データ・セットの作成

データ定義 (DD) ステートメントのパラメーター LABEL= を使用して、データ・ セットをパスワード保護する必要があることを示すことができます。DASD 上のデ ータ・セットの場合、前に割り振られたデータ・セットに対する代替方式は、 PROTECT マクロ命令、IEHPROGM ユーティリティー、または TSO PROTECT コ マンドを使用することです。データ・セットを作成し、そのパスワード・レコード を PASSWORD データ・セットに入れずに、ラベルに保護標識を設定することがで きます。この場合、システムはそのデータ・セットに対するいかなるアクセスも許 可しません。

ご使用のシステムの操作手順で、現在パスワード保護されているすべてのデータ・ セットのパスワード・レコードが PASSWORD データ・セットに入っていることを 確認する必要があります。独立したコンピューター・システムが共通の DASD リソ ースを共用している環境では、すべてのシステム上の PASSWORD データ・セット に、共用 DASD 上のすべての保護データ・セットの適切なパスワード・レコードが 含まれていなければなりません。

特定の環境下では、共用 DASD 上の複数のシステムからデータ・セットが割り振り および割り振り解除される順序によって、保護が失われたり、データが破損したり する結果になることがあります。例えば、システム A のユーザーによってデータ・ セットが割り振られてオープンされ、システム B 上の異なるユーザーによってスク ラッチされた場合、最初のユーザーは割り振り解除された (フリー) 領域へのウィン ドウを持っています。ウィンドウが開いている間に、いずれかのシステムのユーザ ーによってそのスペースにデータ・セット (保護または非保護) が割り振られた場 合、新規データ・セットはウィンドウを持つユーザーからは保護されません。この 問題の最も一般的な解決策は、GRS を使用することです (「*z/OS MVS* 計画*:* グロ ーバル・リソース逐次化」を参照してください)。

割り振り処理がまだ NEW の間は、パスワード保護データ・セットはパスワードを 提供せずに使用できます。データ・セットが割り振り解除された後は、データ・セ ットをオープンしようとする後続の試みは、パスワード・レコードが使用可能であ り、正しいパスワードが提供されない限り、プログラムの終了という結果になりま す。保護モードが NOPWREAD で、要求が入力または逆方向読み取りのためのデー タ・セットのオープンの場合は、パスワードは必要ありません。

## 複数のパスワード保護データ・セットを含むテープ・ボリューム

他のデータ・セットを含むテープ・ボリューム上のデータ・セットをパスワード保 護するには、そのボリューム上のすべてのデータ・セットをパスワード保護してく ださい。(標準ラベル-SL、SUL、AL、または AUL-が必要です。ラベル・タイプの 定義および使用できる保護モード標識については、「*z/OS DFSMS Using Magnetic Tapes*」を参照してください。)

既存のパスワード保護データ・セットの後にデータ・セットを作成するために OPEN マクロ命令を発行した場合、新規データ・セットのオープン処理時に、既存 のデータ・セットのパスワードが検査されます。提供されるパスワードは、 PWWRITE 保護モード標識に関連付けられていなければなりません。

# 保護機構の操作特性

以下のトピックでは、保護機構の操作特性について説明します。

### 処理の終了

以下の場合、処理は終了します。

- v オペレーターが 2 回の試行内に保護データの正しいパスワードを提供できない。
- v オープンする保護データ・セットのパスワード・レコードが PASSWORD デー タ・セット内に存在しない。
- パスワード・レコード内の保護モード標識とオープン・ルーチンで指定された入 出力処理方式が一致していない。例えば、読み取り専用保護モード標識に対して OUTPUT が指定された。
- v ボリューム切り替え操作に関与するデータ・セットのデータ・セット名に不一致 がある。これについては、以下で説明します。

## ボリュームの切り替え

マルチボリューム・データ・セットのボリュームが切り替えられた場合、パスワー ド保護は保存されます。次の条件を満たす場合、システムは新しくマウントされた テープ・ボリュームを入力用に使用することを受け入れるか、または新しくマウン トされた直接アクセス・ボリュームを受け入れます。

- データ・セット名が、データ・セットのパスワード・レコード内とジョブ・ファ イル制御ブロック (JFCB) 内で同じである。(これにより、データ・セットがオー プンされた以降に、問題プログラムが JFCB 内のデータ・セット名を変更しなか ったことが保証されます。)
- パスワード・レコードの保護モード標識が処理モードと互換性があり、有効なパ スワードが提供された。

以下のいずれの条件下でも、システムは新しくマウントされたテープ・ボリューム を出力用に使用することを受け入れます。

- v HDR1 ラベルのセキュリティー標識がパスワード保護を示しており、パスワー ド・レコード内のデータ・セット名が JFCB 内のデータ・セット名と同じであ り、保護モード標識が処理モードと互換性がある。(JFCB 内のデータ・セット名 が変更された場合、オペレーターから新規パスワードが要求されます。)
- v HDR1 ラベルのセキュリティー標識がパスワード保護を示していない。 (パスワ ード保護を示すセキュリティー標識を持つ新しいラベルが書き込まれます。)
- v ボリューム・ラベルのみが存在する。(パスワード保護を示すセキュリティー標識 を持つ HDR1 ラベルが書き込まれます。)

## 連結データ・セット

データ・セットの連結に含まれている保護データ・セットごとにパスワードが要求 されます。

## **SCRATCH** および **RENAME** 機能

保護データ・セットを削除または名前変更するには、要求を行うジョブ・ステップ がパスワードを提供できなければなりません。システムは、ジョブ・ステップが現 <span id="page-194-0"></span>在、データ・セットへの書き込みを許可されているかどうかを検査します。ジョ ブ・ステップが許可されていない場合は、WRITE 保護モード標識に関連したパスワ ードを提供する必要があります。

## カウンターの保守

オペレーティング・システムは、パスワードが使用されるたびに、パスワード・レ コード内のカウンターを増分します。ただし、オーバーフロー標識は出しません (65535 回のオープンの後でオーバーフローします)。カウンター保守ルーチンを提供 して、このカウンターをチェックし、必要であればリセットするようにしてくださ い。

# **PROTECT** を使用した **PASSWORD** データ・セットの保守

PROTECT マクロ命令を使用するには、PASSWORD データ・セットがシステム常 駐ボリューム上になければなりません。PROTECT マクロを使用すると、以下のこ とができます。

- v PASSWORD データ・セットに項目を追加する
- v PASSWORD データ・セット内の項目を置き換える
- v PASSWORD データ・セットから項目を削除する
- v PASSWORD データ・セット内の項目に関する情報のリストを入手する。このリ ストには、セキュリティー・カウンター、アクセス・タイプ、および項目のデー タ域内の 77 バイトのセキュリティー情報が含まれます。

PROTECT マクロは、保護された直接アクセス・データ・セットの DSCB も更新し て、保護状況を反映させます。この機能により、データ・セットを保護する場合、 ジョブ制御言語を使用する必要がなくなります。

PROTECT は、動的装置上のデータ・セットはサポートしません。

# レコード・フォーマット

PROTECT マクロを使用する場合、PASSWORD データ・セットには、保護デー タ・セットごとに少なくとも 1 つのレコードが含まれていなければなりません。初 めてデータ・セットを保護するときに割り当てるパスワード (キー域の最後の 8 バ イト) は、制御パスワードと呼ばれます。

同じ保護データ・セットに対して、必要な数だけ 2 次レコードを作成できます。こ うした追加レコードに割り当てるパスワードは、2 次パスワードと呼ばれます。こ の機能により、同じ保護データ・セットへのアクセスを複数のユーザーに許可する と同時に、その使用法を管理することが可能になります。例えば、あるユーザーに は読み取り/書き込み許可を与え、別のユーザーには読み取りアクセスのみを許可す るパスワードを与えることができます。

## 保護モード標識

パスワード・レコード内の保護モード標識 (3 番目のデータ・バイト) は、以下のい ずれかの値に設定できます。

• X'00' は、パスワードは 2 次パスワードであり、保護データ・セットは読み取り 専用 (PWREAD) であることを示します。

- v X'80' は、パスワードは制御パスワードであり、保護データ・セットは読み取り専 用 (PWREAD) であることを示します。
- X'01' は、パスワードは 2 次パスワードであり、保護データ・セットは読み取り と書き込み (PWREAD/PWWRITE) であることを示します。
- v X'81' は、パスワードは制御パスワードであり、保護データ・セットは読み取りと 書き込み (PWREAD/PWWRITE) であることを示します。

データ・セットの保護状況の検査シーケンスは、次のようなデフォルトを生成しま す。

制御パスワード**: 2** 次パスワード**:**

- 1. PWREAD/PWWRITE または PWREAD/PWWRITE または PWREAD/NOWRITE PWREAD/NOWRITE
- 2. NOPWREAD/PWWRITE NOPWREAD/PWWRITE

制御パスワードが項目 1 の設定値のいずれかに設定されている場合、2 次パスワー ドを NOPWREAD/PWWRITE に設定しようとすると、2 次パスワードは PWREAD/PWWRITE に戻ります。

制御パスワードを項目 1 のいずれかの設定値から項目 2 の設定値に変更すると、2 次パスワードは NOPWREAD/PWWRITE にリセットされます。

制御パスワードを項目 2 の設定値から項目 1 の設定値に変更すると、2 次パスワ ードは PWREAD/PWWRITE に設定されます。

保護データ・セットの DSCB は、制御パスワードが変更された場合にのみ更新され るので、2 次パスワードの保護属性が制御パスワードの保護属性と矛盾することが あります。

# **PROTECT** マクロ仕様

PROTECT マクロのフォーマットは、次のとおりです。

 PROTECT *parameter\_list\_address label*

*parameter list address*-A タイプ・アドレス、(2-12)、または (1) パラメーター・リストの場所を示します。パラメーター・リスト は、PROTECT マクロを発行する前に作成しておく必要がありま す。パラメーター・リストのアドレスは、レジスター 1、レジスタ ー 2 から 12 のいずれか、または A タイプ・アドレスとして渡す

> ことができます。パラメーター・リストの最初のバイトを使用し て、機能 (追加、置換、削除、リスト表示) を識別する必要があり ます。パラメーター・リストおよび機能を識別するために使用する コードについては、 173 [ページの図](#page-196-0) 17 から 176 [ページの図](#page-199-0) 20 を 参照してください。

 $\blacktriangleright$ 

<span id="page-196-0"></span>要件**:** パラメーター・リストおよびリストによってアドレス指定される領域は、16 MB 境界より下の仮想ストレージになければなりません。システム常駐ボリ ュームの実 UCB が 16 MB 境界より上にある場合、あるいは PROTECT が データ・セットの DSCB を更新しようとし、その UCB の 1 つが 16 MB 境界より上にある場合、PROTECT は要求に失敗します。

# **PROTECT** マクロ・パラメーター・リスト

**ADD** 機能**:**

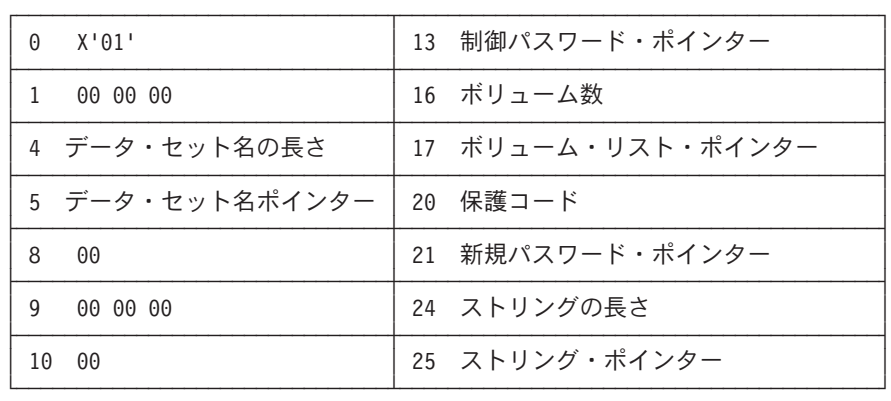

図 *17. ADD* 機能のパラメーター・リスト

**0 X'01'** ADD 機能を示す項目コード。

**4** データ・セット名の長さ。

**5** データ・セット名ポインター。

**13** 制御パスワード・ポインター。

制御パスワードは、データ・セットが初めて保護下に置かれるとき に割り当てられます。新規パスワードが制御パスワードである場 合、ポインターは 3 バイトの 2 進ゼロに設定できます。

## **16** ボリューム数。

データ・セットがカタログされていない場合、保護としてフラグを 立てるには、このフィールドにボリューム数を指定します。ゼロ は、カタログ情報を使用することを要求します。

**17** ボリューム・リスト・ポインター。

データ・セットがカタログされていない場合、保護としてフラグを 立てるには、このフィールドにボリューム通し番号リストのアドレ スを提供します。ゼロは、カタログ情報を使用することを要求しま す。

#### **20** 保護コード。

保護のタイプを示す 1 バイト数。X'00' は、デフォルトの保護を示 します (ADD 機能の場合、デフォルトの保護は、データ・セットの 制御パスワード・レコードで指定された保護タイプです)。X'01'

は、データ・セットが読み取りおよび書き込みされることを示しま す。X'02' は、データ・セットは読み取り専用であることを示しま す。X'03' は、データ・セットはパスワードなしで読み取ることがで きますが、書き込みアクセスの場合はパスワードが必要であること を示します。 PROTECT マクロは、パラメーター・リストで指定さ れた保護コード値を使用して、パスワード・レコードに保護モード 標識を設定します。

#### **21** 新規パスワード・ポインター。

データ・セットが初めて保護下に置かれる場合、新規パスワードは 制御パスワードになります。2 次項目を追加する場合は、新規パス ワードは制御パスワードとは異なります。

#### **24** ストリングの長さ。

パスワード・レコードのオプションの情報フィールドに入れる文字 ストリングの長さ (最大 77 バイト)。情報を追加する必要がない場 合は、このフィールドをゼロに設定してください。

#### **25** ストリング・ポインター。

オプションの情報フィールドに入れる文字ストリングのアドレス。 情報を追加する必要がない場合は、このフィールドをゼロに設定し てください。

## **REPLACE** 機能**:**

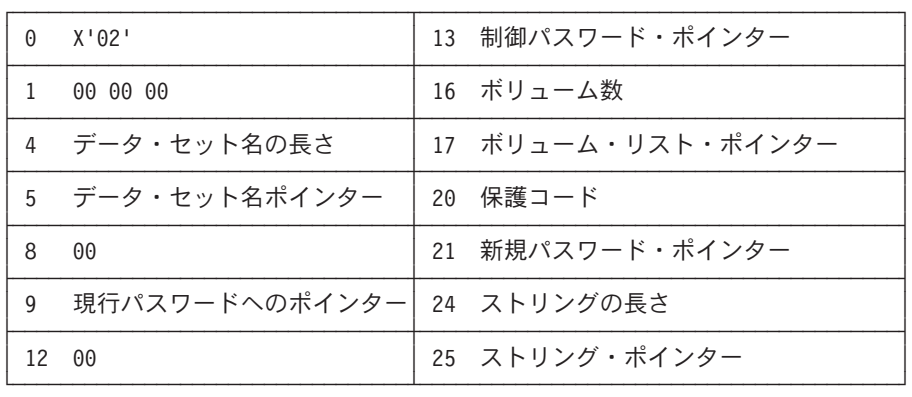

図 *18. REPLACE* 機能のパラメーター・リスト

**0 X'02'.** REPLACE 機能を示す項目コード。

**4** データ・セット名の長さ。

**5** データ・セット名ポインター。

**9** 現行パスワードへのポインター 置き換えられるパスワードのアドレス。

**13** 制御パスワード・ポインター。 最初に保護下に置かれたときにデータ・セットに割り当てられたパ スワードのアドレス。現行パスワードが制御パスワードである場 合、ポインターは 3 バイトの 2 進ゼロに設定できます。

**16** ボリューム数。

データ・セットがカタログされていない場合、保護としてフラグを 立てるには、このフィールドにボリューム数を指定します。ゼロ は、カタログ情報を使用することを要求します。

**17** ボリューム・リスト・ポインター。

データ・セットがカタログされていない場合、保護としてフラグを 立てるには、このフィールドにボリューム通し番号リストのアドレ スを提供します。このフィールドがゼロの場合、カタログ情報が使 用されます。

#### **20** 保護コード。

保護のタイプを示す 1 バイト数。X'00' は、デフォルトの保護を示 します (REPLACE 機能の場合、デフォルトは、データ・セットの 制御パスワード・レコードで指定された保護タイプです)。X'01' は、データ・セットが読み取りおよび書き込みされることを示しま す。X'02' は、データ・セットは読み取り専用であることを示しま す。X'03' は、データ・セットはパスワードなしで読み取ることがで きますが、書き込みアクセスの場合はパスワードが必要であること を示します。

**21** 新規パスワード・ポインター。

現行パスワードを置き換えるために使用されるパスワードのアドレ ス。

**24** ストリングの長さ。

パスワード・レコードのオプションの情報フィールドに入れる文字 ストリングの長さ (最大 77 バイト)。情報を追加する必要がない場 合は、このフィールドをゼロに設定してください。

**25** ストリング・ポインター。

オプションの情報フィールドに入れる文字ストリングのアドレス。 情報を追加する必要がない場合は、このフィールドをゼロに設定し てください。

### **DELETE** 機能**:**

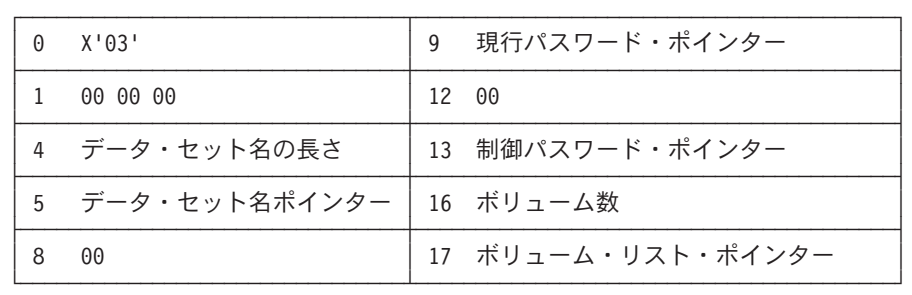

図 *19. DELETE* 機能のパラメーター・リスト

- <span id="page-199-0"></span>**0 X'03'.** DELETE 機能を示す項目コード。
- **4** データ・セット名の長さ。
- **5** データ・セット名ポインター。
- **9** 現行パスワード・ポインター。

削除するパスワードのアドレス。制御項目または 2 次項目を削除で きます。

**13** 制御パスワード・ポインター。

初めて保護下に置かれたときにデータ・セットに割り当てられたパ スワードのアドレス。現行パスワードが制御パスワードでもある場 合、ポインターは 2 バイトの 2 進ゼロに設定できます。

**16** ボリューム数。

データ・セットがカタログされていない場合、保護としてフラグを 立てるには、このフィールドにボリューム数を指定します。ゼロ は、カタログ情報を使用することを要求します。

**17** ボリューム・リスト・ポインター。

データ・セットがカタログされていない場合、保護としてフラグを 立てるには、このフィールドにボリューム通し番号リストのアドレ スを提供します。ゼロは、カタログ情報を使用することを要求しま す。

**LIST** 機能**:**

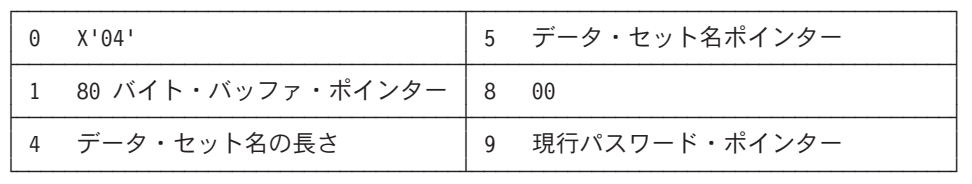

図 *20. LIST* 機能のパラメーター・リスト

- **0 X'04'.** LIST 機能を示す項目コード。
- **1 80** バイト・バッファー・ポインター。 マクロ命令によってプログラムに戻される情報を受け取るバッファ ーのアドレス。
- **4** データ・セット名の長さ。

**5** データ・セット名ポインター。

**9** 現行パスワード・ポインター。 リストするレコードのパスワードのアドレス。

# **PROTECT** マクロからの戻りコード

PROTECT マクロが処理を終了すると、レジスター 15 に以下の戻りコードのいず れかが入ります。

表 *44. PROTECT* 戻りコード

| 戻りコード                     | 説明                                    |  |  |
|---------------------------|---------------------------------------|--|--|
| 0 (X'00')                 | PASSWORD データ・セットの更新が正常に完了しました。        |  |  |
| 4 (X'04')                 | データ・セット名のパスワードは、すでに PASSWORD データ・セ    |  |  |
|                           | ット内にありました。                            |  |  |
| 8 (X'08')                 | データ・セット名のパスワードが PASSWORD データ・セット内に    |  |  |
|                           | ありませんでした。                             |  |  |
| 12 (X'0C')                | 制御パスワードが必要であるか、提供されたパスワードが誤っていま       |  |  |
|                           | す。                                    |  |  |
| $16$ (X'10')              | 提供されたパラメーター・リストが不完全であったか、誤っていまし       |  |  |
|                           | た。                                    |  |  |
| 20 (X'14')                | PASSWORD データ・セット内で入出力エラーがあったか、またはシ    |  |  |
|                           | ステム常駐ボリューム (PASSWORD データ・セットを含む) が 16 |  |  |
|                           | MB 境界より上にある実 UCB を持っています。             |  |  |
| 24 $(X'18')^{-1}$         | PASSWORD データ・セットが満杯です。                |  |  |
| 28 (X'1C')                | バッファー・アドレスの妥当性検査が失敗しました。              |  |  |
| 32 $(X'20')$ <sup>2</sup> | LOCATE マクロが失敗しました。LOCATE の戻りコードがレジスタ  |  |  |
|                           | ー 1 に入り、検索された索引の数がレジスター 0 に入ります。      |  |  |
| 36 $(X'24')$ <sup>2</sup> | ユーザー・データ・セットに対する OBTAIN マクロが失敗しまし     |  |  |
|                           | た。OBTAIN の戻りコードはレジスター 1 に入ります。ユーザーの   |  |  |
|                           | データ・セットが常駐するボリュームは、16 MB 境界より上にある     |  |  |
|                           | 実 UCB を持っています。レジスター 1 には 4 が入り、これは    |  |  |
|                           | OBTAIN 戻りコードをシミュレートしています。             |  |  |
| 40 $(X'28')$ <sup>2</sup> | DSCB を更新できませんでした。                     |  |  |
| 44 (X'2C')                | PASSWORD データ・セットが存在しません。              |  |  |
| 48 (X'30') <sup>2</sup>   | 磁気テープ・データ・セットを保護できません。                |  |  |
| 52 $(X'32')$ <sup>2</sup> | データ・セットは使用中です。                        |  |  |
| 56 (X'38') $^2$           | データ・セットは仮想ストレージ・アクセス方式 (VSAM) を使用し    |  |  |
|                           | ています。                                 |  |  |

## 注**:**

- 1. PASSWORD データ・セットが満杯であることを示すメッセージがコンソールに 書き出されます。
- 2. PASSWORD データ・セットは更新されましたが、DSCB には、データ・セット の保護状況を示すフラグは立てられていません。

パスワード保護

# 第 **7** 章 システム・マクロ命令の使用

この章では、システム・マクロ命令に関する情報を提供します。マクロは、機能別 にグループ化され (該当する場合)、以下の機能を実行します。

- v データ・セキュリティーを確認する (DEBCHK マクロ)
- v 制御ブロックおよびシステム・テーブルから装置特性を入手する (DEVTYPE マ クロ)
- v JFCB を変更する (RDJFCB および OPEN TYPE=J マクロ)
- v 入出力アクティビティー・キューを操作する (PURGE および RESTORE マクロ)
- v トラック容量の計算を行う (TRKCALC マクロ)

マクロの一部の機能は、システムの内部論理に依存する傾向があります。

この章をお読みになる前に、資料「*High Level Assembler/MVS & VM & VSE Language Reference*」の内容を十分に理解しておくことが必要です。この資料は、ア センブラー言語でプログラムをコーディングするために必要な情報を提供していま す。

# データ・エクステント・ブロックの妥当性検査によるデータ・セキュリティ ーの確認

ユーザーのデータを無許可ユーザーの不注意または悪意によるアクセスから保護す るのは、データ・エクステント・ブロック (DEB) の保護に依存しています。DEB にはデータ・セットがマウントされている装置に関する情報が含まれ、直接アクセ ス装置ストレージ・ボリューム上のデータ・セットの場所が記述されているので、 これは非常に重要な制御ブロックです。

有効なシステム提供の DEB (通常は OPEN によって作成されます) のみがデータ管 理機能に渡されることを確認するために、DEBCHK 検査機能が使用されます。 OPEN は、作成した DEB のアドレスを DEB テーブルに置き、これが検査機能に よって使用されます。DEB を作成するルーチンをコーディングする場合、作成する DEB のアドレスを DEB テーブルに追加してください。ルーチンに渡される DEB の妥当性に依存するルーチンをコーディングする場合、ルーチンに渡される DEB が DEB テーブル内に有効な項目を持っており、ユーザーの DCB またはアクセス 方式制御ブロック (ACB) を指していることを確認してください。それぞれ、マクロ の TYPE=ADD および TYPE=VERIFY オペランドを使用します。

非同期ルーチンが変更または削除したり、新規の DEB を DCB に割り当てたりす るのを防止するには、ローカル・ロックを保持してください。この場合、DEBCHK 検査ルーチンへの分岐入力を使用し、レジスター 1 に戻された DEB アドレスを使 用してください (DCB 内の DEB アドレスではなく)。プログラムがローカル・ロッ クを保持している限り DCB は有効です。つまり、信用できないプログラムが実行 されるのを防止します。

DEBCHK マクロを呼び出す場合、プログラムは 24 ビットまたは 31 ビット・アド レッシング・モードで実行されていることが必要です。

DEBCHK マクロ命令は、以下の 4 つの機能を提供します。

- v DEB のアドレスを DEB テーブルに追加する。
- v 特定のジョブ・ステップに関連した DEB テーブルに有効な DEB のアドレスが 入っており、その DEB が DCB (または ACB) を指していることを検査する。 問題プログラムはこの機能を使用して、DEB が有効かどうかを検査できます。
- v DEB のアドレスを DEB テーブルから削除する。ユーザー DEB を削除するプロ グラムは、DEB を削除する前に、TYPE=DELETE オペランドを指定した DEBCHK マクロを発行して、DEB のアドレスを DEB テーブルから削除する必 要があります。DEB 妥当性検査ルーチンが DEB テーブルからアドレスを削除し ているときにエラーが発生すると、ジョブ・ステップは異常終了します。
- v 前の機能と同じ方法で DEB テーブルから DEB のアドレスを削除する。ただ し、この機能はジョブ・ステップを異常終了する代わりに、レジスター 15 にエ ラー・コードを戻すだけです。この機能は、異常終了が繰り返し発生するのを防 止するために提供されています。

EXCP および EXCPVR で使用される DEB フィールドは、 427 [ページの『付録](#page-450-0) B. [制御ブロック』に](#page-450-0)示されています (すべての DEB フィールドについては、「*z/OS DFSMSdfp* 診断解説書」で解説しています)。

# **DEBCHK** マクロ仕様

DEBCHK マクロのフォーマットは、次のとおりです。

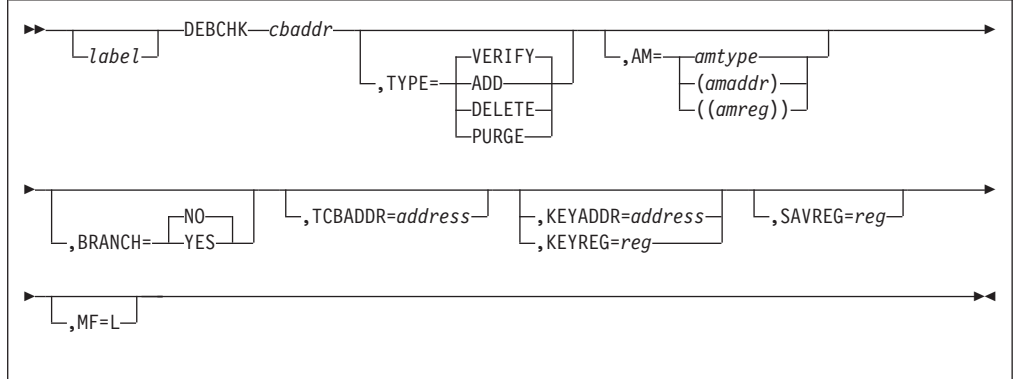

*cbaddr* 制御ブロック・アドレス。

BRANCH=NO の場合 RX タイプ・アドレス、(2-12)、または (1)

DEBCHK ルーチンに渡される制御ブロック・アドレス。MF=L が コーディングされている場合、このオペランドは無視されます。検 査、追加、および削除要求の場合、*cbaddr* は、そのアドレスが DEB テーブル内にあるかどうかを検査する、DEB テーブルに追加 する、または DEB テーブルから削除する DEB を指している、 DCB または ACB のアドレスです。パージ機能の場合、*cbaddr*

- は、そのポインターをテーブルから消去する DEB のアドレスで す。DCB または ACB は参照されません。
- 推奨**:** スプールされた DCB の DEB は、DCB を指さずに、スプー ルされた ACB を指します。この場合、DEBCHK は ACB に 対して発行する必要があります。
- BRANCH=YES の場合

検査する DEB を含んでいる DCB または ACB を指す、4 バ イトの A タイプ・アドレス、またはレジスター (3-9) または  $(12)$ <sup>o</sup>

### **TYPE=VERIFY** または **ADD** または **DELETE** または **PURGE**

実行される機能を示します。MF=L がコーディングされている場 合、TYPE は無視されます。機能は、次のとおりです。

- **VERIFY** TYPE オペランドがコーディングされていない場 合、この機能が想定されます。制御プログラムは DEB テーブルをチェックして、DEB ポインターが テーブル内の DEB の DEBTBLOF フィールドで示 された位置にあるかどうかを調べます。また、DEB をチェックして、DEBDCBAD が DEBCHK に渡さ れた DCB (または ACB) を指しているかどうかも 検査します。DEB 内の DEBAMTYP フィールドを AM オペランド値 (提供されている場合) と比較し ます。この 2 つは等しくなければなりません。 TYPE=VERIFY は、監視プログラム状態または問題 プログラム状態で発行できます。
- **ADD** DEB アドレスを DEB テーブルに追加する前に、 DEB と DCB (または ACB) は相互を指していなけ ればなりません。DEB ポインターをテーブルに追 加する前に、DEB 自体を現行 TCB DEB チェーン のキューに入れる必要があります (TCBDEB フィー ルドに、チェーンの最初の DEB のアドレスが入っ ています)。DEBCHK は、テーブル内の相対位置で DEB アドレスを DEB テーブルに追加します。 DEBCHK は、DEB の DEBTBLOF フィールドに値 を入れ、DEB の DEBAMTYP フィールドにアクセ ス方式タイプを挿入します。AM オペランドがコー
	- ディングされていない場合、DEBCHK は DEBAMTYP フィールドにゼロを入れます。 TYPE=ADD は、監視プログラム状態でのみ発行で きます。
- **DELETE** DEB アドレスを DEB テーブルから削除する前 に、DEB と DCB (または ACB) は相互を指してい なければなりません。TYPE=DELETE は、監視プロ グラム状態でのみ発行できます。
- **PURGE** DEBCHK は、DCB (または ACB) を検査せずに、

|<br>|<br>|

 $\mathbf{I}$ 

 $\mathbf{I}$ 

| | | | | |

 $\mathsf{I}$ 

DEB ポインターを DEB テーブルから除去しま す。TYPE=PURGE は、監視プログラム状態でのみ 発行できます。

**AM** アクセス方式値を指定します。各値は、特定のアクセス方式タイプ に対応しています (BPAM と SAM は同じ値を持っていることに注 意してください)。

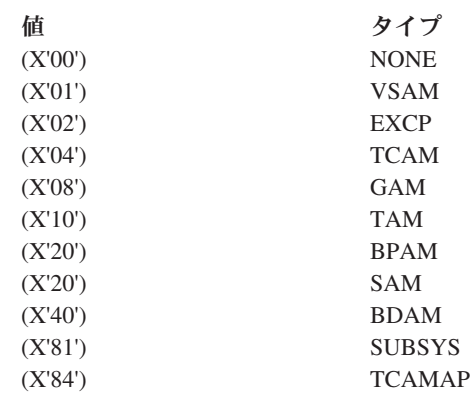

オペランドは、以下の 3 通りの方法のいずれかでコーディングでき ますが、リスト形式 (MF=L) の命令の場合は、最初の方法のみが有 効です。

- *amtype* アクセス方式を参照します。つまり、 BDAM、SAM、BPAM、TAM (これは BTAM のみ を参照)、GAM、EXCP、または VSAM です。 SUBSYS は、オペレーティング・システムのサブシ ステム (ジョブ入力サブシステムなど) を識別しま す。NONE は、アクセス方式またはサブシステムが 指定されていないことを示します。 **(***amaddr***)** アクセス方式値の RS タイプ・アドレス。MF=L が
	- 使用されている場合、このフォーマットはコーディ ングできません。
	- **((***amreg***))** 下位バイト (ビット位置 24 から 31) にアクセス方 式値を含んでいる汎用レジスター 1 から 14 のい ずれか。高位バイトは検査されません。MF=L がコ ーディングされている場合、この形式は使用できま せん。

*amaddr* および *amreg* の使用は、前に MF=L 形式の DEBCHK に よってアクセス方式値が生成された場合に限定する必要がありま す。MF=L がコーディングされていない場合、AM オペランドの重 要度は TYPE によって異なります。

TYPE が ADD で、AM が指定されている場合、アクセス方式値は DEB の DEBAMTYP フィールドに挿入され、この DEB を参照す る後続の DEBCHK マクロはすべて同じ AM を指定するか、また は AM オペランドを省略するかのいずれかでなければなりませ ん。TYPE=ADD で AM オペランドが省略されている場合、ヌル値 (0) が DEB に入れられ、後続の DEBCHK マクロはすべて AM オ ペランドを省略する必要があります。

TYPE が PURGE、DELETE、または VERIFY のときに AM オペ ランドが指定されている場合、アクセス方式値は DEB の DEBAMTYP フィールドの値と比較されます。AM が省略されてい る場合は、比較は行われません。

#### **BRANCH=NO** または **YES**

DEBCHK 検査ルーチンへの分岐入力を使用するかどうかを指定し ます。

**NO**

## **SAVREG**

**TCBADDR**

#### **KEYADDR**

#### **KEYREG**

- 分岐入力を使用しないことを指定します。プログラムはオペ ランド SAVREG、TCBADDR、KEYADDR、および KEYREG を無視します。プログラムは TCB モードで実行 されていなければなりません。
- **YES** 分岐入力を使用することを指定します。TYPE=VERIFY を 暗黙的または明示的に指定する必要があります。オペランド TCBADDR と KEYADDR/KEYREG が必要です。 AM と MF は無視されます。BRANCH=YES の場合の注記:
	- v プログラムは TCB または SRB モードで実行できます。
	- SAVREG= に対しては、レジスター 1、2、10、11、14、 および 15 を使用してはなりません。
	- v *cbaddr*、TCBADDR=、または KEYADDR=/KEYREG= に 対しては、レジスター 1、2、10、11、14、15、および SAVREG= に対して指定されたレジスターは使用しては なりません。
	- v 完了時のレジスター 10、11、および 14 の内容は予測不 能です。また、SAVREG= を指定しない場合、レジスタ ー 2 の内容も予測不能です。
	- v 完了時に、レジスター 1 には DEB のアドレスが入り、 レジスター 15 には 0、4、または 16 が入ります (コー ドとその意味については、 184 [ページの『](#page-207-0)DEBCHK から [の戻りコード』を](#page-207-0)参照してください)。
	- v 24 ビットまたは 31 ビット・アドレッシング・モードで 操作している場合に指定できます。

**TCBADDR=***address*-RX タイプ・アドレス、(3-9)、または (12)

DEBCHK 検査ルーチンによって使用される TCB のアドレスを含ん でいるワードまたはレジスターを指定します。このオペランドは BRANCH=YES でのみ使用します。

**KEYADDR=***address*-RX タイプ・アドレス

DCB (または ACB) にアクセスするときに使用されるキーを含んで

いるバイトの位置、またはその位置を指すレジスターを指定しま す。記憶保護キーは、ビット 0 から 3 です。 このオペランドは BRANCH=YES でのみ使用します。

- <span id="page-207-0"></span>**KEYREG=***reg* ビット位置 24-27 に、DCB (または ACB) にアクセスするときに 使用されるキー値を含んでいるレジスターを指定します。このオペ ランドは BRANCH=YES でのみ使用します。
- **SAVREG=***reg* レジスター 2 の保管先レジスターを指定します。このオペランドは BRANCH=YES でのみ使用します。
- **MF=L** リスト形式の DEBCHK マクロ命令を示します。MF=L がコーディ ングされている場合、AM キーワードに対応するアクセス方式値か らなるパラメーター・リストが作成されます。この値は、 AM=(*amaddr*) をコーディングして、別の DEBCHK 内で名前によっ て参照することもできますし、AM=((*amreg*)) をコーディングして、 別の DEBCHK マクロを発行する前にレジスターの下位バイトに挿 入することもできます。

## **DEBCHK** からの戻りコード

レジスター 15 には、次のコードのいずれかが入ります。

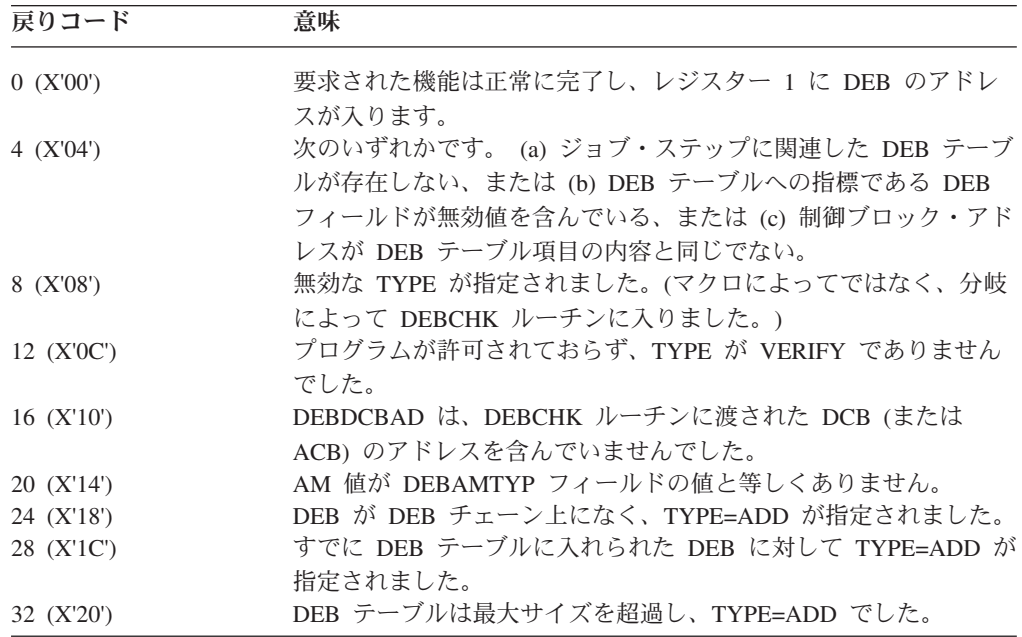

# 入出力装置特性の入手

DEVTYPE マクロ命令を使用して、入出力装置の特性に関連した情報を要求し、こ の情報を指定された領域に入れます。(チェックポイントが取られる前に実行された DEVTYPE マクロ命令の結果は、チェックポイント/リスタートが生じた後は有効と 見なしてはなりません。) IHADVA マクロは、DEVTYPE マクロによって戻された データをマップします。

以下のトピックでは、DEVTYPE マクロ、装置特性、および特定の装置の出力につ いて説明します。

プログラムは、24 ビットまたは 31 ビット・モードで実行されているときに DEVTYPE マクロを発行できます。プログラムが 31 ビット・モードで実行されて いる場合、パラメーター・リスト、情報リスト、および UCB アドレス・リストは 16 MB 境界より上に置くことができます。

200 [ページの表](#page-223-0) 51 は、INFOLIST パラメーターを付けずに DEVTYPE マクロを発 行した結果として得られる各装置タイプの出力を示しています。

現在サポートされる装置のすべてについて、DEVTYPE は、スペース計算を行うた めの十分な情報を戻すわけではありません。スペース計算は、TRKCALC を使用し て行う必要があります。 TRKCALC マクロの使用については、 229 [ページの『トラ](#page-252-0) [ック計算の実行』を](#page-252-0)参照してください。

# **DEVTYPE** マクロ仕様

DEVTYPE マクロ呼び出しには、4 通りの形式があります。標準形式、実行形式、 リスト形式、および INFO 形式です。これらの形式について、以下で説明します。

#### 制約事項**:**

- UCBLIST パラメーターで BELOW または ANY 値をコーディングし ない場合は、DFSMS のどのリリースでも、本書の説明どおりに DEVTYPE をアセンブルして実行できます。
- UCBLIST パラメーターで BELOW または ANY 値をコーディングす る場合、MVS/DFP™ バージョン 3 ではプログラムをアセンブルする ことができません。ただし、DFSMS 上でそれをアセンブルした場合に は、システムは BELOW または ANY 値を無視します。
- v INFOLIST または INFO パラメーターをコーディングする場合、 MVS/DFP バージョン 3 ではマクロをアセンブルまたは実行すること はできません。
- v INFOLIST、INFO、BELOW、ANY、および PLISTVER パラメーター を省略する場合、DFSMS 上でプログラムをアセンブルできますが、 MVS/DFP バージョン 3 でそれを実行することはできません。 PLISTVER=0 をコーディングする場合、DFSMS 上ではプログラムを アセンブルできますが、MVS/DFP 上ではできません。プログラムの実 行は、いずれのシステム・レベルでも可能です。プログラムのアセン ブリー時に、 241 [ページの『アセンブラー・マクロ・フェーズでの](#page-264-0) [DFARELS](#page-264-0) の判別』で説明する手法を使用して、コーディングするパ ラメーターを選択できます。

標準形式の DEVTYPE マクロの呼び出しには、2 つのタイプがあります。

- v 最小タイプの呼び出しは、装置の DD ステートメントを参照します。リスト形式 または実行形式はありません。
- v UCBLIST/INFOLIST タイプの呼び出しは、UCBLIST または INFOLIST パラメー ターのどちらか一方または両方を指定する必要があります。

標準形式の DEVTYPE マクロの呼び出しの各種のフォーマットを、以下に示しま す。フォーマットの後に、パラメーターの説明を記載します。

## 最小タイプの呼び出し

最小タイプの呼び出しは、装置の DD ステートメントを参照します。このタイプの 呼び出しは、パラメーターを汎用レジスターで受け渡しするので、リスト形式また は実行形式は存在しません。ユーザーが指定した領域に装置情報を戻します。

DEVTYPE マクロの最小タイプの呼び出しのフォーマットは、次のとおりです。

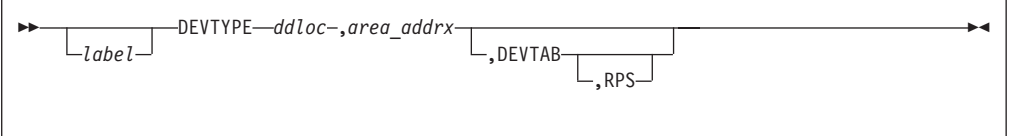

## **UCBLIST** または **INFOLIST** タイプの呼び出し

UCBLIST または INFOLIST タイプの呼び出しは、UCBLIST または INFOLIST パ ラメーターのどちらか一方または両方を指定する必要があります。

UCBLIST または INFOLIST タイプの呼び出しのフォーマットは、次のとおりで す。

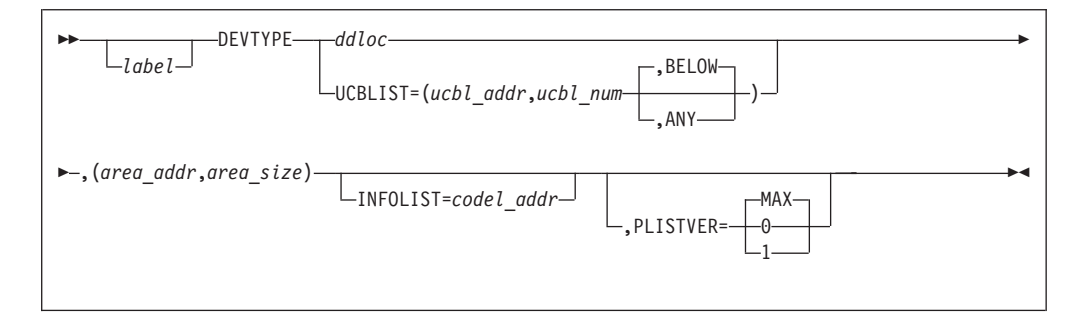

*ddloc* - A タイプ・アドレス、または (1-12)

装置が割り当てられている DD ステートメントのシンボル名を含む 8 バイト・フィールドの名前。名前は 8 バイト・フィールド内に左 揃えし、名前が 8 文字より少ない場合は、後をブランクで埋める必 要があります。各 DEVTYPE マクロの実行可能呼び出しは、割り振 られたデータ・セットを識別するための *ddloc*、または 1 つ以上の 装置を識別するための UCBLIST= を含んでいなければなりませ ん。

すべてのキーワードを省略した場合、*ddloc* は (1) のみを指定でき ます。

*area\_addrx* - Rx タイプ・アドレス、または (0, 2-12) *area\_addr* - A タイプ・アドレス、または (2-12)

装置情報を入れる領域の名前。UCBLIST または INFOLIST 機能を 指定しない場合、DEVTAB および RPS オペランドを指定したかど うかに応じて、領域は 2、5、または 6 ワードの長さになります。 プログラムが INFOLIST を指定せずに UCBLIST パラメーターを 指定した場合、領域は UCB ごとに 6 ワードの長さが必要です。領 域はワード境界上になければなりません。

INFOLIST パラメーターを指定した場合、領域の長さは、参照され た DEVTYPE マクロの INFO のコーディングによって決まりま す。INFO の記述は、INFO リストに指定した各値に戻されるバイ ト数を示します。必要な領域サイズを計算するには、これらの値の 合計に UCBLIST 内の *ucbl\_num* を乗算します。UCBLIST (および *ddloc* の指定) を省略した場合は、乗算しないでください。

UCBLIST を指定する (*ddloc* は指定しない) 場合、 (*area\_addr,area\_size*) は 2 番目の定位置パラメーターのままでなけ ればならないことに注意してください。コンマの後にそれを指定し てください。

*area\_size* - 絶対式、または (2-12) 装置情報を入れる領域のサイズ (バイト)。表 45 を参照してくださ い。

表 *45.* 領域の最小サイズ

| ddloc 指定 | UCBLIST 指定 | INFOLIST 指定 | 領域の最小サイズ                                                                             |
|----------|------------|-------------|--------------------------------------------------------------------------------------|
| はい       | いいえ        | 省略または 0     | DEVTAB と RPS が<br>コーディングされたか<br>どうかに応じて、8、<br>20、または 24 バイ<br>卜。                     |
| はい       | いいえ        | はい          | INFO で指定した各コ<br>ードに戻されるバイト<br>数の合計。INFO キー<br>ワードも参照。                                |
| いいえ      | はい         | 省略または 0     | UCB 当たり 24 バイ<br>$\vdash$                                                            |
| いいえ      | はい         | はい          | UCBLIST で指定した<br>UCB の数と、INFO<br>で指定した各コードに<br>戻されるバイト数の合<br>計との積。INFO キー<br>ワードも参照。 |

#### **DEVTAB[,RPS]**

DEVTAB は、直接アクセス装置に対してのみ意味を持ちます。 DEVTAB が指定されている場合、ユーザーの領域には以下のワード 数の情報が入ります。

- 直接アクセス装置の場合: 5 ワード
- 直接アクセス装置以外の場合: 2 ワード

DEVTAB, INFOLIST, または UCBLIST を指定しない場合、グラフ ィックス装置またはテレプロセシング装置を参照する場合は、1 ワ ードの情報が領域に入ります。その他のタイプの装置の場合は、2 ワードの情報が領域に入ります。

**RPS**

RPS を指定する場合、DEVTAB も指定する必要があります。 RPS パラメーターは、追加の 1 ワードの回転位置感知機構情報 を DEVTAB 情報に含めます。

**UCBLIST=***(ucbl\_addr,ucbl\_num* **[,BELOW** または **ANY])**

UCBLIST はリスト・サービスを提供し、これを使用して呼び出し 側は 4 バイト UCB アドレスのリストを渡し、リスト内の UCB アドレス項目の数を指定します。UCBLIST パラメーターまたは *ddloc* を指定する必要があります。 BELOW または ANY は、UCB パラメーターで受け渡されるアドレスに 3 バイトまたは 4 バイト UCB アドレスが含まれるかどうかを示すオプショナル・キーワード です。このキーワードは、AMODE 31 で実行されている呼び出し 側にのみ適用されます。呼び出し側が AMODE 24 で実行されてい る場合、キーワード ANY は無視され、高位バイトは X'00' として 扱われます。

INFOLIST を指定しない場合、装置タイプに関係なく、戻される情 報は常に 6 ワード項目 (各 UCB アドレスにつき 1 項目) に戻さ れます。その項目の装置には適用されない情報を含んでいるワード は、変更されません。

DEVTYPE マクロは、UCBLIST = パラメーターを介して、16 MB 境界より上または下のキャプチャーされた UCB または実 UCB ア ドレスを受け入れます。UCB コピーの 24 ビットまたは 31 ビッ ト・アドレスも受け入れます。UCB コピーはワード境界上になけれ ばなりませんが、16 MB 境界より上でも下でも構いません。無許可 プログラムは、UCBSCAN マクロを使用し、COPY および UCBAREA キーワードを指定することにより、UCB のコピーを入 手できます。詳細については、「*z/OS* ハードウェア構成定義*(HCD)* 計画」を参照してください。

*ucbl\_addr* - A タイプ・アドレス、または (2-12)

4 バイト UCB アドレス・リストを含んでいる領域の名 前。

*ucbl\_num* - 絶対式、または (2-12) リスト内の 4 バイト UCB アドレス項目の数。

#### **BELOW**

UCB パラメーターは、16 MB より下のストレージにある UCB のアドレス、またはキャプチャーされた UCB を含ん でいます。これはデフォルトです。BELOW が指定されて いる場合、UCB アドレスの高位バイトは X'00' として扱わ れます。

**ANY** UCB パラメーターは、4 バイト UCB アドレスを含んでい ます。31 ビット・モードで呼び出すときに ANY が指定さ れている場合、DEVTYPE は UCB アドレス・リスト内の 各ワードを 31 ビット・アドレスとして扱います。

**INFOLIST=***codel\_addr*

DEVTYPE が戻す情報のタイプを指定する領域の名前。INFOLIST=0

をコーディングすると、省略した場合と同じ効果を持ちます。 INFOLIST を指定する場合は、*ddloc* または UCBLIST も指定する 必要があり、*(area\_addr,area\_size)* を指定しなければなりません。 戻されるワードのフォーマットについては、DEVTYPE、DASD、お よび SUFFIX の項で説明します [\(195](#page-218-0) ページを参照)。

*codel\_addr*-A タイプ・アドレス、または (2-12) INFO キーワードのみをコーディングした DEVTYPE マクロの インスタンスを入れる領域を指定します。

#### **PLISTVER=0** または **1** または **MAX**

生成するマクロのパラメーター・リストのバージョンを指定しま す。

- **0** プログラムは、DFSMS リリース 3 より前のレベルのシス テム上ではアセンブルできませんが、コーディングされたパ ラメーターをサポートする任意のシステム・レベルで実行で きます。INFOLIST または INFO パラメーターを使用して これをコーディングすることはできません。UCBLIST の 3 番目の値でコーディングすることができますが、MVS/DFP はその 3 番目の値を無視します。パラメーター・リストは 20 バイトの長さです。
- **1** プログラムは、DFSMS バージョン 1.1 以降でのみアセン ブルおよび実行できることを指定します。DFSMS より前の パラメーター・リストは受け入れられません。この指定は、 24 バイトのパラメーター・リストを生成します。
- **MAX** 現行リリースでは、これは 1 をコーディングするのと同じ 効果を持ちます。将来のリリースでは、この値は以前のリリ ースとは非互換のパラメーター・リストを許容するようにな ります。これはデフォルトで、24 バイトのパラメーター・ リストを生成します。

## **DEVTYPE -** 実行形式

実行形式の DEVTYPE マクロは、次のとおりです。

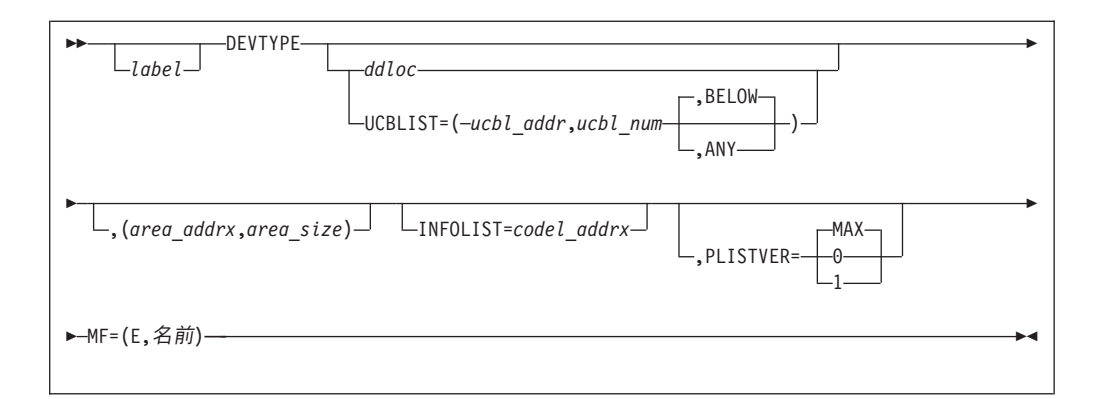

*ddloc* - RX タイプ・アドレス、または (1-12)

標準形式のマクロと同じ意味を持ちます (*ddloc* パラメーターの実行 形式の要件については、下記の UCBLIST パラメーターも参照して ください)。

*area\_addrx* - RX タイプ・アドレス、または (2-12)

標準形式のマクロと同じ意味を持ちます。このパラメーターは、リ スト形式および/または実行形式でコーディングする必要がありま す。

これは実行形式でコーディングする必要があります。

*area\_size* - RX タイプ・アドレス、または (2-12) この形式は、標準形式のマクロと同じ意味を持ちます。このパラメ ーターは、リスト形式および/または実行形式でコーディングする必 要があります。

これは実行形式でコーディングする必要があります。

**UCBLIST=***(ucbl\_addrx,ucbl\_num* **,BELOW** または **ANY)**

このフォーマットは標準形式のマクロと同じ意味を持ちます。 UCBLIST または *ddloc* パラメーターのいずれかをリスト形式また は実行形式で指定する必要があります。両方の形式でコーディング することもできます。いずれの場合も、実行形式のパラメーターは リスト形式の同じパラメーターをオーバーライドします。

- *ucbl\_addrx* RX タイプ・アドレス、または (2-12) このフォーマットは標準形式のマクロと同じ意味を持ちま す。
- *ucbl\_num* 絶対式、または (2-12)

このフォーマットは標準形式のマクロと同じ意味を持ちます が、例外として、実行形式では絶対式の最大値は 4095 にな ります。より大きな値をレジスターに提供できます。

#### **BELOW**

このフォーマットは標準形式のマクロと同じ意味を持ちま す。実行形式で UCBLIST に 2 つまたは 3 つの値を書き 込むと、リスト形式の 3 つの値をすべて置き換え、オーバ ーライドします。実行形式で UCBLIST を省略すると、 DEVTYPE はリスト形式の値を使用します。これはデフォ ルトです。

**ANY** このフォーマットは標準形式のマクロと同じ意味を持ちま す。実行形式で UCBLIST に 2 つまたは 3 つの値を書き 込むと、リスト形式の 3 つの値をすべて置き換え、オーバ ーライドします。実行形式で UCBLIST を省略すると、 DEVTYPE はリスト形式の値を使用します。

### **INFOLIST=***codel\_addrx*

このフォーマットは標準形式のマクロと同じ意味を持ちます。リス ト形式内の前の INFOLIST 値を除去するには、INFOLIST=0 をコー ディングします。

*codel\_addrx* - RX タイプ・アドレス、または (2-12) このフォーマットは標準形式のマクロと同じ意味を持ちます。

**PLISTVER=0** または **1** または **MAX**

このフォーマットは標準形式のマクロと同じ意味を持ちます。 リスト形式で PLISTVER に対してデフォルト以外の値をコーデ ィングした場合は、実行形式も同じ値をコーディングしてくだ さい。

- **MF=(E,***name***)** 実行形式の DEVTYPE を指定します。実行形式の DEVTYPE マク ロは、UCBLIST または INFOLIST 機能を使用する場合にのみ有効 です。
	- **E** 実行形式のマクロを指定します。実行形式を使用してパラメー ター・リストを変更し、DEVTYPE 機能を呼び出します。
	- *name* RX タイプ・アドレス、または (1-12) 対応する MF=L 形式によって作成されたパラメーター・リスト のラベル。

# **DEVTYPE -** リスト形式

リスト形式の DEVTYPE マクロは、次のとおりです。

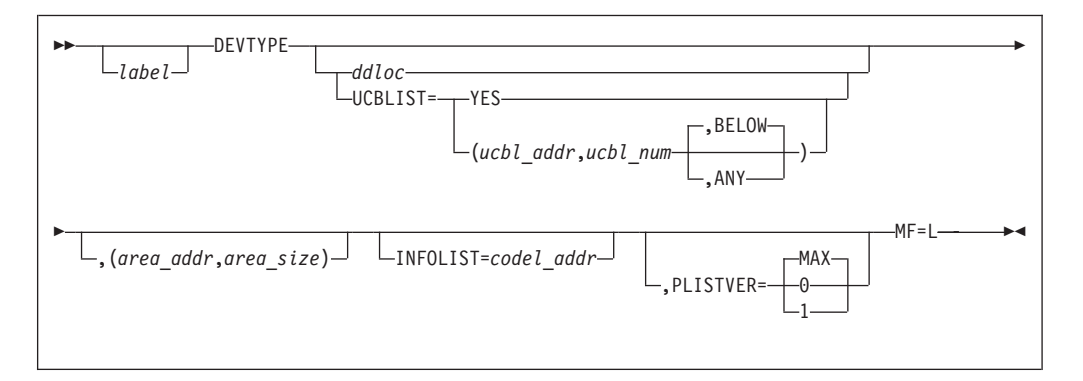

*label* 使用するパラメーター・リストのラベル。MF=L で *label* を指定す る場合、*label* は MF=(E,*name*) の *name* と同じでなければなりませ  $h_{\alpha}$ 

*ddloc*-A タイプ・アドレス このフォーマットは標準形式のマクロと同じ意味を持ちます。 **UCBLIST=YES** または (*ucbl\_addr,ucbl\_num*,**BELOW** または **ANY**)

このフォーマットは標準形式のマクロと同じ意味を持ちます。これ はデフォルトです。

**YES** MF=L がコーディングされている場合、DEVTYPE は UCBLIST=YES をプレースホルダーとして許可します。マ クロ展開には影響を与えません。

*ucbl\_addr*-A タイプ・アドレス

このフォーマットは標準形式のマクロと同じ意味を持ちま す。

*ucbl\_num*-絶対式

このフォーマットは標準形式のマクロと同じ意味を持ちま す。

#### **BELOW**

このフォーマットは標準形式のマクロと同じ意味を持ちま す。これはデフォルトです。

**ANY** このフォーマットは標準形式のマクロと同じ意味を持ちま す。

UCBLIST=YES のコーディングは、マクロ展開には影響を与えませ ん。同じマクロの DD 名パラメーターでは、UCBLIST=YES をコー ディングしないでください。

*area\_addr*-A タイプ・アドレス

このフォーマットは標準形式のマクロと同じ意味を持ちます。この パラメーターは、リスト形式および/または実行形式でコーディング する必要があります。

*area\_size*-絶対式

このフォーマットは標準形式のマクロと同じ意味を持ちます。この パラメーターは、リスト形式および/または実行形式でコーディング する必要があります。

#### **INFOLIST=***codel\_addr*

このフォーマットは標準形式のマクロと同じ意味を持ちます。

*codel\_addr*-A タイプ・アドレス、または (2-12) このフォーマットは標準形式のマクロと同じ意味を持ちます。

### **PLISTVER=0** または **1** または **MAX**

このフォーマットは標準形式のマクロと同じ意味を持ちます。 リスト形式で PLISTVER に対してデフォルト以外の値をコーデ ィングした場合は、実行形式も同じ値をコーディングしてくだ さい。

**MF=L** リスト形式の DEVTYPE を指定します。リスト形式の DEVTYPE マクロは、UCBLIST または INFOLIST 機能を使用する場合にのみ 有効です。MF=L を指定してパラメーター・リストを作成し、後で 実行形式のマクロを指定して値を提供できます。
#### **DEVTYPE - INFO** 形式

INFO 形式の DEVTYPE マクロは、INFOLIST パラメーターのコード・リストを生 成するのに使用できます。INFO 形式は、実行可能でありません。リスト形式また は実行形式はありません。DEVTYPE の INFOLIST パラメーターを指定した場合、 INFO パラメーターのみを持つ DEVTYPE の展開を参照します。

INFO 形式の DEVTYPE マクロは、次のとおりです。

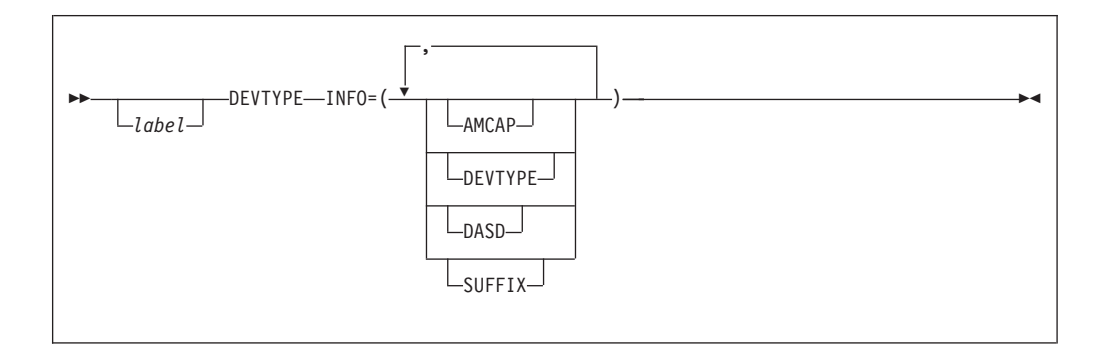

#### **INFO=(AMCAP** または **DEVTYPE** または **DASD** または **SUFFIX)**

検索する情報のタイプを指定します。示されている値の任意の組み 合わせを任意の順序で指定してください。リストには、同じ値を複 数回指定できます。INFO 値を囲む括弧は、値が 1 つだけのときは 省略できます。

INFO キーワードを指定すると、マクロ展開はリストになり、実行 可能でなくなります。INFO キーワードを指定する場合は、MF キ ーワードを省略するか、または MF=L を指定してください。E 形 式はこれらの値を更新しないことに注意してください。このこと は、INFOLIST を指定して、再入可能 CSECT でアセンブルされた DEVTYPE 展開を参照できることを意味しています。

DEVTYPE は、ユーザーが *area\_addrx* パラメーターで提供した領 域に情報を戻します。ユーザーが要求する各タイプの情報は、固定 長です (下記を参照)。実行時に、DEVTYPE マクロは領域の長さが 十分かどうかを検査します。情報は、ユーザーが INFO= キーワー ドに値を指定した順序で戻されます。要求された情報が装置または データ・セットにとって意味を持たない場合、DEVTYPE は該当す るストレージをクリアします。これは、情報の各部分が、予測可能 なオフセットで領域内に戻されることを意味します。

IBM では、システムの将来のレベルで DEVTYPE に対して新規 INFO= コードのサポートを追加できます。現行レベルの DEVTYPE は、そうした将来のレベルでアセンブルされたオブジェクト・コー ドを許容できることが予想されます。現行レベルの DEVTYPE は、 適切なバイト数を戻すものと思われます。これは、2進ゼロ、また は右側に 2 進ゼロが埋め込まれた部分情報になります。いずれの場 合も、DEVTYPE はこの条件を示すために、戻りコード=0 と理由 コード=4 も設定します。将来のコードによって戻された情報が有効

にゼロに設定されない場合は、ゼロをテストすると、サポートされ ないフィールドを判別できます。DFA をテストすれば、システムの レベルも判別できます。

DEVTYPE は、ソース・コードの下位互換性をサポートするように は設計されていません。つまり、現行レベルのシステム上で、将来 の INFO 値を含むソース・コードをアセンブルすることはできませ  $h_{\circ}$ 

**AMCAP** アクセス方式容量の 32 バイトを戻します。下の表を参照してくだ さい。

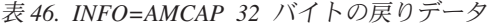

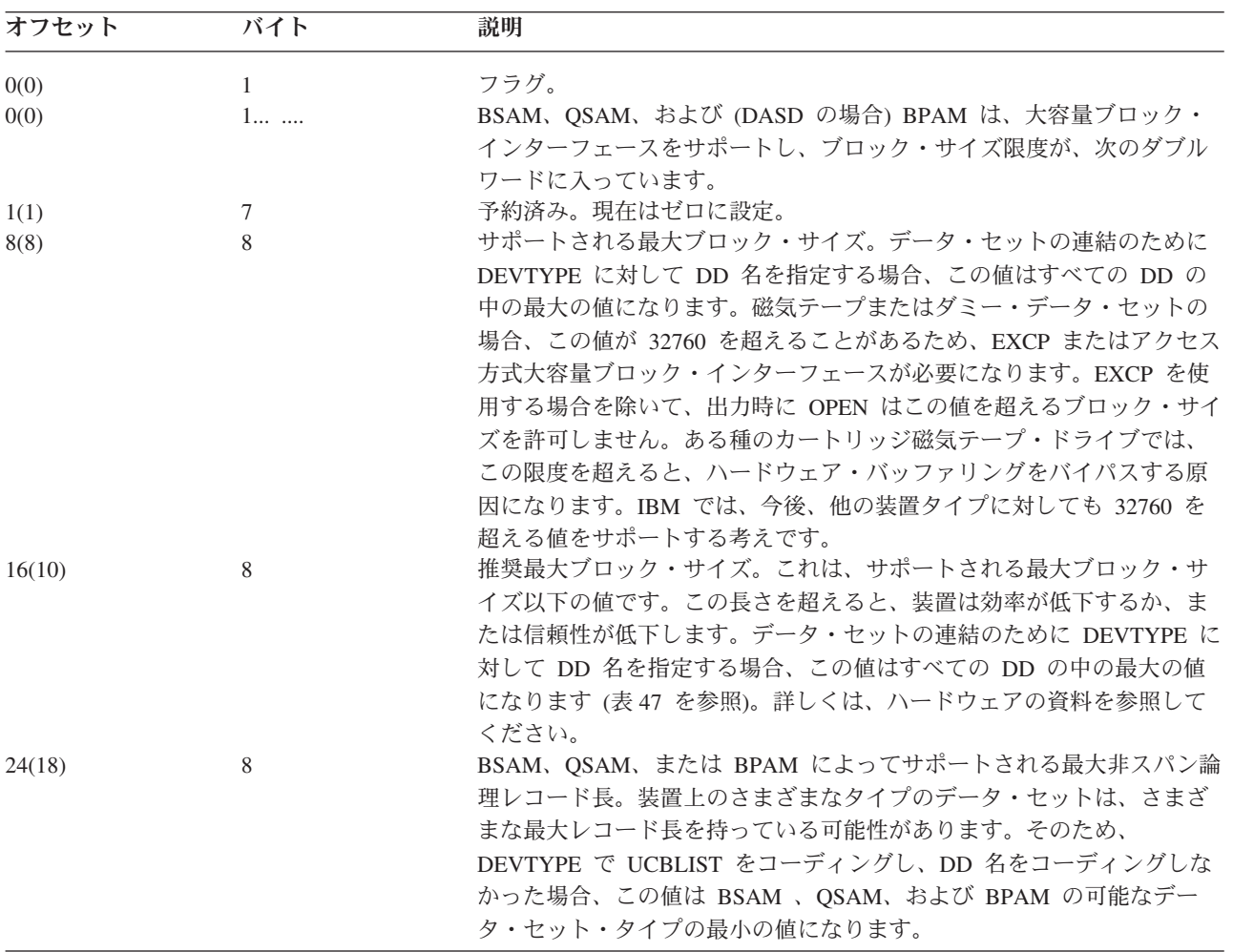

表 *47. EXCP* またはアクセス方式の大容量ブロック・インターフェースを使用している場合にサポートされる最適およ び最大ブロック・サイズ:

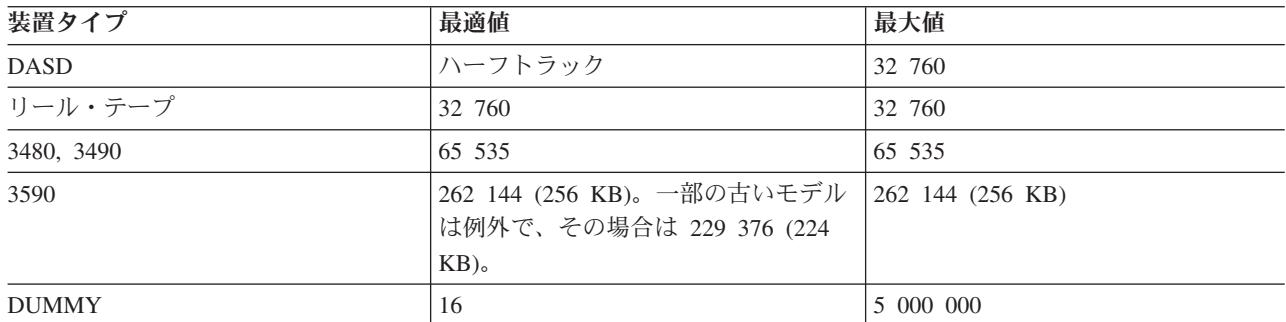

**DEVTYPE** UCB の 4 バイト UCBTYP フィールドを戻します。

シミュレートされた **UCBTYP:** 196 [ページの表](#page-219-0) 48 の以下のタイプ のいずれかを参照すると、表示されている情報が出力域に入りま す。

表 *48.* シミュレートされた装置 *UCBTYP* 情報

| データ・セット・タイプ                      | 出力 (16 進数) |
|----------------------------------|------------|
| DUMMY アプリケーション・プロセス・キュー          | 0000 0000  |
| TSO 端末                           | 0000 0101  |
| SYSIN、SYSOUT、またはサブシステム (SUBSYS=) | 0000 0102  |
| UNIX システム・サービス (おそらく、HFS) ファイル   | 0000 0103  |

**DASD** 以下のように、16 バイトを戻します。

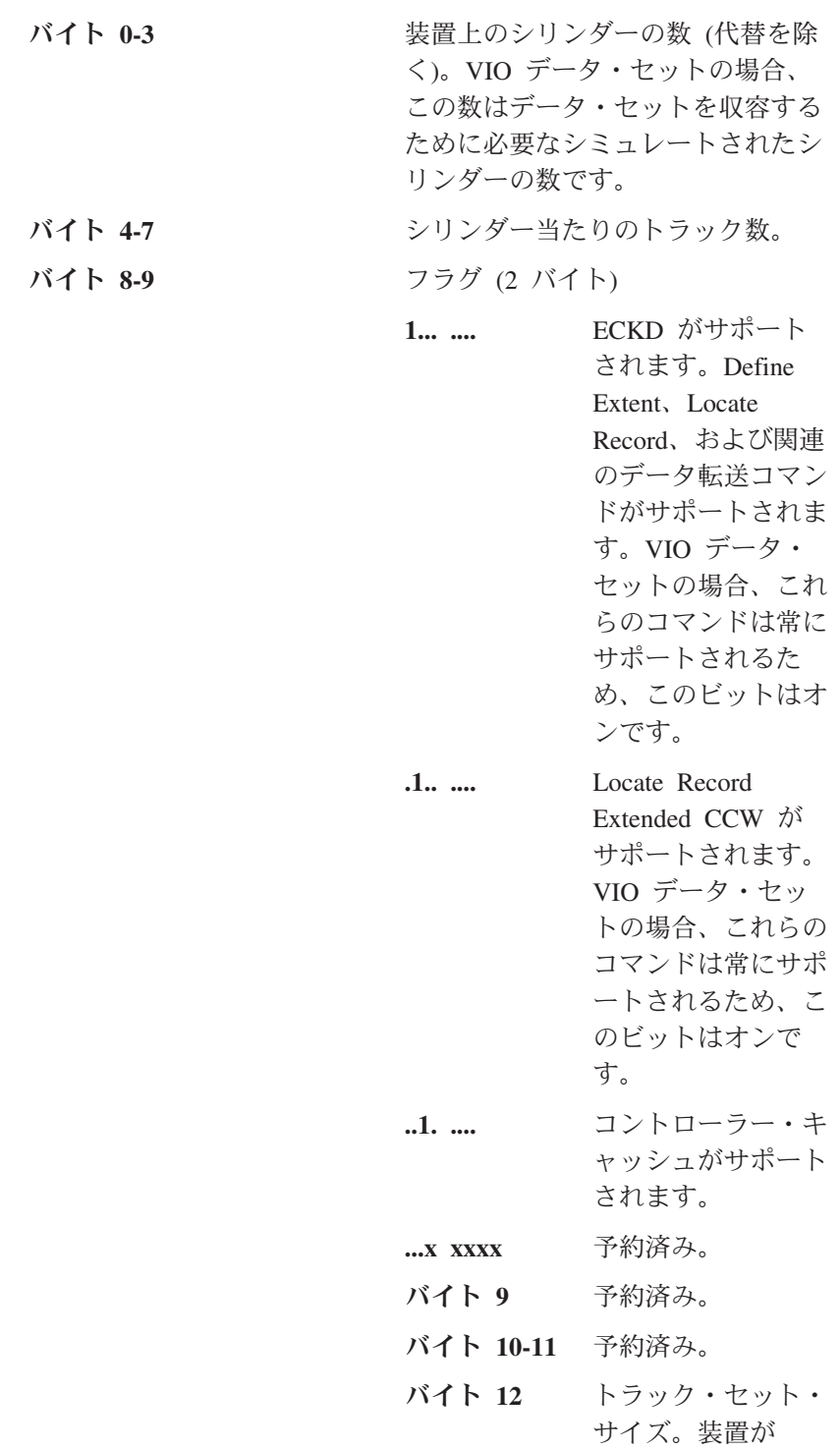

<span id="page-219-0"></span> $\|$ 

read-any または write-any をサポー トしない場合は、ゼ ロです。詳しくは、 「*3990 Reference*」 を参照してくださ い。

バイト **13-15** 予約済み。

DEVTYPE は、現 在はゼロを戻します が、将来のリリース では異なる値を戻す 可能性があります。

**SUFFIX** システムが装置に保管できる拡張フォーマット・データ・セットの 各ブロックに追加する接尾部の長さを 2 バイトで戻します。この情 報は、TRKCALC マクロを使用したスペース計算や、最適のブロッ ク・サイズを判別するのに使用します。拡張フォーマット・デー タ・セットをサポートする装置タイプの場合、DEVTYPE は 32 を 戻します。非ゼロ値は、データ・セットが実際に拡張フォーマット であること、あるいは装置が拡張フォーマット・データ・セットを サポートすることを意味するものではありません。すべてのストレ ージ・コントローラーが拡張フォーマット・データ・セットをサポ ートできるわけではありません。将来のリリースで、この値は変更 される可能性があります。

#### 装置特性情報

INFOLIST パラメーターをコーディングしない場合、DEVTYPE マクロを発行した 結果として、以下の情報がユーザーの領域に入れられます。

シミュレートされた装置特性**:** 表 49 に示されたタイプのいずれかを参照すると、 表示されている情報が出力域のワード 0 とワード 1 に入ります。

表 *49.* シミュレートされた装置特性情報

| データ・セット・タイプ                      |                  | ワード 1     |
|----------------------------------|------------------|-----------|
|                                  | ワード 0<br>(16 進数) | (16 進数)   |
| DUMMY アプリケーション・プロセス・キュー          | 0000 0000        | 0000 0000 |
| TSO 端末                           | 0000 0101        | 0000 7FF8 |
| SYSIN、SYSOUT、またはサブシステム (SUBSYS=) | 0000 0102        | 0000 7FF8 |
| UNIX システム・サービス (おそらく、HFS) ファイ    | 0000 0103        | 0000 7FF8 |
| ル                                |                  |           |

ワード **0**

 $\overline{\phantom{a}}$ 

UCB の UCBTYP フィールドの定義通りに装置を記述します。

ワード **1**

アクセス方式の大容量ブロック・インターフェースを使用しない最大ブロック・サ イズ。最大値は 32760 バイトです。直接アクセス装置の場合、この値は、キーなし ブロックの最大サイズ、またはオペレーティング・システムによって許容される最 大ブロック・サイズのいずれか小さい方の値です。磁気テープ装置の場合、この値 は、アクセス方式によって許容される最大ブロック・サイズです。これらの装置タ イプおよびその他の装置タイプについては、 200 [ページの表](#page-223-0) 50 を参照してくださ い。

プログラムが INFOLIST を使用せずに DEVTAB または UCBLIST のいずれかを指 定している場合、次の 3 ワードには、直接アクセス装置に関する以下の情報が入り ます。

#### ワード **2**

- バイト 0-1 装置上の物理シリンダーの数 (代替を含む)。これは、符号なし 16 ビット数値として扱ってください。
	- 推奨**:** バイト 0 と 1 を使用する前に、ワード 4、バイト 1、ビッ ト 0 の説明をお読みください。VIO データ・セットの場 合、このビットはゼロで、シリンダーの数は、シミュレート されたデータ・セットを収容するために必要な数です。これ は、シミュレートされた実際の装置の数とは異なる場合があ ります。
- バイト 2-3 シリンダー当たりのトラック数。
- ワード **3**
- バイト 0-1 最大トラック長。この値はワード 1 の値 (最大ブロック・サイズ) に等しくないことに注意してください。
- バイト 2 ブロック・オーバーヘッド、キー付きブロック-トラック上の最後の ブロックを除く各キー付きブロックのギャップと検査ビットに必要 なバイト数。

推奨**:** バイト 2 と 3 を使用する前に、ワード 4 の説明をお読みく ださい。

- バイト 3 ブロック・オーバーヘッド-トラック上の最後のブロックであるキー 付きブロックのギャップと検査ビットに必要なバイト数。
- バイト 2-3 ブロック・オーバーヘッド-トラック上の最後のブロックを含めた任 意のキー付きブロックのギャップと検査ビットに必要なバイト数。 この形式の使用は、ワード 4 のバイト 1 ビット 4 の 1 によって 示されます。

基本オーバーヘッド-カウント・フィールドに必要なバイト数。この 形式の使用は、ワード 4 のバイト 1 ビット 3 の 1 によって示さ れます。

- ワード **4**
- バイト 0 ブロック・オーバーヘッド、キーなしブロック-ワード 3、バイト 2 または 3 (あるいは、ブロックがキーなしの場合は、バイト 2 と 3) から減算されるバイト数。

ワード 4 のバイト 1 ビット 3 が 1 の場合、このバイトには、モ ジュロ装置のモジュロ係数が入ります。

バイト 1

- ビット 0 オンの場合、ワード 2、バイト 0 に示されたシリ ンダー数を示し、1 は無効です。
- ビット 1 オンの場合、ECKD がサポートされます。Define Extent、Locate Record、および関連データ転送コマ ンドが、この装置用にインプリメントされていま す。VIO データ・セットの場合、これらのコマンド は常にサポートされるため、このビットはオンで す。
- ビット 2-3 両方ともオンの場合、装置はキャッシュ・ストレー ジ制御に接続されていることを示します。
- ビット 3 オンの場合、モジュロ装置 (3380、3390 など) を示 します。
- ビット 4 オンの場合、ワード 3 のバイト 2 と 3 には、最 後のブロックを含めたトラック上の任意のトラック のブロック・オーバーヘッドを示すハーフワードが 入ります。
- ビット 5 オンの場合、装置はページング CCW をサポートし ます。
- ビット 6 オンの場合、装置は代替シリンダーを持っていませ  $h_{\alpha}$
- ビット 7 オンの場合、トラックの最後のブロックを除くすべ てのブロックに許容度係数を適用する必要がありま す。
- バイト 2-3 許容度係数-この係数は、ブロックの有効長を計算するのに使用され ます。計算は、以下の順序で行います。
	- ステップ 1 ブロックのキー長をブロックのデータ長に追加す る。
	- ステップ 2 ワード 4 のバイト 1 のビット 7 をテストする。 ビット 7 が 0 の場合、ステップ 3 を実行しま す。ビット 7 が 1 の場合、ステップ 1 で計算さ れた合計に許容度計数を乗算します。乗算の結果を 9 ビット右にシフトします。
	- ステップ 3 上記で得られた値に、該当するブロック・オーバー ヘッドを追加する。

ワード 4 のバイト 1、ビット 3 が 1 の場合、バイト 2 と 3 に は、データまたはキー・フィールドのオーバーヘッドが入ります。

プログラムが DEVTAB と RPS を指定している場合、または INFOLIST を指定せ ずに UCBLIST を指定している場合、次のワードには以下の情報が入ります。

<span id="page-223-0"></span>ワード **5**

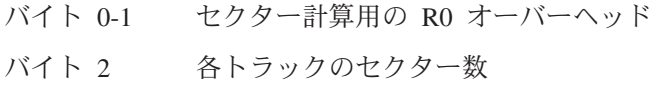

バイト 3 各トラックのデータ・セクター数

表 50 と 表 51 は、DEVTYPE マクロを発行した結果としての各装置タイプの出力 を示しています。

プログラムが UCBLIST を指定し、INFOLIST を指定していない場合、出力は UCB リストに含まれる各 UCB アドレスごとに 1 つの 6 ワード項目から構成されま す。

表 *50. DEVTYPE* マクロからの出力

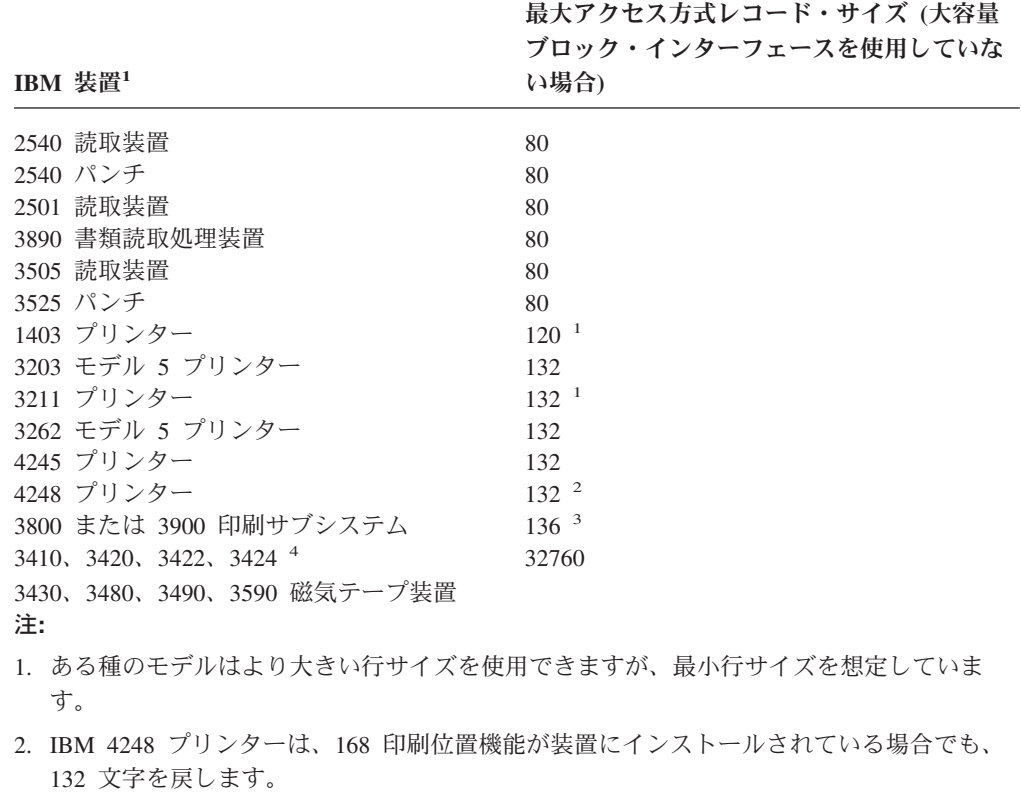

- 3. IBM 3800 印刷サブシステムは、10 ピッチで 136 文字/行、12 ピッチで 163 文字/行、15 ピッチで 204 文字/行を印刷できます。マシンのデフォルトは、10 ピッチで 136 文字/行 です。
- 4. 3424 磁気テープ装置は、Brazil, S.A でのみ使用可能です。

表 *51. DEVTYPE* マクロからの出力 *- DASD* 装置

| IBM 装置                                              | サイズ (ワード<br>1、10 進数) | 最大レコード・   DEVTAB (ワード 2、3、4、16 進数) | RPS (ワード<br>5、16 進数) |
|-----------------------------------------------------|----------------------|------------------------------------|----------------------|
| 3380 モデル AD4、AJ4、BD4、BJ4、 CJ2 ディ 32 760<br>スク・ストレージ |                      | 0376 000F BB60 0100 2010 010B      | $04E0$ DED6          |

表 *51. DEVTYPE* マクロからの出力 *- DASD* 装置 *(*続き*)*

| IBM 装置                              | 最大レコード・  | DEVTAB (ワード 2、3、4、16 進数)      | RPS (ワード  |
|-------------------------------------|----------|-------------------------------|-----------|
|                                     | サイズ (ワード |                               | 5、16 進数)  |
|                                     | 1、10 進数) |                               |           |
| 3380 モデル AD4、AJ4、BD4、BJ4 ディスク・      | 32 760   | 0376 000F BB60 0100 2030 010B | 04E0 DED6 |
| ストレージ (キャッシュ・ストレージ制御に接              |          |                               |           |
| 続)                                  |          |                               |           |
| 3380 モデル AF4 および BF4 ディスク・スト<br>レージ | 32.760   | 06EB 000F BB60 0100 2010 010B | 04E0 DED6 |
| 3380 モデル AF4 および BF4 ディスク・スト        | 32 760   | 06EB 000F BB60 0100 2030 010B | 04E0 DED6 |
| レージ (キャッシュ・ストレージ制御に接続)              |          |                               |           |
| 3380 モデル AK4 および BK4 ディスク・スト        | 32 760   | 0A60 000F BB60 0100 2010 010B | 04E0 DED6 |
| レージ                                 |          |                               |           |
| 3380 モデル AK4 および BK4 ディスク・スト        | 32 760   | 0A60 000F BB60 0100 2030 010B | 04E0 DED6 |
| レージ (キャッシュ・ストレージ制御に接続)              |          |                               |           |
| 3390 モデル 1 (3990 モデル 2 に接続)         | 32 760   | 0459 000F E5A2 0000 0052 0000 | 0594 E000 |
| 3390 モデル 1 (3990 モデル 3 に接続)         | 32 760   | 0459 000F E5A2 0000 0072 0000 | 0594 E000 |
| 3390 モデル 2 (3990 モデル 2 に接続)         | 32 760   | 08B2 000F E5A2 0000 0052 0000 | 0594 E000 |
| 3390 モデル 2 (3990 モデル 3 に接続)         | 32 760   | 08B2 000F E5A2 0000 0072 0000 | 0594 E000 |
| 3390 モデル 3 (3990 モデル 2 に接続)         | 32 760   | 0D0B 000F E5A2 0000 0052 0000 | 0594 E000 |
| 3390 モデル 3 (3990 モデル 3 に接続)         | 32 760   | 0D0B 000F E5A2 0000 0072 0000 | 0594 E000 |
| 3390 モデル 3 (3990 モデル 6 に接続)         | 32 760   | 0D0B 000F E5A2 0000 0072 0000 | 0594 E000 |
| 3390 モデル 9 (3990 モデル 2 に接続)         | 32 760   | 2721 000F E5A2 0000 0052 0000 | 0594 E000 |
| 3390 モデル 9 (3990 モデル 3 に接続)         | 32 760   | 2721 000F E5A2 0000 0052 0000 | 0594 E000 |
| 3390 モデル 9 (3990 モデル 6 に接続)         | 32 760   | 2721 000F E5A2 0000 0052 0000 | 0594 E000 |
| 9345 モデル 1                          | 32 760   | 05A0 000F BC98 0000 0052 0000 | 04A0 D500 |

推奨**:** 現在サポートされる装置のすべてについて、DEVTYPE は、スペース計算を 行うための十分な情報を戻すわけではありません。スペース計算を行うに は、TRKCALC マクロとセクター変換ルーチンを使用してください。 TRKCALC マクロの使用については、 229 [ページの『トラック計算の実行』](#page-252-0) を参照してください。セクター変換ルーチンについては、 154 [ページの『](#page-177-0)RPS [装置上のブロックのセクター番号の入手』を](#page-177-0)参照してください。

#### **DEVTYPE -** 戻りコードと理由コード

制御は、プログラムの DEVTYPE マクロ命令の後の次の実行可能命令に戻されま す。レジスター 15 には DEVTYPE マクロからの戻りコードが入り、レジスター 0 には理由コードが入ります。レジスター 2 から 14 の内容は未変更です。レジスタ ー 1 の内容は予測不能です。戻りコードとその意味は、次のとおりです。

戻りコード 意味 0 (X'00') 情報はユーザーの作業域に正常に保管されました。 理由コード 意味 0 (X'00') すべての情報が使用可能です。 4 (X'04') DEVTYPE は 1 つ以上の INFO パラメーター・コ ードを認識しませんでした。 DEVTYPE は、該当 する量の戻り域をクリアし、残りの INFO コード を処理しました。 4 (X'04') 呼び出しエラー。 理由コード 意味 4 (X'04') DD 名が定義されていません。 8 (X'08') パラメーター・リストが無効です。エラーは、バージョン・ コード、長さ、ゼロ・フィールド、または戻り域の大きさが 不十分のいずれかが考えられます。現行リリースでは、 DEVTYPE は完全な UCB 検査を行いません。UCBLIST パ ラメーターの 3 番目の値に正しい値がコーディングされて いないために、UCB アドレスが無効である可能性がありま す。 8 (X'08') サポートされない装置クラス。 理由コード 意味 12 (X'0C') DEVTYPE は装置クラスをサポートしていません。これは DASD、テープ、サブシステム (スプールを含む)、ユニッ ト・レコード、TSO 端末、ダミー、通信、グラフィック ス、またはチャネル間アダプターでなければなりません。 UCBLIST がコーディングされていた場合、DEVTYPE はリ ストの残りを無視しました。

## **DEVTYPE -** 例 **1 - DD** ステートメントを参照

DEVTYPE MYDD,DEVINFO,DEVTAB • • • MYDD DC CL8'DATATAB' DEVINFO DC 5F'0'

例 1 の DEVTYPE は、DATATAB が DASD データ・セットの場合、20 バイトの 装置情報を戻します。そうでない場合は、8 バイトを戻します。

### **DEVTYPE -** 例 **2 -** パラメーター・リストの作成を含む

MVC DTLIST,KDTLIST BUILD PARAMETER LIST IN DYNAMIC STORAGE \*\*\*\*\*\*\*\*\*\*\*\*\*\*\*\*\*\*\*\*\*\*\*\*\*\*\*\*\*\*\*\*\*\*\*\*\*\*\*\*\*\*\*\*\*\*\*\*\*\*\*\*\*\*\*\*\*\*\*\*\*\*\*\*\*\*\*\*\*\*\*\*\* \* RETRIEVE FOUR BYTE UCBTYP FOR SYSUT1 DEVICE \*\*\*\*\*\*\*\*\*\*\*\*\*\*\*\*\*\*\*\*\*\*\*\*\*\*\*\*\*\*\*\*\*\*\*\*\*\*\*\*\*\*\*\*\*\*\*\*\*\*\*\*\*\*\*\*\*\*\*\*\*\*\*\*\*\*\*\*\*\*\*\*\* DEVTYPE MF=(E,DTLIST),,(AREA,L'AREA) • • • \*\*\*\*\*\*\*\*\*\*\*\*\*\*\*\*\*\*\*\*\*\*\*\*\*\*\*\*\*\*\*\*\*\*\*\*\*\*\*\*\*\*\*\*\*\*\*\*\*\*\*\*\*\*\*\*\*\*\*\*\*\*\*\*\*\*\*\*\*\*\*\*\* \* RETRIEVE 20 BYTES (DASD INFO AND UCBTYP) FOR THE UNIT DESCRIBED BY THE \* UCB THAT UCBAD POINTS TO. THE AREA ADDRESS AND LENGTH ARE STILL \* IN THE PARAMETER LIST FROM THE DEVTYPE EXECUTION PERFORMED ABOVE \*\*\*\*\*\*\*\*\*\*\*\*\*\*\*\*\*\*\*\*\*\*\*\*\*\*\*\*\*\*\*\*\*\*\*\*\*\*\*\*\*\*\*\*\*\*\*\*\*\*\*\*\*\*\*\*\*\*\*\*\*\*\*\*\*\*\*\*\*\*\*\*\* DEVTYPE UCBLIST=(UCBAD,1),INFOLIST=ILIST2,MF=(E,DTLIST) • • • KDTLIST DEVTYPE FIRSTDD,MF=L,INFOLIST=ILIST1 NON-MODIFIABLE PARAMETER \* LIST LDTLIST EQU \*-KDTLIST FIRSTDD DC CL8'SYSUT1' ILIST1 DEVTYPE INFO=DEVTYPE ILIST2 DEVTYPE INFO=(DASD,DEVTYPE) REQUEST DATA AT AREA DYNAMIC DSECT UCBAD DS A<br>DTLIST DS CL(LDTLIST) DEVTYPE PARAME DTLIST DS CL(LDTLIST) DEVTYPE PARAMETER LIST(MODIFIABLE) DS 0F ALIGNMENT FOR TRKCYL AREA DS 0CL20 INFORMATION FROM DEVTYPE INFO=(DASD,DEVTYPE) TYP1 DS 0CL4 INFORMATION FROM DEVTYPE INFO=DEVTYPE (UCBTYP) \* FOR FIRSTDD NUMCYL DS F NUMBER OF CYLINDERS ON VOLUME TRKCYL DS F NUMBER OF TRACKS PER CYLINDER DS CL8 MISCELLANEOUS<br>DS CL4 UCBTYP FROM U TYP2 DS CL4 UCBTYP FROM UCB POINTED TO FROM UCBAD

例 2 の DEVTYPE は、動的に獲得したストレージにパラメーター・リストを作成 し、プログラムを再入可能にします。次に、最初の実行形式で追加パラメーターを 提供し、2 番目の実行形式でその一部をオーバーライドします。実際には、 DEVTYPE の最初の指定は、次のようになります。 DEVTYPE FIRSTDD,(AREA,L'AREA),INFOLIST=ILIST1

ILIST1 は、戻す必要がある 4 バイトを記述します。これは 20 バイト域の先頭に なります。リスト形式の KDTLIST は、最初の実行形式によってオーバーライドさ れないパラメーターを指定します。実行形式は、実行時に決められるパラメーター を指定します。実際には、DEVTYPE の 2 番目の指定は、次のようになります。 DEVTYPE ,(AREA,L'AREA),INFOLIST=ILIST2,UCBLIST=(UCBAD,1)

INFOLIST は、戻す必要がある 20 バイトを記述します。

最初の実行形式は、2 つの定位置パラメーターの前にキーワード・パラメーター (MF) をコーディングするという異例の手法を取っています。最初の定位置の値はヌ ルで、2 番目の定位置は (AREA,L'AREA) です。これは混乱を招くため、一般的に は良い手法とはいえません。ここでは、アセンブラー H および高水準アセンブラー が持つ柔軟性を示す目的でのみ使用されています。

DEVTYPE の別の例は、 242 [ページの図](#page-265-0) 27 を参照してください。

# ジョブ・ファイル制御ブロックの読み取りおよび変更 **(RDJFCB** マクロ**)**

OPEN マクロ命令の結果として実行される機能を達成するために、オープン・ルー チンは、ユーザーがデータ定義 (DD) ステートメントで提供した情報にアクセスす ることが必要です。この情報は、システムによってジョブ・ファイル制御ブロック (JFCB) に保管されます。

ある種のアプリケーションでは、データ・セットに対して OPEN マクロ命令を発行 する前に、JFCB の内容 (以前に割り振りパラメーターで指定した) を変更すること が必要になる場合があります。例えば、順次データ・セットの最後にレコードを追 加するとします。現在割り振られているスペースが使い尽くされた場合、既存のデ ータ・セットを拡張できるように、2 次割り振り数量を追加することが必要になり ます。ユーザーを支援するために、システムは RDJFCB マクロ命令を提供していま す。このマクロ命令は、出口リストで指定された領域に JFCB を移動します。出口 リストでの RDJFCB マクロ命令の使用については、 208 [ページの『例』で](#page-231-0)説明しま す。後でユーザーが OPEN マクロ命令を発行する場合、TYPE=J オペランドを指定 して、ユーザーが指定した領域内の JFCB を使用してデータ・セットをオープンで きます。

RDJFCB と DCB を使用すると、データ・セット名、AMP パラメーター、および VSAM データ・セットのボリューム通し番号を調べることができます。DCB では MACRF と DSORG の任意の有効な組み合わせを使用できます。最も単純な形は、 DSORG=PS,MACRF=R です。OPEN TYPE=J を指定して、JFCB を使用して VSAM データ・セットをオープンすることはできません。

RDJFCB マクロを使用すると、連結内のデータ・セットの割り振り情報も検索でき ます。データ・セットを選択することもできますし、デフォルトで、連結内のすべ てのデータ・セットの情報を検索することもできます。

以下の項目を検索できます。

- すべての JFCB
- すべてのボリューム通し番号
- ブロック・サイズ限度
- v DD に関連したパス名 (PATHS)。この場合、JFCB 内のデータ・セット名はダミ ー値です。

RDJFCB を使用してこの情報を検索する方法については、 209 [ページの『タイプ](#page-232-0) 07 JFCB [出口リスト項目』で](#page-232-0)説明しています。

ヒント**:** OPEN マクロ命令を発行する前に、JFCBTSDM フィールドのビット JFCNWRIT を 1 に設定すると、オープン処理の終了時に JFCB は書き戻 されません。 OPEN TYPE=J は通常、ユーザーのプログラムの JFCB の変 更コピーを移動して、システム・コピーと置き換えます。この移動が確実 に行われるようにするために、プログラムは JFCBMASK+4 フィールドの ビット・ゼロを 1 に設定する必要があります。IBM では JFCNWRIT で設 定することはお勧めしません。ユーザーの JFCB (システムがデータ・セッ トをオープンするのに使用した) が書き戻されない場合、EOV、CLOSE、 またはジョブ/ステップの終了処理時にエラーが発生することがあります。 OPEN はユーザーの JFCB 内の情報を更新した可能性があり、それがシス

テム・コピーの JFCB に反映されないからです。例えば、非特定テープ・ データ・セットがオープンされた場合、OPEN はユーザー提供の JFCB を、選択されたテープのボリューム通し番号で更新します。しかし、シス テム・コピーの JFCB には、このボリューム通し番号が反映されません。 これは EOV、CLOSE、またはジョブ/ステップの終了処理時のエラーの原 因になります (例えば、ジョブで要求されても、データ・セットがカタログ されないことがあります)。

JFCB に対して行える変更には、次のものが含まれます。

- v DSCB の作成日および有効期限フィールドを JFCB に移動する。
- v JFCB のボリューム数 (number-of-volumes) フィールドを変更する。

ボリューム数 (number-of-volumes) フィールドは、JFCB と JFCBX (拡張) 内の使 用可能なボリューム通し番号の総数を超えない値にのみ変更できます。JFCB は、5 個のボリューム通し番号を持つことができます。各 JFCBX は、15 個のボ リューム通し番号を持つことができます。JFCBX が必要かどうかと、必要な JFCBX の個数は、データ・セットの割り振り時に決めます。JFCBX は割り振り 後に動的に作成することはできません。従って、ボリューム数 (number-of-volumes) フィールドの最大値は、JFCB と存在する JFCBX の個数に 基づきます。ボリューム数 (number-of-volumes) フィールドをその最大値を超える 値に設定しても、JFCBX は動的に作成されません。

- v DCB フィールドを DSCB から JFCB に移動する。
- ボリューム通し番号を JFCB に追加する (210 ページの『RDJFCB [セキュリティ](#page-233-0) [ー』を](#page-233-0)参照してください)。

5 個を超えたボリューム通し番号は、JFCBX (拡張) に書き込まれます。 JFCBX は、ユーザー・プログラムによって変更することはできません。ストリーム・モ ード

- JFCB 内のデータ・セットのシーケンス番号フィールドを変更する。これは、後 続の OPEN TYPE=J が処理するファイルを指定します。この手法を使用して、テ ープ・ボリュームまたはボリューム・セット上に多数のデータ・セットを書き込 むことができます。RDJFCB を使用して、それぞれの OPEN TYPE=J の前に、 データ・セットのシーケンス番号を 1 だけ増やしてください。装置がバッファ ー・テープ・マークをサポートしている場合、DCBE マクロで SYNC=NONE オ プションを要求すると、パフォーマンスが著しく向上します。これにより、装置 は「ストリーム・モード」に入ることができ、はるかに高速でテープ・マークを 書き込めます。副次作用の 1 つは、入出力エラーが予測不能の時間に反映される ことです。これは、ユーザー・データ・ブロックの OPEN または CLOSE での ABEND につながります。また、装置に誤動作が生じた場合、アプリケーション が前にクローズした複数のデータ・セットが失われる結果にもなります。次のデ ータ・セット以外のテープ・データ・セットを高速で配置するには、 221 [ページ](#page-244-0) [の『高速カートリッジ・テープの位置決め』で](#page-244-0)説明する手法を使用できます。
- v JFCB 内のデータ・セット名フィールドまたはメンバー・フィールドを変更す る。 210 ページの『RDJFCB [セキュリティー』お](#page-233-0)よび 210 [ページの『許可プログ](#page-233-0) [ラムによる](#page-233-0) RDJFCB の使用』を参照してください。

- v フィールド JFCBFLG3 のビット JFCDQDSP を設定して、デマウント機能でテー プ・ボリューム DEQ を呼び出す ( 219 [ページの『テープ・ボリュームのデマウ](#page-242-0) [ント機能での](#page-242-0) DEQ』を参照してください)。
- v JFCB の JFCRBIDO フィールドを変更して、カートリッジ・テープをサポートす る装置上のテープ・ボリュームの特定データ・ブロックに高速で位置決めできる ようにする ( 221 [ページの『高速カートリッジ・テープの位置決め』を](#page-244-0)参照して ください)。
- v ビット JFCNDSCB を設定して、OPEN がデータ・セット・ラベルからのフィー ルドを JFCB にマージするのを防止する。これは、JFCB や DCB など他のソー スから情報を提供する必要があることを意味します。データ・セット・ラベル は、DSCB または標準磁気テープ・ラベルです。このビットは、すべてのフィー ルドを制御するわけではありません。例えば、作成日や有効期限は制御しませ ん。このビットをオンに設定すると、DISP=MOD あるいは OPEN マクロで EXTEND オプションを使用している場合、自動ステップ再始動の後でデータ・セ ットが誤って位置決めされる原因になるので注意が必要です。このビットをオン に設定した場合、システムが JFCBDSCB (最初のボリュームの DSCB の TTR) を訂正するのを妨げることがあります。このビットをオンに設定すると、内部シ ステム論理に依存することになるため、良いプログラミング手法とはいえませ  $h<sub>o</sub>$
- v ビット JFCNDCB を設定して、OPEN が DCB からのフィールドを JFCB にマ ージするのを防止する。これは、データ・セット・ラベルに正しい情報が設定さ れるのを妨げ、また OPEN が特定のチェックを行うのを妨げます。このビットを オンに設定すると、内部システム論理に依存することになるため、良いプログラ ミング手法とはいえません。

2 次割り振り数量は、JFCNWRIT または JFCNDSCB の設定によって防止されない 限り、DSCB から JFCB に移動されます。

# **RDJFCB** マクロ仕様

RDJFCB マクロ命令は、ジョブ・ファイル制御ブロック (JFCB) をユーザーが選択 した領域に移動します。この領域は、指定するデータ制御ブロックごとに DCB の EXLST パラメーターで識別します。

RDJFCB マクロのフォーマットは、次のとおりです。

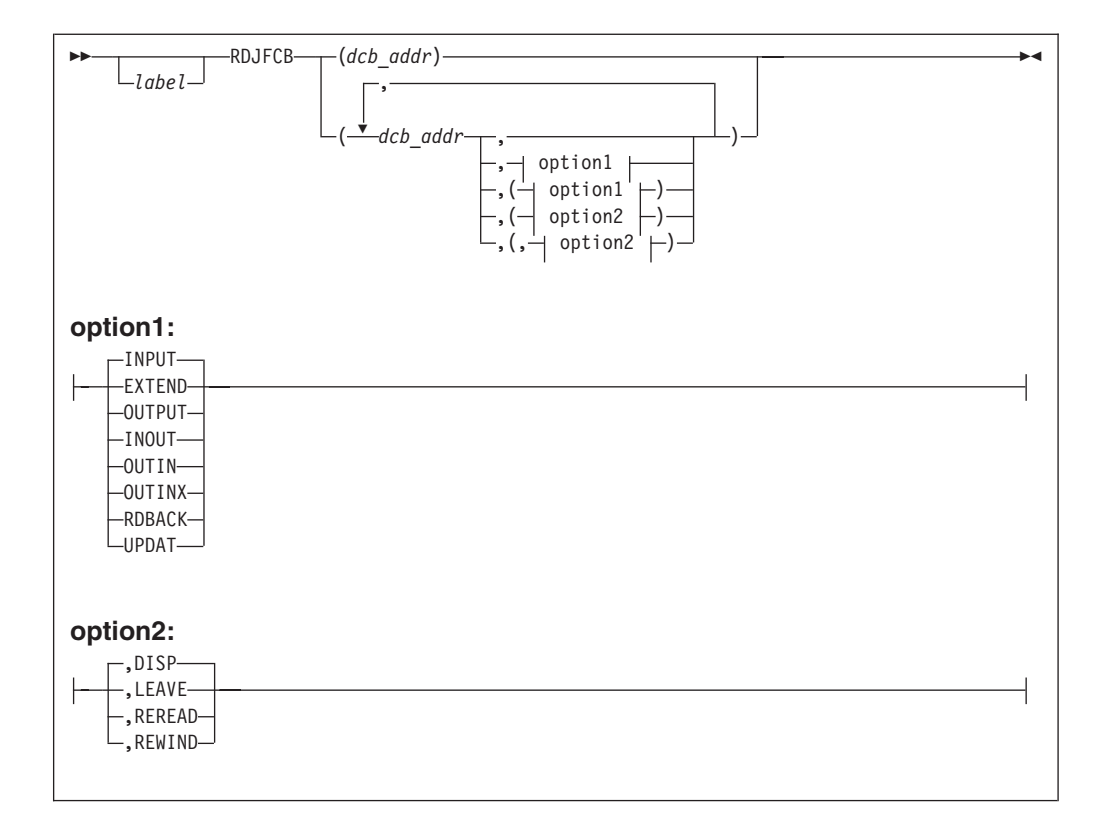

ヒント**:** オプション付き、またはなしで複数の DCB を指定する必要がある場合 は、各 DCB (および、オプション) を、図の表示どおりにコーディング し、それぞれの追加 DCB の前にコンマを付けてください。標準形式の RDJFCB マクロの例を以下に示します。

RDJFCB (DCB1) RDJFCB (DCB1,INPUT) RDJFCB (DCB1,(INPUT)) RDJFCB (DCB1,(INPUT,REREAD)) RDJFCB (DCB1,,DCB2) RDJFCB (DCB1,,DCB2,(INPUT,REREAD),DCB3,INPUT)

図 *21.* 標準形式の *RDJFCB* マクロの例

*dcb\_address,* または *(options)*

(OPEN マクロ命令の *dcb\_address*、*option1*、および *option2* オペラ ンドと同じですが (「*z/OS DFSMS Macro Instructions for Data Sets*」を参照))、MODE オペランドは例外で、これは RDJFCB マク ロでは無効です。

option オペランドは、RDJFCB 処理には影響を与えません。ただ し、リスト形式の RDJFCB マクロでこれを指定し、生成されたパ ラメーター・リストを実行形式のマクロで参照することができま す。

v RDJFCB マクロでは MF パラメーターも使用できます。その構文、使用、および 影響は、「*z/OS DFSMS Macro Instructions for Data Sets*」に記載された OPEN

| | | | | | | | | | | | | | | | | | | | | | | | | | | | | | | | <span id="page-231-0"></span>マクロの説明と同じです。MODE=31 を持たないリスト形式の OPEN マクロを参 照する実行形式の RDJFCB マクロをコーディングすることもできます。

v RDJFCB パラメーター・リスト、DCB、出口リストで指定された JFCB 領域、お よび出口リスト自体も、16 MB より下に常駐する必要がありますが、呼び出し側 プログラムは 16 MB より上にあっても構いません。

### 例

図 22 では、EX1 のマクロ命令は、2 つのデータ制御ブロック (INVEN と MASTER) のパラメーター・リストを作成します。リストを作成する際に、両方の データ制御ブロックは入力のためにオープンされるものと想定しています。また、 両方のブロックの option2 は DISP を想定しています。EX2 のマクロ命令は、シス テムが作成した INVEN と MASTER 用の JFCB をユーザーが指定した領域に移動 し、問題プログラムが変更のために JFCB を使用できるようにします。 EX3 のマ クロ命令は、INVEN という名前のデータ制御ブロックのパラメーター・リスト項目 を変更し、TYPE=J オペランドを通して、問題プログラムがシステム用に JFCB を 提供することを示します。

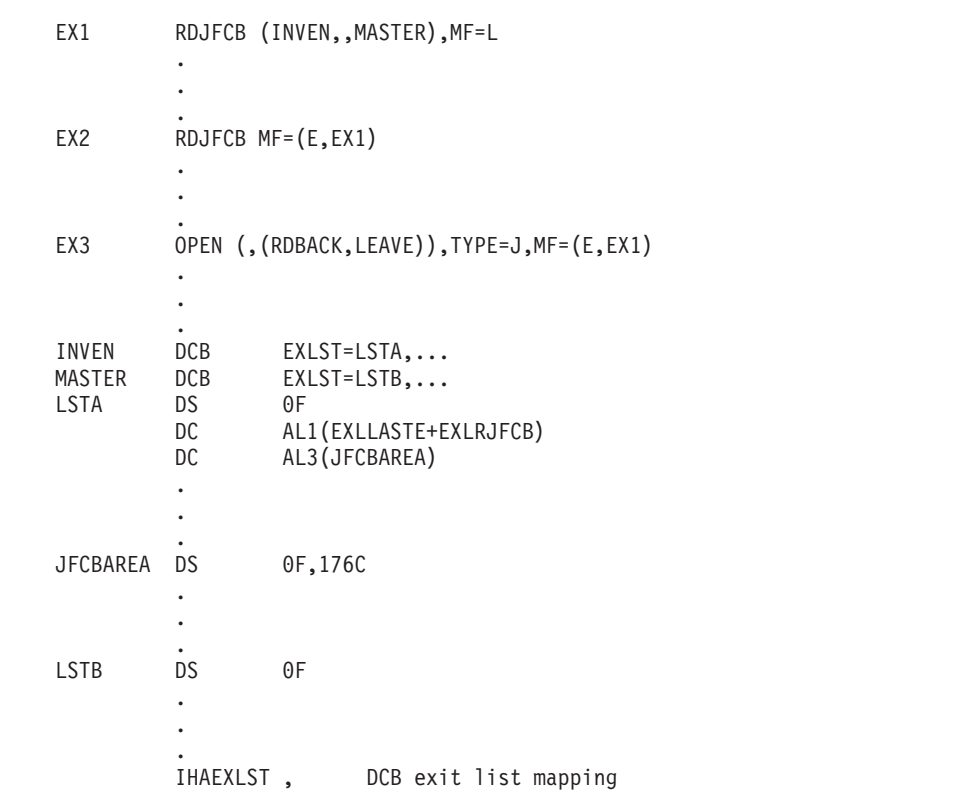

図 *22. RDJFCB* マクロを使用したコード例

RDJFCB マクロ命令では、複数のデータ制御ブロック・アドレスと関連オプション を指定できます。この機能により、複数のジョブ・ファイル制御ブロックを並列で 読み取ることが可能になります。

<span id="page-232-0"></span>出口リスト・アドレスは、RDJFCB マクロ命令で指定される各 DCB に提供する必 要があります。各出口リストには、RDJFCB がサポートする一方または両方のタイ プのアクティブ項目を含めることが必要です。

RDJFCB は、出口リストの項目の 2 つのタイプについて、それぞれのタイプの最初 の項目を処理します。例えば、タイプ 07、07、および 13 を含んでいる 3 項目の リストでは、RDJFCB は最初と最後の項目を処理し、2 番目の項目は無視します。 無視された項目は、RDJFCB 戻りコードには影響を与えません。

以下では、各項目について簡単に説明します。出口リストの詳しい説明は、「*z/OS DFSMS* データ・セットの使用法」に記載されています。

RDJFCB が実行された後、レジスター 15 に以下のコードのいずれかが入ります。

| 戻りコード                  | 意味                                                                                                |
|------------------------|---------------------------------------------------------------------------------------------------|
| 0 (X'00')<br>4 (X'04') | RDJFCB 機能は正常に完了しました。<br>1 つ以上の DCB で以下の条件のいずれかが検出され、スキ<br>ップされました。スキップされなかった DCB は正常に処理<br>されました。 |
|                        | • DCB は、Open/Close/EOV または同様の機能によって処理<br>申であった。                                                   |
|                        | • DCB 内の DDNAME を持つデータ・セットが割り振られ<br>ていない。                                                         |
|                        | • DCB はオープンされておらず、その DDNAME はブラン<br>クである。                                                         |
| 8 (X'08')              | 1 つ以上の DCB に、処理できない ARL がありました。各<br>ARL にその状況を説明した理由コードが入っています。                                   |
|                        | 1 つ以上の DCB が、戻りコード 4 の項で説明した条件を<br>検出した可能性があります。このタイプの ARL には、理由<br>コードは含まれません。                   |

表 *52. RDJFCB* マクロからの戻りコード

## タイプ **07 JFCB** 出口リスト項目

タイプ 07 JFCB 出口リスト項目を使用して、以下で説明するように、さまざまなタ スクを実行できます。

タイプ 07 JFCB 出口リスト項目のフォーマットは、次のとおりです。

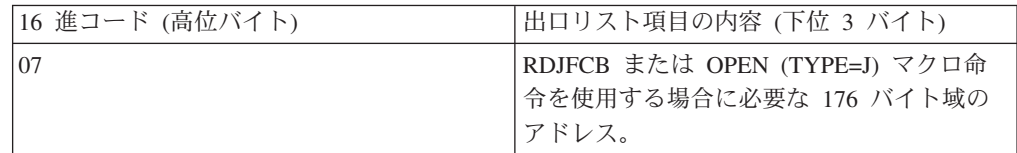

JFCB が読み取った情報を入れる仮想ストレージ域は、次の条件を満たしていなけれ ばなりません。

- ユーザーの領域内にある。
- v ワード境界上にある。
- 少なくとも 176 バイトの長さである。

<span id="page-233-0"></span>要件**:** 31 ビット・アドレッシング・モードで実行しているユーザーは、この領域が 16 MB より下の仮想ストレージに配置されていることを確認する必要があり ます。各出口リスト項目は 4 バイトの長さでなければなりません。システム は、最初に現れた出口リスト項目コードのみを認識します。出口リストの終 了は、項目コード・バイトの高位ビットを 1 に設定することによって示しま す。

このマクロ命令の実行時には、DCB はオープンでもクローズでも構いません。連結 順次データ・セットにアクセスし、DCB がオープンしている場合、RDJFCB ルーチ ンは、現行データ・セットの JFCB を読み取ります。その他の場合はすべて、 RDJFCB ルーチンは最初の (または、唯一の) データ・セットを読み取ります。

RDJFCB 要求に関連した DCB の処理中に RDJFCB ルーチンに障害が起きた場 合、またはユーザーが出口リスト項目の下位 3 バイトに仮想ストレージ・アドレス を提供していない場合、タスクは異常終了します。 DCB ABEND 出口を通して使 用可能なオプション (「*z/OS DFSMS* データ・セットの使用法」で説明) は、 RDJFCB マクロ命令が発行された場合は利用不可です。

**RDJFCB** セキュリティー**:** OPEN TYPE=J は、ユーザー提供の JFCB で指定され たボリューム通し番号と、システム・コピーの JFCB 内のボリューム通し番号を比 較します。異なるボリューム通し番号は、それぞれ排他的にエンキューされます。 CLOSE ルーチンはボリュームをデキューしないため、ジョブ・ステップが終了する までボリュームはエンキューされたままです。ジョブ・ステップがすでにボリュー ムをオープンしている場合、OPEN TYPE=J は継続します。ボリュームが別のジョ ブ・ステップによってエンキューされている場合は、ABEND 413 が発生し、戻り コード X'04' が戻されます。

一部の JFCB 変更は、既存のパスワード保護または RACF 保護データ・セットの セキュリティーを侵害することがあります。特に以下の変更は、変更を行うプログ ラムが許可プログラムでない限り (許可プログラムとは、監視プログラム状態にあ るか、システム記憶保護キー (キー 0 から 7)の 1 つで実行されているか、または 許可プログラム機能のもとで許可されたプログラムをいいます)、あるいはパスワー ドを提供できない限り、許可されません。

- v パスワード保護データ・セットの処理を OLD または MOD から NEW に変更す る。
- v 処理が NEW のときに、データ・セット名または 1 つ以上ボリューム通し番号 を変更する。
- v ラベル処理をバイパスするために、ラベル処理の指定を変更する。

JFCB 内のデータ・セット名を変更しても、データ・セットの名前には影響を与えま せん。異なるデータ・セットを参照するだけです。

許可プログラムによる **RDJFCB** の使用**:** VTOC をオープンする場合を除いて、ユ ーザーが JFCB 内でデータ・セット名を変更し、ジョブ・ステップが APF 許可の 場合には、置換されたデータ・セット名の大分類名である「SYSDSN」に基づいて システムのエンキューを行う必要があります。大分類名 SYSDSN に対して ENQ マクロを発行するには、許可が必要です。

プログラムがデータ・セット名またはボリューム通し番号を変更し、プログラムが 許可されていない場合、OPEN TYPE=J は新しい名前のために動的割り振りを呼び 出します。 CLOSE は自動的にデータ・セットの割り振りを解除します。

他のシステム機能 (例えば、部分リリース) との正しいインターフェースを使用する ために、ENQ マクロには、イニシエーターの TCB とデータ・セット名の長さ (末 尾ブランクを含まない) を含めることが必要です。データ・セットの処理が完了し たら、DEQ マクロを使用して、リソースを解放する必要があります。プログラムが 許可されていない場合、OPEN TYPE=J マクロを発行して、置換されたデータ・セ ット名がすでに別のジョブ・ステップによってエンキューされている場合には、 ABEND 913 が発生し、戻りコード X'1C' が戻されます。

内容を変更するために VTOC データ・セットをオープンする (つまり、OUTPUT、 OUTIN、INOUT、UPDAT、OUTINX、または EXTEND のためにオープンする) に は、プログラムは許可プログラム機能 (APF) のもとで許可されていることが必要で す。APF は、データ・セットとプログラムに対してセキュリティーと保全性を提供 します。プログラムを許可する方法についての詳細は、「*z/OS MVS* プログラミン グ:アセンブラー・サービス ガイド」および「*z/OS MVS* プログラミング*:* アセン ブラー・サービス 解説書 *ABE-HSP*」に記載されています。

この方法で VTOC を展開することはできません。

制約事項**:** データ・セット名を NULLFILE (ダミー・データ・セットを意味する) に 変更しないでください。名前を NULLFILE に変更すると、DD ステート メントで指定されたデータ・セットに割り振られた装置が、ジョブ/ステ ップの終了時に割り振り解除されるのを妨げることがあります。

マルチボリューム・データ・セットへのランダム入出力のための **BSAM** または **EXCP** の使用**:** マルチボリューム・データ・セットに対して BDAM DCB をオー プンすると、OPEN はプログラムをすべてのボリュームに同時にリンクして、プロ グラムがボリューム境界を無視してデータ・セットのすべてのボリュームを 1 つの エンティティーとして扱えるようにします。マルチボリューム・データ・セットに 対して BSAM または EXCP DCB をオープンすると、OPEN はプログラムが一度 に 1 つのボリュームにのみアクセスするようにします。これはディスクとテープの 両方に当てはまります。別のボリュームに切り替えるには、BSAM の場合は CHECK または FEOV マクロ、EXCP の場合は EOV マクロを発行します。前ボリ ュームに戻るには、データ・セットをクローズしてから再オープンする必要があ り、操作が低速になります。

ユーザー・プログラムは、1 つのボリュームにつき 1 つの DCB を使用し、 RDJFCB と OPEN TYPE=J を使用して、すべてのボリュームを並列で処理できま す。プログラムは、各ボリュームの DCB を把握している必要があります。プログ ラムは RDJFCB マクロを使用して JFCB を読み取り、TYPE=J を指定した OPEN を使用して、データ・セットの各ボリュームをオープンします。 213 [ページの図](#page-236-0) 23 のコーディング例は、EXCP DCB を使用したプロシージャーを示しています。

この手法は、ストライプ・データ・セットには使用できません。OPEN は常にスト ライプ・データ・セットのすべてのボリュームを並列でオープンするからです (BDAM と同様に)。

BSAM を使用して非ストライプ・ボリュームを並列で読み取る場合、CHECK マク ロの使用は避ける必要があります。これは現行ボリュームの終わりに達すると、自 動的に次のボリュームに移動できるからです。CHECK の代わりに WAIT または EVENTS を使用してください。WAIT または EVENTS については、「*z/OS DFSMS* データ・セットの使用法」および「*z/OS DFSMS Macro Instructions for Data Sets*」を参照してください。DCBE マクロの MULTACC パラメーターを使用 して入出力を最適化する場合、TRUNC マクロも発行する必要があります。

テープを使用する場合、割り振られた各装置で複数の DCB をオープンすることは できません。割り振られた装置の数は、TIOT 項目の長さから、または IEFDDSRV マクロを発行することによって、計算できます。IEFDDSRV は DVAR\_NUM\_DVENT 内の装置の数を戻します。「*z/OS MVS* プログラミング*:* アセ ンブラー・サービス 解説書 *ABE-HSP*」を参照してください。

プログラムが以下のいずれかを行うと、データ・セットを損傷します。

- v BSAM を使用し、OPEN オプションが UPDAT ではないときに、WRITE マクロ を発行した場合、データ・セットは新規トラックまたは次のボリュームに拡張さ れる可能性があります。後者の場合、1 つのボリュームに対して 2 つの DCB が オープンされていることになり、相互に干渉することがあります。
- v BSAM を使用しており、OPEN のオプションが UPDAT ではなく、CLOSE の前 の最後の操作が WRITE (および、CHECK、WAIT、または EVENTS) の場合、 CLOSE はそのボリュームをデータ・セットの最後のボリュームとしてマークを付 けます。その結果、どのボリュームにも最後のボリュームとしてのマークが付け られることになります。このことは、EXCP を使用しており、CLOSE で DCBOFLGS のビット 0 がオンであることが検出された場合にも当てはまりま す。EXCP については、 110 [ページの表](#page-133-0) 31、および 121 [ページの『装置依存の](#page-144-0) [パラメーター』を](#page-144-0)参照してください。後にプログラムがデータ・セットのボリュ ームを順次に読み取ろうとした場合 (プログラムがバックアップを取る場合な ど)、プログラムはこのボリュームの終わりより先は読み取りません。また、後に プログラムが EXTEND または OUTINX オプションを使用して、あるいは DISP=MOD で OUTPUT または OUTIN オプションを使用してオープンし、ボリ ュームの終わりにレコードを追加しようとした場合、間違ったボリュームに追加 する可能性があります。

DASD 上でデータ・セットを新たに割り振る場合、SMS の保証スペース・オプショ ンを使用していない限り、スペースは最初のボリュームにのみ割り振られます。 DASD とテープの両方とも、データ・セットがまだボリュームに書き込まれていな い場合、OPEN は失敗します。

ALLVOLS RMODE 24 Because of DCB exit list & JFCB Read in the JFCB LTR R15, R15 Branch if the DD name BNZ NODD is not defined \* Calculate amount of storage for one DCB per volume and get storage. SR RO, RO Prepare for IC IC R0,JFCBNVOL Get number of volumes LR R3,R0 Save number of volumes MH R0,=Y(DCBLNGXE) Mult by EXCP DCB length without append. STORAGE OBTAIN,LENGTH=(0),LOC=(BELOW,ANY),ADDR=DCBAddrL LR R4, R1 Point to area for first DCB LA R5,1 Set first volume sequence number OpenLoop STH R5,JFCBVLSQ Tell OPEN which volume to open MVC 0(DCBLNGXE, R4), DCB1 Build a DCB OPEN ((R4),UPDAT),TYPE=J Use TYPE=J for one volume LTR R15, R15 Branch in the unlikely event BNZ OpenFail that OPEN failed LA R4,DCBLNGXE(,R4) Point to place for next DCB LA R5,1(R5) Increment the volume counter BCT R3,OpenLoop Loop until all volumes are open . . . DCB1 DCB DDNAME=SYSUT1,MACRF=(E),EXLST=ExitL,DSORG=PS \* The following is a DCB exit list. ExitL DC 0F'0',AL1(EXLLASTE+EXLRJFCB) Last entry, for JFCB DC AL3(JFCB) Address of JFCB area DCBAddrL DS A Address of DCB list JFCB DS CL176 JFCB READ IN HERE ORG JFCB+70 Go back to remap JFCBVLSQ DS H Volume sequence number ORG JFCB+117 JFCBNVOL DS FL1 Number of volumes allocated  $ORG$ \* Mapping macro IEFJFCBN might be used instead. DCBD DSORG=XE,DEVD=(DA,TA) Map an EXCP DCB IHAEXLST , DCB exit list mapping

図 *23. EXCP* によるマルチボリューム・データ・セットの処理

### タイプ **13 JFCB** 出口リスト項目

<span id="page-236-0"></span>| | | | | | | | | | | | | | | | | | | | | | | | | | | | | | | | | | | | | | | |

> タイプ 13 JFCB 出口リスト項目を使用すると、以下で説明するように、選択された 割り振り情報を検索できます。システムは、タイプ X'07' および X'13' 出口リスト 項目の両方をサポートします。RDJFCB は、それぞれのタイプの最初の項目を使用 します。

タイプ 13 JFCB 出口リスト項目のフォーマットは、次のとおりです。

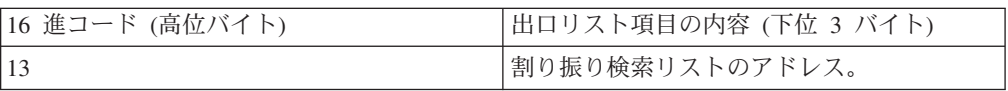

**RDJFCB** を使用した割り振り情報の検索**:** RDJFCB は、DCB 出口リスト項目タイ プ 13 を使用して、連結されている可能性のあるデータ・セットの割り振り情報 (JFCB およびボリューム通し番号) を検索します。出口リスト項目コードは X'13' で、「割り振り情報検索」として定義されます。この項目の 2 番目から 4 番目の

バイトは、表 53 で説明しているように、割り振り検索リスト (ARL) を指していな ければなりません。RDJFCB を発行すると、この DCB 出口リスト項目は、指定さ れた連結データ・セットのすべての JFCB を検索し、データ・セットのすべてのボ リューム通し番号をリストします。ボリューム通し番号に続く拡張情報セグメント には、各データ・セットの DD ステートメントで指定されたブロック・サイズが入 ります。このブロック・サイズ・フィールドが 0 の場合、データ・セットのブロッ ク・サイズは JFCB 内にあります。 連結内の JFCB を選択することもできます し、デフォルトでそのすべてを検索することもできます。RDJFCB は、パラメータ ー・リストを使用して要求に関する情報を検索し、戻します。使用例については、 218 [ページの図](#page-241-0) 24 を参照してください。

OPEN TYPE=J は、出口リスト項目を認識しません。

IHAARL マクロ (ここに示す) を使用すると、ARL を生成し、マップすることがで きます。プログラムは ARL のために GETMAIN または STORAGE マクロを発行 できます。あるいは、ユーザーが DSECT=NO を指定した場合は、ARL はユーザー のプログラムのストレージ内に生成されます。ARL は 16 MB より下になければな りません。GETMAIN マクロを通して RDJFCB によって獲得される割り振り検索域 (ARA) は、16 MB より上でも下でも構いません。

IHAARL マクロのフォーマットは、次のとおりです。

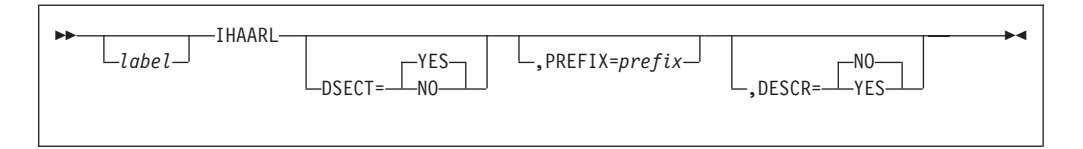

**DSECT=YES** または **NO**

生成される領域の開始のシンボルを、DSECT 命令で表示するか、 DC 命令で表示するかを指定します。DSECT=NO の場合、シンボル は DC 命令で表示されます。デフォルトは DSECT=YES です。

**PREFIX=***prefix* 1 回のアセンブリーでマクロを複数回呼び出すことができるように します。すべての生成されたシンボルの接頭部に使用する文字スト リングを指定します。引用符などの区切り文字は指定しないでくだ さい。このオペランドを省略するか、ヌル値を指定した場合、接頭 部はデフォルト文字の ARL になります。

#### **DESCR=YES** または **NO**

マクロ展開にマクロ記述 (prolog) を含めるかどうかを指定します。 デフォルトは DESCR=NO です。

表 53 と 216 [ページの表](#page-239-0) 54 は、それぞれ、割り振り検索リスト と割り振り検索領 域 を説明しています。

表 *53.* 割り振り検索リストのフォーマット *(IHAARL* マクロによってマップ*)*

| オフセット     | バイト | 名前                                 | 説明                            |
|-----------|-----|------------------------------------|-------------------------------|
|           |     | 以下のフィールドは、RDJFCB の呼び出し側によって設定されます。 |                               |
| 0 (X'00') |     | <b>ARLLEN</b>                      | この領域の長さ。値は 36 でなければなり<br>ません。 |

表 *53.* 割り振り検索リストのフォーマット *(IHAARL* マクロによってマップ*) (*続き*)*

| オフセット         | バイト                          | 名前              | 説明                                        |
|---------------|------------------------------|-----------------|-------------------------------------------|
| 2 (X'02')     | $\overline{2}$               | <b>ARLIDENT</b> | EBCDIC 'AR'                               |
| 4 $(X'04')$   | $\mathbf{1}$                 | ARLOPT1         | オプション・バイト。                                |
|               | $0$                          | <b>ARLLANY</b>  | ARA は 16 MB より下になければなりま<br>せん。            |
|               | 1                            |                 | ARA は 16 MB より上に置くことができ<br>ます。            |
| <b>ARLUSS</b> | $.1$                         |                 | 要求 ARA には、PATH がコード化された<br>項目ごとにパス名があります。 |
|               | . . XX XXXX                  |                 | 予約済み。ゼロでなければなりません。                        |
| 5(X'05')      | 7                            | <b>ARLRSVD1</b> | 予約済み。ゼロでなければなりません。                        |
| 12 (X'0C')    | $\overline{2}$               | <b>ARLRETRV</b> | 情報を検索するデータ・セットの数。0の<br>場合、連結内のすべてを検索します。  |
| 14 (X'0E')    | 2                            | <b>ARLFIRST</b> | 情報を検索する連結内の最初のデータ・セ                       |
|               |                              |                 | ットの番号。0または 1は、連結内の最                       |
|               |                              |                 | 初のデータ・セットから情報検索を開始す<br>ることを指定します。         |
|               | 以下のフィールドは、RDJFCB によって設定されます。 |                 |                                           |
| $16$ (X'10')  | $\overline{4}$               | <b>ARLAREA</b>  | ARA のアドレス。 216 ページの表 54 を                 |
|               |                              |                 | 参照。                                       |
| 20 (X'14')    | 1                            | <b>ARLPOOL</b>  | ARA が入っているストレージ・サブプー<br>ル。                |
| 21 (X'15')    | 3                            | <b>ARLRLEN</b>  | ARA の長さ。                                  |
| 24 (X'18')    | 2                            | <b>ARLRTRVD</b> | JFCB が検索された連結データ・セットの<br>数。               |
| 26 (X'1A')    | 2                            | <b>ARLCONC</b>  | 連結データ・セットの数。連結していない                       |
| 28 (X'1C')    | 1                            | <b>ARLRCODE</b> | 場合、この値は 1 です。<br>理由コード                    |
|               |                              |                 | 0 = 要求情報が読み取られました。                        |
|               |                              |                 | 以下の理由コードは、戻りコード 8 に関                      |
|               |                              |                 | 連しています。                                   |
|               |                              |                 | 4 = ARLFIRST が ARLCONC より大<br>きくなっています。   |
|               |                              |                 | 8 = 情報を読み取るにはストレージが                       |
|               |                              |                 | 不十分です。ARLPOOL と ARLRLEN                   |
|               |                              |                 | は、RDJFCB が必要とする情報を記述<br>します。              |
| 29 (X'1D')    | 7                            | ARLRSVD2        | 予約済み。RDJFCB によって使用されま                     |
|               |                              |                 | す。                                        |

 $\|$  $\|$  $\,$   $\,$  $\,$   $\,$  $\|$  $\|$ 

<span id="page-239-0"></span>表 *54.* 割り振り検索域のフォーマット *(IHAARA* マクロによってマップ*)*

| オフセット                    | バイト                                            | 名前                              | 説明                                                                                                    |
|--------------------------|------------------------------------------------|---------------------------------|----------------------------------------------------------------------------------------------------|
| 0 (X'00')                | $\overline{2}$                                 | <b>ARALEN</b>                   | このデータ・セットの情報の長さ (このフィー<br>ルドを含む)。ARA の開始アドレスに長さフィ<br>ールドの値を加算して、連結内の次のデータ・<br>セットの ARA のアドレスを指定します (要求<br>された場合)。長さフィールドは、ボリューム数<br>の計算には使用しないでください。                                                            |
| 2 (X'02')                | $\mathbf{1}$<br>$1$<br>XXX XXXX.               | <b>ARAFLG</b><br><b>ARAXINF</b> | フラグ。<br>拡張情報セグメントが存在します。<br>予約済み。ゼロでなければなりません。                                                                                                    |
| 3(X'03')                 | $\mathbf{1}$                                   | <b>ARAXINOF</b>                 | 現行データ・セットの割り振り検索域の開始か<br>ら拡張情報セグメントまでのオフセット (ダブ<br>ルワード単位)。                                                                                                    |
| 4 (X'04')<br>180 (X'B4') | 176(Dec)<br>可変<br>拡張情報セグメント。DSECT 名は ARAXINFO。 | <b>ARAJFCB</b><br>$\ast$        | <b>JFCB</b><br>6 番目以降のボリューム通し番号。JFCBNVOL<br>内の値によって判別されます。ボリューム通し<br>番号の個数が、指定されたボリューム数より少<br>ない場合、リストの最後の項目にはすべてブラ<br>ンクが入っている可能性があります。項目の最<br>初のバイトが X'FF' の場合、JCL で指定された<br>VOL=REF およびボリュームを判別できません<br>でした。 |
| 0 (X'00')                | 2                                              | <b>ARAXINLN</b>                 | 拡張情報セグメントの長さ (このフィールドを                                                                                                    |
| 2 (X'02')                | 2                                              | <b>ARAPATHO</b>                 | 含む)。<br>ARAPATHO は、ゼロ以外の場合、パス名<br>(ARAPATHNAME) に拡張される情報セグメン<br>トの先頭からのオフセットです。この場合、<br>JFCB 内のデータ・セット名に意味はありませ<br>ん。ゼロの場合、この項目にパス名は入りませ<br>$h_{\circ}$                                                         |
| 4 (X'04')<br>8 (X'08')   | 4<br>8                                         | <b>ARAXLBKS</b>                 | 予約済み。0 でなければなりません。<br>このデータ・セットのブロック・サイズ、また<br>は 0。0 の場合、ブロック・サイズは<br>ARAJFCB 内の JFCB にあります。                                                                                                    |

表 *54.* 割り振り検索域のフォーマット *(IHAARA* マクロによってマップ*) (*続き*)*

| | | |

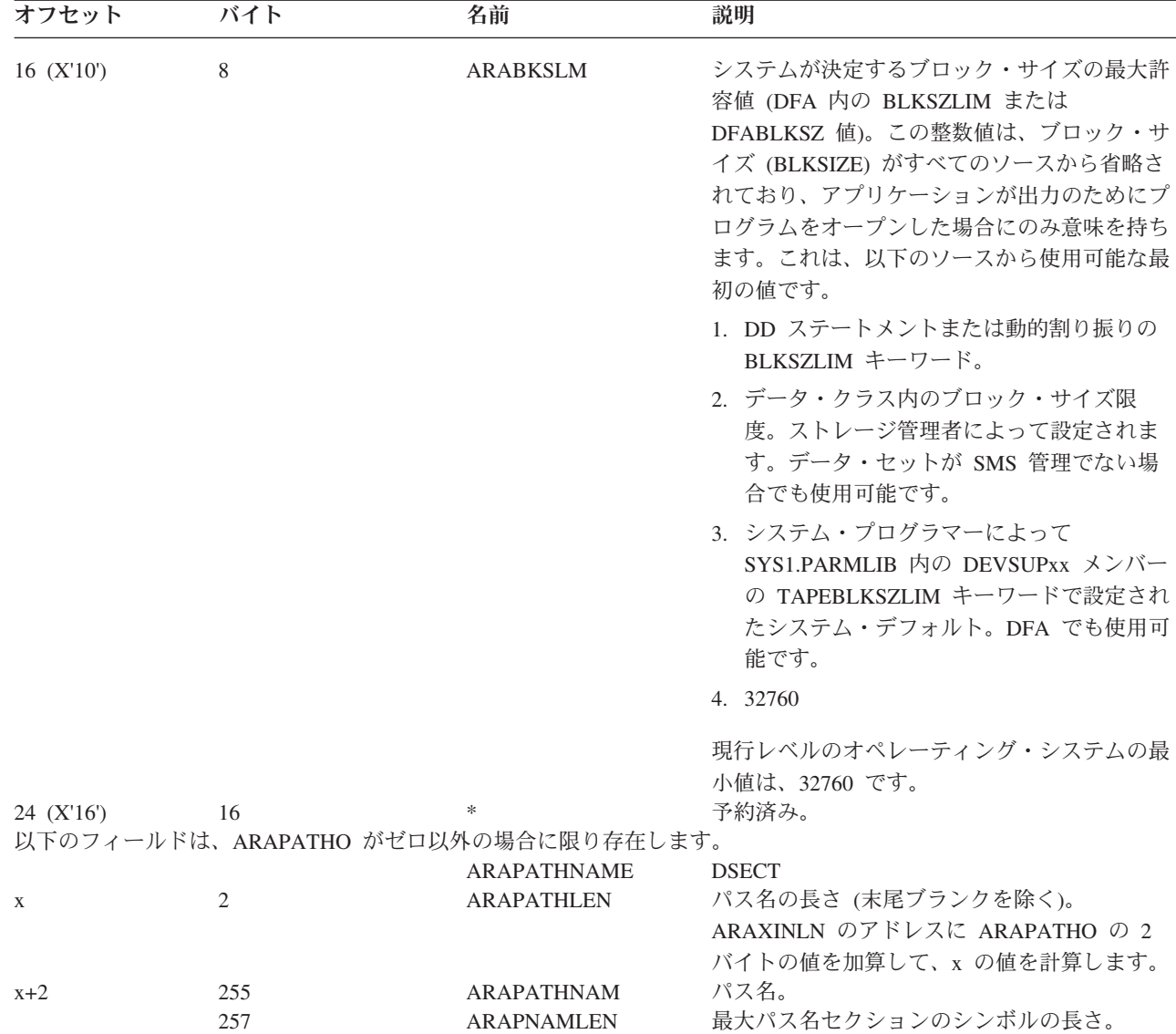

検索域からの情報の使用が終了したら、FREEMAIN または STORAGE マクロを発 行して、GETMAIN を通して獲得した領域をすべて解放する必要があります (RDJFCB によって獲得された ARA を含む)。 FREEMAIN または STORAGE マク ロをコーディングする場合、それぞれ ARLRLEN、ARLPOOL、および ARLAREA フィールドからの *length*、*subpool*、および *address* 値を指定してください。 DSECT 名は ARAXINFO です。

FREEMAIN マクロは、次のようにコーディングします。 FREEMAIN RU,LV=*length*,SP=*subpool*,A=*address*

RDJFCB が ARL フィールドに正常に記入した場合、レジスター 15 はゼロに設定 されます。それ以外の場合は、 209 [ページの表](#page-232-0) 52 を参照してください。

例**:** 218 [ページの図](#page-241-0) 24 では、ALLOCINF のマクロ命令は、入力用のオープンと想 定し、1 つの DCB (INDCB) のパラメーター・リストを作成します。DDNAME SYSLIB に割り振られたすべてのデータ・セットの JFCB とボリューム通し番号が

<span id="page-241-0"></span>| | | | | | | | | | | | | | | | | | | | | | | | | | | | | | | | | | | | | | | | | | | | | | | | | | | | | | | | | | 検索されます。

\*\*\*JCL FOR FOLLOWING INVOCATION OF RDJFCB: DISP=SHR,DSN=DEPT61.MACLIB // DD DISP=SHR,DSN=CORPORAT.MACLIB // DD PATH='/projects/sasp/maclib',PATHOPTS=ORDONLY // DD DISP=SHR,DSN=SYS1.MACLIB \*\*\*EXAMPLE CODE TO INVOKE RDJFCB ALLOCATION INFORMATION RETRIEVAL: GET A COPY OF THE JFCB FOR THE FIRST OR ONLY DATA SET ALLOCATED TO SYSLIB AND TRY TO READ THE JFCBS VOLUME SERIAL NUMBERS \* AND PATH NAMES FOR ALL DATA SETS ALLOCATED TO SYSLIB. \* ALLOCINF RDJFCB (INDCB) LTR R15,R15 TEST RDJFCB RETURN CODE BNZ NOJFCB BRANCH IF INFORMATION NOT AVAILABLE ICM R1,X'F',SLBAREA GET AND TEST ADDRESS OF ARL BZ OLDSYSTM GO IF SYSTEM DOES NOT SUPPORT ARL CLI SLBRCODE, 0 TEST RDJFCB REASON CODE BNE NOJFCB BRANCH IF INFORMATION NOT AVAILABLE \* \* LOOP THROUGH THE JFCBS IN THE AREA TO WHICH SLBAREA POINTS. \* CODE CAN BE INSERTED HERE TO PRINT THE DATA SET NAMES, VOLUME SERIAL NUMBERS AND PATH NAMES. L R9,SLBRTRVD GET NUMBER OF JFCB'S RETRIEVED L R2,SLBAREA POINT TO ARA USING ARA,R2<br>LOOPARA TM ARAFLG. ARAFLG,ARAXINF BRANCH IF NO EXTENDED BZ USEJFCB INFORMATION SEGMENT SR R3,3 PREPARE FOR IC<br>IC R3,ARAXINOF GET DOUBLEWORD IC R3,ARAXINOF GET DOUBLEWORD OFFSET SLL R3,3 GET BYTE OFFSET AR R3,R2 POINT TO EXTENDED INFO SEGMENT<br>USING ARAXINLN,R3 EXTENDED INFORMATION SEGMENT EXTENDED INFORMATION SEGMENT SR R4, R4 PREPARE FOR ICM ICM R4,B'0011',ARAPATHO BRANCH IF NO PATH BZ USEJFCB NAME USING ARAPATHNAME,R4 PRINT PATH NAME . . B NEXTARA \* PRINT DATA SET NAME IN JFCB. USEJFCB ... . . NEXTARA AH R2,ARALEN POINT TO NEXT ARA ENTRY DECREMENT JFCB COUNTER, LOOP IF MORE . . SR R2, R2 IC R2,SLBPOOL SR RO, RO ICM R0,B'0111',SLBRLEN FREEMAIN RU,LV=(0),SP=(R2),A=SLBAREA . .

図 *24.* 割り振り情報検索のコード例 *(1/2)*

<span id="page-242-0"></span>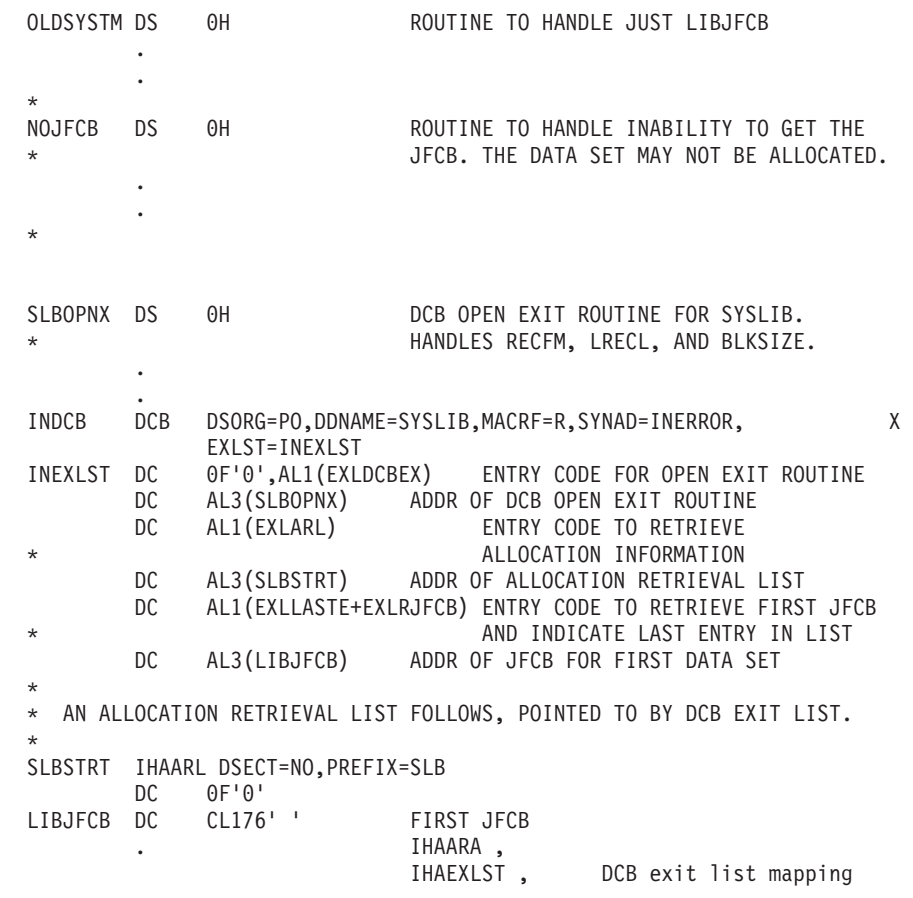

図 *24.* 割り振り情報検索のコード例 *(2/2)*

|

# テープ・ボリュームのデマウント機能での **DEQ**

この機能は、無制限の長さのテープ・データ・セット (ログ・テープなど) を作成す る、長時間実行されるプログラムでの使用を目的としています。そうしたプログラ ムでこの機能を使用すると、処理済みのボリュームを別のジョブに割り振って処理 すること (データ削減など) が可能になります。無制限の長さのデータ・セットをク ローズして、動的に割り振り解除しない限り、この処理を他の目的に使用すること は禁止されています。

この機能は、オフセット 163 (X'A3') のフィールド JFCBFLG3 のビット JFCDQDSP (ビット 0) を 1 に設定して、RDJFCB/OPEN TYPE=J インターフェー スを通してのみ呼び出すことができます。 以下の条件をすべて満たす場合、OPEN または EOV によってボリュームがデマウントされるときに、テープのボリューム 通し番号がデキューされ、メッセージ IEC502E が出されます。

- v テープ・ボリュームは OPEN または EOV で使用するために検査済みである (テ ープは、ファイル保護、ラベル・タイプ、および密度競合が解決された後、検査 済み と見なされます。検査済み について詳しくは、[220](#page-243-0) ページを参照してくだ さい)。
- JFCDQDSP が 1 に設定されている。

- <span id="page-243-0"></span>v プログラムが APF で許可されている (記憶保護キーおよび監視/問題プログラム 状態は関係ありません)。
- v 出力のためにテープ・ボリュームを即時に処理する必要がある。つまり、 OPEN がボリュームを検査し、OPEN オプションが OUTPUT、 OUTIN、または OUTINX であるか、あるいは EOV がボリュームを検査し、DCB が OUTPUT、OUTIN、INOUT、または EXTEND 用にオープンされ、データ・セッ トに対する最後の操作が出力操作であったか (DCBOFLWR が 1 に設定されてい る) のいずれかです。

EOV で JFCDQDSP が 1 に設定されているのを検出するには、プログラムは、 JFCBTSDM のビット 4 を 1 に設定して、JFCB の再書き込みを禁止しないように する必要があります。

テープ・ボリュームは、ファイル保護、ラベル・タイプ、および密度競合が解決さ れた後、検査済みと見なされます。この検査の後、さらに OPEN または EOV 処理 が進んで、有効期限、セキュリティー保護、チェックポイント・データ・セット保 護、または入出力エラーのためにボリュームがリジェクトされたとしても、ボリュ ームはデマウント時にデキューされます。

ボリューム通し番号がデキューされると、ボリュームは別のジョブへの割り振りに 使用できるようになります。ただし、ボリュームの DEQ はボリュームを割り振り 解除せずに行われるので、許可プログラムとシステムの両方とも、デマウント機能 での DEQ を誤用しないように十分に注意する必要があります。そうした誤用につ いて、以下で説明します。

- v 許可プログラムは、デマウント機能でのテープ・ボリューム DEQ を使用して、 データ・セットをクローズし、再オープンしてはなりません。これを行うと、以 下のいずれかが起こります。
	- デキューされたボリュームはマウントすることができ、現在、別のジョブで使 用中である。許可プログラムのためにボリュームのマウントが要求された場 合、オペレーターはマウントを満たすことができません。そのため、オペレー ターは、要求しているジョブを取り消すか、そのボリュームを使用しているジ ョブを取り消すか、要求しているジョブがタイムアウトになるのを待つか、ま たはそのボリュームを使用しているジョブが終了するのを待つかのいずれかが 必要になります。
	- デキューされたボリュームは、別のジョブに割り振ることができるが、まだ使 用されていない。オペレーターは、許可ジョブのマウント要求を満たすために ボリュームをマウントします。別のジョブによってボリュームのマウントが要 求された場合、オペレーターはそのマウント要求を満たすことができず、前の 項目と同じ選択に直面します。
	- デキューされたボリュームはまだ別のジョブに割り振ることはできず、ボリュ ームは許可ジョブのマウント要求を満たすためにマウントされている。別のジ ョブがボリュームを割り振ることができ、ボリュームのマウントを要求した場 合、前の項目と同じ状況になります。

APF 許可を持つプログラムの実行を許可し、プログラムがデマウント機能での DEQ を使用してデータ・セットをクローズし、再オープンしないようにするの は、インストール・システムの責任です。

<span id="page-244-0"></span>v 許可プログラムがデマウント機能での DEQ を使用しているが (データ・セット 1)、別のテープ・データ・セット (データ・セット 2) も処理する場合には、注意 が必要です。DD ステートメントでデータ・セット 1 とデータ・セット 2 に対 して同じボリューム通し番号がコーディングされたと想定してください。デー タ・セット 1 のボリュームはデマウントされたので、そのボリュームがまだデー タ・セット 2 のために要求される可能性があっても、ボリュームはデキューされ ます。データ・セット 2 と別のジョブはデキューされたボリュームを争奪するた め、前述のすべての問題が生じることになります。

デマウント機能での DEQ の用途 (つまり、無制限の長さのテープ・データ・セ ットを作成する、長時間実行されるアプリケーション) を考えると、この問題は 起きてはなりません。このタイプのアプリケーションは通常、ユーザー作成の DD ステートメントを使用してバッチの実行を通して呼び出されることはありま せん。

- v デマウント機能での DEQ によりボリュームがデマウントおよびデキューされた 後、特定または非特定のマウント要求に応答してボリュームがマウントされた場 合、ボリュームは制御プログラムによって自動的にリジェクトされません。この 機能を使用していない場合は、制御プログラムはボリュームが使用中であること を認識し (ENQ によって)、ボリュームをリジェクトします。したがって、デマ ウント機能での DEQ を使用する場合、こうしたエラーに対する制御プログラム の保護の低下を考慮して、操作手順 (実際には、間違ったボリュームがマウント されるのを防止すること) を検討する必要があります。特に、許可プログラムに ボリュームが再マウントされ、ボリュームが以前にその許可プログラムによって 使用されていた場合、JFCB 内に重複するボリューム通し番号が存在し、制御プ ログラムは EOV 処理時にボリュームを解放できなくなります。
- v チェックポイント/リスタートに関する考慮事項については、「*z/OS DFSMSdfp Checkpoint/Restart*」で説明しています。

# 高速カートリッジ・テープの位置決め

カートリッジ・テープの高速位置決めは、IBM 標準ラベル付きテープ上のデータ・ セットをいずれかの EXTEND (OUTINX、EXTEND、または DISP=MOD) でオープ ンする場合に使用できます。高速位置決めは、そのようなデータ・セットの開始で オープンする場合にも使用できます。高速位置決めを呼び出すには、プログラムは JFCB の特定のフィールドを変更し、OPEN TYPE=J を使用してデータ・セットを オープンする必要があります。正しいハードウェア・レベルの IBM 3590 モデル A60 で書き込みや読み取りを行う場合は、ここで説明する手順を使用することはそ れほど重要ではありません。磁気テープ・サブシステムは、以下のようなパフォー マンス向上を自動的に達成します。この手順は、パフォーマンスを低下させること はありません。

ヒント**:** IBM 3480、IBM 3490、または旧型の IBM 3590 では、この手法は、デー タ・セット・シーケンス番号を設定するより、はるかに大きなパフォーマ ンス向上を実現できます。加えて、DFSMSrmm を備えたシステムは、すべ てのカートリッジ・テープに対して自動的にこの高速手法を使用します。 IBM 3590 モデル A60 の場合は、どちらの手法でもハイパフォーマンスが 得られます。

JFCB の変更は、以下の手順で行います。

- 1. RDJFCB マクロを発行して、システムに JFCB をユーザーの作業域に移動させ ます。
- 2. JFCBFLG3 フラグ・バイトに JFCPOSID フラグを設定して、高速検索用のブロ ック ID を提供していることを示します。
- 3. ブロック ID を JFCB の JFCRBIDO フィールドに移動します。データ・セット の開始でオープンする場合は、そのデータ・セットの最初のヘッダー・ラベル・ レコードのブロック ID を使用します。データ・セットの最後でオープンする場 合 (例えば、それを拡張する場合) は、そのデータ・セットのユーザー・データ の最後のブロックの直後にあるテープ・マークのブロック ID を使用します。
- 4. OPEN TYPE=J マクロを発行して、ユーザーが変更した JFCB をシステムに使 用させます。

テープが位置決めされた後、OPEN は拡張するデータ・セットのトレーラー・ラベ ルを処理します。

JFCPOSID フラグをオフに設定すると、OPEN は、高速位置決め機能がアクティブ でない場合と同様に、通常どおりにボリュームを位置決めします。

JFCPOSID フラグをオンに設定したが、JFCRBIDO フィールドにブロック ID を提 供しなかった場合、OPEN は通常どおりにボリュームを位置決めし、以下のいずれ かを行います。

- v データ・セットの開始でオープンする場合、OPEN はそのデータ・セットの最初 のヘッダー・ラベル・レコードのブロック ID を JFCRBIDO フィールドに挿入 します。
- v データ・セットの最後でオープンする場合、OPEN はそのデータ・セットのユー ザー・データの最後のブロックの直後にあるテープ・マークのブロック ID を JFCRBIDO フィールドに挿入します。

OPEN は、ユーザー・コピーの JFCB を更新しません。システム・コピーの JFCB 内の新しい値を検索するには、OPEN の後で RDJFCB を発行します。

CLOSE 処理時に JFCPOSID フラグがオンの場合 (ユーザーが OPEN の前にオンに 設定した場合)、CLOSE は次のデータ・セット (存在しない場合もあります) の最初 のヘッダー・ラベル・レコードのブロック ID を JFCRBIDC フィールドに挿入しま す。そのため、ユーザーがカートリッジ磁気テープ装置の割り振りを解除して、現 行ブロック ID を後続の処理のために使用したい場合は、データ・セットをクロー ズする前にブロック ID を保管してください。

以下の条件のいずれかが存在する場合、OPEN は JFCPOSID フラグをリセットしま す。

- v プログラムが TYPE=J でない OPEN を発行する。
- v 要求されたテープ・ボリュームが IBM 標準ラベル付きテープでない。
- v 要求された装置がバッファー磁気テープ装置でない。

#### 例外**:**

1. 動的割り振り解除を指定した場合 (SVC99、DD ステートメントの FREE=CLOSE、または CLOSE マクロの FREE オプションを使用して)、次のデ ータ・セットのブロック ID はプログラムに対して使用可能になりません。

2. 高速位置決めを使用している場合、データ・セット・シーケンス番号は、DD ス テートメントの LABEL=(seqno,SL) で明示的に指定するか、デフォルトを使用し て、通常どおりに指定してください。

システム・ルーチンは、高速位置決めのために JFCRBIDO フィールドを使用した 後、システム・コピーの JFCB 内の JFCRBIDO をクリアして、後続の OPEN で誤 って解釈されるのを防止します。

# **OPEN - JFCB** 処理のためのデータ制御ブロックの初期化

OPEN マクロ命令は、1 つ以上のデータ制御ブロック (DCB) を初期化して、関連 データ・セットを処理できるようにします。

OPEN マクロ命令のオペランドの詳しい説明は、「*z/OS DFSMS Macro Instructions for Data Sets*」資料に記載されています。 TYPE=J オプションは、JFCB の変更と 合わせて使用されるので、システム・プログラマーのみ、またはシステム・プログ ラマーの監視下でのみ使用する必要があります。

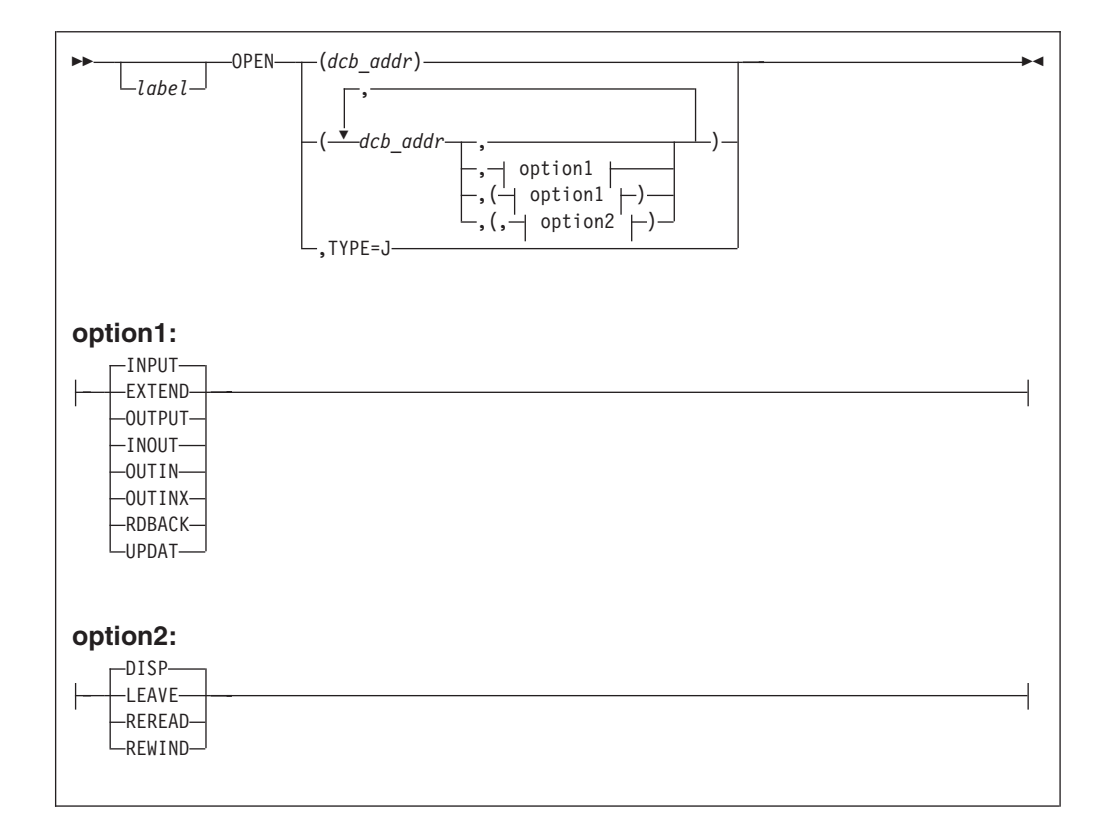

OPEN TYPE=J マクロのフォーマットは、次のとおりです。

ヒント**:** オプション付き、またはなしで複数の DCB を指定する必要がある場合 は、各 DCB (および、オプション) を、図の表示どおりにコーディング し、それぞれの追加 DCB の前にコンマを付けてください。

OPEN (DCB1),TYPE=J OPEN (DCB1,INPUT),TYPE=J OPEN (DCB1,(INPUT)),TYPE=J OPEN (DCB1,(INPUT,REREAD)),TYPE=J OPEN (DCB1,,DCB2),TYPE=J OPEN (DCB1,,DCB2,(INPUT,REREAD),DCB3,INPUT),TYPE=J

図 *25.* 標準形式の *OPEN TYPE=J* マクロの例

#### **TYPE=J**

参照される DCB ごとに、初期化時に使用する必要があるジョブ・ファイル 制御ブロック (JFCB) をユーザーが提供したことを指定します。JFCB は、 DD ステートメントの内部表現です。

データ制御ブロックの初期化時に、DCB または既存のデータ・セット・ラ ベルからの情報、あるいはシステム制御情報を使用して、関連 JFCB を変 更できます。

TYPE=J オペランドを指定した場合は、DD ステートメントも提供する必要 があります。ただし、ユーザーはシステム作成 JFCB の多くのフィールド を変更できるため、DD ステートメントで提供する情報量は、ユーザーの判 断に任されます。DD ステートメントで DUMMY を指定すると、オープ ン・ルーチンは JFCB DSNAME を無視し、データ・セットをダミーとして オープンします。(システム作成 JFCB を変更するコーディングの例は、 208 [ページの図](#page-231-0) 22 を参照してください。) DD ステートメントでは、少な くとも装置割り振りと (共用状況を防止する方法については、「*z/OS MVS JCL* ユーザーズ・ガイド」を参照してください)、関連の DCB DCBDDNAM フィールドに対応する DD 名を指定する必要があります。

MODE オペランドは、OPEN マクロ命令の TYPE=J オペランドとは一緒に使用で きないので、ここには示されていません。

TYPE=J を指定した OPEN は、呼び出し側からの JFCBX を受け入れないので、最 初の 5 つのボリュームの後のボリューム通し番号は変更できません。

OPEN TYPE=J は、割り振り時にボリュームに割り当てられたボリューム属性 (PRIVATE、PUBLIC、または STORAGE) を変更しません。例えば、ボリューム状 況の PRIVATE が必要であるが、割り振りでは PUBLIC 状況が割り当てられてしま う場合、VOL=PRIVATE を DD ステートメントで指定する必要があります。

## 入出力要求のパージと復元

システムのパージ・ルーチンは、停止操作または静止操作のいずれかを行います。 停止操作では、パージ・ルーチンは、EXCP または EXCPVR マクロ命令で開始さ れた指定の入出力要求の処理を停止します。静止操作では、パージ・ルーチンには 以下の手順が含まれます。

- v 実行のためにシステムに渡され、現在実行中の入出力要求 (EXCP または EXCPVR マクロ命令によって開始された) を完了させます。
- v まだ開始されていない、またはシステムに渡されていない要求の処理を停止しま すが、要求の IOB を保管して、後で再処理 (復元) できるようにします。

-

システムの復元ルーチンは、静止された入出力要求を再処理することを可能にしま す。

制約事項**:** EXCP または EXCPVR マクロによって開始されていない入出力要求に 対して行われるパージおよび復元処理は、ここでは対象外です。区分デ ータ・セット (PDS) に対して順次アクセス方式 (SAM) を指定した PURGE および RESTORE マクロを使用するユーザー・アプリケーショ ン (例えば、入出力を同期化するための) は、PDSE、順次拡張フォーマ ット・データ・セット、または HFS ファイルに対しては適用できませ ん。SAM はこれらのタイプのデータへのアクセスには EXCP または EXCPVR を使用しないからです。

パージおよび復元ルーチンに制御を渡すには、パラメーター・リストを作成し、そ のアドレスをレジスター 1 に入れてから、マクロ命令を発行します。

PURGE または RESTORE マクロ (および、パラメーター・リスト) には、24 ビッ トまたは 31 ビット・アドレッシング・モードを使用できます。

# **PURGE** マクロ仕様

PURGE マクロは、入出力要求を停止または終了するのに使用します。

PURGE 機能によって提供される 31 ビット・インターフェースの使用については、 「*z/OS MVS Programming: Authorized Assembler Services Reference ALE-DYN*」内の 『General-Use Mapping Macros』のセクションを参照してください。

PURGE マクロのフォーマットは、次のとおりです。

 PURGE *parameter\_list\_address*  $L_{label}$ 

*parameter list address-RX タイプ・アドレス、(2-12)、または (1)* ユーザーがストレージのワード境界に作成した、12 または 16 バイトの長さの パラメーター・リストのアドレス。パラメーター・リスト・アドレスは、RX タ

イプのアドレスとして指定するか、あるいはレジスター 2 から 12、またはレジ スター 1 に指定できます。マッピング・マクロの名前は IECDPPL です。

パラメーター・リストのフォーマットと内容を以下に示します。

- バイト 内容
- 0 パージ・ルーチンのアクションを指定する 1 バイト。ビットの設定 とその意味は、次のとおりです。
	- 1... .... 単一データ・セットに対する入出力要求をパージし ます。このビットの設定は、バイト 12 のビット 2 が 0、およびバイト 0 のビット 6 が 0 のときに のみ効力を持ちます。
	- 0... .... TCB またはアドレス・スペースに関連した入出力 要求をパージするか、または複数のデータ・セット に対する入出力要求をパージします。バイト 12 の ビット 2 が 1 の場合、要求はアドレス・スペース

に関連した入出力をパージすることです。バイト 12 のビット 2 が 0 で、バイト 0 のビット 6 が 1 の場合、要求は TCB に関連した入出力をパージ することです。バイト 12 のビット 2 が 0 で、バ イト 0 のビット 6 が 0 の場合、要求は複数のデ ータ・セットに対する入出力をパージすることで す。

- .1.. .... パージされた入出力要求に関連した ECB を通知し ます。
- ..1. .... 入出力要求処理を停止します。(0 の場合、入出力要 求処理を静止します。)
- ...1 .... 関連要求をパージします。(データ・セット・パージ が要求された場合にのみ有効です。)
- .... 0... 予約済み-ゼロでなければなりません。
- .... .1.. 非同期でスケジュールされた処理の TCB 要求ブロ ック・チェーンをパージしません。
- .... ..1. TCB に関連した入出力要求をパージします。この ビットの設定は、バイト 12 のビット 2 が 0 の場 合にのみ影響を与えます。
- .... ...1 これは、16 バイトのパラメーター・リストです。 追加のパージ・オプションは、バイト 12 から 15 に指定されます。(このビットがオフの場合、リスト は 12 バイトの長さで、パージ・ルーチンはこのリ ストのバイト 4 またはレジスター 15 に戻りコー ドを入れません。)
- 1,2,3 単一データ・セットに対する入出力要求をパージする場合、DEB の アドレス。複数のデータ・セットに対する入出力要求をパージする 場合、DEB チェーン内の最初の DEB のアドレス。(各 DEB の next-to-the-last ワードは、チェーン内の次の DEB を指していなけ ればなりません。最後の DEB の 2 番目のワードにはゼロが入って いなければなりません。)
- 4 1 バイトのゼロ。(バイト 0 のビット 7 がオンの場合、パージ・ル ーチンはバイト内にコードを入れます。パージ操作が正常に行われ た場合は X'7F'。正常に行われなかった場合は X'40' です。バイト 0 のビット 7 がオフの場合は、このバイトに X'7F' が入ります。)
- 5,6,7 バイト 0 のビット 6 をオンにした場合、パージする必要がある入 出力要求に関連した TCB のアドレス。その TCB 下で実行中の場 合は、ゼロです。
- 8 X'00' または X'02' の値は、EXCP が所有者であることを示しま す。
- 9,10,11 ストレージ内のワードのアドレスまたは DEBUSPRG フィールドの アドレス (このパラメーター・リスト内の DEB アドレスより X'11' バイト上回ります)。パージ・ルーチンは、ユーザーが指定したアド レスに、パージされた入出力復元リストを保管します。その復元リ

ストには IOB チェーンの最初の IOB へのポインターが入っていま す。ポインターの位置とチェーンのフォーマットは、 229 [ページの](#page-252-0) [図](#page-252-0) 26 に示されています。

注**:** このフィールドは、静止オプションにのみ関係があります。

- 12 追加パージ・オプションを指定できるバイト。ビットの設定とその 意味は、次のとおりです。
	- 注**:** 以下は、バイト 0 のビット 7 が 1 に設定されている場合にの み適用されます。
		- ..1. .... アドレス・スペースに関連した入出力要求をパ ージします。(プログラムは、監視プログラム状 態でなければなりません。) このビットの設定 は、バイト 0 のビット 6 およびバイト 0 のビ ット 0 の設定に関係なく影響を与えます。
		- ...1 .... これがデータ・セット・パージの場合、パージ 操作に関連したすべての DEB の妥当性を検査 します。パージ操作のタイプに関係なく、この パラメーター・リストの妥当性検査をして、パ ージ操作の選択に矛盾がないことを確認してく ださい。(プログラムが問題プログラム状態の場 合には、ビットの設定に関係なく、このアクシ ョンが取られます。)
		- .... 1... 天出力要求が元の TCB のもとで再処理 (復元) されることを保証します。(これがゼロで、バイ ト 0 のビット 7 がオンの場合、入出力要求 は、復元要求をしているプログラムの TCB の もとで再処理されます。) .... .0.. ゼロでなければなりません。

- 13 1 バイトのゼロ。
- 14,15 バイト 12 のビット 2 がオンの場合、パージする入出力要求に関連 したアドレス・スペースの 2 バイト ID。

制御は、プログラムの PURGE マクロ命令の後続の命令に戻されます。

#### **PURGE** からの戻りコード

パージ操作は正常に行われました。レジスター 15 にゼロが入ります。 そうでない 場合、レジスター 15 には、次の戻りコードのいずれかが入ります。

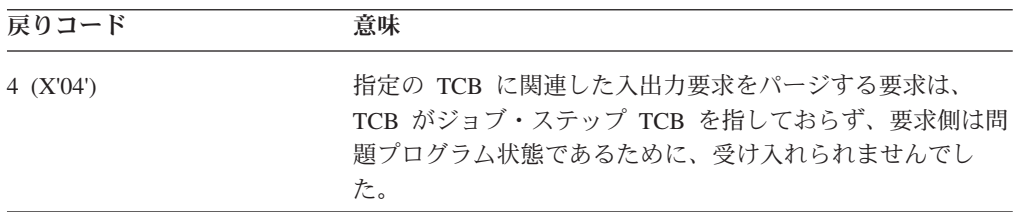

戻りコード 意味 8 (X'08') アドレス・スペース・パージ操作を要求したが監視プログラ ム状態でなかったか、あるいはデータ・セット・パージ操作 を要求したが、パージ・パラメーター・リストのバイト 1、2、および 3 で DEB アドレスを提供しなかったかのいず れかです。 20 (X'14') アンチングのパージ要求がユーザーの要求より優先使用されました。 時間制御ループ内でパージ要求を再発行することができま す。

例外**:** パラメーター・リストのバイト 0 のビット 7 をゼロに設定した場合、パー ジ操作の結果に関係なく、レジスター 15 にはゼロが入ります。

## **IOB** チェーンの変更

この手順は推奨できません。ただし、パージされた入出力要求を復元する順序を変 更したり、パージされた要求が復元されるのを防止する場合は、IOB チェーン内の IOB ブロックの順序を変更したり、チェーンから IOB を除去することができま す。IOB チェーンのアドレスは、パージ入出力復元リストから入手できます ( [229](#page-252-0) [ページの図](#page-252-0) 26 を参照)。(パッケージ入出力復元リストのアドレスは、パージ・パラ メーター・リストのバイト 9 から 11 に示されます。) 一部の IOB は異なる記憶 保護キー内に存在することがあるので注意してください。
パージ入出力復元リスト

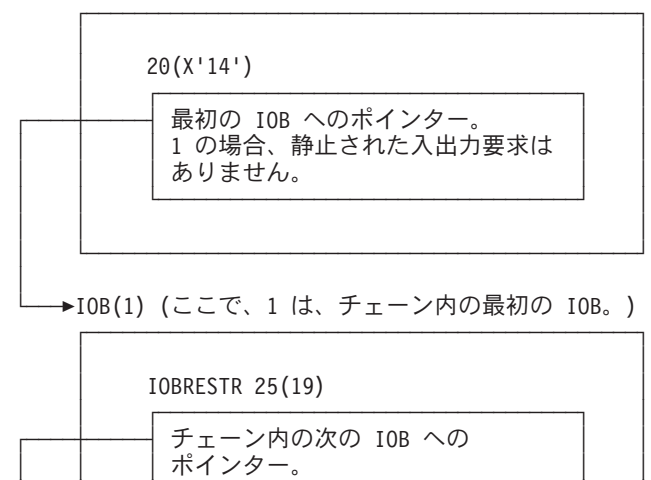

│ └──────────────────────────────────────────────┘ **→IOB(n) (ここで、1 は、チェーン内の最後の IOB。)** 

┴ │ └───────────────────────────────────┘ │ ┬│ │

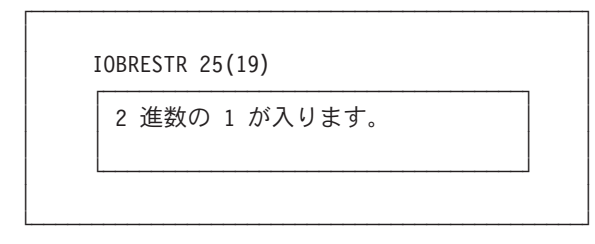

図 *26. IOB* チェーン

# **RESTORE** マクロ仕様

│

RESTORE マクロは、入出力要求を再処理するために使用されます。

RESTORE マクロのフォーマットは、次のとおりです。

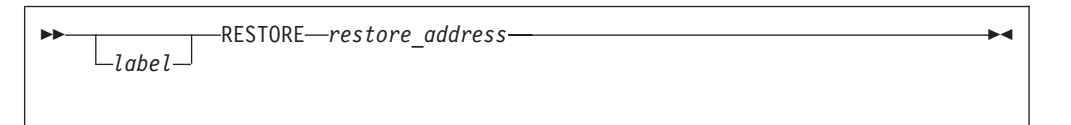

*restore\_address*-RX タイプ・アドレス、 (2-12) または (1) パージ・パラメーター・リストのバイト 9 に指定したアドレス。バイト 9 につ いては、[226](#page-249-0) ページを参照してください。

# トラック計算の実行

TRKCALC マクロは、DASD トラック容量を計算します。このマクロは、EXCP ア プリケーションおよびその他の高機能アプリケーションを対象としています。 TRKCALC を使用して、以下のことを判別できます。

v トラックに書き込める等長レコードの数。

- 合計トラック容量。
- v ラック上の残りスペースにレコードを書き込めるかどうかを判別し、新しいトラ ック・バランスを戻す。
- v 最後のレコードをトラックから除去した場合、トラック・バランスはどうなる か。
- v トラックに書き込める可能な最長レコードの長さ。

TRKCALC ルーチンは、SVC 命令や入出力は発行しません。TRKCALC は、SRB ルーチンまたは TCB モードで呼び出すことができます。24 ビットまたは 31 ビッ ト・アドレッシング・モード、および監視プログラム状態または問題プログラム状 態で呼び出せます。

# **TRKCALC** の使用

ここでは、TRKCALC を使用してさまざまなタスクを達成する方法について概説し ます。TRKCALC パラメーターのコーディング方法および出力を戻す方法について の詳細は、 231 ページの『TRKCALC [マクロ仕様』を](#page-254-0)参照してください。

### トラックに書き込める等長レコードの数を判別する

トラックに書き込める等長レコードの数を判別するには、FUNCTN=TRKCAP を指 定して TRKCALC をコーディングします。 トラック上の既存のレコードの数、お よび新規レコードのキーとデータの長さを指定する必要があります (R、K、および DD キーワード、または RKDD パラメーターの R、K、および DD バイトを使 用)。

トラックが空であると見なす場合は、R 値を 1 に指定します。そうでない場合は、 R 値をトラック上の既存のレコード数より 1 だけ大きい値に指定します。

既存のレコードの長さが新規レコードの長さ (DD 値で指定) と異なる場合、 BALANCE パラメーターをコーディングします。そうでない場合は、BALANCE パ ラメーターは省略してください。

### 合計トラック容量を判別する

合計トラック容量を判別するには、次のようにコーディングして、 FUNCTN=TRKBAL,REMOVE=YES

R=1 または RKDD の R バイトを 1 に設定します。

注**:** この値は、空のトラックを表すために、後で TRKCALC を呼び出すときの BALANCE パラメーターの入力としてのみ役立ちます。このサイズのレコード を書き込むことはできません。

# ラック上の残りスペースにレコードを書き込めるかどうかを判別し、 新しいトラック・バランスを戻す

ラック上の残りスペースにレコードを書き込めるかどうかを判別し、新しいトラッ ク・バランスを戻すには、次のようにコーディングして、 FUNCTN=TRKBAL,REMOVE=NO

<span id="page-254-0"></span>BALANCE パラメーターをコーディングします。後に TRKCALC への呼び出しで BALANCE パラメーターを使用して、この新しいトラック・バランスを提供できま す。

# 最後のレコードをトラックから除去した場合のトラック・バランスを 判別する

最後のレコードをトラックから除去した場合のトラック・バランスを判別するに は、FUNCTN=TRKBAL と REMOVE=YES をコーディングします。R、K、および DD パラメーターまたは RKDD パラメーターを使用して、除去するレコードを識別 します。これはトラックの最後のレコードでなければなりません。

### トラックに書き込める可能な最長レコードの長さを判別する

トラックに書き込める可能な最長レコードの長さを判別するには、 FUNCTN=TRKBAL, REMOVE=NO, MAXSIZE=YES をコーディングします。トラッ ク上の既存のレコードの数 (R キーワードまたは RKDD パラメーターを使用) およ び X'FFFF' のデータ長 (DD キーワードまたは RKDD パラメーターを使用) を指 定する必要があります。X'FFFF' の DD 値は、ディスク上でサポートされる値より 大きくします。戻りコード 8 (レコードが収まらないことを意味する) を除いて、 TRKCALC は最大可能なレコードのサイズを戻します。

トラックが空であると見なす場合は、R 値を 1 に指定します。

トラックが空でない場合、R 値は、トラック上の既存のレコード数より 1 だけ大き い値に指定し、BALANCE パラメーターをコーディングします。この場合、 TRKCALC は戻りコード 8 およびトラックの残りに収まる最長可能レコードの長さ を戻します。

注**:** 戻される値は、EXCP 以外のアクセス方式によってサポートされる値よりも大 きい場合があります。

### 制約事項

PDSE の構造とフォーマットは固有であるため、非 EXCP ユーザー・アプリケーシ ョンは、PDSE に対する TRKCALC から一貫性のある情報を得ることは期待できま せん。ただし、処理はエラー表示を出さずに完了します。

TRKCALC は HFS ファイルをサポートしません。HFS ファイルに対して TRKCALC を使用すると、予測不能の結果を受け取ります。

### **TRKCALC** マクロ仕様

標準形式、リスト形式、実行形式、および DSECT 形式のマクロについて説明しま す。マクロの説明の後に、TRKCALC マクロの例を示します。

### **TRKCALC -** 標準形式

TRKCALC マクロのフォーマットは、次のとおりです。

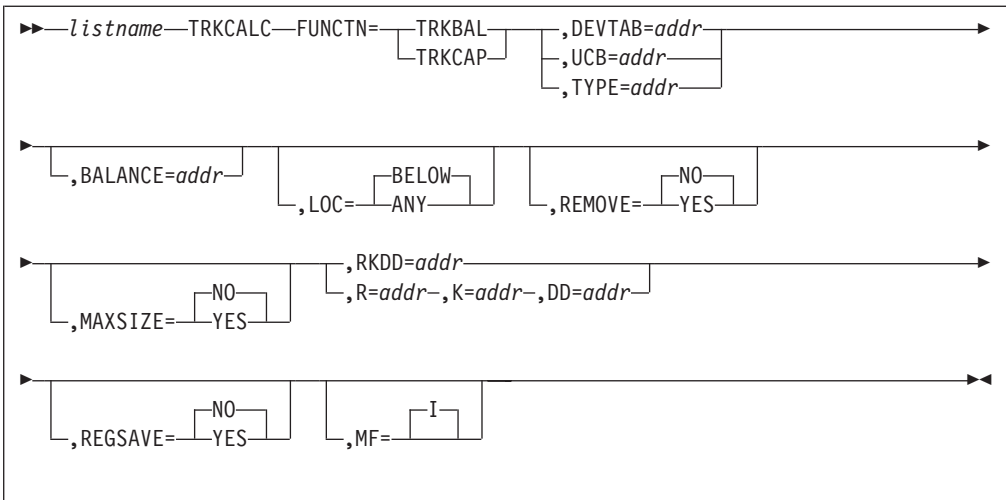

### **FUNCTN=TRKBAL** または **TRKCAP**

実行する機能を指定します。3 つのキーワード (DEVTAB、UCB、 または TYPE) のいずれかを指定して、マクロの情報源を提供しま す。

### **TRKBAL**

REMOVE=NO が指定されている場合、TRKBAL は追加レ コードがトラックに収まるかどうかを計算し、レコードが追 加された場合の新しいトラック・バランスを算定します。 REMOVE=YES が指定されている場合、TRKBAL はトラッ クからレコードを除去した場合、トラック・バランスはどう なるかを計算します。トラックに追加または除去されるレコ ードは、RKDD パラメーター、または R、K、および DD パラメーターによって定義します。

R が 1 に等しく (または、RKDD パラメーターの R 値が 1)、REMOVE=NO が指定されている場合、TRKCALC はレ コード 1 が空のトラックに追加されるものとして扱いま す。R が 1 に等しく、REMOVE=YES が指定されている場 合、TRKCAL はレコード 1 がトラックから削除されて、空 のトラックが残るものとして扱います。

R が 1 に等しくない場合、指定されたレコードがトラック に追加または削除されます。入力トラック・バランスが BALANCE パラメーターを通して提供されていない場合、 トラックは RKDD パラメーター (または R、K、および DD パラメーター) で指定された等サイズのレコードを含ん でいるものと想定します。

REMOVE=NO が指定されている場合、以下のいずれかが生 じます。

- v レコードがトラックに収まる場合、レジスター 0 に新し いトラック・バランスが入ります。
- v レコードがトラックに収まらず、MAXSIZE=NO が指定 されている場合、レコードが収まらないという戻りコー ドがレジスター 15 に入れられます。
- v レコードが収まらず、MAXSIZE=YES が指定されている 場合、次のいずれかが起こります。
	- 残りのスペースに収まる最大レコードのデータ長が、 レジスター 0 に戻される。
	- 残りのスペースにはどのレコードも収まらないことを 示すコードが戻される。

REMOVE=YES が指定されている場合、以下のいずれかが 生じます。

- v R が 1 に等しい場合、レジスター 0 にトラック容量が 入ります。
- v R が 1 に等しくない場合、レジスター 0 には、入力レ コードによって使用されたトラック・バランスだけ増分 された入力トラック・バランス (BALANCE パラメータ ーを通して提供) が入ります。入力バランスが提供されな い場合、レジスター 0 には、R-1 個のレコードがトラッ クに書き込まれた後に残ったトラック容量が入ります。

#### **TRKCAP**

完全なトラック (R が 1 に等しい) または部分的に充てん されたトラック (R が 1 に等しくない) に書き込める固定 長レコードの数を計算し、レジスター 0 に戻します。レコ ードは、RKDD パラメーターの K および DD 値、または K および DD パラメーターによって定義されます。

R の値に応じて、以下のいずれかが生じます。

- v R が 1 に等しい場合、TRKCALC は BALANCE パラメ ーターを無視して、トラックが空であるものとして計算 します。
- v R が 1 に等しくなく、BALANCE パラメーターが省略さ れている場合、すでに K および DD 値によって定義さ れた長さの R-1 個のレコードを含んでいるトラックにつ いて計算します。
- v R が 1 に等しくなく、BALANCE パラメーターが提供さ れている場合、残りのトラック・バランスが BALANCE パラメーターの値であるトラックについて計算します。

**DEVTAB=***addr*-RX タイプ・アドレス、(2-12)、(0)、(14)

*addr* は、装置特性テーブル項目 (DCTE) のアドレスを含んでいる ワードを指定します。レジスターを指定した場合、DCTE の実アド レスが入っています。DCTE のアドレスは、オープンされた DCB の DCBDVTBL フィールドで開始するワードに入っています。

**UCB=***addr*-RX タイプ・アドレス、(2-12)、(0)、(14)

*addr* は、UCB のアドレスを含んでいるワードを指定します。レジ スターを指定した場合、UCB の実アドレスが入っています。

TRKCALC マクロは、UCB または UCB コピーのアドレスを受け 入れます。無許可プログラムは、UCBSCAN マクロを使用し、 COPY および UCBAREA キーワードを指定することにより、UCB

のコピーを入手できます。詳しくは、「*z/OS* ハードウェア構成定義 *(HCD)* 計画」を参照してください。

**TYPE=***addr*-RX タイプ・アドレス、(2-12)、(0)、(14)

UCB 装置タイプ (UCBTBYT4) のアドレスを指定するか、またはレ ジスターの下位バイトで 1 バイト UCB 装置タイプを指定すること ができます。

#### **LOC=BELOW** または **ANY**

UCB パラメーターで受け渡される値が 4 バイト・アドレスか、3 バイト・アドレスかを示すオプション・パラメーター。このパラメ ーターは、AMODE 31 で実行されている呼び出し側にのみ適用さ れます。呼び出し側が AMODE 24 で実行されている場合、このパ ラメーターは無視され、高位バイトは X'00' として扱われます。

#### **BELOW**

UCB パラメーターは、16 MB より下のストレージにある UCB の UCB アドレス、またはキャプチャーされた UCB を含んでいます。これはデフォルトです。

LOC=BELOW が指定されている場合、UCB アドレスの高 位バイトは X'00' として扱われます。

**ANY** UCB パラメーターで受け渡されるアドレスには、3 バイト または 4 バイト UCB アドレスが入っています。

> 31 ビット・モードで呼び出すときに LOC=ANY が指定さ れている場合、TRKCALC は UCB アドレスを 31 ビッ ト・アドレスとして扱います。

**BALANCE=***addr*-RX タイプ・アドレス、(2-12)、(0)、(14)

トラック・バランスを含んでいるハーフワードのアドレスを指定す るか、またはレジスターの下位 2 バイト内のバランスを指定できま す。提供される値は、ユーザーが最後に TRKCALC を発行したと きに戻された値である可能性があります。R が 1 に等しい場合、 バランスはトラック容量にリセットされ、ユーザーが提供した値は 無視されます。これは入力値であり、TRKCALC マクロによって変 更されません。結果のトラック・バランスは、レジスター 0 および TRKCALC パラメーター・リストのフィールド STARBAL に戻さ れます。このパラメーターにユーザーが提供する値は、使用中の装 置タイプに対して有効な値でなければなりません。

#### **REMOVE=YES** または **NO**

トラックからレコードを削除するかどうかを示します。

**YES** レコード番号 (R キーワードで指定) によって識別されたレ コードをトラックから削除することを指定します。トラッ ク・バランスは、減分ではなく、増分されます。

YES は、FUNCTN=TRKBAL 呼び出しでのみ有効です。

**NO** トラックからレコードを削除しないことを指定します。NO がデフォルトです。

**MAXSIZE=YES** または **NO**

**YES** 指定されたレコードが収まらない場合、収まる、指定のキー 長を持つレコードの最大長が戻されます (レジスター 0)。

YES は、FUNCTN=TRKBAL 呼び出しでのみ有効です。

- **NO** 最大サイズは戻されません。NO がデフォルトです。
- **RKDD=***addr*-RX タイプ・アドレス、(2-12)、(0)、(14)
	- *addr* は、レコード番号 (1 バイト)、キー長 (1 バイト)、およびデ ータ長 (2 バイト) (それぞれ、バイト 0、1、および 2 と 3) を含 んでいるワード、またはレコード番号、キー長、およびデータ長を 含んでいるレジスターを指定します。R、K、および DD をこのキ ーワードで指定するか、または代わりに以下の 3 つのキーワードを 使用できます。
		- **R=***addr*-RX タイプ・アドレス、(2-12)、(0)、(14)、または n レコード番号のアドレスを指定するか、またはレジスターの下 位バイトまたは即値データ (n) を使用してレコード番号を指定 できます。n (即値データ) の場合は、10 進数字を指定してくだ さい。
		- **K=***addr*-RX タイプ・アドレス、(2-12)、(0)、(14)、または n レコードのキー長の 16 進値を含んでいるフィールドのアドレ スを指定するか、またはレジスターの下位バイトまたは即値デ ータ (n) を使用してレコードのキー長を指定できます。n (即値 データ) の場合は、10 進数字を指定してください。
		- **DD***addr*-RX タイプ・アドレス、(2-12)、(0)、(14)、または n レコードのデータ長の 16 進値を含んでいるフィールドのアド レスを指定するか、またはレジスターの下位 2 バイトまたは即 値データ (n) を使用してレコードのデータ長を指定できます。n (即値データ) の場合は、10 進数字を指定してください。
- **REGSAVE=YES** または **NO**

レジスターを保管する必要があるかどうかを指定します。

- **YES** TRKCALC 呼び出しの後、レジスター 1 から 14 を呼び出 し側提供の保管域 (レジスター 13 によって指示) に保管 し、復元することを指定します。そうしない場合、レジスタ ー 1、9、10、11、および 14 は変更されます。レジスター 0 と 15 は、常に TRKCALC 呼び出しによって変更されま す。
- **NO** TRKCALC 呼び出しの後、レジスターを保管しないことを 指定します。 NO がデフォルトです。
- **MF=I** 指定のキーワードを使用して、TRKCALC パラメーター・リストお よびパラメーター・リスト初期化のストレージ定義を指定し、 TRKCALC 機能を呼び出します。 MF=I はデフォルトです。

#### **TRKCALC -** 実行形式

リモート・パラメーター・リストは、実行形式の TRKCALC マクロによって参照 し、変更することができます。TRKCALC ルーチンが呼び出されます。オペランド の機能は、標準形式の場合と同じです。

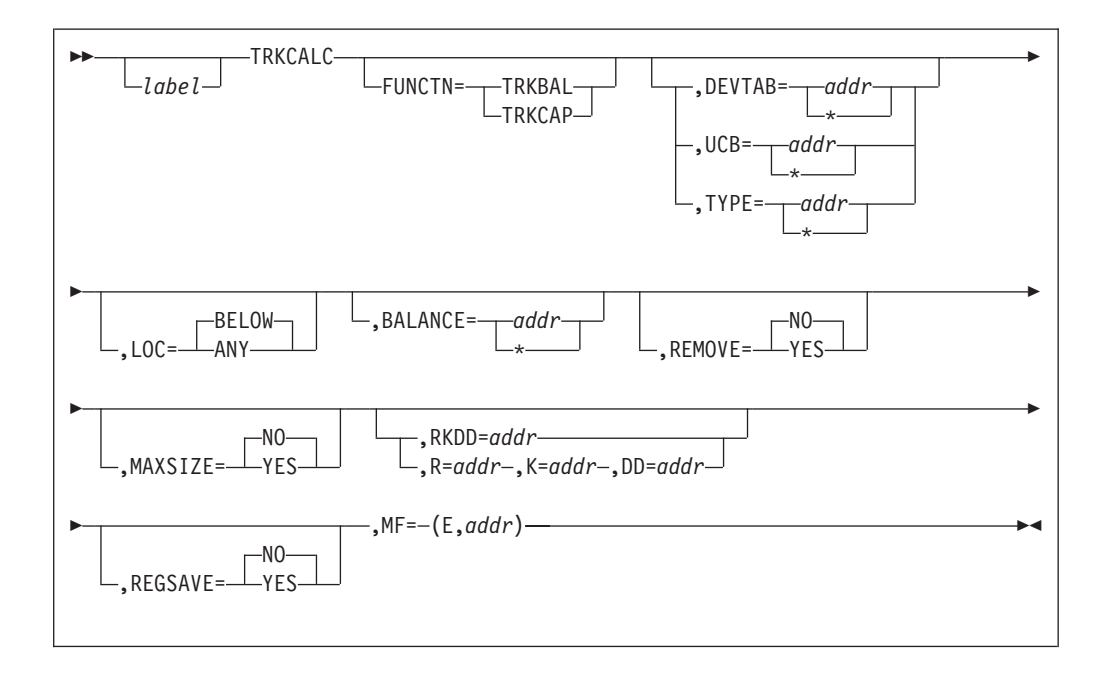

実行形式の TRKCALC マクロのフォーマットは、次のとおりです。

#### **FUNCTN=TRKBAL** または **TRKCAP**

標準形式と同様にコーディングします。このキーワードが省略されている場 合、REMOVE、MAXSIZE、LAST、および RX 形式の BALANCE の指定 は無視されます。また、UCB がコーディングされていて、障害が起きた場 合、または TYPE が指定されている場合は、DEVTAB が想定されます。 FUNCTN を使用する場合、情報源を提供するために、いずれかのキーワー ド (DEVTAB、UCB、または TYPE) を指定する必要があります。

**DEVTAB=***addr* または *\*-RX* タイプ・アドレス、*(2-12)*、*(0)*、*(14)*

\* サブパラメーターを除いて、標準形式と同様にコーディングします。パラ メーター・リストに装置特性テーブル項目 (DCTE) のアドレスを挿入した 場合は、\* を指定します。

**UCB=***addr* または *\*.-RX* タイプ・アドレス、*(2-12)*、*(0)*、*(14)* \* サブパラメーターを除いて、標準形式と同様にコーディングします。パラ メーター・リストに UCB のアドレスを挿入した場合は、\* を指定します。

TRKCALC マクロは、UCB または UCB コピーのアドレスを受け入れま す。無許可プログラムは、UCBSCAN マクロを使用し、COPY および UCBAREA キーワードを指定することにより、UCB のコピーを入手できま す。詳しくは、「*z/OS* ハードウェア構成定義*(HCD)* 計画」を参照してくだ さい。

**TYPE=***addr* または *\*-RX* タイプ・アドレス、*(2-12)*、*(0)*、*(14)*

\* サブパラメーターを除いて、標準形式と同様にコーディングします。パラ メーター・リストに UCB タイプ (UCBTYP) のアドレスを挿入した場合 は、\* を指定します。

**LOC=BELOW** または **ANY**

標準形式と同様にコーディングします。

**BALANCE=***addr* または *\*-RX* タイプ・アドレス、*(2-12)*、*(0)*、*(14)*

- \* サブパラメーターを除いて、標準形式と同様にコーディングします。パラ メーター・リストにバランスを挿入した場合は、\* を指定します。
- **REMOVE=YES** または **NO**

標準形式と同様にコーディングします。

**MAXSIZE=YES** または **NO**

標準形式と同様にコーディングします。

- **RKDD=***addr*-RX タイプ・アドレス、(2-12)、(0)、(14) 標準形式と同様にコーディングします。
	- **R=***addr*-RX タイプ・アドレス、(2-12)、(0)、(14)、または n 標準形式と同様にコーディングします。
	- **K=***addr*-RX タイプ・アドレス、(2-12)、(0)、(14)、または n 標準形式と同様にコーディングします。
	- **DD***addr*-RX タイプ・アドレス、(2-12)、(0)、(14)、または n 標準形式と同様にコーディングします。
- **REGSAVE=YES** または **NO**
	- 標準形式と同様にコーディングします。
- **MF=(E,***addr***)**
	- このオペランドは、実行形式の TRKCALC マクロ命令と既存のデータ管理 パラメーター・リストを使用することを指定します。
	- **E** 表示どおりにコーディングします。
	- *addr*-RX タイプ・アドレス、(0)、(1)、(2-12)、または (14) パラメーター・リストのアドレスを指定します。

### **TRKCALC -** リスト形式

リスト形式の TRKCALC マクロは、空のインライン・パラメーター・リストを構成 します。MF=L のみをコーディングしてパラメーター・リストを構成し、実際の値 は実行形式の TRKCALC マクロによって提供できます。MF=L 以外のパラメーター は無視されます。

リスト形式の TRKCALC マクロのフォーマットは、次のとおりです。

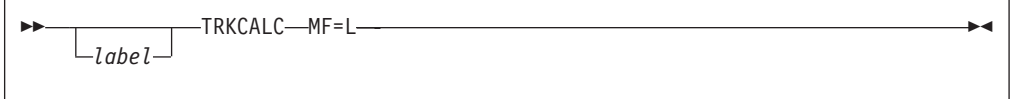

### **TRKCALC - DSECT** のみ

この呼び出しは、TRKCALC マクロのパラメーター・リストのシンボリック拡張を 提供します。 DSECT ステートメントは生成されません。マクロ呼び出しで名前が 指定されている場合、必要な境界合わせを行った後で、リストの先頭に適用されま す。マクロ生成のシンボルはすべて、文字 STAR で始まります。

DSECT 形式の TRKCALC マクロのフォーマットは、次のとおりです。

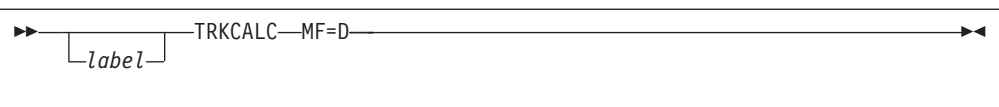

# すべての形式の **MF** の入力レジスターの使用法

### レジスター 使用

- 0、2-12、14 キーワードの入力を提供するために使用できます。
- 1 MF=E 呼び出しのパラメーター・リストのアドレスのみを提供しま す。
- 13 REGSAVE=YES が指定されていない場合、キーワードの入力。
- 15 MF=E 呼び出しの TRKCALC パラメーター・リストを作成するた めの作業用レジスター。入力レジスターとしては使用できません。

### **TRKCALC** からの出力

### **FUNCTN=TRKBAL**

出力 意味

- R15=X'00' レコードはトラックに収まります。レジスター 0 と STARBAL に、新しいトラック・バランスが入ります。
- R15=X'04' レコードはトラックに収まりません。MAXSIZE=YES が指定されて いる場合、部分レコードも収まりません。レジスター 0 と STARBAL はゼロに設定されます。
- R15=X'08' レコードはトラックに収まりません。MAXSIZE=YES が指定されて おり、部分レコードは収まります。レジスター 0 と STARBAL は、トラックの残りの部分に収まる、指定のキー長を持つデータ・ バイトの最大数に設定されます。

キー長は、最大データ・バイトのカウントから除外されます。

- R15=X'0C' ユーザーは装置タイプを提供しましたが、装置特性テーブルは、そ のタイプの装置はシステム上に生成されていないことを示していま す。レジスター 0 はゼロに設定されます。
- STARBAL これは TRKCALC パラメーター・リストのトラック・バランス・ フィールドです。このフィールドは最初に、R が 1 に等しい場合 はトラック容量、R が 1 に等しくない場合は提供された BALANCE 値、また、R が 1 に等しくなく、BALANCE が省略さ れている場合は、計算されたバランス値に設定されます。STARBAL は、レコードが収まる場合は、新しいトラック・バランスに更新さ れます。そうでない場合、STARBAL は入力トラック・バランス値 のままです。

#### **FUNCTN=TRKCAP**

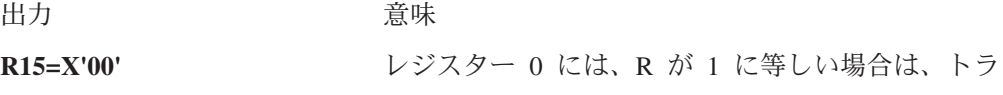

ックに収まるレコードの数、R が 1 に等しくない 場合は、トラックの残りに収まるレコードの数が入 ります。

- **R15=X'04'** http://www.https://www.https://www.https://www.https://www.https://www.https://www.https://www.https:/ に等しい場合) または部分トラック (R が 1 に等し くない場合) に収まりません。 レジスター 0 はゼ ロに設定されます。
- **R15=X'0C'** ユーザーは装置タイプを提供しましたが、装置特性 テーブルは、そのタイプの装置はシステム上に生成 されていないことを示しています。レジスター 0 はゼロに設定されます。
- **STARBAL** これは TRKCALC パラメーター・リストのトラッ ク・バランス・フィールドです。このフィールドは 最初に、R が 1 に等しい場合はトラック容量、R が 1 に等しくない場合は提供された BALANCE 値、また、R が 1 に等しくなく、BALANCE が省 略されている場合は計算されたバランス値に設定さ れます。

### **TRKCALC** からの戻りコード

TRKCALC マクロは、レジスター 15 に戻りコードを渡します。 戻りコードとその 意味は、次のとおりです。

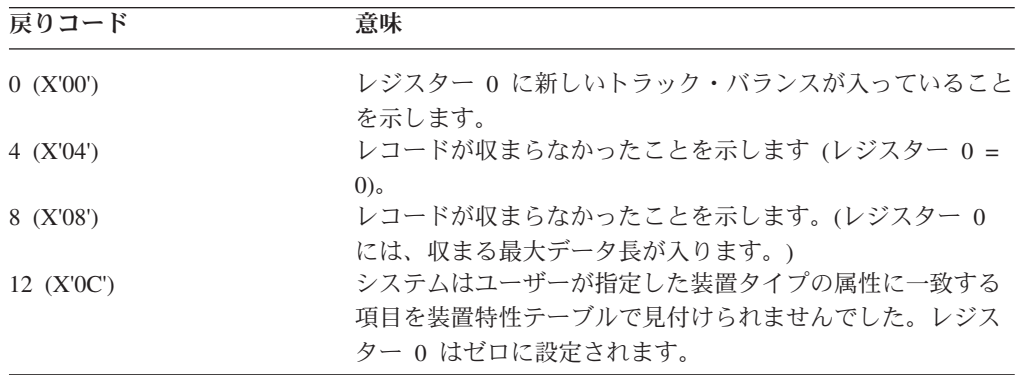

### **TRKCALC** マクロの例

この例では、10 バイトのキーを持つ指定サイズのレコードがいくつ IBM 3380 ト ラックに収まるかを判別するために、TRKCALC がコーディングされています。マ クロを発行した後、レコード数は NUMREC に保管されます。

TRKCALC FUNCTN=TRKCAP,TYPE=UTYPE,R=1,K=10,DD=DL, X  $MF=(E,(1))$ . . ST 0,NUMREC SAVE NUMBER OF RECORDS . . DL DC H'xxxx' DATA LENGTH UTYPE DC X'0E'  $MAX # OF RECORDS$ 

<span id="page-263-0"></span>この例では、指定のトラック・バランスで、3380 のトラックに別のレコードが収ま るかどうかを判別するために、TRKCALC がコーディングされています。

> TRKCALC FUNCTN=TRKBAL,TYPE=UTYPE,R=REC,K=KL,DD=DD, X BALANCE=BAL,MAXSIZE=YES,MF=(E,(1))

. UTYPE DC X'0E' REC DC X'xx' KL DC X'xx'<br>DD DC H'xxx H'xxxx' BAL DC H'xxxx'

.

## **DFSMS** のレベルと名前の判別

IHADFA マッピング・マクロを使用して、DFSMS のレベルと名前を判別できま す。これはデータ機能域をマップします。CVT マッピング・マクロを使用して、 DFA を指すシンボル CVTDFA を定義します。DFA の DFARELS フィールドは、 製品レベルを指定する 4 バイトです。

# **DFSMS** のバージョン、リリース、および修正レベルの判別

DFARELS の最初のバイトには、プログラムを実行している DFSMS のレベルを示 す 2 進値が入っています。

- 値 意味
- **3** プログラムは、z/OS バージョン 1 リリース 3 以上に専用の DFSMS レベ ルで実行されています。後続の 3 バイトは、その DFSMS が対象とする z/OS のバージョン、リリース、および修正レベルを指定します。他の 3 バ イトの値は、X'010300' 以上です。インストールされている z/OS のレベル によって異なります。
- **2** プログラムは、OS/390 または z/OS の最初の 2 つのリリースに専用の DFSMS レベルで実行されています。DFARELS の X'02020A00' の値は、 DFSMS for OS/390 バージョン 2 リリース 10、修正レベル 0 を指定しま す。DFSMS は、z/OS の最初の 2 つのリリースでは変更されなかったの で、これらのリリースも X'02020A00' の値を持っています。
- **1** プログラムは DFSMS/MVS で実行されており、後続の 3 バイトは、 DFSMS/MVS のバージョン、リリース、および修正レベルを指定します。 DFARELS の X'01010200' の値は、DFSMS/MVS バージョン 1、リリース 2、修正レベル 0 を指定します。
- **0** プログラムは DFSMS 上で実行されていません。MVS/XA DFP バージョン 2 または MVS/DFP バージョン 3 で実行されており、後続の 3 バイトに もゼロが入ります。この 2 つの製品では、2 バイト・フィールド DFAREL を調べることによってリリース・レベルを判別できます。DFAREL は、 IHADFA のコメントに記述されています。

IBM では、将来の DFA レベルでは、4 バイト DFARELS には前の値より小さい 値は含めないようにする意向です。DFARELS のテストの目的が、DFSMS の特定の 機能が使用可能かどうかを判別することである場合、プログラムは DFARELS の 4 バイトすべてをテストすることをお勧めします。IBM では、DFARELS の下位 3

バイトの 1 つが前のリリースの対応するバイトより小さい値が入る場合、高位バイ トにより大きい値を入れるようにする意向です。

MVS/XA DFP バージョン 2 または MVS/DFP バージョン 3 で実行するように設 計されたプログラムとの互換性のために、DFSMS は DFAREL を値 X'3321' に設 定します。これは、 MVS/DFP バージョン 3、リリース 3、修正レベル 2 を指定し ます。最後の桁は、システムは実際には DFP 3.3.2 より高いレベルであることを示 します。

DFSMS のレベルを判別する代替方法については、 263 [ページの『](#page-286-0)DFSMS レベル判 [別の呼び出し』も](#page-286-0)参照してください。

データ機能域 (DFA) 制御ブロックのフィールドのレイアウトは、 435 [ページの『デ](#page-458-0) ータ機能域 (DFA) [フィールド』を](#page-458-0)参照してください。

### **DFSMS** の名前の判別

DFARELS の値が X'03010300' 以上の場合、システムは z/OS バージョン 1 リリ ース 3.0 以降であることを示します。これは、フィールド DFAELNMP が DFSMS の名前を含んでいる構造後を指していることを意味します。 435 [ページの『データ](#page-458-0) 機能域 (DFA) [フィールド』の](#page-458-0) DFAELNM を参照してください。

# アセンブラー・マクロ・フェーズでの **DFARELS** の判別

前に説明したように、プログラムは実行時に DFARELS フィールドをテストできま す。これは、特定レベルのシステム上でのみ使用可能な新規マクロ・パラメーター をオプションで使用するプログラムをアセンブルすることを許可しません。プログ ラムが古いレベルのシステム上でアセンブルされている場合、構文エラーを受け取 ります。

この解決策の 1 つは、IHADFA マクロによって設定されるマクロ変数シンボルをテ ストすることです。シンボルの名前は &IHADFARELS で、文字タイプのグローバ ル変数シンボルです。プログラムは、IHADFA 呼び出しの後で、その値をテストす る必要があります。

プログラムをアセンブルしたとのは異なるリリース上で実行できるかどうかは、他 のシステム機能によって決まります。一部の新機能については、古いリリースは新 機能を無視します。その他の新機能は、古いリリース上では失敗します。

IHADFA マクロは、変数シンボル &IHADFARELS を 8 文字値に設定します。値の 中の各対の文字は、DFARELS の 1 バイトの 10 進値を表します。 EBCDIC 値の 「A」から「F」は、数字の正しい照合シーケンスではないため、これは 16 進数字 ではありません。

以下は、&IHADFARELS を使用するプログラムの例です。

```
xxxx CSECT
          .
          .
          .
GBLC &IHADFARELS Set by IHADFA macro to be system level
        IHADFA, Set &IHADFARELS and define DFARELS
xxxx    CSECT    Reset CSECT
          .
          .
          .
* Expand one of two macro invocations. Either works on any DFSMS
* release. If in 31-bit mode on 1.3 or later, then ANY means a UCB
* may be above the line. Neither works on DFP Version 3 when assembled
* on DFSMS.
        AIF ('&IHADFARELS' LT '01010300').OLD
* If executing in 31-bit mode on 1.3 or later, this requires that each
* UCB address be 31-bit. They may point below the line. On an older
* level of DFSMS, the ANY has no effect. DFP 3.x will reject it.
        DEVTYPE UCBLIST=(MYLIST,1,ANY),MF=(E,DEVTLIST)
        AGO .CONT
.OLD DEVTYPE UCBLIST=(MYLIST,1),MF=(E,DEVTLIST)
.CONT ANOP
         .
MYLIST DC A(0)
DEVTLIST DEVTYPE ,(DEVINFO,24),MF=L
```
図 *27.* サンプル *&IHADFARELS* プログラム

DFSMS/MVS V1R3 より前に出荷された IHADFA マクロは、&IHADFARELS を設 定しません。 IHADFA が &IHADFARELS を設定しない場合でも、例に示されてい る手法を使用できます。

この IHADFA を使用して別のマクロ呼び出しを決定する手法は、IHADFA が他の マクロと同じリリースの全マクロ・ライブラリー内にあることを前提としていま す。異なるリリースまたは製品からのマクロでは正しく働かない場合があります。

以下は、マッピング・マクロがアセンブリー時に必要なシンボルを定義しているか どうかを判別する例です。実行時にプログラムは DFARELS をテストして、実行方 法を決めます。

GBLC &IHADFARELS Set by IHADFA macro to be system level<br>IHADFA , Learn release of assembly & execution Learn release of assembly & execution TRKLIST DSECT TRKCALC MF=D DSECT for TRKCALC parameter list SPACE 2 \* If global symbol &IHADFARELS has a null value or is less than \* 01010300, then TRKCALC did not define a certain symbol. Since \* other parts of this program use it, it must be defined. AIF ('&IHADFARELS' GE '01010300').GOTBIT Go if newer STARLOC EQU X'01' LOC=ANY. DEVTAB or UCB may be above line .GOTBIT ANOP

図 *28.* シンボル定義を判別する例

# 第 **8** 章 カートリッジ磁気テープ・サブシステム上のメッセージ の表示

この章では、MSGDISP マクロを使用して、ディスプレイを備えた磁気テープ装置 上にメッセージを表示する方法について説明します。 MSGDISP を使用すると、表 示するメッセージとその表示方法 (例えば、定常、明滅) を指定できます。ここで は、標準形式、実行形式、およびリスト形式のマクロについて説明します。マクロ の 6 つの主要なパラメーターとその機能は、以下のとおりです。

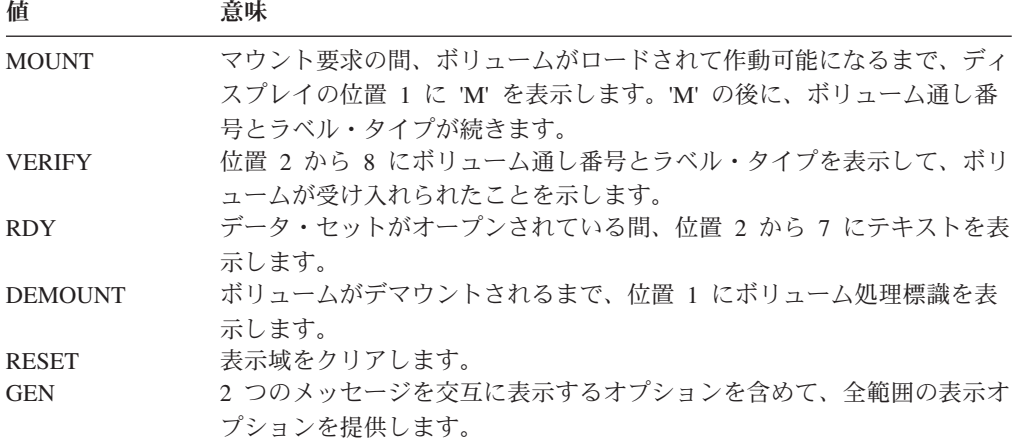

RDY パラメーターを除くすべてのパラメーターは、呼び出し側が監視プログラム状 態であるか、ストレージ記憶保護キー 0 から 7 を持っているか、または許可プロ グラム機能によって許可されていることが必要です。

MSGDISP マクロは、24 ビットまたは 31 ビット・アドレッシング・モードで発行 できます。31 ビット・アドレッシング・モードを使用する場合は、すべてのアドレ スが有効な 31 ビット・アドレスでなければなりません。

MSGDISP マクロは、メッセージ表示サービス・ルーチンへの入力として、パラメ ーター・リストを生成します。IGXMSGEX という名前のインストール・システム出 口ルーチンをコーディングすることができ、これは MSGDISP が MOUNT、 DEMOUNT、VERIFY、または GEN 要求を処理しているときに制御を取得します。 出口ルーチンは、表示されるメッセージ・テキスト (2 つの 8 バイト・ストリング) と、フォーマット制御バイトの 1 ビットを変更できます。詳細については、資料 「*z/OS DFSMS Installation Exits*」を参照してください。

# **MSGDISP** マクロ仕様

6 つの主要パラメーターを使用して MSGDISP を指定するためのフォーマット、お よび MSGDISP によって生成される戻りコードについて、以下で説明します。

|

# **MSGDISP -** マウント・メッセージの表示

MOUNT パラメーターを持つ MSGDISP マクロのフォーマットは、次のとおりで す。

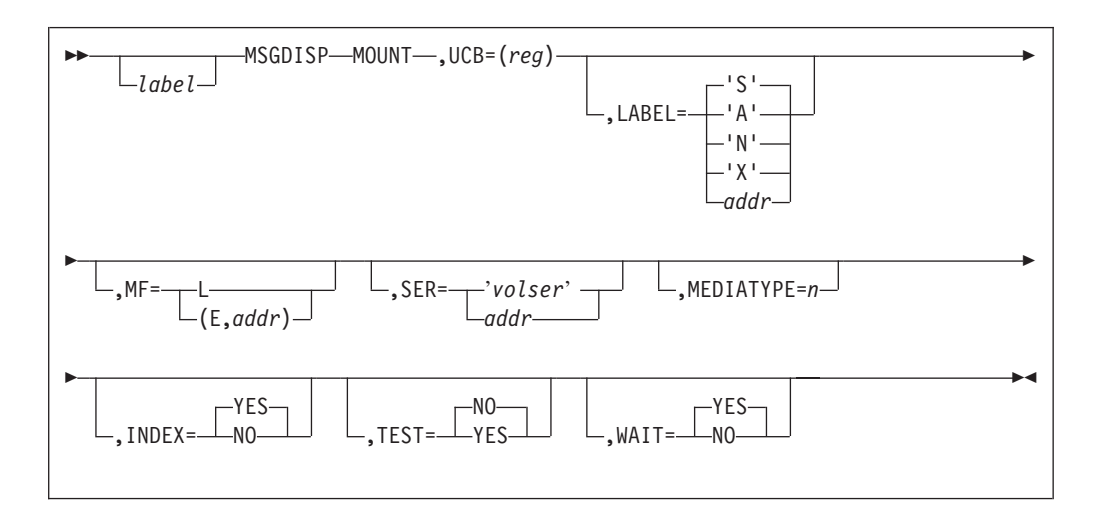

**MOUNT** マウント要求の間、ディスプレイの位置 1 に 'M' を表示します。 'M' の後に、ボリューム通し番号とラベル・タイプが続きます。ボ リュームがロードされて作動可能になるまで、ディスプレイはオン/ オフで明滅します。マウント要求時に装置が作動可能である場合に は、'M' は表示されません。

 $UCB=(reg)-(2-12)$ 

装置の UCB アドレスが入っているレジスターを指定します。UCB コピーではなく UCB のアドレスを使用してください。

**LABEL='A'** または **'N'** または **'S'** または **'X'** または *addr*

マウントされたボリュームのラベル・タイプを位置 8 に表示しま す。ブランク以外の不明のラベル・タイプを指定した場合は「?」が 表示されます。

#### **'A'**

ISO/ANSI (AL) またはユーザー・ラベル付き ISO/ANSI (AUL) を指定します。アポストロフィが必要です。

#### **'N'**

ラベルなし (NL)、LTM (VSE)、またはラベル迂回処理 (BLP) を指定します。アポストロフィが必要です。

- **'S'** IBM 標準 (SL) またはユーザー・ラベル付き IBM 標準 (SUL) を指定します。アポストロフィが必要です。
- **'X'**

標準外ラベル (NSL) を指定します。アポストロフィが必要で す。

*addr*-RX タイプ・アドレス、A タイプ・アドレス、または (2-12) 「A」、「N」、「S」、または「X」を含んでいる領域のアドレ スを指定します。(これらの文字については、下記の説明を参照 してください。) MF=L の場合は、A タイプ・アドレスのみを 指定できます。

**MF=L** または **(E,***addr***)**

実行形式またはリスト形式の MSGDISP を指定します。このパラメ ーターを指定しない場合、標準形式のマクロが使用されます。

**L** リスト形式の MSGDISP を指定します。これは、実行形式 への入力として使用できるパラメーター・リストを生成しま す。実行形式は、そのパラメーター・リストを変更できま す。

**(E,***addr***)**

実行形式のマクロと既存のパラメーター・リストを使用する ことを指定します。

*addr*-RX タイプ・アドレス、(1)、または (2-12) パラメーター・リストのアドレスを指定します。

#### **SER='***volser***'** または *addr*

マウントするボリュームの通し番号を指定します。通し番号は、位 置 2 から 7 に表示されます。ユーザーが SER を指定しない場 合、システムがボリューム通し番号を提供します。通し番号が利用 不可の場合、ボリューム使用属性がデフォルトの「PRIVAT」を示 していない限り、スクラッチ・ボリュームが使用されます。

**'***volser***'** ボリューム通し番号をリテラルとして指定します。アポスト ロフィで囲んで指定してください。

*addr*-RX タイプ・アドレス、A タイプ・アドレス、または (2-12) ボリューム通し番号のアドレスを指定します。MF=L の場 合は、A タイプ・アドレスのみを指定できます。

#### **MEDIATYPE=***n*

| | | | | | | | |

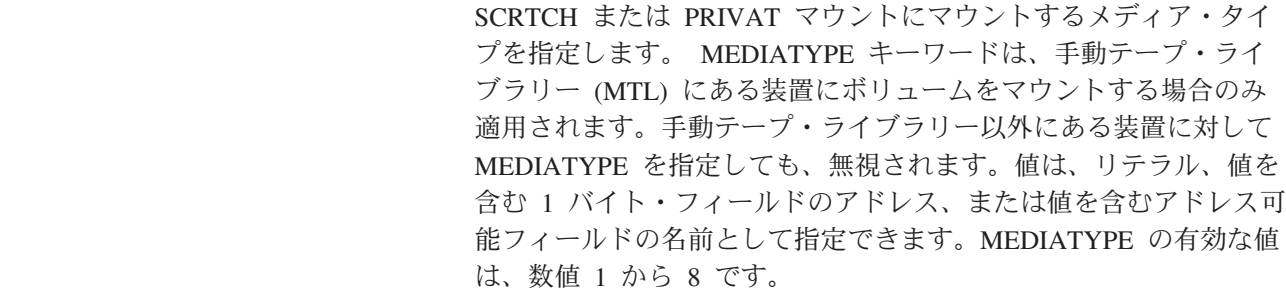

### **TEST=NO** または **YES**

マクロ展開に、UCB をテストしてメッセージ表示がサポートされて いるかどうかを判別するコードを含めるかどうかを指定します。テ ストの結果、メッセージ表示がサポートされていない場合、SVC は 呼び出されません。

- **NO** マクロ展開には、UCB をテストして装置がメッセージ表示 がサポートされているかどうかを判別するコードを含めない こと指定します。
- **YES** メッセージ表示サービス・ルーチンを呼び出す前に、 MSGDISP マクロによって UCB をテストすることを指定し ます。

要件**:** TEST=YES の場合、UCB マッピング・マクロ (IEFUCBOB) をソース・コードに含める必要がありま す。

制約事項**:** TEST=YES を使用する場合は制約があります。 AMODE 24 モードで実行されている、 TEST=YES パラメーターを使用して MSGDISP マクロを呼び出すプログラムは、16 MB 境界よ り上にある UCB の実アドレスを渡すことはでき ません。このようなプログラムは、キャプチャー された UCB アドレスを渡すか、あるいは、実ア ドレスを渡す場合は、UCB が 16 MB 境界より 下になければなりません。

### **INDEX=NO** または **YES**

スクラッチ・マウント要求を満たすために、カートリッジ自動挿入 機構 (ACL) に指標付けする必要があるかどうかを指定します。

- **NO** ACL の状態に関係なく、指標付けしないことを指定しま す。
- **YES** 以下の場合、指標付けする必要があることを指定します。
	- ACL が存在し、ロードされている。かつ
	- v 要求が SCRTCH または PRIVAT である。

### **WAIT=NO** または **YES**

制御をユーザーに戻す時期を指定します。

- **NO** MSGDISP 機能は、呼び出し側のために開始された入出力が 完了するのを待たないことを指定します。MSGDISP が戻っ たときに、入出力要求はまだ実行中である可能性がありま す。入出力戻りコードは戻されず、入出力エラーは、エラ ー・リカバリー手順によって永続エラーと同じ方法で記録さ れます。
- **YES** 入出力が完了した時点で制御を戻すことを指定します。

### **MSGDISP -** 検査メッセージの表示

VERIFY パラメーターを持つ MSGDISP マクロのフォーマットは、次のとおりで す。

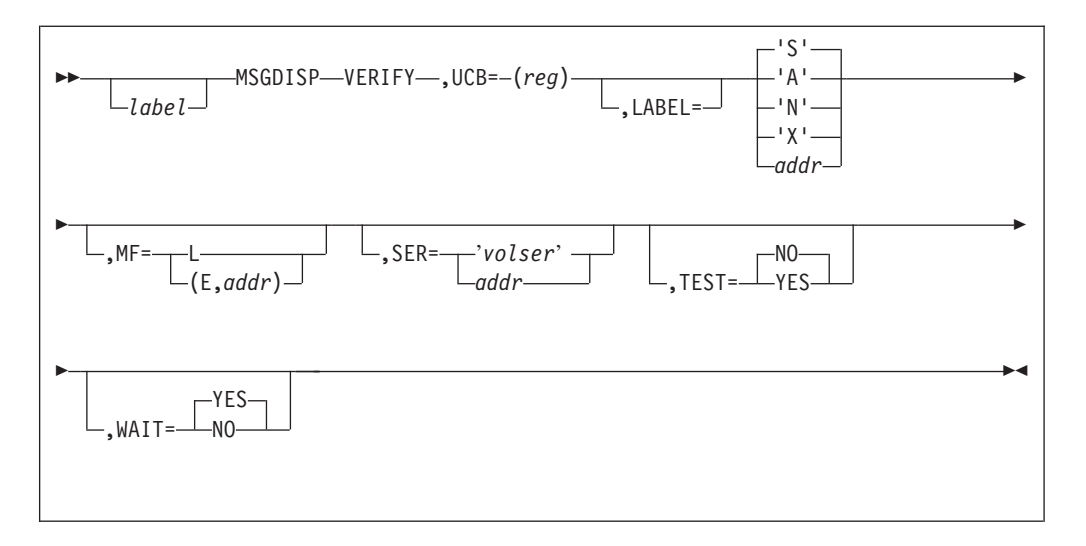

#### **VERIFY**

処理のために受け入れられたボリュームの通し番号とラベル・タイプを表示 します。通し番号は、ポッド上の位置 2 から 7 に表示され、1 文字のラベ ル・タイプは、位置 8 に表示されます。位置 1 はブランクのままです。表 示は、次の表示要求が実行されるまで続きます。

#### **UCB=(***reg***)**-(2-12)

装置の UCB アドレスが入っているレジスターを指定します。UCB コピー ではなく UCB のアドレスを使用してください。

**LABEL='A'** または **'N'** または **'S'** または **'X'** または *addr*

マウントされたボリュームのラベル・タイプをディスプレイの位置 8 に指 定します。ブランク以外の不明ラベル・タイプが指定された場合は「?」が 表示されます。

**'A'**

ISO/ANSI (AL) またはユーザー・ラベル付き ISO/ANSI (AUL) を指定 します。アポストロフィが必要です。

**'N'**

ラベルなし (NL)、LTM (VSE)、またはラベル迂回処理 (BLP) を指定し ます。アポストロフィが必要です。

**'S'** IBM 標準 (SL) またはユーザー・ラベル付き IBM 標準 (SUL) ラベル を指定します。アポストロフィが必要です。

**'X'**

標準外ラベル (NSL) を指定します。アポストロフィが必要です。

*addr*-RX タイプ・アドレス、A タイプ・アドレス、または (2-12) 「A」、「N」、「S」、または「X」を含んでいる領域のアドレスを指 定します (これらの文字の説明は、下記を参照)。MF=L の場合は、A タイプ・アドレスのみを指定できます。

### **MF=L** または **(E,***addr***)**

実行形式またはリスト形式の MSGDISP を指定します。このパラメーター を指定しない場合、標準形式のマクロが使用されます。

**L** リスト形式の MSGDISP を指定します。これは、実行形式への入力とし

て使用できるパラメーター・リストを生成します。実行形式は、そのパ ラメーター・リストを変更できます。

**(E,***addr***)**

実行形式のマクロと既存のパラメーター・リストを使用することを指定 します。

*addr*-RX タイプ・アドレス、(1)、または (2-12)

パラメーター・リストのアドレスを指定します。

**SER='***volser***'** または *addr*

検査されたボリュームの通し番号を指定します。通し番号は、位置 2 から 7 に表示されます。ユーザーが SER を指定しない場合、システムがボリュ ーム通し番号を提供します。通し番号が利用不可の場合、ボリューム使用属 性がデフォルトの「PRIVAT」を示していない限り、スクラッチ・ボリュー ムが使用されます。

- 'volser' ボリューム通し番号をリテラルとして指定します。アポスト ロフィで囲んで表現してください。
- *addr*-RX タイプ・アドレス、A タイプ・アドレス、または (2-12) ボリューム通し番号のアドレスを指定します。MF=L の場 合は、A タイプ・アドレスのみを指定できます。

#### **TEST=NO** または **YES**

マクロ展開に、UCB をテストしてメッセージ表示がサポートされているか どうかを判別するコードを含めるかどうかを指定します。テストの結果、メ ッセージ表示がサポートされていない場合、SVC は呼び出されません。

- **NO** マクロ展開には、UCB をテストして装置がメッセージ表示がサポー トされているかどうかを判別するコードを含めないこと指定しま す。
- **YES** メッセージ表示サービス・ルーチンを呼び出す前に、MSGDISP マ クロによって UCB をテストすることを指定します。
	- 要件**:** TEST=YES の場合、UCB マッピング・マクロ (IEFUCBOB) をソース・コードに含めることが必要です。この要件に従わ ない場合、展開コードでプログラム・チェックが生じること があります。AMODE 24 モードで実行されている、 TEST=YES パラメーターを使用して MSGDISP マクロを呼び 出すプログラムは、16 MB 境界より上にある UCB の実アド レスを渡すことはできません。このようなプログラムは、キ ャプチャーされた UCB アドレスを渡すか、あるいは、実ア ドレスを渡す場合は、UCB が 16 MB 境界より下になければ なりません。

### **WAIT=NO** または **YES**

制御をユーザーに戻す時期を指定し、MSGDISP 機能は、呼び出し側のため に開始された入出力が完了するのを待たないことを指定します。 MSGDISP が戻ったときに、入出力要求はまだ実行中である可能性があります。

**NO** MSGDISP 機能は、呼び出し側のために開始された入出力が完了す るのを待たないことを指定します。MSGDISP が戻ったときに、入 出力要求はまだ実行中である可能性があります。入出力戻りコード は戻されず、入出力エラーは、エラー・リカバリー手順によって永 続エラーと同じ方法で記録されます。

**YES** 入出力が完了した時点で制御を戻すことを指定します。

### **MSGDISP -** 作動可能メッセージの表示

RDY パラメーターを持つ MSGDISP マクロのフォーマットは、次のとおりです。

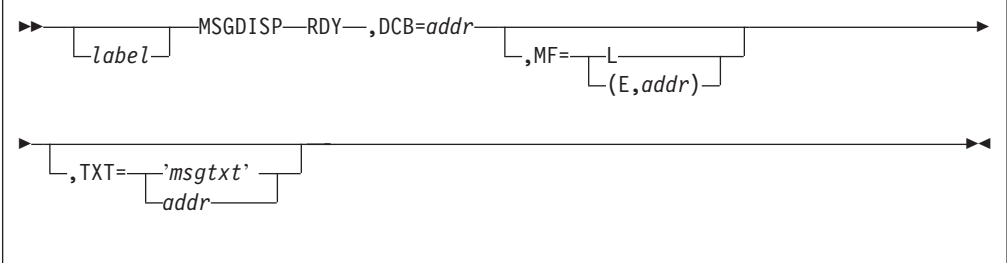

**RDY** データ・セットがオープンされている間、TXT パラメーターで提供 されたテキストを、位置 2 から 7 に表示します。表示は定常状態 で (明滅しない)、括弧で囲われています。表示はテープ・プール・ コンソールにも書き出されます (宛先コード 3、記述子コード 7)。

**DCB=***addr* マウントされたボリューム上のデータ・セットに対してオープンさ れた DCB のアドレスを指定します。複数の装置が割り振られてい る場合、メッセージ表示は、現在使用中のボリュームを含んでいる 装置に送られます。

- ヒント**:** 複数の装置または複数のボリュームが割り振られている場 合、DCB 出口リストに指定された EOV ユーザー出口を使 用して、ボリューム終了 (end-of-volume) 条件の後で、メッ セージ表示を更新できます。非類似特性を持つ連結デー タ・セットの場合、DCB OPEN 出口を使用して表示を更新 することもできます。
- *addr*-RX タイプ・アドレス、A タイプ・アドレス、または (2-12) オープンされた DCB のアドレスを指定します。MF=L の場合 は、A タイプ・アドレスのみを指定できます。

#### **MF=L** または **(E,***addr***)**

実行形式またはリスト形式の MSGDISP を指定します。このパラメ ーターが指定されていない場合、標準形式のマクロが使用されま す。

**L** リスト形式の MSGDISP を指定します。これは、実行形式 への入力として使用できるパラメーター・リストを生成しま す。実行形式は、そのパラメーター・リストを変更できま す。

**(E,***addr***)**

実行形式のマクロと既存のパラメーター・リストを使用する ことを指定します。

*addr*-RX タイプ・アドレス、(1)、または (2-12) パラメーター・リストのアドレスを指定します。 **TXT='***msgtxt***'** または *addr*

ディスプレイの位置 2 から 7 に表示する最大 6 文字を指定しま す。TXT を指定しない場合、ブランクが表示されます。

**'***msgtxt***'**

テキストをリテラルとして指定します。アポストロフィで囲 んで表現してください。

*addr*-RX タイプ・アドレス、A タイプ・アドレス、または (2-12) 表示するテキストを含んでいる領域のアドレスを指定しま す。 MF=L の場合は、A タイプ・アドレスのみを指定でき ます。

### **MSGDISP -** デマウント・メッセージの表示

DEMOUNT パラメーターを持つ MSGDISP マクロのフォーマットは、次のとおり です。

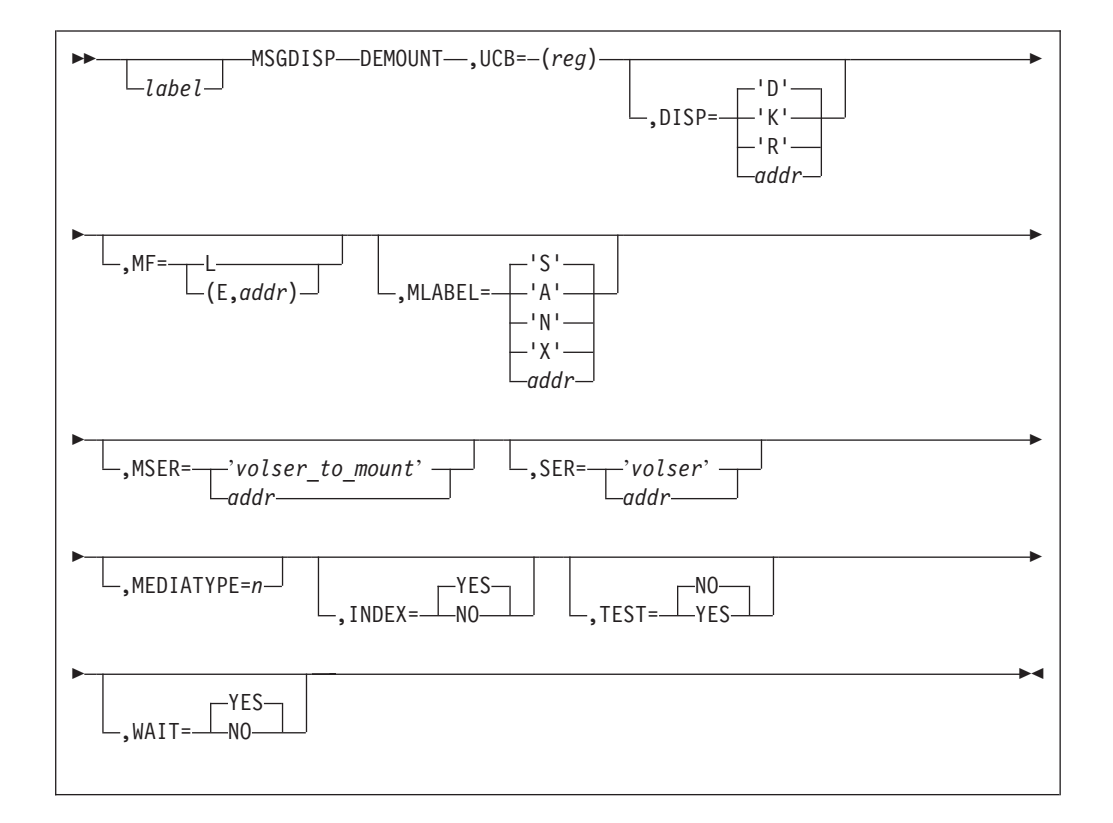

#### **DEMOUNT**

ボリュームがデマウントされるまで、位置 1 にボリューム処理標識を表示しま す。オプションで、デマウントするボリュームの通し番号を同時に表示できま す。表示はオン/オフで明滅します。表示要求が実行されたときにボリュームが 装置にマウントされていない場合、ブランクが表示されます。

MSER パラメーターを指定すると、デマウント・メッセージと次のボリューム のマウント・メッセージを交互に (明滅) 表示できます。

#### $UCB=(reg)-(2-12)$

装置の UCB アドレスが入っているレジスターを指定します。UCB コピーでは なく UCB のアドレスを使用してください。

|

**DISP='D'** または **'K'** または **'R'** または *addr*

ポッドの位置 1 に表示する文字 (ボリューム処理を表す) を指定します。

**'D'**

公用ボリュームをデマウントすることを指定します。アポストロフィが必要 です。「D」は、無効文字を指定した場合、またはボリューム使用属性が不 明の場合 (ラベルの読み取り時の自動ボリューム認識 (AVR) エラーなど) にも表示されます。

**'K'**

専用ボリュームを保持し、それをライブラリーに戻すことを指定します。ア ポストロフィが必要です。

**'R'**

専用ボリュームは将来使用するために装置の近くに保持することを指定しま す。アポストロフィが必要です。

*addr*-RX タイプ・アドレス、A タイプ・アドレス、または (2-12) 「D」、「K」、または「R」を含んでいる領域のアドレスを指定します。

MF=L の場合は、A タイプ・アドレスのみを指定できます。

### **MF=L** または **(E,***addr***)**

実行形式またはリスト形式の MSGDISP を指定します。このパラメーターを指 定しない場合、標準形式のマクロが使用されます。

**L** リスト形式の MSGDISP を指定します。これは、実行形式への入力とし て使用できるパラメーター・リストを生成します。実行形式は、そのパ ラメーター・リストを変更できます。

**(E,***addr***)**

- 実行形式のマクロと既存のパラメーター・リストを使用することを指定 します。
- *addr*-RX タイプ・アドレス、(1)、または (2-12) パラメーター・リストのアドレスを指定します。

**MLABEL='A'** または **'N'** または **'S'** または **'X'** または *addr*

デマウントの後でロードして作動可能にするボリュームのラベル・タイプを、位 置 8 に表示します。ユーザーがブランク以外の不明のラベル・タイプを指定し た場合は「?」が表示されます。このパラメーターは、MSER パラメーターも指 定した場合にのみを指定できます。

**'A'**

ISO/ANSI (AL) またはユーザー・ラベル付き ISO/ANSI (AUL) を指定しま す。アポストロフィが必要です。

**'N'**

ラベルなし (NL)、LTM (VSE によって作成される、先行テープ・マーク)、 またはラベル迂回処理 (BLP) を指定します。アポストロフィが必要です。

**'S'** IBM 標準 (SL) またはユーザー・ラベル付き IBM 標準 (SUL) ラベルを指 定します。アポストロフィが必要です。

**'X'**

標準外ラベル (NSL) を指定します。アポストロフィが必要です。

*addr*-RX タイプ・アドレス、A タイプ・アドレス、または (2-12) 「A」、「N」、「S」、または「X」を含んでいる領域のアドレスを指定し ます (これらの文字の説明は、下記を参照)。MF=L の場合は、A タイプ・ アドレスのみを指定できます。

**MSER='***volser-to-mount***'** または *addr*

次のボリュームのマウント・メッセージをデマウント・メッセージと交互に (明 滅) 表示します。現行ボリュームをデマウントするまで、表示は継続します。デ マウントされると、ユーザーがボリュームをロードして装置を作動可能にするま で、マウント・メッセージが表示 (明滅) されます。デマウントされた時点でボ リュームがマウントされず、マウント・メッセージが実行されている場合、ボリ ュームがロードされて作動可能になるまで、マウント・メッセージのみが表示 (明滅) されます。

#### **'***volser-to-mount***'**

マウントするボリュームのボリューム通し番号をリテラルとして指定しま す。アポストロフィが必要です。

*addr*-RX タイプ・アドレス、A タイプ・アドレス、または (2-12) マウントするボリュームのボリューム通し番号のアドレスを指定します。 MF=L の場合は、A タイプ・アドレスのみを指定できます。

#### **SER='***volser***'** または *addr*

デマウントするボリュームの通し番号を指定します。通し番号は、位置 2 から 7 に表示されます。ユーザーが SER を指定しない場合、システムがボリューム 通し番号を提供します。通し番号が利用不可の場合、ボリューム使用属性がデフ ォルトの「PRIVAT」を示していない限り、スクラッチ・ボリュームが使用され ます。

**'***volser***'**

ボリューム通し番号をリテラルとして指定します。アポストロフィで囲んで 指定してください。

*addr*-RX タイプ・アドレス、A タイプ・アドレス、または (2-12) ボリューム通し番号のアドレスを指定します。このパラメーターは、MF=L 形式に対しては無効です。MF=L の場合は、A タイプ・アドレスのみを指 定できます。

#### **MEDIATYPE=***n*

SCRTCH または PRIVAT デマウントで取り外すメディア・タイプを指定しま す。 MEDIATYPE キーワードは、手動テープ・ライブラリー (MTL) にある装 置でボリュームを取り外す場合のみ適用されます。手動テープ・ライブラリー以 外にある装置に対して MEDIATYPE を指定しても、無視されます。値は、リテ ラル、値を含む 1 バイト・フィールドのアドレス、または値を含むアドレス可 能フィールドの名前として指定できます。MEDIATYPE の有効な値は、数値 1 から 8 です。

#### **INDEX=NO** または **YES**

スクラッチ・マウント要求を満たすために、ACL に指標付けする必要があるか どうかを指定します。

**NO** ACL の状態に関係なく、指標付けしないことを指定します。

**YES** 以下の場合、指標付けする必要があることを指定します。

| | | | | | | |

- v ACL が存在し、ロードされている。かつ
- v 要求が SCRTCH または PRIVAT である。
- **TEST=NO** または **YES**

マクロ展開に、UCB をテストしてメッセージ表示がサポートされているかどう かを判別するコードを含めるかどうかを指定します。テストの結果、メッセージ 表示がサポートされていない場合、SVC は呼び出されません。

- **NO** マクロ展開には、UCB をテストして装置がメッセージ表示がサポート されているかどうかを判別するコードを含めないこと指定します。
- **YES** メッセージ表示サービス・ルーチンを呼び出す前に、MSGDISP マクロ によって UCB をテストすることを指定します。
	- 要件**:** TEST=YES の場合、UCB マッピング・マクロ (IEFUCBOB) をソ ース・コードに含めることが必要です。この要件に従わない場 合、展開コードでプログラム・チェックが生じることがありま す。AMODE 24 モードで実行されている、TEST=YES パラメー ターを使用して MSGDISP マクロを呼び出すプログラムは、16 MB 境界より上にある UCB の実アドレスを渡すことはできませ ん。このようなプログラムは、キャプチャーされた UCB アドレ スを渡すか、あるいは、実アドレスを渡す場合は、UCB が 16 MB 境界より下になければなりません。

#### **WAIT=NO** または **YES**

制御をユーザーに戻す時期を指定します。

- **NO** MSGDISP 機能は、呼び出し側のために開始された入出力が完了するの を待たないことを指定します。MSGDISP が戻ったときに、入出力要求 はまだ実行中である可能性があります。入出力戻りコードは戻されず、 入出力エラーは、エラー・リカバリー手順によって永続エラーと同じ方 法で記録されます。
- **YES** 入出力が完了した時点で制御を戻すことを指定します。

#### **MSGDISP -** メッセージ表示のリセット

RESET パラメーターを持つ MSGDISP マクロのフォーマットは、次のとおりで す。

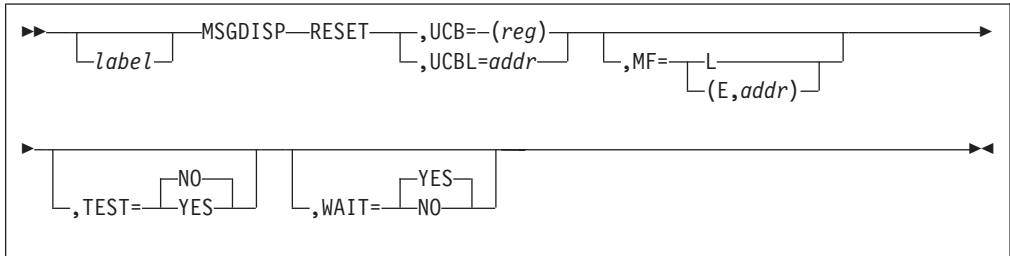

**RESET** ディスプレイ上の既存のデータをすべてクリアします。WAIT=NO を指定し、要求した最後のサービスがデマウントの場合、ディスプ レイはクリアされません。

> クリアされた後、ディスプレイは装置の内部状況 (例えば、装置が 作動可能であることを示すメッセージ) を表示します。

 $UCB=(reg)-(2-12)$ 

装置の UCB アドレスが入っているレジスターを指定します。UCB コピーではなく UCB のアドレスを使用してください。

**UCBL=***addr*-RX タイプ・アドレス、A タイプ・アドレス、(0)、または (2-12) 最大 64 ワードを含むリストのアドレスを指定します。リスト内の 各ワードには、そのディスプレイをリセットする装置を表す UCB のアドレスが入ります。リストの終了は、リストの最後のアドレス の高位ビット内の '1' によって示されます。リストの処理中にエラ ーが検出された場合、制御を再取得したときにレジスター 1 が関連 の UCB を指しています。

> TEST=YES および WAIT=NO と一緒に UCBL を指定することは できません。

**MF=L** または **(E,***addr***)**

実行形式またはリスト形式の MSGDISP を指定します。このパラメ ーターを指定しない場合、標準形式のマクロが使用されます。

- **L** リスト形式の MSGDISP を指定します。これは、実 行形式への入力として使用できるパラメーター・リ ストを生成します。実行形式は、そのパラメータ ー・リストを変更できます。
- **(E,***addr***)** 実行形式のマクロと既存のパラメーター・リストを 使用することを指定します。
	- *addr*-RX タイプ・アドレス、(1)、または (2-12) パラメーター・リストのアドレスを指定しま す。

#### **TEST=NO** または **YES**

マクロ展開に、UCB をテストしてメッセージ表示がサポートされて いるかどうかを判別するコードを含めるかどうかを指定します。テ ストの結果、メッセージ表示がサポートされていない場合、SVC は 呼び出されません。

- **NO** マクロ展開には、UCB をテストして装置がメッセージ表示 がサポートされているかどうかを判別するコードを含めない こと指定します。NO がデフォルトです。
- **YES** メッセージ表示サービス・ルーチンを呼び出す前に、 MSGDISP マクロによって UCB をテストすることを指定し ます。 UCBL パラメーターを指定する場合、TEST=YES は指定できません。
	- 要件**:** TEST=YES の場合、UCB マッピング・マクロ (IEFUCBOB) をソース・コードに含めることが必要で す。この要件に従わない場合、展開コードでプログラ ム・チェックが生じることがあります。AMODE 24 モードで実行されている、TEST=YES パラメーター を使用して MSGDISP マクロを呼び出すプログラム は、16 MB 境界より上にある UCB の実アドレスを 渡すことはできません。このようなプログラムは、キ

ャプチャーされた UCB アドレスを渡すか、あるい は、実アドレスを渡す場合は、UCB が 16 MB 境界 より下になければなりません。

**WAIT=NO** または **YES**

制御をユーザーに戻す時期を指定します。

**NO** MSGDISP 機能は、呼び出し側のために開始された入出力が 完了するのを待たないことを指定します。MSGDISP が戻っ たときに、入出力要求はまだ実行中である可能性がありま す。入出力戻りコードは戻されず、入出力エラーは、エラ ー・リカバリー手順によって永続エラーと同じ方法で記録さ れます。

> UCBL パラメーターを指定する場合、WAIT=NO は指定で きません。

**YES** 入出力が完了した時点で制御を戻すことを指定します。

WAIT=YES が指定されている場合にのみ、デマウント・メッセージ をリセットできます。

### **MSGDISP -** 全範囲の表示オプションの提供

GEN パラメーターを持つ MSGDISP マクロのフォーマットは、次のとおりです。

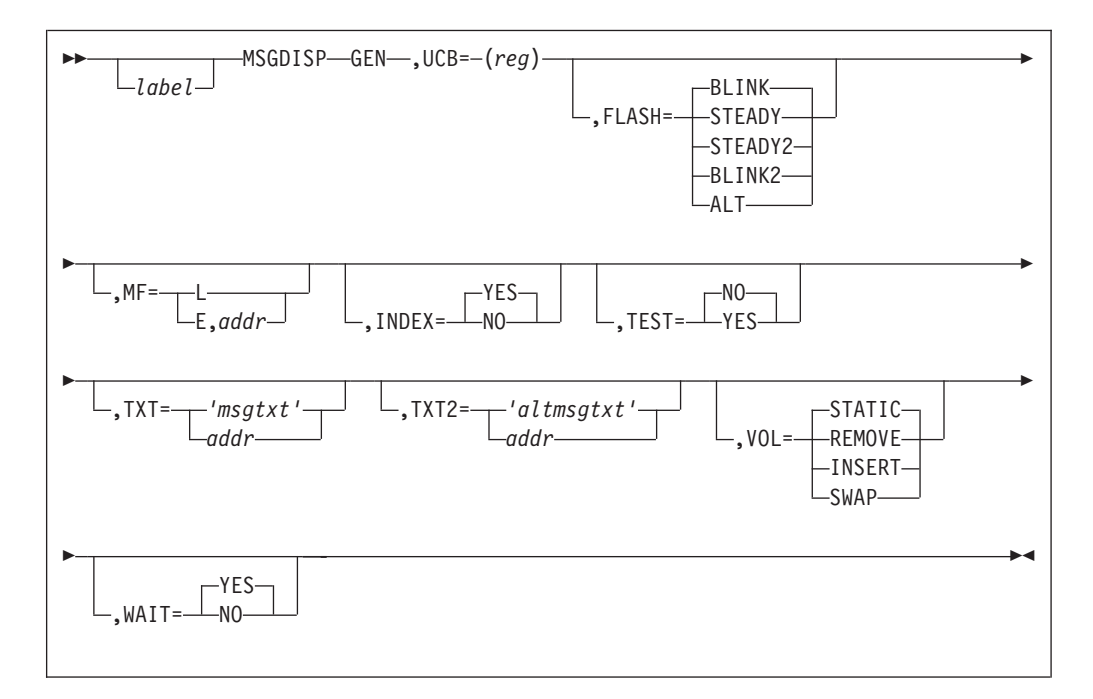

**GEN** 全範囲の表示オプションを指定します。

 $UCB=(reg)-(2-12)$ 

装置の UCB アドレスが入っているレジスターを指定します。UCB コピーではなく UCB のアドレスを使用してください。

- **FLASH=STEADY** または **STEADY2** または **BLINK** または **BLINK2** または **ALT** メッセージ表示モードを指定します。
	- ヒント**:** VOL=SWAP を指定すると、FLASH=ALT が指定された場 合と同様に、メッセージは常に表示されます。
	- **STEADY** 1 次メッセージ (TXT) を明滅せずに表示すること を指定します。
	- **STEADY2** 代替メッセージ (TXT2) を明滅せずに表示すること を指定します。
	- **BLINK** 1 次メッセージ (TXT) を、約 2 秒間オン、1/2 秒 間オフの速度で、明滅して表示することを指定しま す。
	- **BLINK2** 代替メッセージ (TXT2) を、約 2 秒間オン、1/2 秒 間オフの速度で、明滅して表示することを指定しま す。
	- **ALT** 1 次メッセージと代替メッセージ (TXT と TXT2) を、約 2 秒間オン、1/2 秒間オフの速度で、明滅し て表示することを指定します。

**MF=L** または **(E,***addr***)**

実行形式またはリスト形式の MSGDISP を指定します。このパラメ ーターを指定しない場合、標準形式のマクロが使用されます。

- **L** リスト形式の MSGDISP を指定します。これは、実 行形式への入力として使用できるパラメーター・リ ストを生成します。実行形式は、そのパラメータ ー・リストを変更できます。
- **(E,***addr***)** 実行形式のマクロと既存のパラメーター・リストを 使用することを指定します。

*addr*

パラメーター・リストのアドレスを指定しま す。RX タイプのアドレス、または 2 から 12 の範囲のレジスターを指定します。

#### **INDEX=NO** または **YES**

スクラッチ・マウント要求を満たすために、ACL に指標付けする必 要があるかどうかを指定します。

- **NO** ACL の状態に関係なく、指標付けしないことを指定しま す。
- **YES** 以下の場合、指標付けする必要があることを指定します。
	- ACL が存在し、ロードされている。かつ
	- v 要求が SCRTCH または PRIVAT である。

**TEST=NO** または **YES**

装置がメッセージを表示できるかどうかを判別するために UCB を テストするかどうかを指定します。

- **NO** マクロ展開には、UCB をテストして装置がメッセージ表示 がサポートされているかどうかを判別するコードを含めない こと指定します。
- **YES** メッセージ表示サービス・ルーチンを呼び出す前に、 MSGDISP マクロによって UCB をテストすることを指定し ます。
	- 要件**:** TEST=YES の場合、UCB マッピング・マクロ (IEFUCBOB) をソース・コードに含めることが必要で す。この要件に従わない場合、展開コードでプログラ ム・チェックが生じることがあります。AMODE 24 モードで実行されている、TEST=YES パラメーター を使用して MSGDISP マクロを呼び出すプログラム は、16 MB 境界より上にある UCB の実アドレスを 渡すことはできません。このようなプログラムは、キ ャプチャーされた UCB アドレスを渡すか、あるい は、実アドレスを渡す場合は、UCB が 16 MB 境界 より下になければなりません。
- **TXT='***msgtxt***'** または *addr*

ディスプレイの位置 1 から 8 に表示する 8 文字を指定します。 TXT を指定しない場合、ブランクが表示されます。

**'***msgtxt***'**

8 文字をリテラルとして指定します。アポストロフィが必要 です。

- *addr*-RX タイプ・アドレス、A タイプ・アドレス、または (2-12) 8 文字を含む領域のアドレスを指定します。MF=L の場合 は、A タイプ・アドレスのみを指定できます。
- **TXT2='***altmsgtxt***'** または *addr*

ディスプレイの位置 1 から 8 に表示する代替の 8 文字を指定しま す。 TXT2 を指定しない場合、ブランクが表示されます。

- **'***altmsgtxt***'**
	- 8 文字をリテラルとして指定します。アポストロフィが必要 です。
- *addr*-RX タイプ・アドレス、A タイプ・アドレス、または (2-12) 8 文字を含む領域のアドレスを指定します。MF=L の場合 は、A タイプ・アドレスのみを指定できます。

### **VOL=STATIC** または **REMOVE** または **INSERT** または **SWAP**

ボリューム状況に基づいて、メッセージ表示モードを指定します。

**STATIC** ボリューム状況に関係なく、次のメッセージ要求が 実行されるまで、または次のコマンドがボリューム 移動を開始するまで、メッセージを表示することを 指定します。

- **REMOVE** 現行ボリュームがデマウントされるまで、メッセー ジを表示することを指定します。要求が実行される ときにボリュームがマウントされていない場合、こ のパラメーターは無視されます。
- **INSERT** ボリュームが存在し、テープがスレッド化され、ア クティブ/非アクティブ・スイッチがアクティブ位置 になるまで、メッセージを表示することを指定しま す。要求が実行されるときにボリュームがロードさ れて作動可能状態の場合、このパラメーターは無視 されます。
- **SWAP** FLASH=ALT が指定された場合と同様に、メッセー ジを常に表示することを指定します。現行ボリュー ムがデマウントされるまで、TXT および TXT2 デ ィスプレイからのデータが交互に (明滅) 表示され ます。デマウントされると、新規ボリュームがロー ドされて作動可能になるまで、TXT2 データのみを 表示 (明滅) します。このパラメーターが指定され ているときにボリュームがマウントされていない場 合、新規ボリュームがロードされて作動可能になる まで、TXT2 データのみを表示 (明滅) します。

### **WAIT=NO** または **YES**

制御をユーザーに戻す時期を指定します。

- **NO** MSGDISP 機能は、呼び出し側のために開始された入出力が 完了するのを待たないことを指定します。MSGDISP が戻っ たときに、入出力要求はまだ実行中である可能性がありま す。入出力戻りコードは戻されず、入出力エラーは、エラ ー・リカバリー手順によって永続エラーと同じ方法で記録さ れます。
- **YES** 入出力が完了した時点で制御を戻すことを指定します。これ はデフォルトです。

### **MSGDISP** からの戻りコード

システムが制御を問題プログラムに戻すときに、レジスター 15 の下位バイトに戻 りコードが入ります。レジスター 0 の下位バイトに理由コードが入ることがありま す。これらのコードの説明を、下の表に示します。

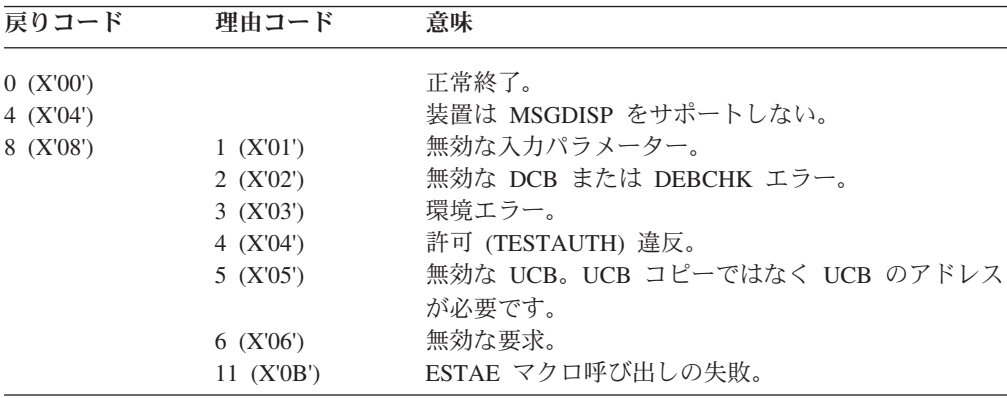

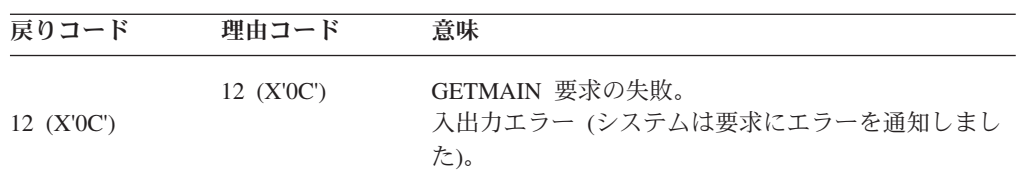

ドライブ・ディスプレイにハードウェア障害がある場合、ディスプレイのロード時 に入出力エラーが発生します。

RESET UCBL 操作で戻りコード X'04' または X'0C' を受け取った場合、制御を再 取得したときに、レジスター 1 はそのエラーに関連した UCB を指しています。

# 第 **9** 章 **DFSMSdfp™** 呼び出し可能サービスの使用

この章では、DFSMSdfp 関連の呼び出し可能サービスについて説明します。呼び出 し可能サービスは、SYS1.CSSLIB (呼び出し可能システム・サービス・ライブラリ ー) に常駐しています。これを呼び出すには、ユーザーのプログラムから CALL ス テートメントを発行し、必要なサービスおよびサービス固有の引数とストレージ域 のリストを識別するパラメーターを指定します。この章で説明するルーチンをユー ザーのプログラムとリンク・エディットした場合、ルーチンは将来のレベルのオペ レーティング・システムでも引き続き正しく実行できるようにする意向です。

DFSMSdfp 呼び出し可能サービスは、14 の呼び出し可能システム・サービスをサポ ートします。これは、LE/370 によってサポートされる高水準言語およびアセンブラ ー言語の呼び出し側プログラムによって呼び出すことができます。

注**:** IGWAQSMS は、これらのサービスによって置き換えられ、使用可能でなくなり ました。他の 9 つの機能は、Character Data Representation Architecture (CDRA) ID の使用に関連したものです。これらは、図形文字データを一貫して正しく処 理するために必要なアプリケーション・プログラム・インターフェース (API) です。ここでは、そのリストを示しますが ( 262 ページの『[Character Data](#page-285-0) [Representation Architecture \(CDRA\) API](#page-285-0)』を参照)、使用法についての詳しい情報 は、「*Character Data Representation Architecture Reference and Registry*」を参 照してください。

これらのサービスを使用すると、アセンブラー言語または高水準言語で書かれたプ ログラムは、以下のことができます。

- v IGWASYS を使用して、システム上の DFSMSdfp のバージョン、リリース、およ び修正レベル、ならびに SMS サブシステムの状況を判別する。
- IGWASMS を使用して、SMS 管理データ・セットの特定のデータ・セット属性 を戻す。データ・セット属性には、次のものが含まれます。
	- SMSDATA-SMS クラス名、つまり、ストレージ・クラス、管理クラス、およ びデータ・クラス。
	- DSTYPE-現行では、データ・セットが PDSE タイプ・データ・セットか、HFS か、あるいはそのどちらでもないかを示します。
		- 注**:** 非 SMS 管理データ・セットに対して IGWASMS が呼び出された場合、 DSTYPE 属性はゼロが戻されます。
- v IGWABWO を使用して、DFSMSdfp と通信し、さまざまなデータ・セット関連の 標識を検索または設定する。この標識を使用して、ユーザーのプログラムは、更 新用にオープンされているデータ・セットがバックアップに適格であるかどうか を判別し、適格である場合、実行できるまたは実行する必要があるアクションを 判別できます。標識の説明については、 274 [ページの表](#page-297-0) 55 を参照してくださ い。
- v IGWLSHR を使用して、現行システム上で使用中の DFSMSdfp 共用属性を判別す る。

<span id="page-285-0"></span>v IGWARLS を使用して、カタログ内のレコード・レベル共用 (RLS) に関する情報 を照会する。これには、LOG、BWO、および LOGSTREAMID パラメーターの 値、VSAM\_QUIESCED 標識、RLS\_RECOVERY\_TIMESTAMP フィールド、およ びスフィアが順方向リカバリーを必要とするかどうかが含まれます。

ここでは、アセンブラー言語で書かれた再入不可プログラムからサービスを呼び出 す方法について説明します。再入可能プログラムの CALL の使用法については、 「*z/OS MVS* プログラミング*:* アセンブラー・サービス 解説書 *ABE-HSP*」を参照し てください。高水準言語で書かれたプログラムの CALL の使用法については、該当 する言語の資料を参照してください。

プログラムは、DFSMSdfp 呼び出し可能サービスを 24 ビットまたは 31 ビット AMODE で呼び出すことができます。プログラムは、任意の記憶保護キーで実行で き、監視プログラム状態または問題プログラム状態のいずれでも構いません。呼び 出し可能サービスを呼び出す場合、プログラムは、標準 18 ワード保管域のアドレ スをレジスター 13 に提供する必要があります。ここに示す構文図は、アセンブラ ー言語の CALL ステートメントを示しています。呼び出し可能サービスは、次の 2 とおりの方法で呼び出すことができます。

- v 呼び出しアプリケーションに CALL ステートメントをコーディングする。呼び出 し可能サービスの IGWASYS、IGWASMS、IGWABWO、IGWLSHR、または IGWARLS は、その他のものと共に、SYS1.CSSLIB 内にあります。呼び出しアプ リケーションをリンク・エディットする際に、ライブラリー連結に SYS1.CSSLIB を指定してください。
- v 呼び出しアプリケーションで必要なサービス (IGWASYS、IGWASMS、 IGWABWO、IGWLSHR、または IGWARLS) に対する LINK または LOAD/CALL を発行する。LINK マクロの使用例は、[268](#page-291-0) ページを参照してくだ さい。CALL および LOAD/CALL マクロの使用例は、[266](#page-289-0) および [271](#page-294-0) ページを 参照してください。

呼び出し可能サービスを呼び出すには、呼び出し時に一連の引数を特定の順序で 指定します。各呼び出し可能サービスに関連した引数の数は固定され、引数のタ イプは 32 ビット 2 進整数 (以後、これを整数と呼びます) および固定長 EBCDIC 文字ストリングに制限されます。 CALL ステートメントのフォーマッ トについては、後節で説明します。

# **Character Data Representation Architecture (CDRA) API**

以下の CDRA API は、DFSMS 製品ライブラリーに含まれています。API とその使 用に関する詳しい説明は、「*Character Data Representation Architecture Reference and Registry* (*SC09-2190*)」を参照してください。

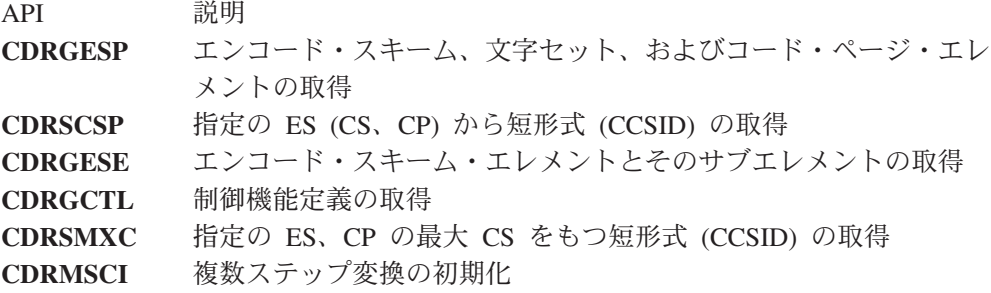

**CDRMSCP** 複数ステップ変換の実行

**CDRMSCC** 複数ステップ変換のクリーンアップ

**CDRXSRF** フィードバック・コードから状況コードと理由コードの抽出

## <span id="page-286-0"></span>**DFSMS** レベル判別の呼び出し

DFSMS レベル判別呼び出し (IGWASYS) は、DFSMS のバージョン、リリース、お よび修正レベルを戻します。DFSMS を含む製品の名前を表すコード番号も戻しま す。この 4 つの数字は、DFSMS を実行する設計環境を表します。このレベルは、 オペレーティング・システムの残りの部分のリリースより以前である可能性があり ます。

システムのレベルを判別するための代替手法が、 240 ページの『DFSMS [のレベルと](#page-263-0) [名前の判別』に](#page-263-0)説明されています。

# フォーマット

システム属性 IGWASYS 呼び出しのフォーマットは、次のとおりです。

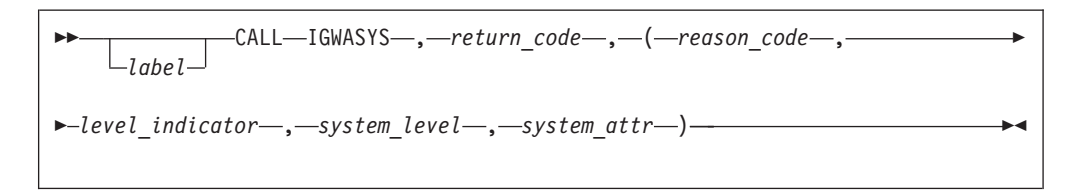

# パラメーター

*return\_code*

IGWASYS からの戻りコード。戻りコードはレジスター 15 にも戻されま す。説明は、 277 ページの『IGWASYS、 IGWASMS、 [IGWABWO](#page-300-0)、 IGWLSHR [戻りコードと理由コード』を](#page-300-0)参照してください。これは、整数と して定義する必要がある、出力引数です。

*reason\_code*

IGWASYS サービスからの理由コード。理由コードはレジスター 0 にも戻 されます。説明は、 277 [ページの『](#page-300-0)IGWASYS、 IGWASMS、 IGWABWO、 IGWLSHR [戻りコードと理由コード』を](#page-300-0)参照してください。 これは、整数として定義する必要がある、出力引数です。

*level\_indicator*

レベル情報が要求されている製品。これは、入力引数です。level indicator は整数として定義してください。MVS/XA DFP バージョン 2 または MVS/DFP バージョン 3 のレベルを要求するには、1 の値をコーディング し、DFSMS/MVS 以降のレベルを要求するには、2 の値をコーディングし ます。この値は、システムが system level に戻す値 (下記) に影響を与えま す。

*system\_level*

サービスを要求しているシステムにインストールされている製品レベル。こ れは、出力引数で、4 エレメント配列の整数です。配列エレメントは、以下 の整数から構成されます。

- バージョン番号
- リリース番号
- 修正レベル
- v 特殊標識

*level\_indicator* で 1 の値を渡した場合、DFSMS は *system\_level* 値として 3、3、2、および 1 を戻します。最初の 3 つの値は、DFSMS が MVS/DFP バージョン 3 リリース 3 修正レベル 2 の機能を含んでいることを反映し ています。システムは 4 番目の値を 1 に設定して、システムは実際には 3.3.2 より高いレベルであることを示します。プログラムが MVS/DFP 3.3.2 で実行されている場合には、この 4 つの値は 3、3、2、および 0 として戻 されることになります。

*level\_indicator* で 2 の値を渡した場合、IGWASYS は 4 番目の *system\_level* ワードを、IGWASYS が含まれている製品名を表すコードに設定します。ど のレベルのシステムも、このワードには前のリリースより小さい値は入りま せん。次の値のいずれかが戻されます。

- **1** 「DFSMS/MVS」。MVS/ESA SP バージョン 5 では、これが MVS/ESA システムを構成していました。OS/390 MVS では、これ は OS/390 バージョン 1 またはバージョン 2 の一部でした。最初 の 3 つの *system\_level* ワードは、DFSMS/MVS を表します。
- **2** DFSMS は OS/390 の一部であり、独立した製品ではありません。 最初の 3 つの *system\_level* ワードは、OS/390 バージョン 2、リリ ース 10、修正レベル 0 以降を示します。これらのワードは、 DFSMS がサポートするように設計された OS/390 レベルを表しま す。DFSMS は OS/390 2.10 から変更されていないため、z/OS DFSMS バージョン 1 リリース 1 および 2 も、この値を表示しま す。
- **>3** DFSMS は z/OS の一部であり、独立した製品ではありません。最 初の 3 つの system-level ワードは、z/OS バージョン 1、リリース 3、修正レベル 0 以降を表します。これらのワードは、DFSMS が サポートするように設計された z/OS レベルを表します。

システムの次のリリースに新規レベルの DFSMS が含まれていない場合、 IGWASYS は引き続き元の DFSMS リリースを戻します。これは、構成問 題の診断やサービスに役立ちます。

その意図は、システムの将来のリリースで、プログラムが特定のレベルで実 行されているのか、あるいはそれ以降のレベルで実行されているのかを判別 できるようにすることです。そのようなプログラムにしたい場合は、プログ ラムでシステム・レベルの 4 つのワードのすべてをテストすることをお勧 めします。最初に 4 番目のワードをテストして、1 より大きい値を持って いることを確認します。次に他の 3 つのワードをテストして、それが適切 なバージョン、リリース、および修正レベルを指定しているかどうかを調べ ます。下の図の最初の列の値の 1 つが、前のリリースで戻された対応する 値より小さい場合、2 番目の列の値の 1 つに、前のリリースで戻された値 より大きい値が入るようにするというのが IBM の意向です。

Third word (modification level) Fourth, first or second word Second word (release) Fourth or first word First word (version) Fourth word
*system\_attr*

システム属性が *system\_attr* 配列に戻されます。これは、出力引数です。配 列エレメントの定義は、次のとおりです。

- **1** ストレージ管理サブシステムの状況。0 の値は、非アクティブを示 します。1 は、アクティブを示します。
- **2-4** 予約済みエレメント。0 が戻されます。

4 エレメント配列の整数として定義してください。

# 戻りコード

IGWASYS の戻りコードおよび理由コードは、 277 [ページの表](#page-300-0) 56 を参照してくだ さい。

例

. .

次の例は、CALL ステートメントを使用したシステム属性呼び出しを示していま す。

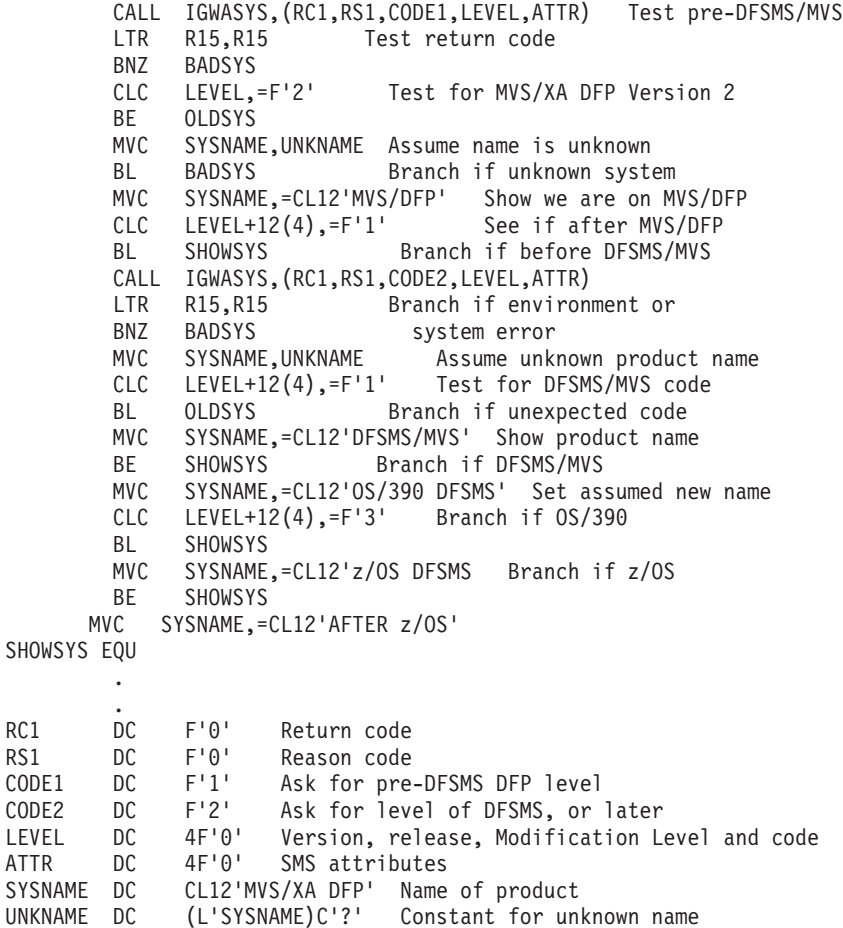

図 *29. IGWASYS CALL* ステートメントの例

# データ・セット属性検索の呼び出し

データ・セット属性検索呼び出し (IGWASMS) は、データ・セットの関連 SMS ク ラスと、それが PDSE であるか、HFS データ・セットであるか、あるいはそのどち らでもないかを戻します。

## フォーマット

データ・セット属性 IGWASMS 呼び出しのフォーマットは、次のとおりです。

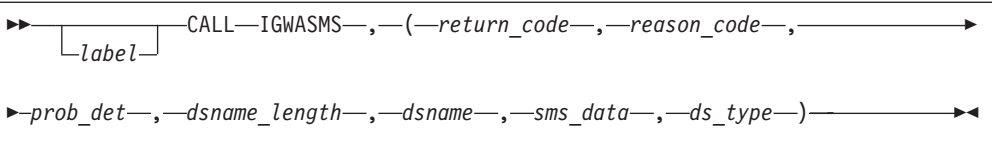

## パラメーター

#### *return\_code*

IGWASMS からの戻りコード。戻りコードはレジスター 15 にも戻されま す。戻りコードについては、 277 [ページの『](#page-300-0)IGWASYS、 IGWASMS、 IGWABWO、 IGWLSHR [戻りコードと理由コード』で](#page-300-0)説明しています。こ れは、整数として定義する必要がある、出力引数です。

*reason\_code*

IGWASMS からの理由コード。理由コードはレジスター 0 にも戻されま す。理由コードについては、 277 [ページの『](#page-300-0)IGWASYS、 IGWASMS、 IGWABWO、 IGWLSHR [戻りコードと理由コード』で](#page-300-0)説明しています。こ れは、整数として定義する必要がある、出力引数です。

*prob\_det*

問題判別データ。問題判別データについての詳細は、 277 [ページの](#page-300-0) 『IGWASYS、 IGWASMS、 IGWABWO、 IGWLSHR [戻りコードと理由コ](#page-300-0) [ード』を](#page-300-0)参照してください。これは、2 エレメント配列の整数として定義す る必要がある、出力引数です。

*dsname\_length*

*dsname* で呼び出し側によって提供されたデータ・セット名の長さ (バイ ト)。値は 1 から 44 の数値です。これは、整数として定義する必要があ る、必須の入力引数です。

*dsname*

IGWASMS がサービスするデータ・セットの名前。VSAM データ・セット の場合は、クラスター名を指定する必要があります。これは、長さ *dsname\_length* の EBCDIC 文字データとして定義する必要がある、必須の 入力引数です。

*sms\_data*

指定のデータ・セットに関連した SMS クラス名。左寄せされ、右側にブラ ンクを埋め込んで戻されます。配列エレメントは、以下の環境で戻されま す。

- ストレージ・クラス名、またはデータ・セットが SMS データ・セットで ない場合は、ブランク。
- 管理クラス名、またはデータ・セットが関連管理クラスを持っていない場 合は、ブランク。
- データ・クラス名、またはデータ・セットが関連データ・クラスを持って いない場合は、ブランク。

これは、3 エレメント配列 (各項目は 30 (バイト) 文字 EBCDIC ストリン グ) として定義する必要がある、出力引数です。

<span id="page-291-0"></span>*ds\_type*

データ・セット *dsname* のタイプが戻されます。1 の値は、データ・セット が PDSE タイプのデータ・セットであることを示します。2 の値は、デー タ・セットが HFS タイプのデータ・セットであることを示します。HFS デ ータ・セットはファイル・システムを定義し、ファイル・システム内のファ イルではありません。 0 の値は、そのどちらでもないことを示します。そ の他の値は、現行では定義されていません。これは、整数として定義する必 要がある、出力引数です。

#### 戻りコード

IGWASMS の戻りコードおよび理由コードは、 277 [ページの表](#page-300-0) 56 を参照してくだ さい。

#### 例

次の例は、LINK ステートメントを使用したデータ・セット属性呼び出しのコーデ ィング例を示しています。

LINK EP=IGWASMS,MF=(E,ASMSLIST)

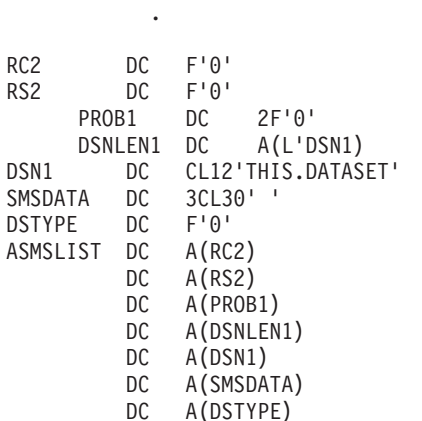

. .

.

図 *30. IGWASMS LINK* ステートメント呼び出しの例

# データ・セット **Backup-While-Open** サポートの呼び出し

データ・セット backup-while-open サポート呼び出し (IGWABWO) は、DFSMSdfp と通信して、更新のためにオープンされている間にデータ・セットのバックアップ を取ることに関連した標識を検索または設定します。

フォーマット

IGWABWO 呼び出し可能サービスのフォーマットは、次のとおりです。

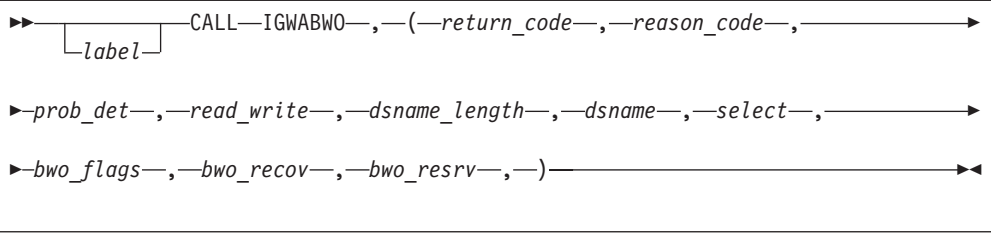

# パラメーター

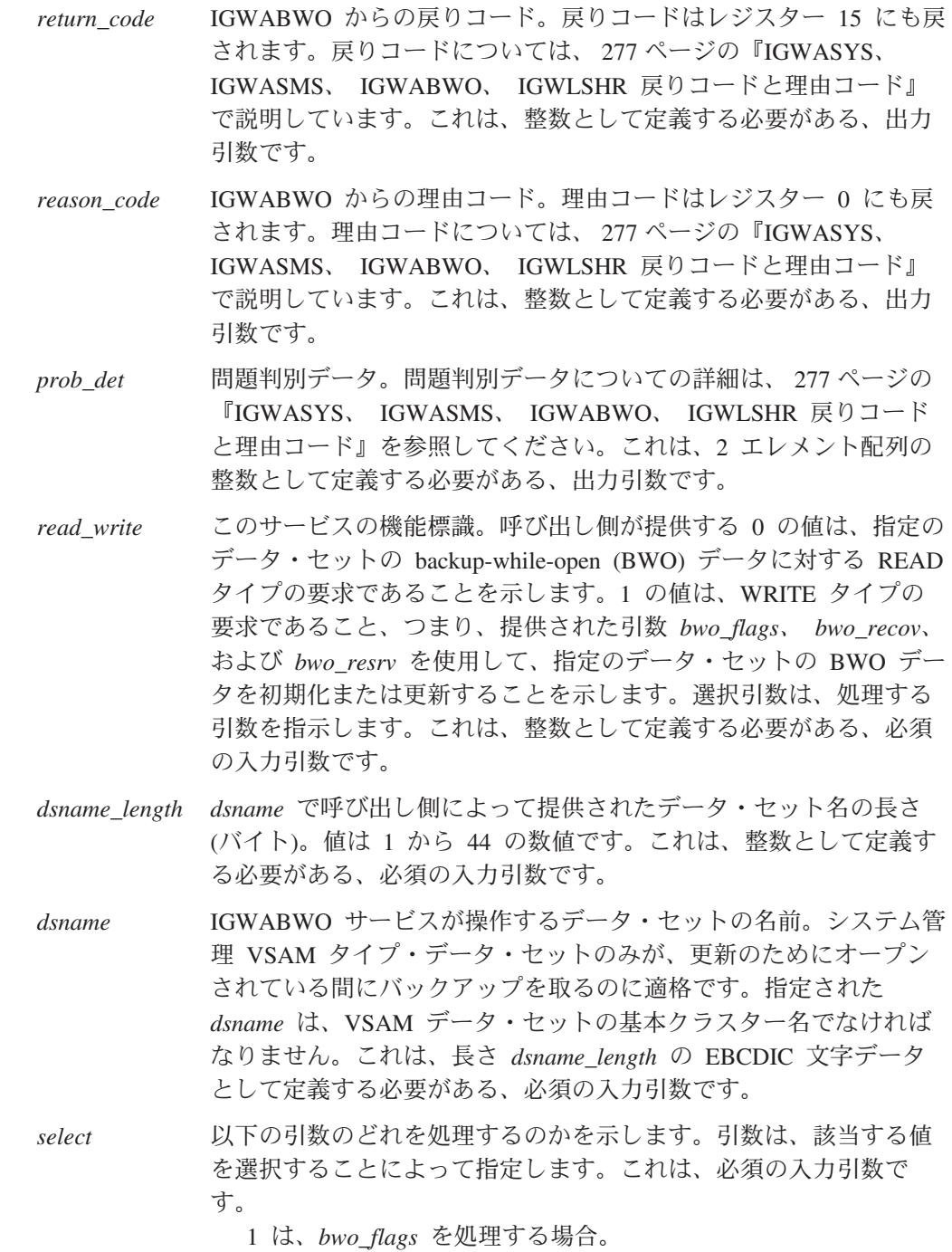

3 は、*bwo\_flags* と *bwo\_recov* を処理する場合。

いくつの引数を処理するかに関係なく、3 つのフィールド (*bwo\_flags*、*bwo\_recov*、および予約済み *bwo\_resrv* フィールド) を すべてプログラムに定義し、呼び出しに含める必要があります。 READ タイプの要求では、選択されなかった引数は値を受け取りま せん。WRITE タイプの要求では、選択されなかった引数の値は無 視されます。

*bwo\_flags* この引数は、3 エレメント配列で、そのエレメントは SMS デー タ・セットに関連した 3 つのフラグに対応しています。*bwo\_flags* は、*read\_write=0* タイプの要求の出力引数であり、*read\_write=1* タ イプの要求の必須の入力引数です。

- 1. 最初のエレメントはフラグ BWO1 に関連しています。1 はオン で、0 はオフです。
- 2. このエレメントはフラグ BWO2 に対応しています。1 はオン で、0 はオフです。
- 3. このエレメントはフラグ BWO3 に対応しています。1 はオン で、0 はオフです。
- 3 エレメント配列の整数として定義してください。

*bwo\_recov* この引数は、BWO に適格なデータ・セットに関連したリカバリ ー・タイム・スタンプを含んでいる 8 バイトストレージ域です。 *bwo\_recov* は、read\_write=0 タイプの要求の出力引数であり、 read\_write=1 タイプの要求の必須の入力引数です。CICS VSAM デ ータ・セットのタイム・スタンプのフォーマットは、次のとおりで す。

- v 最初のワードには、パック 10 進数フォーマット 0CYYDDDF の 日付が入ります。ここで、
	- **0C** 世紀 00 は 19YY を表し、01 は 20YY を表します。
	- **YY** 年の最後の 2 桁
	- **DDD** 年間通算日 (ユリウス日付)
	- **F** 符号 (F は正数)
- 2 番目のワードには、パック 10 進数フォーマット HHMMSSTF の時刻が入ります。ここで、

**HH** 時、24 時間クロックに基づきます。

- **MM** 分
- **SS** 秒
- **T** 10 分の 1 秒
- **F** 符号 (F は正数)

*bwo\_resrv* この引数は、将来の利用のために予約されています。*bwo\_resrv* 引 数は書き込みや読み取りはできませんが、プログラムに定義し、呼 び出しに含める必要があります。16 バイトの長さの EBCDIC 文字 データとして定義してください。

## 戻りコード

IGWABWO の戻りコードおよび理由コードは、 277 [ページの表](#page-300-0) 56 を参照してくだ さい。

次の例は、LOAD および CALL ステートメントを使用した、WRITE および READ タイプの backup-while-open 呼び出しのコーディング例です。

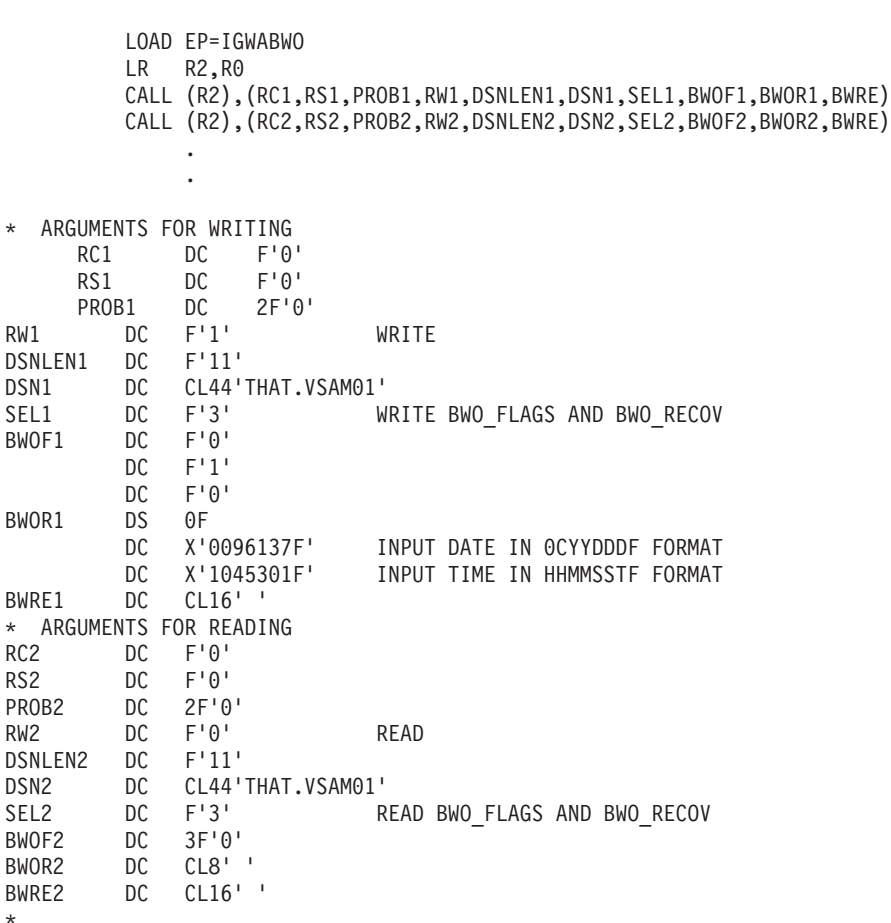

図 *31. LOAD* および *CALL* ステートメントを使用した *IGWABWO* の例

### **Backup-While-Open** 機能の使用

. .

以下では、backup-while-open (BWO) 機能の使用法について説明します。 268 [ページ](#page-291-0) の『データ・セット Backup-While-Open [サポートの呼び出し』で](#page-291-0)説明した IGWABWO サービスを使用して、BWO フラグおよび BWO リカバリー・フィール ドを検索または更新できます。BWO 標識については、 274 [ページの表](#page-297-0) 55 で説明し ます。

高可用性を必要とする環境では、アプリケーション・データ・セットの整合したバ ックアップ・コピーを作成するために、アプリケーションを停止または静止するの は不可能であったり、望ましくない場合があります。

#### 例

こうした環境のために、DFSMSdfp は、出力用にオープンされた SMS 管理 VSAM データ・セットのバックアップを取ることを許可するサポートを提供しています。 このサポートは、復元されたデータベースを整合点までリカバリーできるアプリケ ーション (データベース・システムなど) にのみ役立ちます。これは通常、アプリケ ーションによって保守されるログから行われ (順方向リカバリー)、このログは変更 (追加、削除、または更新) されたすべてのレコードのレコード・イメージを含んで います。これらのイメージをデータベースのバックアップ・コピーに再適用し、特 定の時点のデータベースの状況を論理的に再作成します。

BWO によって提供されるサポートは、バックアップの進行中にデータ・セットに 対する出力または更新活動が行われないようにするためにデータベースのデータ・ セットを静止できるオンライン・アプリケーションには必要がない可能性がありま す。ここでのデータ・セットの静止とは、データ・セットをクローズして割り振り 解除することを意味します。

このサポートの操作の説明では、以下の用語を使用します。

- データベース・マネージャー: 処理するデータ・セットへのアクセスを制御する アプリケーション。BWO サポートを有効にするには、データベース・マネージ ャーは、データベースのポイント・イン・タイム (特定時点) 再構成を可能にする 何らかのロギング機能を備えている必要があります。
- v バックアップ・マネージャー: バックアップおよび復元機能を実行するアプリケ ーションまたは製品 (DFSMShsm、DFSMSdss など)。
- リカバリー・マネージャー: リカバリー・ログのインベントリーを管理し、復元 されたデータ・セットに適切なログを適用するコンポーネント。

以下では、BWO サポートと BWO のユーザーの関係について説明します。 説明に 出てくる BWO フラグのさまざまな状態については、 274 [ページの表](#page-297-0) 55 を参照し てください。BWO 標識はカタログに保存されています。BWO フラグの状態は、 DFSMSdfp 呼び出し可能システム・サービスの IGWABWO を使用して設定および リセットされます。

- v 初期割り振りでは (IDCAMS DEFINE、IDCAMS または TSO ALLOCATE、JCL および動的割り振り)、データ・セットの BWO は使用可能にされません (デフォ ルトでは、BWO フラグ状態は 000 になります)。
- v データベース・マネージャーは、データ・セットをオープンする前に BWO フラ グを検査して、それがダウン・レベル (BWO フラグの状態が 101 または 001) でないことを確認する必要があります。データ・セットがダウン・レベルである 場合、リカバリー・マネージャーを使用して、ログ変更をデータ・セットに適用 する必要があります。
- v データベース・マネージャーは、出力用にオープンされている間にバックアップ を取ることが許されている各データ・セットのフラグ BWO1 (BWO フラグ状態 100) をオンに設定する必要があります。これは、アプリケーションによってアク セスされているかどうかに関係なく、バックアップ・マネージャーがデータ・セ ットを逐次化せずにバックアップを開始することを許可します。
- v バックアップ・マネージャーは、バックアップを開始する前に、BWO フラグを 検索する必要があります。BWO1 がオンの場合、逐次化せずにバックアップを取 ることができます。そうでない場合、バックアップ・マネージャーは通常のデー タ・セット逐次化を行う必要があります。

バックアップが完了した後、バックアップ・マネージャーは再度 BWO フラグを 検索することが必要です。BWO フラグの状態が変更された場合は、バックアッ プ中のいずれかの時点で有効なバックアップ作成を妨げるアクションが発生しま した。バックアップ・マネージャーは、いま作成されたバックアップを廃棄する ことが必要です。

- v データ・セットをリカバリーする必要がある場合、最初にバックアップ・マネー ジャーを使用して復元します。復元の期間中、データ・セットは逐次化され、ア プリケーションがそれにアクセスするのを防止します。バックアップ・マネージ ャーは、復元が完了した時点で BWO フラグを設定して、逐次化してまたは逐次 化せずに作成されたバックアップ・コピーを使用して復元が行われたのかどうか を示す必要があります。
	- 逐次化せずにバックアップが取られた場合、BWO フラグを 101 に設定する必 要があります。
	- 逐次化してバックアップが取られた場合、BWO フラグを 000 に設定する必要 があります。

いずれの場合も、アプリケーション管理者が、リカバリー・ログを適用するかど うかを決めます。

リカバリー・マネージャーが処理を完了するまで、データベース・マネージャー はデータ・セットへのアクセスを許可してはなりません。

- v リカバリー・マネージャーは、データ・セットをオープンする前に BWO フラグ を 001 に変更し、ログを適用し、フラグを 000 に設定して、データ・セットが 処理されて整合した状態になったことを示す必要があります。その後、データベ ース・マネージャーはデータ・セットへの通常のアクセスを再確立できます (こ れにより、データ・セットをオープンして使用できるようになります)。
- v BWO が使用可能にされているデータ・セットの場合、ある種の条件下では、シ ステムが BWO フラグを 010 に設定して、逐次化せずにバックアップ・コピー を開始することを防止することがあります (例えば、CI/CA 分割中)。これは、逐 次化せずにバックアップを開始してはならないこと (BWO1 オフ)、および現在進 行中のバックアップは無効と見なす必要があることを示します。バックアップの 開始を防止していた条件が終了すると、システムは BWO フラグを 110 にリセ ットします。これは、逐次化せずにバックアップを開始できるようになったこ と、および進行中のバックアップは廃棄する必要があることを示します。
- v データベースのデータ・セットが、順方向リカバリー・ログを作成しないバッ チ・プログラムによってアクセスされる場合 (データベース・マネージャーがデ ータ・セットにアクセスしていないときに)、データベース・マネージャーはクロ ーズ時 (つまり、OX1) に、BWO1 フラグをクリアして BWO3 フラグを設定す る必要があります。BWO2 フラグの設定は変更してはなりません。バックアッ プ・マネージャーが逐次化しないバックアップの終了時にこの BWO 状態を検出 した場合、バックアップは有効ではなく、廃棄する必要があります。BWO フラ グ状態が 011 の場合、バックアップ・マネージャーは逐次化してバックアップを 開始できますが、フラグは 000 にリセットする必要があります。

#### 注**:**

1. バックアップは大量の入出力活動を生じる場合があるので、アプリケーションの 応答時間への影響を避けるために、データ・セットに対する活動が最も少ない時 間帯にバックアップを取ることが必要です。

- <span id="page-297-0"></span>2. BWO フラグは、IGWABWO を使用してそれを読み取り、設定する間、ロック されません。フラグの設定が変更される場合、逐次化を提供するのはアプリケー ションの責任です。
- 3. KSDS データ・セットは特別な考慮事項が必要です。挿入および更新は、制御イ ンターバル (CI) および制御域 (CA) の分割を伴う場合があります。CI および CA の分割中に逐次化せずに取られたバックアップは、バックアップ・コピー内 のレコードの脱落や重複を防ぐために、IBM 製品によって廃棄されます。

CI および CA 分割の頻度は、挿入活動、レコードの長さを増やす更新活動、お よび CI と CA 内のフリー・スペースの量によって異なります。 BWO が使用 可能にされた KSDS データ・セットの場合、挿入や更新が少ない期間にバック アップを実行するか、または制御インターバルと制御域に適切なフリー・スペー スがあることを確認してください。

- 4. 逐次化せずにバックアップを取ることができるのは、次の場合です (共用オプシ ョン 1 または 2 に定義されたデータ・セット上)。
	- v データベースのアップグレード・セット内に代替索引が含まれている場合。
	- v データベースがパス名によって、または *ddname* または *dsname* 共用を使用 してアクセスされる場合。
- 5. データ・セットは、BWO フラグの設定に関係なくオープンできます。データ・ セットの内容が整合しているかどうかを判別するのはデータベース・マネージャ ーの責任です。
- 6. データベース・マネージャーは、BWO リカバリー・フィールドを使用して、リ カバリー・マネージャーが適切なリカバリー・ログを見つけるために使用する情 報 (ログ RBA やログ・タイム・スタンプなど) を保管できます。
- 7. BWO 概念は、論理データ・セット・バックアップ/復元にのみ適用されます。物 理データ・セット・バックアップ/復元または全ボリューム・ダンプ/復元には適 用されません。

表 55 は、それぞれの BWO (BWO1、BWO2、BWO3) 標識の意味を示しています。

表 *55. Backup-While-Open* 標識

| BWO 設定   | 説明                                     |
|----------|----------------------------------------|
| $000 \,$ | データ・セットは、逐次化しないバックアップをサポートしません。        |
| 001      | 順方向リカバリーが進行中です。リカバリー後に 000 にリセットしてく    |
|          | ださい。                                   |
| 010      | BWO データ・セットの CI/CA 分割が進行中です。 バックアップを開始 |
|          | しないでください。バックアップが進行中の場合は、終了時に廃棄してく      |
|          | ださい。データベース・マネージャーが分割中に異常終了した場合、オー      |
|          | プン時にこの状態が存在する可能性があります。データベースのアクショ      |
|          | ンは、データベース・マネージャーによって異なります。データ・セット      |
|          | を復元して、順方向リカバリーするか、あるいは AIX が存在する場合、    |
|          | 変更をバックアウトすることが必要になります。                 |
| 011      | データベース・マネージャーは BWO データ・セットをクローズし、前     |
|          | にそれをオープンしたときに CI/CA 分割が発生していました。 バックア  |
|          | ップ・マネージャーはこれを 000 にリセットし、バックアップのために    |
|          | 逐次化する必要があります (BWO を適用せずに)。データベース・マネー   |
|          | ジャーは、オープン時にこの状態を 110 に変更する必要があります。     |

表 *55. Backup-While-Open* 標識 *(*続き*)*

| BWO 設定 | 説明                                    |
|--------|---------------------------------------|
| 100    | BWO データ・セットがデータベース・マネージャーによってオープンさ    |
|        | れました。逐次化せずにバックアップを取ってください。            |
| -101   | データ・セットが復元され、それを使用する前に順方向リカバリーが必要     |
|        | です。順方向リカバリーの前に、これを 001 にリセットしてください。   |
| 110    | BWO データ・セット上で CI/CA 分割が発生し、完了しました。データ |
|        | ベース・マネージャーが異常終了した場合、オープン時にこの状態が存在     |
|        | する可能性があります。逐次化せずにバックアップを取ってください。バ     |
|        | ックアップの前に、これを 100 にリセットしてください。         |
| 111    | 無効な状態。                                |

## **DFSMSdfp** 共用属性の呼び出し

DFSMSdfp 共用属性呼び出し (IGWLSHR) は、現在使用中の DFSMSdfp 共用属性 を戻します。

#### フォーマット

IGWLSHR 呼び出し可能サービスのフォーマットは、次のとおりです。

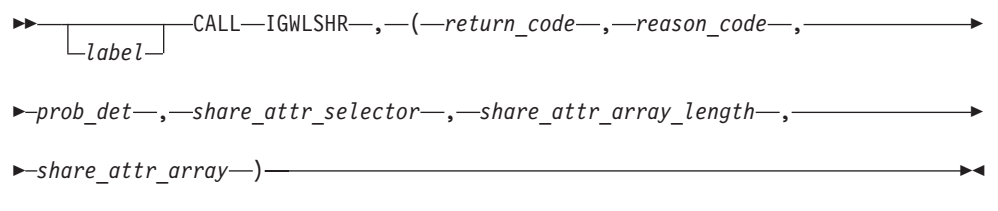

### パラメーター

*return\_code*

IGWLSHR からの戻りコード。戻りコードはレジスター 15 にも戻されま す。戻りコードについては、 277 [ページの『](#page-300-0)IGWASYS、 IGWASMS、 IGWABWO、 IGWLSHR [戻りコードと理由コード』で](#page-300-0)説明しています。こ れは、整数として定義する必要がある、出力引数です。

*reason\_code*

IGWLSHR からの理由コード。理由コードはレジスター 0 にも戻されま す。理由コードについては、 277 [ページの『](#page-300-0)IGWASYS、 IGWASMS、 IGWABWO、 IGWLSHR [戻りコードと理由コード』で](#page-300-0)説明しています。こ れは、整数として定義する必要がある、出力引数です。

*prob\_det*

問題判別データ。問題判別データについての詳細は、 277 [ページの](#page-300-0) 『IGWASYS、 IGWASMS、 IGWABWO、 IGWLSHR [戻りコードと理由コ](#page-300-0) [ード』を](#page-300-0)参照してください。これは、2 エレメント配列の整数として定義す る必要がある、出力引数です。

*share\_attr\_selector*

要求する DFSMSdfp 共用属性を指定するために使用します。 PDSE 共用プ ロトコル属性を要求する場合は、1 の値をコーディングします。これは、整 数として定義する必要がある、必須の入力引数です。

*share\_attr\_array\_length*

共用属性配列のサイズを指定するために使用します。これは、 share attr array 内の配列エレメント数を表す長さです。選択された *share\_attr\_selector* 値に必要な値をコーディングしてください。 share attr selector が 1 の場合、*share attr array length* は最小で 1 でなけ ればなりません。これは、整数として定義する必要がある、必須の入力引数 です。

*share\_attr\_array*

DFSMSdfp 共用属性を戻します。これは、出力引数です。長さ *share\_attr\_array\_length* の整数の配列として定義してください。ここで、 *share\_attr\_array\_length* は、選択された *share\_attr\_selector* 値に必要な長さ です。*share\_attr\_selector* 値の配列エレメントは、次のように戻されます。

<span id="page-300-0"></span>**1** PDSE 共用プロトコルの状況。0 の値は、PDSE サポートが利用不可である ことを示します。つまり、システムは呼び出しをサポートしますが、SMS PDSE サポートがアクティブでありません。システムがこの呼び出しをサポ ートしない場合には (前のリリースを使用している場合と同様に)、戻りコー ド 36 が戻されます。

1 の値は、通常の PDSE 共用プロトコルが使用されていることを示しま す。2 の値は、拡張 PDSE 共用プロトコルが使用されていることを示しま す。

**2-4** 予約済みエレメント。0 が戻されます。

#### 戻りコード

IGWLSHR の戻りコードおよび理由コードは、表 56 を参照してください。

## **IGWASYS**、 **IGWASMS**、 **IGWABWO**、 **IGWLSHR** 戻りコード と理由コード

IGWASYS、IGWASMS、IGWABWO、または IGWLSHR は、呼び出し側プログラ ムに制御を戻すときに、戻りコードと理由コードを提供します。IGWASMS と IGWABWO は、問題判別に役立つ追加データを *prob\_det* 配列に戻すことができま す。IGWLSHR は、*share\_attr\_selector* および *share\_attr\_array\_length* 引数に関する 追加データを戻すことができます。下の表は、戻りコードと理由コードの組み合わ せを識別し、それぞれの意味を説明し、追加の問題判別データが戻される状況とそ の内容を説明し、取る必要がある処置を推奨しています。

表 *56. IGWASYS*、 *IGWASMS*、 *IGWABWO*、 *IGWLSHR* の戻りコードと理由コード

| 戻りコード、  | 理由コード                       |                                                                                                    |
|---------|-----------------------------|----------------------------------------------------------------------------------------------------|
|         | 10 進数 (16 進数) 10 進数 (16 進数) | 説明                                                                                                    |
| 0(0)    | 0(0)                        | 操作は正常に終了しました。                                                                                                    |
| 4 $(4)$ | 4(4)                        | 操作は正常に行われましたが、bwo_recov 引数が dsname で指定されたデー<br>タ・セットに対して有効な値でありませんでした。その理由は、これが DFP<br>3.1.0 のもとで作成されたために、bwo_recov がデータ・セットに追加されな<br>かったことにあります。必要に応じて、bwo_recov をデータ・セットに追加 |
| 8(8)    | 4(4)                        | してください。<br>無効な dsname_length または share_attr_selector が指定されました。引数を<br>訂正して、要求を再試行してください。                                                                                       |
| 8(8)    | 8(8)                        | 無効なブランクの dsname または無効な share_attr_array_length が指定され<br>ました。引数を訂正して、要求を再試行してください。                                                                                             |
| 8(8)    | $12 \text{ (C)}$            | 無効な read_write が指定されました。値 0 または 1 を指定する必要があり<br>ます。 <i>read_write</i> 引数を訂正して、要求を再試行してください。                                                                                   |
| 8(8)    | 16(10)                      | bwo_flags に提供された値が無効です。BWO1、BWO2、および BWO3 は、0<br>または 1 の値を持つ必要があります。bwo_flags 引数を訂正して、要求を再<br>試行してください。                                                                       |
| 8(8)    | 20(14)                      | BWO は、VSAM タイプのデータ・セットに対してのみサポートされます。<br>指定された名前は VSAM クラスター名でありませんでした。dsname 引数に<br>VSAM クラスター名を指定して、要求を再試行してください。                                                           |

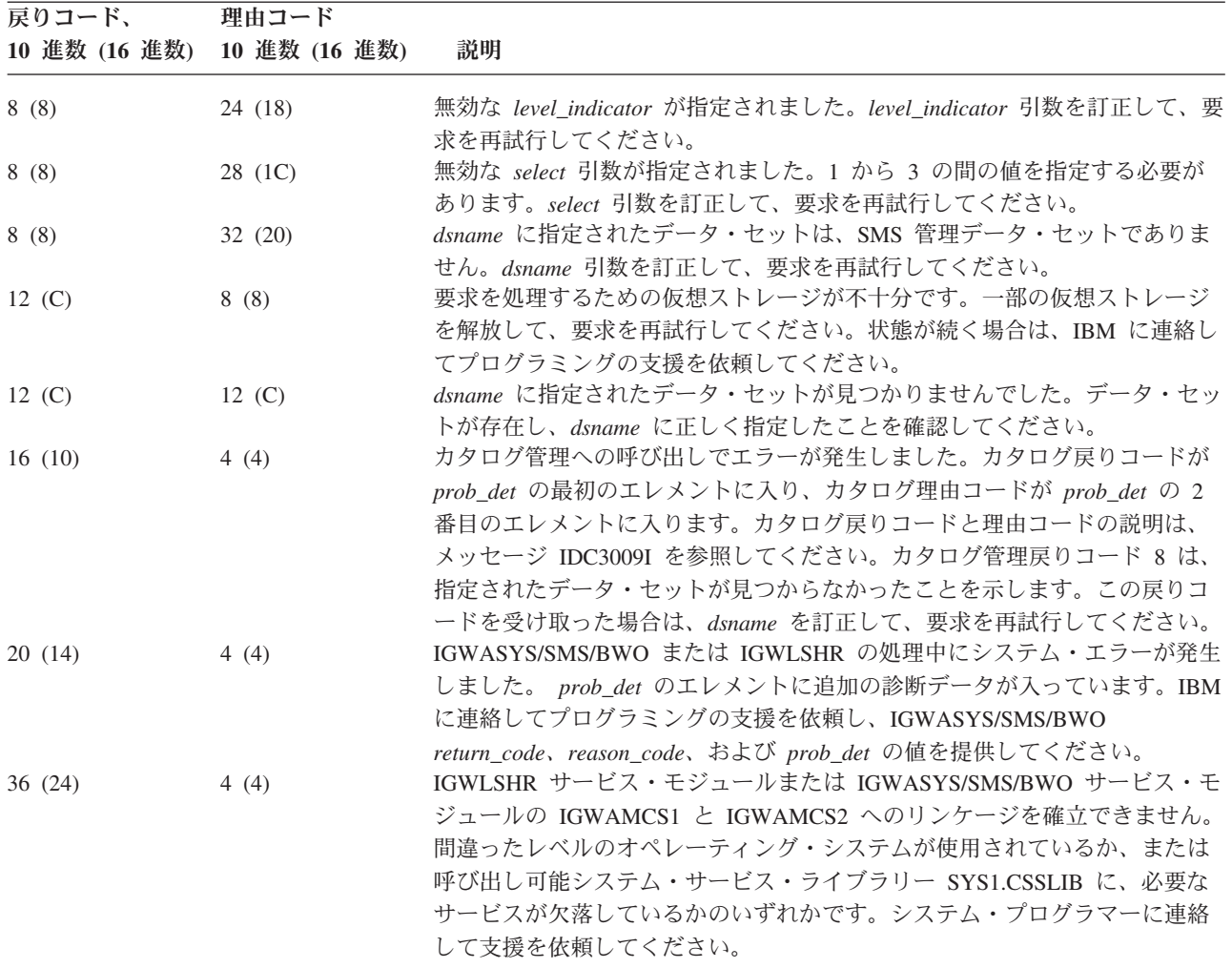

#### 表 *56. IGWASYS*、 *IGWASMS*、 *IGWABWO*、 *IGWLSHR* の戻りコードと理由コード *(*続き*)*

# レコード・レベル共用照会の呼び出し

IGWARLS は、カタログ内でレコード・レベル共用に関する情報を照会するのに使 用します。

# フォーマット

IGWARLS 呼び出しステートメントのフォーマットは、次のとおりです。

```
 CALL IGWARLS ,
( return_code , reason_code , 
    label
\rhoprob det—, —dsname length—, —dsname—, —recovery status —, —log type—, –
 logstreamid_length , logstreamid , rls_recovery_timestamp_utc , 
rls\_recovery\_timestamp\_local, vsam_quiesced, bwo-)-
```
### パラメーター

*return\_code*

IGWARLS からの戻りコード。戻りコードはレジスター 15 にも戻されま す。戻りコードについては、 280 [ページの『戻りコード』で](#page-303-0)説明していま す。これは、出力引数です。*return\_code* は整数として定義してください。

*reason\_code*

IGWARLS からの理由コード。理由コードはレジスター 0 にも戻されま す。理由コードについては、 280 [ページの『戻りコード』で](#page-303-0)説明していま す。これは、出力引数です。*reason\_code* は整数として定義してください。

*prob\_det*

問題判別データ。問題判別データについての詳細は、 280 [ページの『戻りコ](#page-303-0) [ード』を](#page-303-0)参照してください。これは、出力引数です。*prob\_det* は 2 エレメ ント配列の整数として定義してください。

*dsname\_length*

*dsname* で呼び出し側によって提供されたデータ・セット名の長さ (バイ ト)。値は 1 から 44 の数値です。これは、必須の入力引数です。 *dsname\_length* は整数として定義してください。

*dsname*

IGWARLS サービスが操作する基本クラスターの名前。これは、必須の入力 引数です。 dsname は、長さ *dsname\_length* の EBCDIC 文字データとして 定義してください。

*recovery\_status*

スフィアは順方向リカバリーが必要としてマークされているかどうかに関す る標識を戻します。

- v 0 VSAM スフィアに必要な RLS リカバリーが保留中ではありません。
- 1 必要な RLS リカバリーが保留中です。

*recovery\_status* は、整数として定義される出力引数です。

*log\_type*

DEFINE CLUSTER の LOG= パラメーターの指定が戻されます。

- v 1 LOG パラメーターは未定義
- $\cdot$  2 LOG=NONE
- $\cdot$  3 LOG=UNDO
- $\cdot$  4 LOG=ALL

*log\_type* は、整数として定義される出力引数です。

<span id="page-303-0"></span>*logstreamid\_length*

LOGSTREAMID フィールドの長さ (バイト)。これは、必須の入力パラメー ターです。 logstreamid\_length は整数として定義してください。 logstreamid\_length の値は、少なくとも 26 バイトの長さでなければなりま せん。

*logstreamid*

DEFINE CLUSTER の LOGSTREAMID の指定が戻されます。パラメーター が未定義の場合、ブランクが戻されます。呼び出し側は、戻された LOGSTREAMID フィールドを右から左にスキャンして非ブランク文字を見 つけることによって、またはフィールド全体をスキャンすることによって、 そのサイズを判別できます。 *logstreamid* は、logstreamid\_length の長さの EBCDIC 文字データ・フィールドとして定義される出力引数です。

*rls\_recovery\_timestamp\_utc*

STCK フォーマットのダンプ/コピーの UTC 時間 (以前は GMT と呼ばれ ていた) を表す出力引数。このフィールドは、8 バイト符号なし整数として 定義されます。プログラムはこのフィールドを整数または文字ストリングと 見なします。

*rls\_recovery\_timestamp\_local*

STCK フォーマットのダンプ/コピーの地方時を表す出力引数。このフィー ルドは、8 バイト符号なし整数として定義されます。プログラムはこのフィ ールドを整数または文字ストリングと見なします。

*vsam\_quiesced*

スフィアが VSAM QUIESCED としてマークされているかどうかを示す出 力引数。

- 0 スフィアは VSAM OUIESCED としてマークされていません。
- 1 スフィア VSAM QUIESCED としてマークされています。

*vsam\_quiesced* は、整数として定義される出力引数です。

*bwo* クラスター定義の BWO パラメーターの値を示す出力引数。

- v 1 BWO パラメーターは未定義。
- v 2 BWO = TYPECICS 処理が許可される。
- v 3 BWO = NO。BWO 処理は許可されない。
- v 4 BWO = TYPEIMS 処理が許可される。
- v 5 BWO = TYPEOTHER 処理が許可される。

#### 戻りコード

IGWARLS は、呼び出し側プログラムに制御を戻すときに、戻りコードと理由コー ドを提供します。IGWARLS は、問題判別に役立つ追加データを *prob\_det* 配列に戻 すことができます。 表 57 は、戻りコードと理由コードの組み合わせを識別し、そ れぞれの意味を説明し、追加の問題判別データが戻される状況とその内容を説明 し、取る必要がある処置を推奨しています。

表 *57. IGWARLS* の戻りコードと理由コード

| 戻りコード、<br>10 進数 (16 進数) 10 進数 (16 進数) | 理由コード、 | 説明            |
|---------------------------------------|--------|---------------|
| 0(0)                                  | 0(0)   | 操作は正常に終了しました。 |

表 *57. IGWARLS* の戻りコードと理由コード *(*続き*)*

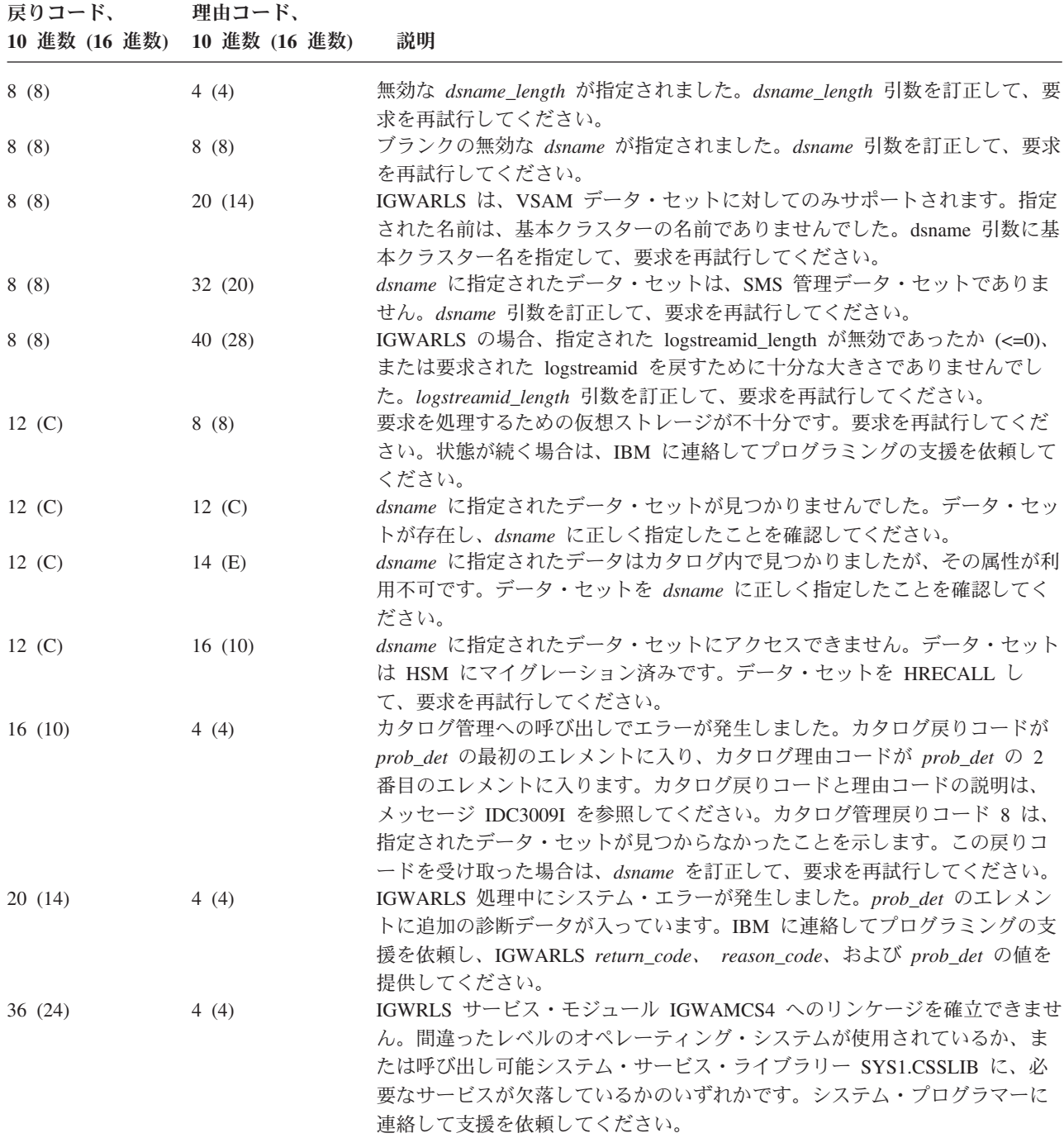

例

. .

以下の例は、LOAD および CALL ステートメントを使用した RLS 照会呼び出しを 示しています。

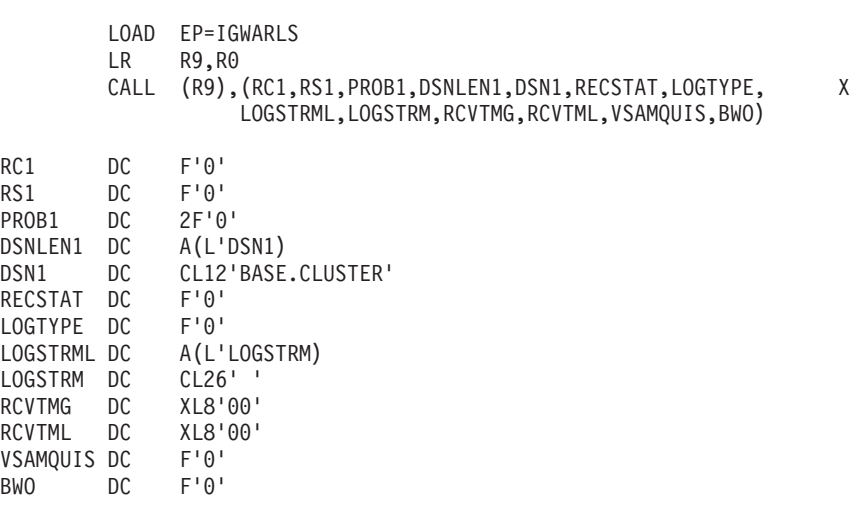

図 *32. LOAD* および *CALL* ステートメントを使用した *IGWARLS* 照会呼び出しの例

# 第 **10** 章 **DESERV** 出口の使用

DESERV 機能についての詳しい説明は、「*z/OS DFSMS* データ・セットの使用法」 を参照してください。そのマクロについては、「*z/OS DFSMS Macro Instructions for Data Sets*」を参照してください。

BLDL および STOW 機能の置き換えとして、インターフェース DESERV (GET、 PUT、DELETE、RENAME、および UPDATE) が導入されたのに伴い、先進的アプ リケーションおよびベンダー製品によって使用される 2 つの機能が使用不可になり ました。これらの機能は、SVC スクリーニングおよび SVCUPDTE と呼ばれます (BLDL および STOW マクロに適用されるため)。DESERV 出口を SVC スクリー ニングおよび SVCUPDTE 機能と併用すると、PDS および PDSE ディレクトリー へのアクセスをモニターしたり、更新したりできます。以下の状態が生じると、シ ステムは DESERV GET 機能を呼び出します。

- v バインダーを使用してプログラム・オブジェクトまたはロード・モジュールをバ インドしており、含めるメンバー名を検索している場合。(リンケージ・エディタ ーは DESERV を使用しないので注意してください。)
- システムが ATTACH、LINK、LOAD、または XCTL 機能の処理中に、ストレー ジにロードするモジュールを検索している場合。

このような状態では、システムは BLDL を発行する代わりに DESERV GET を使 用します。ただし、状態によっては、DESERV GET が BLDL を発行してディレク トリー検索を行うことがあります (BLDL 機能は DESERV 呼び出しを発行しませ ん)。以下の状態が生じると、システムは DESERV PUT 機能を呼び出します。

- v バインダーが PDSE にプログラム・オブジェクトを作成する場合 (リンケージ・ エディターは DESERV を使用せず、バインダーも PDS にロード・モジュール を作成する際に DESERV PUT を使用しないことに注意してください)。
- v IEBCOPY ジョブが IEBCOPY アンロード・データ・セットからプログラム・オ ブジェクトをロードする場合。
- IEBCOPY ジョブが PDSE にメンバーをコピーし、メンバー名の 1 つが 63 バ イトの長さを超えている場合。

このような状態では、システムは STOW を発行する代わりに DESERV PUT を使 用します。 DESERV PUT と STOW コードは対話しません。STOW は DESERV PUT を発行せず、DESERV PUT も STOW を発行しません。

現行では、システムは RENAME または UPDATE 機能を使用しません。SMP/E が DELETE 機能の唯一の既知のユーザーです。名前変更、更新、および削除機能と STOW コードは対話しません。

SVC スクリーニングを使用して、SVC スクリーン・テーブルがタスク制御ブロッ ク (TCB) に関連付けられます。テーブルは、特定の SVC 番号を無効としてマーク を付けます。また、テーブルは、無効な SVC が発行された場合に制御を取得する ルーチンのアドレスも定義します。これにより、スクリーン・ルーチンは、機能を 禁止したり、自身で機能を実行したり、あるいは SVC スクリーニングを一時的に

使用不可にして SVC を再発行したりすることが可能になります。この手法は、 SVC ルーチンに対してフロントエンドおよびバックエンド・メカニズムを提供しま す。

SVCUPDTE を使用して、アプリケーションはシステムの SVC テーブル項目を動的 に置換または削除したり、指定のエントリー・ポイントのルーチンの SVC 番号を 入手したりできます。SVCUPDTE の置換機能の具体的な使用例の 1 つとして、以 下のシナリオを使用して IBM 提供の SVC ルーチンを置き換えます。

- 1. SVC テーブルから SVC 18 (BLDL) の SVC 項目を抽出する。
- 2. SVCUPDTE を発行して、ベンダーのバージョンの BLDL 機能をインストールす る。
- 3. SVC 18 が発行されると、ベンダーの BLDL モジュールが制御を取得する。
- 4. ベンダーの BLDL は、機能を実行して呼び出し側に制御を戻すか、または分岐 して、前に SVC テーブルからアドレスを取得した IBM 提供の BLDL コード に入る。

DESERV は、SVC ルーチン BLDL および STOW の SVC スクリーニングと同様 のタスク・レベル出口をインターフェースに提供します。DESERV は、SVCUPDTE 置換オプションと同様のグローバル出口もインターフェースに提供します。SVC ス クリーニングおよび SVCUPDTE の使用について詳しくは、「*z/OS MVS Programming: Authorized Assembler Services Reference SET-WTO*」および「*z/OS MVS Programming: Authorized Assembler Services Guide*」を参照してください。

## タスク出口とグローバル出口の説明

#### タスク・レベル出口

LPA の初期化後に、任意の TCB に対してタスク・レベル DESERV 出口を確立で きます。タスクに対して確立された後、DESERV 出口には、TCB 下で発行される DESERV 機能のために制御が与えられます。GET、PUT、RENAME、DELETE、ま たは UPDATE 呼び出しごとに 2 回、出口エントリー・ポイントに制御が与えられ ます。出口に渡されるパラメーターは、この呼び出しが DESERV 機能の実行前に 行われるのか、実行後に行われるのかを示します。

連結内に PDSE がないときに DESERV FUNC=GET 呼び出しが行われた場合、 DESERV コードは BLDL を発行して、要求された名前を検索します。この場合、 タスク・レベル出口が呼び出されます。ただし、SVC スクリーニングもアクティブ の場合、出口は次のいずれかのタスクを実行します。

- v この DESERV 呼び出しを処理しない (つまり、BLDL 要求の処理は SVC スク リーン・ルーチンに任せる)。
- v 前処理および後処理出口を使用してこの DESERV 呼び出しを処理するが、同時 に、前処理出口で BLDL に対する SVC スクリーニングを使用不可にし、後処理 出口で BLDL スクリーニングを使用可能にする。出口に渡されるパラメーター は、BLDL が発行前であるのか、発行済みであるのかを示します。

SVC スクリーニング機能と同様に、DESERV タスク・レベル出口機能では、出口 を後続の接続タスクに伝搬する必要があるかどうかをユーザーが指示できます。

タスクの最初の DESERV 呼び出しは、TCB チェーンを検索して、伝搬が指定され た DESERV タスク・レベル出口ルーチンを見つけます。DESERV は、発信 TCB ポインター (TCBOTC) の後の TCB チェーンを検索します。存在しない場合、タス クには DESERV タスク・レベル出口が存在しないことを示すマークが付けられま す。そのため、伝搬オプションを機能させるには、ATTACH マクロを発行する前 に、出口ルーチンを確立しておくことが必要です。これは、SVC スクリーニングを インプリメントするのとほぼ同じです。相違点は、SVC スクリーニングは ATTACH の時点で伝搬するのに対して、DESERV 出口は ATTACH 時には伝搬し ない場合があることです (例えば、接続プログラムがジョブ・パック・キュー内で 見つかった場合、モジュールを見つけるためのディレクトリー検索 (つまり、 DESERV GET) は行われません)。

### グローバル出口

LPA の初期化後に、システムに対してグローバル DESERV 出口を確立できます。 グローバル出口を確立した後、共通ストレージ内に DST (DESERV スクリーン・テ ーブル) ストレージを取得します。DST は、DESERV 出口を識別するのに使用され ます。確立後、DESERV 出口は DESERV GET、PUT、RENAME、DELETE、また は UPDATE 機能が呼び出されるたびに制御を受け取ります。出口エントリー・ポ イントには、呼び出しごとに 2 回制御が与えられます。DESERV が実行される前 に 1 回と、DESERV 機能から戻った直後に 1 回です。出口への呼び出しは、この 呼び出しが DESERV 実行の前であるか後であるかを示します。グローバル出口ル ーチンは、共通のアドレス可能ストレージに常駐する必要があります。

連結内に PDSE がないときに DESERV FUNC=GET 呼び出しが行われた場合、 DESERV コードは BLDL を発行して、要求された名前を検索します。この場合、 グローバル出口が呼び出されます。SVCUPDTE 機能とグローバル出口の両方を使用 する場合は、グローバル DESERV 出口をインプリメントする前に、DESERV グロ ーバル出口と、SVC が発行されたときに制御が渡されるルーチンとの相互作用を考 慮してください。

## タスク・レベル出口とグローバル出口の相互作用

タスク・レベル DESERV 出口とグローバル DESERV 出口が両方とも定義されてい る場合、規定の呼び出しシーケンスがあります。タスク・レベル出口が最初に呼び 出されます。タスク・レベル出口が、 DESERV 機能を終了する必要があることを 示している場合 (出口からの戻りコード 4 によって)、DESERV は即時に呼び出し 側に戻ります。ただし、タスク・レベル出口が戻りコード 0 で戻った場合は、グロ ーバル出口に制御が渡されます。グローバル出口は、即時に制御を DESERV の呼 び出し側に戻す必要があることを示すことができます (戻りコード 4 によって)。こ の場合、DESERV の呼び出し側に戻る前に、タスク・レベル出口に制御が渡され て、DESERV 機能が完了したことが示されます。タスク・レベル出口から戻った後 で、DESERV は呼び出し側に戻ります。

グローバル出口が戻りコード 0 で戻った場合、DESERV 機能が実行され、後処理 出口を呼び出します。後処理出口の呼び出しは、最初にグローバル出口に対して行 われ、2 番目にタスク・レベル処理出口に対して行われます。このシーケンス (前 処理出口シーケンスと逆の順序) は、SVC スクリーン・ルーチンと更新された SVC ルーチンの両方が残っていた場合に見られる戻りシーケンスをシミュレートするた

#### **DESERV** 出口

めに選択されたものです。下の図は、出口ルーチン呼び出しシーケンスを示してい ます。 DESERV GET, PUT, RENAME, DELETE or UPDATE is issued enter DESERV GET, PUT, RENAME, DELETE, or UPDATE call task exit for pre-processing if return\_code = 0 then call global exit for preprocessing if return code =  $0$  then process GET, PUT, RENAME, DELETE, or UPDATE GOTO post\_process\_global else if return\_code = 4 then GOTO post\_process\_task else if return code  $= 4$  then return to DESERV caller Post\_process\_global: call global exit for post-processing Post\_process\_task: call task exit for post-processing return to DESERV caller

図 *33.* 出口ルーチン呼び出しシーケンス

## 複数のタスク・レベル出口または複数のグローバル出口の確立

システムは DST (DESERV スクリーン・テーブル) によって DESERV 出口を識別 します。システムは、タスクごとに多くても 1 つのタスク・レベル DST を保守 し、システム用に多くても 1 つの DST を保守します (これはグローバル出口を表 します)。ただし、複数の DESERV 出口を確立することも可能です。指定のタイプ (タスクまたはグローバル) の複数の出口をサポートするには、 EXIT OPTION=REPLACE を指定して DESERV FUNC=EXIT を発行すると、 DESERV は、置換された DST のアドレス (または、DST が置換されなかった場合 は、ゼロ) を戻します。この場合、前に定義された出口に制御を渡すのは、新しく 定義された出口の責任です。

# **DESERV FUNC=EXIT** の発行 **(**呼び出し環境**)**

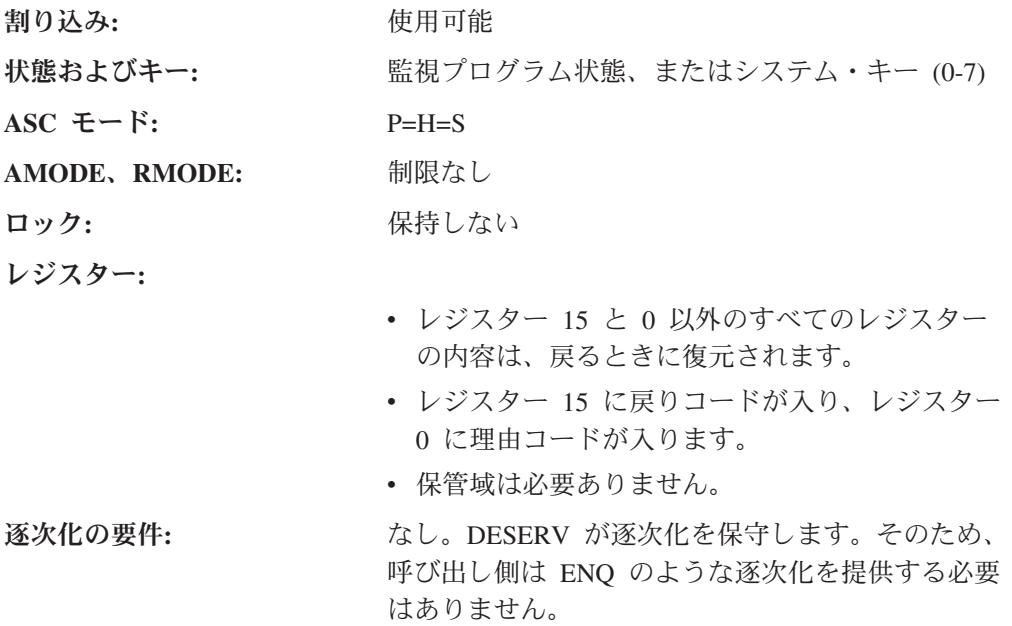

## 呼び出し構文

以下の図は、DESERV EXIT 機能の構文を示しています。

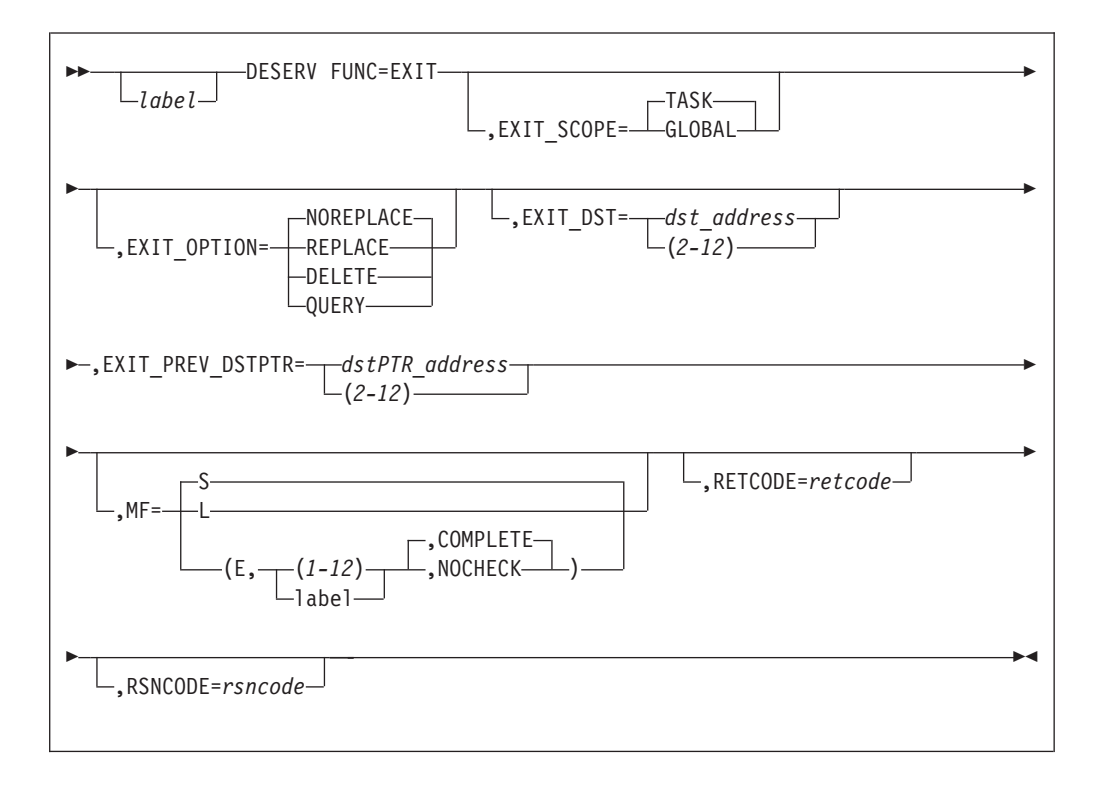

#### **FUNC=EXIT**

DESERV 出口で操作する DESERV 機能を要求します。MF=E が 「NOCHECK」を指定し、他のキーワードを付けずにコーディングされている場 合、または MF=L が他のキーワードを付けずコーディングされている場合を除 いて、このキーワードは常に必要です。MF=E の場合、MF=L DESERV マクロ 呼び出しで指定された FUNC キーワードおよびその他のキーワードが完全にコ ーディングされたものと想定されます。

#### **EXIT\_SCOPE=GLOBAL** または **TASK**

指定された出口は TASK レベルであるか、GLOBAL レベルであるかを指定し ます。

#### **EXIT\_OPTION=REPLACE** または **NOREPLACE** または **DELETE** または **QUERY**

EXIT OPTION=REPLACE または NOREPLACE がコーディングされている場 合、この DESERV FUNC=EXIT の呼び出しは既存の DESERV EXIT (EXIT\_SCOPE パラメーターで指定された TASK または GLOBAL) を置き換え る必要があるかどうかを指定します。EXIT\_PREV\_DST は、既存の出口を戻す か、または存在しない場合はゼロに設定されます。

EXIT OPTION=DELETE がコーディングされている場合、現行出口を削除する こと (EXIT\_OPTION=DELETE) を指示します。この場合、EXIT\_DST パラメー ターは、削除する DST のアドレスを指定します。このアドレスは、比較交換操 作で比較値として使用され、現在アクティブの出口のみが削除されます。 EXIT PREV DSTPTR パラメーターで指定された DST アドレスは、交換値とし て使用されます。

EXIT\_OPTION=QUERY がコーディングされている場合、EXIT\_PREV\_DSTPTR パラメーターを介して現行出口 DST アドレスを戻すことを指示します。

**EXIT\_DST=***deserv\_exit\_screen\_table* **RX** タイプ・アドレス、または **(2-12)** DESERV スクリーン・テーブル (DST) のアドレスを指定します。スクリーン・ テーブルは、IGWDES マッピング・マクロの DST DSECT によってマップされ ます。EXIT\_OPTION が NOREPLACE または REPLACE の場合、このパラメ ーターは DST のアドレスを定義し、操作が成功した場合、現行のアクティブ出 口になる出口ルーチン・アドレスを定義します。EXIT\_OPTION が DELETE の 場合、このパラメーターは、現行 DST を削除する際に比較交換操作の比較値と して使用するアドレスを持つ DST を定義します (入力 DST のアドレスを比較 値として使用)。比較が失敗した場合、DESERV は戻りコードと理由コードを戻 します。EXIT\_OPTION=QUERY がコーディングされている場合、このパラメー ターは必要ありません。

**EXIT\_PREV\_DSTPTR=***addr\_of\_deserv\_exit\_screen\_table* **RX** タイプ・アドレス、ま たは **(2-12)**

EXIT PREV DSTPTR は、EXIT OPTION が NOREPLACE、REPLACE、または QUERY に指定されている場合は、出力パラメーター、EXIT\_OPTION が DELETE に指定されている場合は、入力パラメーターです。

EXIT OPTION=NOREPLACE または QUERY の場合、このパラメーターは、 DESERV が現行 DST のアドレス (DST が存在しない場合は、ゼロ) を戻す 4 バイト・フィールドを指定します。

EXIT OPTION=REPLACE の場合、このパラメーターは、DESERV が正常に置 換された DST のアドレス (前の DST が存在しない場合は、ゼロ) を戻す 4 バ イト・フィールドを指定します。

EXIT OPTION=DELETE の場合、このパラメーターは、DESERV が現行 DST として復元する DST を指す 4 バイト・フィールドを指定します。このアドレ スは、比較交換操作の交換値です。

**MF=S** または **L** または **{(E,{(1-12)** または **label}{,COMPLETE** または **NOCHECK})}** RX タイプ・アドレス、または (1-12) - MF=E の 2 番目の引数の場 合。 デフォルト=S - MF キーワードが指定されていない場合。デフォルト =COMPLETE - MF=E が 3 番目の引数 (COMPLETE または NOCHECK) なしで指 定されている場合。

マクロ展開のフォーマットを指定します。

標準形式 S は、必要なキーワードおよび無効なキーワードをすべて検査しま す。この形式は、ディレクトリー項目サービス・ルーチンを呼び出すためのパラ メーター・リストとコードの完全なインライン展開を生成します。標準形式は、 再入可能でないプログラム用、あるいはパラメーター・リストの値を変更しない プログラム用です。

L は、リスト形式のマクロを指定します。この形式は、リモート・パラメータ ー・リストを生成します。引数タイプ KEY または SYM のキーワードのみを コーディングできます。コードは生成されない (adcon が生成される) ため、レ ジスターは無効です。無効キーワード検査が行われます。

MF=L 呼び出しで設定されるデフォルトを持つキーワードは、MF=E 呼び出し 時にデフォルトにリセットされません。

E は、実行形式のマクロを指定します。この形式は、リモート・パラメータ ー・リストを更新し (MF=L)、制御権を DESERV ルーチンに移動します。

MF=E 形式の 2 番目のパラメーターは、MF=L DESERV 呼び出しによって作 成されたパラメーター・リストのアドレスです。このパラメーターは、RX タイ プのアドレス (例えば、MF=L マクロ呼び出しからのラベル) または括弧で囲ん だレジスターとして指定する必要があります。

3 番目のパラメーター (COMPLETE または NOCHECK) はオプションです。デ フォルトは COMPLETE です。この引数は、必要なキーワードの検査を行うか どうかを指定します。MF=E が NOCHECK 引数を使用してコーディングされて いる場合、許可されるキーワードを何も指定しない、その一部を指定する、また は全部を指定することができ、欠落しているキーワードは MF=L マクロ呼び出 しでコーディングされたと想定されます。MF=E が COMPLETE 引数を使用し てコーディングされているか、デフォルトを取ることができる場合、パラメータ ー・リストはゼロに設定されます (パラメーター・リスト・ヘッダーを除く)。 DESERV マクロのデフォルトは 0 なので、これはすべてをデフォルトに設定し ます。必要なキーワードをすべて指定しなければなりません。

#### **RETCODE=retcode RX** タイプ・アドレス、または **(2-12)**

DESERV によって戻される戻りコードを保管する場所のアドレスを指定しま す。MF=L マクロ形式では指定できません。デフォルトは、戻りコードを仮想 ストレージに保管しないことです。RETCODE がコーディングされているかど うかに関係なく、戻りコードは常にレジスター 15 に戻されます。

**RSNCODE=rsncode RX** タイプ・アドレス、または **(2-12)**

DESERV によって戻される理由コードを保管する場所のアドレスを指定しま す。MF=L マクロ形式では指定できません。デフォルトは、戻りコードを仮想 ストレージに保管しないことです。RETCODE がコーディングされているかど うかに関係なく、戻りコードは常にレジスター 0 に戻されます。

DESERV コードは、DFSMSdfp バージョン 1.1 からシステムで使用可能です。ただ し、EXIT 機能を呼び出すには、適切な PTF をシステムに適用して、サポートを使 用可能にする必要があります。ご使用のプログラムをテストして、適切なレベルの DFSMS™ または PTF がインストールされているかどうかを調べることができま す。

DFSMSdfp バージョン 1.1 または 1.2 がインストールされている場合、DFA ビッ ト DFADEEXT を検査すると、適切な DESERV EXIT サポート・コードがインス トールされているかどうかを判別できます。 DFADEEXT がオンの場合、DESERV EXIT サポート・コードは使用可能です。

DFSMSdfp バージョン 1.3 以上がインストールされている場合、DESERV EXIT サ ポート・コードは使用可能です。DFARELS の DFA フィールドに DFSMS のリリ ース番号が入っています。ユーザー出口は、DFARELS を調べることにより、 DFSMS リリースをテストできます。DFADEEXT は常にオンです。

サポート・コードが使用可能でない DFSMS で DESERV FUNC=EXIT インターフ ェースが呼び出された場合、DESERV はエラー戻りコードと理由コードを戻しま す。

## **DESERV** 出口のインストールまたは置換

プログラムは、タスク・モードで操作している場合、FUNC=EXIT と適切なパラメ ーターを指定して DESERV マクロを発行することにより、DESERV 出口を確立で きます。

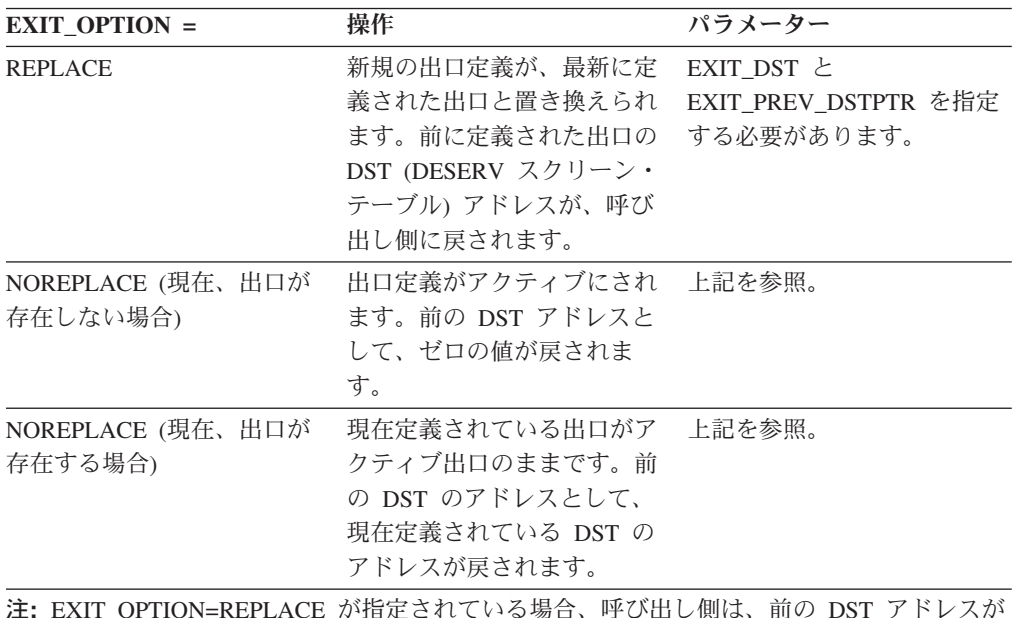

注**:** EXIT\_OPTION=REPLACE が指定されている場合、呼び出し側は、前の DST アドレスが 戻されることを予期する必要があります。最終的に新規出口を使用不可にする場合、古い DST アドレスに置き換えるのは、呼び出し側の責任です。出口ルーチンも、前に定義された 出口が存在したことを認識し、前に定義された出口を呼び出すことを選択することが必要にな る場合があります。

EXIT DST は、DST アドレスを定義します。DESERV FUNC=EXIT の呼び出し側 は、DST 用のストレージを所有および管理します。DST は、他のアプリケーション の管理下の制御ブロック内にカプセル化することもできます。これは、出口ルーチ ンを呼び出したアプリケーションの内容を判別するのに役立ちます。タスク・レベ ル出口で DST が使用されている場合、DST FLAGS\_PROP ビットをオンに設定し て、この DST をこのタスクによって接続されるタスクに伝搬する必要があること を示すことができます。伝搬機能は、グローバル出口に対してはサポートされませ ん。DST のフォーマットを表 58 に示します。

| オフセット           | 長さ、または<br>ビット・パターン | 名前                | 説明                |
|-----------------|--------------------|-------------------|-------------------|
| 0 (X'0')        | 20                 | <b>DST</b>        | (構造)              |
| 0 (X'0')        | 16                 | <b>DST HEADER</b> | (文字)              |
| 0 (X'0')        | 8                  | DST ID            | 目印 'IGWDST' (文字)  |
| 08 (X'08')      | 4                  | DST_LEN           | DST の長さ           |
|                 | X'14'              | DST_LEN_IV        | DST_LEN で使用される定数  |
| $12 \, (X'0C')$ |                    | DST_LEV           | 制御ブロック・レベル (符号なし) |
|                 | X'01'              | DST LEV IV        | DST_LEV で使用される定数  |

表 *58. DESERV* スクリーン・テーブル構造

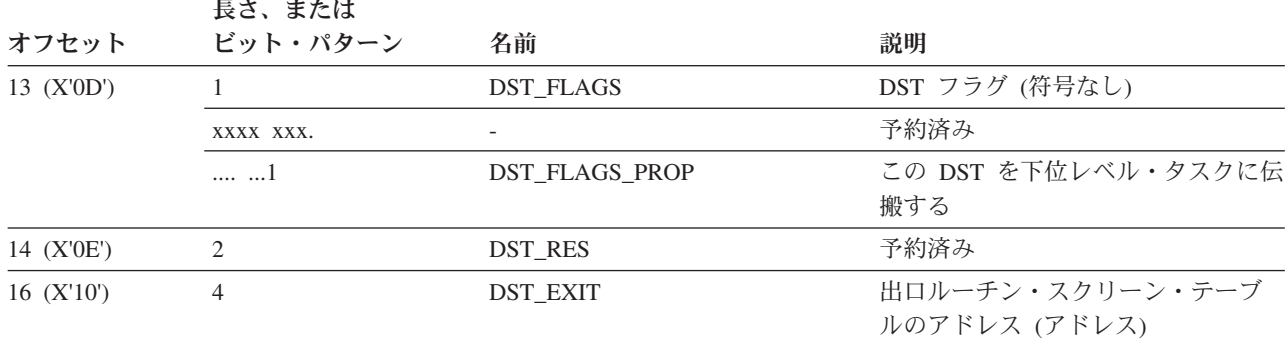

表 *58. DESERV* スクリーン・テーブル構造 *(*続き*)*

EXIT\_PREV\_DSTPTR は、この DESERV FUNC=EXIT 呼び出しの前に定義された DST のアドレスを戻します。

# **DESERV** 出口の削除

DESERV 出口を確立したアプリケーションは、FUNC=EXIT を指定して DESERV マクロを発行することにより、現在アクティブの出口を削除できます。以下を指定 できます。

表 *59. DESERV* 出口の削除

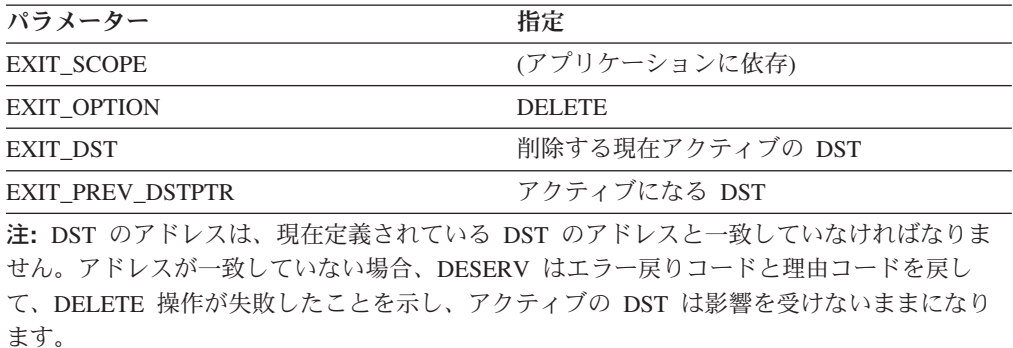

タスク関連の出口の場合、タスクが終了すると、DESERV 出口は暗黙的に削除され ます。グローバル出口は、DESERV FUNC=EXIT 呼び出しを発行して明示的にのみ 削除できます。

## **DESERV** 出口がアクティブかどうかの判別

DESERV 出口がアクティブかどうかを判別するには、FUNC=EXIT を指定して DESERV マクロを発行し、次のオプションを選択します。

表 *60. DESERV* 出口がアクティブかどうかの判別

| パラメーター             | 選択            |
|--------------------|---------------|
| <b>EXIT OPTION</b> | <b>OUERY</b>  |
| EXIT_SCOPE         | (アプリケーションに依存) |

表 *60. DESERV* 出口がアクティブかどうかの判別 *(*続き*)*

| パラメーター           | 選択                      |
|------------------|-------------------------|
| EXIT PREV DSTPTR | 現在アクティブの DST アドレス (または、 |
|                  | 現在定義されている DST アドレスがない場  |
|                  | 合は、ゼロ) が戻される 4 バイト域のアドレ |
|                  |                         |

# **DESERV** 出口の作成

#### 出口処理

DESERV 出口は、DESERV GET、PUT、RENAME、UPDATE、または DELETE 機 能処理の前に 1 回と、DESERV が呼び出し側に戻る直前に 1 回、制御を取得しま す。DESERV 出口は、キー 0 および監視プログラム状態で制御を受け取ります。 レジスター 13 は、18 ワードのキー 0 レジスター保管域を指します。

DESX DSECT は、入力を出口ルーチンにマップし、IGWDES マクロで定義されま す。レジスター 1 は、出口ルーチンに入るときの DESX を指します。 DESX 構造 を表 61 に示します。

表 *61. DESX* 構造マッピング *DESERV* 出口パラメーター・リスト

|              | 長さ、または               |                      |                                              |  |
|--------------|----------------------|----------------------|----------------------------------------------|--|
| オフセット        | ビット・パターン             | 名前                   | 説明                                           |  |
| 0 (X'0')     | 36                   | <b>DESX</b>          | (構造)                                         |  |
| 0 (X'0')     | 16                   | DESX_HEADER          | (文字)                                         |  |
| 0 (X'0')     | 8                    | DESX ID              | 目印 - IGWDESX (文字)                            |  |
| 08 (X'08')   | $\overline{4}$       | <b>DESX LEN</b>      | DESX の長さ (符号付き)                              |  |
|              | X'24'                | DESX_LEN_IV          | DESX_LEN で使用される定数                            |  |
| 12 (X'0C')   | $\mathbf{1}$         | DESX_LEV             | 制御ブロック・レベル (文字)                              |  |
|              | X'01'                | DESX_LEV_IV          | DESX_LEV で使用される定数                            |  |
| $13$ (X'OD') | 3                    |                      | 予約済み                                         |  |
| $16$ (X'10') | $\overline{4}$       | DESX_DESP_PTR        | 呼び出し側の DESP のアドレス (アドレス)                     |  |
| 20 (X'14')   | $\overline{4}$       | <b>DESX DST</b>      | DESERV スクリーン・テーブルのアドレス<br>(アドレス)             |  |
| 24 (X'18')   | $\mathbf{1}$         | DESX_CALLER_KEY      | ビット 0-3 の DESERV 呼び出し側キー (符<br>号なし)          |  |
| 25 (X'19')   | $\mathbf{1}$         | DESX_FLAGS           | (ビット・ストリング)                                  |  |
|              | $1$                  | DESX BLDL BIT        | DESERV は、この GET 要求を処理するため<br>に BLDL を発行します。  |  |
|              | .1                   | <b>DESX PREV BIT</b> | EXIT は DESERV PUT または GET 機能の前<br>に呼び出されました。 |  |
|              | $\ldots$ 1. $\ldots$ | DESX_POST_BIT        | EXIT は DESERV PUT または GET 機能の後<br>で呼び出されました。 |  |
| 26 (X'1A')   | $\overline{2}$       |                      | 予約済み                                         |  |

| オフセット      | 長さ、または<br>ビット・パターン | 名前               | 説明                               |
|------------|--------------------|------------------|----------------------------------|
| 28 (X'1C') |                    | DESX RETURN CODE | DESERV 呼び出し側に戻される戻りコード<br>(符号なし) |
| 32 (X'20') |                    | DESX REASON CODE | DESERV 呼び出し側に戻される理由コード<br>(符号なし) |

表 *61. DESX* 構造マッピング *DESERV* 出口パラメーター・リスト *(*続き*)*

DESERV 戻りコードと理由コードは、PUT コードを除いて、「*z/OS DFSMS* デー タ・セットの使用法」に記載されています。PUT の戻りコードと理由コードは、 310 [ページの図](#page-333-0) 34 を参照してください。

## **GET** 機能に関連したパラメーター

DESERV 出口が DESERV GET 機能呼び出しのために制御を取得した場合、 DESX\_DESP\_PTR は DESERV パラメーター・リストを指します。DESP フィール ドが DESP FUNC=X'01' (DESP FUNC GET) の場合、これは GET 機能のパラメー ター・リストを示します。DESERV GET 呼び出しに関連したフィールドの DESP 構造は、 295 [ページの表](#page-318-0) 62 を参照してください。

DESERV GET は、選択されたメンバーに関する情報を戻します。この情報は、 DESB 構造に戻されます。DESB は、IGWDES マクロの DESB DSECT によってマ ップされます。DESB 用のストレージが DESERV GET によって提供される場合、 DESP\_AREA\_PTR フィールドには、このストレージのアドレスが入ります。代わり に、呼び出し側は、DESERV GET が DESB 用のストレージを取得するように要求 する場合もあります。この場合、DESP\_AREAPTR\_PTR\_フィールドには、DESERV GET が DESB のアドレスを戻す 4 バイト域のアドレスが入ります。DESB は、 DESP\_SUBPOOL によって識別されたサブプール (または、デフォルトのサブプー ル・ゼロ)で取得します。フラグ DESP SUBPOOL FLG は、サブプールが DESERV GET の呼び出し側によって明示的に指定されたかどうかを示します。

DESERV GET 呼び出しは、検索するメンバーを、名前リスト、PDS 形式のディレ クトリー項目、または SMDE によって識別します。DESP フィールド DESP GETTYPE は、取得タイプを定義します。取得タイプが PDSDE の場合 (検 索されるメンバーは PDS 形式のディレクトリー項目によって定義されます)、 DESP\_PDSDE\_PTR は BLDL マクロによって戻されるディレクトリー項目を指しま す。IHAPDS マクロの PDS2 DSECT が、この構造をマップします。 PDSDE 取得 タイプの DESERV GET の機能は、PDS スタイル・ディレクトリー項目の連結番号 で識別されるライブラリー・タイプによって異なります。連結番号が PDS を示し ている場合、GET 機能は単に PDS スタイルのディレクトリー項目を SMDE に変 換するだけです。連結番号が PDSE を示している場合、GET 機能は、PDS2TTRP フィールドで示されたメンバーに接続し、該当する SMDE を戻します。いずれの場 合も、SMDE は出力バッファーのデータ部分 (DESB、以下にマップ) に戻されます (PDSE の場合は、メンバーが実際に存在する場合)。

取得タイプが名前リストの場合、DESL 域は検索する名前を指します。 DESP\_NAME\_LIST\_PTR は DESL を指し、IGWDES マクロの DESL DSECT がそ <span id="page-318-0"></span>れをマップします。DESL は、DESP フィールド DESP\_NAME\_LIST2 で定義され た項目数からなる配列です。DESL パラメーター・リストは、 297 [ページの表](#page-320-0) 63 に 示します。

取得タイプが SMDE の場合、DESP SMDE PTR は DESERV GET によって戻され たシステム管理ディレクトリー項目 (SMDE) を指します。DESERV GET は、 SMDE によって示されたメンバーに接続します。DESERV GET は、SMDE のコピ ーを出力 DESB に戻します。戻される SMDE は勿論、更新済みの接続トークンお よび接続 ID フィールドを持っています。

これらは、検索する PDS または PDSE の DESERV GET の表示を制御する 2 つ の入力フラグです。DESP\_C370LIB フラグがオンの場合、PDS は C370LIB として 表示されることがあります。これは、PDS が特殊メンバー名 @@DC370\$ を持って いる場合、このメンバーは PDS の「実」ディレクトリーとして扱われることを意 味します。DESP SYSTEM DCB がオンの場合、これは、呼び出し側 (許可プログラ ムであることが必要) が、この DCB は「システムが所有」しており、どの DEB チェーン上にも存在しないので、DEBCHK を行ってはならないと指示したことを示 します。

ヒント**:** 特殊メンバー名 @@DC370\$ は、ご使用の画面またはプリンターに正しく 表示されないことがあります。最初の 2 文字は X'7C' で、最後の 2 文字 は X'5B' です。

表 *62. DESERV GET* 呼び出しの *DESP* の構造

|              | 長さ、または         |                    |                         |  |
|--------------|----------------|--------------------|-------------------------|--|
| オフセット        | ビット・パターン       | 名前                 | 説明                      |  |
| 00 (X'00')   | 104            | <b>DESP</b>        | DE サービス・パラメーター・リスト (構造) |  |
| 00 (X'00')   | 16             | <b>DESP HEADER</b> | (文字) 'IGWDESP'          |  |
| 00 (X'00')   | 8              | DESP ID            | 目印 IGWDESP (文字)         |  |
| 08 (X'08')   | 24             | <b>DESP_LEN</b>    | DESP の長さ (符号付き)         |  |
|              | X'04'          | DESP LEN IV        | DESP_LEN で使用される定数       |  |
| 12 (X'0C')   | L              | <b>DESP LEV</b>    | 制御ブロック・レベル (文字)         |  |
|              | X'01'          | DESP LEV IV        | DESP_LEV で使用される定数       |  |
| $13$ (X'0D') | 3              |                    | 予約済み                    |  |
| $16$ (X'10') | 1              | DESP_FUNC          | 機能タイプ (符号なし)            |  |
|              | X'07'          | DESP_FUNC_DELETE   | 機能は DELETE              |  |
|              | X'08'          | DESP FUNC RENAME   | 機能は RENAME              |  |
|              | X'09'          | DESP_FUNC_UPDATE   | 機能は UPDATE              |  |
|              | X'04'          | DESP FUNC PUT      | 機能は PUT                 |  |
|              | X'01'          | DESP FUNC GET      | 機能は GET                 |  |
|              | X'00'          | DESP FUNC OMITTED  | 機能は省略                   |  |
| 17 (X'11')   | 3              |                    | 予約済み                    |  |
| 20 (X'14')   | $\overline{4}$ |                    | 予約済み                    |  |
| 24 (X'18')   | 12             | <b>DESP DATA</b>   | 機能データ (文字)              |  |

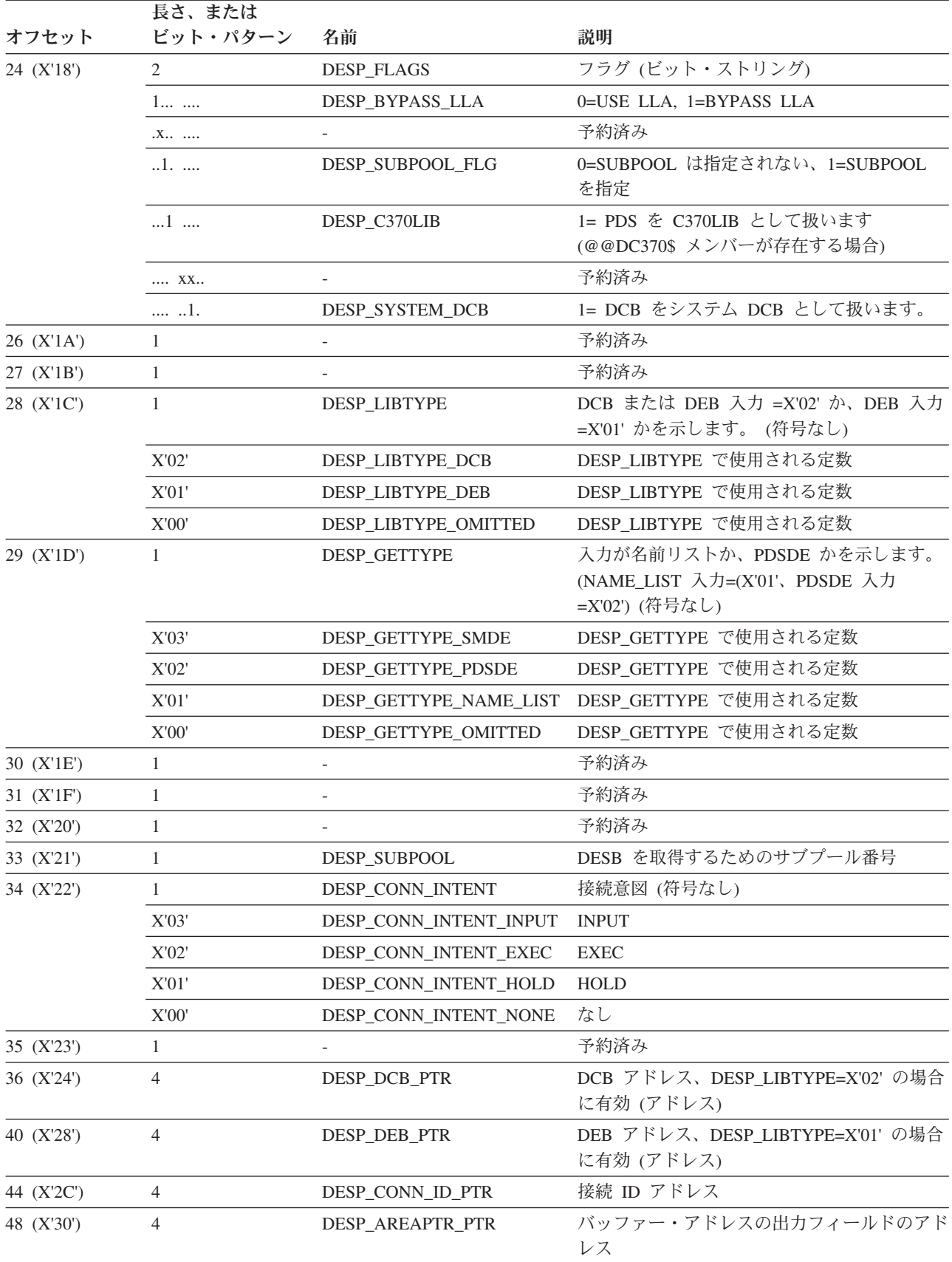

表 *62. DESERV GET* 呼び出しの *DESP* の構造 *(*続き*)*

<span id="page-320-0"></span>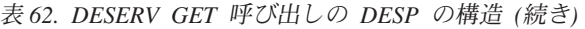

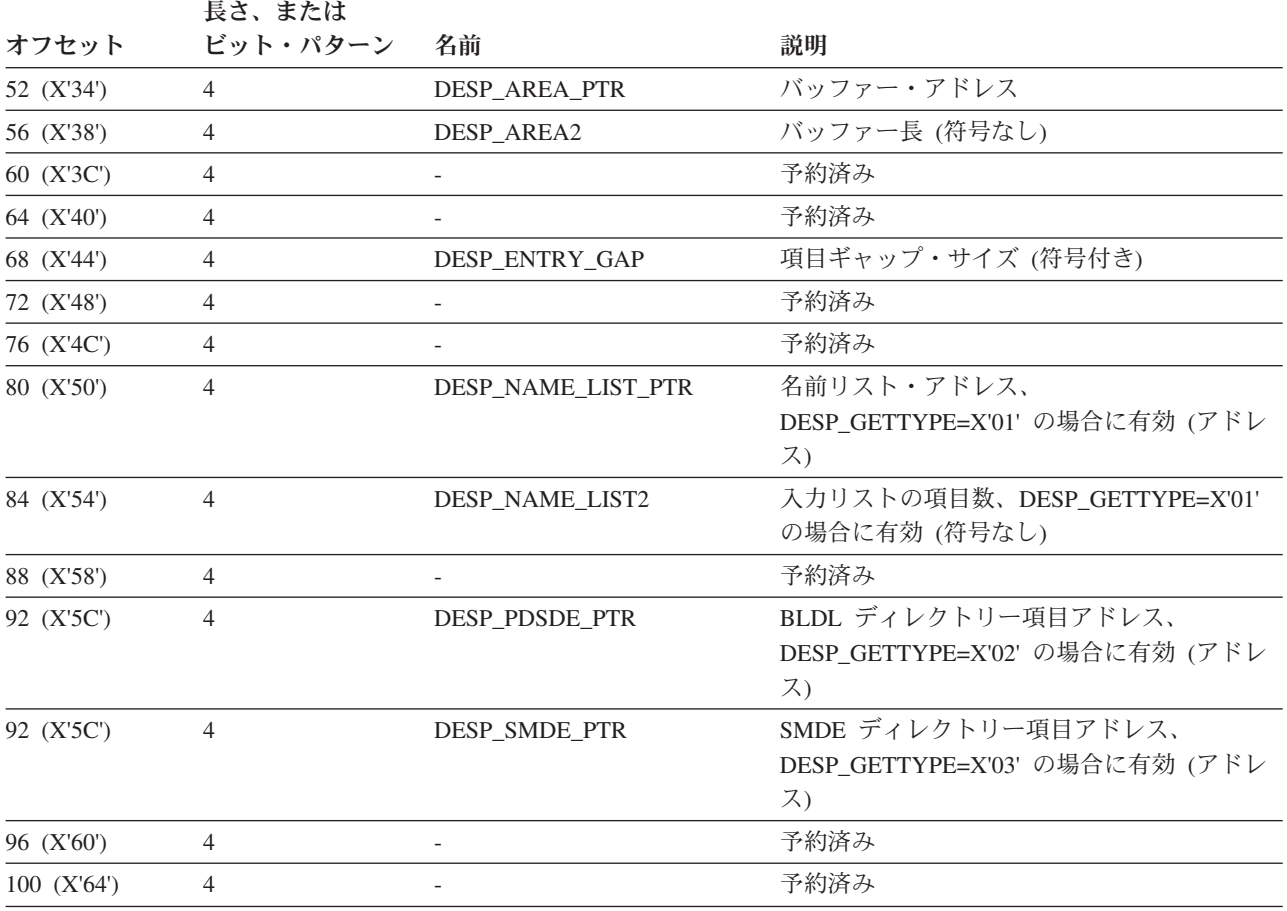

#### 表 *63. DESL* 構造

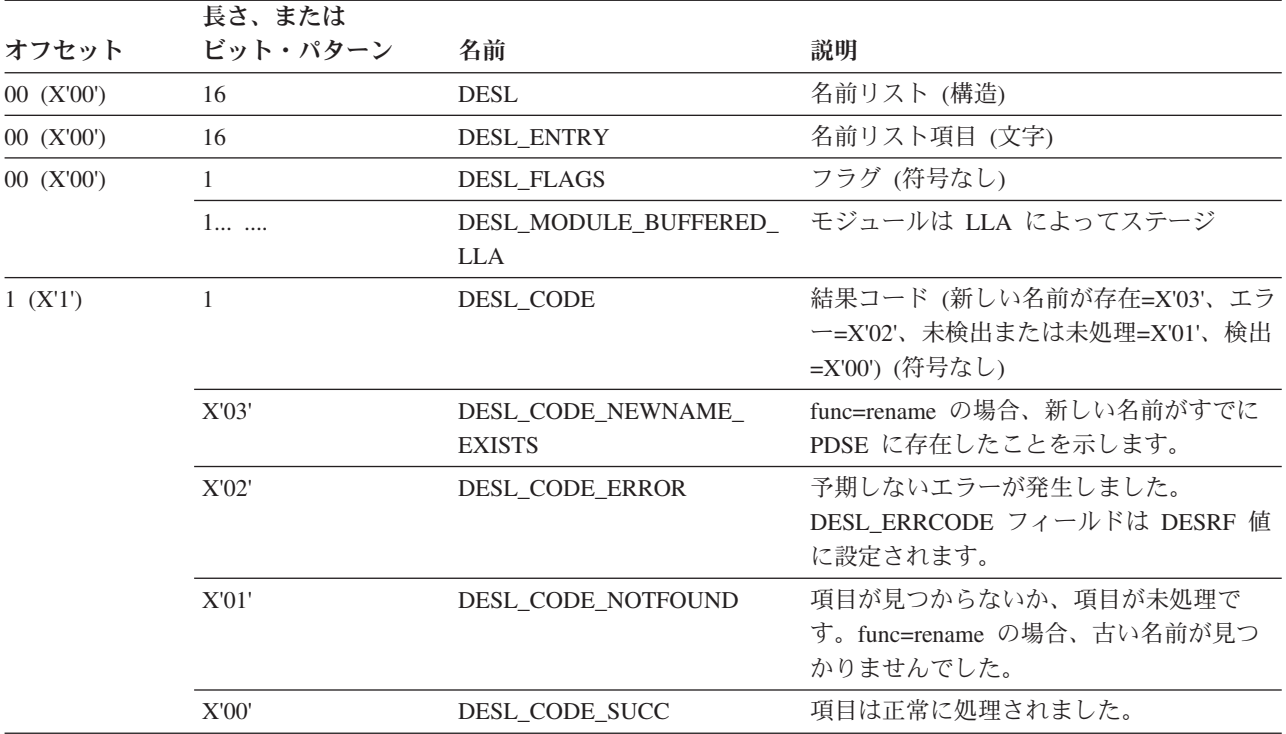

表 *63. DESL* 構造 *(*続き*)*

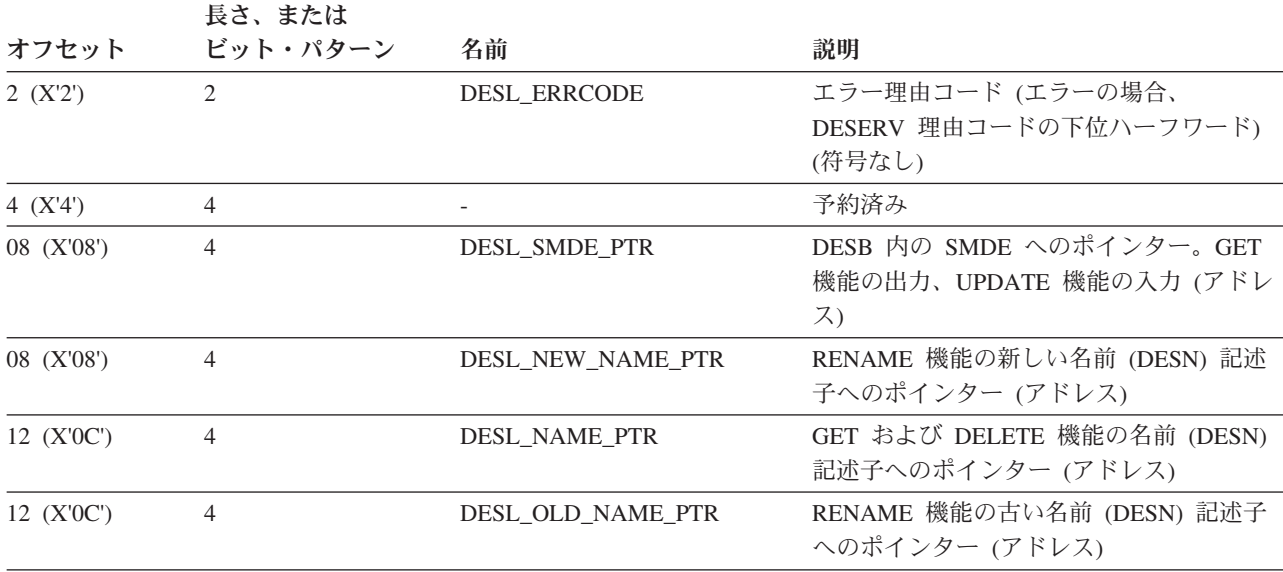

DESERV GET 呼び出し側は、可変長の名前を指す DESL を作成します。DESN DSECT は、IGWDES マクロでこれらの名前をマップします。DESN パラメータ ー・リストは、表 64 を参照してください。

表 *64. DESN* パラメーター・リスト

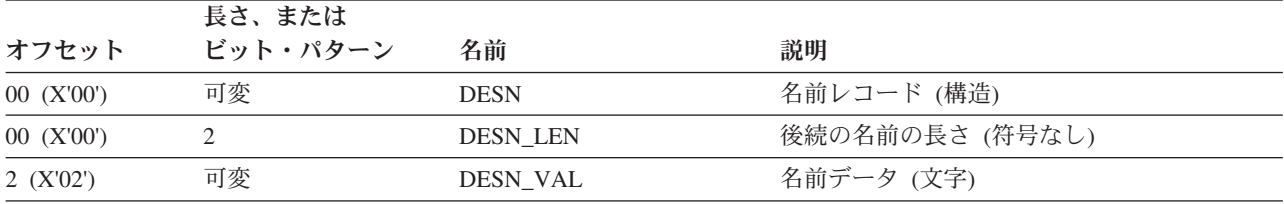

DESP の DESP CONN INTENT フィールドは、呼び出し側によって要求された接 続意図を示します。接続意図は、PDSE 内で名前が見つかった場合にのみ効力を持 ちます。接続意図が DESP CONN INTENT HOLD (X'01') の場合、効力は BLDL 呼び出しと同様です (メンバーは HOLD 用に接続されており、これはメンバーを読 み取るには不十分だからです)。接続意図が DESP CONN EXEC (X'02') または DESP\_CONN\_INTENT\_INPUT (X'03') の場合、効力は FIND 呼び出しと同様です (メンバーは接続され、十分な制御ブロックが構築されており、メンバーを読み取れ るからです)。GET 機能は、現行では NONE の接続意図をサポートしていません。

DESERV GET からの出力は、DESL 内のフラグとエラー・コード (取得タイプが名 前リストの場合) および SMDE (システム管理ディレクトリー項目) ポインターで す。取得タイプ (gettype) が名前リストの場合、SMDE は DESL\_SMDE\_PTR フィ ールドによって指示されます。取得タイプが PDSDE の場合、SMDE は DESB 内 のラベル DESB\_DATA にあります。SMDE は IGWSMDE マクロの SMDE DSECT および IEWPMAR マクロの PMAR DSECT によってマップされます。 SMDE は、DESERV GET の呼び出し側によって提供される出力バッファーに常駐 します。出力バッファーは、IGWDES マクロの DESP DSECT によってマップされ ます。DESB 構造を 299 [ページの表](#page-322-0) 65 に示します。

基本 SMDE フォーマットは、表 66 に示します。

<span id="page-322-0"></span>

|  | 表 65. DESB パラメーター・リスト |  |
|--|-----------------------|--|
|--|-----------------------|--|

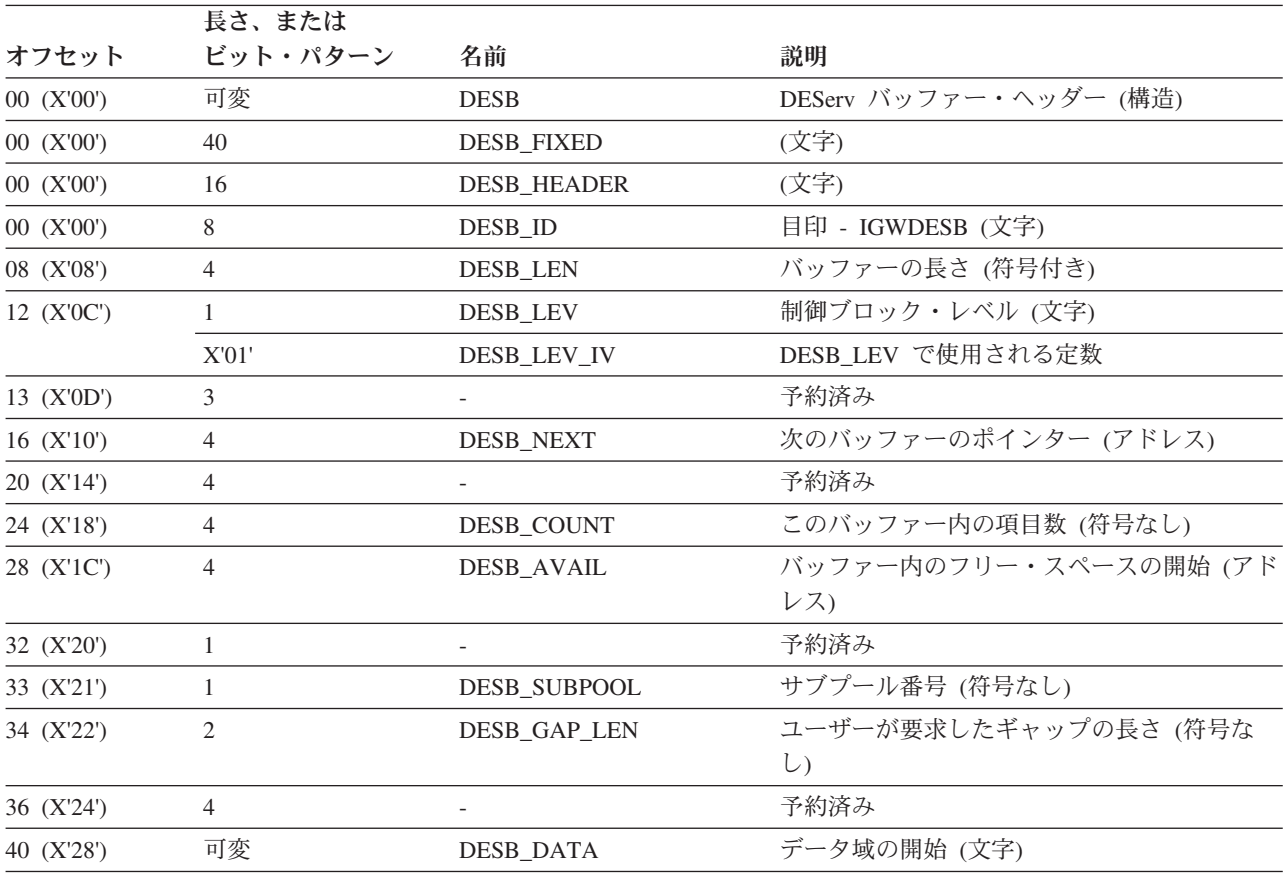

表 *66. SMDE* フォーマット

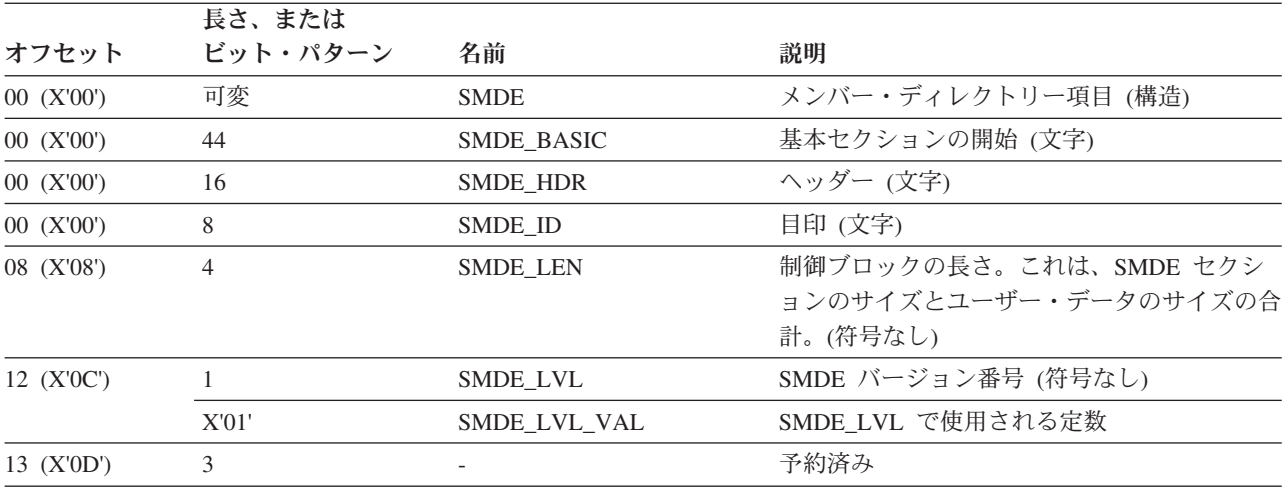

#### **DESERV** 出口

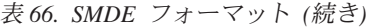

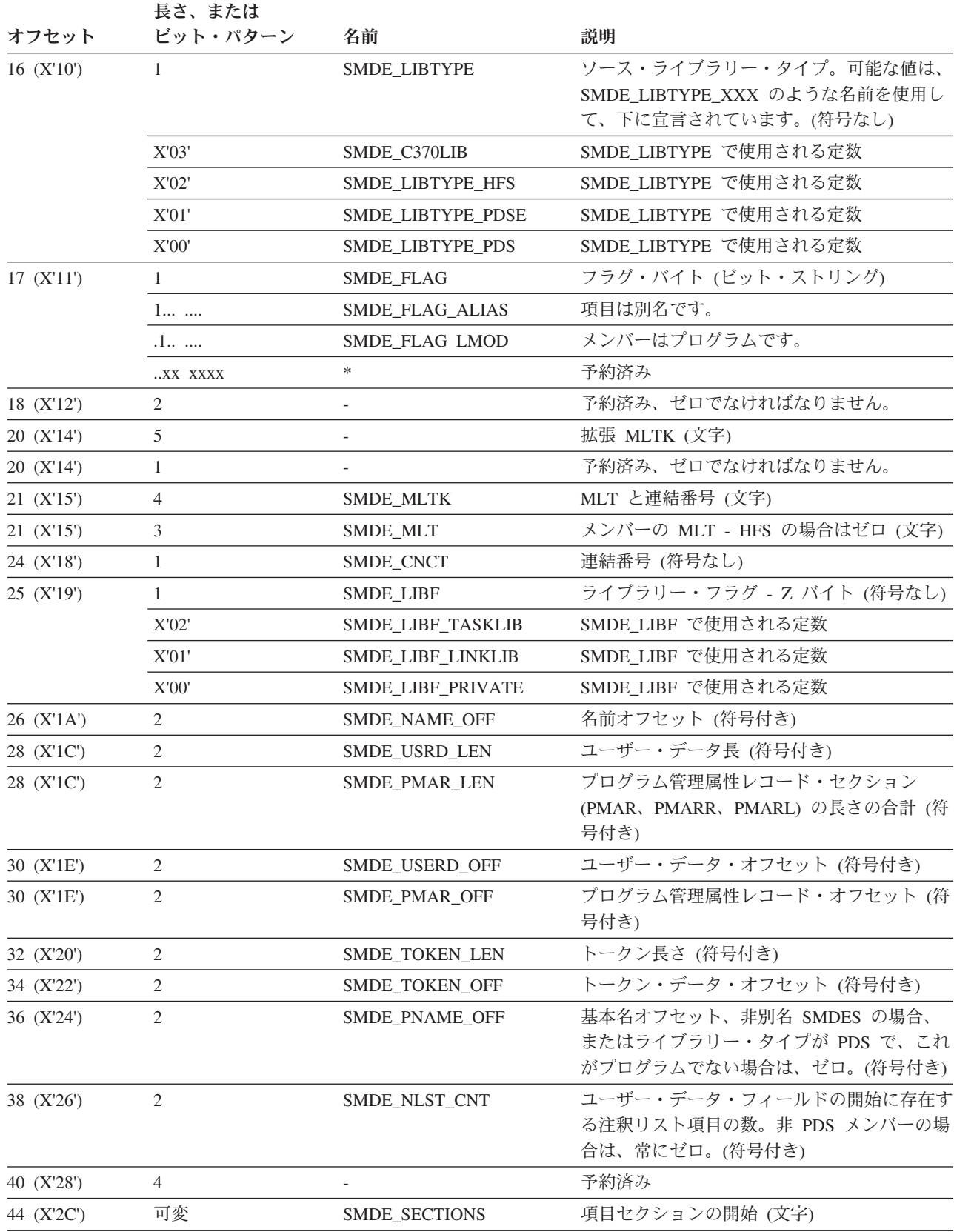
表 67 から表 70 は、オプショナル SMDE\_SECTIONS、または SMDE の拡張を示 しています。

表 *67.* ディレクトリー項目名セクション

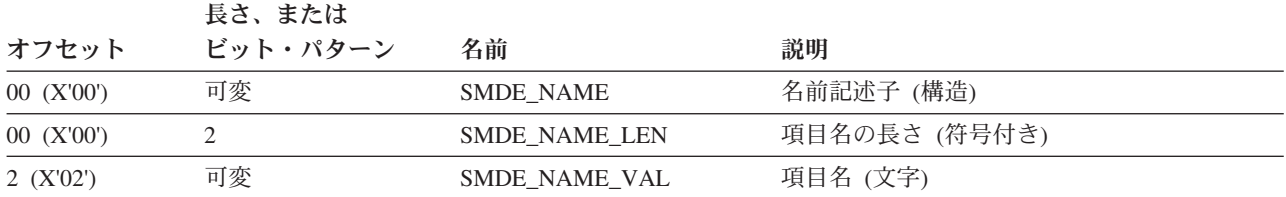

#### 表 *68.* ディレクトリー項目注釈リスト・セクション *(PDS* のみ*)*

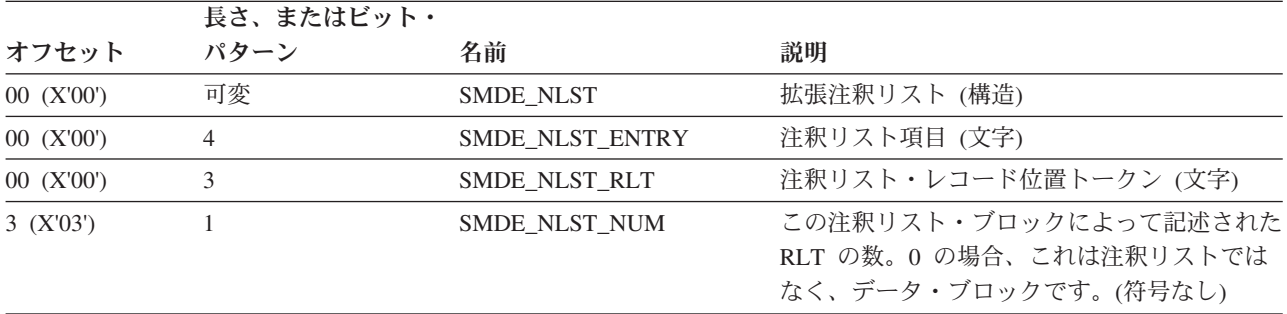

#### 表 *69.* ディレクトリー項目トークン・セクション

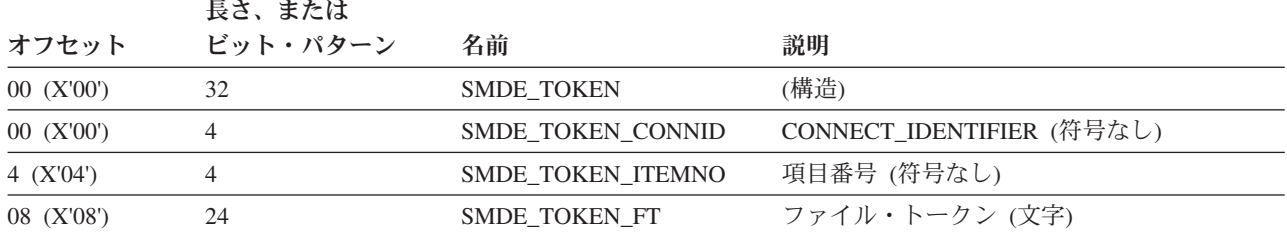

#### 表 *70.* ディレクトリー項目基本名セクション

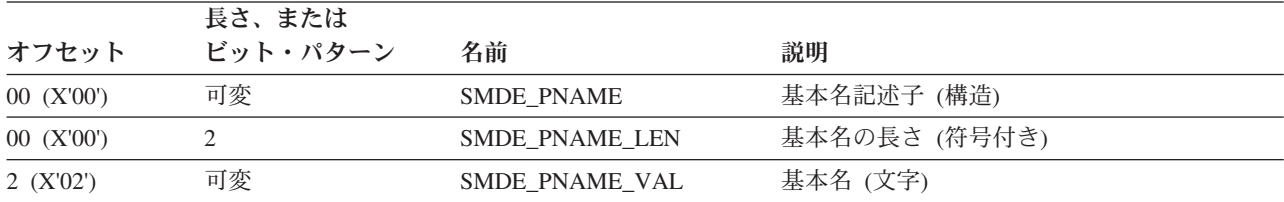

SMDE がプログラム (ロード・モジュールまたはプログラム・オブジェクト) のデ ィレクトリー項目を表す場合、プログラムの属性は PMAR 構造によって定義され ます。 PMAR は SMDE のサブフィールドで、そのオフセットはフィールド SMDE\_PMAR\_OFF によって定義されます。 302 [ページの表](#page-325-0) 71 は、基本 PMAR 定 義を示しています。 304 [ページの表](#page-327-0) 72 と 306 [ページの表](#page-329-0) 73 は、それぞれ、プログ ラム・オブジェクト (PMARL) とロード・モジュール (PMARR) の拡張 PMAR を 示しています。

SMDE が PDS または PDSE のデータ・メンバーを表す場合、SMDE\_USRD\_OFF フィールドは、ディレクトリー項目のユーザー・データの SMDE 内のオフセットを 示します。

<span id="page-325-0"></span>表 *71.* ディレクトリー項目名前セクション: データは常に SMDE 内のオフセット SMDE\_PMAR\_OFF に存在しま す。

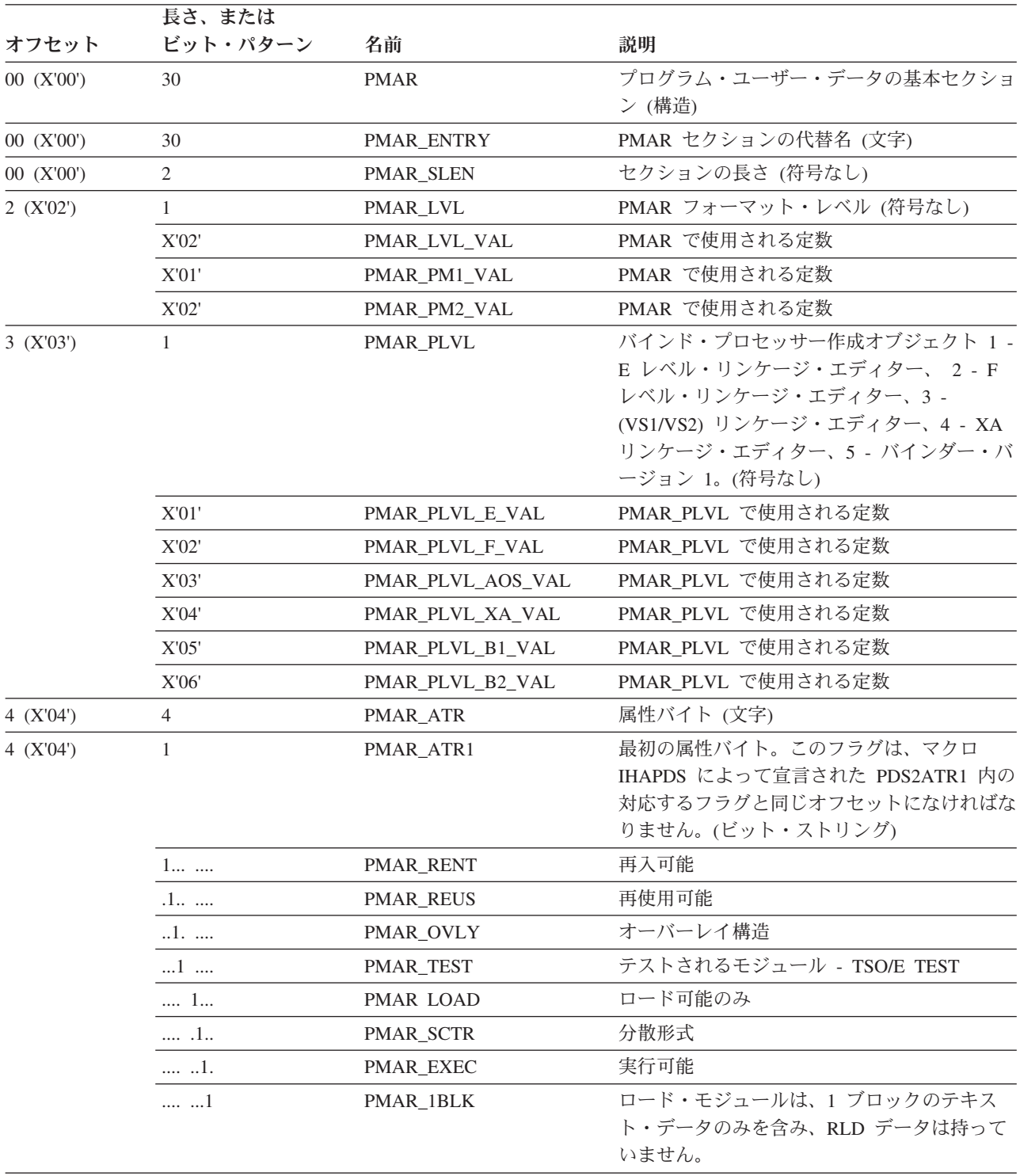

表 *71.* ディレクトリー項目名前セクション *(*続き*)*: データは常に SMDE 内のオフセット SMDE\_PMAR\_OFF に存在 します。

|           | 長さ、または              |                  |                                                                                                    |
|-----------|---------------------|------------------|----------------------------------------------------------------------------------------------------|
| オフセット     | ビット・パターン            | 名前               | 説明                                                                                                    |
| 5 (X'05') | 1                   | PMAR_ATR2        | 2 番目の属性バイト。このフラグは、マクロ<br>IHAPDS によって宣言された PDS2ATR2 内の<br>対応するフラグと同じオフセットになければな<br>りません。(ビット・ストリング)                |
|           | $1$                 | PMAR_FLVL        | オンの場合、 プログラムは E レベル・リンケ<br>ージ・エディターによって処理することはでき<br>ません。オフの場合、プログラムは任意のレベ<br>ルのリンケージ・エディターまたはバインダー<br>によって処理できます。 |
|           | $.1$                | PMAR_ORGO        | リンケージ・エディターが割り当てたテキスト<br>の最初のブロックの起点はゼロです。                                                                        |
|           | $\ldots$ X $\ldots$ |                  | 予約済み                                                                                                    |
|           | $\dots 1\,$ $\dots$ | <b>PMAR NRLD</b> | プログラムは RLD 項目を含んでいません。                                                                                            |
|           | 1                   | <b>PMAR_NREP</b> | モジュールはリンケージ・エディターによって<br>再処理できません。                                                                                |
|           | .1                  | PMAR_TSTN        | モジュールは TSO/E TEST シンボル・レコー<br>ドを含んでいます。                                                                           |
|           | X.                  |                  | 予約済み                                                                                                    |
|           | 1                   | <b>PMAR REFR</b> | リフレッシュ可能プログラム                                                                                                    |
| 6(X'06')  | 1                   | PMAR_ATR3        | 3 番目の属性バイト。(ビット・ストリング)                                                                                            |
| 6 (X'06') | $\mathbf{1}$        | PMAR_FTB1        | フラグ・バイトの代替名。このフラグは、マク<br>ロ IHAPDS によって宣言された PDS2FTB1<br>内の対応するフラグと同じオフセットになけれ<br>ばなりません。(ビット・ストリング)               |
|           | X                   |                  | 予約済み                                                                                                    |
|           | .1                  | <b>PMAR BIG</b>  | このプログラムは 16 MB 以上の仮想ストレ<br>ージを必要とします。                                                                             |
|           | 1                   | PMAR_PAGA        | ページ位置合わせが必要です。                                                                                                    |
|           | $1$                 | PMAR_XSSI        | SSI 情報が存在します。                                                                                                    |
|           | 1                   | PMAR_XAPF        | APF 情報が存在します。                                                                                                    |
|           | .1                  | PMAR_LFMT        | PMARL が PMAR の後に続きます。                                                                                             |
|           | XX                  |                  | 予約済み                                                                                                    |
| 7 (X'07') | 1                   | PMAR ATR4        | 4 番目の属性バイト (ビット・ストリング)                                                                                            |

<span id="page-327-0"></span>表 *71.* ディレクトリー項目名前セクション *(*続き*)*: データは常に SMDE 内のオフセット SMDE\_PMAR\_OFF に存在 します。

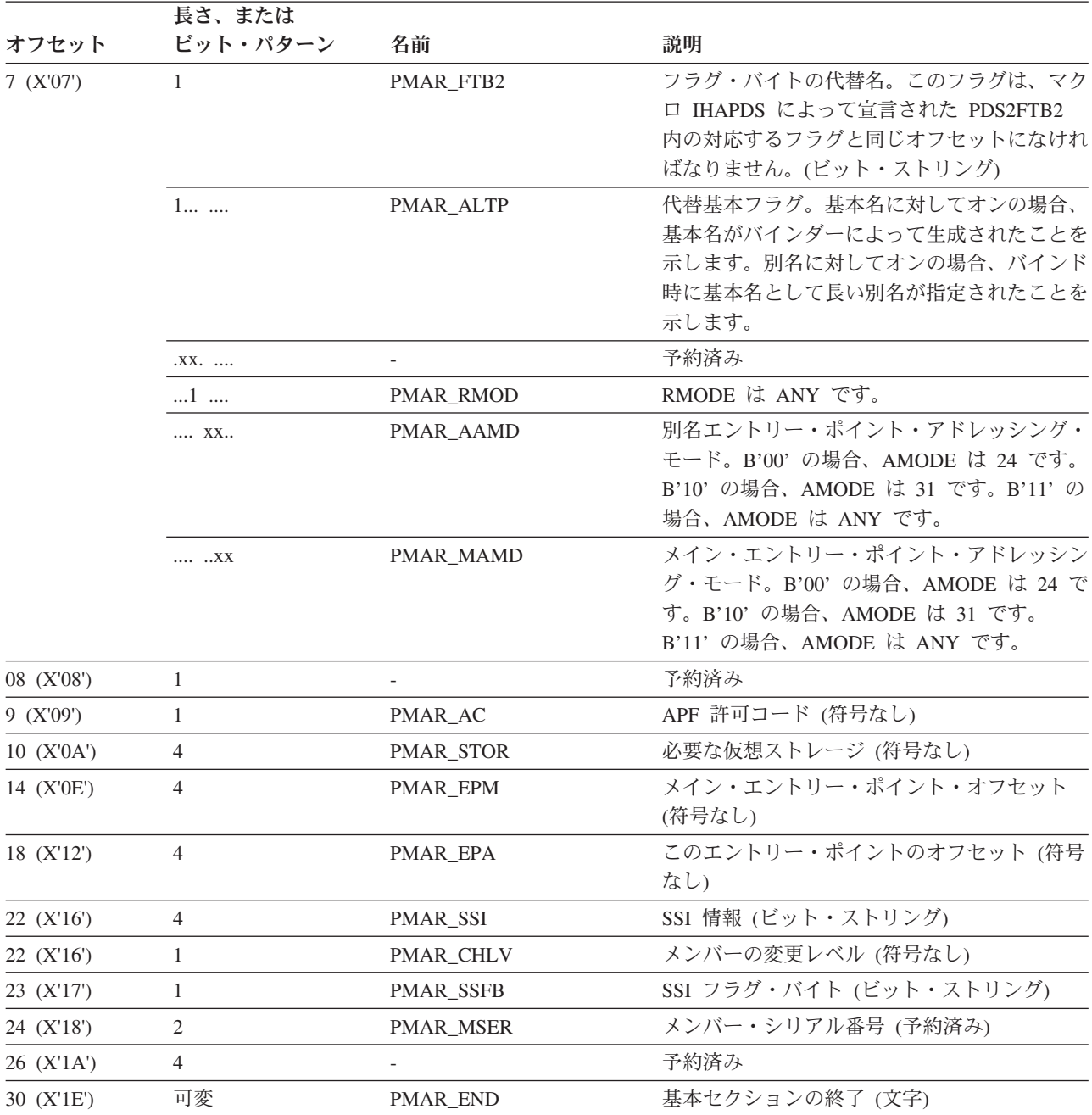

表 *72.* プログラム・オブジェクトに固有の *LSLoader* 属性: PMAR\_LFMT=ON の場合、このセクションが PMAR 基 本セクションの後に続きます。

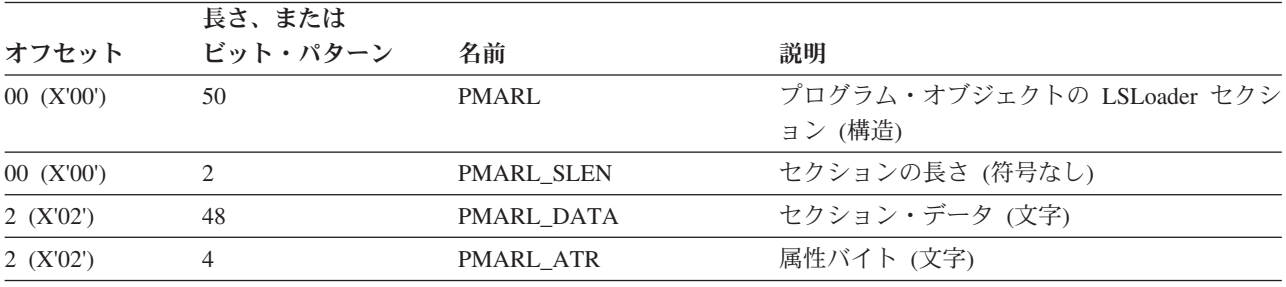

表 *72.* プログラム・オブジェクトに固有の *LSLoader* 属性 *(*続き*)*: PMAR\_LFMT=ON の場合、このセクションが PMAR 基本セクションの後に続きます。

|           | 長さ、または       |                          |                            |
|-----------|--------------|--------------------------|----------------------------|
| オフセット     | ビット・パターン     | 名前                       | 説明                         |
| 2(X'02')  | 1            | PMARL_ATR1               | 5 番目の属性バイト (ビット・ストリング)     |
|           | 1            | PMARL_NMIG               | このプログラム・オブジェクトは直接 PDS ロ    |
|           |              |                          | ード・モジュール・フォーマットに変換できま      |
|           |              |                          | せん。                        |
|           | $.1$         | PMARL_PRIM               | FETCHOPT PRIME オプション       |
|           | 1            | PMARL PACK               | FETCHOPT PACK オプション        |
|           | $x$ $XXXX$   | $\overline{\phantom{0}}$ | 予約済み                       |
| 3 (X'03') | $\mathbf{1}$ | PMARL_ATR2               | 5 番目の属性バイト (ビット・ストリング)     |
|           | 1            | PMARL_CMPR               | 圧縮フォーマット・モジュール             |
|           | $.1$         | PMARL_1RMOD              | 最初のセグメントは RMODE Any。PM2 レベ |
|           |              |                          | ル PO に対してのみ設定。             |
|           | $.1.$        | PMARL_2RMOD              | 2 番目のセグメントは RMODE Any。少なく  |
|           |              |                          | とも 2 つのセグメントがある場合、PM2 レベ   |
|           |              |                          | ル PO に対して設定。               |
|           | $\dots$ 1    | PMARL_SEGM               | ローダー・データには、>1 のロード可能項目     |
|           |              |                          | を含むセグメント・テーブルまたは Gas テー    |
|           |              |                          | ブルが含まれています。PM2 レベル PO に対   |
|           |              |                          | してのみ設定。                    |
|           | $\dots$ 1    | PMARL_1ALIN              | 最初のセグメントはページ位置合わせされま       |
|           |              |                          | す。PM2 レベル PO に対してのみ設定。     |
|           | .1           | PMARL_2ALIN              | 2 番目のセグメントはページ位置合わせされま     |
|           |              |                          | す。 少なくとも 2 セグメントある場合、PM2   |
|           |              |                          | レベル PO に対して設定。             |
|           | 1.           | PMARL_FILL               | FILL オプションが指定されました。PM2 レ   |
|           |              |                          | ベル PO に対してのみ設定。            |
|           | X            | $\overline{\phantom{a}}$ | 予約済み                       |
| 4 (X'04') | 1            | PMARL FILLVAL            | 充てん文字文字値。PM2 レベル PO に対して   |
|           |              |                          | のみ設定。                      |
| 5 (X'05') | $\mathbf{1}$ |                          | 予約済み                       |
|           |              |                          |                            |

以下の注記は、使用する目的で示すものではありません。情報としてのみ、ここに記載します。

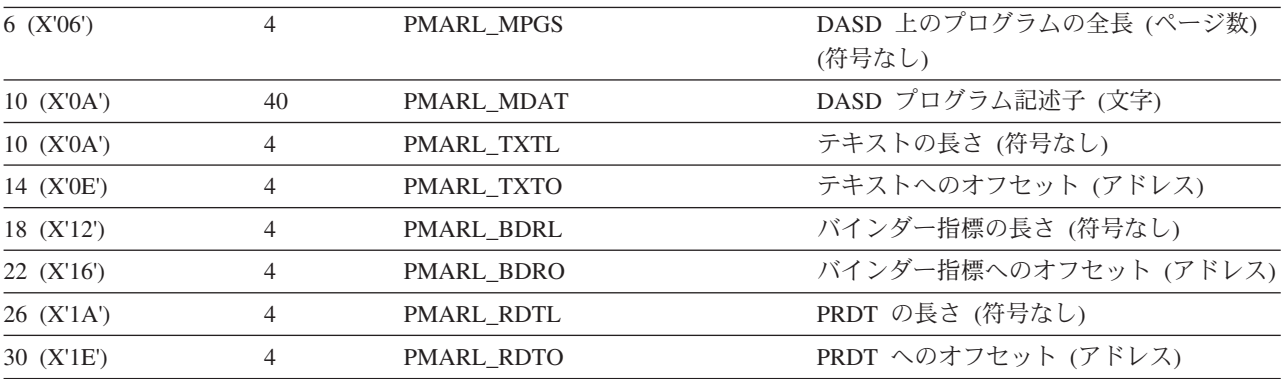

<span id="page-329-0"></span>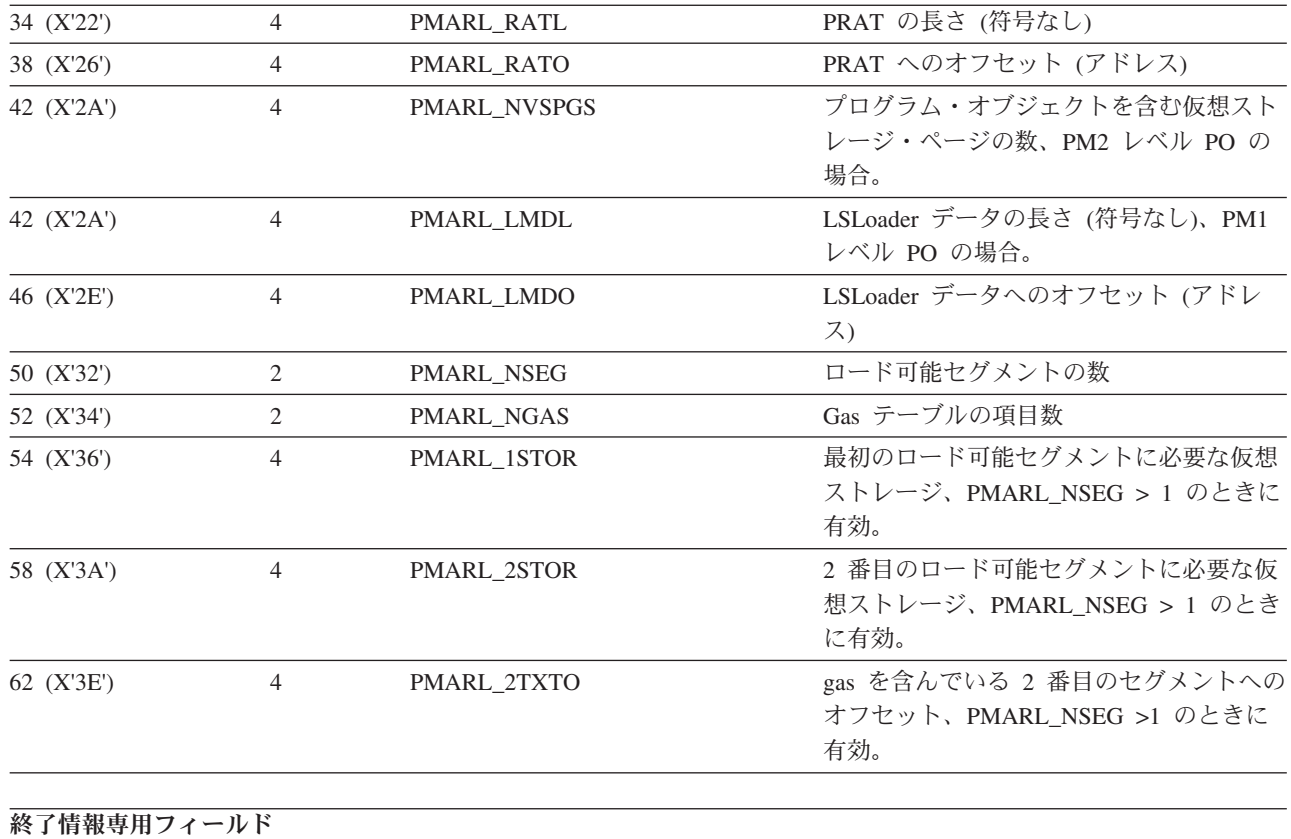

| 66 (X'42') | 16 | PMARL TRACE | AUDIT トレース・データ         |
|------------|----|-------------|------------------------|
| 66 (X'42') |    | PMARL DATE  | 日付を保管しました。             |
| 70 (X'46') |    | PMARL TIME  | 時刻を保管しました。             |
| 74 (X'4A') |    | PMARL USER  | ユーザーまたはジョブ識別           |
| 82 (X'52') | 可変 | PMARL END   | LSLoader セクションの終了 (文字) |

表 *73.* ロード・モジュールに固有の属性 *(PDS* のみ*)*: PMAR\_LFMT=OFF の場合、このセクションが PMAR 基本セ クションの後に続きます。

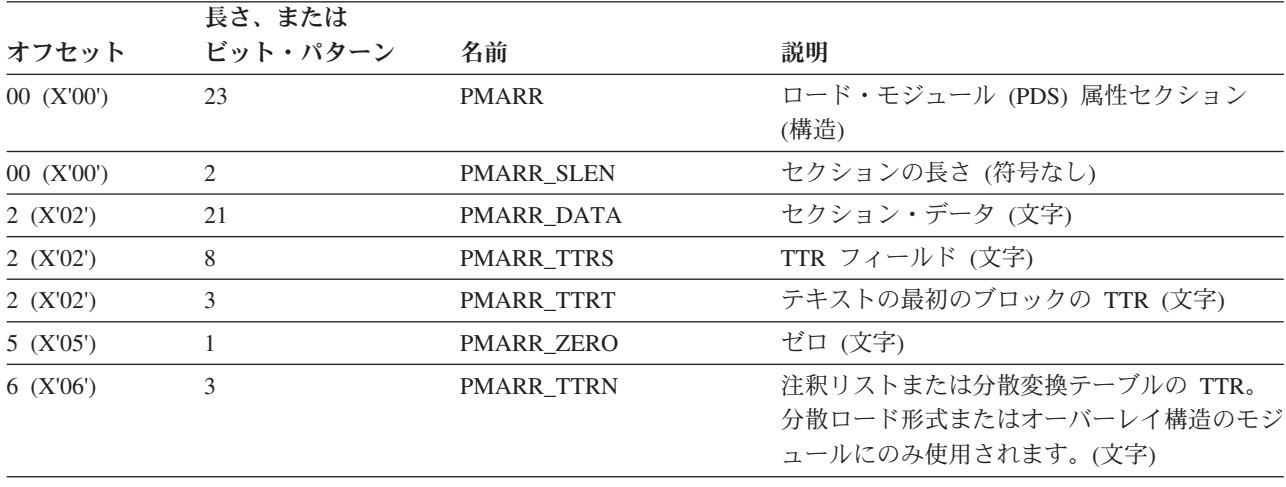

<span id="page-330-0"></span>表 *73.* ロード・モジュールに固有の属性 *(PDS* のみ*) (*続き*)*: PMAR\_LFMT=OFF の場合、このセクションが PMAR 基本セクションの後に続きます。

| オフセット           | 長さ、または<br>ビット・パターン | 名前                | 説明                                                          |
|-----------------|--------------------|-------------------|-------------------------------------------------------------|
| 9 (X'09')       |                    | PMARR NL          | 分散形式のモジュールおよびオーバーレイ構造<br>のモジュールの注釈リストの項目数、あるいは<br>ゼロ。(アドレス) |
| 10 (X'0A')      | 2                  | PMARR FTBL        | テキストの最初のブロックの長さ (符号付き)                                      |
| $12 \, (X'0C')$ | 3                  | PMARR ORG         | 0 の場合、ロード・モジュールの起点 (符号な<br>$\cup$                           |
| $12$ (X'0C')    | 2                  |                   | 予約済み                                                        |
| 14 (X'0E')      |                    | <b>PMARR_RLDS</b> | 最初のテキスト・レコードに続く RLD/CTL<br>レコードの数。                          |
| $15$ (X'F')     | 8                  | PMARR_SCAT        | 分散ロード情報 (文字)                                                |
| $15$ (X'F')     | 2                  | PMARR SLSZ        | 分散リストの長さ (符号なし)                                             |
| 17 (X'11')      | 2                  | PMARR_TTSZ        | 変換テーブルの長さ (符号なし)                                            |
| 19 (X'13')      | 2                  | PMARR ESDT        | 最初のテキスト・ブロックの ESDID (文字)                                    |
| 21 (X'15')      | 2                  | <b>PMARR ESDC</b> | EP 制御セクションの ESDID (文字)                                      |
| 23 (X'17')      | 可変                 | <b>PMARR END</b>  | ロード・モジュール属性の終了 (文字)                                         |

#### 表 *74.* 不定形式の別名: PUT 機能への入力としてのみ使用。

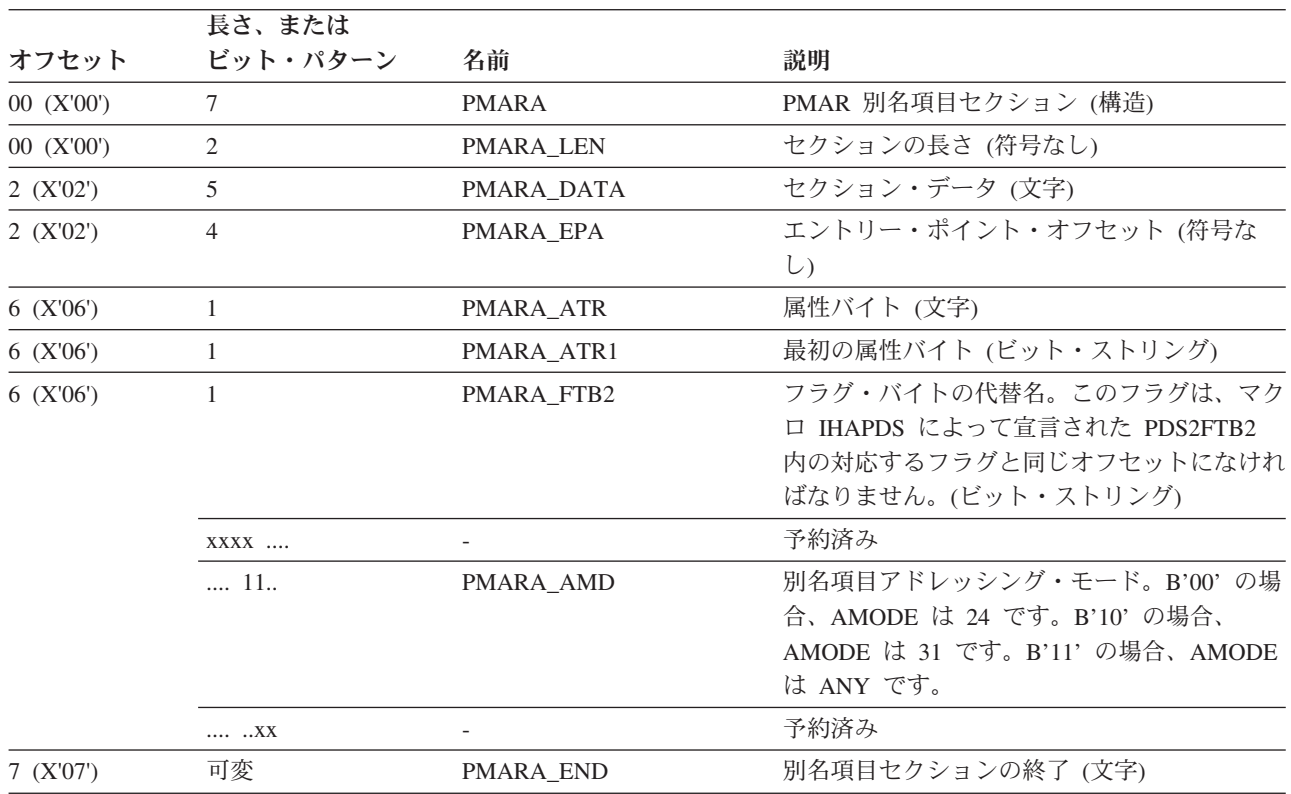

# **PUT** 機能に関連したパラメーター

DESERV 出口が DESERV PUT 機能呼び出しのために制御を取得した場合、 DESX\_DESP\_PTR は DESERV パラメーター・リストを指します。DESP フィール ドが DESP\_FUNC=X'04' (DESP\_FUNC\_PUT) の場合、これは PUT 機能のパラメー ター・リストを示します。表 75 は、DESERV PUT 呼び出しに関連した DESP の フィールドを示します。

表 *75. DESERV PUT DESP* フィールド

|              | 長さ、または         |                      |                                                                                    |
|--------------|----------------|----------------------|------------------------------------------------------------------------------------|
| オフセット        | ビット・パターン 名前    |                      | 説明                                                                                 |
| 00 (X'00')   | 104            | <b>DESP</b>          | DE サービス・パラメーター・リスト (構造)                                                            |
| 00 (X'00')   | 16             | <b>DESP_HEADER</b>   | 標準ヘッダー (文字)                                                                        |
| 00 (X'00')   | 8              | DESP_ID              | 目印 'IGWDESP' (文字)                                                                  |
| 08 (X'08')   | $\overline{4}$ | <b>DESP_LEN</b>      | DESP の長さ (符号付き)                                                                    |
|              | $\overline{4}$ | DESP_LEN_IV          | DESP_LEN に使用される定数                                                                  |
| 12 (X'0C')   | $\mathbf{1}$   | DESP_LEV             | 制御ブロック・レベル (文字)                                                                    |
|              | 4              | <b>DESP_LEV_IV</b>   | DESP_LEV に使用される定数                                                                  |
| 13 (X'0D')   | 3              |                      | 予約済み                                                                               |
| $16$ (X'10') | $\mathbf{1}$   | <b>DESP FUNC</b>     | 機能タイプ (GET=X'01'、 PUT=X'04'、<br>DELETE=X'07'、RENAME=X'08'、<br>UPDATE=X'09') (符号なし) |
|              | X'07'          | DESP_FUNC_DELETE     | DESP_FUNC に使用される定数                                                                 |
|              | X'08'          | DESP_FUNC_RENAME     | DESP_FUNC に使用される定数                                                                 |
|              | X'09'          | DESP_FUNC_UPDATE     | DESP FUNC に使用される定数                                                                 |
|              | X'04'          | DESP_FUNC_PUT        | DESP_FUNC に使用される定数                                                                 |
|              | X'01'          | DESP_FUNC_GET        | DESP_FUNC に使用される定数                                                                 |
|              | X'00'          | DESP_FUNC_OMITTED    | DESP_FUNC に使用される定数                                                                 |
| 17 (X'11')   | 3              |                      | 予約済み                                                                               |
| 20(X'14')    | $\overline{4}$ |                      | 予約済み                                                                               |
| 24 (X'18')   | 12             | DESP_DATA            | 機能データ (文字)                                                                         |
| 24 (X'18')   | $\overline{c}$ |                      | 予約済み                                                                               |
| 26 (X'1A')   | $\mathbf{1}$   |                      | 予約済み                                                                               |
| 27 (X'1B')   | $\mathbf{1}$   |                      | 予約済み                                                                               |
| 28 (X'1C')   | $\mathbf{1}$   | <b>DESP LIBTYPE</b>  | 入力が DCB であるか DEB であるかを示し<br>ます。(符号なし)                                              |
|              | X'02'          | DESP_LIBTYPE_DCB     | DCB 入力                                                                             |
|              | X'01'          | DESP_LIBTYPE_DEB     | DEB 入力                                                                             |
|              | X'00'          | DESP_LIBTYPE_OMITTED | 省略                                                                                 |
| 29 (X'1D')   | $\mathbf{1}$   |                      | 予約済み                                                                               |
| 30 (X'1E')   | $\mathbf{1}$   |                      | 予約済み                                                                               |
| 31 (X'1F')   | $\mathbf{1}$   |                      | 予約済み                                                                               |

オフセット 長さ、または ビット・パターン 名前 ファイン アンチャン かいかん 説明 32 (X'20') 1 DESP\_OPTION REPLACE  $\forall$  7 $\forall$   $\exists$  2 (REPLACE=X'01', NOREPLACE=X'00') (符号なし) X'02' DESP\_OPTION\_REPLACE\_ALIAS DESP\_OPTION で使用される定数 X'01' DESP\_OPTION\_REPLACE DESP\_OPTION で使用される定数 X'00' DESP\_OPTION\_NOREPLACE DESP\_OPTION で使用される定数 33 (X'21') 1 - - - - - - 予約済み 34 (X'22') 1 - - - - - 予約済み 35 (X'23') 1 - - - - - - 予約済み 36 (X'24') 4 DESP\_DCB\_PTR DCB アドレス 40 (X'28') 4 DESP\_DEB\_PTR DEB アドレス 44 (X'2C') 4 - 予約済み 48 (X'30') 4 - 予約済み 52 (X'34') 4 - 予約済み 56 (X'38') 4 - 予約済み 60 (X'3C') 4 - 予約済み 64 (X'40') 4 - 予約済み 68 (X'44') 4 - 予約済み 72 (X'48') 4 DESP\_MEM\_DATA\_PTR MEM\_DATA\_ADDRESS 76 (X'4C') 4 DESP\_MEM\_DATA2 MEM\_DATA 項目カウント (符号なし) 80 (X'50') 4 - 予約済み 84 (X'54') 4 - F - 子約済み 88 (X'58') 4 - 予約済み 92 (X'5C') 4 - F - 子約済み 96 (X'60') 4 - - - - - - - 予約済み 100 (X'64') 4 - - - - - - - 予約済み

表 *75. DESERV PUT DESP* フィールド *(*続き*)*

## **PUT** の戻りコードと理由コード

310 [ページの図](#page-333-0) 34 は、PUT 機能の戻りコードと理由コードを説明しています。

#### <span id="page-333-0"></span>**DESERV** 出口

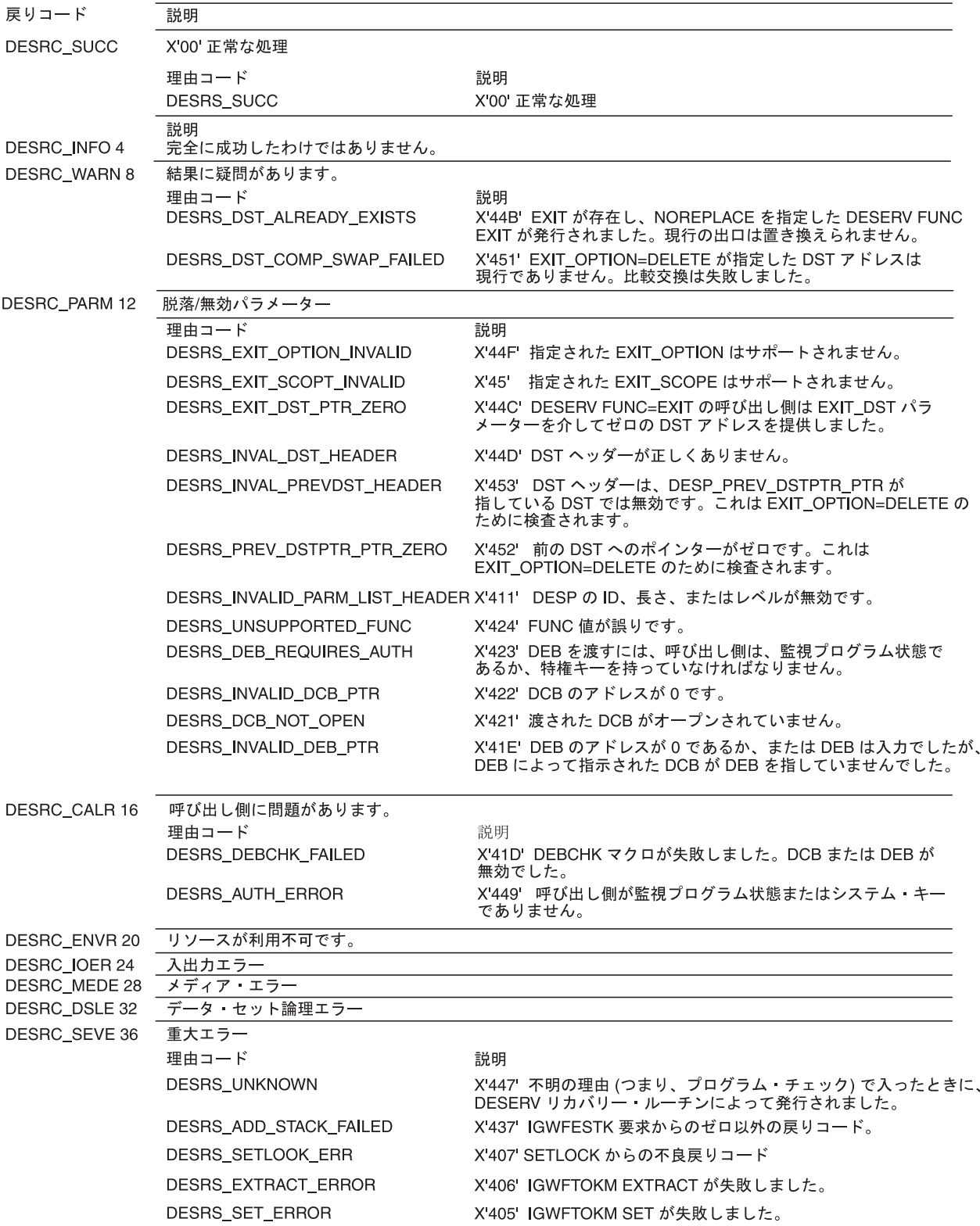

DA6S3027

図 *34. PUT* の戻りコードと理由コード

DESD (DESERV メンバー・データ記述子) は、DESERV PUT 機能への入力です。 DESD は、DESP フィールド DESP\_MEM\_DATA2 で定義された項目数からなる配

列です。 DESP MEM DATA PTR は DESD を指し、IGWDES マクロの DESD CSECT がそれをマップします。DESD 構造を表 76 に示します。

|              | 長さ、または         |                        |                                                   |
|--------------|----------------|------------------------|---------------------------------------------------|
| オフセット        | ビット・パターン       | 名前                     | 説明                                                |
| 00 (X'00')   | 16             | <b>DESD</b>            | メンバー・データ記述子 (構造)                                  |
| 00 (X'00')   | 16             | <b>DESD_ENTRY</b>      | 項目記述子 (文字)                                        |
| 00 (X'00')   | 1              | <b>DESD_FLAG</b>       | フラグ (ビット・ストリング)                                   |
|              | $1$            | <b>DESD_FLAG_ALIAS</b> | 別名項目                                              |
| 1 (X'01')    |                | <b>DESD CODE</b>       | 処理コード (エラー=X'02'、未処理=X'01'、成<br>功=X'00')(符号なし)    |
|              | X'02'          | DESD_CODE_ERROR        | DESD_CODE で使用される定数                                |
|              | X'01'          | DESD_CODE_NOGO         | DESD_CODE で使用される定数                                |
|              | X'00'          | DESD_CODE_SUCC         | DESD_CODE で使用される定数                                |
| 2 (X'02')    | 2              | <b>DESD_ERRCODE</b>    | エラー・コード (エラーの場合、DESERV 理<br>由コードの下位ハーフワード) (符号なし) |
| 4 (X'04')    | 2              |                        | 予約済み                                              |
| 6 (X'06')    | 2              | <b>DESD DATA LEN</b>   | データ域の長さ (符号なし)                                    |
| 08 (X'08')   | 4              | <b>DESD DATA PTR</b>   | データのアドレス (アドレス)                                   |
| $12$ (X'0C') | $\overline{4}$ | <b>DESD NAME PTR</b>   | 可変長名のアドレス (アドレス)                                  |
|              |                |                        |                                                   |

表 *76. DESD* パラメーター・リスト

上で定義されているように、DESD\_NAME\_PTR は DESN 構造を指します。 DESD\_DATA\_PTR は、PDSE ディレクトリーに保管されるプログラム・オブジェク トのディレクトリー項目を指します。ディレクトリー項目のフォーマットは、DESD 項目が基本名を表すか、別名を表すかによって異なります。基本名の場合、 DESD\_DATA\_PTR は IEWPMAR によってマップされた CSECT PMAR を指しま す。別名の場合、DESD\_DATA\_PTR はマクロ IEWPMAR によってマップされた CSECT PMARA を指します。 307 [ページの表](#page-330-0) 74 は PMARA 構造を示していま す。DESD\_FLAG\_ALIAS は、DESD 内の項目を基本名または別名として識別しま す。

DESERV 出口は、DESERV の呼び出し側に戻す必要がある現行戻りコードおよび理 由コードに渡されます。出口 (前処理または後処理) は、レジスター 15 に戻りコー ド 4 を戻すと、DESERV は異なる戻りコードと理由コードを DESERV 呼び出し側 に戻すことがあります。出口がレジスター 15 に戻りコード 4 を戻して DESERV に制御を戻した場合、DESX\_RETURN\_CODE および DESX\_REASON\_CODE の値 (多分、変更されている) が、呼び出し側 DESERV に戻されます。前処理出口がレ ジスター 15 に戻りコード 0 を戻した場合、処理は継続されます。一方、後処理出 口がレジスター 15 に戻りコード 0 を戻した場合は、DESX\_RETURN\_CODE およ び DESX\_REASON\_CODE の元の値 (出口への入力として渡された値) が DESERV の呼び出し側に戻されます。

出口処理には、DESERV パラメーター・リスト (DESP) の調査、あるいは他のイン ターフェース構造やバッファーの調査または変更を組み込むことができます。DESP は、DESERV 出口によって変更されません。出口には呼び出し側キー DESP が渡 されますが、DESERV はすでに DESP のキー 5 コピーを作成しており、それが

DESERV 処理に使用されます。したがって、呼び出し側キー DESP に対する変更 は、DESERV 処理には影響を与えません。DESERV インターフェース構造は、マク ロ IGWDES によって定義されます。 マクロ IGWSMDE および IEWPMAR は、 ディレクトリー項目のフォーマットを定義します。

## **DELETE** 機能に関連したパラメーター

DESERV が DESERV DELETE 機能呼び出しの制御を取得した場合、 DESX DESP PTR は DESERV パラメーター・リストを指します。DESP フィール ドが DESP\_FUNC=X'07' (DESP\_FUNC\_DELETE) の場合、これは DELETE 機能の パラメーター・リストを示します。表 77 は、DESERV DELETE 呼び出しに関連し た DESP フィールドを示しています。

表 *77. DESERV DELETE DESP* フィールド

|              | 長さ、または           |                          |                                                                             |
|--------------|------------------|--------------------------|-----------------------------------------------------------------------------|
| オフセット        | ビット・パターン         | 名前                       | 説明                                                                          |
| 00 (X'00')   | 104              | <b>DESP</b>              | DE サービス・パラメーター・リスト (構造)                                                     |
| 00 (X'00')   | 16               | <b>DESP_HEADER</b>       | 標準ヘッダー (文字)                                                                 |
| 00 (X'00')   | 8                | DESP_ID                  | 目印 IGWDESP (文字)                                                             |
| 08 (X'08')   | $\overline{4}$   | DESP_LEN                 | DESP の長さ (符号付き)                                                             |
|              | X'04'            | DESP_LEN_IV              | DESP_LEN で使用される定数                                                           |
| 12 (X'0C')   | $\mathbf{1}$     | DESP_LEV                 | 制御ブロック・レベル (文字)                                                             |
|              | X'04'            | DESP_LEV_IV              | DESP_LEV で使用される定数                                                           |
| 13 (X'0D')   | $\overline{3}$   |                          | 予約済み                                                                        |
| $16$ (X'10') | $\mathbf{1}$     | DESP_FUNC                | 機能タイプ (GET=X'01'、 PUT=X'04'、<br>DELETE=X'07'、RENAME=X'08'、<br>UPDATE=X'09') |
|              | X'09'            | DESP_FUNC_UPDATE         | DESP_FUNC で使用される定数                                                          |
|              | X'08'            | DESP_FUNC_RENAME         | DESP_FUNC で使用される定数                                                          |
|              | X'07'            | DESP_FUNC_DELETE         | DESP_FUNC で使用される定数                                                          |
|              | X'04'            | DESP_FUNC_PUT            | DESP_FUNC で使用される定数                                                          |
|              | X'01'            | DESP_FUNC_GET            | DESP_FUNC で使用される定数                                                          |
|              | $\mathbf{X}$ 00' | DESP_FUNC_OMITTED        | DESP_FUNC で使用される定数                                                          |
| 17 (X'11')   | 3                |                          | 予約済み                                                                        |
| 20 (X'14')   | $\overline{4}$   |                          | 予約済み                                                                        |
| 24 (X'18')   | 12               | DESP_DATA                | 機能データ (文字)                                                                  |
| 24 (X'18')   | $\overline{2}$   | $\overline{\phantom{a}}$ | 予約済み                                                                        |
| 26 (X'1A')   | $\mathbf{1}$     |                          | 予約済み                                                                        |
| 27 (X'1B')   | $\mathbf{1}$     |                          | 予約済み                                                                        |
| 28 (X'1C')   | $\mathbf{1}$     | DESP_LIBTYPE             | 入力が DCB であるか DEB であるかを示し<br>ます。(DCB 入力 X'02'、DEB 入力 X'01') (符<br>号なし)       |
|              | X'02'            | DESP LIBTYPE DCB         | DESP_LIBTYPE で使用される定数                                                       |
|              | X'01'            | DESP_LIBTYPE_DEB         | DESP_LIBTYPE で使用される定数                                                       |
|              | $\rm X'00'$      | DESP_LIBTYPE_OMITTED     | DESP_LIBTYPE で使用される定数                                                       |
|              |                  |                          |                                                                             |

| ビット・パターン       | 名前                       | 説明                       |
|----------------|--------------------------|--------------------------|
| 1              | $\overline{\phantom{a}}$ | 予約済み                     |
| $\mathbf{1}$   |                          | 予約済み                     |
| $\mathbf{1}$   |                          | 予約済み                     |
| $\mathbf{1}$   |                          | 予約済み                     |
| $\mathbf{1}$   | $\overline{a}$           | 予約済み                     |
| $\mathbf{1}$   | $\overline{\phantom{a}}$ | 予約済み                     |
| $\mathbf{1}$   |                          | 予約済み                     |
| 4              | DESP_DCB_PTR             | DCB アドレス                 |
| 4              | DESP_DEB_PTR             | DEB アドレス                 |
| $\overline{4}$ | $\overline{\phantom{a}}$ | 予約済み                     |
| $\overline{4}$ |                          | 予約済み                     |
| 4              | $\overline{\phantom{a}}$ | 予約済み                     |
| 4              |                          | 予約済み                     |
| 4              |                          | 予約済み                     |
| 4              |                          | 予約済み                     |
| 4              | $\overline{a}$           | 予約済み                     |
| 4              |                          | 予約済み                     |
| 4              |                          | 予約済み                     |
| 4              | DESP_NAME_LIST           | 削除する名前のリスト (DESL) (アドレス) |
| 4              | DESP_NAME_LIST2          | DESL 名前リストの項目数 (符号なし)    |
| 4              | $\overline{\phantom{a}}$ | 予約済み                     |
| $\overline{4}$ | $\overline{\phantom{a}}$ | 予約済み                     |
| 4              | $\overline{\phantom{a}}$ | 予約済み                     |
| 4              | $\overline{\phantom{a}}$ | 予約済み                     |
|                |                          |                          |

表 *77. DESERV DELETE DESP* フィールド *(*続き*)*

DESL は、削除する名前を指します。DESP\_NAME\_LIST\_PTR は DESL を指し、 IGWDES マクロの DESL DSECT がそれをマップします。DESL は、DESP フィー ルド DESP\_NAME\_LIST2 が定義する項目数からなる配列です。DESL 構造は、 297 [ページの表](#page-320-0) 63 に示されています。

# **RENAME** 機能に関連したパラメーター

DESERV 出口が DESERV RENAME 機能呼び出しのために制御を取得した場合、 DESX\_DESP\_PTR は DESERV パラメーター・リストを指します。DESP フィール ドが DESP FUNC=X'08' (DESP FUNC RENAME) の場合、これは RENAME 機能 のパラメーター・リストを示します。表 78 は、DESERV RENAME 呼び出しに関 連した DESP のフィールドを示します。

表 *78. DESERV RENAME DESP* フィールド

|            | 長さ、または   |      |                         |
|------------|----------|------|-------------------------|
| オフセット      | ビット・パターン | 名前   | 説明                      |
| 00 (X'00') | 104      | DESP | DE サービス・パラメーター・リスト (構造) |

|              | 長さ、または            |                          |                                                                                 |  |
|--------------|-------------------|--------------------------|---------------------------------------------------------------------------------|--|
| オフセット        | ビット・パターン          | 名前                       | 説明                                                                              |  |
| 00 (X'00')   | 16                | DESP_HEADER              | 標準ヘッダー (文字)                                                                     |  |
| 00 (X'00')   | 8                 | DESP_ID                  | 目印 IGWDESP (文字)                                                                 |  |
| 08 (X'08')   | $\overline{4}$    | DESP_LEN                 | DESP の長さ (符号付き)                                                                 |  |
|              | X'04'             | DESP_LEN_IV              | DESP_LEN で使用される定数                                                               |  |
| 12 (X'0C')   | $\mathbf{1}$      | DESP_LEV                 | 制御ブロック・レベル (文字)                                                                 |  |
|              | X'04'             | DESP_LEV_IV              | DESP_LEV で使用される定数                                                               |  |
| 13 (X'0D')   | $\mathfrak{Z}$    |                          | 予約済み                                                                            |  |
| $16$ (X'10') | $\mathbf{1}$      | <b>DESP FUNC</b>         | 機能タイプ (GET=X'01'、 PUT=X'04'、                                                    |  |
|              |                   |                          | DELETE=X'07'、RENAME=X'08'、UPDATE=X'09')                                         |  |
|              | X'09'             | DESP_FUNC_UPDATE         | DESP_FUNC で使用される定数                                                              |  |
|              | X'08'             | DESP_FUNC_RENAME         | DESP_FUNC で使用される定数                                                              |  |
|              | X'07'             | DESP_FUNC_DELETE         | DESP_FUNC で使用される定数                                                              |  |
|              | X'04'             | DESP FUNC PUT            | DESP_FUNC で使用される定数                                                              |  |
|              | X'01'             | DESP_FUNC_GET            | DESP_FUNC で使用される定数                                                              |  |
|              | X'00'             | DESP_FUNC_OMITTED        | DESP_FUNC で使用される定数                                                              |  |
| 17 (X'11')   | 3                 |                          | 予約済み                                                                            |  |
| 20 (X'14')   | $\overline{4}$    |                          | 予約済み                                                                            |  |
| 24 (X'18')   | 12                | DESP_DATA                | 機能データ (文字)                                                                      |  |
| 24 (X'18')   | $\overline{c}$    |                          | 予約済み                                                                            |  |
| 26 (X'1A')   | $\mathbf{1}$      |                          | 予約済み                                                                            |  |
| 27 (X'1B')   | $\mathbf{1}$      |                          | 予約済み                                                                            |  |
| 28 (X'1C')   | $\mathbf{1}$      | DESP_LIBTYPE             | 入力が DCB であるか DEB であるかを示します。<br>(DCB,DEB) (DCB 入力 X'02'、DEB 入力 X'01') (符<br>号なし) |  |
|              | X'02'             | DESP_LIBTYPE_DCB         | DESP_LIBTYPE で使用される定数                                                           |  |
|              | X'01'             | DESP_LIBTYPE_DEB         | DESP_LIBTYPE で使用される定数                                                           |  |
|              | $\mathbf{X}$ '00' | DESP_LIBTYPE_OMITTED     | DESP_LIBTYPE で使用される定数                                                           |  |
| 29 (X'1D')   | $\mathbf{1}$      | $\overline{\phantom{a}}$ | 予約済み                                                                            |  |
| 30 (X'1E')   | $\mathbf{1}$      |                          | 予約済み                                                                            |  |
| 31 (X'1F')   | $\mathbf{1}$      |                          | 予約済み                                                                            |  |
| 32 (X'20')   | 1                 | $\overline{\phantom{0}}$ | 予約済み                                                                            |  |
| 33 (X'21')   | $\mathbf{1}$      |                          | 予約済み                                                                            |  |
| 34 (X'22')   | $\mathbf{1}$      |                          | 予約済み                                                                            |  |
| 35 (X'23')   | $\mathbf{1}$      |                          | 予約済み                                                                            |  |
| 36 (X'24')   | 4                 | DESP_DCB_PTR             | DCB アドレス                                                                        |  |
| 40 (X'28')   | 4                 | DESP_DEB_PTR             | DEB アドレス                                                                        |  |
| 44 (X'2C')   | $\overline{4}$    |                          | 予約済み                                                                            |  |
| 48 (X'30')   | 4                 |                          | 予約済み                                                                            |  |
| 52 (X'34')   | 4                 |                          | 予約済み                                                                            |  |
| 56 (X'38')   | $\overline{4}$    |                          | 予約済み                                                                            |  |
| 60 (X'3C')   | 4                 |                          | 予約済み                                                                            |  |
| 64 (X'40')   | $\overline{4}$    | $\overline{\phantom{a}}$ | 予約済み                                                                            |  |
| 68 (X'44')   | 4                 |                          | 予約済み                                                                            |  |
| 72 (X'48')   | 4                 |                          | 予約済み                                                                            |  |

表 *78. DESERV RENAME DESP* フィールド *(*続き*)*

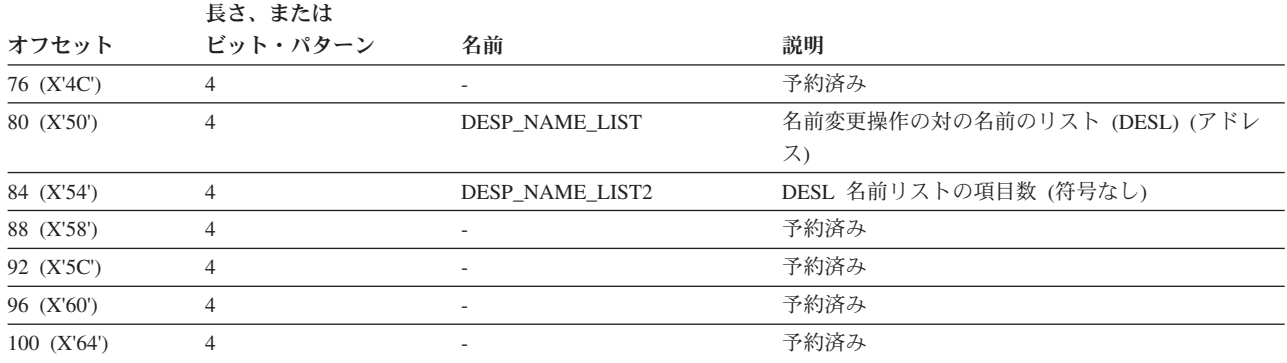

表 *78. DESERV RENAME DESP* フィールド *(*続き*)*

DESL は、名前変更する名前と新しい名前を指します。 DESP\_NAME\_LIST\_PTR は DESL を指し、IGWDES マクロの DESL DSECT がそれをマップします。DESL は、DESP フィールド DESP\_NAME\_LIST2 が定義する項目数からなる配列です。 DESL 構造は、 297 [ページの表](#page-320-0) 63 に示されています。

## **UPDATE** 機能に関連したパラメーター

DESERV が DESERV UPDATE 機能呼び出しの制御を取得した場合、 DESX\_DESP\_PTR は DESERV パラメーター・リストを指します。DESP フィール ドが DESP\_FUNC=X'09' (DESP\_FUNC\_UPDATE) の場合、これは UPDATE 機能の パラメーター・リストを示しています。表 79 は、DESERV UPDATE 呼び出しに関 連した DESP フィールドを示しています。

表 *79. DESERV UPDATE DESP* フィールド

|              | 長さ、または         |                    |                                   |
|--------------|----------------|--------------------|-----------------------------------|
| オフセット        | ビット・パターン       | 名前                 | 説明                                |
| 00 (X'00')   | 104            | <b>DESP</b>        | DE サービス・パラメーター・リスト (構造)           |
| 00 (X'00')   | 16             | <b>DESP_HEADER</b> | 標準ヘッダー (文字)                       |
| 00 (X'00')   | 8              | DESP_ID            | 目印 'IGWDESP' (文字)                 |
| 08 (X'08')   | $\overline{4}$ | <b>DESP LEN</b>    | DESP の長さ (符号付き)                   |
|              | X'04'          | DESP LEN IV        | DESP_LEN で使用される定数                 |
| 12 (X'0C')   | 1              | <b>DESP LEV</b>    | 制御ブロック・レベル (文字)                   |
|              | X'04'          | <b>DESP LEV IV</b> | DESP_LEV で使用される定数                 |
| $13$ (X'0D') | 3              |                    | 予約済み                              |
| $16$ (X'10') | 1              | <b>DESP FUNC</b>   | 機能タイプ (GET=X'01'、 PUT=X'04'、      |
|              |                |                    | $DELETE=X'07'$ , $RENAME=X'08'$ , |
|              |                |                    | $UPDATE=X'09'$                    |
|              | X'09'          | DESP_FUNC_UPDATE   | DESP_FUNC で使用される定数                |
|              | X'08'          | DESP FUNC RENAME   | DESP_FUNC で使用される定数                |
|              | X'07'          | DESP FUNC DELETE   | DESP_FUNC で使用される定数                |
|              | X'04'          | DESP_FUNC_PUT      | DESP_FUNC で使用される定数                |
|              | X'01'          | DESP FUNC GET      | DESP_FUNC で使用される定数                |
|              | X'00'          | DESP_FUNC_OMITTED  | DESP_FUNC で使用される定数                |
| 17 (X'11')   | 3              |                    | 予約済み                              |

#### **DESERV** 出口

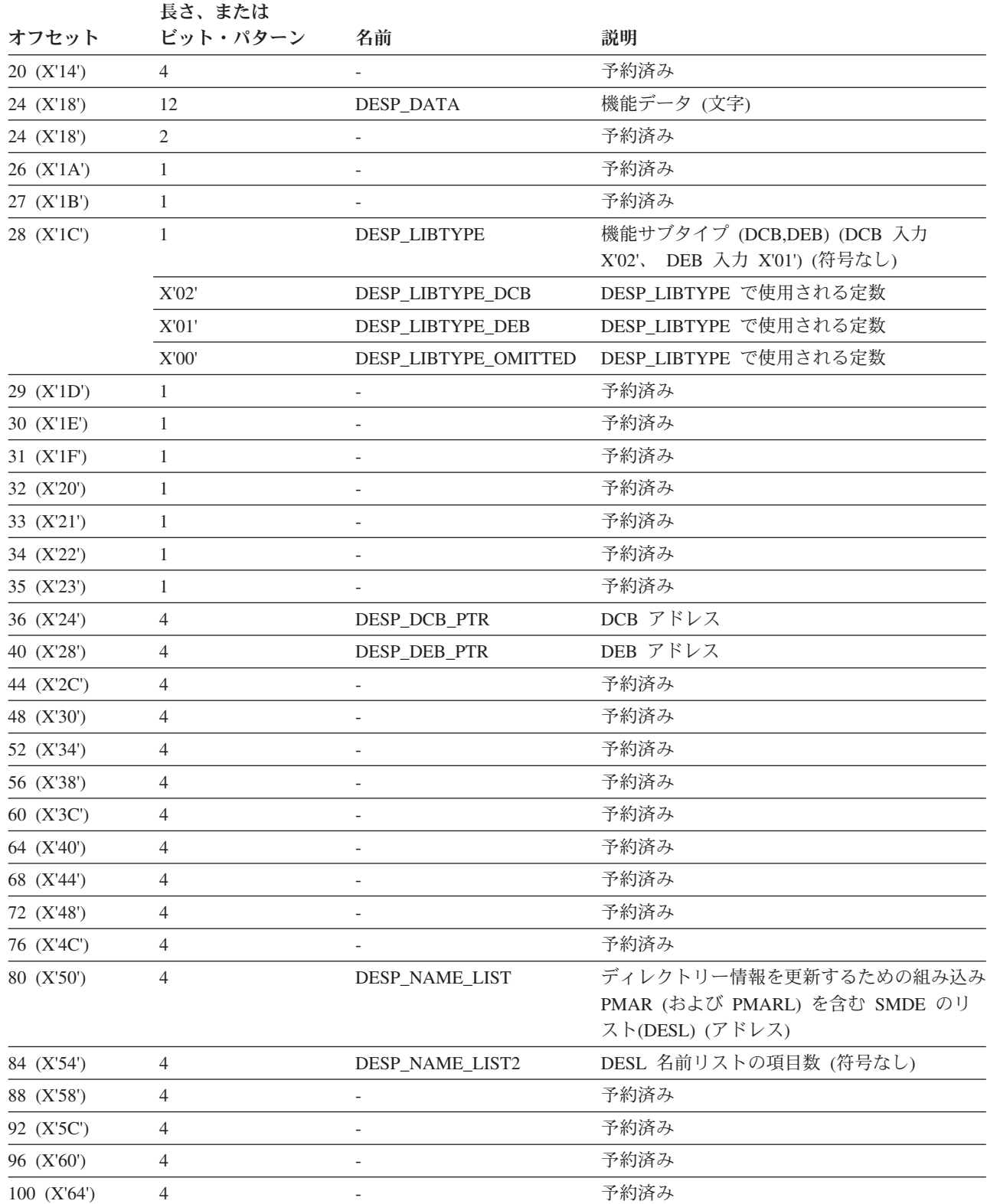

表 *79. DESERV UPDATE DESP* フィールド *(*続き*)*

DESL は、更新する SMDE を指します。DESP\_NAME\_LIST\_PTR は DESL を指 し、IGWDES マクロの DESL DSECT がそれをマップします。DESL は、DESP フ ィールド DESP\_NAME\_LIST2 が定義する項目数からなる配列です。DESL 構造 は、 297 [ページの表](#page-320-0) 63 に示されています。

## 出口ルーチンの入り口環境

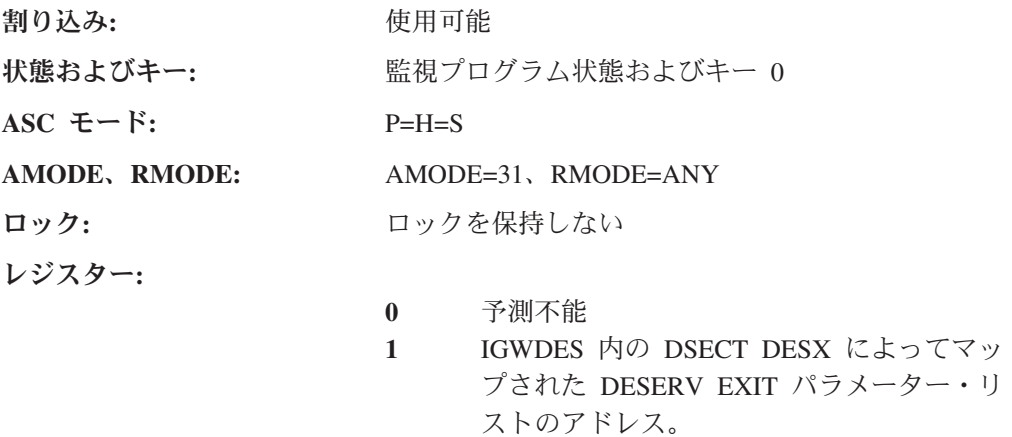

- **2-12** 予測不能
- **13** 18 ワード保管域 (キー 0)。
- **14** 戻りアドレス
- **15** 出口ルーチンのエントリー・ポイント・ア ドレス

出口は TASK モードに入り、DESERV リカバリー環境は ESTAE です。したがっ て、出口ルーチンは、必要であれば SVC を発行できます。

## 出口ルーチンの出口環境

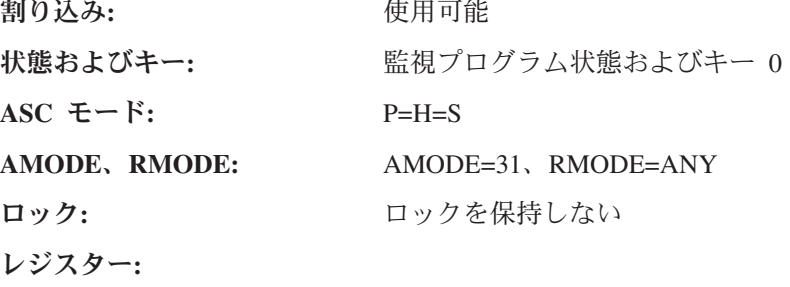

特に指示がない限り、レジスターはすべて、入った ときの内容に復元する必要があります。

**15** 戻りコード

前処理出口の場合:

- **R15 = 0** この DESERV 呼び出しの処理 を継続します。
- **R15 = 4** この DESERV 呼び出しの処理 を中断します。制御は即時に DESERV の呼び出し側に戻さ れ、出口によって戻りコードと 理由コードが DESX フィールド

の DESX RETURN CODE と

DESX\_REASON\_CODE に設定 されます。

後処理出口の場合:

- **R15 = 0** この DESERV 呼び出しの処理 を継続します (つまり、 DESERV の呼び出し側に戻りま す)。
- **R15 = 4** 制御は DESERV の呼び出し側 に戻され、出口によって戻りコ ードと理由コードが DESX フィ ールドの DESX\_RETURN\_CODE と

DESX REASON CODE に設定 されます。

DESX\_RETURN\_CODE と DESX\_REASON\_CODE の値 は、マクロ IGWDES に記述さ れています。理由コードの構造 は、最初の 2 バイトは、システ ム・コンポーネント ID とモジ ュール ID (つまり、システム診 断情報) です。下位 2 バイトに は、マクロ IGWDES に示され ている実際の理由コードが入っ ています。GET、RENAME、 DELETE、および UPDATE の 追加の戻りコードおよび理由コ ードについては、「*z/OS DFSMS Macro Instructions for Data Sets*」を参照してください。

制約事項: 出口からこれ以外の戻りコードが戻さ れた場合は、DESERV コードによって SVC ダ ンプが取られます。

## **DESERV** 出口に入るときのレジスター

DESERV 出口が制御を取得した時点での汎用レジスターの内容は、次のとおりで す。

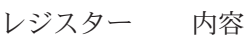

- **0** 適用外
- **1** DESX のアドレス
- **2-12** 適用外
- **13** レジスター保管域のアドレス
- **14** 戻りアドレス
- **15** DESERV 出口エントリー・ポイントのアドレス

### **DESERV** 出口から戻るときのレジスター

制御を DESERV に戻した時点で、レジスターの内容は、以下のようにセットアッ プされていなければなりません。

レジスター 内容

- **0-14** 入ったときの内容に復元されます。
- **15** 戻りコード

## **DESERV** 出口の戻りコードと理由コード

- 戻りコード 説明
- **00 (X'00')** DESERV 機能を継続します。
- **04 (X'04')** 即時に DESERV の呼び出し側に戻り、それぞれ DESX\_RETURN\_CODE と DESX\_REASON\_CODE によって定義さ れた戻りコードと理由コードを戻します。

### **DESERV FUNC=EXIT** 戻りコードと理由コード

戻りコードと理由コードのフォーマットは、次のとおりです。

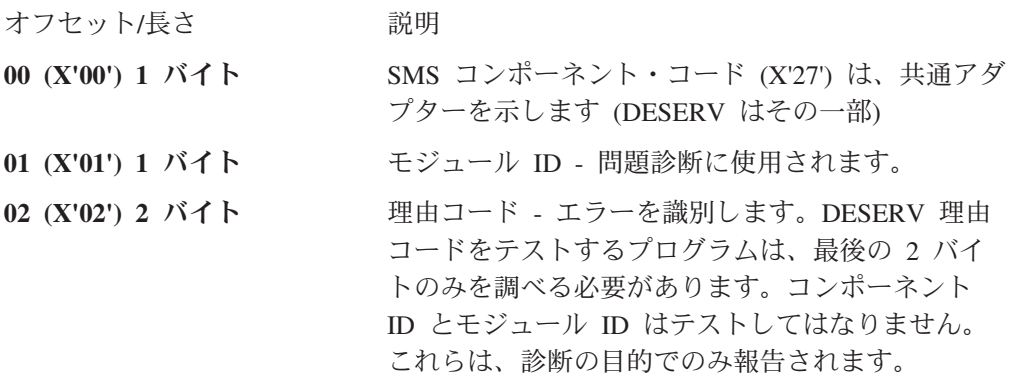

以下は、DESERV FUNC=EXIT が戻す理由コードの下位 2 バイト値です (戻りコー ド別にソート)。

#### **DESERV** 出口

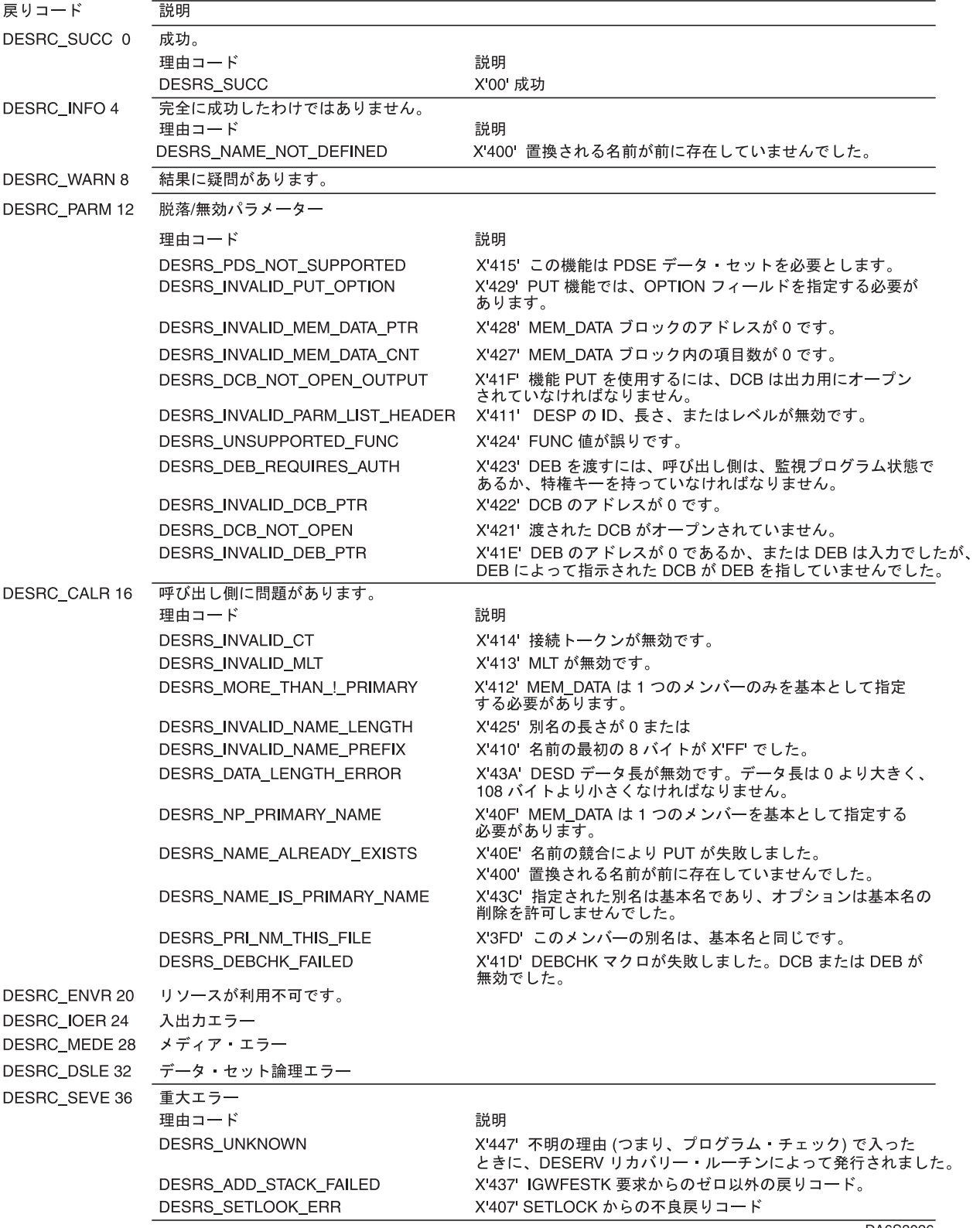

図 *35.* 出口 *DESERV* 機能の戻りコードと理由コード

DA6S3026

追加の戻りコードと理由コード**:** GET、RENAME、DELETE、および UPDATE の戻 りコードと理由コードについては、「*z/OS DFSMS Macro Instructions for Data Sets*」を参照してくだ さい。

## **DESERV** 出口の例

以下のプログラム・セグメントは、タスク・モードの DESERV 出口を確立および 削除し、これによって前のタスクを復元します。サンプルは汎用で、グローバル出 口またはタスク・レベル出口のいずれにも十分適用できますが、ここではタスク・ レベル・サポートを示しています。グローバル出口を確立する場合は、共通ストレ ージ内に DST ストレージを取得してください。

```
SAMPLE CSECT
     USING *,12<br>STM 14,12,12(13)
     STM 14,12,12(13) SAVE REGISTERS
     LR 12,15 ESTABLISH BASE REGISTER
     LA 2,SAVE ADDRESS REGISTER SAVE AREA
     ST 2,8(13) FORWARD CHAIN SAVE AREA
     ST 13,SAVE+4 BACKWARD CHAIN SAVE AREA
     LR 13,2 ESTABLISH SAVE AREA
     .
     .
     .
*
*
* ESTABLISH THE TASK LEVEL EXIT
*
* BUILD THE DST TO REPRESENT MY TASK LEVEL EXIT
*
     LA 3, MY DST ADDRESSABILITY TO MY DST
     USING DST,3 MAP DST
     XC DST,DST CLEAR MY DST STORAGE
     MVC DST_ID,DST_ID_CONST SET EYECATCHER IN DST<br>LA 15,DST LEN IV(,0) GET LENGTH OF DST
     LA 15,DST_LEN_IV(,0) GET LENGTH OF DST
     ST 15,DST LEN SET LENGTH OF DST
     MVI DST_LEV,DST_LEV_IV SET LEVEL OF DST USED
     OI DST FLAGS, DST FLAGS PROP SET FLAG TO PROPAGATE THIS EXIT
                          TO ATTACHED TASKS.
     MVC DST_EXIT_PTR,ADDR_DESEXIT SET ADDRESS OF TASK EXIT
*
* CALL DESERV TO ENABLE MY TASK LEVEL EXIT
* THIS MODULE ASSUMES THAT IT IS RUNNING EITHER SUPERVISOR STATE
* OR SYSTEM KEY.
*
     DESERV FUNC=EXIT, *
           EXIT SCOPE=TASK,
           EXIT<sup>O</sup>PTION=REPLACE,
           EXIT DST=MY DST,
           EXIT_PREV_DSTPTR=MY_PREV_DSTPTR, *
           MF=S
     .
     .
     .
*
* QUERY THE CURRENT DST ADDRESS, RETURNED IN CURRENT_DSTPTR.
* THERE IS NO NEED TO QUERY PRIOR TO DOING THE DELETE, THIS IS
* HERE JUST TO SHOW THE INVOCATION SYNTAX.
*
     DESERV FUNC=EXIT, *
           EXIT_SCOPE=TASK, *
           EXIT_OPTION=QUERY, *
           EXIT_PREV_DSTPTR=CURRENT_DSTPTR, *
           MF=S
```
図 *36.* タスク・レベル *DESERV* 出口の確立と削除 *(1/2)*

```
*
* HERE THE APPLICATION WOULD DO SOMETHING TO
* CAUSE A DESERV CALL TO BE DONE. AN EXAMPLE OF THIS TYPE OF THING
* WOULD BE ATTACHING THE BINDER AS A SUBTASK (THE BINDER USES
* DESERV.)
*
     .
      .
      .
*
* DELETE THE TASK LEVEL EXIT
*
     DESERV FUNC=EXIT,
            EXIT_SCOPE=TASK, *EXIT<sup>T</sup>OPTION=DELETE,<br>EXITTDST=MY_DST.
            EXIT_DST=MY_DST,
            EXIT_PREV_DSTPTR=MY_PREV_DSTPTR, *
            MF=S
      .
      .
      .
*
* RESTORE REGISTERS AND RETURN
     L 13,SAVE+4
     LM 14,12,12(13)
     SR 15,15 SET RETURN CODE
     BR 14 RETURN TO CALLER
* THE FOLLOWING IS A BLOCK USED BY THIS APPLICATION. THIS BLOCK CAN
* BE USED BY THE EXIT. THE EXIT ALSO (SMARTLY) FINDS THE
* PREV DST_PTR_FIELD IN MY_BLOCK WHEN IT GIVES CONTROL TO THE
* PREVIOUSLY ESTABLISHED TASK LEVEL EXIT.
MY BLOCK DS OD MY APPLICATION BLOCK
MY_APPLICATION_STUFF DS CL8 MY APPLICATION STUFF
MY_DST DS CL(DST_LEN_IV) MY DST IMBEDDED IN MY BLOCK
                            ADDRESS OF PREVIOUS TASK LEVEL
             EXTRN DESEXIT
ADDR_DESEXIT DC A(DESEXIT) ADDRESS OF MY TASK LEVEL EXIT
DST_ID_CONST DC CL8'IGWDST ' DST EYECATCHER
* DST
CURRENT_DSTPTR DS F ADDRESS OF CURRENT TASK LEVEL
* DST
SAVE DS 18F REGISTER SAVE AREA
             END
```
図 *36.* タスク・レベル *DESERV* 出口の確立と削除 *(2/2)*

以下のプログラム・セグメントは、サンプル DESERV 出口を示しています。これ は、前のコード・セグメントによって確立された出口です。このサンプルは、制御 を前の出口に渡す方法を示しています。このサンプル出口は再入可能ではないの で、サブタスクが 1 つだけであることが前提です。

```
DESEXIT CSECT
DESEXIT AMODE 31 Must be AMODE 31
DESEXIT RMODE ANY Could be RMODE 24 if required
*
* entry code to save registers and establish base register.
       USING \star, 12
       STM 14,12,12(13) SAVE REGISTERS
       LR 12,15 ESTABLISH BASE REGISTER
       LA 2,SAVE ADDRESS REGISTER SAVE AREA<br>ST 2,8(13) FORWARD CHAIN SAVE AREA
                              FORWARD CHAIN SAVE AREA
       ST 13, SAVE+4 BACKWARD CHAIN SAVE AREA
       LR 13,2 ESTABLISH SAVE AREA
*
* Assume this exit is only interested in the output from GET functions.
* Therefore ignore entry for all other functions and only
* process the get function invocations where get processing is complete
*
       SLR 2,2 clear reg
       ST 2, EXIT RC initialize return code
       LR 2,1 get the DESX address in reg 2
       USING DESX,2 map the DESX<br>L 3,DESX DST PTR get address
       L 3, DESX DST PTR get address of DST
       LR 4,3 get address of DST
       LA 5,MY_DST-MY_BLOCK(,0) get offset to DST within MY_BLOCK<br>SR 4,5 get the address of MY BLOCK
       SR 4,5 get the address of MY BLOCK
       USING MY_BLOCK, 4 map MY_BLOCK
*
* First give control to any previously established DESERV
* exits. If the value in PREV DST PTR is zero, then there was no
* previous DST (that is, no previous DESERV exit). PREV_DST_PTR was
* saved in MY BLOCK by the SAMPLE CSECT that enabled this
* exit.
       SR 15,15 simulate previous exit's return code
       ICM 5,15, PREV DST PTR get previous DST address
       BZ NOPREVDST branch if zero, no previous DST
* There was a previous exit, to which you transfer control.
* First build a DESX then branch to the previous exit.
*
*
* Getmain dynamic storage for interfacing with the other exit
*
*
       GETMAIN RU,LV=DESX_LEN_IV,SP=230,KEY=0,LOC=(ANY)
       ST 1, MY DESX STG PTR
       MVC 0(L'DESX,1), DESX copy the DESX that was input to this
* routine.
       ST 5,DESX_DST_PTR-DESX(,1) Set previous DST address in DESX
       L 15, DST<sup></sup>EXIT<sup></sup>PTR-DST(,5) get address of previous exit<br>BALR 14,15 call the previous exit in 31 bit ame
             14,15 call the previous exit in 31 bit amode
```
図 *37.* サンプル *DESERV* 出口ルーチン *(1/3)*

```
NOPREVDST EQU *<br>ST 15,EXIT RC
                            save previous exit's return code
* If this invocation of the exit was the pre-processing exit and the
* exit we called just returned with a return code of 4 then they
* might have returned the data in question.
      TM DESX_FLAGS,DESX_POST_BIT is this post-processing call
      BO POST yes, branch
* this is a pre-processing call, did the exit just called request an
* immediate return, and therefore maybe fill in the output fields
* if the return code was zero, the called routine wants deserv to
* perform the function.
       CLC EXIT RC,ZERO was return code zero
       BE RETURN yes, branch to return to deserv
POST EQU * either called exit performed the
* deserv function, or this is a post
                              processing exit call.
       L 6,DESX_DESP_PTR get the DESERV parameter list (DESP)
       USING DESP,6 map DESP
       CLI DESP_FUNC, DESP_FUNC_GET is this a function GET call
       BNE RETURN no, branch
       CLC DESX_REASON_CODE+2(2),=AL2(DESRS_SUCC) check low order
                               halfword of reason code for success
       BE GOODDATA branch if DESERV GET was successful
       CLC DESX_REASON_CODE+2(2),=AL2(DESRS_NOTFOUND) check for
       * some members not found<br>BNE BADDATA branch if some other er
                              branch if some other error
GOODDATA EQU *
*
* Process the entries in the names list that were found
*
       .
       .
       .
      B RETURN return to the caller (DESERV)
BADDATA EQU
       .
       .
       .
*
RETURN EQU * Return to caller (DESERV)
*
* restore registers, FREEMAIN storage, etc.
*
      L 15, EXIT RC set return code
       L 13,SAVE+4
       L 14,12(13) restore return address
       LM 0,12,20(13) restore callers other registers<br>BR 14 14 return to deserv
             14 return to deserv
```
図 *37.* サンプル *DESERV* 出口ルーチン *(2/3)*

|     |    | REGISTER SAVE AREA                                                                                                    |
|-----|----|----------------------------------------------------------------------------------------------------|
| DC  |    | constant of zero                                                                                                    |
|     |    | Return code to pass back to DESERV                                                                                                    |
|     |    | EYECATCHER FOR DESX                                                                                                    |
|     |    | ADDRESS OF GETMAINED STORAGE FOR                                                                                                    |
|     |    | DESX TO PASS TO PREVIOUS EXIT.                                                                                                    |
|     |    | MY APPLICATION BLOCK                                                                                                    |
|     |    | MY APPLICATION STUFF                                                                                                    |
|     |    | MY DST DS CL(DST LEN IV) MY DST IMBEDED IN MY BLOCK                                                                                                    |
|     |    | ADDRESS OF PREVIOUS TASK LEVEL EXIT                                                                                                    |
|     |    | <b>DESERV MAPPINGS</b>                                                                                                    |
|     |    | DIRECTORY ENTRY                                                                                                    |
|     |    | PROGRAM MANAGEMENT ATTRIBUTE RECORD                                                                                                    |
|     |    | THE PMAR IS A SUB RECORD OF THE SMDE                                                                                                    |
| END |    |                                                                                                    |
|     | DC | * CONTROL INFORMATION<br>DS 18F<br>F'0'<br>$F^{\dagger} \theta^{\dagger}$<br>DESX ID CONST DC CL8'IGWDESX '<br>MY DESX STG PTR DC F'0'<br><b>DSECT</b><br>MY APPLICATION STUFF DS CL8<br>PREV DST PTR DS F<br>IGWDES<br>IGWSMDE<br><b>I EWPMAR</b> |

図 *37.* サンプル *DESERV* 出口ルーチン *(3/3)*

# 第 **11** 章 システム・イメージ・ライブラリーの保守

この章では、システム・イメージ・ライブラリー SYS1.IMAGELIB を保守する方法 について説明します。 SYS1.IMAGELIB は、汎用文字セット (UCS)、用紙制御バッ ファー (FCB)、および DFSMSdfp がサポートする IBM プリンターのプリンター制 御情報を含んでいる区分データ・セットです (PDSE はサポートされません)。プリ ンター制御情報は、プリンターのタイプに応じて、以下の形で組み込まれていま す。

- UCS イメージ (モジュールとも呼ばれます)
- v UCS イメージ・テーブル
- FCB イメージ (モジュールとも呼ばれます)
- 制御モジュール

システムは UCS イメージとイメージ・テーブルを使用して、ユーザーが要求する UCS を、対応する印刷バンド/トレーンに関連付けます。システム・インストール時 に、ほとんどの IBM 標準 UCS イメージが SYS1.IMAGELIB に組み込まれます。 新規リリースの DFSMS をインストールすると、IBM 提供の名前を持っていたイメ ージを置き換えるので注意が必要です。イメージを変更または置換した場合は、そ のコピーを別に保守することが必要になる場合があります。下の表は、IBM 1403、 3203、および 3211 プリンターの標準文字セット・イメージを示しています。

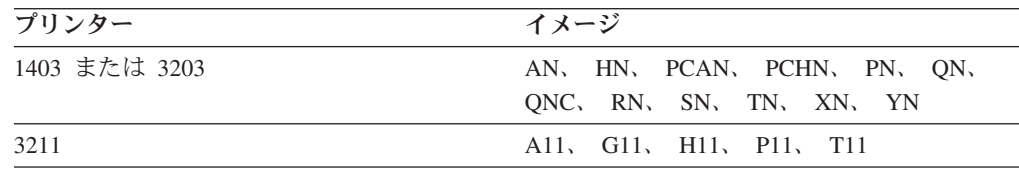

詳細なプリンター固有の情報や使用可能な印刷バンド/トレーンを調べるには、下の 表にリストされている資料を参照してください。

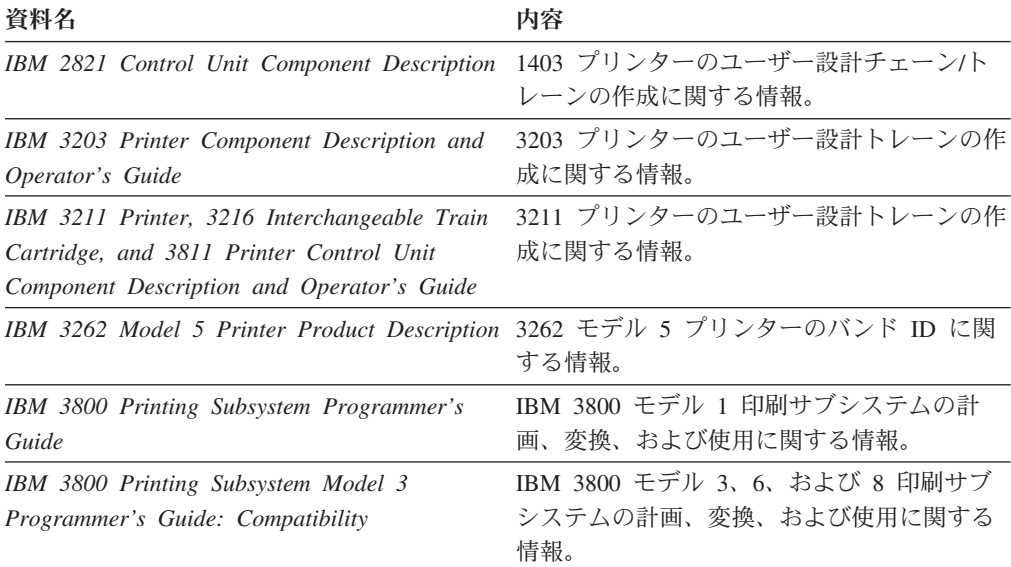

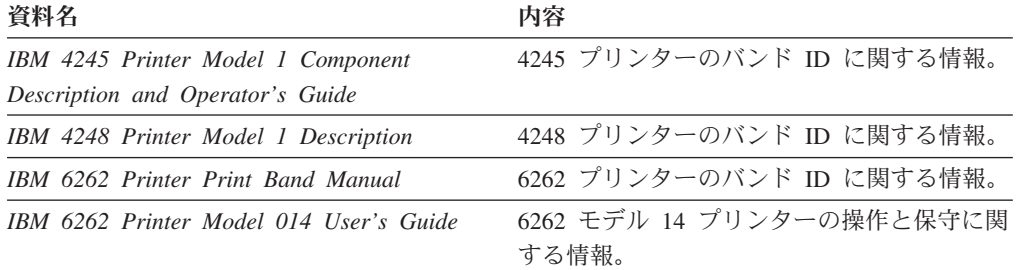

この章の情報を使用するには、以下の表にリストした資料の内容を十分に理解して いることが必要です。

| 資料名                                                             | 内容                                                                          |
|-----------------------------------------------------------------|-----------------------------------------------------------------------------|
| z/OS DFSMS Macro Instructions for Data Sets                     | SETPRT マクロについて説明しています。必<br>要なイメージ (モジュール) を指定するのに使<br>用できます。                |
| z/OS DFSMSdfp ユーティリティー                                          | IEBIMAGE ユーティリティー・プログラムに<br>ついて説明しています。                                     |
| z/OS MVS JCL 解説書                                                | OPEN 時に処理される DD ステートメントの<br>CHARS、MODIFY、UCB、および FCB パラ<br>メーターについて説明しています。 |
| z/OS JES2 初期設定およびチューニング ガイ JES2 参照情報が記載されています。<br>$\mathcal{F}$ |                                                                             |
| z/OS JES3 初期設定およびチューニング ガイ JES3 参照情報が記載されています。<br>$\mathcal{F}$ |                                                                             |

表 80 は、SYS1.IMAGELIB のプリンター固有の内容についての情報を提供します。

表 *80. SYS1.IMAGELIB* の内容

| プリンター・タイプ                    | UCS イメージ UCS |       | FCB イメージ 制御 |       |
|------------------------------|--------------|-------|-------------|-------|
|                              |              | イメージ・ |             | モジュール |
|                              |              | テーブル8 |             |       |
| 1403                         | X            |       |             |       |
| $3203$ <sup>1</sup>          | X            |       | X           |       |
| 3211                         | X            |       | X           |       |
| 3262 モデル 5 2,4,5             |              | X     | X           |       |
| $4245$ <sup>3</sup>          |              | $X^6$ | X           |       |
| 4248 <sup>3</sup>            |              | $X^6$ | X           |       |
| 6262 モデル 14 <sup>2,4,5</sup> |              | X     | X           |       |
| 3800                         |              |       |             | $X^7$ |

表 **80** の注**:**

1. IBM 3203 モデル 5 プリンターは、JES によって 3211 プリンターと同じに扱 われます。ただし、3203 モデル 5 は 3211 指標付け機能をサポートせず、JES からの指標付けコマンドを無視します。 3203 モデル 5 は、独自の固有 UCS イメージを使用しますが、3211 FCB イメージを使用します。

- <span id="page-352-0"></span>2. このプリンターは、4248 ネイティブ・モードで操作している 4248 と同様に操 作できます。この場合は、本章の 4248 関連の UCS セクションを使用してくだ さい。UCS 情報はイメージ・テーブルに含まれています。
- 3. このプリンターはネイティブ・モードで操作できます。この場合、UCS 情報は イメージ・テーブルに含まれています。このプリンターは 3211 互換モードで操 作することもできます。この場合、UCS 情報は UCS イメージに含まれていま す。その場合には、本章の 3211 関連の UCS セクションを使用する必要があり ます。
- 4. このプリンターは、4248 プリンターと同じイメージ・テーブルを使用します。 ただし、可変印刷速度または水平コピー機能および 4248 プリンターのホスト・ スタッカー制御はサポートしません。
- 5. このプリンターは、4248 プリンターと同じ FCB イメージを使用します。
- 6. イメージ・テーブルは IBM によって提供されます。4245 イメージ・テーブル の内容を、 336 [ページの表](#page-359-0) 81 に示します。4248 イメージの内容は、 337 [ページ](#page-360-0) [の表](#page-360-0) 82 に示します。
- 7. 以下の 3800 印刷サブシステム制御モジュールが存在します。
	- 文字配列テーブル
	- 図形文字変更テーブル
	- コピー変更テーブル
	- ライブラリー文字セット
	- FCB イメージ

IEBIMAGE ユーティリティー・プログラムを使用して、これらの制御モジュー ルを作成および保守できます。IEBIMAGE についての詳細は、「*z/OS DFSMSdfp* ユーティリティー」を参照してください。プリンターをページ・モードで実行し ているときは、IEBIMAGE や SYS1.IMAGELIB は使用しません。その場合、 PSF for z/O は、別のライブラリーから別のタイプのモジュールを使用します。 詳しくは、「*3900* 製品説明」を参照してください。

8. 336 [ページの図](#page-359-0) 41 は、UCS イメージ・テーブル項目の構造を定義し、説明して います。

#### **SYS1.IMAGELIB** 内の **UCS** イメージ

このセクションは、IBM 1403、3203、および 3211 プリンターに適用されます。 SYS1.IMAGELIB には、これらのプリンターの UCS イメージが含まれています。 アセンブラーまたはリンケージ・エディターを使用して、UCS イメージを SYS1.IMAGELIB 常駐のイメージに追加することができます。アセンブラーは、実 行可能コードは生成しません。これは単に DC ステートメントを準備するだけで、 リンケージ・エディターがそれを SYS1.IMAGELIB に入れます。新規の UCS イメ ージを作成する場合は、以下の規則を守ってください。

1. メンバー名は 5 文字から 8 文字の長さでなければなりません。最初の 4 文字 には、以下の該当する UCS 接頭部を使用する必要があります。

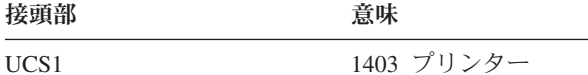

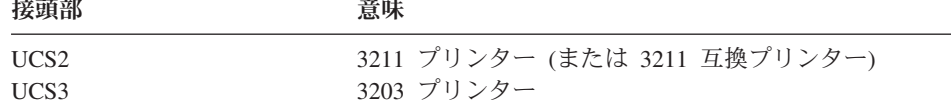

最初の 4 文字の後に、1 文字から 4 文字の長さの文字セット・コードを続ける 必要があります。アセンブラー言語規則に基づく文字と数字の有効な組み合わせ が受け入れられます。ただし、単一文字の U または C は使用しないでくださ い。これらはシステムによって認識される特殊条件のシンボルであるからです。 イメージを UCS バッファーにロードするための DD ステートメントまたは SETPRT マクロで、割り当てられた文字セット・コードを指定してください。

ALIAS ステートメントを使用すると、新規のイメージの別名を提供できます。 (ALIAS ステートメントについて詳しくは、「*z/OS MVS* プログラム管理*:* ユー ザーズ・ガイドおよび解説書」を参照してください。)

2. 文字セット・イメージ・ロード・モジュールの最初のバイトは、イメージがデフ ォルトであるかどうかを指定します。プログラムがプリンターに対する OPEN マクロを発行し、その中の UCS バッファーにデフォルト・イメージがロードさ れており、JCL が UCS 名を指定していない場合、システムはバッファー内のイ メージを使用します。バッファーにデフォルト・イメージがロードされていない 場合、システムはオペレーターにアクションを取るように指示します。

JES2 の最初のバイトで、以下を指定してください。

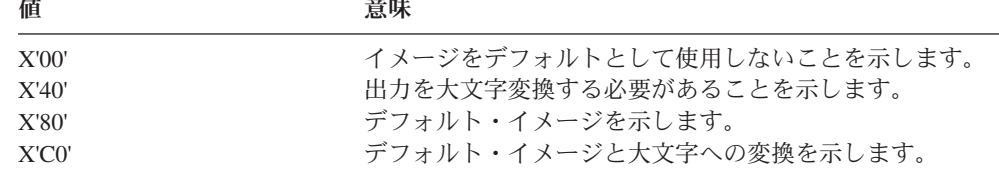

非 JES2 の場合、以下を指定します。

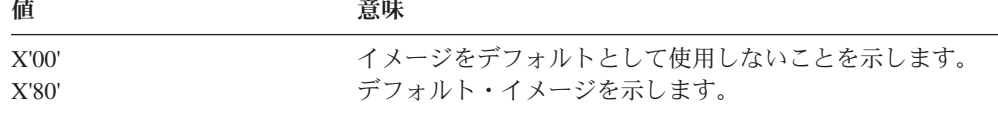

- 3. ロード・モジュールの 2 番目のバイトは、イメージ検査のために印刷する必要 がある行数 (n) を示します。イメージ検査について詳しくは、 343 [ページの](#page-366-0) 『UCS [イメージの検査』を](#page-366-0)参照してください。
- 4. 次の n バイトの各バイトは、各検査行に印刷する文字数を示します。3211 プリ ンターの場合、1 行に印刷される文字の最大数は 48 です。連想ビットのバイト (下記の規則 5 を参照) は、検査時には印刷されません。
- 5. UCS イメージ自体を、前述のフィールドの後に続ける必要があります。 イメー ジは、プリンターによって必要とされるバイト数を充てんする必要があります。 イメージの長さについては、下表を参照してください。アセンブラー言語構文で は、文字セット・イメージ内で、それぞれ単一アポストロフィまたは単一アンパ ーサンド (& 記号) を表すために、2 つのアポストロフィまたは 2 つのアンパ ーサンドをコーディングする必要があることに注意してください。

<span id="page-354-0"></span>プリンター イメージの長さ

| 1403 | 240 バイト                                     |
|------|---------------------------------------------|
| 3203 | 304 バイト (240 文字の後に 64 バイトの連想ビット)            |
| 3211 | 512 バイト (432 文字の後に 15 バイトの X'00'、64 バイトの連想ビ |
|      | ット、および予約済み 1 バイト X'00')                     |

UCS イメージを SYS1.IMAGELIB に追加する場合、データ・チェックを防止す るために、連想ビットをコーディングする必要があります。連想ビットのコーデ ィングについて詳しくは、該当のプリンターの資料を参照してください。

# **UCS** イメージのコーディング例

図 38 は、1403 UCS イメージ YN を SYS1.IMAGELIB に追加するための JCL の 例を示しています。すべての例に適用される注を、 333 [ページの図](#page-356-0) 40 の後に記載し ます。

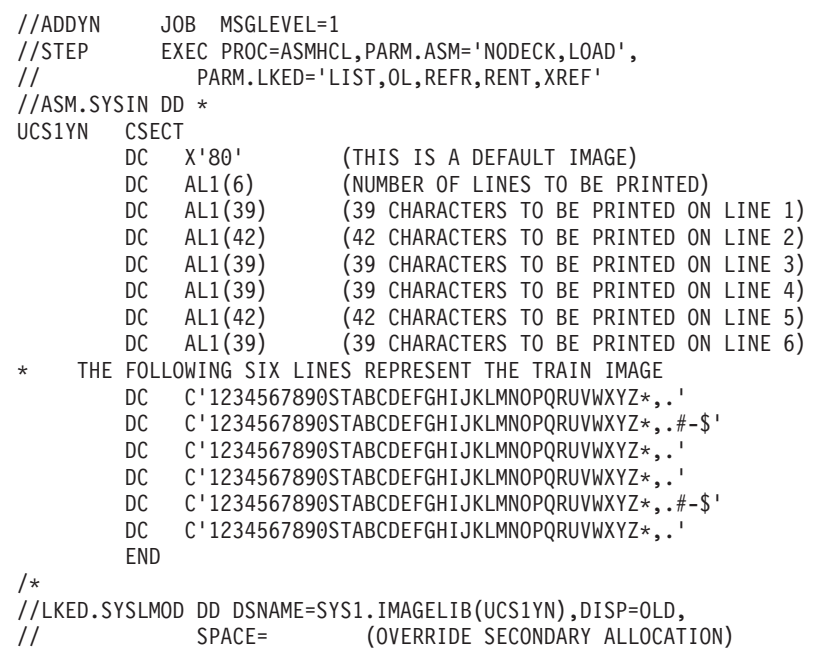

図 *38. 1403 UCS* イメージを *SYS1.IMAGELIB* に追加するコード

333 [ページの図](#page-356-0) 40 で、この図の注を参照してください。

<span id="page-355-0"></span>図 39 は、3203 UCS イメージ YN を SYS1.IMAGELIB に追加するための JCL の 例を示しています。この図の注は、 333 [ページの図](#page-356-0) 40 の後にあります。

```
//ADYN3203 JOB MSGLEVEL=1
            EXEC PROC=ASMHCL, PARM.ASM='NODECK, LOAD',
// PARM.LKED='LIST,OL,REFR,RENT,XREF'
//ASM.SYSIN DD *
UCS3YN CSECT<br>DC X'80'
         DC X'80' (THIS IS A DEFAULT IMAGE)<br>DC AL1(6) (NUMBER OF LINES TO BE PR
                             (NUMBER OF LINES TO BE PRINTED)
         DC AL1(39) (39 CHARACTERS TO BE PRINTED ON LINE 1)
         DC AL1(42) (42 CHARACTERS TO BE PRINTED ON LINE 2)<br>DC AL1(39) (39 CHARACTERS TO BE PRINTED ON LINE 3)
         DC AL1(39) (39 CHARACTERS TO BE PRINTED ON LINE 3)
         DC AL1(39) (39 CHARACTERS TO BE PRINTED ON LINE 4)<br>DC AL1(42) (42 CHARACTERS TO BE PRINTED ON LINE 5)
                            (42 CHARACTERS TO BE PRINTED ON LINE 5)
         DC AL1(39) (39 CHARACTERS TO BE PRINTED ON LINE 6)
     THE FOLLOWING SIX LINES REPRESENT THE TRAIN IMAGE
         DC C'1234567890STABCDEFGHIJKLMNOPQRUVWXYZ*,.'<br>DC C'1234567890STABCDEFGHIJKLMNOPORUVWXYZ*,.*
              C'1234567890STABCDEFGHIJKLMNOPQRUVWXYZ*,.#-$'
         DC C'1234567890STABCDEFGHIJKLMNOPQRUVWXYZ*,.'
         DC C'1234567890STABCDEFGHIJKLMNOPQRUVWXYZ*,.'
         DC C'1234567890STABCDEFGHIJKLMNOPQRUVWXYZ*,.#-$'
         DC C'1234567890STABCDEFGHIJKLMNOPQRUVWXYZ*,.'
     THE FOLLOWING FOUR DC INSTRUCTIONS DEFINE THE ASSOCIATIVE BITS,
     UCSB BYTE POSITIONS 241-304
         DC X'C01010101010101010100040000000000010'
         DC X'101010101010101000404000000040001010'
         DC X'101010101010004000000000101010101010'
         DC X'10101010004000000000'
         END
/*
//LKED.SYSLMOD DD DSNAME=SYS1.IMAGELIB(UCS3YN),DISP=OLD,
// SPACE= (OVERRIDE SECONDARY ALLOCATION)
```
図 *39. 3203 UCS* イメージを *SYS1.IMAGELIB* に追加するコード

注

333 [ページの図](#page-356-0) 40 で、この図の注を参照してください。

<span id="page-356-0"></span>図 40 は、3211 UCS イメージ A11 を SYS1.IMAGELIB に追加するための JCL の 例を示しています。

```
//ADDA11 JOB MSGLEVEL=1
//STEP EXEC PROC=ASMHCL,PARM.ASM='NODECK,LOAD',
// PARM.LKED='LIST,OL,REFR,RENT,XREF'
//ASM.SYSIN DD *
UCS2A11 CSECT
              X'80'
              AL1(9)
              AL1(48)
              AL1(48)
              AL1(48)
              AL1(48)
              AL1(48)
              AL1(48)
              AL1(48)
              AL1(48)
              AL1(48)
        DC
        DC
        DC
        DC
         DC
         DC
        DC
         DC
         DC
         DC
        DC
                           (THIS IS A DEFAULT IMAGE)
                           (NUMBER OF LINES TO BE PRINTED)
                           (48 CHARACTERS TO BE PRINTED ON LINE 1)
                           (48 CHARACTERS TO BE PRINTED ON LINE 2)
                           (48 CHARACTERS TO BE PRINTED ON LINE 3)
                           (48 CHARACTERS TO BE PRINTED ON LINE 4)
                           (48 CHARACTERS TO BE PRINTED ON LINE 5)
                           (48 CHARACTERS TO BE PRINTED ON LINE 6)
                           (48 CHARACTERS TO BE PRINTED ON LINE 7)
                           (48 CHARACTERS TO BE PRINTED ON LINE 8)
                           (48 CHARACTERS TO BE PRINTED ON LINE 9)
     THE FOLLOWING NINE LINES REPRESENT THE TRAIN IMAGE
     NOTE 2 AMPERSANDS MUST BE CODED TO GET 1 IN ASSEMBLER SYNTAX
        DC
        DC
        DC
        DC
        DC
        DC
        DC
        DC
        DC
         DC
              C'1<.+IHGFEDCBA*$-RQPONMLKJ%,&&ZYXWVUTS/@#098765432'
              C'1<.+IHGFEDCBA*$-RQPONMLKJ%,&&ZYXWVUTS/@#098765432'
              C'1<.+IHGFEDCBA*$-RQPONMLKJ%,&&ZYXWVUTS/@#098765432'
              C'1<.+IHGFEDCBA*$-RQPONMLKJ%,&&ZYXWVUTS/@#098765432'
              C'1<.+IHGFEDCBA*$-RQPONMLKJ%,&&ZYXWVUTS/@#098765432'
              C'1<.+IHGFEDCBA*$-RQPONMLKJ%,&&ZYXWVUTS/@#098765432'
              C'1<.+IHGFEDCBA*$-RQPONMLKJ%,&&ZYXWVUTS/@#098765432'
              C'1<.+IHGFEDCBA*$-RQPONMLKJ%,&&ZYXWVUTS/@#098765432'
              C'1<.+IHGFEDCBA*$-RQPONMLKJ%,&&ZYXWVUTS/@#098765432'
              15X'00' (RESERVED FIELD, BYTES 433-447)
     THE FOLLOWING FOUR DC INSTRUCTIONS DEFINE THE ASSOCIATIVE BITS,
     UCSB BYTE POSITIONS 448-5111
         DC
        DC
         DC
         DC
        DC
        END
              X'C01010101010101010100040404240004010'
              X'101010101010101000404041000040401010'
              X'101010101010004040000000101010101010'
              X'10101010004040444800'
              X'00' (RESERVED FIELD, BYTE 512)
/*
//LKED.SYSLMOD DD DSNAME=SYS1.IMAGELIB(UCS2A11"DISP=OLD,
// SPACE= (OVERRIDE SECONDARY ALLOCATION)
図 40. 3211 UCS イメージを SYS1.IMAGELIB に追加するサンプル・コード
```
**331** [ページの図](#page-354-0) **38**、 **332** [ページの図](#page-355-0) **39**、および 図 **40** のサンプル・コードでは、以 下の事項に注意してください。

- v RENT リンケージ・エディター属性が必要です。
- 3203 および 3211 プリンターの場合、データ・チェックを避けるために、64 バ イトの連想ビットをコーディングしてください。特定のイメージについて、これ らのビットをコーディングする方法を調べるには、「*IBM 3203 Printer Component Description and Operator's Guide*」または「*IBM 3211 Printer, 3216 Interchangeable Train Cartridge, and 3811 Printer Control Unit Component Description and Operator's Guide*」を参照してください。
- v ASMHCL プロシージャーを実行しても、実行可能コードを生成しません。アセン ブラー/リンケージ・エディターは、単に UCS イメージを SYS1.IMAGELIB に入 れるだけです。
- v ここでは、ASMHCL カタログ式プロシージャーは 2 次割り振りを指定している ため、SPACE パラメーターはオーバーライドされます。オーバーライドを削除す ることにより、元の 2 次割り振り量を使用することを指定できます。

#### **UCS** イメージ別名

IBM 提供の印刷バンドおよびトレーンの多くは、別名が提供されています。例え ば、データ・セットが 3211 で印刷された場合、1403 TN トレーンを要求すると、 T11 トレーンが割り当てられます。現在 SYS1.IMAGELIB で使用されている命名規 則に従って割り当てられた別名は、次のとおりです。

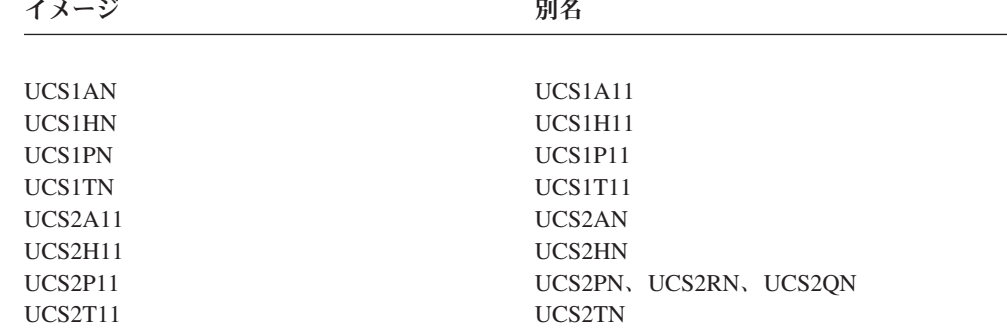

イメージと別名は、システムのインストール時に SYS1.IMAGELIB に組み込まれま す。

一部のバンド/トレーン (SN および G11 など) は、他のプリンター上に等価バンド/ トレーンを持っていないため、別名を持っていません。システムは別名を割り当て ることができます (選択した場合)。(ALIAS ステートメントについての詳細は、 「*z/OS MVS* プログラム管理*:* ユーザーズ・ガイドおよび解説書」を参照してくださ い。) 名前 (または、別名) を指定しない場合は、システム定義の SYSOUT クラス またはプリンター宛先コードを指定して、データ・セットを正しいプリンターに割 り当てる必要があります。JES がプリンターでデータ・セットを印刷するように指 示され、指定されたイメージが存在しない場合、JES はオペレーターに通知しま す。オペレーターは、有効なバンド/トレーンを使用してデータ・セットを印刷する か、またはデータ・セットを正しいプリンターに宛先変更することができます。シ ステムが新規のブランド/トレーンを定義する場合、イメージを SYS1.IMAGELIB に 組み込むときに、ALIAS ステートメントを通してその別名を提供できます。

### **SYS1.IMAGELIB** 内の **UCS** イメージ・テーブル

このセクションは、IBM 3262 モデル 5、4245、4248、および 6262 モデル 14 プ リンターにのみ適用されます。 SYS1.IMAGELIB は、これらのプリンターの UCS イメージを含んでいませんが、代わりに、イメージ・テーブルが入っています。プ リンターを 3211 互換モードで実行している場合、UCS 情報はイメージ・テーブル に含まれています。この章の 3211 関連のセクションを参照してください。各バン ドの UCS イメージはプリンター内部に保管されており、ユーザーがマシンの電源 をオンにして、新規のバンドをインストールすると、自動的に UCS バッファーに

ロードされます。イメージ・テーブル項目のフォーマットについては、 336 [ページ](#page-359-0) [の図](#page-359-0) 41 を参照してください。イメージ・テーブル項目を追加または変更する方法に ついては、 339 ページの『UCS [イメージ・テーブル項目の追加または変更』を](#page-362-0)参照 してください。

SYS1.IMAGELIB は、イメージ・テーブルをサポートする各タイプのプリンターご とに 1 つの UCS イメージ・テーブルを含んでいます。イメージ・テーブルには、 ほとんどのシステムの標準 IBM 提供バンドの項目が含まれています。4245 イメー ジ・テーブルは UCS5 という名前です。 共用 4248、3262 モデル 5、および 6262 モデル 14 イメージ・テーブルは、UCS6 という名前です。

#### **UCS** イメージ・テーブル内の別名

イメージ・テーブルは、IBM 4245 および 4248 プリンターで使用されるほとんど のインストール標準印刷バンドの別名も定義します。IBM 提供のイメージ・テーブ ルは、IBM 3262 モデル 5 または 6262 モデル 14 プリンターの別名は提供しませ  $h_{\circ}$ 

一部の印刷バンド (SN および KA22 など) は、他のプリンター上に等価バンドが 存在しないため、別名を持っていません。該当する UCS イメージ・テーブルの項 目を追加または変更することにより、別名を追加できます。 339 [ページの『](#page-362-0)UCS イ [メージ・テーブル項目の追加または変更』を](#page-362-0)参照してください。標準的な UCS イ メージ・テーブル項目を、 336 [ページの図](#page-359-0) 41 に示します。

<span id="page-359-0"></span>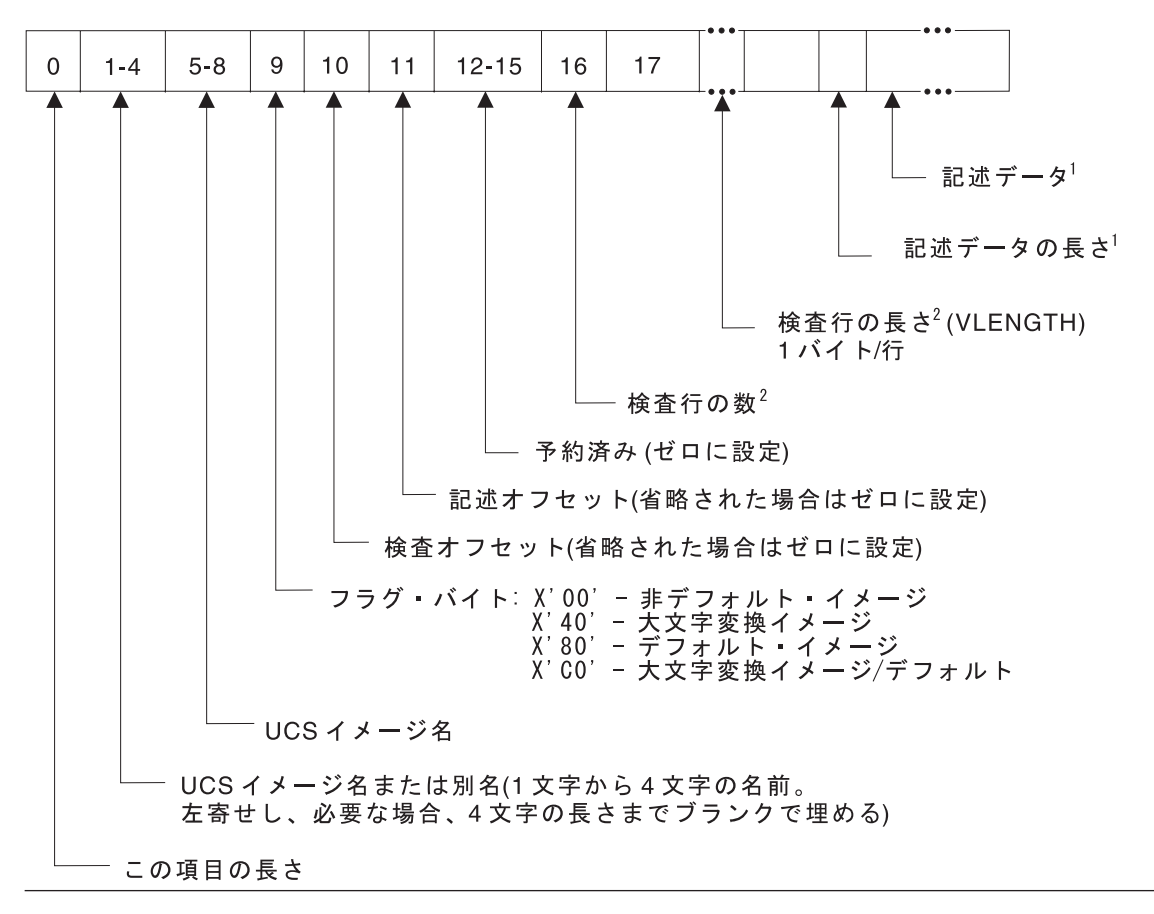

図 *41. UCS* イメージ・テーブル項目フォーマット

図 **41** の注**:**

- 1. このフィールドはオプショナルです。データ・フィールドの記述は可変長で、最 大 32 バイトです。
- 2. 4245 プリンターの場合、このフィールドはオプショナルです。3262 モデル 5、4248、および 6262 モデル 14 の場合、このフィールドは適用されず、X'00' に設定されます。

4245 プリンターの UCS イメージ・テーブル UCS5 の内容 (IGGUCS5 マクロ) を、表 81 に示します。

| 名前          | 別名              | デフォルト | 説明                |
|-------------|-----------------|-------|-------------------|
| AN21        | AN21            | はい    | デフォルト UCS イメージ    |
| AN21        | AN              | いいえ   | 1403/3203 AN イメージ |
| AN21        | A11             | いいえ   | 3211 A11 イメージ     |
| AN21        | 40E1            | いいえ   | 4248 40E1 イメージ    |
| HN21        | HN21            | いいえ   | 非デフォルト UCS イメージ   |
| HN21        | <b>HN</b>       | いいえ   | 1403/3203 HN イメージ |
| HN21        | H <sub>11</sub> | いいえ   | 3211 H11 イメージ     |
| <b>HN21</b> | 4101            | いいえ   | 4248 4101 イメージ    |

表 *81. UCS5* イメージ・テーブルの内容
| 名前               | 別名               | デフォルト | 説明                |
|------------------|------------------|-------|-------------------|
| PL21             | <b>PL21</b>      | いいえ   | 非デフォルト UCS イメージ   |
| PL21             | <b>PN</b>        | いいえ   | 1403/3203 PN イメージ |
| PL21             | <b>P11</b>       | いいえ   | 3211 P11 イメージ     |
| <b>PL21</b>      | 4121             | いいえ   | 4248 4121 イメージ    |
| SN <sub>21</sub> | SN <sub>21</sub> | いいえ   | 非デフォルト UCS イメージ   |
| SN21             | 4201             | いいえ   | 4248 4201 イメージ    |
| <b>TN21</b>      | <b>TN21</b>      | いいえ   | 非デフォルト UCS イメージ   |
| <b>TN21</b>      | <b>TN</b>        | いいえ   | 1403/3203 TN イメージ |
| <b>TN21</b>      | T <sub>11</sub>  | いいえ   | 3211 T11 イメージ     |
| <b>TN21</b>      | 4181             | いいえ   | 4248 4181 イメージ    |
| <b>GN21</b>      | <b>GN21</b>      | いいえ   | 非デフォルト UCS イメージ   |
| GN21             | G11              | いいえ   | 3211 G11 イメージ     |
| <b>GN21</b>      | 41C1             | いいえ   | 4248 41C1 イメージ    |
| <b>RN21</b>      | RN21             | いいえ   | 非デフォルト UCS イメージ   |
| <b>RN21</b>      | RN               | いいえ   | 1403/3203 RN イメージ |
| <b>KA21</b>      | <b>KA21</b>      | いいえ   | 非デフォルト UCS イメージ   |
| <b>KA21</b>      | 4041             | いいえ   | 4248 4041 イメージ    |
| <b>KA22</b>      | <b>KA22</b>      | いいえ   | 非デフォルト UCS イメージ   |
| FC21             | FC21             | いいえ   | 非デフォルト UCS イメージ   |
| FC21             | 4161             | いいえ   | 4248 4161 イメージ    |

表 *81. UCS5* イメージ・テーブルの内容 *(*続き*)*

4248 プリンターの UCS イメージ・テーブル UCS6 の内容 (IGGUCS6 マクロ) を、表 82 に示します。

表 *82. UCS6* イメージ・テーブルの内容

| 名前   | 別名               | デフォルト | 説明                |
|------|------------------|-------|-------------------|
| 40E1 | 40E1             | はい    | デフォルト UCS イメージ    |
| 40E1 | AN21             | いいえ   | 4245 AN21 イメージ    |
| 40E1 | AN               | いいえ   | 1403/3203 AN イメージ |
| 40E1 | A11              | いいえ   | 3211 A11 イメージ     |
| 4101 | 4101             | いいえ   | 非デフォルト UCS イメージ   |
| 4101 | HN21             | いいえ   | 4245 HN21 イメージ    |
| 4101 | HN               | いいえ   | 1403/3203 HN イメージ |
| 4101 | H11              | いいえ   | 3211 H11 イメージ     |
| 41C1 | 41C1             | いいえ   | 非デフォルト UCS イメージ   |
| 41C1 | GN21             | いいえ   | 4245 GN21 イメージ    |
| 41C1 | G <sub>11</sub>  | いいえ   | 3211 G11 イメージ     |
| 4121 | 4121             | いいえ   | 非デフォルト UCS イメージ   |
| 4121 | PL <sub>21</sub> | いいえ   | 4245 PL21 イメージ    |
| 4121 | <b>PN</b>        | いいえ   | 1403/3203 PN イメージ |

| 3211 P11 イメージ     |
|-------------------|
| 非デフォルト UCS イメージ   |
| 4245 TN21 イメージ    |
| 1403/3203 TN イメージ |
| 3211 T11 イメージ     |
| 非デフォルト UCS イメージ   |
| 非デフォルト UCS イメージ   |
| 非デフォルト UCS イメージ   |
| 4245 FC21 イメージ    |
| 非デフォルト UCS イメージ   |
| 4245 SN21 イメージ    |
| 非デフォルト UCS イメージ   |
| 4245 KA21 イメージ    |
|                   |

表 *82. UCS6* イメージ・テーブルの内容 *(*続き*)*

ヒント**:** 4245 および 4248 プリンターのイメージ・テーブルには、USA とカナダ のバンド ID のみが含まれています。他の国のバンド ID をサポートする には、UCS イメージ・テーブルを変更してください。表 83 および [339](#page-362-0) ペ ージの『UCS [イメージ・テーブル項目の追加または変更』を](#page-362-0)参照してくだ さい。

3262 モデル 5 および 6262 モデル 14 プリンターは、4248 UCS イメージ・テー ブル UCS6 を使用します。ただし、IBM では 3262 モデル 5 または 6262 モデル 14 プリンターのバンド名または別名を提供していません。3262 モデル 5 または 6262 モデル 14 UCS イメージを使用するには、名前と別名を UCS6 に追加してく ださい。 339 ページの『UCS [イメージ・テーブル項目の追加または変更』](#page-362-0) で、 UCS イメージ・テーブルに項目を追加する方法を説明しています。3262 モデル 5 に使用可能なバンドのリストは、表 83 を参照してください。 6262 モデル 14 に使 用可能なバンドのリストは、「*IBM 6262 Printer Print Band Manual*」および「*IBM 6262 Printer Model 014 User's Guide*」を参照してください。

表 83 では、以下の事項に注意してください。

- v UCS6 バンド名の別名として、任意の 1 文字から 4 文字の名前を定義できま す。
- v *xx* は、スイッチ設定を示しますが、これは無視されます。特別注文 (RPQ) バン ドを使用する場合は、スイッチ番号 3 をオンにする必要があります。
- v ここでの *bb* はスペースを表すことに注意してください。

表 *83. 3262* モデル *5* 印刷バンド

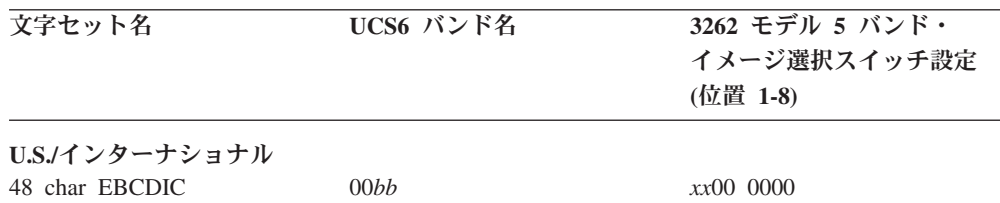

<span id="page-362-0"></span>

| 文字セット名                    | UCS6 バンド名  | 3262 モデル 5 バンド・   |  |  |
|---------------------------|------------|-------------------|--|--|
|                           |            | イメージ選択スイッチ設定      |  |  |
|                           |            | (位置 1-8)          |  |  |
| 63 char EBCDIC            | 01bb       | xx00 0001         |  |  |
| 64 char EBCDIC            | 02bb       | xx00 0010         |  |  |
| 96 char EBCDIC            | 03bb       | xx00 0011         |  |  |
| 48 char AON OCR           | 04bb       | xx00 0100         |  |  |
| 48 char BON OCR           | 05bb       | xx00 0101         |  |  |
| オーストリア/ドイツ                |            |                   |  |  |
| 52 char EBCDIC            | 06bb       | xx00 0110         |  |  |
| 63 char EBCDIC            | 07bb       | xx00 0111         |  |  |
| 64 char EBCDIC            | 08bb       | <i>xx</i> 00 1000 |  |  |
| 96 char EBCDIC            | 09bb       | xx00 1001         |  |  |
| 52 char AON OCR           | $0$ A $bb$ | xx00 1010         |  |  |
| 52 char BON OCR           | 0Bbb       | xx00 1011         |  |  |
| カナダ/フランス                  |            |                   |  |  |
| 116 char EBCDIC           | 0Cbb       | xx00 1100         |  |  |
| カタカナ                      |            |                   |  |  |
| 96 char EBCDIC            | 0Dbb       | xx00 1101         |  |  |
| 128 char EBCDIC           | 0Ebb       | xx00 1110         |  |  |
| <b>UINN</b>               |            |                   |  |  |
| 128 char U.S. text        | 0Fbb       | <i>xx</i> 00 1111 |  |  |
| <b>WTNN</b>               |            |                   |  |  |
| 128 char World Trade text | 10bb       | xx01 0000         |  |  |

表 *83. 3262* モデル *5* 印刷バンド *(*続き*)*

## **UCS** イメージ・テーブル項目の追加または変更

3262 モデル 5、4245、4248、または 6262 モデル 14 プリンターで新規の UCS イ メージ名/別名を使用するには、そのイメージ名/別名の項目を UCS イメージ・テー ブルに追加します。以下の手順に示すように、アセンブラーを使用してイメージ・ テーブル・オブジェクト・モジュールを作成し、次にオブジェクト・モジュールを SYS1.IMAGELIB にリンク・エディットします。同様に、他のイメージをデフォル トとして指定したり、古いイメージの記述を変更する場合も、イメージ・テーブル を変更します。

新規の UCS テーブル項目を作成したり、古い項目のフォーマットを変更するに は、次の手順を使用してください。IGGUCSIT マクロのコーディングの例は、 [342](#page-365-0) [ページの図](#page-365-0) 42 および 343 [ページの図](#page-366-0) 43 を参照してください。

- 1. 新規の UCS イメージ・テーブル項目を作成するには、下記のように、 IGGUCSIT マクロを発行します。以下の例に示すようにイメージ・テーブルを更 新する場合、ユーザーが既存の項目を置換する意図であっても、リンケージ・エ ディターはテーブルの開始に新しい項目を作成します。後でシステムがテーブル を使用するときに、システムは最初に新しい項目を検出し、これにより古い項目 は事実上、置換されます。
- 2. IGGUCS5 または IGGUCS6 マクロ (両方とも、SYS1.MODGEN に常駐) を使用 して、UCS イメージ・テーブル・ソースを組み込みます。
- 3. イメージ・テーブル・モジュール (UCS5 または UCS6) をアセンブルします。
- 4. アセンブルされたモジュールを SYS1.IMAGELIB にリンク・エディットしま す。

要件**:** RENT リンケージ・エディター属性が必要です。

IGGUCSIT マクロのフォーマットは、次のとおりです。

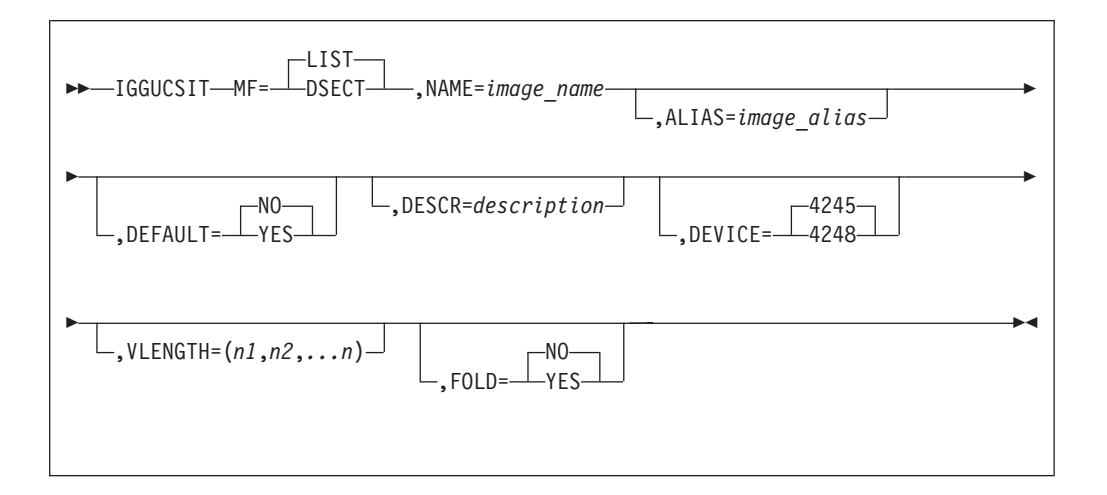

#### **MF=LIST** または **DSECT**

マクロ命令の形式を指定します。

- LIST 別の IGGUCSIT パラメーターで提供された情報に基づいて UCS イメージ・テーブル項目を生成します。LIST が選択され ているか、デフォルトになる場合、NAME パラメーターもコー ディングする必要があります。
- **DSECT** 単一 UCS イメージ・テーブル項目の DSECT を生成します ( 336 [ページの図](#page-359-0) 41 に示されたサンプル項目と同様の)。DSECT をコーディングした場合、IGGUCSIT の他のパラメーターはす べて無視されます。

LIST がデフォルトです。

**NAME=***image\_name*

1 文字から 4 文字の UCS イメージ名を指定します。

**ALIAS=***image\_alias*

1 文字から 4 文字の UCS イメージの別名を指定します。ALIAS が指定されて いない場合、NAME パラメーターでコーディングされたイメージ名が UCS イ メージ・テーブルに入れられます。

例外**:** 3262、4248、および 6262 プリンターは、共通のバンド ID を持っていま せん。これらの装置はすべて UCS6 イメージ・テーブルを使用し、プリ ンター・タイプごとに固有の別名を選択するからです。別名はイメージ・ テーブルに複数回表示されてはなりません。

#### **DEFAULT=YES** または **NO**

新規の UCS イメージをデフォルト値として使用するかどうかを指定します。

**YES** この UCS イメージがデフォルトであることを示します。デフォルト・ イメージは、特定のイメージを要求しないジョブのために、システムに よって使用されます。

**NO** この UCS イメージはデフォルトとして使用してはならないことを示し ます。

DEFAULT パラメーターが指定されていない場合、新規の UCS イメージはデフ ォルトとして使用されません。

#### **DESCR=***description*

新規の UCS イメージに関する記述情報を指定します。*description* は、最大 32 文字の長さの EBCDIC または 16 進文字です。EBCDIC と 16 進文字を組み合 わせて使用することはできません。

記述情報は、検査表示のヘッダー行の実際の UCS イメージ名の後に置かれま す。DESCR パラメーターを省略した場合、記述は表示されません。検査表示に ついて詳しくは、 343 ページの『UCS [イメージの検査』を](#page-366-0)参照してください。

4245 プリンターの場合、VLENGTH が指定されていない場合、DESCR パラメ ーターは無視されます。

#### **DEVICE=4245** または **4248**

イメージ・テーブル項目を作成する装置のタイプを指定します。

IGGUCSIT マクロの最初の呼び出しで MF=LIST を指定した場合、DEVICE は デフォルトの 4245 になります。後続の呼び出しのデフォルトは、最初の呼び出 しで指定された (または、デフォルトの) プリンター・タイプになります。異な る DEVICE 仕様をもつテーブル項目は許可されません。

3262 モデル 5 または 6262 モデル 14 プリンターの場合、適切な形式のイメー ジ・テーブル項目を作成するには、DEVICE=4248 を指定する必要があります。

#### **VLENGTH=** $(n1,n2, \ldots, n)$

UCS 検査表示の各行の長さを指定します。すべての行が同じ長さであっても、 それぞれの行の長さを個別に指定する必要があります。

*n1* は、印刷行 1 の長さです。*n2* は、印刷行 2 の長さです。*n* は、最後の印刷 行の長さです。完全なイメージを表示するには、検査行の長さの合計が 350 に 等しくなることが必要です。

検査レポートについての詳細は、 343 ページの『UCS [イメージの検査』を](#page-366-0)参照 してください。

VLENGTH パラメーターは、3262 モデル 5、4248、または 6262 モデル 14 プ リンターに対しては無効です。

#### **FOLD=YES** または **NO**

UCS イメージを大文字変換する必要があるかどうかを示します。

- **YES** UCS イメージを大文字変換することを示します。大文字または小文字 のデータ・コードから大文字のみで印刷できます。大文字への変換は、 UNFOLD コマンドを受け取るまで継続します。
- **NO** UCS イメージを大文字変換しないことを示します。これはデフォルト です。

#### **UCS** イメージ・テーブルへの追加

342 [ページの図](#page-365-0) 42 では、記述 『RPQ BAND』 を持つバンド名 RPQ1 が UCS5 に追加されます。UCS 検査表示には、各行が 50 文字で 7 行が印刷されます。マ <span id="page-365-0"></span>クロ IGGUCS5 により、UCS イメージ・テーブル・ソース (IBM が配布) がテーブ ル項目に組み込まれます。

```
72
//UCS5 JOB . . .
// EXEC ASMHCL,
// PARM.ASM='NODECK,LOAD',
// PARM.LKED='OL,RENT,REUS'
//SYSPRINT DD SYSOUT=A
//ASM.SYSIN DD *
       TITLE 'UPDATED UCS5 IMAGE TABLE'
UCS5 CSECT
       IGGUCSIT NAME=RPQ1, X
           VLENGTH=(50,50,50,50,50,50,50), X
           DESCR='RPQ BAND'
       IGGUCS5
       END
/*
//LKED.SYSLMOD DD DSN=SYS1.IMAGELIB(UCS5),DISP=OLD,
// SPACE= (OVERRIDE SECONDARY ALLOCATION)
```
図 *42. 4245 UCS* イメージ・テーブル *(UCS5)* への新規バンド *ID* の追加

図 42 に示すように、新規バンド ID を 4245 UCS イメージ・テーブルに追加する 場合、以下の事項に注意してください。

- v RENT リンケージ・エディター属性が必要です。
- v ASMHCL プロシージャーを実行しても、実行可能コードを生成しません。アセン ブラー/リンケージ・エディターは、更新された UCS イメージ・テーブルを SYS1.IMAGELIB に入れます。
- v ここでは、ASMHCL カタログ式プロシージャーは 2 次割り振りを指定している ため、SPACE パラメーターはオーバーライドされます。オーバーライドを除去す ると、元の 2 次割り振り量が使用されます。

343 [ページの図](#page-366-0) 43 では、バンド名 40E1 DEFAULT BAND が UCS6 に追加され、 デフォルト・バンドとして定義されました。バンド 40E1 に対して、別名 HN21 も 定義されました。マクロ IGGUCS6 により、UCS イメージ・テーブル・ソース (IBM が配布) がテーブル項目に組み込まれます。

72

```
//UCS6 JOB . . .
// EXEC ASMHCL,
// PARM.ASM='NODECK,LOAD',
// PARM.LKED='OL,RENT,REUS'
//SYSLIB DD
// DD DSN=SYS1.AMODGEN,DISP=SHR
//SYSPRINT DD SYSOUT=A
//ASM.SYSIN DD *
      TITLE 'UPDATED UCS6 IMAGE TABLE'
UCS6 CSECT
       IGGUCSIT NAME=40E1, X
           DEVICE=4248, X
           ALIAS=HN21, X<br>DEFAULT=YES. X X
           DEFAULT=YES,
           DESCR='40E1 DEFAULT BAND'
       IGGUCS6
      END
/*
//LKED.SYSLMOD DD DSN=SYS1.IMAGELIB(UCS6),DISP=OLD,
// SPACE= (OVERRIDE SECONDARY ALLOCATION)
```
図 *43. 4248 UCS* イメージ・テーブル *(UCS6)* への新規デフォルト項目の追加

図 43 では、以下の事項に注意してください。

- v この方法は、40E1 の重複項目を作成し、これがテーブルの最初の項目になりま す。テーブルは順次に検索されるため、新しい項目は常に古い項目より前に見つ かり、これによって古い項目を置き換えます。
- v RENT リンケージ・エディター属性が必要です。
- v ASMHCL プロシージャーを実行しても、実行可能コードを生成しません。アセン ブラー/リンケージ・エディターは、更新された UCS イメージ・テーブルを SYS1.IMAGELIB に入れます。
- v ASMHCL カタログ式プロシージャーは 2 次割り振りを指定しているため、 SPACE パラメーターはオーバーライドされます。オーバーライドを除去すると、 元の 2 次割り振り量が使用されます。

### **UCS** イメージの検査

1403 (UCS 機能を持つ)、3203、3211、3262 モデル 5、4245、4248、および 6262 モデル 14 プリンターの場合、次のパラメーターのいずれかを使用して UCS イメ ージを印刷し、視覚的に検査することができます。

- v JCL: **UCS=(***character set code***,,VERIFY)**
- v SETPRT マクロ: **UCS=(***character set code***,,V)**.

これらのパラメーターは、SYSOUT データ・セットには無効です。

これらのパラメーターは、3262 モデル 5、4248、および 6262 モデル 14 プリンタ ーに対しても使用できます。ただし、UCS イメージを 3262 モデル 5、4248、また は 6262 モデル 14 から直接読み取ることができないため、ヘッダー情報のみが印 刷されます。プリンター上に表示される検査表示ヘッダーは、次のようになりま す。

UCS IMAGE VERIFICATION *image\_id* [,FOLD] [*description*]

*image\_id* 1 文字から 4 文字の UCS イメージ名。

*description* UCS イメージ・テーブル内のこの UCS イメージに対して提供され る記述情報。

UCS VERIFY パラメーターについて詳しくは、「*z/OS MVS JCL* 解説書」および 「*z/OS DFSMS Macro Instructions for Data Sets*」を参照してください。

## **SYS1.IMAGELIB** 内の **FCB** イメージ

システムのインストール時に、2 つの標準 FCB イメージ (STD1 と STD2) が SYS1.IMAGELIB に組み込まれます。この標準イメージの名前は、文字「FCB2」で 始まります。 4248、3262 モデル 5、および 6262 モデル 14 プリンターの場合、 名前が「FCB4」で始まる FCB イメージを定義できます。これらのプリンターは、 「FCB2」接頭部をもつイメージ (3211 形式 FCB と呼ばれます) と「FCB4」接頭 部をもつイメージの両方を使用できます。 3800 を除いて、他のプリンターはすべ て「FCB2」接頭部をもつイメージのみを使用できます。

ここでは「FCB2」接頭部をもつイメージを作成または置換する方法について説明し ます。「*z/OS DFSMSdfp* ユーティリティー」は、IEBIMAGE ユーティリティー・プ ログラムを使用して、3262 モデル 5、4248、または 6262 モデル 14 プリンター用 の「FCB4」接頭部をもつイメージを作成、更新、または置換する方法につて説明し ています。 「FCB4」接頭部をもつイメージについての詳細は、「*IBM 6262 Printer Model 014 Product Description*」または「*IBM 4248 Printer Model 1 Description*」を 参照してください。

3262 モデル 5、4245、4248、および 6262 モデル 14 プリンターは、パワーオン時 に、それぞれデフォルト FCB イメージをバッファーにロードします。3262 モデル 5 のデフォルト FCB イメージは、11 インチの用紙、6 行/インチで、チャネル 1 は 3 行目の印刷行、チャネル 12 は行 64 になります。4245 デフォルト FCB イ メージは、11 インチの用紙、6 行/インチで、チャネル 1 は最初の印刷行です。 4248 デフォルト FCB イメージは、ロードされた最後の FCB イメージです。6262 モデル 14 のデフォルト FCB イメージは、ロードされて保管された最後の FCB イ メージまたはプリンターと一緒に出荷されたデフォルトのいずれかです。

STD1 は、8½ インチ用紙で 6 行/インチの行送りを設定します。 STD2 は、デフォ ルト FCB イメージで、11 インチ用紙で 6 行/インチの行送りを設定します。両方 のイメージとも、チャネルは均等の間隔で、チャネル 1 が 4 行目、チャネル 9 が 最終行になります。標準 STD1 および STD2 イメージのフォーマットは、 345 [ペー](#page-368-0) [ジの図](#page-368-0) 44 と 346 [ページの図](#page-369-0) 45 を参照してください。

3800 印刷サブシステム STD3 の標準 FCB イメージは、システムのインストール時 に SYS1.IMAGELIB に組み込まれます。3800 のモデルはすべて、名前が「FCB3」 で始まる FCB イメージを使用します。IEBIMAGE ユーティリティーを使用して、 3800 印刷サブシステムの FCB モジュールの作成および変更を行います。

<span id="page-368-0"></span>FCB2STD1 CSECT DC X'80' DEFAULT<br>DC AL1(48) FCB\_IMAG FCB IMAGE LENGTH =  $48$ DC X'000000' LINE 1, 2, 3<br>DC X'01' LINE 4, CHANI DC X'01' LINE 4, CHANNEL 1<br>DC X'000000' LINE 5, 6, 7 X'000000' LINE 5, 6, 7<br>X'02' LINE 8, CHANI DC X'02' LINE 8, CHANNEL 2 DC X'000000' LINE 9, 10, 11 DC X'03' LINE 12, CHANNEL 3<br>DC X'000000' LINE 13, 14, 15 DC X'000000' LINE 13, 14, 15<br>DC X'04' LINE 16, CHANNE DC X'04' LINE 16, CHANNEL 4<br>DC X'000000' LINE 17, 18, 19 DC X'000000' LINE 17, 18, 19 DC X'05' LINE 20, CHANNEL 5 DC X'000000' LINE 21, 22, 23<br>DC X'06' LINE 24, CHANNE DC X'06' LINE 24, CHANNEL 6<br>DC X'000000' LINE 25, 26, 27 LINE 25, 26, 27 DC X'07' LINE 28, CHANNEL 7 DC X'000000' LINE 29, 30, 31<br>DC X'08' LINE 32, CHANNE DC X'08' LINE 32, CHANNEL 8<br>DC X'000000' LINE 33, 34, 35 DC X'000000' LINE 33, 34, 35<br>DC X'0A' LINE 36, CHANNE DC X'0A' LINE 36, CHANNEL 10 DC X'000000' LINE 37, 38, 39 DC X'0B' LINE 40, CHANNEL 11 DC X'000000' LINE 41, 42, 43<br>DC X'0C' LINE 44, CHANNEI DC X'0C' LINE 44, CHANNEL 12<br>DC X'000000' LINE 45, 46, 47 LINE 45, 46, 47 DC X'19' LINE 48, CHANNEL 9-END OF FCB IMAGE

図 *44.* 標準 *STD1 FCB* イメージのフォーマット

END

<span id="page-369-0"></span>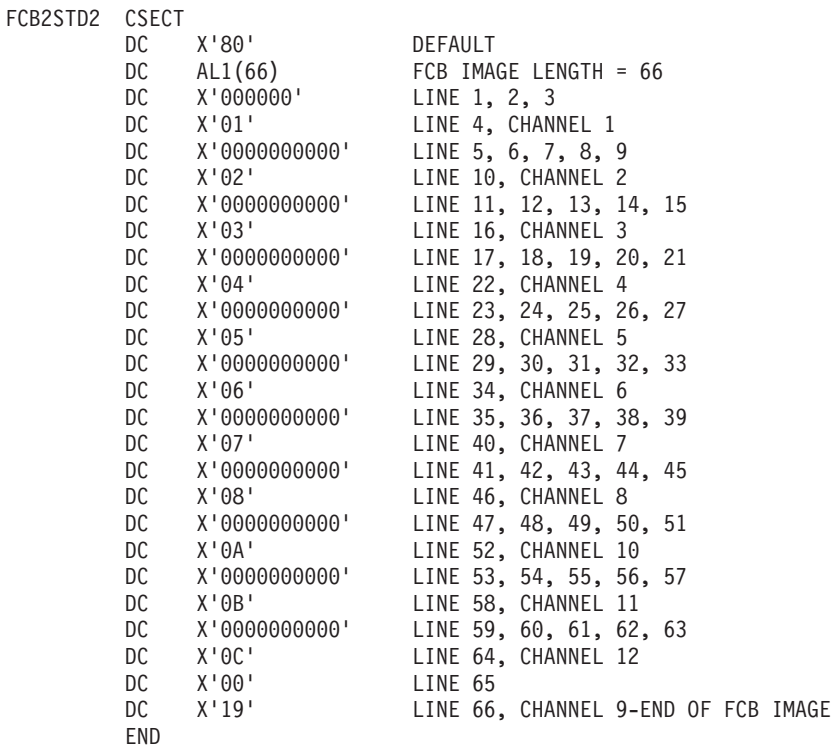

図 *45.* 標準 *STD2 FCB* イメージのフォーマット

## イメージ・ライブラリーへの **FCB** イメージの追加

アセンブラーおよびリンケージ・エディターを使用して、3211 フォーマット FCB イメージを SYS1.IMAGELIB 内に常駐するイメージに追加することができます。実 行可能コードは生成されません。アセンブラーは DC を準備し、リンケージ・エデ ィターがそれを SYS1.IMAGELIB にリンクします。新規の FCB イメージは、以下 の規則に従って構成する必要があります。

- 1. メンバー名は 8 バイトを超えることはできず、接頭部 FCB2 で始まらなければ なりません。後続の文字は FCB イメージを識別し、イメージ ID と呼ばれま す。有効なアセンブラー言語文字の任意の組み合わせを使用できますが、単一文 字の 'C' または 'U' は例外で、これらは特殊条件を認識するためにシステムによ って使用されます。イメージを FCB バッファーにロードするには、DD ステー トメントの FCB キーワードまたは SETPRT マクロで、イメージ ID を指定す る必要があります。
- 2. FCB ロード・モジュールの最初のバイトは、そのイメージがデフォルトである かどうかを指定します。(デフォルトのイメージは、特定のイメージを要求しな いジョブのために、システムによって使用されます。) 最初のバイトには、以下 を指定してください。

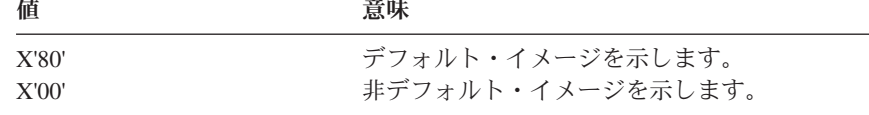

- 3. ロード・モジュールの 2 番目のバイトは、FCB イメージにロードするために制 御装置に転送する必要があるバイトの数を示します。このカウントには、印刷位 置指標付け機能のバイトも含まれます (使用される場合)。
- 4. ロード・モジュールの 3 番目のバイト (FCB イメージの最初のバイト) は、印 刷位置指標付けバイトまたは行/インチ (lines-per-inch) バイトです。印刷位置指 標付けバイトはオプショナルで、使用する場合は、lines-per-inch バイトの前に置 きます。3203 モデル 5、3262 モデル 5、4245、4248、および 6262 モデル 14 プリンターは、指標付け機能をサポートしないため、指標付けバイトを受け入れ て廃棄します (存在する場合) 。印刷位置指標付け機能とその使用については、 資料「*IBM 3211 Printer, 3216 Interchangeable Train Cartridge, and 3811 Printer Control Unit Component Description and Operator's Guide*」を参照してくださ い。

3 番目のバイトの特殊指標フラグには、X'80' と、1 から 32 (デフォルトは 1) の 2 進数の指標値が入ります。この指標値は、左マージンを設定します。1 は、左揃えを示します。その他の値は、指定されたスペースの数だけ字下げされ た行を示します。

用紙イメージは、行/インチ (lines-per-inch) (LPI) バイトで始まります。 LPI バ イトは、1 インチ当たりの行数 (6 または 8) を定義し、ページの最初の行も表 します。

要件**:** JES2 によって制御されるプリンターでは、ここにチャネル 1 ID を指定 する必要があります。

通常、FCB イメージの長さは、それが表す用紙の長さに整合しています。例え ば、6 LPI で印刷される 8½ インチ用紙は、 51 バイトの長さ (8½ インチに 6 LPI を乗算) の FCB イメージを持っています。

LPI バイトは、次のように表示されます。

値 意味

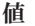

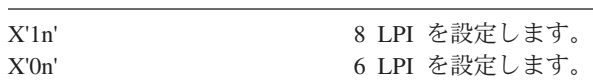

5. 残りのバイト (行) にはすべて X'0n' を入れる必要があります。ただし、最後の バイトは例外で、これは X'1n' でなければなりません。文字 n は、チャネル (1 から 12) を表す 16 進値 1 から C、あるいは 0 (チャネルを示さないことを意 味する) です。

348 [ページの図](#page-371-0) 46 では、FCB ロード・モジュールがアセンブルされ、 SYS1.IMAGELIB に追加されます。イメージは、印刷濃度 8 行/インチの 11 インチ 用紙、15 改行文字位置 (1½ インチ) の右シフトを定義しています。

<span id="page-371-0"></span>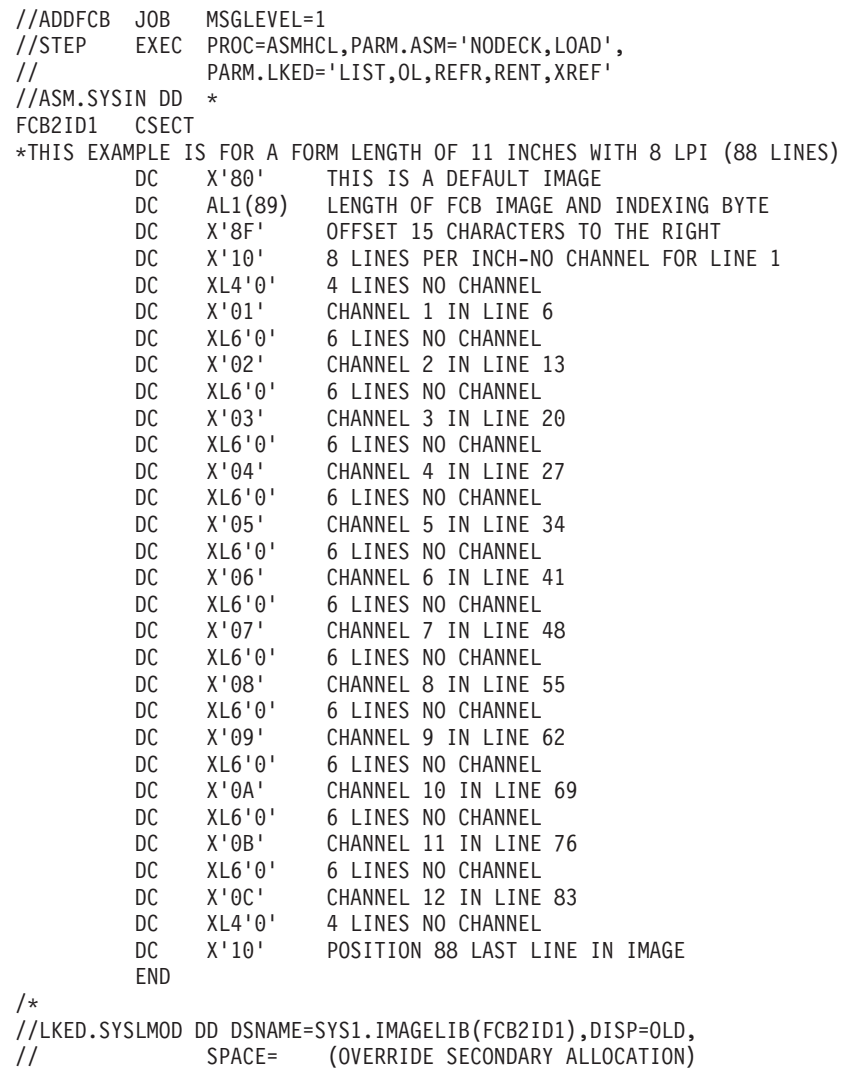

図 *46. FCB* ロード・モジュールをアセンブルして *SYS1.IMAGELIB* に追加するためのサンプ ル・コード

図 46 では、以下の事項に注意してください。

- v RENT リンケージ・エディター属性が必要です。
- v ASMHCL プロシージャーを実行しても、実行可能コードを生成しません。アセン ブラー/リンケージ・エディターを使用して、FCB イメージを SYS1.IMAGELIB に入れます。
- v ここでは、ASMHCL カタログ式プロシージャーは 2 次割り振りを指定している ため、SPACE パラメーターはオーバーライドされます。オーバーライドを除去す ると、元の 2 次割り振り量が使用されます。

## **FCB** イメージの変更

用紙制御バッファーにロードする前に、仮想ストレージ内の FCB イメージを変更 するには、以下の順序でマクロ命令を使用して、FCB イメージを仮想ストレージに 読み取ります。

- 1. IMGLIB マクロ命令を使用して、OPEN パラメーターを指定する。
- 2. BLDL マクロ命令を使用して、FCB イメージがイメージ・ライブラリー内に存 在するかどうかを判別する。
- 3. LOAD マクロ命令を使用して、イメージを仮想ストレージにロードする。
- 4. イメージを読み取った後、CLOSE パラメーターと最初の IMGLIB マクロで作成 された DCB のアドレスを指定して、IMGLIB マクロ命令を発行する。

SETPRT マクロ命令を使用すると、用紙制御バッファーに変更イメージをロードで きます。3800 以外のプリンターは、出口リスト内の FCB 項目を使用する必要があ ります (これについては、「*z/OS DFSMS* データ・セットの使用法」で説明してい ます)。

BLDL および SETPRT マクロのフォーマットは、「*z/OS DFSMS Macro Instructions for Data Sets*」に記載されています。LOAD マクロのフォーマットは、「*z/OS MVS* プログラミング:アセンブラー・サービス ガイド」および「*z/OS MVS* プログラミ ング*:* アセンブラー・サービス 解説書 *ABE-HSP*」に記載されています。

IMGLIB マクロのフォーマットは、次のとおりです。

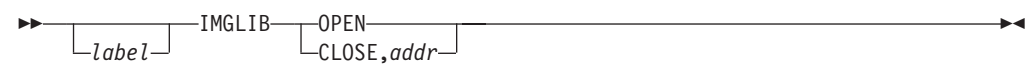

**OPEN** SYS1.IMAGELIB をオープンし、その DCB を作成することを指定 します。 DCB のアドレスは、レジスター 1 に戻されます。

**CLOSE** SYS1.IMAGELIB をクローズします。

*addr* DCB を指すワードの RX タイプ・アドレスを指定します。(*reg*) 形 式でコーディングした場合、括弧内のレジスターには、ワードのア ドレスではなく、DCB のアドレスが入ります。

#### **IMGLIB** からの戻りコード

OPEN パラメーターを指定した IMGLIB マクロからの戻りコードは、以下のとおり です。

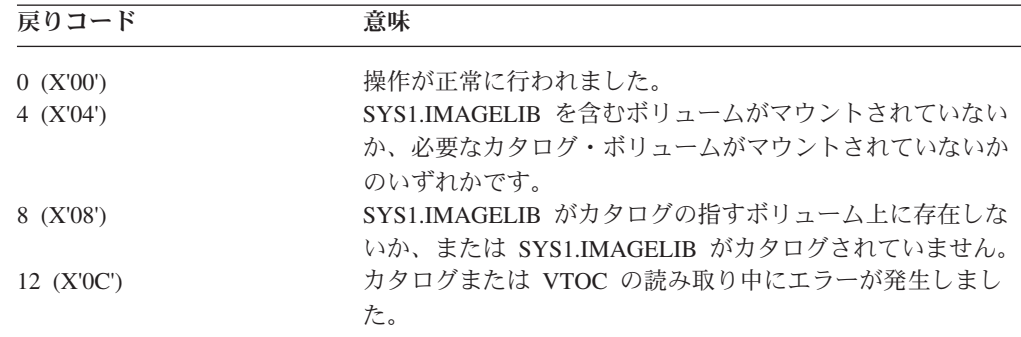

IMGLIB マクロによって作成された DCB を参照できるのは、BLDL マクロと LOAD マクロだけです。

### **3211** 指標付け機能に対する **JES** サポート

JES2 は、3211 指標付け機能を 2 とおりの方法でサポートしています。

- /\*OUTPUT カードでの INDEX パラメーターの指定
- 拡張 FCB イメージ

システムは 2 つの特殊 FCB を提供します。6 行/インチ用の FCB26 と 8 行/イン チ用の FCB28 です (それぞれ、FCB=6 および FCB=8 として指定します)。これら の FCB は、チャネル 1 標識がイメージの位置 1、特殊標識フラグが 3 番目のバ イト、1 インチ当たりの行数が 4 番目のバイトに入ります。

FCB26 と FCB28 の 3 番目のバイトの特殊指標フラグには、X'80' と、1 から 32 の範囲 (デフォルト=1) の 2 進数の指標値が入ります。指標値は左マージンを設定 します (1 は、左揃えを示します。その他の値は、印刷行を N-1 位置だけ字下げし ます)。

JES2 が他の FCB イメージを使用する場合、イメージはチャネル 1 を位置 1 に指 定する必要があります。そうしないと、JES2 は用紙をプリンターに正しく置きませ ん。 (STD1 と STD2 はチャネル 1 を位置 1 に指定しないため、JES2 用に変更す る必要があります。)

他の FCB イメージの 3 番目のバイト (1 インチ当たりの行数を指定) に X'80' 以 外のデータ文字が入っている場合、JES2 はその仕様を使用し、指標値 1 を提供し ます。

JES3 は 3211 指標付け機能をサポートせず、JES3 からの指標付けコマンドは 3203 モデル 5 によって無視されます。

# 第 **12** 章 階層ファイル・システム・データ・セット

階層ファイル・システム (HFS) データ・セットは、POSIX 準拠のファイル・シス テムを含むデータ・セットです。これは階層構造で編成されたファイルおよびディ レクトリーの集合で、z/OS UNIX システム・サービスを使用してアクセスできま す。多くの標準 BSAM、QSAM、BPAM、および VSAM インターフェースを使用 して、z/OS UNIX HFS ファイル内のデータにアクセスできます。これらのアクセ ス方式を使用するほとんどのアプリケーションは、再アセンブリーまたは再コンパ イルせずに HFS ファイルにアクセスできます。

HFS データ・セットの内容は、1 つのルート・ディレクトリーとさまざまなサブデ ィレクトリーを基にしたツリーのような構造になっています。HFS データ・セット 内のファイルは、パスとファイル名によって識別されます。

DFSMShsm は、DFSMSdss をデータ移動プログラムとして使用している場合は HFS データ・セットを自動的にバックアップできますが、HFS データ・セット内の 個々のファイルをバックアップすることはできません。

z/OS UNIX を評価し、企業にインストールすることに決めた後、以下の計画作業を 進めることができます。

- v HFS データ・セットを格納する DASD 装置を決める。
- v それに対するアクセスを制御する方法を決める。
- v ファイル・システムを構造化する。
- v バックアップ、復元、および有効期限に関する方針を決定する。
- v HFS の命名方針を決定する (ファイル名は最大 255 文字の長さ、パス名は最大 1023 文字の長さにできます)
- v データ・クラス、管理クラスを定義し、HFS データ・セットの ACS ルーチンお よび JCL ステートメントをコーディングする。

# 階層ファイル・システム・データ・セットの作成

DSNTYPE パラメーターで HFS を指定して、HFS データ・セットを割り振りま す。HFS データ・セットのデータ・クラスも定義できます。カタログおよびアンカ タログ HFS データ・セットの両方が単一の非 SMS 管理ボリューム上に常駐でき ます。カタログ HFS データ・セットは、ストレージ管理サブシステム管理ボリュ ーム上にある場合は、マルチボリュームにすることもできます。このタイプのデー タ・セットは、複数のボリューム上の 255 エクステントの直接アクセス・ストレー ジ・デバイス (DASD) スペースに拡張できます (最大 59 ボリューム、ボリューム 当たり 123 エクステント)。

z/OS UNIX または HFS データ・セットを使用するには、RACF または同等のセキ ュリティー製品がシステムにインストールされ、アクティブであることが必要で す。z/OS UNIX は、ユーザー ID とファイル・アクセス制御情報を検査することに より、システム・セキュリティーを保守します。

## <span id="page-375-0"></span>ルート・ファイル・システムの定義

z/OS UNIX のインストール時に、システム・プログラマーまたはストレージ管理者 は、SYS1.PARMLIB の BPXPRMxx メンバーに ROOT ステートメントをコーディ ングします。これは、z/OS UNIX システム・サービスを開始するときにシステムが 論理的にマウントするルート・ファイル・システムを含んでいる HFS データ・セ ットを識別します。

ROOT FILESYSTEM('OMVS.ROOT') TYPE(HFS) MODE(RDWR)

ルート・ファイル・システムは、ファイル構造全体の開始点です。これは、ルー ト・ディレクトリーと関連の HFS ファイルまたはサブディレクトリーから構成さ れます。インストールの完了後、MVS システムの実行中に、ルート・ファイル・シ ステムを入れる HFS データ・セットを作成する (割り振る) ことができます。

メンバー BPXPRM*xx* については、「*z/OS MVS* 初期設定およびチューニング 解説 書」を参照してください。

### ルート・ファイル・システムの作成とマウント

データ・セットを割り振るジョブを実行して、ルート・ファイル・システムを格納 する HFS データ・セットを作成します。割り振り時に、z/OS UNIX は基本ルー ト・ディレクトリーを作成しますが、ユーザーの特定の要件に合わせてそれを変更 できます。HFS データ・セットを指定するには、DSNTYPE=HFS を指定します。

//STEP1 EXEC PGM=IEFBR14 //MKFS DD DSNAME=OMVS.ROOT,DISP=(NEW,CATLG), // SPACE=(CYL,1) // DSNTYPE=HFS,SPACE=(CYL,(1,1,1))

ヒント**:** HFS データ・セットを SMS 管理にするには、ACS ルーチンを使用する か、または JCL で STORCLAS パラメーターを指定します。HFS デー タ・セットは SMS 管理である必要はありません。

書き込み操作は、ファイル・システムを損傷する危険性が最大です。この理由か ら、ルート・ファイル・システムは小さく保ち、それに対する書き込み活動を最小 化して、損傷の危険を最小限にとどめことが必要です。

また、ユーザーのファイルはすべてファイル・システムに入れて、それをルート・ ファイル・システム上にマウントするようにして (ルート自体の一部として定義す るのではなく)、ユーザーのルートへの書き込みアクセスを拒否すれば、ルートを不 注意による損傷からさらに保護できます。z/OS UNIX システム・サービスに障害を 起こさずに、損傷したユーザー・ディレクトリーまたはファイルをアンマウントし て交換することができます。

### 追加のファイル・システムおよびディレクトリーの作成

ルート・ファイル・システムに対して HFS データ・セットを割り振り、TSO/E ユ ーザーとしてログオンした後、MKDIR コマンドを使用して、ルート・ファイル・ システム内に追加ディレクトリーを定義できます。例えば、/u/joe ディレクトリーを 作成するには、以下を発行します。

MKDIR '/u' MKDIR '/u/joe'

<span id="page-376-0"></span>このディレクトリーは、追加のマウント可能ファイル・システムのマウント・ポイ ントとして使用できます。IBM 提供のプログラムを使用すると、ディレクトリー、 疑似 TTY ペア、および装置ファイルを作成できます。その後で、対話式のユーザ ー・プログラムやアプリケーション・プログラムを使用して、これらの追加ファイ ル・システムにファイルを追加できます。

MKDIR コマンドは、作成するディレクトリーの親ディレクトリーに対する書き込 み許可を必要とします。

# ルート・ファイル・システムへのファイル・システムの追加とマウ ント

ユーザーが適切な権限を持っている場合、専用のディレクトリーとデータ・ファイ ル構造を持つ別のマウント可能ファイル・システムを作成し、それをルート・ファ イル・システム内または別のファイル・システム内のディレクトリーに置くことが できます。各ファイル・システムは、TSO/E MOUNT コマンドを使用して、別のフ ァイル・システム内のディレクトリー (マウント・ポイント) に論理的にマウントで きます。ファイル・システムをアンマウントするには、UNMOUNT コマンドを使用 します。追加ファイル・システムを作成してマウントするには、次の手順で行いま す。

1. TSO/E ALLOCATE コマンド (下記の例を参照) または JCL DD ステートメン ト ( 352 [ページの『ルート・ファイル・システムの作成とマウント』を](#page-375-0)参照) を 使用して、追加の HFS データ・セットを割り振ります。

ALLOCATE DSNAME('OMVS.USER.JOE') NEW DSNTYPE(HFS) BLKSIZE(0) LRECL(0) RECFM(U) DSORG(PO) SPACE(1,1) CYLINDERS

空のルート・ディレクトリーを持つ新規データ・セットが割り振られます。

2. 許可ユーザーが TSO/E MOUNT コマンドを入力して、新規ファイル・システム を既存のファイル・システム内のディレクトリーに論理的にマウントします。

MOUNT FILESYSTEM('OMVS.USER.JOE') TYPE(HFS) MOUNTPOINT('/u/joe')

ユーザーは、SYS1.PARMLIB の BPXPRMxx メンバーに MOUNT コマンドを追加 することにより、z/OS UNIX を開始するたびに自動的に追加ファイル・システムを 論理的にマウントすることを指定できます。ファイル・システムのマウントには、 以下の制約事項が適用されます。

- v マウント・ポイントはディレクトリーでなければならない。
- ファイル・システムがマウントされている期間中は、ディレクトリー内のファイ ルはアクセス不能である。
- v マウント・ポイントでは同時に 1 つのマウントのみをアクティブにできる。
- v ファイル・システムは同時に 1 つのディレクトリーにのみマウントできる。

以下のタスクを実行するための特殊 HFS ファイルも作成できます。

- v ハードウェア装置を表す (文字特殊ファイル)。
- v HFS ファイルに対して別名の使用を許可する (シンボリック・リンク)。
- v 1 つのプロセスから別のプロセスにデータを送信し、受信側プロセスは先入れ先 出し法でデータを読み取る (FIFO 特殊ファイル、名前付きパイプとも呼ばれま す)。ここで使用されているプロセスという用語は、fork 機能によって作成される プログラム、または z/OS UNIX システム・サービスを要求するプログラムのい ずれかとして定義されます。

### ファイル・システム・サイズの管理

- ユーザーがファイルを追加したり、既存のファイルを拡張したりするにつれて、フ ァイル・システムのサイズが大きくなります。最終的に、ファイル・システムはボ リューム上のスペースを超えてしまうことがあります。この場合、HFS データ・セ ットに責任を持つストレージ管理者またはシステム・プログラマーは、個々の HFS ファイルを、スペースが使用可能な別のファイル・システムに移動して、ボリュー ム上でより多くのスペースを使用できるようにするか、あるいは以下のいずれかを 行うことができます。
- v ファイル・システム全体を別のボリューム・セットに移動する。これは次の手順 で行います。
	- 1. 許可ユーザーが TSO/E UNMOUNT コマンドを入力して、ファイル・システ ムを論理的にアンマウントする。
	- 2. 異なるデータ・セット名を持つ HFS データ・セットを、適切なスペースが使 用可能なボリュームまたはボリューム・セットに割り振る。
	- 3. DFSMSdss DUMP 機能を使用して、古いファイル・システムを論理的にダン プする。
	- 4. DFSMSdss RESTORE 機能を使用して、ダンプされたファイル・システムを、 十分なスペースを持つボリュームまたはボリューム・セットに、新しい名前で 復元する。元のファイル・システム名を維持したい場合は、最初に既存のファ イル・システムを削除してから、DFSMSdss を使用して、名前変更せずにそれ を復元します。
- 削除するか、別のファイル・システムに移動するかのいずれかの方法で、ファイ ル・システムからファイルを除去する。選択されたファイルをファイル・システ ム内の特定のディレクトリーから除去することが不可能な場合、同じファイル・ システム内の異なるディレクトリーから別のファイルを除去することは可能なこ とがあります。目的は、ファイル・システムのサイズを削減することです。
- v 別のボリュームまたはボリューム・セット上に新規ファイル・システムを作成 し、満杯のファイル・システムから一部のファイルを新規ファイル・システムに 移動する。この方法の結果として生じる可能性がある問題を避けるために、元の 名前を使用してシンボリック・リンクを定義してください。
- v IDCAMS ALTER ADDVOLUMES コマンドを使用して、ファイル・システム候補 ボリューム・リストに別のボリュームを追加する。追加ボリュームを HFS が使 用できるようにするには、ファイル・システムをアンマウントし、再マウントす る必要があります。
- v パラメーター FSFULL を指定して HFS をマウントすると、ストレージ管理者ま たはシステム・プログラマーは、ファイル・システム内のスペースをモニターで きます。 例えば、mount parm('FSFULL(70,10)') を指定すると、HFS はファイ ル・システムが 70 % 満杯になった時点でメッセージ IGW023A を発行し、ファ イル・システムが 80 % および 90 % 満杯になった時点で追加の IGW023I メッ セージを発行します。

BPX1PCT 呼び出し可能サービスを使用して、ファイル・システムを拡張できます ( 359 ページの『HFS に対する pfsctl (BPX1PCT) [物理ファイル・システム制御の使](#page-382-0) [用』を](#page-382-0)参照してください)。

## ファイル・システム・アクティビティーの管理

ファイル・システムのアクティビティーが過剰になってアクセスが低速になった場 合、次の作業のいずれかを行うことができます。

- v ファイル・システムをより高速で入出力処理できるボリューム (例えば、より高 速のチャネルまたはキャッシュ・ストレージ制御を備えたボリューム) に移動す る。
- v サブツリーを満杯のファイル・システムから別のボリューム上の新規ファイル・ システムに移動する。サブツリーのヘッドにあった空になったディレクトリー に、新規ファイル・システムをマウントします。これにより、入出力アクティビ ティーが 2 つのボリューム間に分割されます。この処置よる障害を避けるため に、元の名前を使用してシンボリック・リンクを定義してください。

## **HFS** データ・セット属性へのアクセス

HFS ファイル・システムのサイズ情報を要求するアプリケーション (例えば、対話 式システム生産性向上機能 (ISPF) オプション 3.4I または DCOLLECT) は、 DFSMS/MVS 1.5 現在、その要求にサービスするには OMVS が必要です。これ は、ユーザー ID が OMVS に対して定義され、データ・セットにアクセスするた めのリソース・アクセス管理機能 (RACF) 権限を持っている必要があることを意味 します。HFS ファイル・システムは、このシステムにマウント済みであるか、また はマウント可能であること (つまり、すでに別のシステムに READ/WRITE マウン トされていないこと) が必要です。

# ファイル・システムのトランスポート

物理的に別の場所に移送できるストレージ・メディアにデータ・セットをコピーす ることが必要な場合があります。それを行うには、以下の作業のいずれかを行いま す。

- v PAX、CPIO、または TAR シェル・コマンドを使用して、テープ・アーカイブ (TAR) フォーマットでファイル・システムをコピーする。
- v 許可ユーザーがファイル・システムを論理的にアンマウントし、異なるデータ・ セット名を持つ HFS データ・セットを割り振り、DFSMSdss ダンプ・ユーティ リティーを使用して、古いファイル・システムを新規データ・セットにコピーす る。

## ファイル・システムの除去 **(**削除**)**

ファイル・システム (HFS データ・セット) を別のファイル・システムにマウント する場合、またはそれを削除する場合、最初にそれを含んでいる HFS データ・セ ットに対して TSO/E UNMOUNT コマンドを使用して、論理的にアンマウントしま す。その後で、MOUNT コマンドの一方または両方を使用できます ( 353 [ページの](#page-376-0) [『ルート・ファイル・システムへのファイル・システムの追加とマウント』を](#page-376-0)参照 してください)。

以下のいずれかの手法を使用して、ファイル・システムを除去できます。

- v DELETE コマンドを使用する (IDCAMS または TSO)。
- v HFS データ・セットに対して DISP=(OLD,DELETE) を指定して IEFBR14 ジョブ を実行する。
- v ISPF オプション 3.x。
- IEHPROGM の SCRATCH および UNCATLG コマンドを使用する。

## ファイル・システムのマイグレーション

ファイル・システムがアンマウントされ、事前定義された時間その状態のままであ る場合、システムはそれを優先順位の低いストレージ・メディアにマイグレーショ ンすることができます。ファイル・システムに対してマウント・コマンドが発行さ れた場合、システムは自動的にマイグレーション・ストレージからマイグレーショ ン済みファイルを再呼び出しします。

HFS データ・セットのマイグレーションを計画する場合、レベル 1 (DASD) ストレ ージにのみマイグレーションすることを考慮してください。テープにマイグレーシ ョンされたデータ・セットを再呼び出しすると、テープ・ボリュームを物理的にマ ウントする時間が必要になるため、パフォーマンスに悪影響を与えることがありま す。

テープが自動ライブラリー内にあれば、システムがオペレーターにマウントを要求 する場合に比べて、再呼び出しがはるかに高速になります。

# ファイル・システムのバックアップ

DFSMShsm は、HFS データ・セットの自動バックアップ機能を備えています。定期 的に HFS データ・セットのバックアップを取ることによって、その中に含まれて いるマウント可能ファイル・システムをバックアップすることができます。必要な 場合、データ・セットを復元できます。DFSMShsm は、アンマウントされたファイ ル・システムのマイグレーションおよび復元にも使用されます。

DFSMSdss データ・セット・ダンプを使用して、定期的にマウント可能ファイル・ システム (ルート・ファイル・システムを含む) のバックアップを手動で取ることが できます。これを行うには、DFSMSdss DUMP コマンドを発行します。これは、指 定の HFS データ・セットに対するアクティビティーを静止した後、バックアップ 処理を呼び出します。バックアップが完了すると、ファイル・システムは静止解除 され、ユーザーのアクティビティーを再開できます。

プログラムに障害が起きてファイルやディレクトリーが損傷した場合に備えて、フ ァイル・システムの DFSMSdss データ・セット・ダンプを定期的に保存してくださ い。このバックアップは、コンピューター・サイトが物理的損傷を受けた場合を考 慮して、別の区域または異なる建物内に保管してください。

HFS データ・セット内の個別ファイルのバックアップを自動的に取る機能はありま せん。PAX、CPIO、および TAR コマンドを使用して、手動でファイルのバックア ップを取ることができます。

DFSMSdss の使用について詳しくは、「*z/OS DFSMSdss* ストレージ管理リファレン ス」を参照してください。

## バックアップ・ファイル・システムのリカバリー

ファイル・システムが損傷した場合、以前のバックアップから作成された保管バー ジョンで置き換えることによってリカバリーできます。バックアップ・ファイル・ システムをリカバリーするには、以下の作業を行う必要があります。

- 1. すべてのユーザーに対して、損傷したファイル・システム上のすべてのアクティ ビティーを停止するように通知する。
- 2. 許可ユーザーが IMMEDIATE オプションを指定して TSO/E UNMOUNT コマン ドを入力し、損傷したファイル・システムを論理的にアンマウントする。アンマ ウントに失敗した場合は、 FORCE オプションを使用して UNMOUNT コマン ドを再入力します。
- 3. DFSMSdss ダンプ・ユーティリティーを使用して、バックアップ・ファイル・シ ステムを置換ファイル・システム (HFS データ・セット) に復元する。これは前 のステップと同時に行うことができます。
- 4. 許可ユーザーが TSO/E MOUNT コマンドを入力して、置換ファイル・システム を論理的にマウントする。SYS1.PARMLIB の BPXPRMxx メンバー内の MOUNT コマンドが、この MOUNT コマンドと整合していることを確認してく ださい。
- 5. すべてのユーザーにブロードキャスト・メッセージを発行して、またはシェルを 呼び出すときにすべての z/OS UNIX ユーザーにメッセージを発行して、バック レベルのファイル・システムをマウントしたことを知らせ、そのマウント・ポイ ントを通知する。ユーザーは、ファイル・システムのバックアップが取られた以 降に追加されたファイルを再作成または追加する必要があります。

ルート・ファイル・システムのバックアップ・ファイル・システムをリカバリーす る場合は、より破壊的な方法を選択できる場合があります。シャットダウンの実行 方法について詳しくは、「*z/OS UNIX* システム・サービス 計画」の『z/OS UNIX のシャットダウン』を参照してください。

### **HFS** 据え置きファイル・システム同期

通常の HFS ディスク強化は、定期的に稼働する同期デーモンのもとで実行され、 同期デーモンが最後に実行された以降に発生したファイルおよびメタデータの変更 をすべて書き出します。ファイル・システムの同期インターバル間の時間帯に多数 のファイルが作成、変更、または削除されている場合には、次回のファイル・シス テム同期の際に、これらのファイル変更を集めてディスク・バージョンのファイ

ル・システムを同期することにより、メディア・マネージャーの呼び出し回数を大 幅に削減します。これによって、実際の入出力アクティビティーが削減されます。

デフォルトの同期デーモン・インターバルは 1 分間であるため、入出力の削減はパ フォーマンスに著しい効果をもたらします。同期デーモンは OMVS アドレス・ス ペースで実行され、ファイル・システムに対するユーザー要求からは独立していま す。

同期デーモンを実行すると、すべての HFS 変更をまとめて 1 つの大きい入出力要 求のバッチとし、それをメディア・マネージャーに渡します。その意図は、ディス ク上の HFS に対して 1 つの長い入出力操作を実行することにあります。ただし、 HFS が 1 つのボリューム上にあり、単一のエクステント内に格納されているとい う最適条件の場合でも、ディスク強化のための入出力操作では、メディア・マネー ジャーを数回呼び出す必要があります。HFS が複数のエクステントを持っている か、複数のボリューム上に常駐する場合、単一の入出力操作を複数のエクステント に及ぼすことはできないので、複数のチャネル・プログラムを作成することが必要 になります。

同期デーモン・インターバルに加えて、HFS は個別ファイルの同期 (fsync) もサポ ートします。fsync は、任意の時点にアプリケーション・プログラムによって実行で きます。ただし、fsync は結果的にファイル・システム全体を同期することを知って おいてください。HFS ファイル・システムの同期操作中は現在 HFS にアクセスし ているユーザーから独立して同期タスクが実行されることに注意することが非常に 重要です。同期タスクを実行する場合、同期するファイル・システムに対して排他 ラッチが取得されます。このラッチは、ファイル・システムの同期操作の期間中、 保持されます。このラッチが保持されている間は、HFS ファイル・システムの UNIX システム・サービス・ユーザーは HFS にアクセスできません。同期タスク が実行された場合、HFS は以下を行う必要があります。

- 1. 新規または変更されたファイルのメタデータをすべて更新する。
- 2. 除去されたファイルの構造を削除する。
- 3. HFS 属性ディレクトリー内の内部 HFS ストレージ・マップを更新する。
- 4. メディア・マネージャーを呼び出して、ディスク・バージョンの HFS データ・ セットを変更する入出力操作を実行する。

入出力操作は同期です。これは、メディア・マネージャー呼び出しの期間中、HFS 同期タスクが中断されることを意味します。通常は、このファイル・システム同期 ロックアウト状態は短く、わずか数秒続くに過ぎないため、エンド・ユーザーが気 付くことはめったにありません。ただし、状況によっては、ファイル・システム同 期ロックアウトがより長く続くことがあります。ロックアウトの所要時間は、同期 インターバル、SYNC タスクが実行する必要がある作業量、および入出力サブシス テムのパフォーマンスによって異なります。

完了までに長時間かかるファイル・システム同期操作がアプリケーションに与える 影響を最小化するために、ユーザーは以下の 1 つ以上を行うことができます。

- 1. 影響を受ける HFS は、より短い同期インターバルを指定してマウントする。こ れにより全体的な HFS パフォーマンスは低下しますが、同期ロックアウトの長 さは短縮されます。
- 2. HFS を複数の小さい HFS データ・セットに分割する。

3. 大きいディレクトリーに対して「rm -R」のような影響の大きいコマンドの使用 を避ける。

## <span id="page-382-0"></span>**SYNC** 値の指定方法

デフォルトの HFS SYNC デーモン・インターバル値は 60 秒です。 SYS1.PARMLIB の BPXPRM*xx* メンバー内の FILESYSTYPE パラメーターの SYNCDEFAULT オプションを変更することにより、このデフォルトをオーバーライ ドできます。個々の HFS データ・セットがオーバーライド SYNC 値を持つことが できます。これは、ROOT パラメーターで SYNC 値を指定するか、または SYS1.PARMLIB の BPXPRM*xx* メンバー内の MOUNT パラメーターで SYNC 値 を指定することによって達成できます。

FILESYSTYPE、ROOT、および MOUNT パラメーターの指定方法について詳しく は、「*z/OS MVS* 初期設定およびチューニング 解説書, SA88-8564」を参照してくだ さい。また、SYNC 値を指定した MOUNT コマンドを使用して、個々の HFS デー タ・セットをユーザーがマウントすることもできます。

## **HFS** に対する **pfsctl (BPX1PCT)** 物理ファイル・システム制御の使用

以下の情報は、HFS に対する pfsctl (BPX1PCT) 呼び出し可能サービスの使用につ いて説明しています。

pfsctl 呼び出し可能サービス (BPX1PCT) は、コマンドと引数を、物理ファイル・シ ステムに伝えます。コマンドと引数の意味は、物理ファイル・システムに固有であ り、物理ファイル・システムによって定義されます。

## フォーマット

CALL BPX1PCT, (File System type, Command, Argument length, Argument, Return value, Return\_code, Reason\_code)

**File\_System\_type:**

Type: Character string Length: 8 bytes Character string: HFS

#### **Command:**

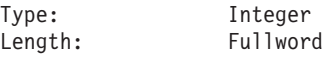

### **HFS** の計画

物理ファイル・システムが HFS データ・セットの場合、以下の値のいずれかをコ ーディングできます。

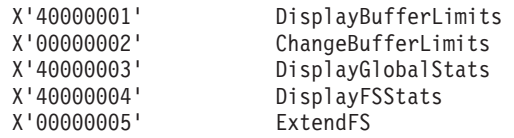

これらの HFS 定義コマンドとそれぞれのデータ域は、SYS1.MODGEN 内にある GFUMPCTL で定義されています。

Argument Length: 4 バイト整数。有効な値は、以下を参照してください。

**Argument:** 以下で説明する構造。 365 [ページの表](#page-388-0) 85、 365 [ページの表](#page-388-0) 86、 366 [ペー](#page-389-0) [ジの表](#page-389-0) 87、または 367 [ページの表](#page-390-0) 88 に示されています。

**Return Value:** フルワード

**Return\_Code:** BPX1PCT が 363 [ページの表](#page-386-0) 84 で説明している値のいずれかに設定 する 4 バイト整数。

**Reason\_Code:** BPX1PCT が 363 [ページの表](#page-386-0) 84 で説明している値のいずれかに設定 する 4 バイト整数。

物理ファイル・システムが HFS データ・セットの場合、以下のセクションが適用 されます。

#### **DisplayBufferLimits** コマンド

- 機能**:** DisplayBufferLimits コマンドは、データ域のストレージ限度 (具体 的には、現在有効な HFS バッファーの VMAX および FMIN 値) を戻します。
- コマンド**:** X'40000001'
- 引数の長さ**:** 引数の長さは、データ域の長さです。データ域は、少なくとも PCTL BFRLIMITS TYPE の長さでなければなりません。 365 [ペー](#page-388-0) [ジの表](#page-388-0) 85 を参照してください。

引数: PCTL BFRLIMITS TYPE

#### 使用上の注意**:**

- 1. 呼び出し側は許可を得ている必要はありません。
- 2. VMAX 値と FMIN 値は、両方ともメガバイト (MB) 単位です。
- 3. このコマンドは、confighfs シェル・コマンドと等価です。

confighfs -l

#### **ChangeBufferLimits** コマンド

機能**:** ChangeBufferLimits コマンドは、データ域に要求された HFS バッ ファーのストレージ限度 (具体的には、VMAX 値と FMIN 値) を 変更します。

コマンド**:** X'00000002'

引数の長さ**:** 引数の長さは、データ域の長さです。データ域は、少なくとも PCTL BFRLIMITS TYPE の長さでなければなりません。 365 [ペー](#page-388-0) [ジの表](#page-388-0) 85 を参照してください。

引数: PCTL BFRLIMITS TYPE

#### 使用上の注意**:**

- 1. 以下のフィールドは、この構造内で設定する必要があります。
	- PCTL BL ACTION フラグを設定する必要があります。
	- PCTL\_BL\_VMAX フラグを設定し、フィールド PCTL\_BL\_VMAX\_VAL に新 規 VMAX 値を指定して、VMAX を変更します。
	- PCTL\_BL\_FMIN フラグを設定し、フィールド PCTL\_BL\_FMIN\_VAL に新規 FMIN 値を指定して、FMIN を変更します。
- 2. 呼び出し側はスーパーユーザーでなければなりません。
- 3. VMAX と FMIN の両方を変更する要求は、1 回の呼び出しで達成できます。
- 4. VMAX 値と FMIN 値はメガバイト (MB) 単位です。
- 5. このコマンドは、confighfs シェル・コマンドと等価です。

confighfs -v n

上記のコマンドは、最大仮想ストレージ (VMAX) を n に設定します。ここで、

n は MB 単位です。

confighfs -f n

上記のコマンドは、最小仮想ストレージ (FMIN) を n に設定します。ここで、n は MB 単位です。

### **DisplayGlobalStats** コマンド

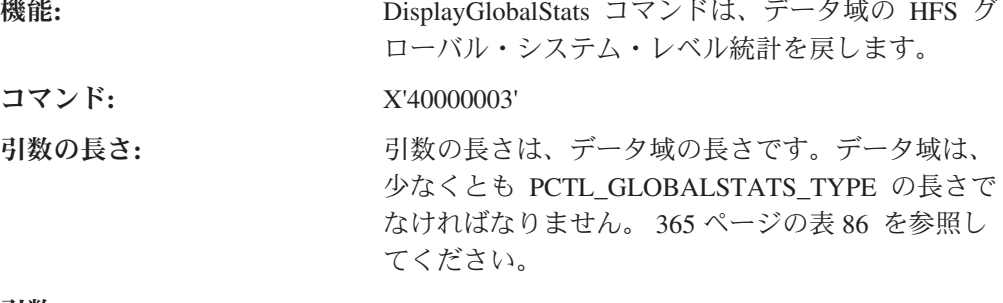

引数: PCTL GLOBALSTATS TYPE

#### 使用上の注意**:**

- 1. 呼び出し側は許可を得ている必要はありません。
- 2. このコマンドは、次のコマンドと等価です。 confighfs -q

#### **DisplayFSStats** コマンド

機能**:** DisplayFSStats コマンドは、データ域の HFS ファ イル・システム・レベル統計を戻します。ファイ

ル・システム・レベル統計で戻される値は、指定さ れたファイル・システムの現行マウントに関連して います。

コマンド**:** X'40000004'

引数の長さ**:** 引数の長さは、データ域の長さです。データ域は PCTL FSSTATS TYPE の長さでなければなりませ ん。 366 [ページの表](#page-389-0) 87 を参照してください。

引数**:** PCTL\_FSSTATS\_TYPE

#### 使用上の注意**:**

- 1. ファイル・システム名は、PCTL\_FSSTATS\_TYPE 構造内のフィールド PCTL FS NAME に入力として提供する必要があります。
- 2. 呼び出し側は許可を得ている必要はありません。
- 3. このコマンドは、confighfs シェル・コマンドと等価です。

confighfs pathname

ここで、pathname は、HFS を識別する絶対または相対パス名です。

### **ExtendFS** コマンド

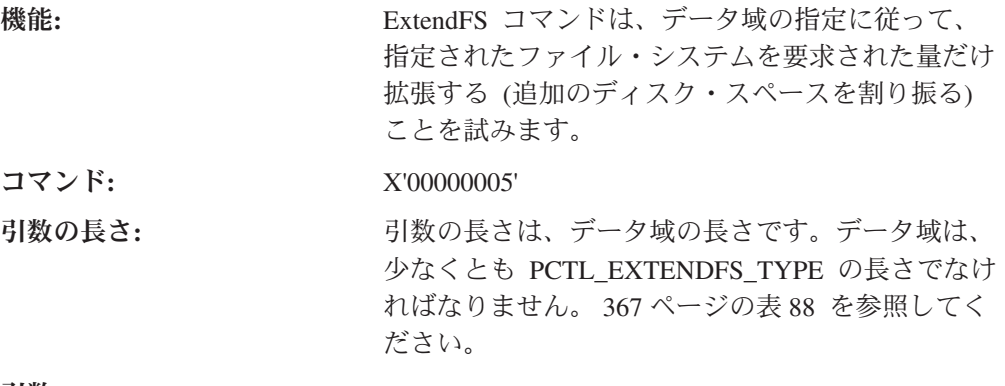

引数**:** PCTL\_EXTENDFS\_TYPE

使用上の注意**:**

- v 以下のフィールドは、この構造内で設定する必要があります。
	- PCTL\_EXT\_FSNAME は、拡張するファイル・システムの名前に設定します。
	- 要求が新規ボリューム上にスペースを割り振ることである場合は、 PCTL\_EXT\_NEW\_VOL フラグをオンに設定します。
	- PCTL\_EXT\_UNIT は、以下の拡張単位のいずれかに設定します。
		- 1. ExtendFS\_UNIT\_MB は、拡張する量はメガバイト (MB) 単位であることを 示します。
		- 2. ExtendFS\_UNIT\_TRK は、拡張する量はトラック数であることを示します。
		- 3. ExtendFS\_UNIT\_CYL は、拡張する量はシリンダー数であることを示しま す。
	- PCTL EXT AMT は、拡張する量に設定します。
	- 呼び出し側はスーパーユーザーでなければなりません。
- <span id="page-386-0"></span>- フラグ PCTL EXT NEW VOL = オフの場合、追加スペースを取得する試み は、HFS の最後のボリューム上でのみ行われます。HFS は新規ボリュームに は拡張されません。
- フラグ PCTL\_EXT\_NEW\_VOL = オンの場合、追加スペースを取得する試み は、新規ボリューム上でのみ行われます。この場合、HFS 用の候補ボリューム が存在する必要があり、その候補ボリュームは HFS の現行マウント時に存在 していなければなりません。
- HFS 用の 2 次スペース量が存在する場合、それは無視されます。
- 要求された全体量を取得できない場合、操作は失敗します。
- v このコマンドは、confighfs シェル・コマンドと等価です。

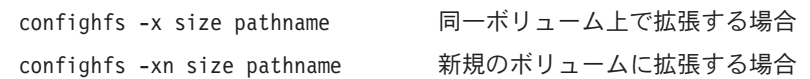

ここで、size は、拡張単位 M (メガバイト)、T (トラック数)、または C (シリン ダー数) の接尾部を持つ拡張量を示し、pathname は、HFS を識別する絶対または 相対パス名を示します。

HFS に対して BPX1PCT を使用すると、戻り値が -1 の場合にのみ、非ゼロの戻り コードと理由コードを戻します。表 84 は、 HFS DisplayBufferLimits、 ChangeBufferLimits、 DisplayGlobalStats、 DisplayFSStats、および ExtendFS コマン ドの BPX1PCT によって戻される戻りコードと理由コードのリストを示していま す。

| 戻りコード          | 理由コード    | 説明                                                                                        | コマンド        |
|----------------|----------|-------------------------------------------------------------------------------------------|-------------|
| $\overline{0}$ | $\Omega$ | 正常終了                                                                                      |             |
| <b>EINVAL</b>  | 5B360106 | 無効な PCTL_EXT_UNIT パラ<br>メーターを指定して、HFS<br>pfsctl サービス ExtendFS 機能<br>が呼び出されました。            | ExtendFS のみ |
|                | 5B360108 | ゼロの拡張値を指定して、HFS ExtendFS のみ<br>pfsctl ExtendFS 機能が呼び出さ<br>れました。                           |             |
| EFAULT         | 5B360102 | サポートされないコマンド・コ<br>ードを使用して、HFS pfsctl サ<br>ービスが呼び出されました。                                   |             |
|                | 5B360103 | HFS pfsctl コマンドで提供され<br>たデータ域のアドレスがゼロで<br>す。                                              |             |
|                | 5B360107 | 無許可の呼び出し側によって、<br>HFS pfsctl サービスの<br>ChangeBufferLimits または<br>ExtendFS 機能が呼び出されま<br>した。 |             |

表 *84. BPX1PCT -* 戻りコードと理由コード

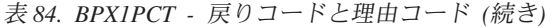

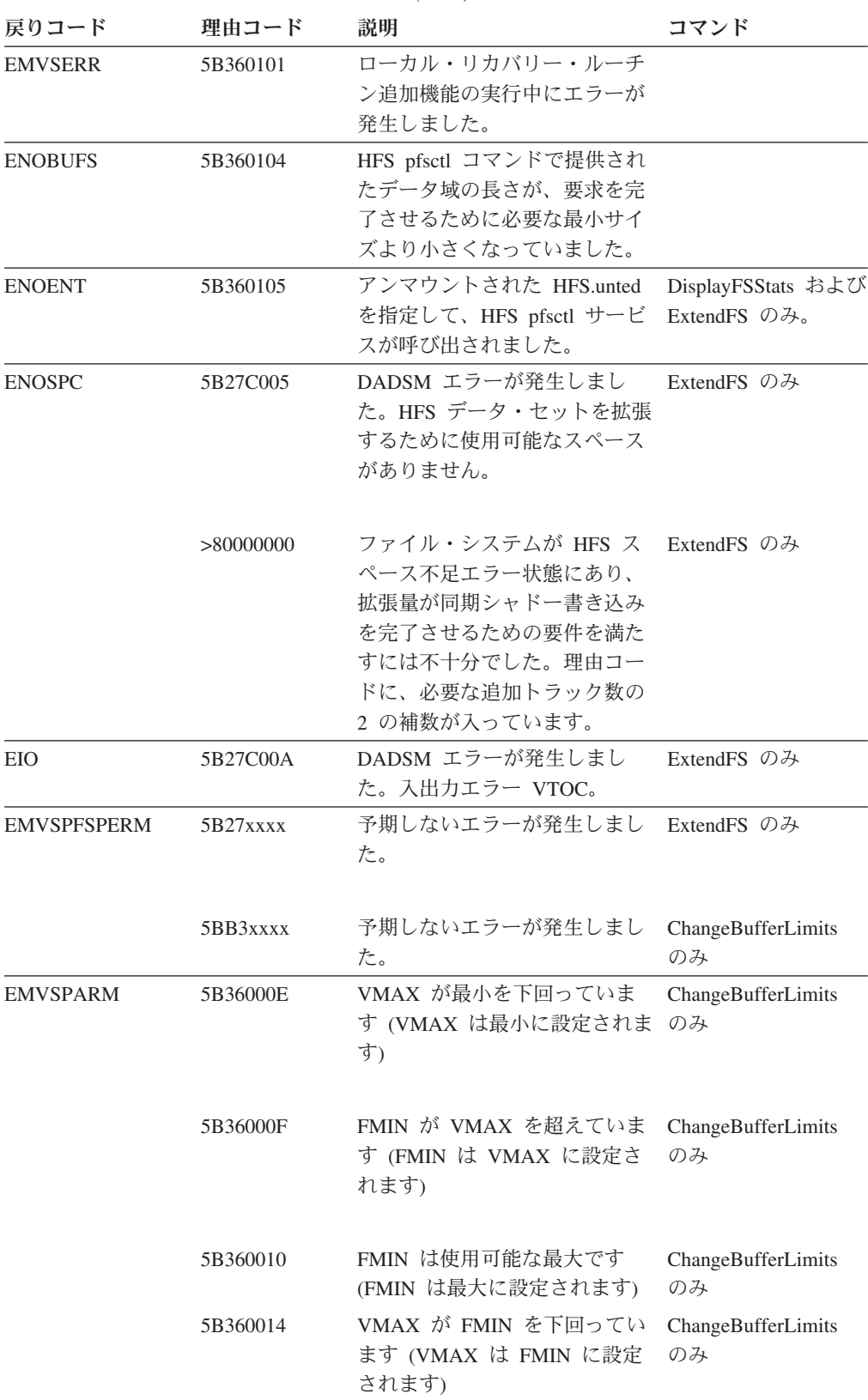

365 [ページの表](#page-388-0) 85 は、DisplayBufferLimits および ChangeBufferLimits コマンドの GFUMPCTL 構造を示しています。

<span id="page-388-0"></span>表 *85. DisplayBufferLimits* および *ChangeBufferLimits* コマンドの構造 *(GFUMPCTL)*

| オフセット   | タイプ              | 長さ | 名前                  | 説明                 |
|---------|------------------|----|---------------------|--------------------|
| 0(0)    | <b>STRUCTURE</b> | 28 | PCTL BFRLIMITS TYPE |                    |
| 0(0)    | <b>CHARACTER</b> |    | PCTL BL FLGS        | フラグ                |
|         | $1$              |    | PCTL_BL_ACTION      | オフ: ディスプレイ・バッファー限度 |
|         |                  |    |                     | オン: 変更バッファー限度      |
| 1(1)    | <b>CHARACTER</b> |    | PCTL_BL_LIMIT       | 変更する限度             |
|         | 1                |    | PCTL BL_VMAX        | VMAX 変更要求          |
|         |                  |    | PCTL BL FMIN        | FMIN 変更要求          |
| 2(2)    | <b>CHARACTER</b> |    | *                   | 予約済み               |
| 4 $(4)$ | <b>SIGNED</b>    | 4  | PCTL BL VMAX VAL    | VMAX 変更値           |
| 8(8)    | <b>SIGNED</b>    | 4  | PCTL BL FMIN VAL    | FMIN 変更値           |
| 12(C)   | <b>CHARACTER</b> | 16 | *                   | 予約済み               |
| 28 (1C) | <b>CHARACTER</b> |    | PCTL BL END         |                    |

表 86 は、DisplayGlobalStats コマンドの GFUMPCTL 構造を示しています。

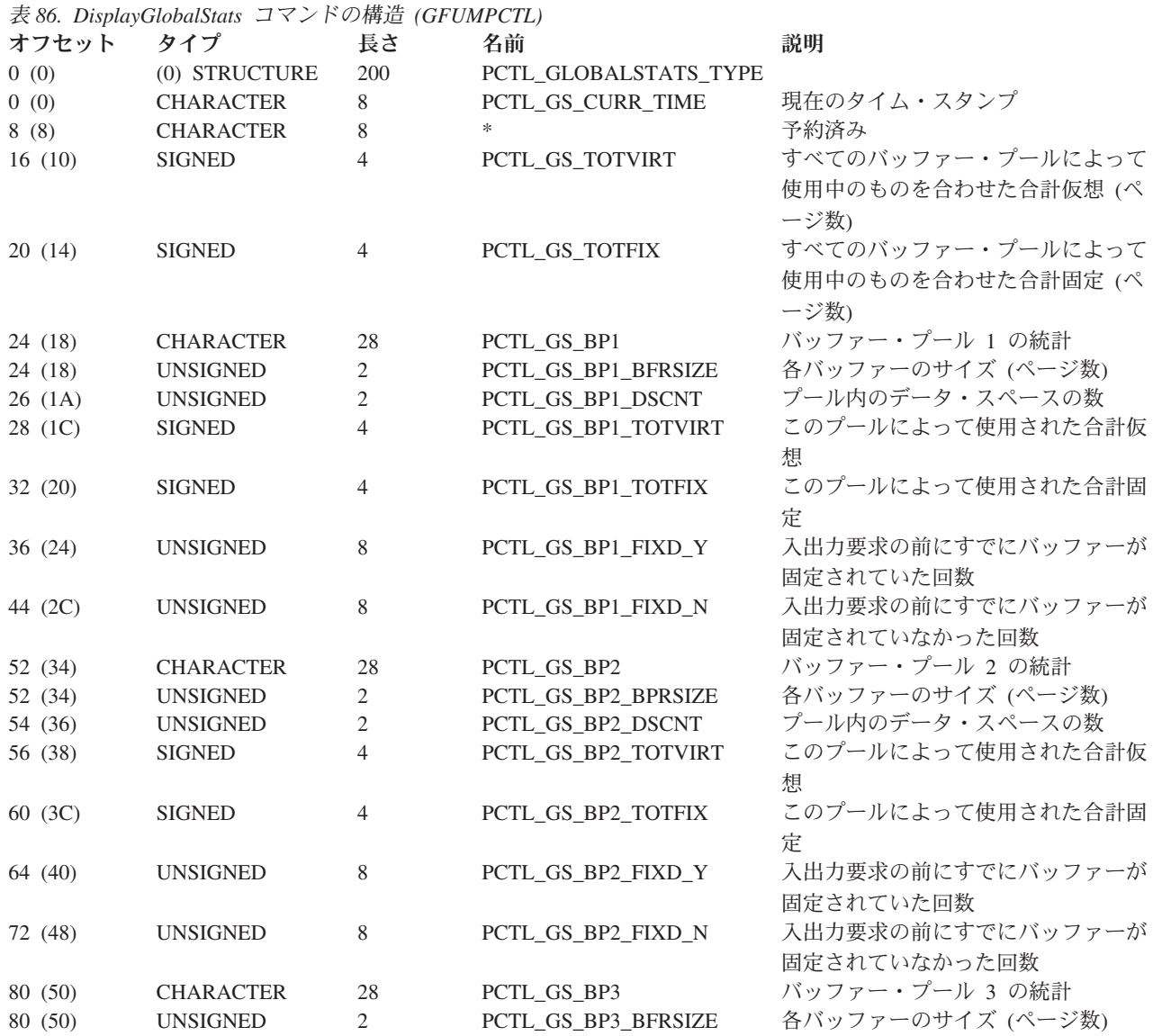

<span id="page-389-0"></span>表 *86. DisplayGlobalStats* コマンドの構造 *(GFUMPCTL) (*続き*)*

| オフセット      | $\sim$ 00. DisplayOloodistatis $\sim$ 1 $\sim$ 11. $\sim$ 101 0.011 CHD/1/20 $\sim$ 1<br>タイプ | 長さ             | 名前                  | 説明                                  |
|------------|----------------------------------------------------------------------------------------------|----------------|---------------------|-------------------------------------|
| 82 (52)    | <b>UNSIGNED</b>                                                                              | 2              | PCTL GS_BP3_DSCNT   | プール内のデータ・スペースの数                     |
| 84 (54)    | <b>SIGNED</b>                                                                                | $\overline{4}$ | PCTL_GS_BP3_TOTVIRT | このプールによって使用された合計仮<br>想              |
| 88 (58)    | <b>SIGNED</b>                                                                                | $\overline{4}$ | PCTL_GS_BP3_TOTFIX  | このプールによって使用された合計固<br>定              |
| 92 (5C)    | <b>UNSIGNED</b>                                                                              | 8              | PCTL GS BP3 FIXD Y  | 入出力要求の前にすでにバッファーが<br>固定されていた回数      |
| 100(64)    | <b>UNSIGNED</b>                                                                              | 8              | PCTL_GS_BP3_FIXD_N  | 入出力要求の前にすでにバッファーが<br>固定されていなかった回数   |
| 108 (6C)   | <b>CHARACTER</b>                                                                             | 28             | PCTL_GS_BP4         | バッファー・プール 4 の統計                     |
| 108 (6C)   | <b>UNSIGNED</b>                                                                              | 2              | PCTL GS_BP4_BFRSIZE | 各バッファーのサイズ (ページ数)                   |
| 110 (6E)   | <b>UNSIGNED</b>                                                                              | $\mathbf{2}$   | PCTL GS_BP4_DSCNT   | プール内のデータ・スペースの数                     |
| 112 (70)   | <b>SIGNED</b>                                                                                | 4              | PCTL_GS_BP4_TOTVIRT | このプールによって使用された合計仮<br>想              |
| 116(74)    | <b>SIGNED</b>                                                                                | $\overline{4}$ | PCTL GS_BP4_TOTFIX  | このプールによって使用された合計固<br>定              |
| 120 (78)   | <b>CHARACTER</b>                                                                             | 8              | PCTL-GS BP4 FIXD Y  | 入出力要求の前にすでにバッファーが<br>固定されていた回数      |
| 128 (80)   | <b>CHARACTER</b>                                                                             | 8              | PCTL_GS_BP4_FIXD_N  | 入出力要求の前にすでにバッファーが<br>固定されていなかった回数   |
| 136 (88)   | <b>CHARACTER</b>                                                                             | 8              | PCTL_GS_META_Y      | 検索時にメタデータがキャッシュ内に<br>あった回数          |
| 144 (90)   | <b>CHARACTER</b>                                                                             | 8              | PCTL_GS_META_N      | 検索時にメタデータがキャッシュ内に<br>なかった回数         |
| 152 (98)   | <b>CHARACTER</b>                                                                             | $8\,$          | PCTL_GS_RPN0_Y      | 読み取り/書き込み時に RPNO がキャ<br>ッシュ内にあった回数  |
| $160$ (A0) | <b>CHARACTER</b>                                                                             | 8              | PCTL_GS_RPN0_N      | 読み取り/書き込み時に RPNO がキャ<br>ッシュ内になかった回数 |
| 168 (A8)   | <b>CHARACTER</b>                                                                             | 32             | $\ast$              | 予約済み                                |
| 200 (C8)   | <b>CHARACTER</b>                                                                             |                | PCTL GS END         |                                     |

表 87 は、DisplayFSStats コマンドの GFUMPCTL 構造を示しています。

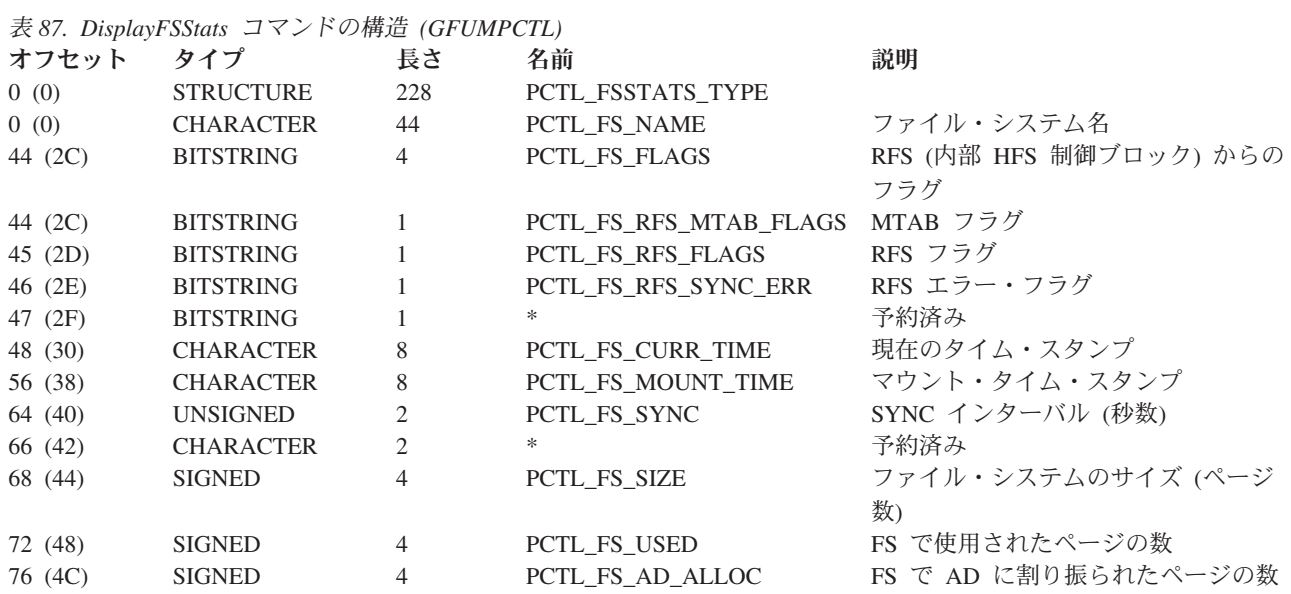

<span id="page-390-0"></span>表 *87. DisplayFSStats* コマンドの構造 *(GFUMPCTL) (*続き*)*

| オフセット    | タイプ              | 長さ             | 名前                 | 説明                         |
|----------|------------------|----------------|--------------------|----------------------------|
| 80 (50)  | <b>UNSIGNED</b>  | 8              | PCTL_FS_SEQ_IO     | データの順次入出力要求の数              |
| 88 (58)  | <b>UNSIGNED</b>  | 8              | PCTL FS RANDOM IO  | データのランダム入出力要求の数            |
| 96 (60)  | <b>UNSIGNED</b>  | 8              | PCTL_FS_META_Y     | 検索時にメタデータがキャッシュ内に          |
|          |                  |                |                    | あった回数                      |
| 104 (68) | <b>UNSIGNED</b>  | 8              | PCTL_FS_META_N     | 検索時にメタデータがキャッシュ内に          |
|          |                  |                |                    | なかった回数                     |
| 112 (70) | <b>UNSIGNED</b>  | 8              | PCTL_FS_RPN0_Y     | 読み取り/書き込み時に RPNO がキャ       |
|          |                  |                |                    | ッシュ内にあった回数                 |
| 120 (78) | <b>UNSIGNED</b>  | 8              | PCTL_FS_RPN0_N     | 読み取り/書き込み時に RPNO がキャ       |
|          |                  |                |                    | ッシュ内になかった回数                |
| 128 (80) | <b>UNSIGNED</b>  | 8              | PCTL FS IX TOPS    | 索引新規先頭 (index new tops) の数 |
| 136 (88) | <b>UNSIGNED</b>  | 8              | PCTL_FS_IX_SPLITS  | 索引分割の数                     |
| 144 (90) | <b>UNSIGNED</b>  | 8              | PCTL_FS_IX_JOINS   | 索引結合の数                     |
| 152 (98) | <b>UNSIGNED</b>  | 8              | PCTL_FS_IX_RDHIT   | 索引ページ読み取りヒットの数             |
| 160(A0)  | <b>UNSIGNED</b>  | 8              | PCTL FS IX RDMISS  | 索引ページ読み取りミスの数              |
| 168 (A8) | <b>UNSIGNED</b>  | 8              | PCTL FS IX WRHIT   | 索引ページ書き込みヒットの数             |
| 176 (B0) | <b>UNSIGNED</b>  | 8              | PCTL FS IX WRMISS  | 索引ページ書き込みミスの数              |
| 184 (B8) | <b>UNSIGNED</b>  | 4              | PCTL_FS_PGS_CACHED | このファイル・システムによってキャ          |
|          |                  |                |                    | ッシュされたデータ・バッファー・ペ          |
|          |                  |                |                    | ージの数                       |
| 188 (BC) | <b>CHARACTER</b> | $\overline{4}$ | PCTL_FS_HFRFN      | DMIB からの HFRFN             |
| 192 (C0) | <b>UNSIGNED</b>  | $\overline{4}$ | PCTL_FS_MEM_CNT    | RFS からのメンバー・カウント           |
| 196 (C4) | <b>CHARACTER</b> | 32             | *                  | 予約済み                       |
| 228 (E4) | <b>CHARACTER</b> |                | PCTL FS END        |                            |

#### 表 88 は、ExtendFS コマンドの GFUMPCTL 構造を示しています。

表 *88. ExtendFS* コマンドの構造 *(GFUMPCTL)*

| オフセット   | タイプ              | 長さ                            | 名前                 | 説明                    |
|---------|------------------|-------------------------------|--------------------|-----------------------|
| 0(0)    | <b>STRUCTURE</b> | 68                            | PCTL_EXTENDFS_TYPE |                       |
| 0(0)    | <b>CHARACTER</b> | 44                            | PCTL EXT FSNAME    | ファイル・システム名            |
| 44 (2C) | <b>CHARACTER</b> |                               | PCTL EXT FLGS      | フラグ                   |
|         | 1                |                               | PCTL EXT NEW VOL   | 新規ボリュームへ拡張            |
| 45 (2D) | <b>CHARACTER</b> |                               | PCTL EXT UNIT      | 拡張する量の単位 ('M'、'T'、または |
|         |                  |                               |                    | (C')                  |
| 46 (2E) | <b>CHARACTER</b> | $\mathfrak{D}_{\mathfrak{p}}$ | $\ast$             | 予約済み                  |
| 48 (30) | <b>SIGNED</b>    | 4                             | PCTL EXT AMT       | 拡張する量                 |
| 52 (34) | <b>CHARACTER</b> | 16                            | *                  | 予約済み                  |
| 68 (44) | <b>CHARACTER</b> |                               | PCTL EXT END       |                       |

表 *89.* サポートされる拡張単位の定数

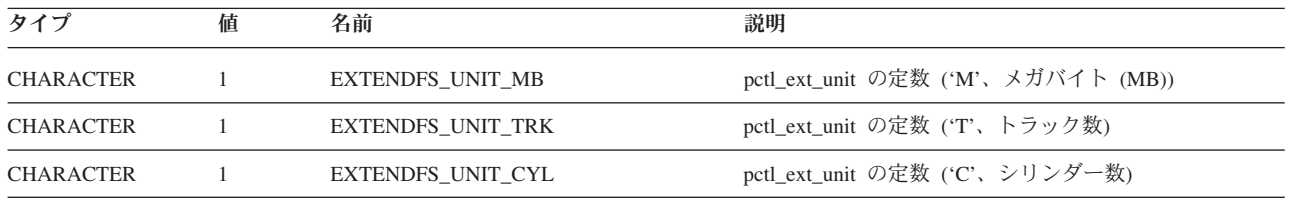

**HFS** の計画

# 第 **13** 章 サブシステムの統計、状況、およびカウント情報へのユ ーザー・アクセス

この章では、IDCAMS によって提供されるプログラミング・インターフェースにつ いて説明します。

ユーザー・アクセスは、非アクセス方式サービスの呼び出し側 (例えば、Cache RMF Reporter) 専用に提供されています。その目的は、アクセス方式サービス・プ ログラム LISTDATA ルーチン (IDCSS01) を呼び出して、サブシステムの統計、状 況、またはカウント情報を入手することです。この情報を入手するには、呼び出し 側は IDCSS01 (SYS1.LINKLIB に格納されている) にリンクする前に許可ライブラ リー内になければなりません。呼び出し側は、レジスター 1 が指す 3 ワードのパ ラメーター・リストを IDCSS01 に渡します。呼び出し側が許可なく IDCSS01 への リンクを試みると、システムはエラー・コード 047 で異常終了します。

## レジスター **1** パラメーター・リスト

#### **Word 1**

ゼロでなければなりません。

#### **Word 2**

IDCSS01 が必要とする引数リスト SSGARGL (以下に詳述) へのポインター のアドレスが入ります。この引数リスト内に SSGOADR という名前のフィ ールドがあり、これは IDCSS01 がサブシステムの統計、状況、またはカウ ント情報を戻すバッファー域を指します。バッファー域は、呼び出し側が取 得することも、IDCSS01 に取得を任せることもできます。

#### **Word 3**

2 バイトの 2 進値戻りコードを受け取る領域を指します。可能な戻りコー ドは、このセクションの最後にリストします。

## 渡される引数リスト **-- SSGARGL**

以下では、SSGARGL について説明します。SSGARGL は、Word 2 が指すワード によって指示される領域です。Word 2 は、IDCSS01 に渡されるパラメーター・リ ストの一部です。一部のフィールドは、呼び出し側が設定する必要があります。そ の他のフィールドは、IDCSS01 が設定します。呼び出し側はオプション・フラグを 設定して、要求される情報が、状況 (SSGRSS) であるか、カウント (SSGRPD) 情報 であるかを示す必要があります。カウント情報を要求する場合、呼び出し側は、そ れを適用するのは、すべてのサブシステムか (SSGALL)、特定のサブシステムか (SSG1SS)、または特定の装置か (SSGDEV) を示すことが必要です。さらに、呼び出 し側は、キャッシング・サブシステム・ボリュームを割り振る DD ステートメント の ddname を渡すか (SSGADDN を通して)、または情報を要求するキャッシング・ サブシステム・ボリュームのボリュームと装置を識別するか (SSGAVOL と SSGUNIT を通して) のいずれかが必要です。呼び出し側が SSGADDN を渡した場

合、IDCSS01 が、SSGAVOL と SSGUNIT を設定します。以下のリストには、 IDCSS01 が設定するその他のフィールドが含まれています。

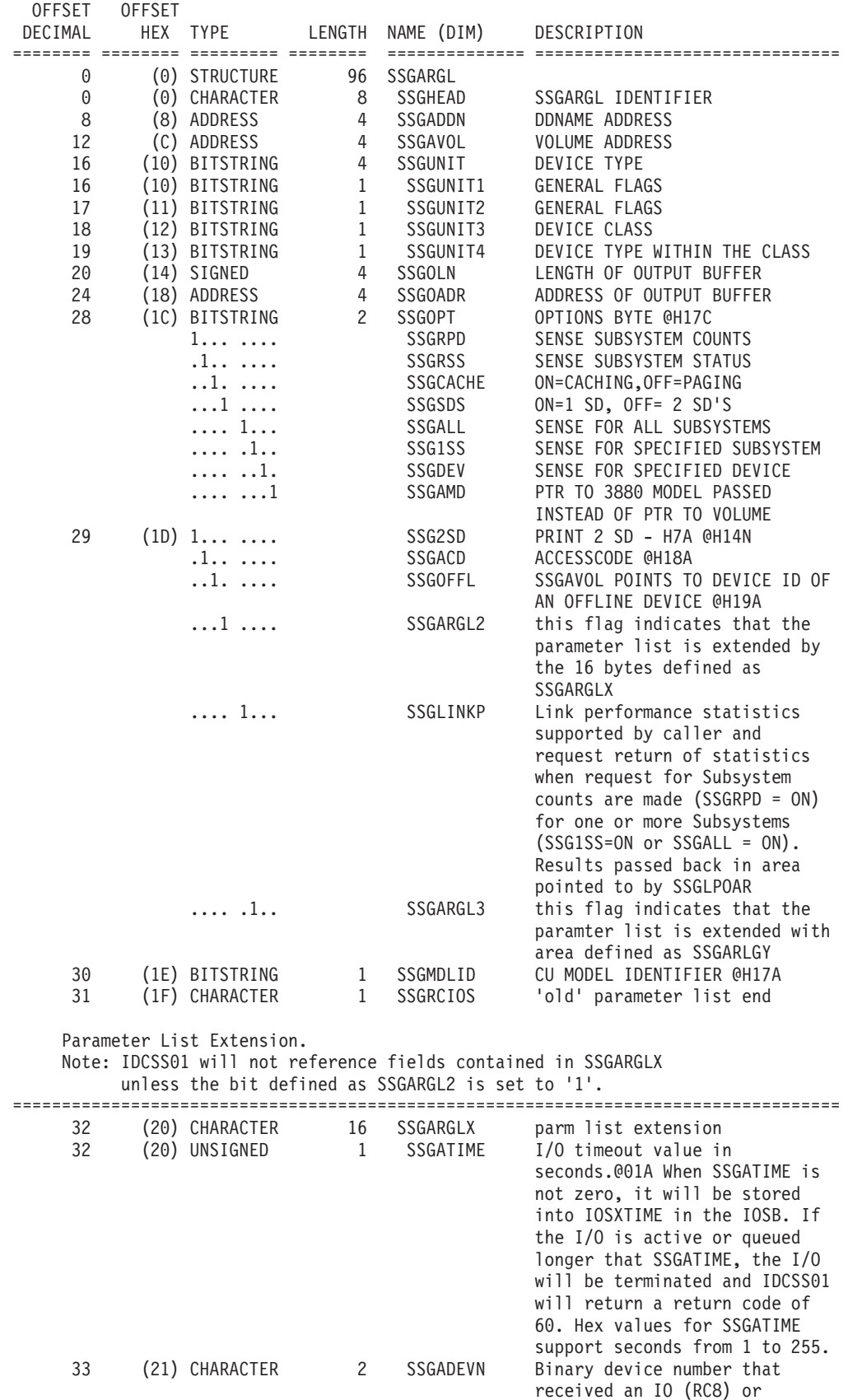

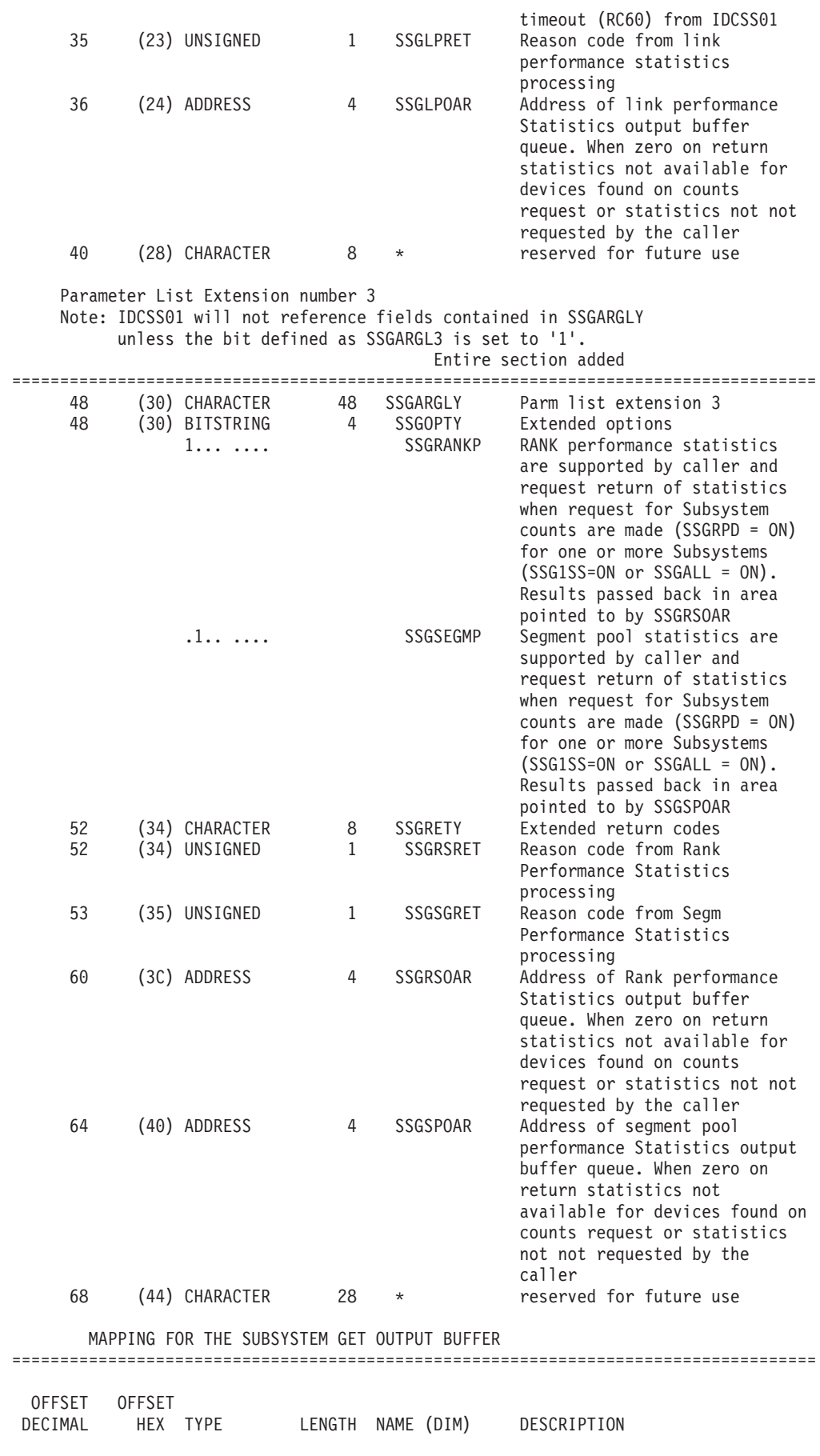

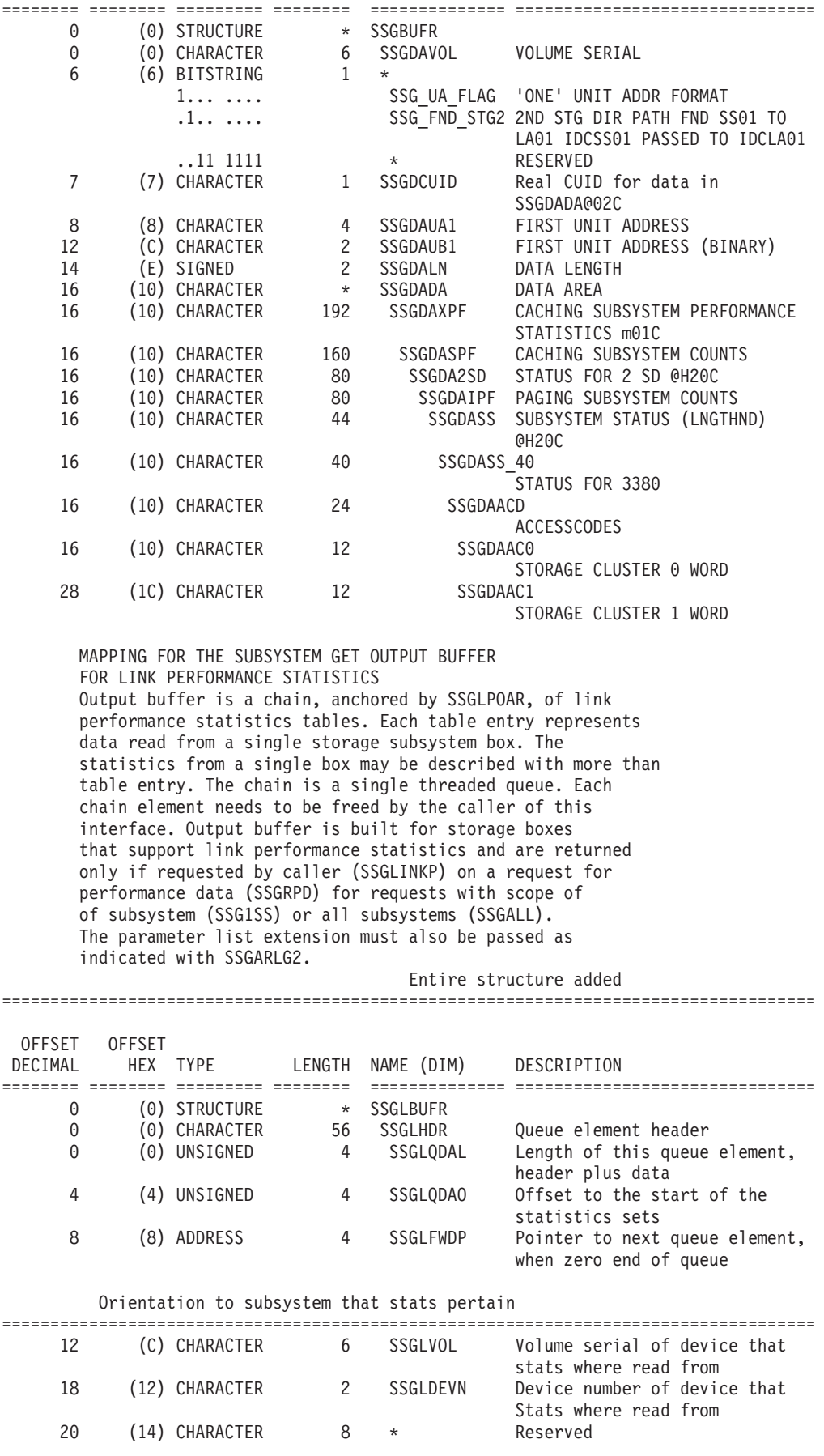
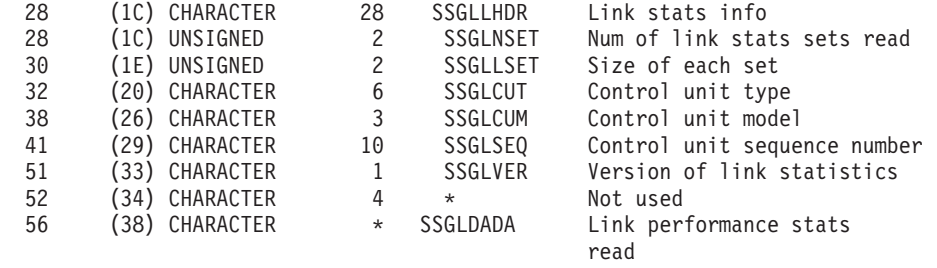

#### Added mapping of link statistics ====================================================================================

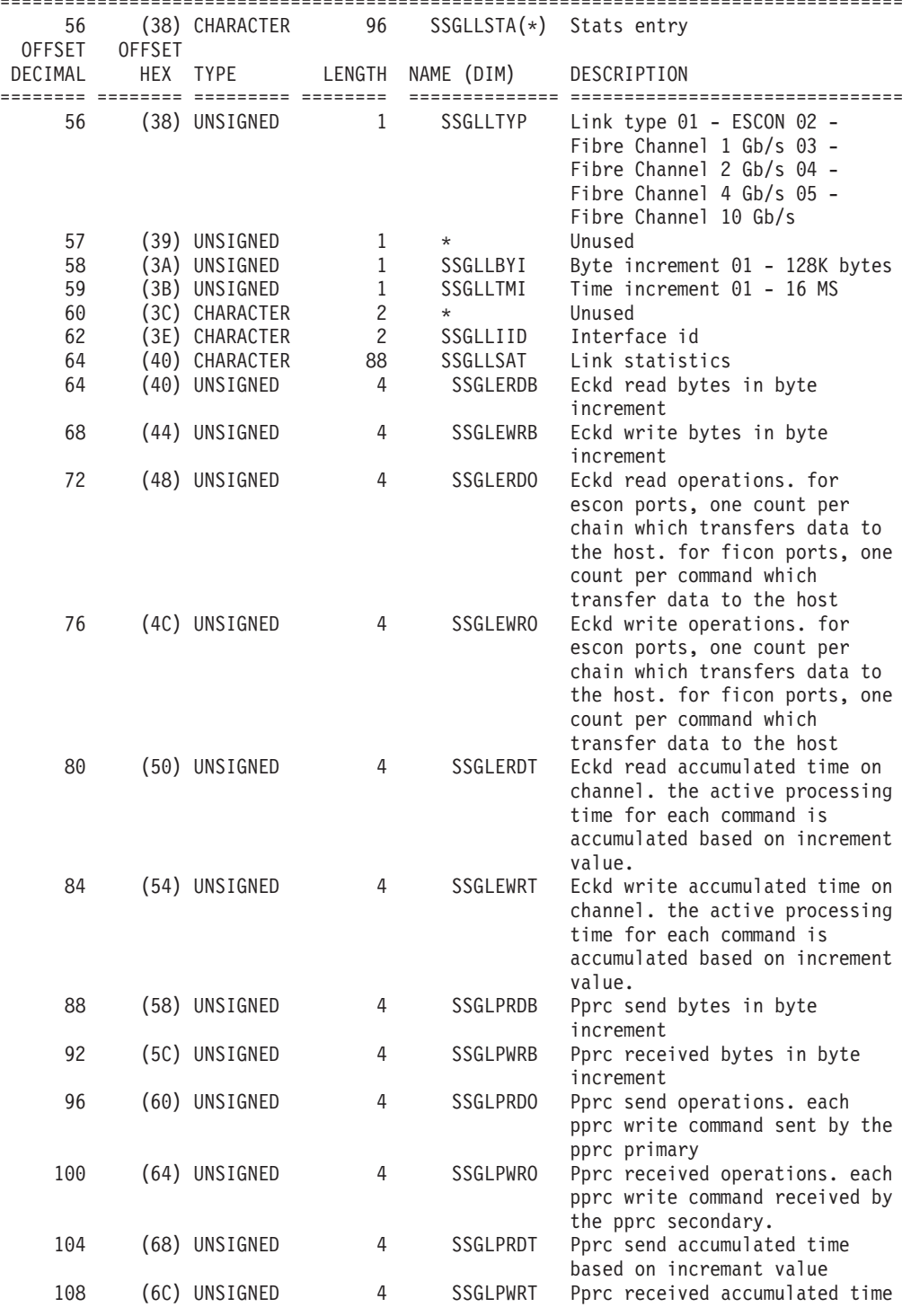

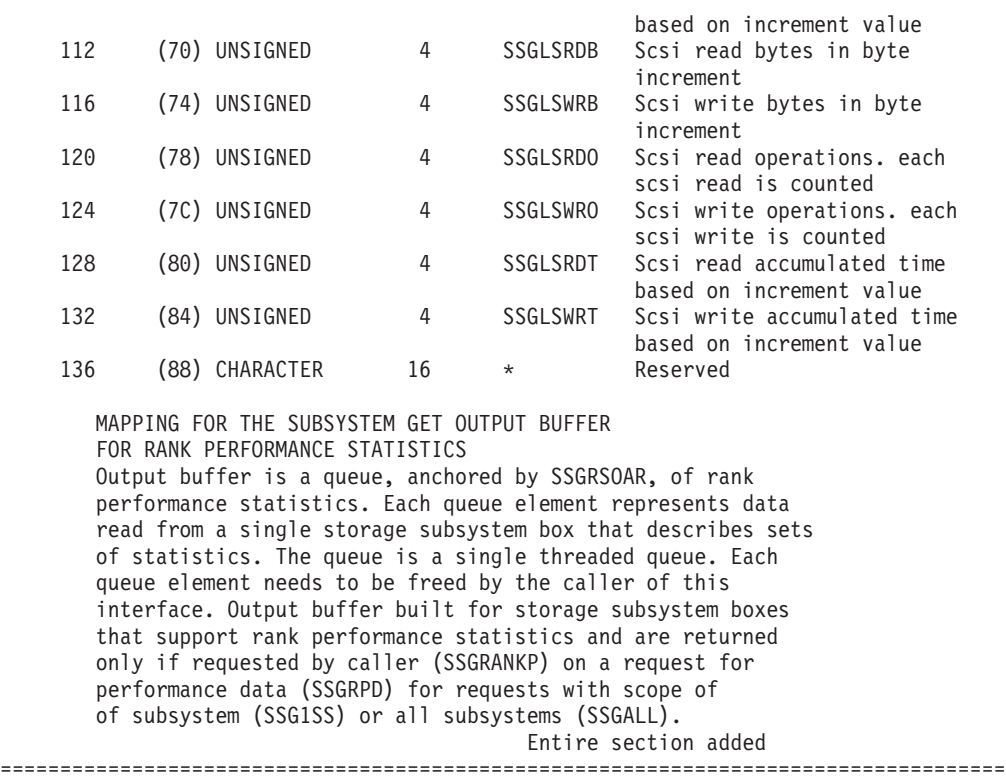

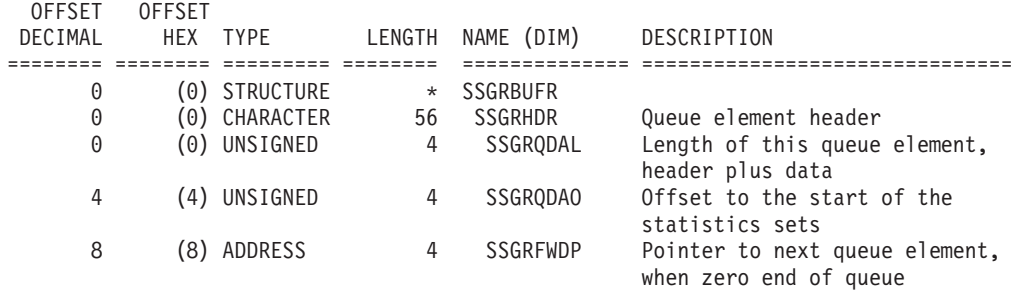

## Orientation to subsystem that stats pertain

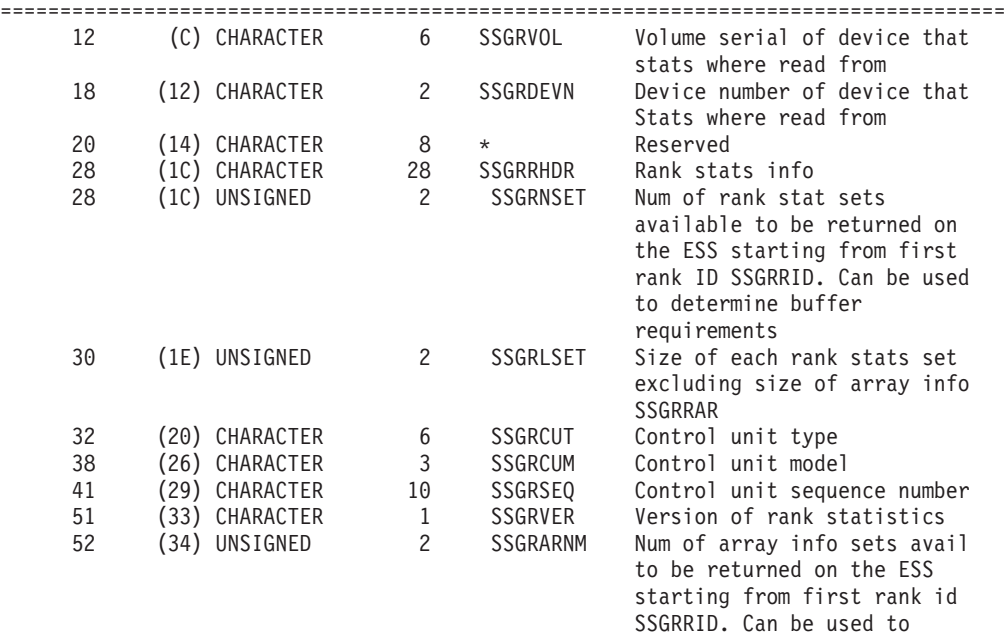

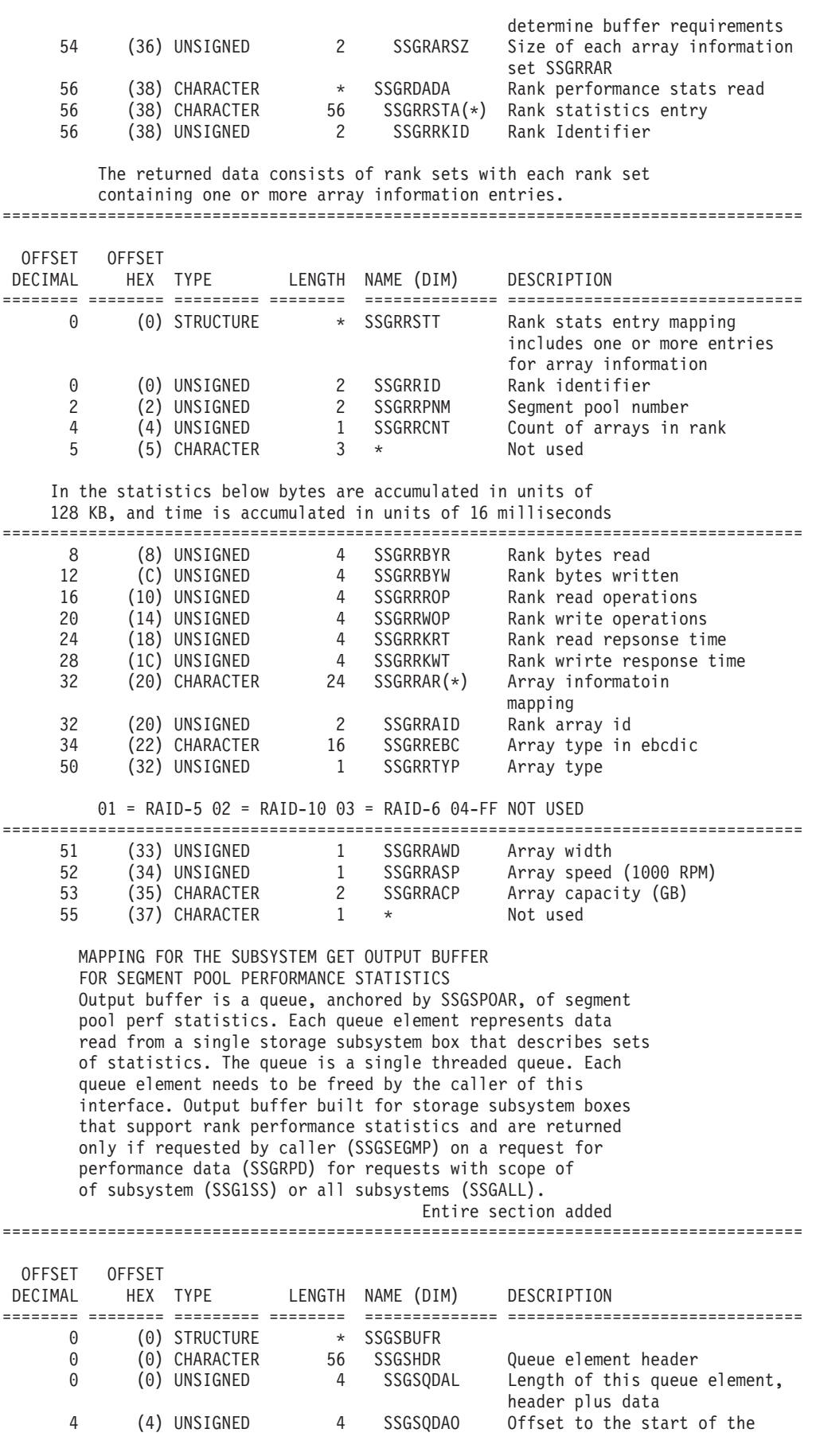

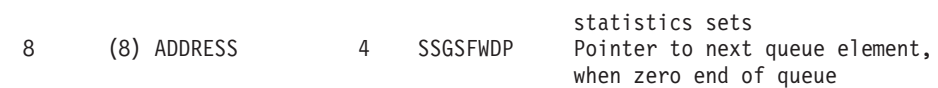

Orientation to subsystem that stats pertain

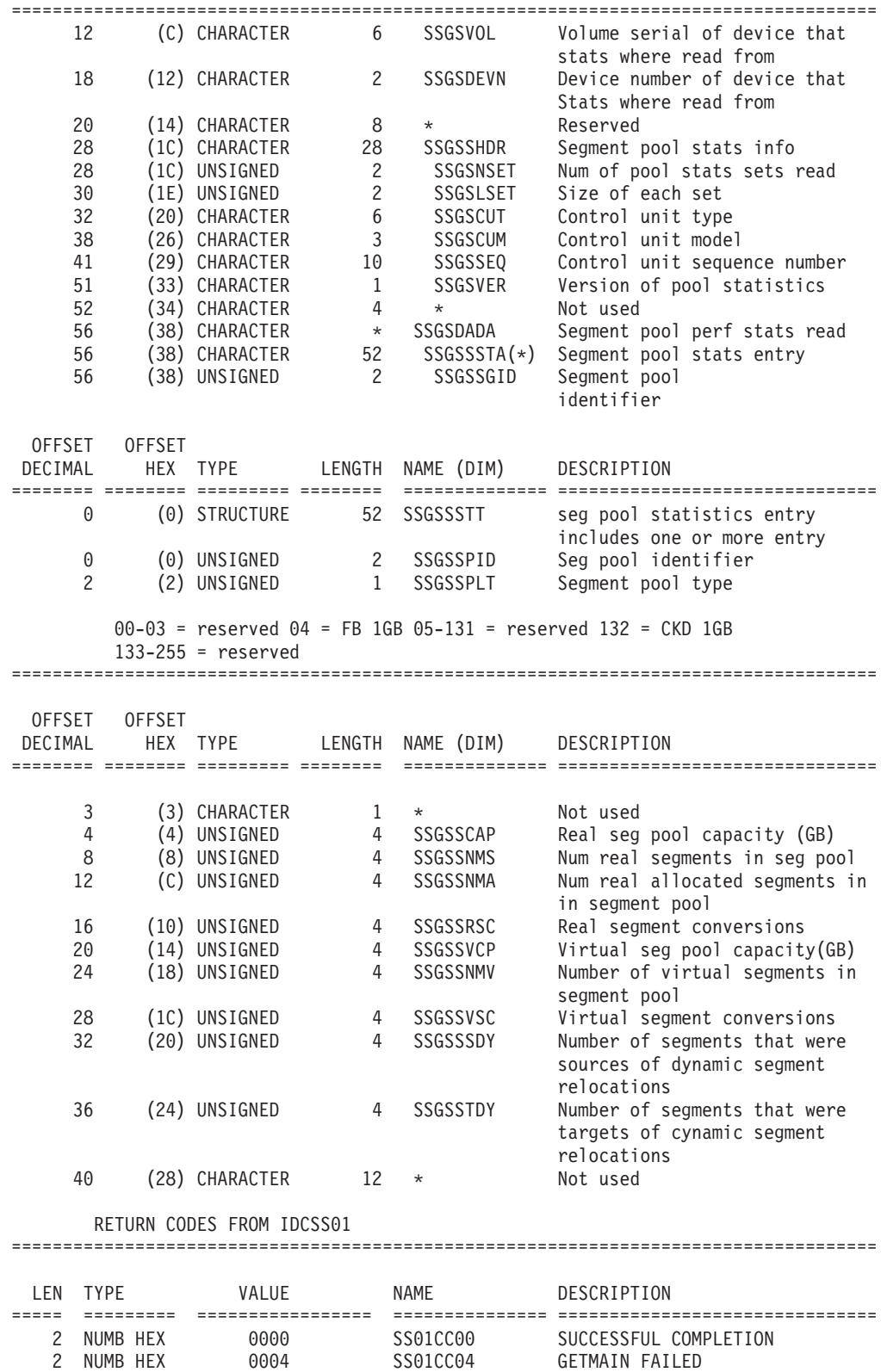

2 NUMB HEX 0008 SS01CC08 I/O ERROR OCCURRED 2 NUMB HEX 000C SS01CC12 VOLUME NOT FOUND

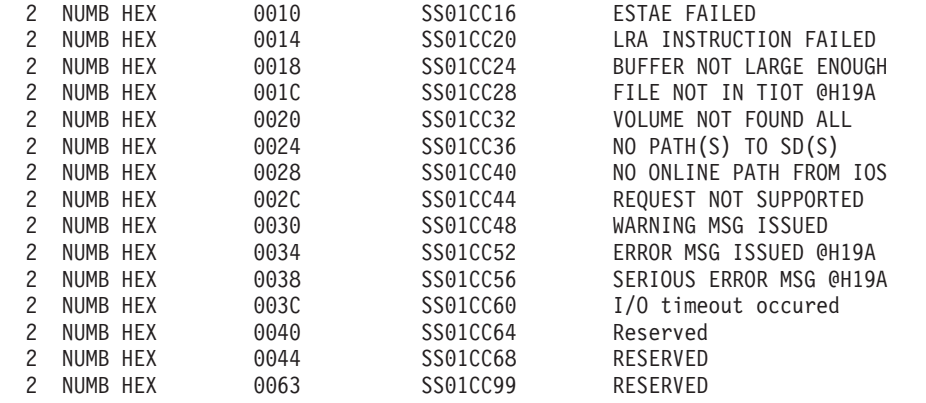

#### REASON CODES FROM ESS (BOX) PERFORMANCE STATISTICS (SSGLPRET, SSGRSRET, SSGSGRET).

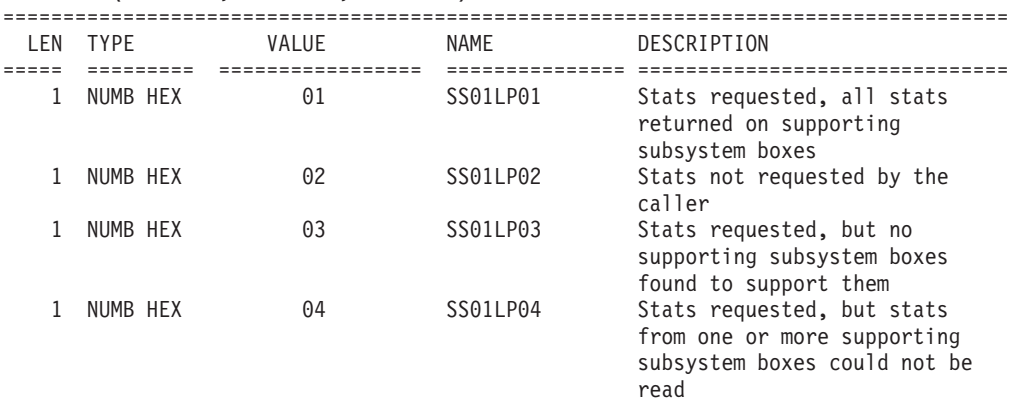

# 付録 **A. CVAF VTOC** アクセス・マクロ

この付録には、内部システム論理に依存する VTOC 索引情報が含まれています。こ の情報は、ユーザーが CVAF マクロ命令を使用して VTOC を変更するのを支援す る目的で提供されています。

## **CVAF** マクロ命令のコーディング

ここでは、CVAF マクロ命令をコーディングし、使用可能なパラメーター・オプシ ョンから選択して必要なサービスを指定する方法について説明します。ユーザーが マクロをインプリメントする際に役立つコーディングの例も示します。

## **CVAFDIR** マクロの概要および仕様

索引付き VTOC または索引なし VTOC の場合、CVAFDIR マクロを使用して、以 下の機能を実行できます。

- v データ・セット名を指定して、DSCB の読み取りまたは書き込みをする。
- v アドレスを指定して、DSCB の読み取りまたは書き込みをする。

さらに、索引付き VTOC の場合、CVAFDIR マクロを使用して、以下の機能を実行 できます。

- v VTOC 索引レコードの読み取りまたは書き込み。(これにより、呼び出し側プログ ラムは VTOC 索引を変更できます。)
- v 最初の高位 VIER および見出し検索で使用された VIER を読み取り、仮想ストレ ージに保存する。
- v スペース・マップ VIR を読み取り、仮想ストレージに保存する。
- v 仮想ストレージに保存されていた VIR を解放する。

追加情報については、 50 ページの『DSCB [への直接アクセス』を](#page-73-0)参照してくださ  $\mathcal{U}$ 

CVAFDIR マクロのフォーマットは、次のとおりです。

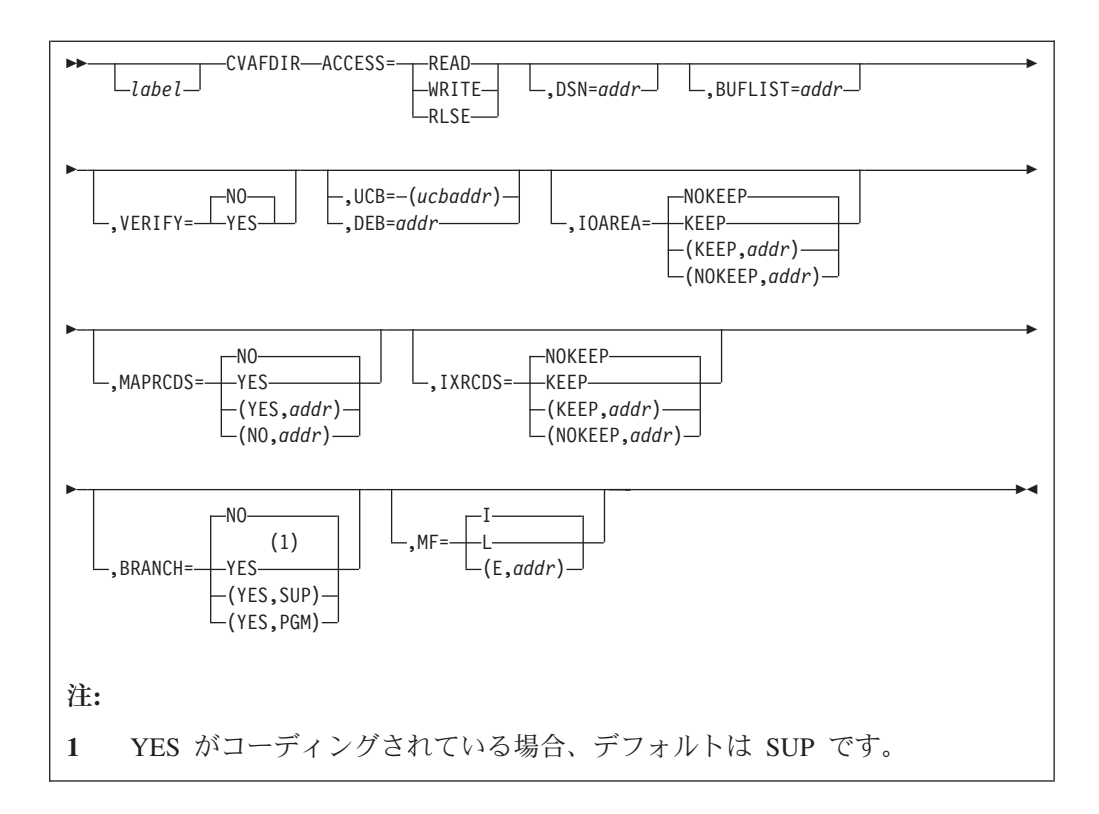

## **ACCESS: DSCB** または **VIR** の読み取りまたは書き込み、またはバ ッファー・リストの解放

ACCESS が READ または WRITE の場合、索引付きまたは索引なし VTOC の単 一の DSCB がアクセスされるか、または索引付き VTOC の 1 つ以上の VIR がア クセスされます。

#### **ACCESS=READ**

単一の DSCB または 1 つ以上の VIR を、バッファー・リスト内にアドレ スがあるバッファーに読み取ることを指定します。

DSCB 用のバッファー・リストの場合、バッファー・リスト内の 1 つの項 目のみが使用されます。スキップ・ビットがゼロに設定され、非ゼロのバッ ファー・アドレスを持つ、最初の項目が使用されます。

スキップ・ビットがオフに設定されたバッファー・リスト項目を持つすべて の VIR が、バッファーに読み取られます。

DSCB バッファー・リストに対する ACCESS=READ の場合、DSN と BUFLIST が必要です。

#### **ACCESS=WRITE**

単一の DSCB または 1 つ以上の VIR を、バッファー・リスト内にアドレ スがあるバッファーから書き込むことを指定します。

ACCESS=WRITE は、呼び出し側が APF 許可されている場合、 BRANCH=NO でのみ許可されます。

DSCB バッファー・リストに対する ACCESS=WRITE の場合、DSN と BUFLIST が必要です。

バッファー・リスト項目の変更ビットが設定されている場合、変更ビットが 設定された項目のみが書き込まれます。どの変更ビットもオンになっていな い場合、すべての VIR が書き込まれます。

#### **ACCESS=RLSE**

VIR バッファー・リストにのみ適用されます。 BUFLIST キーワードで識 別された VIR バッファー・リスト・チェーン内の 1 つ以上のバッファー の解放と、すべてのバッファーが解放される各バッファー・リストの解放を 要求します。

ACCESS=RLSE の場合、DSN と BUFLIST は必要ありません。

スキップ・ビットがゼロに設定され、非ゼロのバッファー・アドレスを持 つ、バッファー・リスト内のバッファーのみが解放されます。スキップ・ビ ットが 1 に設定されている項目を持つバッファー・リストは解放されませ  $h<sub>o</sub>$ 

索引付き VTOC では、ACCESS=RLSE がコーディングされている場合、 BUFLIST キーワードで指示されたバッファー・リストとバッファーが、 CVAF パラメーター・リストの CVMRCDS および CVIRCDS フィールド で提供されたバッファー・リストとともに解放されます。BUFLIST フィー ルドに CVMRCDS または CVIRCDS バッファーが提供されている場合 (直 接に、またはチェーニングを通して間接的に)、CVAF がバッファーを複数 回解放するのを防止するために、キーワード MAPRCDS=YES、 IXRCDS=KEEP または MAPRCDS=(NO,0)、IXRCDS=(NOKEEP,0) をコーデ ィングする必要があります。バッファーが解放されると、バッファー・リス トを指している CVAF パラメーター・リスト・フィールドが更新されま す。

### **DSN: DSCB** の名前の指定

**DSN=***addr* アクセスする DSCB の 44 バイトのデータ・セット名のアドレス を提供します。

> ACCESS=READ または WRITE で、要求が DSCB の読み取りまた は書き込みである場合、DSN が必要です。140 バイト DSCB が指 定されている場合、次のようになります。

- v CVAF はストレージ・ロケーションの妥当性検査を行いますが、 その場所の内容は無視します。
- v VTOC 内部のエクステントを指す引数を指定します。

## **BUFLIST: 1** つ以上のバッファー・リストの指定

#### **BUFLIST=***addr*

DSCB または VIR の読み取りまたは書き込みに使用されるバッファー・リ ストのアドレスを提供します。

## **VERIFY: DSCB** が **Format-0 DSCB** であるかどうかの検査

**VERIFY=YES** CVAF は、DSCB を書き込む前に、DSCB が format-0 DSCB であ るかどうかを検査します。キーの最初の 4 バイトを 2 進ゼロと比 較します。キーが 4 バイトのゼロで始まっていない場合、DSCB は書き込まれず、エラー・コードが戻されます。これはデフォルト です。

- **VERIFY=NO** CVAF は、DSCB のキーをテストしません。
- 制約事項**:** VERIFY は、140 バイト DSCB を書き込む場合にのみ適用されます。 VIR が書き込まれる場合は、VERIFY は無視されます。

## **UCB** または **DEB:** アクセスする **VTOC** の指定

- **UCB=** *rs* タイプまたは *(2-12)* 標準形式 **UCB=** *rx* タイプまたは *(2-12)* 実行形式 アクセスする VTOC の UCB のアドレスを指定します。UCB アド レスは、キャプチャーされた UCB のアドレスでも、16 MB 境界 より上または下の実 UCB のアドレスでも構いません。UCB コピ ーではなく、UCB のアドレスを使用してください。無許可の呼び出 し側は、このパラメーターを使用してはなりません。プログラムが 31 ビット・モードの場合、このアドレスは 31 ビット・アドレスで なければなりません。高位バイトはアドレスの一部です。MF=L と 一緒に UCB パラメーターをコーディングしてはなりません。
	- 推奨**:** UCB パラメーターのアドレスは、レジスター (2-12) として コーディングしてください。 RX タイプのアドレスをコーデ ィングすると、予測不能の結果になります。
	- 注**:** 呼び出し側の AMODE に一致する UCB アドレスを提供する必 要があります。つまり、AMODE=24 は 24 ビット UCB アド レスを必要とし、一方、AMODE=31 は 31 ビット UCB アド レスを必要とします。
- **DEB=***addr* アクセスするボリューム目録 (VTOC) に対してオープンされた DEB のアドレスを提供します。DEB サブパラメーターを指定した 場合、CVAF は VTOC または VTOC 索引に対する出力要求を許 可しません。CVAF は CVAF 呼び出しの期間中 DEB テーブルか らその DEB を除去するので、ユーザーが許可されていない場合 (APF もシステム・キーもない場合)、ユーザーはその DEB によっ て表されるデータ・セットに対して非同期アクティビティー (EXCP、CLOSE、EOV など) を実行することはできません。ユーザ ーが許可されていない場合 (APF 許可もシステム・キーもない場 合)、CVAFDIR に対して DEB アドレス (UCB ではなく) を指定し てください。詳しくは、 44 [ページの『ボリュームの識別』を](#page-67-0)参照し てください。

IOAREA キーワードを通して、前に入手した入出力域を提供する場合は、UCB も DEB も提供する必要はありません。そうでない場合は、UCB または DEB のいず れかを提供してください。 UCB アドレスを提供した場合、CVPL 内の UCB は入 出力域内の UCB アドレスによってオーバーレイされます。CVPL で DEB と UCB アドレスの両方を提供した場合、DEB アドレスが使用され、CVPL 内の UCB アド レスは、DEB 内の UCB アドレスによってオーバーレイされます。

## **IOAREA:** 入出力作業域の保持または解放

#### **IOAREA=KEEP**

CVAF 要求の完了時に、CVAF パラメーター・リストに関連した CVAF 入 出力域を保持する必要があることを指定します。呼び出し側が許可されてい る場合 (APF またはシステム・キー)、BRANCH=NO でのみ IOAREA=KEEP をコーディングできます。

IOAREA=KEEP がコーディングされている場合、呼び出し側は、さらに VTOC へのアクセスが必要かどうかに関係なく、将来の何らかの時点で、 IOAREA=NOKEEP を指定して CVAF を呼び出す必要があります。そのよ うな呼び出し側の例としては、CVAF を呼び出すルーチンのリカバリー・ル ーチンがあります。

IOAREA=KEEP をコーディングした場合、プログラムは特定の初期化機能 をバイパスできるため、後続の CVAF 要求がより効率的になります。前に 取得した CVAF 入出力域が提供されている場合は、DEB または UCB を 指定する必要はありません。また、これらの値を変更することもできませ  $h<sub>o</sub>$ 

IOAREA=KEEP が最初に発行されたときに、CVAF は、CVAF パラメータ ー・リストに CVAF 入出力域を戻します (CVIOAR)。後続の CVAF 呼び 出しは、その同じパラメーター・リストを使用することができ、CVAF は入 出力域を CVIOAR から取得します。

現行ボリューム上の処理が終了したら、保持していたすべての領域を解放し てください。

#### **IOAREA=(KEEP,***addr***)**

前に取得した入出力域のアドレスを提供します。異なる CVAF パラメータ ー・リストが使用されている場合、アドレスを IOAREA キーワードの 2 番目のパラメーターとしてコーディングすることにより、前に取得した入出 力域を CVAF に渡すことができます。

#### **IOAREA=NOKEEP**

CVAF 要求の完了時に、作業域が解放されます。

#### **IOAREA=(NOKEEP,***addr***)**

CVAF 要求の完了時に、前に取得された作業域が解放されます。

## **MAPRCDS: MAPRCDS** バッファー・リストとバッファーの保持また は解放

このキーワードは、索引付き VTOC にのみ適用され、MAPRCDS バッファー・リ ストとバッファーの処理を指定します。

#### **MAPRCDS=YES**

処理の終了時にバッファー・リストとバッファーを保存することを指定しま す。

CVAF パラメーター・リスト内にバッファー・リスト・アドレスがない場 合、CVAF は MAP VIR を読み取って、それが取得したバッファーに入れ ます。処理後に CVAF パラメーター・リスト・フィールド CVMRCDS か ら、アドレスと VIR の RBA を含んでいるバッファー・リストにアクセス できます。バッファー・リストとバッファーは、ユーザーの保護キー内にあ ります (ユーザーが許可されていない場合は、サブプール 0、許可されてい る場合は、サブプール 229)。

現行ボリューム上での処理が終了したら、保持されていたすべての領域を解 放してください。

#### **MAPRCDS=(YES,***addr***)**

MAPRCDS=YES がコーディングされ、バッファー・リスト・アドレス (CVAF パラメーター・リストの CVMRCDS) が提供されている場合、VIR は読み取られません。

CVAFDIR マクロで使用された CVMRCDS バッファー・リストを、 MAPRCDS キーワードを通して、別の CVAF マクロ呼び出しに渡すことが できます。

索引なし VTOC に対して MAPRCDS=YES がコーディングされている場 合、機能は実行されますが、エラー・コードが戻されます。

#### **MAPRCDS=NO**

MAPRCDS=NO がコーディングされている場合、CVPL の CVMRCDS フ ィールドにアドレスが指定されているバッファー・リスト内の、スキップ・ ビットがオンでないすべてのバッファーが解放されます。バッファーがすべ て解放された場合、バッファー・リストも解放されます。

#### **MAPRCDS=(NO,***addr***)**

CVAF によって前に取得されたバッファー・リストとバッファーを解放しま す。

ユーザーは、CVAF によって取得されたバッファー・リストとバッファーを解放す る必要があります。これは 3 通りの方法のいずれかで行うことができます。

- v バッファーを取得した CVAFDIR マクロで MAPRCDS=NO をコーディングす る。
- v 後続の CVAF マクロで MAPRCDS=NO をコーディングする。
- v CVAFDIR ACCESS=RLSE をコーディングし、BUFLIST キーワードでバッファ ー・リストのアドレスを提供する。
- 要件**:** 読み取られた MAP レコードの保全性を維持するために、VTOC をエンキュ ーし、装置を予約する必要があります。

## **IXRCDS:** 仮想ストレージに **VIERS** を保存

このキーワードは、索引付き VTOC にのみ適用されます。

#### **IXRCDS=KEEP**

ストレージに読み取られた VIER を仮想ストレージに保持することを指定 します。 VIER は、処理を正常に完了できなくても保存されます。CVAF パラメーター・リストのフィールド CVIRCDS には、読み取られた VIR バ ッファー・アドレスと VIER の RBA を含んでいるバッファー・リストの アドレスが入ります。

見出し検索機能は、バッファー・リストを動的に更新し、必要な場合は、追 加のバッファー・リストを取得して、相互をチェーニングします。

IXRCDS=KEEP が指定され、CVPL の CVAF にバッファー・リストが提供 されていない場合、CVAF はバッファー・リストとバッファーを取得し、最 初の高位 VIER を読み取ります。バッファー・リストのアドレスは、CVPL の CVMICDS フィールドに入れられます。

バッファー・リストとバッファーは、ユーザーの保護キー内にあります。ユ ーザーが許可されていない場合は、サブプール 0、許可されている場合は、 サブプール 229 です。

索引なし VTOC に対して IXRCDS=KEEP がコーディングされている場 合、DSCB の読み取りまたは書き込み要求は実行されますが、エラー・コー ドが戻されます。

現行ボリューム上での処理が終了したら、保持されていたすべての領域を解 放してください。

#### **IXRCDS=(KEEP,***addr***)**

アドレスを IXRCDS キーワードの 2 番目のパラメーターとして指定するこ とにより、1 つの CVAF 要求からの索引レコード・バッファー・リスト・ アドレスが、この CVAF パラメーター・リストに渡されます。

#### **IXRCDS=NOKEEP**

IXRCDS=NOKEEP がコーディングされている場合、アクセスされた VIER (ある場合) は保存されません。さらに、CVAF パラメーター・リストの CVIRCDS フィールドに提供されたバッファー・リストは解放され、バッフ ァー・リスト内で見つかったすべてのバッファーも同様に解放されます。バ ッファー・リスト内のいずれかの項目にスキップ・ビットが設定されている 場合、バッファーおよびバッファー・リストは解放されません。これはデフ ォルトです。

#### **IXRCDS=(NOKEEP,***addr***)**

前にアクセスした VIER を保存しないことを指定します。

ユーザーは、CVAF によって取得されたバッファー・リストとバッファーを解放す る必要があります。 これは 3 通りの方法のいずれかで行うことができます。

- v バッファーを取得した CVAFDIR マクロで IXRCDS=NOKEEP をコーディングす る。
- v 後続の CVAF マクロで IXRCDS=NOKEEP をコーディングする。
- v CVAFDIR ACCESS=RLSE をコーディングし、BUFLIST キーワードでバッファ ー・リストのアドレスを提供する。
- 要件**:** 読み取られた VIER の保全性を維持するために、VTOC をエンキューし、装 置を予約する必要があります。

## **BRANCH:** マクロの入り口の指定

#### **BRANCH=(YES,SUP)**

分岐入力を要求します。プログラムは監視プログラム状態でなければなりま せん。保護キー検査はバイパスされます。

BRANCH=YES がコーディングされている場合、18 ワードの保管域を提供 する必要があります。CVAF の入り口では、ロックは保持できません。SRB モードは許可されません。

#### **BRANCH=YES**

YES がコーディングされている場合、SUP がデフォルトなので、 BRANCH=(YES,SUP) と等価です。保護キー検査はバイパスされます。

#### **BRANCH=(YES,PGM)**

分岐入力を要求します。プログラムは APF によって許可されているか、問 題プログラム状態でなければなりません。保護キー検査はバイパスされま す。

#### **BRANCH=NO**

SVC 入力を要求します。出力操作を要求する場合、プログラムは APF に よって許可されている必要があります。保護キー検査が実行されます。これ はデフォルトです。

### **MF:** マクロの形式の指定

このキーワードは、リスト形式、実行形式、通常形式のマクロのいずれを要求する のかを指定します。

- **MF=I** I がコーディングされている場合、あるいは L も E もコーディングされて いない場合、CVAF パラメーター・リストが生成され、CVAF が呼び出さ れます。これは、通常形式のマクロです。
- **MF=L** リスト形式のマクロを示します。パラメーター・リストが生成されますが、 CVAF は呼び出されません。

#### **MF=(E,***addr***)**

実行形式のマクロを示します。アドレスが *addr* で指定されている CVAF パラメーター・リストは、この形式のマクロによって変更できます。

### **CVAFDIR** からの戻りコード

CVAF から戻ると、レジスター 1 に CVPL (CVAF パラメーター・リスト) のアド レスが入り、レジスター 15 に、以下の戻りコードのいずれかが入ります。

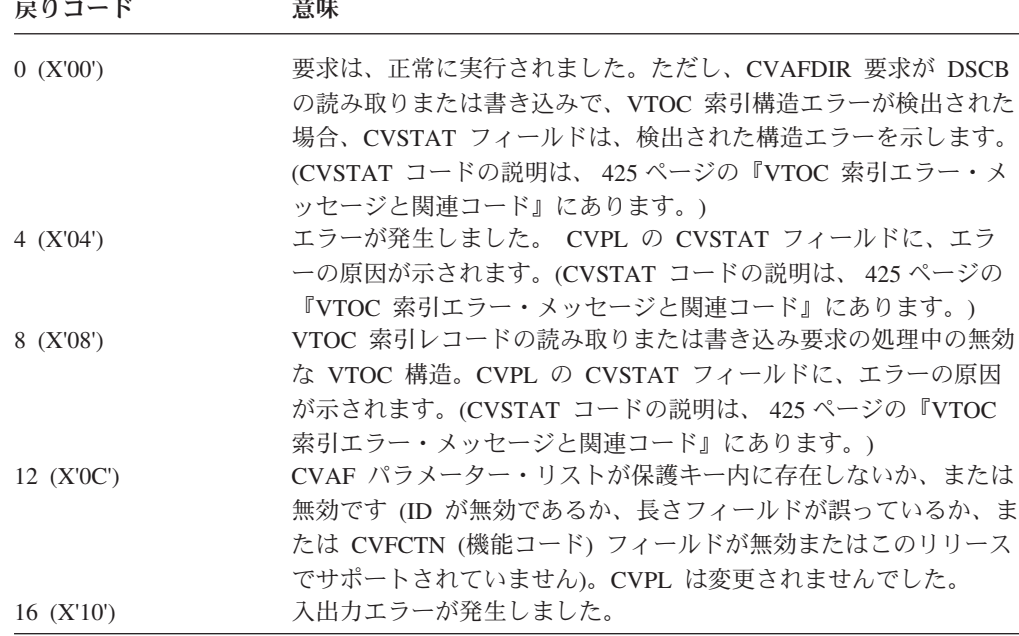

## **VTOC** での **CVAFDIR** マクロの使用例

この例は、CVAFDIR マクロを使用して、指定されたデータ・セット名の DSCB を 読み取り、DSCB が区分データ・セット用であるかどうかを判別します。44 バイト のデータ・セット名のアドレスが、レジスター 5 (例のラベル RDSN) でプログラ ムに提供されます。 VTOC に対してオープンされた DEB のアドレスは、レジスタ ー 4 (例のラベル RDEB) でプログラムに提供されます。

バッファー・リストはプログラム内にあり、ICVAFBFL マクロによって生成されま す。 DSCB バッファーはプログラム内にあり、IECSDSL1 マクロによって生成され ます。

DIRXMP1 CSECT STM 14,12,12(RSAVE) BALR 12,0 USING \*,12 ST RSAVE,SAVEAREA+4 LA RWORK,SAVEAREA ST RWORK,8(,RSAVE) LR RSAVE,RWORK \*\*\*\*\*\*\*\*\*\*\*\*\*\*\*\*\*\*\*\*\*\*\*\*\*\*\*\*\*\*\*\*\*\*\*\*\*\*\*\*\*\*\*\*\*\*\*\*\*\*\*\*\*\*\*\*\*\*\*\* \* \* REGISTERS \* \*\*\*\*\*\*\*\*\*\*\*\*\*\*\*\*\*\*\*\*\*\*\*\*\*\*\*\*\*\*\*\*\*\*\*\*\*\*\*\*\*\*\*\*\*\*\*\*\*\*\*\*\*\*\*\*\*\*\*\* REG1 EQU 1 REGISTER 1<br>RWORK EQU 3 WORKREGISTER RWORK EQU 3 RDEB EQU 4 DEB ADDRESS RDSN EQU 5 ADDRESS OF DATA SET NAME RSAVE EQU 13 SAVE AREA ADDRESS REG15 EQU 15 RETURN CODE REGISTER 15 \*\*\*\*\*\*\*\*\*\*\*\*\*\*\*\*\*\*\*\*\*\*\*\*\*\*\*\*\*\*\*\*\*\*\*\*\*\*\*\*\*\*\*\*\*\*\*\*\*\*\*\*\*\*\*\*\*\*\*\* \* \* RETURN CODES \* \*\*\*\*\*\*\*\*\*\*\*\*\*\*\*\*\*\*\*\*\*\*\*\*\*\*\*\*\*\*\*\*\*\*\*\*\*\*\*\*\*\*\*\*\*\*\*\*\*\*\*\*\*\*\*\*\*\*\*\* PDSRTN EQU 0 DATA SET A PDS RETURN CODE<br>NOTFND EQU 4 DATA SET NOT FOUND RETURN NOTFND EQU 4 DATA SET NOT FOUND RETURN CODE NOTPDS EQU 8 DATA SET NOT A PDS RETURN CODE UNEXPECD EQU 12 UNEXPECTED ERROR RETURN CODE UNEXPECD EQU 12 UNEXPECTED ERROR RETURN CO \* \* READ DSCB INTO DS1FMTID. \* DATA SET NAME ADDRESS SUPPLIED IN RDSN. \* ADDRESS OF DEB OPEN TO VTOC SUPPLIED IN RDEB. \* DETERMINE IF DATA SET IS A PARTITIONED DATA SET. \* THIS PROGRAM IS NEITHER REENTRANT NOR REUSABLE. \* \*\*\*\*\*\*\*\*\*\*\*\*\*\*\*\*\*\*\*\*\*\*\*\*\*\*\*\*\*\*\*\*\*\*\*\*\*\*\*\*\*\*\*\*\*\*\*\*\*\*\*\*\*\*\*\*\*\*\*\* XC BUFLIST(BFLHLN+BFLELN),BUFLIST ZERO BUFFER LIST OI BFLHFL,BFLHDSCB DSCBS TO BE READ WITH BUFFER LIST MVI BFLHNOE,1 ONE BUFFER LIST ENTRY LA RWORK,DS1FMTID ADDRESS OF DSCB BUFFER ST RWORK,BFLEBUF PLACE IN BUFFER LIST OI BFLEFL,BFLECHR CCHHR OF DSCB RETURNED BY CVAF MVI BFLELTH,DSCBLTH DATA PORTION OF DSCB READ - DSN \* SUPPLIED IN CVPL MVC DS1DSNAM,0(RDSN) MOVE IN DATA SET NAME TO WORKAREA CVAFDIR ACCESS=READ,DSN=DS1DSNAM,BUFLIST=BUFLIST,DEB=(RDEB) USING CVPL,REG1 ADDRESSABILITY TO CVPL LTR REG15, REG15 ANY ERROR USING CVPL,REG1<br>LTR REG15,REG15 ANY ERROR<br>BZ NOERROR BRANCH IF NOT

図 *47. VTOC* での *CVAFDIR* マクロの例 *(1/2)*

```
************************************************************
*
* DETERMINE WHAT ERROR IS
*
************************************************************
       C REG15,ERROR4 IS RETURN CODE 4
        BNE OTHERERR BRANCH IF NOT 4
        CLI CVSTAT,STAT001 IS IT DATA SET NAME NOT FOUND?
        BNE OTHERERR BRANCH IF NOT
       DROP REG1 ADDRESSABILITY TO CVPL NOT NEEDED
************************************************************
*
* DATA SET NAME NOT FOUND
*
************************************************************
       L RSAVE,4(,RSAVE)
RETURN (14,12),RC=NOTFND SET UP DATA SET NOT FOUND ERROR<br>DSCB READ<br>DSCB READ
NOERROR EQU * DSCB READ
        MVC F1CCHHR,BFLEARG MOVE CCHHR OF FORMAT 1/4 DSCB TO *
                              WORKAREA
        CLI DS1FMTID,C'4' IS DSCB A FORMAT 4 DSCB
        BE NOTF1 BRANCH IF YES. NOT A FORMAT 1
       TM DS1DSORG,DS1DSGPO IS FORMAT 1 DSCB FOR PARTITIONED *
                              DATA SET
       BO PDS BRANCH IF PDS
NOTF1 EQU * DSCB IS NOT A PDS
       L RSAVE,4(,RSAVE)
       RETURN (14,12),RC=NOTPDS SET UP NOT PDS RETURN CODE
PDS EQU * DATA SET IS PARTITIONED
       L RSAVE,4(,RSAVE)
       RETURN (14,12),RC=PDSRTN SET UP PDS RETURN CODE<br>EOU *
OTHERERR EQU *
       L RSAVE,4(,RSAVE)
       RETURN (14,12),RC=UNEXPECD
ERROR4 DC F'4' ERROR RETURN CODE 4<br>BUFLIST ICVAFBFL DSECT=NO BUFFER LIST
BUFLIST ICVAFBFL DSECT=NO<br>IECSDSL1 (1)
                              FORMAT 1 DSCB DATA SET NAME AND
                              BUFFER
DSCBLTH EQU *-IECSDSL1-L'DS1DSNAM LENGTH OF DATA PORTION OF DSCB
F1CCHHR DS XL5 CCHHR OF DSCB
SAVEAREA DS 18F SAVE AREA
CVPL ICVAFPL, CVPL MAPPING MACRO
       END
```
図 *47. VTOC* での *CVAFDIR* マクロの例 *(2/2)*

## 索引付き **VTOC** での **CVAFDIR** マクロの使用例

この例は、CVAFDIR マクロを使用して、VTOC から 1 つ以上の DSCB を読み取 ります。 UCB は、レジスター 4 (ラベル RUCB) でプログラムに提供されます。 各 DSCB の TTR が呼び出し側に戻されます。このプログラムは APF 許可が必要 です。

パラメーター・リストのアドレスは、レジスター 5 (ラベル RLIST) でプログラム に提供されます。パラメーター・リストは、1 つ以上の 3 ワード項目を含んでいま す。 3 ワード項目のそれぞれのフォーマットは、LISTMAP DSECT によってマッ プされます。最初のワードには、読み取る DSCB のデータ・セット名のアドレスが

入ります。2 番目のワードには、読み取った DSCB を入れる 96 バイト・バッファ ーのアドレスが入ります。2 番目のワードには、読み取られた DSCB の 3 バイト TTR のアドレスが入ります。

CVPL は、ラベル CVPL でリスト形式の CVAFDIR マクロによって生成されま す。 BUFLIST、IXRCDS、IOAREA、および BRANCH キーワードは、リスト形式 のマクロでコーディングされています。複数の DSCB が読み取られる場合のオーバ ーヘッドを避けるために、IXRCDS=KEEP と IOAREA=KEEP がコーディングされ ています。リスト形式の CVAFDIR マクロで BRANCH=(YES,PGM) をコーディン グして、CVPL が CV1PGM ビットを 1 に設定するようにします。これは、呼び出 し側が APF によって許可され、監視プログラム状態にないことを CVAF に示しま す。次に、実行形式の CVAFDIR マクロで BRANCH=YES (BRANCH=(YES,PGM) ではなく) を指定します。CV1PGM ビットはリスト形式のマクロで設定されるから です。

プログラムが終了して CVAF 入出力域と索引レコード・バッファー・リストを解放 する前に、ACCESS=RLSE を指定した CVAFDIR マクロがコーディングされていま す。ユーザー提供のバッファー・リストは解放する必要がないため、BUFLIST=0 が コーディングされています。BUFLIST はリスト形式の CVAFDIR マクロでコーデ ィングされたので、CVPL の CVBUFL フィールドにあります。解放機能の場合、 このフィールドはゼロに設定されていなければなりません。

```
DIRXMP2 CSECT
        STM 14,12,12(13)
        BALR 12,0
        USING *,12
        ST 13,SAVEAREA+4
        LA RWORK,SAVEAREA
        ST RWORK,8(,13)
        LR 13,RWORK
************************************************************
*
* REGISTERS
*
************************************************************
RWORK EQU 3 WORK REGISTER
RUCB EQU 4 UCB ADDRESS SUPPLIED BY CALLER
RLIST EQU 5 ADDRESS OF PARAMETER LIST
RESERVE THE CONTROLLER EQUIPMENT EQUIPMENT CONTROLLER SUBSIDIO SOFT PARAMETER LIST<br>
RDSN EQU 6 ADDRESS OF DATA SET NAME<br>
RTTR EQU 7 ADDRESS OF TTR
RTTR EQU 7 ADDRESS OF TTR
REG15 EQU 15 RETURN CODE REGISTER 15
************************************************************
*
* READ DSCB OF DATA SET NAME SUPPLIED. RETURN TTR OF DSCB.
* UCB ADDRESS SUPPLIED IN RUCB.
* ADDRESS OF PARAMETER LIST IN RLIST.
* WORD 1 OF PARAMETER LIST = ADDRESS OF DATA SET NAME
* WORD 2 OF PARAMETER LIST = ADDRESS OF DSCB TO BE RETURNED
* WORD 3 OF PARAMETER LIST = ADDRESS OF TTR TO BE RETURNED
                  WORDS 1-3 DUPLICATED WITH THE HIGH ORDER BIT OF
                  WORD 3 SET TO ONE FOR LAST ENTRY.
*
************************************************************
        USING LISTMAP,RLIST ADDRESSABILITY TO PARMLIST
TOPLOOP EQU * LOOP FOR EACH DSCB
        XC BUFLIST(BFLHLN+BFLELN),BUFLIST ZERO BUFFER LIST
        OI BFLHFL,BFLHDSCB DSCBS TO BE READ WITH BUFFER LIST
        MVI BFLHNOE,1 ONE BUFFER LIST ENTRY
        LA RWORK,LISTDSCB ADDRESS OF DSCB BUFFER
        ST RWORK, BFLEBUF PLACE IN BUFFER LIST
        OI BFLEFL,BFLETTR TTR OF DSCB RETURNED BY CVAF
        MVI BFLELTH,DSCBLTH DATA PORTION OF DSCB READ - DSN *
                              SUPPLIED IN CVPL
        L RDSN,LISTDSN ADDRESS OF DATA SET NAME
        CVAFDIR DSN=(RDSN),UCB=(RUCB),MF=(E,CVPL),BRANCH=YES
        L RTTR,LISTTTR ADDRESS OF TTR TO BE RETURNED
        USING TTRMAP,RTTR MAP OF TTR
        LTR REG15, REG15 ANY ERROR
        BZ NOERROR BRANCH IF NOT
        XC TTR,TTR ZERO TTR INDICATING NO DSCB
        B RELOOP GET NEXT ENTRY
NOERROR EQU * DSCB READ<br>MVC TTR, BFLEARG RETURN TTI
                             RETURN TTR OF DSCB
```
図 *48.* 索引付き *VTOC* での *CVAFDIR* マクロの使用例 *(1/2)*

RELOOP EOU \* GET NEXT ENTRY TM LASTLIST, LASTBIT IS IT LAST ENTRY IN LIST? LA RLIST, NEXTLIST GET NEXT ENTRY BZ TOPLOOP PROCESS NEXT LIST<br>CVAFDIR ACCESS=RLSE, RELEASE CVAF OBTA RELEASE CVAF OBTAINED AREAS \* IOAREA=NOKEEP, RELEASE IOAREA \* IXRCDS=NOKEEP, RELEASE VIER BUFFER LIST \* BUFLIST=0, NO USER BUFFER LIST SUPPLIED TO RLSE\*<br>BRANCH=YES, BRANCH ENTER CVAF \* BRANCH ENTER CVAF MF=(E,CVPL) L 13,SAVEAREA+4 RETURN (14,12) BUFLIST ICVAFBFL DSECT=NO BUFFER LIST SAVEAREA DS 18F REGISTER SAVE AREA LISTMAP DSECT LISTDSN DS F ADDRESS OF DATA SET NAME<br>LISTDSCB DS F ADDRESS OF BUFFER FOR DSO F ADDRESS OF BUFFER FOR DSCB TO BE  $*$ RETURNED LISTTTR DS OF ADDRESS OF TTR OF DSCB TO BE  $*$ RETURNED LASTLIST DS X FIRST BYTE LASTBIT EQU X'80' LAST ENTRY IN LIST DS XL3 REMAINDER OF TTR ADDRESS NEXTLIST EQU \* NEXT LIST DSCB DSECT IECSDSL1 (1) DSCBLTH EQU \*-DSCB-L'DS1DSNAM LENGTH OF DATA PORTION OF DSCB TTRMAP DSECT TTR DS XL3 TTR TO BE RETURNED DIRXMP2 CSECT CVPL CVAFDIR ACCESS=READ,BUFLIST=BUFLIST,MF=L, \* IOAREA=KEEP, KEEP IOAREA TO AVOID OVERHEAD \* IXRCDS=KEEP KEEP VIERS FOR 2ND AND SUBSEQUENT CALLS\* CALLED IN PROGRAM STATE BUT APF \* AUTHORIZED SO UCB IS SUPPLIED ORG CVPL **OVERLAY CVPL WITH EXPANSION OF MAP** CVPLMAP ICVAFPL DSECT=NO

END

図 *48.* 索引付き *VTOC* での *CVAFDIR* マクロの使用例 *(2/2)*

## **CVAFDSM** マクロの概要および仕様

CVAFDSM マクロは、索引付きまたは索引なし VTOC のボリューム情報を入手す るのに使用されます。

CVAFDSM マクロを索引付き VTOC に対して使用すると、以下の情報を入手でき ます。

- v ボリューム上の未割り振りスペースを記述する 1 つ以上のエクステント。
- v VTOC 上のフリー DSCB の数
- v VTOC 索引内のフリー VTOC 索引レコードの数
- v VTOC INDEX によって決定される、高位割り振り DSCB を示す値

CVAFDSM マクロを索引なし VTOC に対して使用すると、以下の情報を入手でき ます。

v ボリューム上の未割り振りスペースを記述する 1 つ以上のエクステント。

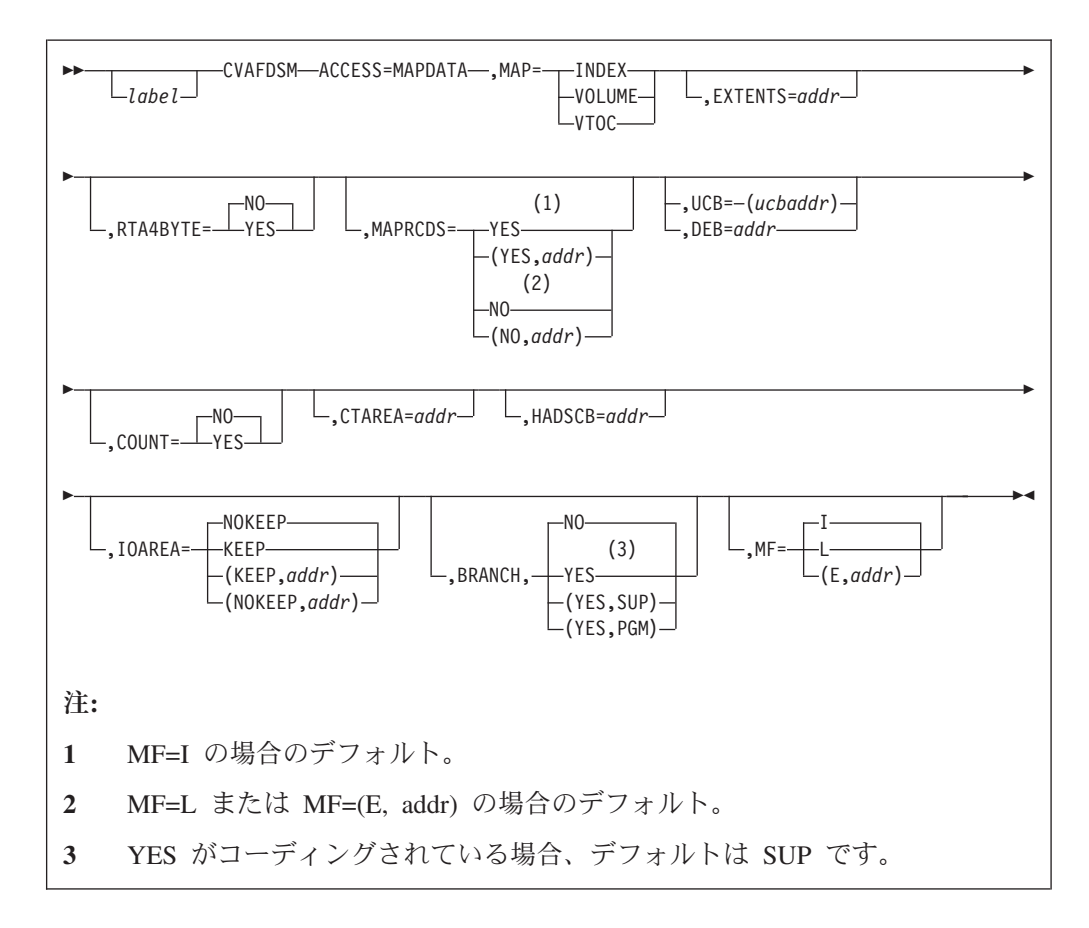

CVAFDSM マクロのフォーマットは、次のとおりです。

## **ACCESS:** 索引スペース・マップまたは **VTOC** からの情報の要求

#### **ACCESS=MAPDATA**

索引スペース・マップまたはフリー・スペース DSCB からデータを取得し ます。

索引スペース・マップからは、以下のデータが得られます。

- format-0 DSCB の数 (データは DSCB の VTOC マップから取得されま す)。
- v 索引内の未割り振り VIR の数 (データは VTOC 索引マップから取得さ れます)。
- v 未割り振りパック・スペースのエクステントの数 (および位置) (データは VTOC パック・スペース・マップから取得されます)。

索引なし VTOC からは、以下のデータが得られます。

• 未割り振りパック・スペースのエクステントの数 (および位置)。

## **MAP:** アクセスするマップの識別

### **MAP=INDEX**

VTOC 索引マップ (VIXM) にアクセスして、未割り振り VIR の数を戻すこと を指定します。COUNT=YES もコーディングする必要があります。

#### **MAP=VOLUME**

索引付き VTOC の場合、VTOC パック・スペース・マップ (VPSM) にアクセ スし、パック・スペースの未割り振りエクステントに関する情報を戻すことを指 定します。

索引なし VTOC の場合、フリー・スペース DSCB から未割り振りエクステン トに関する情報を戻すことを指定します。

索引付きおよび索引なし VTOC の場合、EXTENTS=*addr* および COUNT=NO もコーディングする必要があります。

#### **MAP=VTOC**

DSCB の VTOC マップ (VMDS) にアクセスして、format-0 DSCB の数を戻す ことを指定します。COUNT=YES もコーディングする必要があります。

## **EXTENTS:** エクステントが戻されるストレージ域

#### **EXTENTS=***addr*

エクステント情報を戻す必要がある場所のアドレスを指定します。このパラ メーターは、MAP=VOLUME も指定してボリュームから未割り振りスペー ス情報を戻すように要求した場合にのみ指定します。

RTA4BYTE=YES が指定されている場合、次のようになります。

- v フリー・エクステントに関する情報は、マッピング・マクロ ICVEDT02 を使用します (ICVEDT02 のフォーマットは、 49 [ページの『マクロ](#page-72-0) ICVEDT02 [を使用したエクステント領域のマップ』を](#page-72-0)参照してくださ  $(1)$
- v EXTENTS= は、未割り振りスペースの 4 バイト相対トラック・アドレス を渡すために使用される制御ブロック (ICVEDT02) のアドレスを指定し ます。ユーザーはこのストレージを提供し、このマッピング・マクロを使 用して、それを初期化する必要があります。

CVAF を呼び出す前に、以下のようにして、ICVEDT02 制御ブロックを 初期化してください。

- 最初の 8 バイトに「ICVEDT02」を入れます (DT2X7EYE)。
- 合計領域長さ (バイト) を DT2X7LEN に入れます。この値は、36 + (8 \* DT2X7ENT 内の値です)。
- 制御ブロック・レベル番号を「1」に設定します (DT2X7LEV)。(IBM が制御ブロックに影響を与える変更を行った場合、この値は将来のリ リースで異なるものになることがあります。)
- 初めて CVAF を呼び出す前に、制御ブロック静的領域 DT2X7FLG か ら DT2X7RE2 の残りのフィールドをゼロに設定します。追加のエクス テントのための呼び出し時には、これらのフィールドは、前の呼び出 しが戻した状態のまま変更しないでください。
- DT2X7ENT を、ユーザーが提供するストレージに収まるエクステント 記述子項目の合計数に設定します。
- CVAF が検索を開始する相対トラック・アドレス (RTA) を、最初のエ クステント域 DT2RTAST(1) の最初の 4 バイトに入れます。

CVAF は、最初のエクステント項目を、提供された開始 RTA より高 い値を持つ、次に検出されたフリー・エクステントに関する情報で更 新します。後続の各エクステント項目には、追加のフリー・スペー ス・エクステントに関する情報が記入されます (RTA の昇順で)。

どの呼び出しの場合も、提供されたストレージ域が満杯になる前にボ リュームからすべての未割り振りエクステントが戻された場合、残り の項目はゼロに設定されます。この場合、CVAF はレジスター 15 に 戻りコード 4 を入れ、CVSTAT フィールドを X'20' に設定して、デ ータ終わりを示します。

| | | | | | | | | 提供されたストレージ域が未割り振りエクステントで埋められる前に データの終わりに達した場合、CVAF はレジスター 15 に戻りコード 4 を設定します。戻りコード 0 がレジスター 15 に設定されている場 合、ユーザーは再度 CVAF を呼び出して、残りの未割り振りスペース 情報があれば、それを入手できます。CVAF が内部で使用する再始動 情報を保管している可能性があるため、ICVEDT02 内のヘッダー情報 を変更してはなりません。代わりに、前の CVAF 検索から戻された最 後の終了 RTA+1 (DT2RTAED) を DT2RTAST にコピーしてくださ  $\mathcal{U}^{\lambda}$ 

RTA4BYTE=NO が指定されているか、デフォルトである場合、次のように なります。

- v フリー・エクステントに関する情報は、*XXYYZ* 形式です (*XXYYZ* 形式に ついては、 396 ページの『RTA4BYTE: [使用されるエクステント域のタイ](#page-419-0) [プの指定』を](#page-419-0)参照してください)。
- v EXTENTS= は、後続の 5 バイト項目の数が入っている 1 バイト・カウ ント・フィールドのアドレスです。このストレージ域はユーザーが提供し ます。この領域の長さ (バイト) は、1+(*count* \* 5) です。ここで、 *count* は、領域の最初のバイトの値です。最初の 5 バイト・エクステン ト域項目の最初の 2 バイト (「XX」) は、CVAF が検索を開始する地点 の相対トラック・アドレス (RTA) です。CVAF は、最初の項目を、提供 された開始 RTA より高い値を持つ、次に検出されたフリー・エクステン トに関する情報で更新します。後続の各項目には、追加のフリー・スペー ス・エクステントに関する情報が記入されます (トラック・アドレスの昇 順で)。
- v CVAF を必要に応じて複数回呼び出すことにより、単一呼び出しで領域 が保持できる量を超えるエクステントを検索できます。戻される最初のエ クステントは、領域内の最初のエクステント (*XXYYZ*) に記録された相対 トラック・アドレス (「XX」) の後の最初のフリー・エクステントです。
- ボリューム上の最初のフリー・エクステントを検索するには、最初の項目 の「XX」をゼロに設定します。追加回数の呼び出し時には、最初の項目 の「XX」を、前の呼び出しで戻された最後の相対トラック・アドレスに 設定します。

推奨**:** 大きいボリュームを使用する場合は、エクステント情報を要求すると きに RTA4BYTE=YES を指定してください。プログラムで RTA4BYTE=NO

が指定されているか、デフォルトである場合、エクステントが 64x1024 ト ラック境界を超えると、CVAF 要求は STAT075 の CVSTAT で失敗しま す。

## <span id="page-419-0"></span>**RTA4BYTE:** 使用されるエクステント域のタイプの指定

#### **RTA4BYTE=YES**

エクステント域には RTA RTA+1 形式の対のアドレスが入ることを指定し ます。ここで、RTA は、エクステントの最初のトラックの 4 バイト相対ア ドレスを表し、RTA+1 は、エクステントの最後のトラックの 4 バイト相対 アドレス、プラス 1 を表します。

RTA4BYTE=YES を指定した場合、マクロ ICVEDT02 を使用して、エクス テント域をマップする必要があります。説明は、 49 [ページの表](#page-72-0) 18 を参照 してください。

RTA4BYTE=YES は、索引なし VTOC の場合は必要パラメーターであり、 索引付き VTOC の場合はオプション・パラメーターです。

#### **RTA4BYTE=NO**

エクステント域は *XXYYZ* 形式であることを指定します。ここで、

- XX エクステントの最初のトラックの相対トラック・アドレス。
- YY エクステント内の完全なシリンダーの数。
- Z エクステント内の追加トラックの数。

RTA4BYTE パラメーターを指定しない場合、デフォルトは RTA4BYTE=NO です。

## **MAPRCDS: MAPRCDS** バッファー・リストとバッファーの保持また は解放

#### **MAPRCDS=YES**

機能の終了時にバッファー・リストとバッファーを保存することを指定しま す。

MAPRCDS=YES が指定され、バッファー・リストが CVAF パラメータ ー・リストを通して提供されていない場合、CVAF は VIR を読み取って、 CVAF が取得したバッファーに入れます。 CVAF 呼び出し後に、CVAF パ ラメーター・リスト・フィールドから、アドレスと VIR の RBA を含んで いるバッファー・リストにアクセスできます。バッファー・リストとバッフ ァーは、呼び出し側の保護キー内にあります (呼び出し側が許可されていな い場合は、サブプール 0、許可されている場合は、サブプール 229)。

MF=I が指定されているか、デフォルトである場合、MAPRCDS=YES がデ フォルトです。

現行ボリューム上の処理が終了したら、保持していたすべての領域を解放し てください。

#### **MAPRCDS=(YES,***addr***)**

MAPRCDS=YES がコーディングされているが、バッファー・リスト・アド レス (CVAF パラメーター・リストの CVMRCDS) が提供されている場 合、VIR は読み取られません。

1 つの CVAF マクロ呼び出しからの CVMRCDS バッファー・リストを、 MAPRCDS キーワードを通して、別の CVAF マクロ呼び出しに渡すことが できます。

### **MAPRCDS=NO**

MAP レコード・バッファーとバッファー・リストは、CVAFDSM 機能の完 了時に解放されることを指定します。

MF=L が指定されている場合、NO がデフォルトです。

#### **MAPRCDS=(NO,***addr***)**

CVAF によって前に取得されたバッファー・リストとバッファーを解放しま す。

CVAF によって取得されたバッファー・リストとバッファーは、呼び出し側が解放 する必要があります。これは次のいずれかの方法で行うことができます。

- v バッファーを取得した呼び出しで MAPRCDS=NO をコーディングする。
- v 後続の CVAF 呼び出しで MAPRCDS=NO をコーディングする。
- v CVAFDIR ACCESS=RLSE をコーディングし、BUFLIST キーワードでバッファ ー・リストを提供する。

MF=(E,*addr*) がコーディングされ、MAPRCDS がコーディングされていない場 合、MAPRCDS のパラメーター・リスト値は変更されません。

要件**:** 読み取られた MAP レコードの保全性を維持するために、VTOC をエンキュ ーし、装置を予約する必要があります。

## **UCB** または **DEB:** アクセスする **VTOC** の指定

**UCB=** *rs* タイプまたは *(2-12)* 標準形式 **UCB=** *rx* タイプまたは *(2-12)* 実行形式 アクセスする VTOC の UCB のアドレスを指定します。UCB アドレスは、キ ャプチャーされた UCB のアドレスでも、16 MB 境界より上または下の実 UCB のアドレスでも構いません。UCB コピーではなく、UCB のアドレスを使 用してください。無許可の呼び出し側は、このパラメーターを使用できません。 プログラムが 31 ビット・モードの場合、このアドレスは 31 ビット・アドレス でなければなりません。高位バイトはアドレスの一部です。MF=L と一緒に UCB パラメーターをコーディングしてはなりません。

### **DEB=***addr*

アクセスする VTOC に対してオープンされた DEB のアドレスを提供します。 DEB サブパラメーターを指定した場合、CVAF は VTOC または VTOC 索引 に対する出力要求を許可しません。CVAF は CVAF 呼び出しの期間中 DEB テ ーブルからその DEB を除去するので、許可がない場合、ユーザーはその DEB によって表されるデータ・セットに対して非同期アクティビティー (EXCP、 CLOSE、EOV など) を実行することはできません。ユーザーが許可されていな い場合 (APF 許可もシステム・キーもない場合)、CVAFDSM に対して DEB ア ドレス (UCB ではなく) を指定してください。詳しくは、 44 [ページの『ボリュ](#page-67-0) [ームの識別』を](#page-67-0)参照してください。

IOAREA キーワードを通して、前に入手した入出力域を提供する場合は、UCB も DEB も提供する必要はありません。そうでない場合は、UCB または DEB のいず れかを提供してください。 UCB アドレスを提供した場合、CVPL 内の UCB は入 出力域内の UCB アドレスによってオーバーレイされます。CVPL で UCB と DEB アドレスの両方を提供した場合、DEB アドレスが使用され、CVPL 内の UCB アド レスは、DEB 内の UCB アドレスによってオーバーレイされます。

## **COUNT:** 未割り振り **DSCB** または **VIR** 数の取得

- **COUNT=YES** 指定のスペース・マップ内の未割り振り DSCB または VIR の数を 要求することを指定します。COUNT=YES がコーディングされてい る場合、MAP=VTOC または MAP=INDEX を指定する必要があり ます。
- **COUNT=NO** 未割り振り DSCB または VIR の数は必要ないが、パック上のフリ ー・スペースに関する情報が必要であることを示します。 COUNT=NO がコーディングされているか、デフォルトである場 合、MAP=VOLUME をコーディングする必要があります。

## **CTAREA: Format-0 DSCB** の数を入れるフィールドの提供

**CTAREA=***addr*

COUNT=YES、MAP=VTOC が指定されている場合に format-0 DSCB の数を入れる、あるいは COUNT=YES、MAP=INDEX が指 定されている場合に VTOC 索引内の未割り振り VIR の数を入れ る、4 バイト・フィールドのアドレスを指定します。

## **HADSCB:** 高位割り振り **DSCB** の **CCHHR** を入れるフィールドの 提供

**HADSCB=***addr* COUNT=YES と MAP=VTOC を指定する場合、VTOC の高位割り 振り DSCB の CCHHR を入れる 5 バイト・フィールドのアドレス を指定します。

## **IOAREA:** 入出力作業域の保持または解放

#### **IOAREA=KEEP**

CVAF 要求の完了時に、CVAF パラメーター・リストに関連した CVAF 入出力 域を保持する必要があることを指定します。呼び出し側が許可されている場合 (APF またはシステム・キー)、BRANCH=NO でのみ IOAREA=KEEP をコーデ ィングできます。

IOAREA=KEEP がコーディングされている場合、呼び出し側は、さらに VTOC へのアクセスが必要かどうかに関係なく、将来の何らかの時点で、

IOAREA=NOKEEP を指定して CVAF を呼び出す必要があります。そのような 呼び出し側の例として、CVAF の呼び出し側のリカバリー・ルーチンがありま す。

IOAREA=KEEP をコーディングすると、特定の初期化機能をバイパスできるの で、後続の CVAF 要求がより効率的になります。前に取得された CVAF 入出 力域が提供される場合、DEB も UCB も指定する必要はありません。どちらも 変更できません。

IOAREA=KEEP が最初に発行されたときに、CVAF は、CVAF パラメーター・ リストに CVAF 入出力域を戻します (CVIOAR)。後続の CVAF 呼び出しは、 その同じパラメーター・リストを使用することができ、CVAF は入出力域を CVIOAR から取得します。

現行ボリューム上の処理が終了したら、保持していたすべての領域を解放してく ださい。

#### **IOAREA=(KEEP,***addr***)**

前に取得した入出力域のアドレスを提供します。異なる CVAF パラメーター・ リストが使用されている場合、アドレスを IOAREA キーワードの 2 番目のパ ラメーターとしてコーディングすることにより、前に取得した CVAF 入出力域 を CVAF に渡すことができます。

#### **IOAREA=NOKEEP**

CVAF 要求の完了時に、作業域が解放されます。これはデフォルトです。

#### **IOAREA=(NOKEEP,***addr***)**

CVAF 要求の完了時に、前に取得された作業域が解放されます。

## **BRANCH:** マクロの入り口の指定

#### **BRANCH=(YES,SUP)**

分岐入力を要求します。呼び出し側は監視プログラム状態でなければなりませ ん。保護キー検査はバイパスされます。

BRANCH=YES がコーディングされている場合、18 ワードの保管域を提供する 必要があります。CVAF の入り口では、ロックは保持できません。SRB モード は許可されません。

### **BRANCH=YES**

YES がコーディングされている場合、SUP がデフォルトなので、 BRANCH=(YES,SUP) と等価です。保護キー検査はバイパスされます。

#### **BRANCH=(YES,PGM)**

分岐入力を要求します。呼び出し側は APF 許可され、問題プログラム状態でな ければなりません。保護キー検査はバイパスされます。

#### **BRANCH=NO**

SVC 入力を要求します。出力操作を要求する場合、呼び出し側は APF 許可を 得ていなければなりません。保護キー検査が実行されます。これはデフォルトで す。

### **MF:** マクロの形式の指定

このキーワードは、リスト形式、実行形式、通常形式のマクロのいずれを要求する のかを指定します。

- **MF=I** I がコーディングされている場合、あるいは L も E もコーディン グされていない場合、CVAF パラメーター・リストが生成され、 CVAF を呼び出すためのコードも生成されます。これはデフォルト です。
- **MF=L** リスト形式のマクロを示します。パラメーター・リストが生成され ますが、CVAF を呼び出すためのコードは生成されません。

**MF=(E,***addr***)** 実行形式のマクロを示します。*addr* として提供されたリモート CVAF パラメーター・リストが使用され、実行形式のマクロによっ て変更できます。

## **CVAFDSM** からの戻りコード

CVAF から戻るときに、レジスター 1 に CVPL (CVAF パラメーター・リスト) の アドレスが入り、レジスター 15 に、以下の戻りコードのいずれかが入ります。

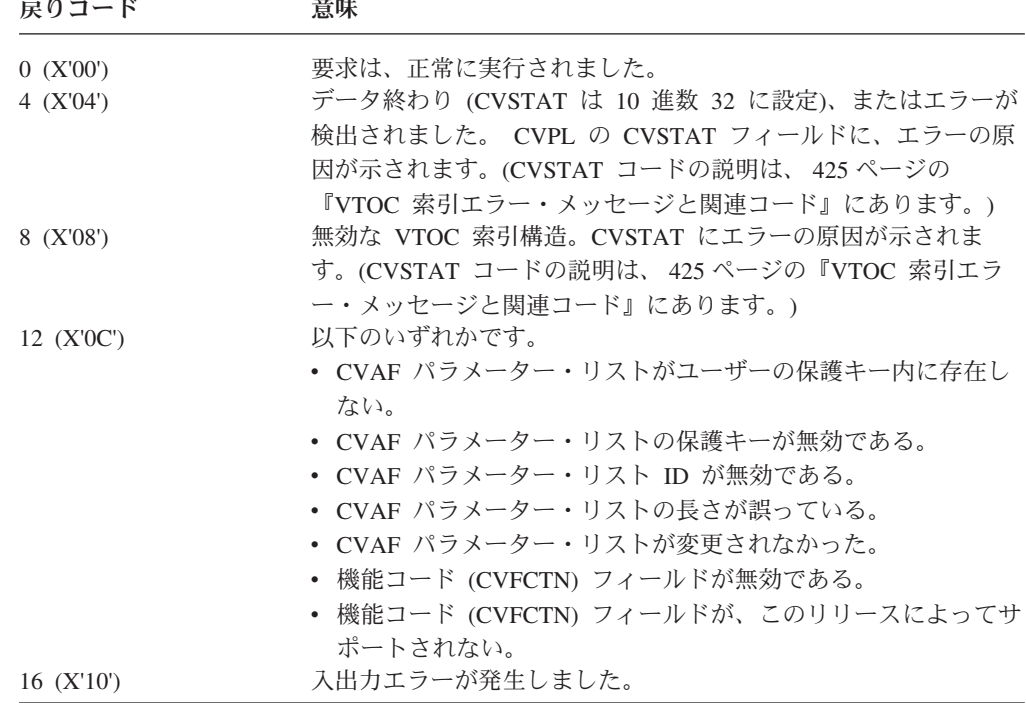

## **CVAFFILT** マクロの概要および仕様

CVAFFILT マクロを使用して、CVAF フィルター・サービスを呼び出すことができ ます。また、これを使用して、CVAF パラメーター・リスト (CVPL) をマップした り、初期化したりすることもできます。 CVAF フィルターは、索引付きまたは索引 なし VTOC からデータ・セット DSCB チェーンを検索し、それをユーザーが提供 するバッファーに入れます。単一の部分修飾データ・セット名または完全修飾デー タ・セット名のリストの DSCB を要求できます。

特定の DASD 装置を識別し、要求を定義するフィルター基準リスト (FCL) と、 DSCB を戻すための CVAF バッファー・リスト (バッファーを含む) の両方を提供 します。FCL の 2 つのエレメントのフォーマットは、 56 [ページの表](#page-79-0) 19 と 58 [ペ](#page-81-0) [ージの表](#page-81-0) 20 に示されています。バッファー・リストのフォーマットは、 47 [ページ](#page-70-0) [の『バッファー・リストの使用』に](#page-70-0)示されています。 CVAFFILT は、DSCB の完 全セットを、VTOC にチェーニングされている順序 (format-1、format-2、format-3 の順) で戻します。

リスト形式のマクロでコーディングされたキーワードは、実行形式ではコーディン グする必要はありません。同じ CVAFFILT パラメーター・リストを使用する場合、 1 つの CVAFFILT 呼び出しでコーディングされたキーワードは、オーバーライドさ れない限り、後続の呼び出しでも有効です。

追加情報については、 55 ページの『CVAF [フィルターを使用した](#page-78-0) DSCB セットの [読み取り』を](#page-78-0)参照してください。

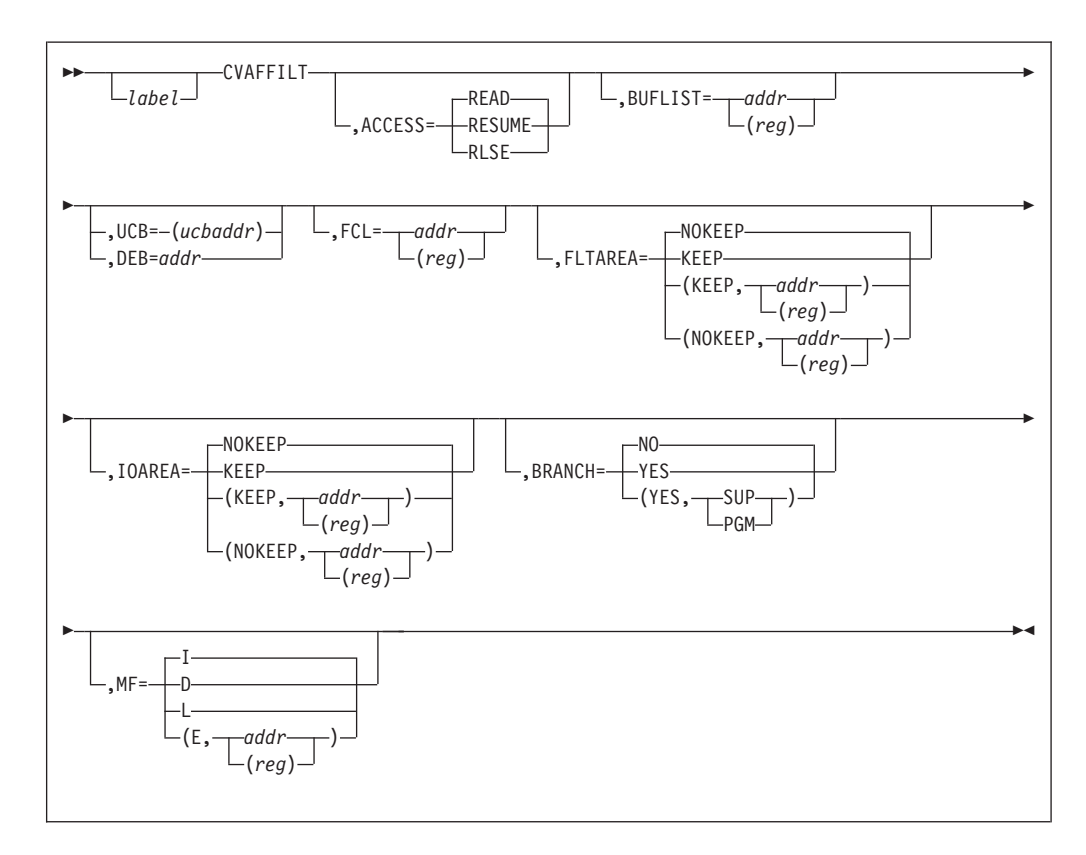

CVAFFILT マクロのフォーマットは、次のとおりです。

制約事項**:** CVAFFILT の後の第 1 オペランドには、先行コンマをコーディングしな いでください。

## 制御ブロック・アドレス解決**:**キーワード**=***addr* または *(reg)*

ユーザーは、呼び出し側として、CVAF フィルターに必要な制御ブロックを定義ま たは参照します。呼び出し側が定義する制御ブロックは、BUFLIST、CVPL、および FCL です。呼び出し側が参照する制御ブロックは、DEB、FLTAREA、IOAREA、お よび UCB です。CVAFFILT マクロは、ユーザーが定義制御ブロックを指定する か、参照制御ブロックを指定するかに応じて、**keyword**=*addr* および **keyword**=(*reg*) に対して異なる命令を生成します。

- v ユーザーが制御ブロックのアドレスを (*reg*) として指定した場合、CVAFFILT マ クロは、指定されたレジスターにそのアドレスが入っているものと想定します。
- v ユーザーが「定義」制御ブロックのアドレスを *addr* として定義した場合、 CVAFFILT マクロは、指定された場所は制御ブロック自体の場所であると想定し ます。マクロはロード・アドレス命令 (LA) を生成して、制御ブロックのアドレ スを取得します。
- v ユーザーが「参照」制御ブロックのアドレスを *addr* として定義した場合、 CVAFFILT マクロは、指定された場所は制御ブロックのアドレスを含んでいるワ ードの場所であると想定します。マクロはロード命令 (L) を生成して、制御ブロ ックのアドレスを取得します。

## **ACCESS: DSCB** の検索、または **FLTAREA** および**/**または **IOAREA** の解放

#### **ACCESS=READ**

フィルター基準リスト (FCL) に指定されたデータ・セット名に関連したすべて の DSCB を検索し、それをユーザーのバッファーに入れます。ユーザーは、1 つ以上の完全修飾名のリスト、または単一の部分修飾名 (単一または 2 重アス タリスク表記を使用) のいずれかを提供することにより、検索された DSCB を 選択する (フィルターに掛ける) ことができます。(部分修飾名の例は、 405 [ペー](#page-428-0) ジの『CVAFFILT [の部分修飾名』を](#page-428-0)参照してください。)

バッファーの数が、要求された DSCB をすべて保持するには不十分である場 合、CVAFFILT はそのことを、CVAF パラメーター・リスト (CVPL) の CVSTAT 状況バイトで示します。ACCESS=RESUME を指定して呼び出しを発 行すると、READ 機能を再開できます。 426 ページの『CVSTAT [フィールド](#page-449-0) [に入るコード』を](#page-449-0)参照してください。

部分修飾名で DSCB を選択する場合、CVAFFILT は FCL リスト内の最初のデ ータ・セット名のみを使用します。FCL 内の FCLCOUNT カウント・フィール ドを 1 に設定してください。そうしないと、CVAFFILT は CVPL の CVSTAT 状況バイトにエラー・コード 63 を戻します。CVAFFILT によって戻される DSCB は、データ・セット名の順序どおりでない場合があります。ただし、各 データ・セットの DSCB は、常に順序どおり (format-1、format-2、format-3) に なります。

完全修飾名で DSCB を選択する場合、ユーザーは CVAF フィルターが選択さ れたデータ・セット名の DSCB を、FCL によって暗黙指定されたデータ・セッ ト名の順序で戻すことを要求できます。 56 [ページの表](#page-79-0) 19 の FCL1ORDR フラ グを参照してください。

必ず、FCL リスト内の各データ・セット名の状況バイトをテストして、正常終 了を確認してください。 (一部のエラー条件では、データ・セットの DSCB が 戻されません。) 58 [ページの表](#page-81-0) 20 の FCLDSNST バイトを参照してくださ い。

#### **ACCESS=RESUME**

要求された DSCB をすべて収容できる十分なバッファーが提供されないために 終了した、前に開始された READ または RESUME 機能を再開します。 RESUME 機能を正しく実行するには、前の READ および RESUME 機能呼び 出しのそれぞれに、キーワード FLTAREA=KEEP がコーディングされているこ とが必要です。

#### **ACCESS=RLSE**

前に保持されたフィルター保管域 (FLTAREA) および/または CVAF 入出力作 業域 (IOAREA) を解放します。

## **BUFLIST:** バッファー・リストの指定

### **BUFLIST=***addr* または **(***reg***)**

DSCB を読み取るために使用されるバッファー・リストのアドレスを指定しま す。ACCESS=RLSE を指定する場合、標準形式のマクロでは BUFLIST キーワ ードが必要です。バッファー・リスト・ヘッダーおよびバッファー・リスト項目 のフォーマットは、それぞれ 48 [ページの表](#page-71-0) 16 および 49 [ページの表](#page-72-0) 17 を参 照してください。

## **UCB** または **DEB:** アクセスする **VTOC** の指定

- **UCB=** *rs* タイプまたは *(2-12)* 標準形式 **UCB=** *rx* タイプまたは *(2-12)* 実行形式 アクセスする VTOC の UCB のアドレスを指定します。UCB アドレスは、キ ャプチャーされた UCB のアドレスでも、16 MB 境界より上または下の実 UCB のアドレスでも構いません。UCB コピーではなく、UCB のアドレスを使 用してください。無許可の呼び出し側は、このパラメーターを使用してはなりま せん。プログラムが 31 ビット・モードの場合、このアドレスは 31 ビット・ア ドレスでなければなりません。高位バイトはアドレスの一部です。MF=L と一 緒に UCB パラメーターをコーディングしてはなりません。
- **DEB=***addr* または *(reg)*

アクセスする VTOC に対してオープンされた DEB のアドレスを提供します。 ユーザーが許可されていない場合、CVAFFILT に対して DEB アドレス (UCB ではなく) を指定してください。また、CVAF は CVAF 呼び出しの期間中 DEB テーブルからその DEB を除去するので、許可されていない場合、ユーザ ーはその DEB によって表されるデータ・セットに対して非同期アクティビティ ー (EXCP、CLOSE、EOV など) を実行することはできません。詳しくは、 [44](#page-67-0) [ページの『ボリュームの識別』を](#page-67-0)参照してください。

IOAREA キーワードを通して、前に入手した入出力域を提供する場合は、UCB も DEB も必要ありません。そうでない場合は、UCB または DEB のいずれかを提供 してください。 UCB アドレスを提供した場合、CVPL 内の UCB は入出力域内の UCB アドレスによってオーバーレイされます。CVPL で UCB と DEB アドレスの 両方を提供した場合、DEB アドレスが使用され、CVPL 内の UCB アドレスは、 DEB 内の UCB アドレスによってオーバーレイされます。

## **FCL:** フィルター基準リストの指定

#### **FCL=***addr* または *(reg)*

フィルター基準リストのアドレスを提供します。これは、標準形式のマクロで ACCESS=READ が指定されている場合に必要です。フィルター基準リストの 2 つのエレメントのフォーマットは、 56 [ページの表](#page-79-0) 19 と 58 [ページの表](#page-81-0) 20 に示 されています。

## **FLTAREA:** フィルター保管域の保持または解放

#### **FLTAREA=KEEP**

フィルター保管域を保持することを指定します。このオペランドは、後で RESUME 機能が呼び出される可能性がある場合にコーディングしてください (呼び出し側が提供するバッファーの数が、戻される DSCB のすべてを収容する には不十分であるために早期に終了した処理を再開するために)。

CVAFFILT は、保持されたフィルター保管域のアドレスを CVAFFILT パラメ ーター・リストに戻します (CVFSA フィールド)。後続の RESUME 呼び出しで 同じパラメーター・リストを指定すると、CVAFFILT は同じフィルター保管域 を再使用します。

ヒント**:** このオペランドをコーディングした場合、後で ACCESS=RLSE を指定 した CVAFFILT を発行して、フィルター保管域を解放する必要があり ます。

#### **FLTAREA=(KEEP,***addr* または *(reg)***)**

前に取得したフィルター保管域のアドレスを提供します。追加の注意事項につい ては、FLTAREA=KEEP オペランドの説明を参照してください。

#### **FLTAREA=NOKEEP**

CVAF 要求の完了時に、フィルター保管域を解放します。

**FLTAREA=(NOKEEP,***addr* または *(reg)***)** CVAF 要求の完了時に、前に取得したフィルター保管域を解放します。

## **IOAREA:** 入出力作業域の保持または解放

#### **IOAREA=KEEP**

CVAF 入出力作業域を保持することを指定します。許可された呼び出し側の場 合、CVAFFILT は、保持された入出力作業域のアドレスを CVAFFILT パラメ ーター・リストに戻します (CVIOAR)。後続の呼び出しで同じパラメーター・リ ストを指定すると、CVAFFILT は同じ入出力作業域を再使用します。

ヒント**:** このオペランドをコーディングした場合、後で ACCESS=RLSE を指定 した CVAFFILT を発行して、入出力作業域を解放する必要がありま す。

#### **IOAREA=(KEEP,***addr* または *(reg)***)**

前に取得したフィルター保管域のアドレスを提供します。追加の注意事項につい ては、IOAREA=KEEP オペランドの説明を参照してください。

#### **IOAREA=NOKEEP**

CVAF 要求の完了時に、フィルター保管域を解放します。

#### **IOAREA=(NOKEEP,***addr* または *(reg)***)**

CVAF 要求の完了時に、前に取得した CVAF 入出力作業域を解放します。

### **BRANCH:** マクロの入り口の指定

#### **BRANCH=NO**

SVC (デフォルト) 入力を指定します。保護キー検査が実行されます。

#### **BRANCH=YES**

YES をコーディングした場合、SUP がデフォルトなので、 BRANCH=(YES,SUP) と等価です。ユーザーは監視プログラム状態でなければな りません。保護キー検査はバイパスされます。

#### **BRANCH=(YES,SUP)**

分岐入力を要求します。ユーザーは監視プログラム状態でなければなりません。 保護キー検査はバイパスされます。 BRANCH=YES を指定した場合は、18 ワ ードの保管域を提供してください。CVAF の入り口では、ロックを保持できま せん。SRB モードを使用することはできません。

#### **BRANCH=(YES,PGM)**

分岐入力を要求します。ユーザーは APF 許可され、問題プログラム状態でなけ ればなりません。保護キー検査はバイパスされます。

## <span id="page-428-0"></span>**MF:** マクロの形式の指定

DSECT 形式、リスト形式、実行形式、通常形式のマクロのいずれを要求するのかを 指定します。ユーザーは、24 ビットまたは 31 ビット・アドレッシング・モードの いずれでも構いません。ユーザーが許可されていない場合、OPEN によって作成さ れた DEB のアドレスを渡さなければなりません。ユーザーが許可されている場合 は、DEB アドレスまたは UCB アドレスのいずれかを渡すことができます。ボリュ ームが割り振られ、マウントされたままであること (例えば、動的割り振りによっ て) を確認する必要があります。

- **MF=I** 標準形式のマクロを指定します。CVAF パラメーター・リストが生成され、 CVAF が呼び出されます。デフォルトは MF=I です。
- **MF=D** DSECT 形式のマクロを指定します。このマクロは、固有の CVAF フィル ター CVPL (標準 CVPL より 4 バイト長い) をマップするために、 ICVAFPL マクロに対する要求を生成します。
- **MF=L** リスト形式のマクロを指定します。CVAF パラメーター・リストが生成され ますが、CVAF は呼び出されません。
- **MF=(E,***addr* または *(reg)***)**

実行形式のマクロを指定します。アドレスが *addr* または *reg* に指定され ている CVAF パラメーター・リストが使用されます。この形式のマクロを 使用して、パラメーター・リストを変更できます。

## **CVAFFILT** からの戻りコード

CVAF フィルター・サービスは、メッセージを発行しません。CVAF から戻るとき に、レジスター 1 に CVAF パラメーター・リストのアドレスが入り、レジスター 15 に、以下の戻りコードのいずれかが入ります。

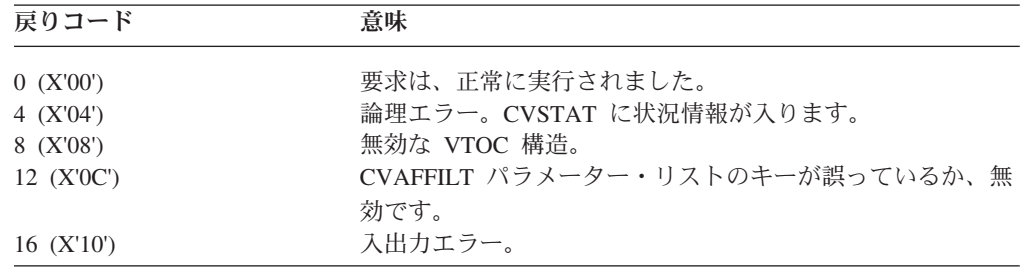

CVAF パラメーター・リストの CVSTAT に状況コードが入ります。状況コードの リストは、 426 ページの『CVSTAT [フィールドに入るコード』を](#page-449-0)参照してくださ い。

### **CVAFFILT** の部分修飾名

CVAFFILT は、以下の説明文の中に示すように、単一または 2 重アスタリスク表記 および % 記号を使用した部分修飾データ・セット名をサポートします。

- v 単一アスタリスクを使用して、単一修飾子を表すことができます。例えば、 SYS1.\*.LOAD は、3 つの修飾子 (最初が SYS1、2 番目は任意の修飾子、3 番目 は LOAD) を持つデータ・セットを指定します。
- v 単一アスタリスクを使用して、ゼロ個以上の指定されていない文字を表すことも できます。例えば、LOAD.\*LIB は、2 つだけの修飾子 (LOAD が最初で、2 番 目は文字ストリング LIB で終わる修飾子 (例:LINKLIB)) を持つデータ・セット

を指定します。アスタリスクは、修飾子の中のどの位置にでも使用できます。2 つの単一アスタリスクを LOAD.A\*B\*.LIB のように使用することもできます。 CVAFFILT は、単一修飾子内で他の文字と一緒に複数の単一アスタリスクを使用 することはサポートしません (例えば、LOAD.B\*\*.LIB は無効です)。

- 2 重アスタリスクは、ゼロ個以上の修飾子のプレースホルダーを表します。例え ば、SYS1.\*\* は、SYS1 を最初または唯一の修飾子として持つデータ・セットを 指定します。
- パーセント記号 (%) を部分修飾名の一部として指定できます。% 記号は、%記 号によって示された位置にある単一文字を除いて、その名前が部分修飾名に一致 するデータ・セットを指定します。例えば、SYS%.\*.LOAD% は、3 つの修飾子 (最初は SYS で始まる 4 文字の修飾子、2 番目は任意の修飾子、3 番目は LOAD で始まる 5 文字の修飾子) を持つデータ・セットを指定します。

## **CVAFFILT** マクロの使用例

この例は、CVAFFILT マクロを使用して、指定の VTOC からすべての format-1、 format-2、および format-3 DSCB を読み取り、フォーマット・タイプ別に DSCB の 総数を計算し、総数を呼び出し側プログラム (CVAF の呼び出し側ではなく、この 例のプログラムの呼び出し側) に戻します。VTOC に対してオープンされた DEB のアドレスは、レジスター 1 (例のラベル R1) でプログラムに提供されます。

バッファー・リストとフィルター基準リストは、プログラムで定義されています。 ICVAFBFL マクロはバッファー・リストを生成し、ICVFCL マクロはフィルター基 準リストを生成します。

```
FLTXMP CSECT
*
* INPUT ... REGISTER 1 - ADDRESS OF A DEB OPENED TO THE VTOC.
* REGISTER 13 - ADDRESS OF A STANDARD REGISTER SAVE AREA
* REGISTER 14 - ADDRESS OF THE RETURN POINT WITHIN CALLER
*
* PROCESS . USE THE CVAFFILT MACRO (ACCESS=READ, ACCESS=RESUME, AN D
          ACCESS=RLSE) TO READ ALL FORMAT 1, 2, AND 3 DSCBS FROM A
* GIVEN VTOC. IF FILTER SERVICE DETECTS AN ERROR CONDITION,
* IT RETURNS DIAGNOSTIC INFORMATION FOR DEBUGGING ANALYSIS.
*
* OUTPUT .. REGISTER 1 = ADDRESS OF THE DATA RETURN AREA (SEE LABEL
                       RET AREA AT THE END OF THIS LISTING).
          REGISTER 15 = ZERO IF NO ERRORS WERE ENCOUNTERED.
                       OTHERWISE, ERROR INFORMATION IS PROVIDED
* IN THE DATA RETURN AREA (SEE LABEL RET_ERR).
*
* THE CVAF PARAMETER LIST (CVPL), FILTER CRITERIA LIST (FCL), BUFFER
* LIST, AND DSCB BUFFERS ARE DEFINED WITHIN THIS CSECT.
*
********************************************************************
* EQUATES FOR ASSEMBLY CONSTANTS AND REGISTERS
********************************************************************
BFLE N EQU 11 NUMBER OF BUFFER LIST ELEMENTS AND BUFFERS DESIRED
R0 EQU 0
R1 EQU 1
R2 EQU 2
R3 EQU 3
R4 EQU 4
R5 EQU 5
R11 EQU 11
       EQU 12
R13 EQU 13
R14 EQU 14
R15 EQU 15
*
********************************************************************
    SAVE CALLER'S REGISTERS AND ESTABLISH A NEW REGISTER SAVE AREA
********************************************************************
        STM R14,R12,12(R13) SAVE CALLER'S REGISTERS<br>BALR R12,0 ESTABLISH THIS PROGRAM'S
        BALR R12,0 ESTABLISH THIS PROGRAM'S<br>USING *,R12 BASE REGISTER
        USING *,R12 BASE REGISTER
        ST R13,SAVEAREA+4 SAVE ADDRESS OF CALLER'S SAVE AREA
        LA R15,SAVEAREA GET ADDRESS OF THE NEW SAVE AREA
        ST R15,8(,R13) CHAIN CALLER'S AREA TO OURS
        LR R13,R15 ESTABLISH THE NEW SAVE AREA
*
```
図 *49. CVAFFILT* マクロの例 *(1/5)*

\*\*\*\*\*\*\*\*\*\*\*\*\*\*\*\*\*\*\*\*\*\*\*\*\*\*\*\*\*\*\*\*\*\*\*\*\*\*\*\*\*\*\*\*\*\*\*\*\*\*\*\*\*\*\*\*\*\*\*\*\*\*\*\*\*\*\*\* \* ESTABLISH ADDRESSABILITY TO THE CVPL. PLACE GIVEN DEB ADDRESS \* IN THE CVPL, INITIALIZE THE FLAG BYTE AND THE RETURN DATA AREA. \*\*\*\*\*\*\*\*\*\*\*\*\*\*\*\*\*\*\*\*\*\*\*\*\*\*\*\*\*\*\*\*\*\*\*\*\*\*\*\*\*\*\*\*\*\*\*\*\*\*\*\*\*\*\*\*\*\*\*\*\*\*\*\*\*\*\*\* LA R11, CVPL DEF ESTABLISH ADDRESSABILITY USING CVPL MAP, R11 TO THE CVPL ST R1,CVDEB PLACE GIVEN ADDR(DEB) IN CVPL MVI FLAGS,F RSET RESET THE LOCAL FLAG BYTE XC RET\_AREA,RET\_AREA INIT. DATA RETURN AREA TO ZERO \* \*\*\*\*\*\*\*\*\*\*\*\*\*\*\*\*\*\*\*\*\*\*\*\*\*\*\*\*\*\*\*\*\*\*\*\*\*\*\*\*\*\*\*\*\*\*\*\*\*\*\*\*\*\*\*\*\*\*\*\*\*\*\*\*\*\*\*\* \* INITIALIZE THE BUFFER LIST HEADER (BFLH) AND ELEMENTS (BFLE) \*\*\*\*\*\*\*\*\*\*\*\*\*\*\*\*\*\*\*\*\*\*\*\*\*\*\*\*\*\*\*\*\*\*\*\*\*\*\*\*\*\*\*\*\*\*\*\*\*\*\*\*\*\*\*\*\*\*\*\*\*\*\*\*\*\*\*\* XC BFLH\_DEF(BFL\_SIZE),BFLH\_DEF SET BUFR LIST AREA TO ZERO LA R1,BFLH DEF R1 -> BUFFER LIST HEADER USING BFL MAP,R1 ESTABLISH ADDRESSABILITY MVI BFLHNOE,BFLE\_N SET NUMBER OF BUFFER ELEMENTS OI BFLHFL,BFLHDSCB IDENTIFY AS DSCB BUFR ELEMNT LIST LA R2, BFLH DEF+BFLHLN R2 -> FIRST BUFFER LIST ELEMENT USING BFLE,R2 ESTABLISH ADDRESSABILITY LA R3,DSCB DEF R3 -> FIRST DSCB BUFFER LA R4,BFLE\_N R4 = NUMBER OF ELEMENTS AND BUFRS BFLE INT OI BFLEFL,BFLECHR REQUEST CCHHR ON RETURN MVI BFLELTH,DSCB SIZ SET BUFR LNGTH TO FULL DSCB SIZE ST R3,BFLEBUF SET ADDR(DSCB BUFFER) LA R2,BFLELN(R2) R2 -> NEXT BUFFER LIST ELEMENT LA R3,DSCB\_SIZ(R3) R3 -> NEXT DSCB BUFFER BCT R4, BFLE INT LOOP THROUGH ALL ELEMENTS DROP R1,R2 DROP TEMP USING \* \*\*\*\*\*\*\*\*\*\*\*\*\*\*\*\*\*\*\*\*\*\*\*\*\*\*\*\*\*\*\*\*\*\*\*\*\*\*\*\*\*\*\*\*\*\*\*\*\*\*\*\*\*\*\*\*\*\*\*\*\*\*\*\*\*\*\*\* \* INITIALIZE THE FILTER CRITERIA LIST (FCL) HEADER AND ELEMENT \*\*\*\*\*\*\*\*\*\*\*\*\*\*\*\*\*\*\*\*\*\*\*\*\*\*\*\*\*\*\*\*\*\*\*\*\*\*\*\*\*\*\*\*\*\*\*\*\*\*\*\*\*\*\*\*\*\*\*\*\*\*\*\*\*\*\*\* XC FCL\_DEF(FCL\_SIZE),FCL\_DEF SET FCL AREA TO ZERO LA R1,FCL\_DEF R1 -> FCL HEADER USING FCL MAP,R1 ESTABLISH ADDRESSABILITY MVC FCLID,FCL\_ID SET THE EYECATCHER 'FCL ' MVC FCLCOUNT,=H'1' SET NUMBER OF FCL ELEMENTS LA R2,FCLHDEND R2 -> FIRST (ONLY) FCL ELEMENT USING FCLDSN,R2 ESTABLISH ADDRESSABILITY MVI FCLDSNLG,X'02' SET LENGTH(DSN PATTERN) LA  $R3, = C' * *'$   $R3 - > C' * *'$ ST R3, FCLDSNA SET ADDR(DSN PATTERN) DROP R1,R2 DROP TEMP USING \*

図 *49. CVAFFILT* マクロの例 *(2/5)*
```
* ISSUE CVAFFILT ACCESS=READ REQUEST
MVI RET_FTN, RET_READ IDENTIFY THE CURRENT FUNCTION
           CVAFFILT ACCESS=READ, FCL=FCL_DEF, BUFLIST=BFLH_DEF,
                                                                                       \chiMF = (E, CVPL DEF)* TEST THE RETURN FROM CVAFFILT ACCESS=READ OR ACCESS=RESUME
TEST_RET LTR R15, R15<br>
BZ COUNTLST BE COUNTLEST BE COUNTLEST<br>
BZ COUNTLST GO COUNT LAST SET OF DSCBS<br>
CH R15, -H'4' IF RETURN CODE OTHER THAN FOUR<br>
BNE ERR RET GO RETURN THE ERROR CONDITION<br>
CLI CVSTAT, STAT064 IF OTHER TH
\star* COUNT THE NUMBER OF FORMAT 1, 2, AND 3 DSCBS RETURNED
COUNTLST OT FLAGS, F_LAST INDICATE LAST SET OF DSCBS<br>
COUNTCUR LM R1, R3, RET_F1 GET PRIOR DSCB COUNTS<br>
LA R4, FCL_DEF R4 -> FCL HEADER<br>
USING FCL_MAP, R4 ESTABLISH ADDRESSABILITY<br>
SLR R5, R5<br>
R5 = ZERO FOR FOLLOWING ICM<br>

           ICM R5,B'0011',FCLDSCBR R5 = NUMBER OF DSCBS RETURNED
1 COUNTINT CLI<br>
BZ TST_RSUM<br>
BZ TST_RSUM<br>
LA R4,DSCB_DEF<br>
USING DSCB_MAP,R4<br>
COUNTNXT CLI DS1FMTID,X'F1'<br>
BE COUNT_F1<br>
CLI DS1FMTID,X'F2'<br>
BE COUNT_F1<br>
CLI DS1FMTID,X'F2'<br>
BE COUNT_F1<br>
CLI DS1FMTID,X'F2'<br>
BE COUNT_F2<br>
BE C
                  R2,1(R2) INCREMENT COUNT OF FORMAT 2 DSCBS<br>COUNTTST GO TEST FOR MORE DSCBS
COUNT F2 LA
           B
COUNT F1 LA
                  R1,1(R1)
                                           INCREMENT COUNT OF FORMAT 1 DSCBS
           LA R1,1(R1)<br>
LA R4,DSCB_SIZ(R4) R4 -> NEXT DSCB BUFFER<br>
BCT R5,COUNTNXT LOOP THROUGH ALL RETURNED DSCBS<br>
STM R1,R3,RET_F1 SAVE UPDATED DSCB COUNTS<br>
STM R1,R3,RET_F1 SAVE UPDATED DSCB COUNTS
COUNTTST LA
           DROP R4
                                             FINISHED COUNTING CURR DSCB SET
```
図 49. CVAFFILT マクロの例 (3/5)

### CVAF マクロ

\* CONDITIONALLY ISSUE CVAFFILT ACCESS=RESUME REQUEST TST\_RSUM TM CVAFFILT ACCESS=RESUME, MF=(E, CVPL DEF) RESUME REQUEST GO TEST THE RETURN CODES B TEST RET \* ISSUE CVAFFILT ACCESS=RLSE REQUEST RLSE REQ MVI RET FTN, RET RLSE IDENTIFY THE CURRENT FUNCTION CVAFFILT ACCESS=RLSE, FLC=0, BUFLIST=0, FLTAREA=NOKEEP, MF=(E,CVPL\_DEF) IF NO ERROR ON RELEASE REQUEST LTR R15, R15 GO RETURN TO CALLER BZ RETURN LA R1, RET\_RLSE ELSE INDICATE ERROR IN RELEASE \* PLACE ERROR INFORMATION IN THE OUTPUT DATA RETURN AREA ERR RET MVC RET STAT, CVSTAT COPY CVSTAT TO RETURN AREA ST R15, RET RC COPY CVAFFILT'S RETURN CODE  $\pm$ \* ASSUME R15 = DESIRED RETURN CODE, SET R1 -> DATA RETURN AREA, \* RESTORE CALLER'S REGISTERS 0, 2-14, AND RETURN TO CALLER RETURN LA RI, RET\_AREA RI -> OUTPUT DATA RETURN AREA<br>
L RI3, SAVEAREA+4 RI3 -> CALLER'S REG SAVE AREA<br>
L RI4, 12 (RI3) RESTORE CALLER'S REGISTER 14<br>
L R0, 20 (RI3) RESTORE CALLER'S REGISTER 0<br>
LM R2, R14<br>
LM R2, 28 (RI3) R  $X'00'$ LOCAL FLAG BYTE FLAGS  $DC$ F\_RSET EQU X'00' FLAG RESET VALUE F LAST EQU X'80' LAST DSCB SET ENCOUNTERED LTORG SAVEAREA DC  $18F'0'$ REGISTER SAVE AREA

 $\mathsf{X}$ 

図 49. CVAFFILT マクロの例 (4/5)

```
* MAPPING MACROS
CVPL_MAP ICVAFPL CVPLFSA=YES
FCL MAP ICVFCL
BFL MAP ICVAFBFL
       PUSH PRINT
       PRINT NOGEN
DSCB MAP DSECT
       IECSDSL1 (1) USE FORMAT 1 DSCB MAPPING TO GET BUFFER SIZE
DSCB SIZ EQU *-IECSDSL1 LENGTH OF FULL DSCB
      POP PRINT
SPACE ALLOCATION FOR CVPL, FCL, BFL, AND DSCB BUFFERS
FLTXMP CSECT, CONTINUATION OF CSECT
CVPL_DEF CVAFFILT MF=L, BRANCH=NO, FLTAREA=KEEP
FCL_ID DC CL4'FCL<br>FCL_DEF DS (FCLHDLE
           (FCLHDLEN+FCLDSNEL)X FCL HEADER AND ONE FCL ELEMENT
FCL SIZE EQU *-FCL DEF
* DEFINE A CVAF BUFFER LIST WITH N BUFFER LIST ELEMENTS
BFLH DEF DS (BFLHLN)X BUFFER LIST HEADER
BFLE DEF DS (BFLE N*BFLELN)X N BUFFER LIST ELEMENTS
BFL SIZE EQU *-BFLH DEF
* DEFINE N FULL DSCB BUFFERS
DSCB DEF DS (BFLE N*DSCB SIZ)X
OUTPUT DATA RETURN AREA
DS
          \overline{\mathsf{0F}}OXL20 OUTPUT DATA RETURN AREA
RET AREA DS
RET_F1 DC F'0' COUNT OF FORMAT 1 DSCBS RETURNED BY CVAFFILT<br>RET_F2 DC F'0' COUNT OF FORMAT 2 DSCBS RETURNED BY CVAFFILT<br>RET_F3 DC F'0' COUNT OF FORMAT 3 DSCBS RETURNED BY CVAFFILT
REGISTER 15 = ZERO ON RETURN
\starOTHERWISE THE FOLLOWING INFORMATION IS PROVIDED
           X'00' IDENTIFICATION OF CVAFFILT SUBFUNCTION
RET FTN DC
RET READ EQU X'01' CVAFFILT ACCESS=READ
RET RSUM EQU X'02'
                 CVAFFILT ACCESS=RESUME
RET RLSE EQU X'03' CVAFFILT ACCESS=RLSE
           XL2'00' UNUSED
      DC
           X'00' COPY OF CVSTAT FROM CVAFFILT<br>F'0' COPY OF THE RETURN CODE FROM
RET STAT DC
RET<sub>-</sub>RC DC
                  COPY OF THE RETURN CODE FROM CVAFFILT
       END
```
図 49. CVAFFILT マクロの例 (5/5)

### CVAFSEQ マクロの概要および仕様

CVAFSEQ マクロを使用して、以下のことができます。

- 索引付き VTOC をデータ・セット名 (DSN) 順に順次に読み取る。
- 索引付き VTOC または索引なし VTOC を物理順に読み取る。

追加情報については、53ページの『DSN または DSCB への順次アクセス』を参照 してください。

CVAFSEQ マクロのフォーマットは、次のとおりです。

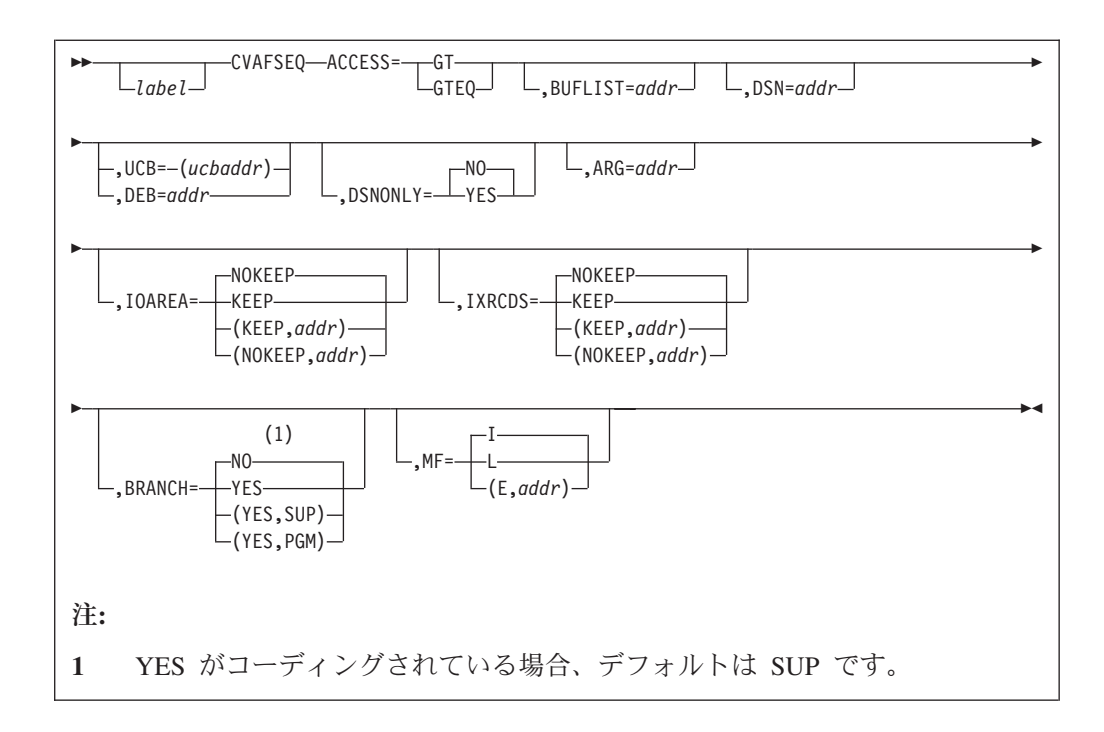

### **ACCESS:** 提供された **DSN** と戻される **DSN** の間の関係の指定

**ACCESS=GT** DSN または引数値を使用して、DSN または引数が提供された値よ り大きい DSCB を戻すことを指定します。

**ACCESS=GTEQ**

DSN または引数値を使用して、DSN または引数が提供された値以 上である DSCB を戻すことを指定します。

推奨**:** ACCESS=GTEQ を指定した CVAF 呼び出しの後に ACCESS=GT 要求を指定する必要があります。そうしない と、同じ DSCB または名前が戻されます。

### **BUFLIST: 1** つ以上のバッファー・リストの指定

**BUFLIST=***addr*

DSCB または VIR の読み取りまたは書き込みに使用されるバッフ ァー・リストのアドレスを提供します。

### **DSN: DSN** 順または物理順でのアクセスの指定

**DSN=***addr* ゼロまたはデータ・セット名を含んでいる 44 バイト域のアドレス を提供します。DSN キーワードを指定すると、索引付き VTOC に DSN 順でアクセスします。DSNONLY=NO がコーディングされて いるか、デフォルトである場合、BUFLIST が必要です。

**DSN** 省略 DSN キーワードを省略した場合、索引付きまたは索引なし VTOC のアクセスは物理順になります。BUFLIST が必要です。

順序が物理順の場合、最初のバッファー・リスト項目の引数フィールドを、ゼロま たは DSCB の引数に初期化します。引数がゼロの場合 (BFLEARG=00)、読み取り は VTOC の開始から始まります。CVAFSEQ マクロの単一の呼び出しで複数の

DSCB を読み取るには、ユーザーは許可 (APF またはシステム・キー) が必要で す。詳しくは、 54 [ページの『物理順次アクセスの開始』を](#page-77-0)参照してください。

### **UCB** または **DEB:** アクセスする **VTOC** の指定

**UCB=** *rs* タイプまたは *(2-12)* 標準形式 **UCB=** *rx* タイプまたは *(2-12)* 実行形式 アクセスする VTOC の UCB のアドレスを指定します。UCB アドレスは、キ ャプチャーされた UCB のアドレスでも、16 MB 境界より上または下の実 UCB のアドレスでも構いません。UCB コピーではなく、UCB のアドレスを使 用してください。無許可の呼び出し側は、このパラメーターを使用してはなりま せん。プログラムが 31 ビット・モードの場合、このアドレスは 31 ビット・ア ドレスでなければなりません。高位バイトはアドレスの一部です。MF=L と一 緒に UCB パラメーターをコーディングしてはなりません。

#### 推奨**:**

- v UCB パラメーターのアドレスは、レジスター (2-12) としてのみコーデ ィングしてください。 RX タイプのアドレスをコーディングすると、 予測不能の結果になります。
- v 前の CVAFSEQ 要求から CVPL に戻された UCB アドレスは使用し ないでください。特に AMODE=24 の場合、無効の場合があります (こ れは、キャプチャーされた後、キャプチャー解除されたアドレスである ため)。推奨は、IOAREA=KEEP を使用することです。

#### **DEB=***addr*

アクセスする VTOC に対してオープンされた DEB のアドレスを提供します。 DEB サブパラメーターを指定した場合、CVAF は VTOC または VTOC 索引 に対する出力要求を許可しません。CVAF は CVAF 呼び出しの期間中 DEB テ ーブルからその DEB を除去するので、ユーザーが許可されていない場合、ユー ザーはその DEB によって表されるデータ・セットに対して非同期アクティビテ ィー (EXCP、CLOSE、EOV など) を実行することはできません。ユーザーが許 可されていない場合 (APF 許可もシステム・キーもない場合)、CVAFSEQ に対 して DEB アドレス (UCB ではなく) を指定してください。詳しくは、 44 [ペー](#page-67-0) [ジの『ボリュームの識別』を](#page-67-0)参照してください。

IOAREA キーワードを通して、前に入手した入出力域を提供する場合は、UCB も DEB も提供する必要はありません。そうでない場合は、UCB または DEB のいず れかを提供してください。 UCB アドレスを提供した場合、CVPL 内の UCB は入 出力域内の UCB アドレスによってオーバーレイされます。CVPL で UCB と DEB アドレスの両方を提供した場合、DEB アドレスが使用され、CVPL 内の UCB アド レスは、DEB 内の UCB アドレスによってオーバーレイされます。

### **DSNONLY:** データ・セット名の読み取りのみを指定

このキーワードは、索引付き VTOC に DSN 順でアクセスする場合にのみ適用され ます。

#### **DSNONLY=NO**

VTOC 索引からデータ・セット名を取得し、DSCB を読み取って、 BUFLIST キーワードを通して提供されたバッファーに入れることを指定し ます。BUFLIST が必要です。

**DSNONLY=YES**

VTOC 索引からデータ・セット名を取得することのみを要求します。 ARG キーワードがコーディングされている場合、DSCB の引数が戻されます。

### **ARG: DSCB** の引数を戻す場所の指定

このキーワードは、DSNONLY=YES をコーディングして、索引付き VTOC に DSN 順でアクセスする場合にのみ適用されます。

**ARG=***addr* DSNONLY=YES がコーディングされている場合、VTOC 索引内の 各データ・セット名の CCHHR を戻す 5 バイト域のアドレスを提 供します。

### **IOAREA:** 入出力作業域の保持または解放

#### **IOAREA=KEEP**

CVAF 要求の完了時に、CVAF パラメーター・リストに関連した CVAF 入出力 域を保持する必要があることを指定します。呼び出し側が許可されている場合 (APF またはシステム・キー)、BRANCH=NO でのみ IOAREA=KEEP をコーデ ィングできます。

IOAREA=KEEP がコーディングされている場合、呼び出し側は、さらに VTOC へのアクセスが必要かどうかに関係なく、将来の何らかの時点で、 IOAREA=NOKEEP を指定して CVAF を呼び出す必要があります (例えば、 CVAF の呼び出し側のリカバリー・ルーチン)。

IOAREA=KEEP をコーディングすると、特定の初期化機能をバイパスできるの で、後続の CVAF 要求がより効率的になります。前に取得された CVAF 入出 力域が提供される場合、DEB も UCB も指定する必要はありません。また、ど ちらも変更できません。

IOAREA=KEEP が最初に発行されたときに、CVAF は、CVAF パラメーター・ リストに CVAF 入出力域を戻します (CVIOAR)。後続の CVAF 呼び出しは、 その同じパラメーター・リストを使用することができ、CVAF は入出力域を CVIOAR から取得します。

現行ボリューム上の処理が終了したら、保持していたすべての領域を解放してく ださい。

注**:** IOAREA=KEEP がアクティブの間は、連続した CVAFSEQ 要求の中で AMODE=24 と AMODE=31 の間を前後に切り替えてはなりません。これ は、CVAF での ABENDS のような問題の原因になります。

#### **IOAREA=(KEEP,***addr***)**

前に取得した入出力域のアドレスを提供します。異なる CVAF パラメーター・ リストが使用されている場合、アドレスを IOAREA キーワードの 2 番目のパ ラメーターとしてコーディングすることにより、前に取得した CVAF 入出力域 を CVAF に渡すことができます。

#### **IOAREA=NOKEEP**

CVAF 要求の完了時に、作業域が解放されます。

#### **IOAREA=(NOKEEP,***addr***)**

CVAF 要求の完了時に、前に取得された作業域が解放されます。

### **IXRCDS: VIER** を仮想ストレージに保持

このキーワードは、索引付き VTOC にのみ適用されます。

#### **IXRCDS=KEEP**

CVAF 機能でストレージに読み取られた VIER を仮想ストレージに保持するこ とを指定します。VIER は、索引機能が失敗しても保存されます。VIER は、 CVAF パラメーター・リストからアクセスされます (CVIRCDS)。CVIRCDS は、読み取られた VIR バッファー・アドレスと VIER の RBA を含んでいる バッファー・リストのアドレスです。

見出し検索機能は、バッファー・リストを動的に更新し、必要な場合は、追加の バッファー・リストを取得して、相互をチェーニングします。

IXRCDS=KEEP が指定され、CVPL の CVAF にバッファー・リストが提供され ていない場合、CVAF はバッファー・リストとバッファーを取得し、最初の高 位 VIER を読み取ります。バッファー・リストのアドレスは、CVPL の CVIRCDS フィールドに入れられます。

バッファー・リストとバッファーは、呼び出し側の保護キー内にあります。呼び 出し側が許可されていない場合、サブプールは 0 です。呼び出し側が許可され ている場合は、サブプール 229 です。

索引なし VTOC に対して IXRCDS=KEEP の場合、DSCB を読み取る要求は実 行されますが、エラー・コードが戻されます。

現行ボリューム上の処理が終了したら、保持していたすべての領域を解放してく ださい。

#### **IXRCDS=(KEEP,***addr***)**

アドレスを IXRCDS キーワードの 2 番目のパラメーターとして指定すること により、1 つの CVAF 呼び出しからの CVIRCDS を別の CVAF パラメータ ー・リストに渡すことができます。

### **IXRCDS=NOKEEP**

IXRCDS=NOKEEP がコーディングされている場合、アクセスされた VIER (あ る場合) は保存されません。さらに、CVAF パラメーター・リストの CVIRCDS フィールドに提供されたバッファー・リストは解放され、バッファー・リスト内 で見つかったすべてのバッファーも同様に解放されます。バッファー・リスト内 のいずれかの項目にスキップ・ビットが設定されている場合、バッファーおよび バッファー・リストは解放されません。

#### **IXRCDS=(NOKEEP,***addr***)**

前にアクセスした VIER を保存しないことを指定します。

ユーザーは、CVAF によって取得されたバッファー・リストとバッファーを解放す る必要があります。これは 3 通りの方法のいずれかで行うことができます。

- v バッファーを取得した CVAFSEQ マクロで IXRCDS=NOKEEP をコーディング する。
- 後続の CVAF マクロで IXRCDS=NOKEEP をコーディングする。
- v CVAFDIR ACCESS=RLSE をコーディングし、BUFLIST キーワードでバッファ ー・リストのアドレスを提供する。

要件**:** 読み取られた VIER の保全性を維持するために、VTOC をエンキューし、装 置を予約する必要があります。

### **BRANCH:** マクロの入り口の指定

### **BRANCH=(YES,SUP)**

分岐入力を要求します。呼び出し側は監視プログラム状態でなければなりませ ん。保護キー検査はバイパスされます。

BRANCH=YES がコーディングされている場合、18 ワードの保管域を提供する 必要があります。CVAF の入り口では、ロックは保持できません。SRB モード は許可されません。

#### **BRANCH=YES**

YES がコーディングされている場合、SUP がデフォルトなので、 BRANCH=(YES,SUP) と等価です。保護キー検査はバイパスされます。

#### **BRANCH=(YES,PGM)**

分岐入力を要求します。呼び出し側は APF 許可され、問題プログラム状態でな ければなりません。保護キー検査はバイパスされます。

#### **BRANCH=NO**

SVC 入力を要求します。出力操作を要求する場合、呼び出し側は APF 許可を 得ていなければなりません。保護キー検査が実行されます。これはデフォルトで す。

### **MF:** マクロの形式の指定

このキーワードは、リスト形式、実行形式、通常形式のマクロのいずれを要求する のかを指定します。

- **MF=I** I がコーディングされている場合、あるいは L も E もコーディン グされていない場合、CVAF パラメーター・リストが生成され、 CVAF を呼び出すためのコードも生成されます。これは、通常形式 のマクロです。
- **MF=L** リスト形式のマクロを示します。パラメーター・リストが生成され ますが、CVAF を呼び出すためのコードは生成されません。

**MF=(E,***addr***)** 実行形式のマクロを示します。*addr* として提供されたリモート CVAF パラメーター・リストが使用され、実行形式のマクロによっ て変更できます。

### **CVAFSEQ** からの戻りコード

CVAF から戻るときに、レジスター 1 に CVPL (CVAF パラメーター・リスト) の アドレスが入り、レジスター 15 に、以下の戻りコードのいずれかが入ります。

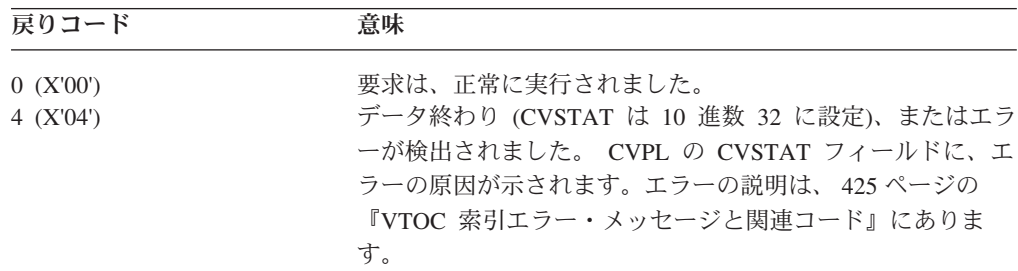

戻りコード 意味

| | | | | | |

| | | |

| |

| | | |

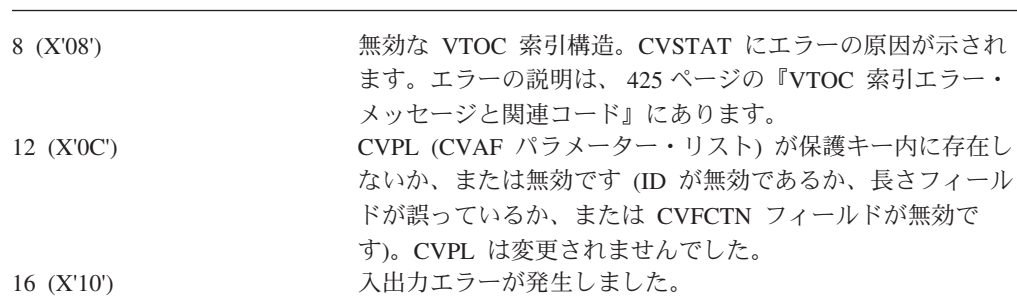

### 索引付き **VTOC** での **CVAFSEQ** マクロの使用例

この例は、CVAFSEQ マクロを使用して、提供された 2 つのデータ・セット名によ って定義される範囲内にあるデータ・セット名を持つ VSAM データ・セットの数 を数えます。2 つのデータ・セット名のアドレスは、それぞれレジスター 6 と 7 (ラベル RDSN1 と RDSN2) でプログラムに提供されます。VTOC に対してオープ ンされた DEB のアドレスは、レジスター 4 (ラベル RDEB) でプログラムに提供 されます。

CVAF パラメーター・リストは、リスト形式の CVAFSEQ マクロによって展開され ます。リスト形式のマクロで ACCESS=GTEQ が指定されているため、CVPL の最 初の実行ではコーディングされていません。CVPL の後続の実行 (ラベル RELOOP) では、ACCESS=GT を指定しています。

データ終わりは、CVSTAT フィールドと STAT032 の値 (ICVAFPL マッピング・ マクロによって等価にされている) を比較することによってテストされます。

データ・セット名の基準に一致する VSAM DSCB の数が、レジスター 15 に戻さ れます。ただし、エラーが検出された場合は、負の 1 がレジスター 15 に戻されま す。

 $\mathbf{I}$ 

 $\overline{\phantom{a}}$  $\overline{\phantom{a}}$ 

 $\mathbf{I}$  $\mathbf{I}$ 

SEOXMP1 CSECT STM 14,12,12(13)<br>BALR 12,0 USING  $*,12$ ST 13, SAVEAREA+4 LA RWORK, SAVEAREA ST RWORK, 8(, 13) LR 13, RWORK  $\star$  $\star$ REGISTERS  $\star$ REG1 EQU 1 REGISTER 1 RWORK EQU 3 WORK REGISTER RDEB EQU 4 **DEB ADDRESS** RDSN1 EQU 6 ADDRESS OF DATA SET NAME 1 ADDRESS OF DATA SET NAME 2<br>RETURN CODE REGISTER 15 RDSN2  $EQU$  7 EQU 15 REG15 COUNT THE NUMBER OF VSAM DATA SETS WHOSE DATA SET NAMES ARE  $\star$ BETWEEN DSN1 AND DSN2 INCLUSIVELY. RDSN1 CONTAINS ADDRESS OF DSN1.  $\star$ RDSN2 CONTAINS ADDRESS OF DSN2.  $\ddot{\phantom{0}}$ ADDRESS OF DEB OPEN TO VTOC SUPPLIED IN RDEB.  $\star$ XC BUFLIST (BFLHLN+BFLELN), BUFLIST ZERO BUFFER LIST XC BUFLIST(BFLHLN+BFLELN),BUFLIST ZERO BUFFER LIST<br>
OI BFLHFL,BFLHDSCB DSCBS TO BE READ WITH BUFFER LIST<br>
MVI BFLHNOE,1 ONE BUFFER LIST ENTRY<br>
LA RWORK,DS1FMTID ADDRESS OF DSCB BUFFER<br>
ST RWORK,BFLEBUF PLACE IN BUFFER LIST SUPPLIED IN CVPL MVC DS1DSNAM, 0(RDSN1) MOVE IN STARTING DATA SET NAME TO \* WORKAREA XR RWORK, RWORK ZERO COUNT XR RWORK,RWORK ZERO COUNT<br>CVAFSEQ DEB=(RDEB), FIND FIRST DATA SET WHOSE DATA SET \* BUFLIST=BUFLIST, NAME IS GREATER THAN OR EQUAL TO<br>MF=(E,CVPL) THAT OF DSN1  $MF = (E, CVPL)$ L00P EQU \* LOOP UNTIL END OF DATA OR DATA SET \* NAME GREATER THAN DSN2 USING CVPL,REG1 ADDRESSABILITY TO CVPL ANY ERROR LTR REG15, REG15 BZ TESTDSN BRANCH IF NOT-CHECK DSN LIMIT

図 50. 索引付き VTOC での CVAFSEQ マクロの使用例 (1/3)

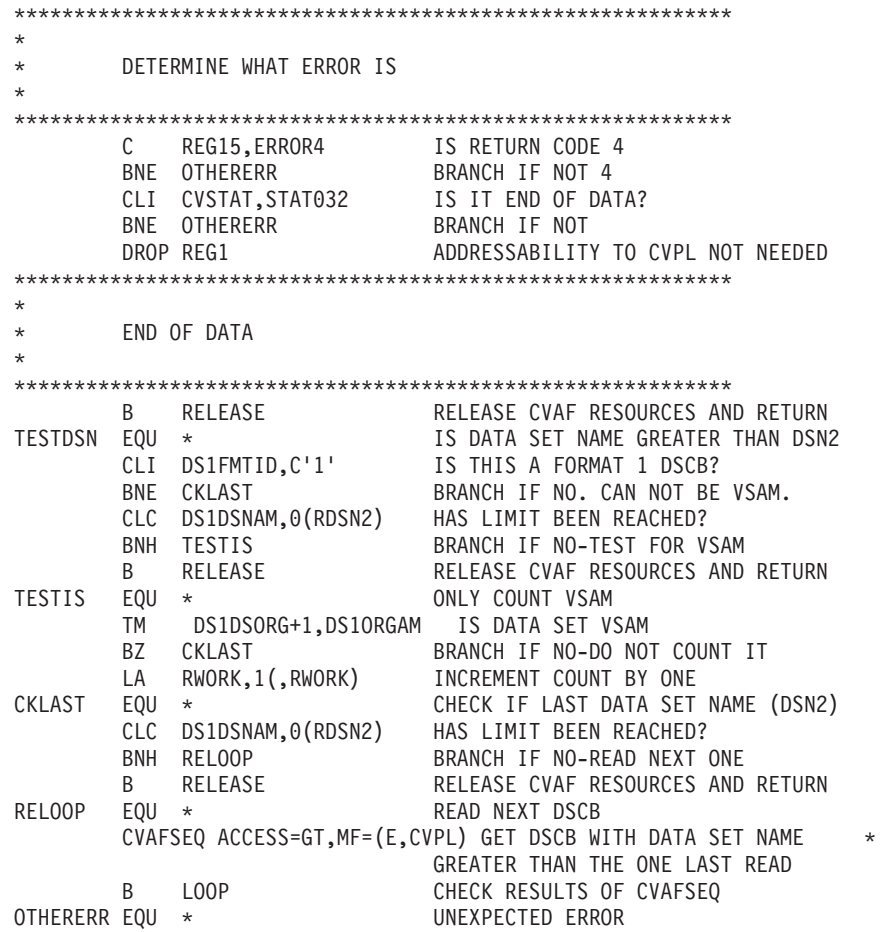

図 50. 索引付き VTOC での CVAFSEQ マクロの使用例 (2/3)

 $\mathbf{L}$ 

### **CVAF** マクロ

|

```
************************************************************
*
* UNEXPECTED ERROR PROCESSING
*
************************************************************
        LA RWORK, 1(0,0) ONE IN RWORK
        LNR RWORK,RWORK SET NEGATIVE COUNT INDICATING ERROR
RELEASE CVAFDIR ACCESS=RLSE, RELEASE CVAF BUFFERS/IOAREA
             BUFLIST=0, DO NOT RELEASE USER BUFFER LIST *
             IXRCDS=NOKEEP, RELEASE CVAF VIER BUFFERS *
                               RELEASE CVAF I/O AREA
        LR REG15,RWORK CURRENT COUNT IS RETURN CODE
        MF=(E,CVPL)<br>LR REG15,RWORK<br>L 13,SAVEAREA+4
RETURN (14,12),RC=(15) RETURN CURRENT COUNT<br>ERROR4 DC F'4' ERROR RETURN CODE 4
                               ERROR RETURN CODE 4
BUFLIST ICVAFBFL DSECT=NO BUFFER LIST
        IECSDSL1 (1) FORMAT 1 DSCB DATASET NAME AND \starBUFFER
DSCBLTH EQU *-IECSDSL1-L'DS1DSNAM LENGTH OF DATA PORTION OF DSCB
SAVEAREA DS 18F SAVE AREA
CVPL CVAFSEQ ACCESS=GTEQ, READ DSCB WITH DSN >= SUPPLIED DSN *
             IXRCDS=KEEP, KEEP VIERS IN STORAGE DURING CALLS *
             DSN=DS1DSNAM, SUPPLIED DATA SET NAME
             BUFLIST=BUFLIST, *
             MF=L
        ORG CVPL EXPAND MAP OVER LIST
CVPLMAP ICVAFPL DSECT=NO CVPL MAP
        END
```
図 *50.* 索引付き *VTOC* での *CVAFSEQ* マクロの使用例 *(3/3)*

### 索引なし **VTOC** での **CVAFSEQ** マクロの使用例

この例は、物理順に 5 つまでの DSCB を読み取ります。 UCB のアドレスは、レ ジスター 5 (ラベル RUCB) でプログラムに提供されます。パラメーター・リスト のアドレスは、レジスター 4 (ラベル RLIST) に提供されます。パラメーター・リ ストの最初のワードには、5 バイト・フィールドのアドレスが入ります。プログラ ムの入り口では、このフィールドは、前に DSCB が読み取られていない場合は、ゼ ロに設定されています。そうでない場合、このフィールドは、読み取られた最後の DSCB の CCHHR に設定されています。この 5 バイト・フィールドは、このプロ グラムの呼び出し側によって提供され、このプログラムで変更することはできませ ん。

パラメーター・リストの残りは 1 つ以上の 2 ワード項目からなり、最大で 5 つの 2 ワード項目を含みます。各項目の最初のワードには、140 バイト DSCB バッファ ーが入ります。2 番目のワードには、DSCB の CCHHR を入れる 5 バイト・フィ ールドのアドレスが入ります。

5 つのバッファー・リスト項目を含むバッファー・リストが、プログラムに格納さ れています。ICVAFBFL マクロは、バッファー・リスト・ヘッダーと 1 つのバッ ファー・リスト項目を生成します。 ICVAFBFL マクロの後、残りのバッファー・ リスト項目が生成されます。

CVAFSEQ マクロは、プログラムの中で 1 回だけ使用され、パラメーター・リスト に存在する 2 ワード項目の数だけの DSCB を読み取ります。バッファー・リス

ト・ヘッダー・フィールド BFLHNOE は、CVAFSEO が処理するバッファー・リス ト項目数に初期化されます。この数は、このプログラムに提供されたパラメータ ー・リスト内の 2 ワード項目の数に一致します。

CVAFSEO 呼び出しの後、読み取られた各 DSCB の CCHHR が、バッファー・リ スト項目フィールド BFLEARG から、プログラムの呼び出し側によってアドレスが 提供されたフィールドに移動されます。BFLEARG フィールドがゼロの場合、前に 読み取られた DSCB は VTOC 内の最後の DSCB だったことになります。

最初のバッファー・リスト項目の BFLEARG は、呼び出し側によって提供された CCHHR に初期化されます。そのアドレスは、パラメーター・リストの 3 番目のワ ードです。この CCHHR は、CVAFSEQ 呼び出しの開始場所としての役目を果たし ます。提供された CCHHR より大きい CCHHR を持つ DSCB が読み取られます。

このプログラムは APF 許可が必要です。

SEOXMP2 CSECT STM 14, 12, 12(13) BALR 12.0 USING  $\star$ , 12 ST 13, SAVEAREA+4 LA RWORK, SAVEAREA RWORK, 8(, 13) **ST** LR 13, RWORK  $\star$ REGISTERS  $\star$ REG1 EQU 1 REGISTER 1 RWORK EQU 3<br>
RLIST EQU 4<br>
RUCB EQU 5<br>
RCURRENT EQU 6 WORK REGISTER ADDRESS OF PARM LIST **UCB ADDRESS** CURRENT ENTRY IN PARM LIST CURRENT ENTRI IN FANT EIS RBLE EQU 7 COUNT OF ENTRIES IN BUFFER LIST RCOUNT EQU 8 EQU 15 REG15 RETURN CODE REGISTER 15  $\star$ READ UP TO 5 DSCBS.  $\star$ RUCB CONTAINS ADDRESS OF UCB.  $\star$ RLIST CONTAINS ADDRESS OF PARAMETER LIST.  $\star$  $\star$ WORD 0 = ADDRESS OF CCHHR OF LAST DSCB READ. THIS DSCB IS  $\star$ NOT TO BE READ WORD 1 = ADDRESS OF DSCB BUFFER.  $\star$ WORD 2 = ADDRESS OF CCHHR OF DSCB READ. WORD1 AND WORD2 REPEATED UP TO 4 TIMES. HIGH ORDER BIT OF WORD 2 SET TO ONE FOR LAST ENTRY. 

図 51. 索引なし VTOC での CVAFSEO マクロの使用例 (1/4)

USING LIST,RLIST ADDRESSABILITY TO PARM LIST XC BFLHDR(BFLHLN+5\*BFLELN),BFLHDR ZERO BUFFER LIST WITH \* 5 BUFFER LIST ENTRIES OI BFLHFL,BFLHDSCB DSCBS TO BE READ WITH BUFFER LIST LA RCURRENT,LISTPRMS FIRST DOUBLEWORD ENTRY IN PARM LIST USING LISTPRMS,RCURRENT USING ON DOUBLEWORDS LA RBLE,BFLE FIRST BUFFER LIST ENTRY USING BFLE,RBLE L RWORK,LISTSTRT ADDRESS OF STARTING CCHHR MVC BFLEARG,0(RWORK) MOVE STARTING CCHHR INTO FIRST \* BUFFER LIST ENTRY XR RCOUNT,RCOUNT ZERO COUNT<br>BUFLOOP EQU \* PUT BUFFER PUT BUFFER ADDRESSES IN BUFFER LIST \* ENTRIES LA RCOUNT,1(,RCOUNT) INCREMENT COUNT L RWORK,LISTBUF ADDRESS OF DSCB BUFFER ST RWORK,BFLEBUF-BFLE(,RBLE) PLACE IN BUFFER LIST MVI BFLELTH-BFLE(RBLE),DSCBLTH FULL DSCB READ TM LISTLAST, LASTBIT IS IT LAST ENTRY IN LIST LA RCURRENT,LISTNEXT INCREMENT TO NEXT ENTRY IN LIST LA RBLE,BFLELN(,RBLE) INCREMENT TO NEXT BUFFER LIST ENTRY BZ BUFLOOP LOOP TO PUT NEXT BUFFER IN BFLE STC RCOUNT, BFLHNOE SET NUMBER OF ENTRIES IN BUFFER  $*$ LIST HEADER DROP RCURRENT,RBLE \*\*\*\*\*\*\*\*\*\*\*\*\*\*\*\*\*\*\*\*\*\*\*\*\*\*\*\*\*\*\*\*\*\*\*\*\*\*\*\*\*\*\*\*\*\*\*\*\*\*\*\*\*\*\*\*\*\*\*\* \* \* READ UP TO 5 DSCBS WHOSE CCHHR IS GREATER THAN THE CCHHR IN \* THE FIRST BUFFER LIST ENTRY \* \*\*\*\*\*\*\*\*\*\*\*\*\*\*\*\*\*\*\*\*\*\*\*\*\*\*\*\*\*\*\*\*\*\*\*\*\*\*\*\*\*\*\*\*\*\*\*\*\*\*\*\*\*\*\*\*\*\*\*\* CVAFSEQ UCB=(RUCB), CALL CVAF \* BRANCH=YES, BRANCH ENTER \* MF=(E,CVPL)<br>USING CVPL,REG1 ADDRESSABILITY TO CVPL LTR REG15, REG15 ANY ERROR BZ MOVECHR BRANCH IF MOVE IN CCHHRS \*\*\*\*\*\*\*\*\*\*\*\*\*\*\*\*\*\*\*\*\*\*\*\*\*\*\*\*\*\*\*\*\*\*\*\*\*\*\*\*\*\*\*\*\*\*\*\*\*\*\*\*\*\*\*\*\*\*\*\* \* \* DETERMINE WHAT ERROR IS \* \*\*\*\*\*\*\*\*\*\*\*\*\*\*\*\*\*\*\*\*\*\*\*\*\*\*\*\*\*\*\*\*\*\*\*\*\*\*\*\*\*\*\*\*\*\*\*\*\*\*\*\*\*\*\*\*\*\*\*\* C REG15,ERROR4 IS RETURN CODE 4 BNE OTHERERR BRANCH IF NOT 4 CLI CVSTAT,STAT032 IS IT END OF DATA? BNE OTHERERR BRANCH IF NOT DROP REG1 ADDRESSABILITY TO CVPL NOT NEEDED

図 *51.* 索引なし *VTOC* での *CVAFSEQ* マクロの使用例 *(2/4)*

\*\*\*\*\*\*\*\*\*\*\*\*\*\*\*\*\*\*\*\*\*\*\*\*\*\*\*\*\*\*\*\*\*\*\*\*\*\*\*\*\*\*\*\*\*\*\*\*\*\*\*\*\*\*\*\*\*\*\*\* \* \* DETERMINE IF ANY DSCBS HAVE BEEN READ. BFLEARG IS NON-ZERO \* IN EACH BUFFER LIST ENTRY FOR WHICH A DSCB HAS BEEN READ \* \*\*\*\*\*\*\*\*\*\*\*\*\*\*\*\*\*\*\*\*\*\*\*\*\*\*\*\*\*\*\*\*\*\*\*\*\*\*\*\*\*\*\*\*\*\*\*\*\*\*\*\*\*\*\*\*\*\*\*\* MOVECHR EQU \* IS DATA SET NAME GREATER THAN DSN2 LA RCURRENT,LISTPRMS FIRST ENTRY IN PARM LIST USING LISTPRMS,RCURRENT LA RBLE, BFLE FIRST BUFFER LIST ENTRY USING BFLE, RBLE<br>CHRLOOP EQU \* \* MOVE CCHHR ARGUMENT TO CALLER AREA<br>RWORK,LISTCHR ADDRESS OF CCHHR OF CALLER L RWORK,LISTCHR ADDRESS OF CCHHR OF CALLER XC 0(L'BFLEARG,RWORK),0(RWORK) ZERO CALLER CCHHR AREA NC BFLEARG,BFLEARG IS CCHHR ZERO BZ EXIT BRANCH IF YES-NO MORE DSCBS MVC 0(L'BFLEARG,RWORK),BFLEARG MOVE CCHHR TO CALLER AREA TM LISTLAST,LASTBIT LAST ENTRY IN PARM LIST?<br>BO EXIT BRANCH IF YES EXIT BRANCH IF YES LA RCURRENT,LISTNEXT NEXT ENTRY IN LIST LA RBLE,BFLELN(,RBLE) NEXT BUFFER LIST ENTRY B CHRLOOP TEST NEXT BFLE EXIT EOU \* RETURN TO CALLER L 13,SAVEAREA+4 RETURN (14,12) OTHERERR EQU \* ERROR PROCESSING \* \* \* B EXIT RETURN ERROR4 DC F'4' RETURN CODE 4<br>ICVAFBFL DSECT=NO BUFFER LIST WI BUFFER LIST WITH ONE BUFFER LIST  $*$ ENTRY DS CL(4\*BFLELN) FOUR BUFFER LIST ENTRIES SAVEAREA DS 18F SAVE AREA<br>DSCB DSECT DSECT IECSDSL1 (1) FORMAT 1 DSCB DATASET NAME AND  $*$ DATA DSCBLTH EQU \*-IECSDSL1 LENGTH OF DSCB LIST DSECT PARAMETER LIST ADDRESS OF CCHHR TO START SEARCH LISTPRMS EQU \* LISTBUF DS F BUFFER ADDRESS LISTCHR DS 0F ADDRESS OF CCHHR FIELD LISTLAST DS X BYTE LASTBIT EQU X'80' DS AL3 3 BYTE ADDRESS OF CCHHR LISTNEXT EQU \* NEXT DOUBLEWORD SEQXMP2 CSECT

図 *51.* 索引なし *VTOC* での *CVAFSEQ* マクロの使用例 *(3/4)*

\*\*\*\*\*\*\*\*\*\*\*\*\*\*\*\*\*\*\*\*\*\*\*\*\*\*\*\*\*\*\*\*\*\*\*\*\*\*\*\*\*\*\*\*\*\*\*\*\*\*\*\*\*\*\*\*\*\*\*\* \* \* READ DSCBS WITH CCHHR GREATER THAN THE CCHHR IN THE FIRST \* BUFFER LIST ENTRY. \* \*\*\*\*\*\*\*\*\*\*\*\*\*\*\*\*\*\*\*\*\*\*\*\*\*\*\*\*\*\*\*\*\*\*\*\*\*\*\*\*\*\*\*\*\*\*\*\*\*\*\*\*\*\*\*\*\*\*\*\* CVPL CVAFSEQ ACCESS=GT, BUFLIST=BFLHDR, ADDRESS OF BUFFER LIST \* MF=L ORG CVPL **EXPAND MAP OVER LIST** CVPLMAP ICVAFPL DSECT=NO CVPL MAP END

図 *51.* 索引なし *VTOC* での *CVAFSEQ* マクロの使用例 *(4/4)*

### **CVAFTST** マクロの概要および仕様

CVAFTST マクロは、システムが索引付き VTOC をサポートするかどうかを判別 し、サポートする場合、UCB が提供されている装置上の VTOC が索引付きか、索 引なしかを判別します。

CVAFTST を発行する場合、レジスター 13 に標準 18 ワード保管域のアドレスが 入っていなければなりません。

CVAFTST が装置のボリューム上の VTOC は索引付き、索引なしかを判別できない 場合、戻りコード 12 を受け取ります。ボリューム上のデータ・セット (VTOC を 含む) をオープン済みの場合には、CVAFTST から 12 の戻りコードは受け取らない はずです。

CVAFTST マクロを発行するためには、許可は必要ありません。

CVAFDSM マクロでの CVAFTST マクロの使用例は、 392 [ページの『](#page-415-0)CVAFDSM [マクロの概要および仕様』を](#page-415-0)参照してください。

CVAFTST マクロのフォーマットは、次のとおりです。

 CVAFTST UCB=(*reg*) - $L_{l}$ abe<sub>l</sub>

### **UCB:** テストする **VTOC** の指定

**UCB=(***reg***)**

VTOC をテストするボリュームの UCB のアドレスを提供します。 UCB アド レスは、キャプチャーされた UCB のアドレスでも、16 MB 境界より上または 下の実 UCB のアドレスでも構いません。プログラムが 31 ビット・モードの 場合、このアドレスは 31 ビット・アドレスでなければなりません。高位バイト はアドレスの一部です。

推奨**:** UCB パラメーターのアドレスは、レジスター (2-12) としてコーディング してください。 RX タイプのアドレスをコーディングすると、予測不能 の結果になります。

<span id="page-448-0"></span>CVAFTST マクロは、UCB または UCB コピーのアドレスを受け入れます。無 許可プログラムは、UCBSCAN マクロを使用して COPY、UCBAREA、 CMXTAREA、および DCEAREA キーワードを指定することにより、UCB のコ ピーを入手できます。UCB コピーおよび共通拡張コピーは、16 MB 境界より 下のワード境界上になければなりません。DCEAREA でアクセスされるデータ は、16 MB 境界より上にあっても構いません。詳細については、「*z/OS* ハード ウェア構成定義*(HCD)* 計画」を参照してください。

### **CVAFTST** からの戻りコード

CVAF から戻ると、レジスター 15 に、以下の戻りコードのいずれかが入ります。

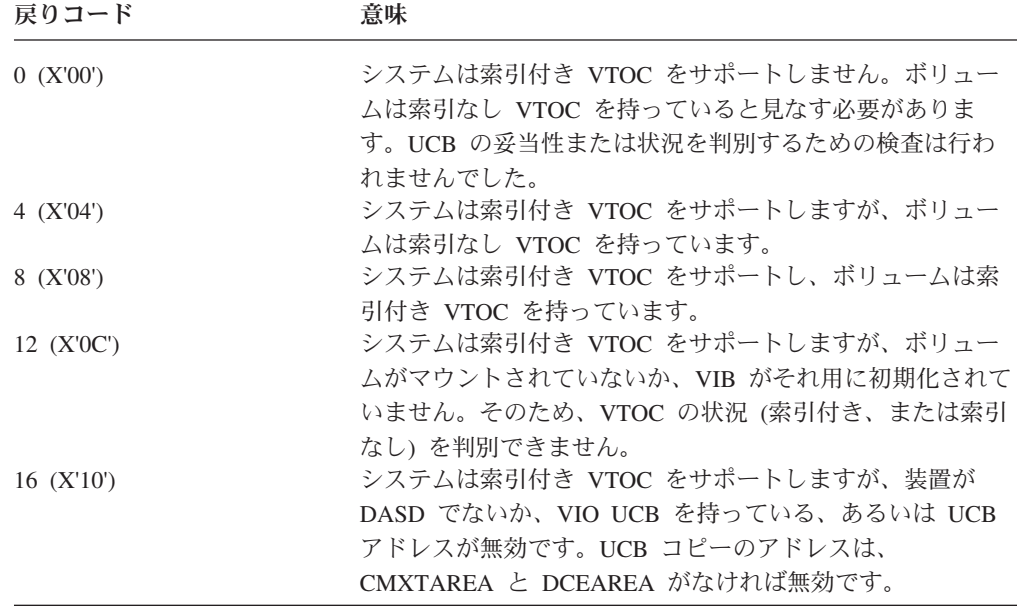

### **VTOC** 索引エラー・メッセージと関連コード

### エラー・メッセージ

CVAF は、VTOC 索引内でエラーを検出した場合、次のメッセージを発行します。

IEC606I VTOC INDEX DISABLED ON *dev,volser,code,*[*rba*[*,secno,offset*]]

それに加えて、CVAF は戻りコードを CVPL の CVSTAT フィールドに入れます。

### 説明

共通 VTOC アクセス機能 (CVAF) は、ボリューム通し番号 *volser* を持つ装置 *dev* 上で VTOC 索引エラーを検出しました。VTOC 索引エラーの種類を表す番号が *code* フィールドに提供されます。 *code* によって示された構造エラーを含む VTOC 索引内の VIR の RBA が、*rba* フィールドに提供されます。VIR が VIER である 場合、VTOC 索引項目を含んでいる VIER 内のセクション番号が *secno* フィール ドに提供され、その VTOC 索引項目のセクションへのオフセットが *offset* フィー ルドに提供されます。

### システム処置

VTOC 索引は使用不可にされます。DADSM が次回にボリューム上にスペースを割 り振るときに、VTOC は索引なしフォーマットに変換されます。システム・ダンプ が SYS1.DUMP データ・セットに書き込まれ、SYS1.LOGREC データ・セットに項 目が作成されます。後で、メッセージ IEC604I (VTOC 変換ルーチンが使用された ことを示す) が発行されます。

### プログラマー応答

システム・ダンプおよび VTOC 索引の印刷を調べ、メッセージ IEC606I 内の情報 を使用して、VTOC 索引構造エラーの原因を判別します。

### 宛先コードと記述子コード

宛先コードは、4 (直接アクセス・プール) および 10 (システム/エラー保守)、記述 子コードは、4 (システム状況) です。

### **CVSTAT** フィールドに入るコード

エラーを診断する際に、CVSTAT フィールドのコードの説明が必要な場合は、 「*z/OS DFSMSdfp* 診断解説書」を参照してください。

# 付録 **B.** 制御ブロック

この付録では、以下の制御ブロックについて説明します。

- EXCP および EXCPVR のデータ・エクステント・ブロック (DEB) (DEB 内のフ ィールドについては、「*z/OS DFSMSdfp* 診断解説書」を参照してください)。
- v データ機能域 (DFA)。

# データ・エクステント・ブロック **(DEB)** フィールド

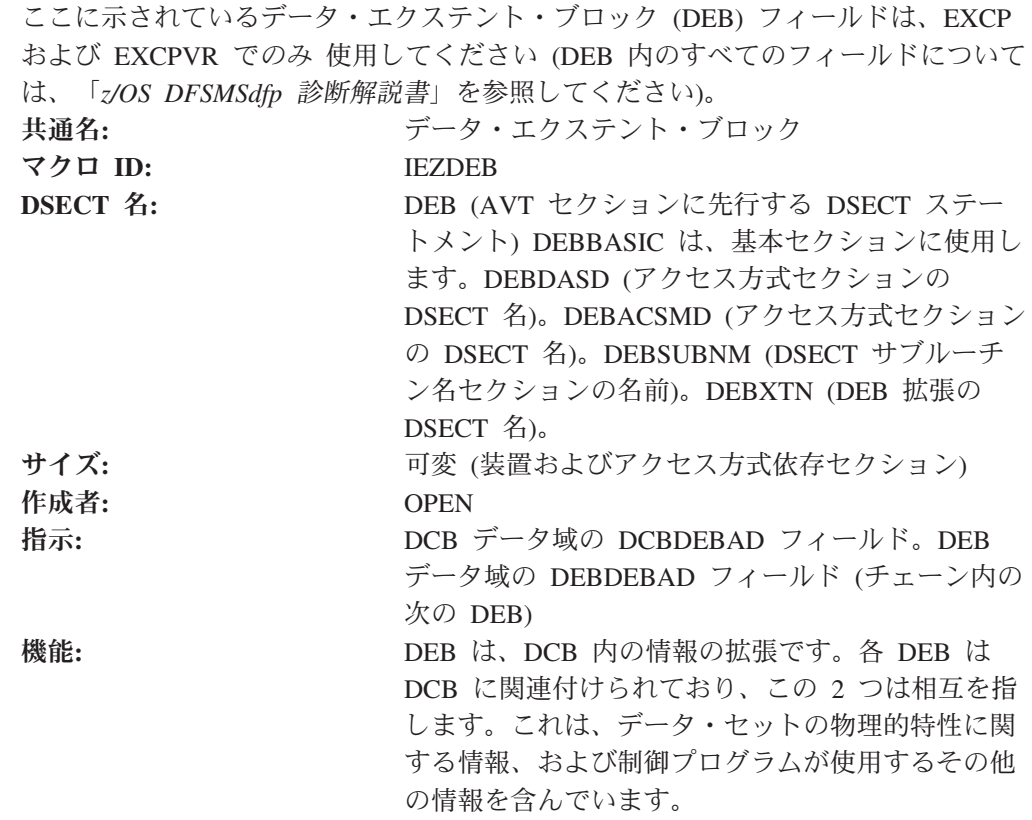

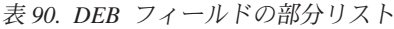

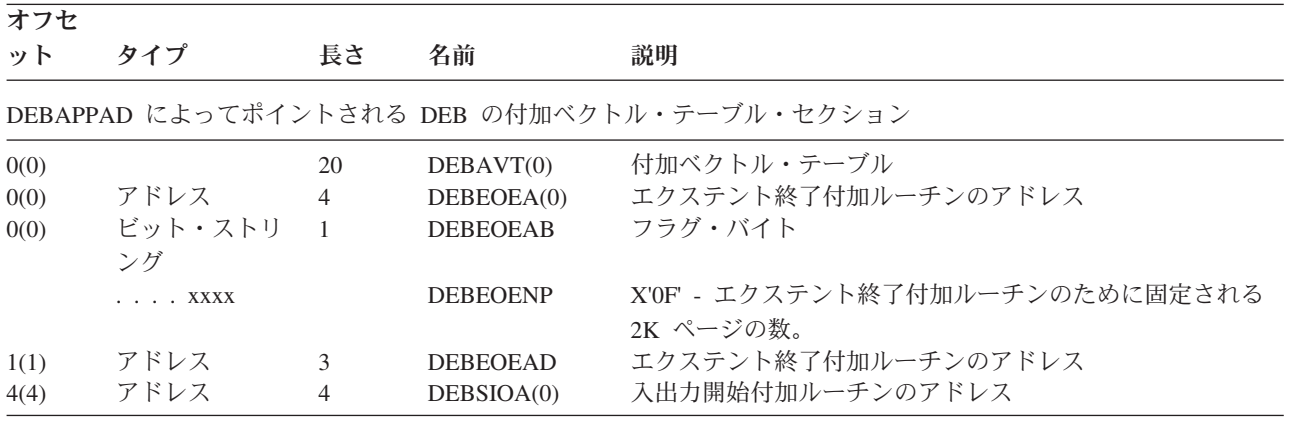

表 *90. DEB* フィールドの部分リスト *(*続き*)*

| オフセ<br>ット | タイプ                    | 長さ             | 名前                                | 説明                                                                                                    |
|-----------|------------------------|----------------|-----------------------------------|----------------------------------------------------------------------------------------------------|
| 4(4)      | ビット・ストリ<br>ング          | $\overline{1}$ | <b>DEBSIOAB</b>                   | フラグ・バイト                                                                                                    |
|           | 1. 1. 1. 1. 1. 1.      |                | <b>DEBPGFX</b>                    | X'80' - DEBSIOAD 内のアドレスを使用し、DEBSIOAD 内<br>のアドレスに 4 を加算することによって、ページ固定<br>(PGFX) 付加ルーチンへのエントリー・ポイントを判別でき<br>ます。 |
|           | .1.1.1.1.1.1           |                | <b>DEBSIOX</b>                    | X'40' - ゼロの場合、ERP がアクティブになっていると、<br>SIO 付加ルーチンに入りません。 1 の場合は、ERP がアク<br>ティブでも SIO 付加ルーチンに入ります。                |
|           | $\ldots$ 1. $\ldots$ . |                | <b>DEBIOVR</b>                    | X'20' - 1 の場合、EXCPVR 要求は有効です。ゼロの場合、<br>EXCPVR 要求は無効で、実行されません。現在、影響はあ<br>りません。                                 |
|           | .1                     |                | <b>DEBFIX</b>                     | X'10' DEB が固定されていることを示します。                                                                                    |
|           | . XXXX                 |                | <b>DEBSIONP</b>                   | X'OF' - SIO 付加ルーチンのために固定される 2K ページの<br>数。                                                                     |
| 5(5)      | アドレス                   | 3              | <b>DEBSIOAD</b>                   | 入出力開始付加ルーチンのアドレス                                                                                              |
| 8(8)      | アドレス                   | $\overline{4}$ | DEBPCIA(0)                        | PCI 付加ルーチンのアドレス                                                                                               |
| 8(8)      | ビット・ストリ<br>ング          | $\mathbf{1}$   | <b>DEBPCIAB</b>                   | フラグ・バイト                                                                                                    |
|           | . XXXX                 |                | <b>DEBPCINP</b>                   | X'OF' - PCI 付加ルーチンのために固定される 2K ページの<br>数。                                                                     |
| 9(9)      | アドレス                   | 3              | <b>DEBPCIAD</b>                   | プログラム制御割り込み (PCI) 付加ルーチンのアドレス                                                                                 |
| 12(C)     | アドレス                   | $\overline{4}$ | DEBCEA(0)                         | チャネル終了付加ルーチンのアドレス                                                                                             |
| 12(C)     | ビット・ストリ<br>ング          | $\mathbf{1}$   | <b>DEBCEAB</b>                    | フラグ・バイト                                                                                                    |
|           | 1.                     |                | <b>DEBESMVR</b>                   | X'80',C'X' EXCPVR 呼び出し側の妥当性検査                                                                                 |
|           | . XXXX                 |                | <b>DEBCENP</b>                    | X'OF' - チャネル終了付加ルーチンのために固定される 2K<br>ページの数。                                                                    |
| 13(D)     | アドレス                   | 3              | <b>DEBCEAD</b>                    | チャネル終了付加ルーチンのアドレス                                                                                             |
| 16(10)    | アドレス                   | $\overline{4}$ | DEBXCEA(0)                        | 異常終了付加ルーチンのアドレス                                                                                               |
| 16(10)    | ビット・ストリ<br>ング          | $\mathbf{1}$   | <b>DEBXCEAB</b>                   | フラグ・バイト                                                                                                    |
|           | . XXXX                 |                | <b>DEBXCENP</b>                   | X'OF' - 異常終了付加ルーチンのために固定される 2K ペー<br>ジの数                                                                      |
| 17(11)    | アドレス<br>X''            | 3              | <b>DEBXCEAD</b><br><b>DEBAVTE</b> | 異常終了付加ルーチンのアドレス<br>"*" 付加ベクトル・テーブルの終わり                                                                        |

DEB 接頭部テーブル。DEB 基本セクションから負のオフセットとしてアドレス可能です。必ずしも DEB 付加ベクト ル・テーブルと隣接していません。

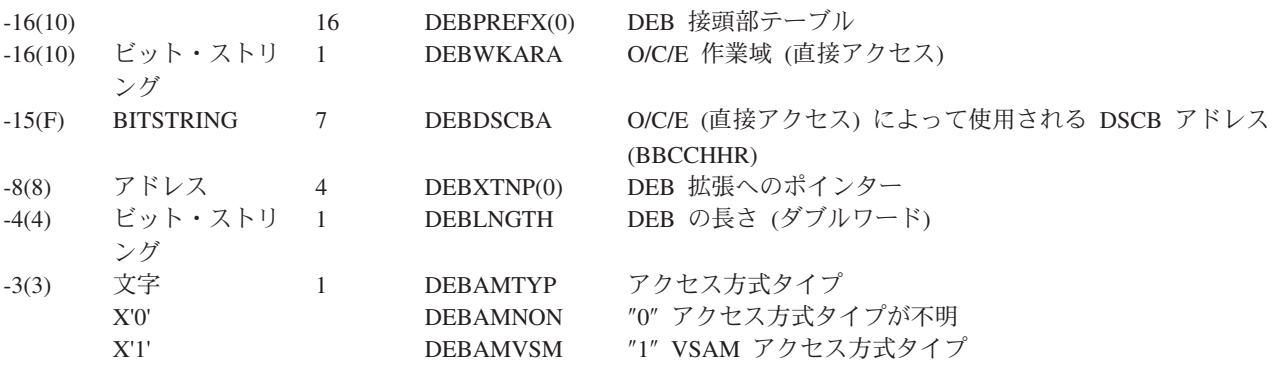

表 *90. DEB* フィールドの部分リスト *(*続き*)*

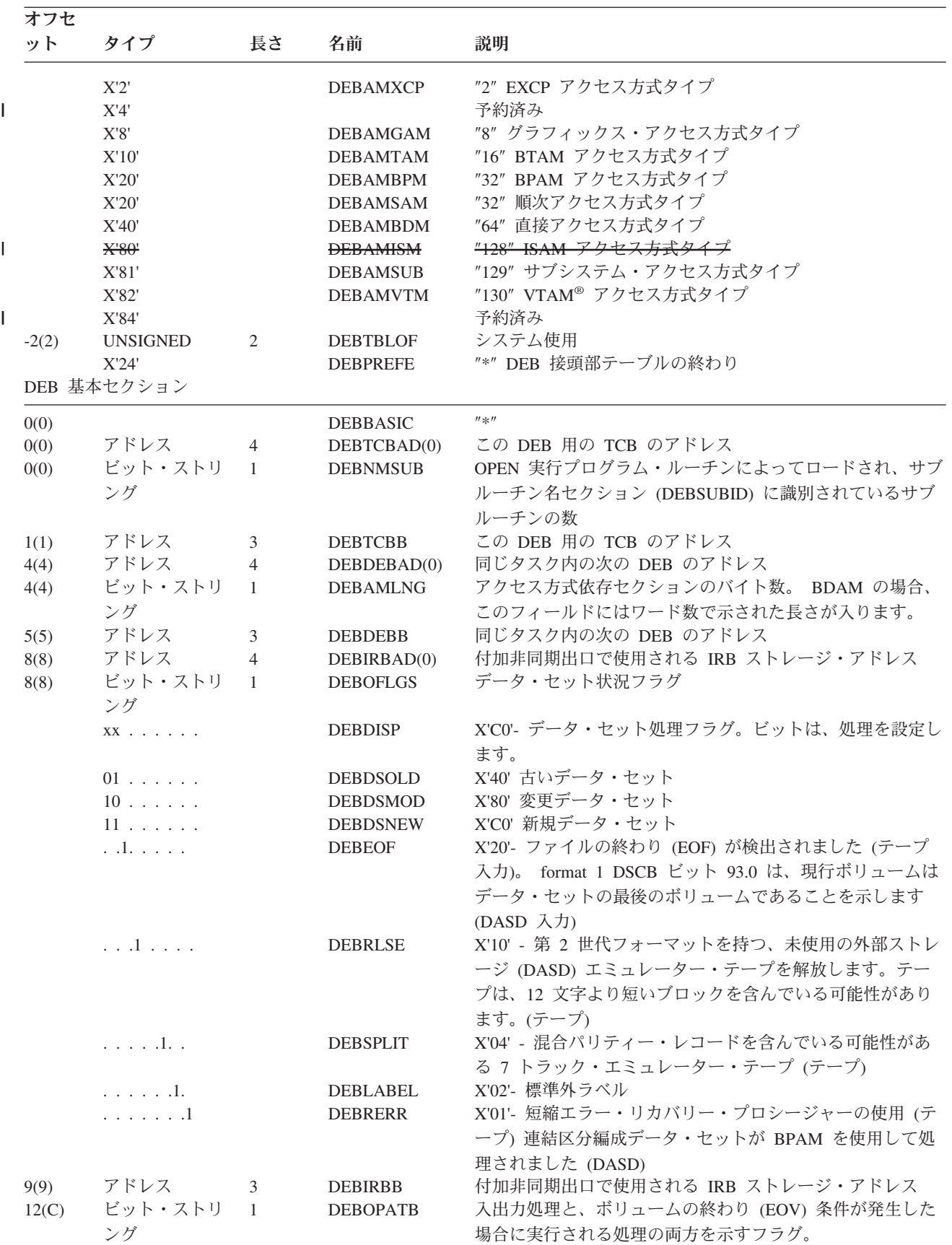

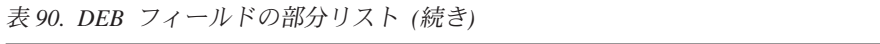

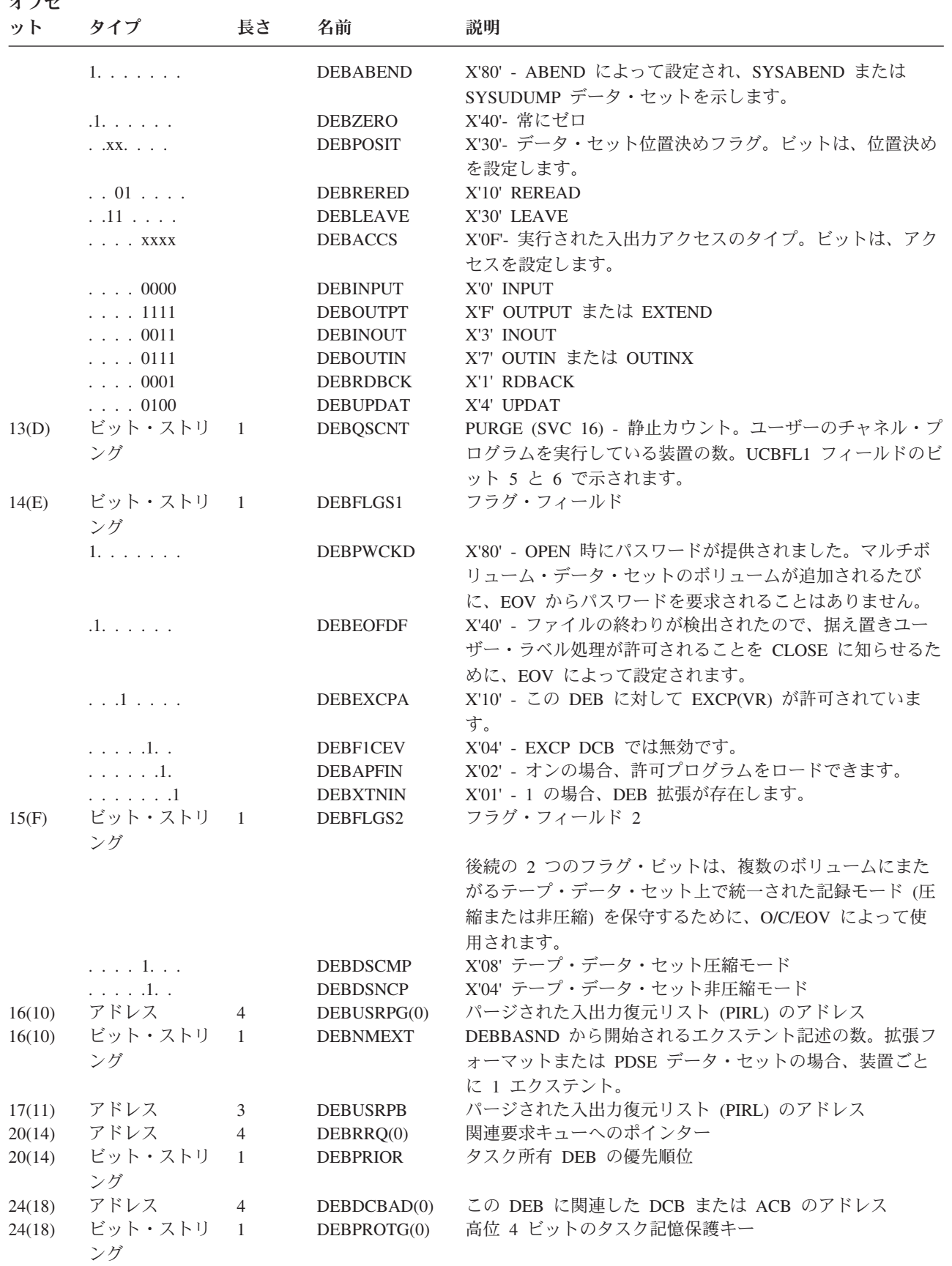

表 *90. DEB* フィールドの部分リスト *(*続き*)*

| オフセ    |                               |                |                                    |                                                                                    |
|--------|-------------------------------|----------------|------------------------------------|------------------------------------------------------------------------------------|
| ット     | タイプ                           | 長さ             | 名前                                 | 説明                                                                                 |
| 24(18) | ビット・ストリ                       | $\mathbf{1}$   | <b>DEBDEBID</b>                    | このブロックを DEB として識別するための下位 4 ビット                                                     |
|        | ング                            |                |                                    | の 16 進数 F。                                                                         |
| 25(19) | アドレス                          | 3              | <b>DEBDCBB</b>                     | この DEB に関連した DCB または ACB のアドレス                                                     |
| 28(1C) | アドレス                          | $\overline{4}$ | DEBAPPAD(0)                        | 入出力付加ベクトル・テーブルのアドレス                                                                |
| 28(1C) | アドレス                          | $\mathbf{1}$   | <b>DEBEXSCL</b>                    | このフィールドは、装置に依存したセクションのサイズを決                                                        |
|        |                               |                |                                    | 定するために使用されます。2 をこの値で累乗したものが、                                                       |
|        |                               |                |                                    | DEBBASND での装置依存セクションの長さとなります。エ                                                     |
|        |                               |                |                                    | クステント・スケールは、直接アクセス装置および装置関連                                                        |
|        |                               |                |                                    | データ・セットをサポートする 3525 カード・パンチの場合                                                     |
|        |                               |                |                                    | は 4 (16 バイト)、非直接アクセス装置および通信装置の場                                                    |
|        |                               |                |                                    | 合は 2 (4 バイト) です。                                                                   |
| 29(1D) | アドレス                          | 3              | <b>DEBAPPB</b>                     | 入出力付加ベクトル・テーブルのアドレス                                                                |
| 32(20) |                               |                | <b>DEBBASND</b>                    | 基本セクションの終了                                                                         |
|        | ユニット・レコード、磁気テープ、遠隔通信装置セクション   |                |                                    |                                                                                    |
| 32(20) |                               |                | DEBDDS1                            | $'' *''$                                                                           |
| 32(20) | アドレス                          | $\overline{4}$ | DEBSUCBA(0)                        | 所定のデータ・セットに関連した UCB のアドレス。常に                                                       |
|        |                               |                |                                    | 16 MB 境界より下です。実 UCB が 16 MB 境界より上に                                                 |
|        |                               |                |                                    | ある場合、割り振りは通常、UCB をキャプチャーして 24                                                      |
|        |                               |                |                                    | ビット・アドレスを作成します。EXCP を使用して、動的割                                                      |
|        |                               |                |                                    | り振りの NOCAPTURE オプションを指定した場合、OPEN                                                   |
|        |                               |                |                                    | または EOV は、後の EOV または CLOSE まで UCB を                                                |
|        |                               |                |                                    | キャプチャーします。                                                                         |
| 32(20) | ビット・ストリ                       | $\overline{1}$ | <b>DEBSDVM</b>                     | 装置修飾子。 磁気テープの場合は、MODESET 命令コード                                                     |
|        | ング                            |                |                                    | またはモード設定機能バイト。装置レコードの場合は、予約                                                        |
|        |                               |                |                                    | 済み。                                                                                |
|        | 1101 0011                     |                | DEBMTDN4                           | X'D3' 9 トラック MODESET CCW コード、密度=6250BPI                                            |
|        | 1100 0011<br>1100 1011        |                | DEBMTDN3<br>DEBMTDN2               | X'C3' 9 トラック MODESET CCW コード、密度=1600BPI<br>X'CB' 9 トラック MODESET CCW コード、密度= 800BPI |
|        |                               |                |                                    | 7 トラック・テープ MODESET スケルトン・コード (パリ                                                   |
|        |                               |                |                                    | ティー、変換およびまたは型変換を備えている必要がありま                                                        |
|        |                               |                |                                    | す)                                                                                 |
|        | 0000 0011                     |                | DEBM7DN0                           | X'03' 7 トラック MODESET スケルトン、密度=200BPI                                               |
|        | 0100 0011                     |                | DEBM7DN1                           | X'43' 7 トラック MODESET スケルトン、密度=556BPI                                               |
|        | 1000 0011                     |                | DEBM7DN2                           | X'83' 7 トラック MODESET スケルトン、密度=800BPI                                               |
|        |                               |                |                                    | 3480 テープ命令コード                                                                      |
|        | 1100 0011                     |                | <b>DEBMSTWI</b>                    | X'C3' 3480 テープ即時書き込み設定 CCW コード。テープ                                                 |
|        |                               |                |                                    | のモード設定機能バイト                                                                        |
|        | 1. 1. 1. 1. 1. 1.             |                | <b>DEBMTRF0</b>                    | X'80' テープ記録フォーマット・ビット 0                                                            |
|        | .1.1.1.1.1.1.                 |                | DEBMTRF1                           | X'40' テープ記録フォーマット・ビット 1                                                            |
|        | . .1.                         |                | <b>DEBMTWI</b>                     | X'20' テープ即時書き込み (非バッファー書き込み)<br>X'10' INHIBIT 監視プログラム・コマンド                         |
|        | $\ldots$ 1 $\ldots$ .<br>. 1. |                | <b>DEBMINHS</b><br><b>DEBMCOMP</b> | X'08' 圧縮記録モード                                                                      |
|        | . 1.                          |                | <b>DEBCMPAC</b>                    | 「DEBMCOMP」圧縮記録モード                                                                  |
|        | $\ldots$ 1.                   |                | <b>DEBM3424</b>                    | X'02' 3424 モード設定フラグ                                                                |
|        | .1                            |                | <b>DEBMINHE</b>                    | X'01' 制御装置 ERP 禁止                                                                  |
|        | X'C2'                         |                | <b>DEBM6250</b>                    | 「DEBMTRF0+ DEBMTRF1+ DEBM3424」3424 設定、 密                                           |
|        |                               |                |                                    | 度=6250BPI                                                                          |
|        | X'42'                         |                | <b>DEBM1600</b>                    | 「DEBMTRF1+ DEBM3424」3424 設定、密度=1600BPI                                             |

 $\begin{array}{c} 1 \\ 1 \end{array}$ ||

表 *90. DEB* フィールドの部分リスト *(*続き*)*

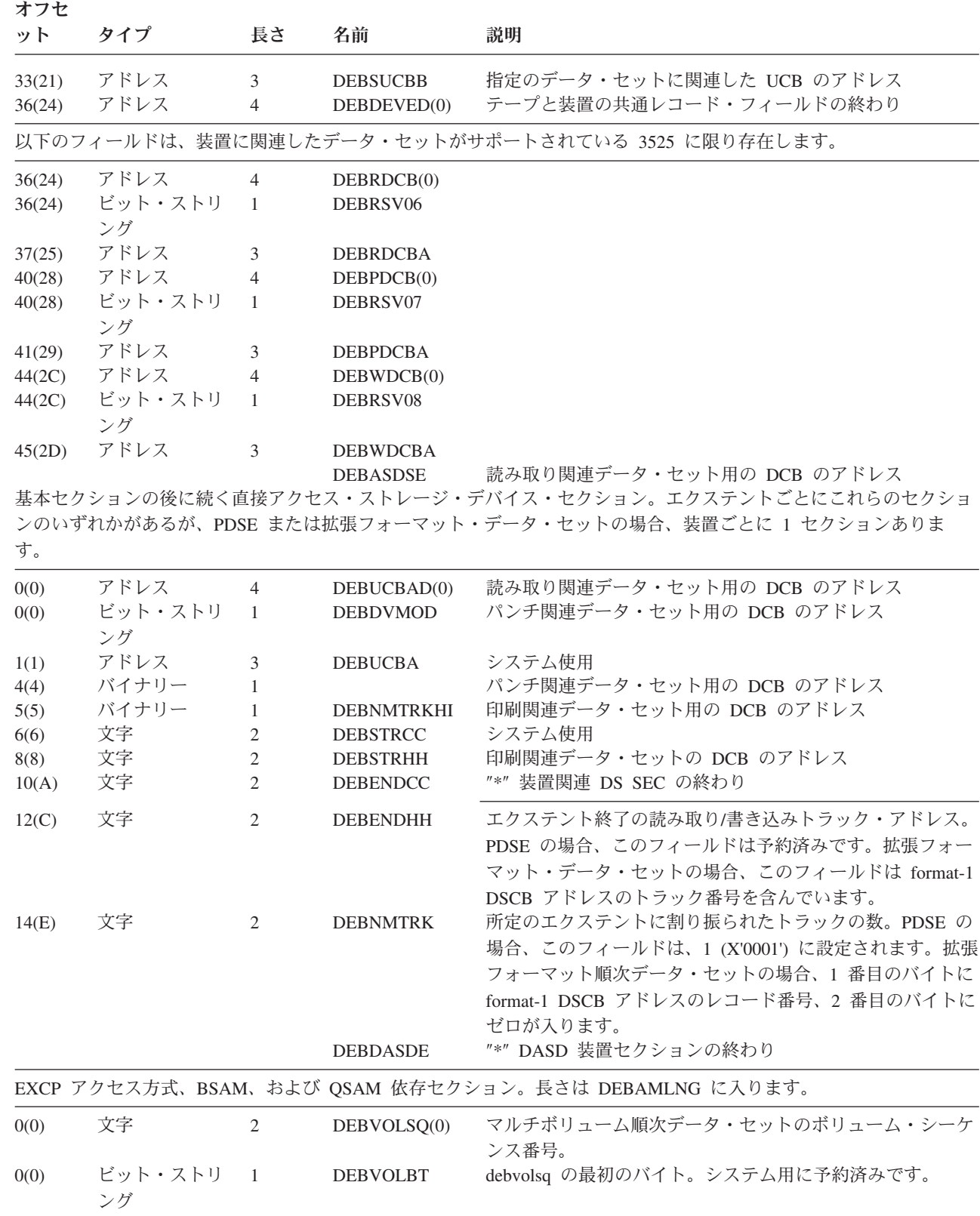

表 *90. DEB* フィールドの部分リスト *(*続き*)*

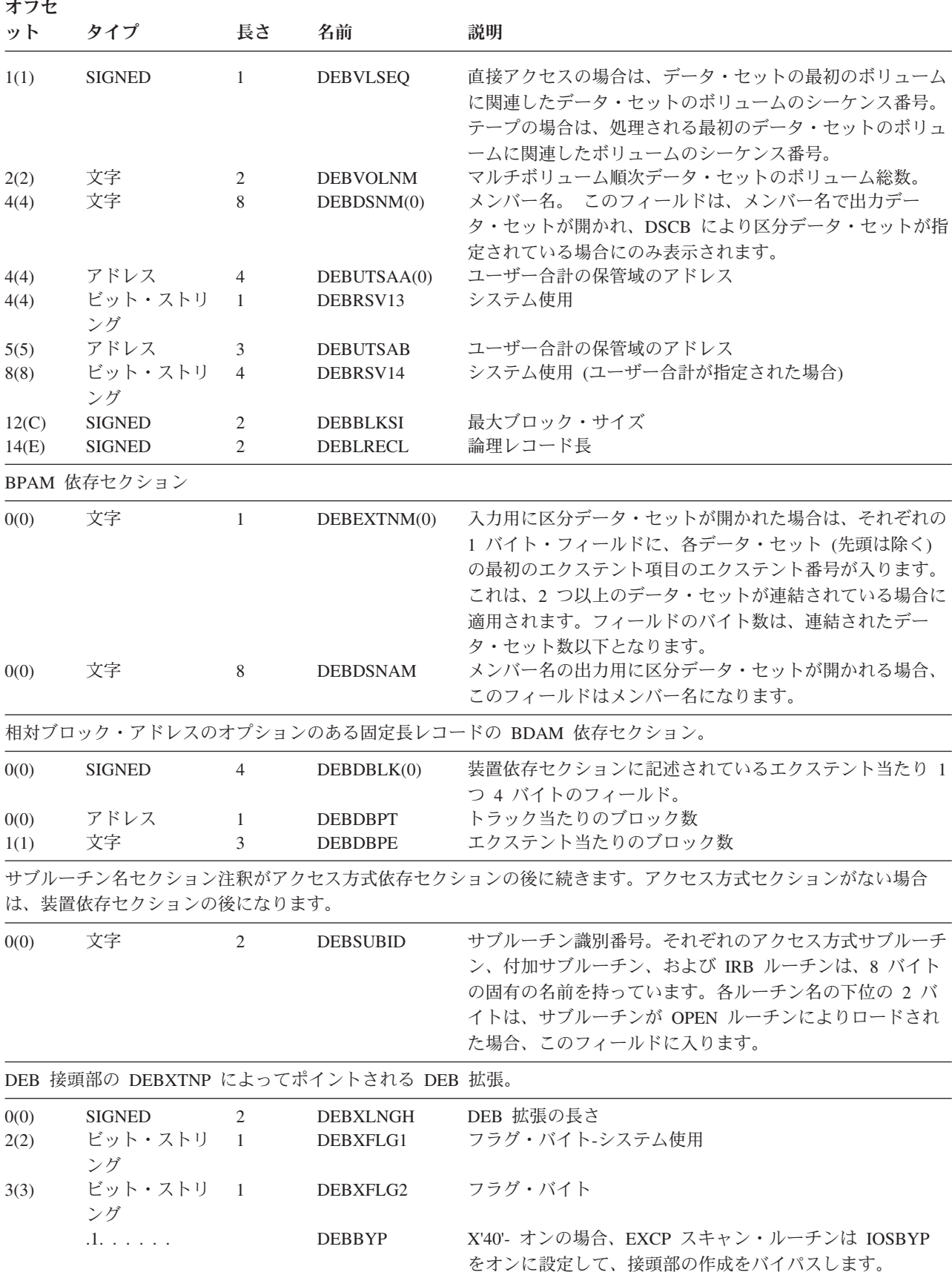

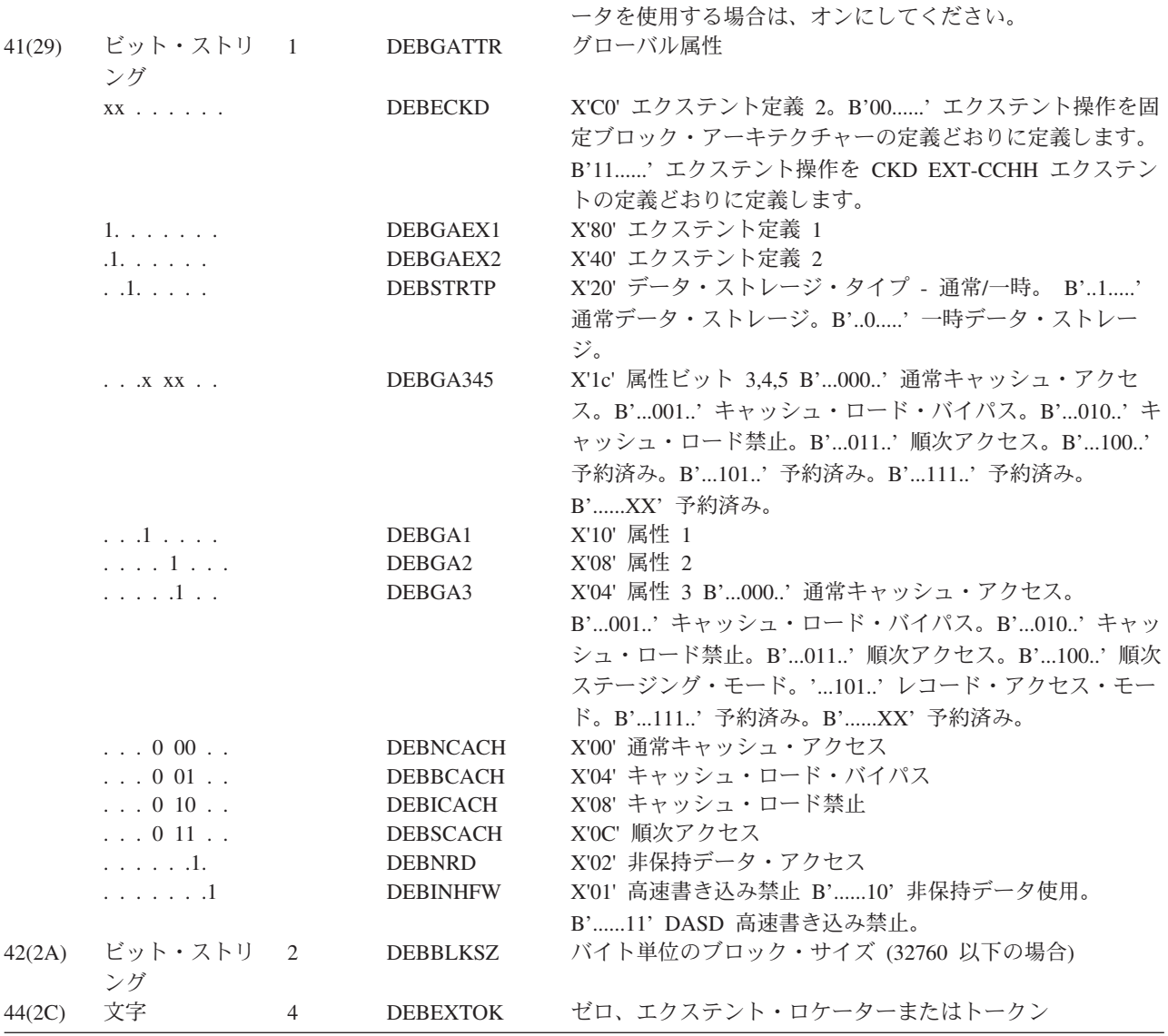

. .1. . . . . . . . . . . DEBCHCMP X'20'- オンの場合、EXCP スキャン・ルーチンは

DEBDEFG1 フラグ・バイト

1. . . . . . . . . . DEBNSHED X'80' シーク・ヘッドは許可されません。

ます。

システム使用

.1. . . . . . DEBXVDEF X'40' DEB 拡張データ定義パラメーターが有効です。DX デ

DEBXDEF(0) エクステント・データ域を定義します。

IOSCHCMP をオンに設定して、接頭部の作成をバイパスし

### 表 *90. DEB* フィールドの部分リスト *(*続き*)*

8(8) ビット・ストリ ング

40(28) ビット・ストリ ング

40(28) ビット・ストリ ング

ット タイプ 長さ 名前 説明

4(4) アドレス 4 DEBXDSAB DSAB へのポインター

12(C) アドレス 4 DEBXDBPR DEB へのポインター 16(10) 文字 24 システム使用

オフセ

制御ブロック

| オフセ    |     |    |                 |                                                           |
|--------|-----|----|-----------------|-----------------------------------------------------------|
| ット     | タイプ | 長さ | 名前              | 説明                                                        |
| 44(2C) | 文字  |    | <b>DEBNRDID</b> | サブシステム機能 ID: 非保持データ ID または並行コピ<br>ー/XRC セッション ID。         |
| 46(2E) | 文字  |    |                 |                                                           |
| 48(30) | 文字  | 4  | <b>DEBIOPID</b> | システム使用                                                    |
| 52(34) | 文字  | 4  | DEBBL KID       | 拡張ブロック数検査で、このテープ・ボリューム内のブロッ<br>ク数を計算するために使用されるブロック ID の値。 |

表 *90. DEB* フィールドの部分リスト *(*続き*)*

# データ機能域 **(DFA)** フィールド

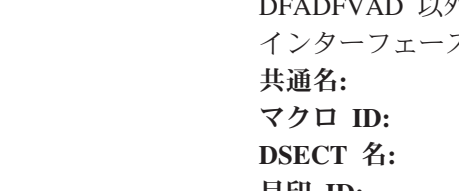

DFADFVAD 以外、DFA 内のすべてのフィールドは、対象とするプログラミング・ スの一部です。

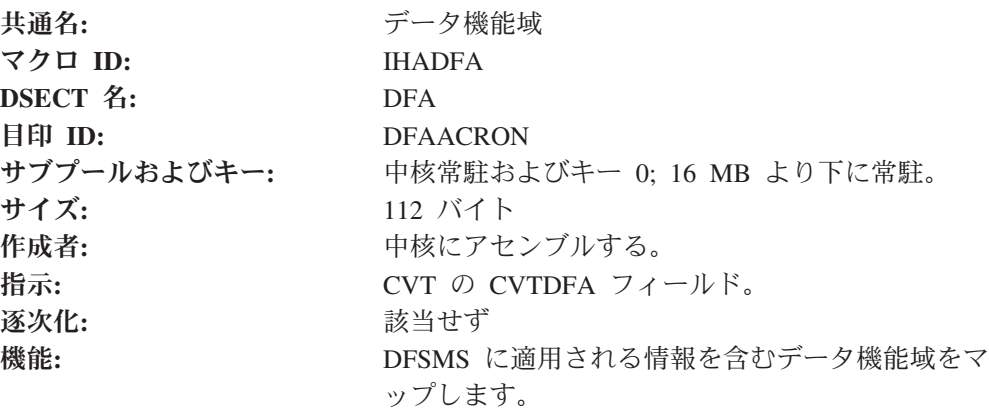

表 *91. DFA* フィールド

 $\overline{\phantom{a}}$ 

 $\begin{array}{c} \hline \end{array}$  $\begin{array}{c} \hline \end{array}$ 

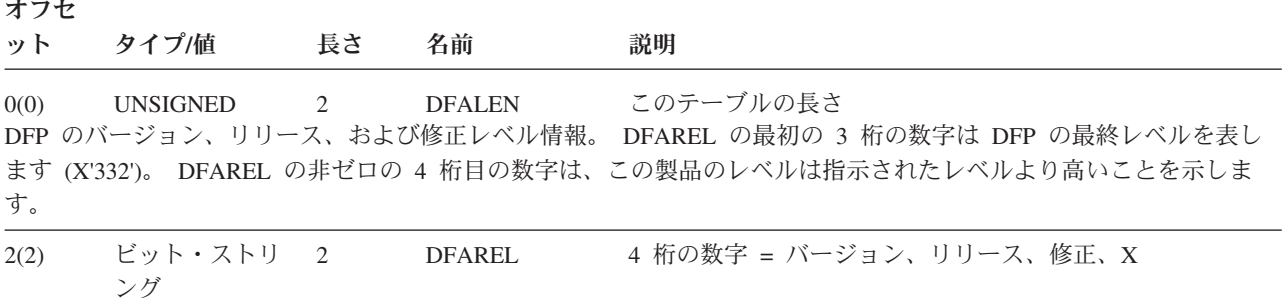

以下は機能バイトです。ビットがオンの場合、現行リリースが機能をサポートしているか、またはシステムのこの特定 インスタンスが機能をサポートしていることを意味します。ソフトウェアは機能をサポートしているが機能を使用でき ない場合には (おそらく、相互に必要なソフトウェアまたはハードウェアが利用不可であるために)、機能ビットはオフ になります。

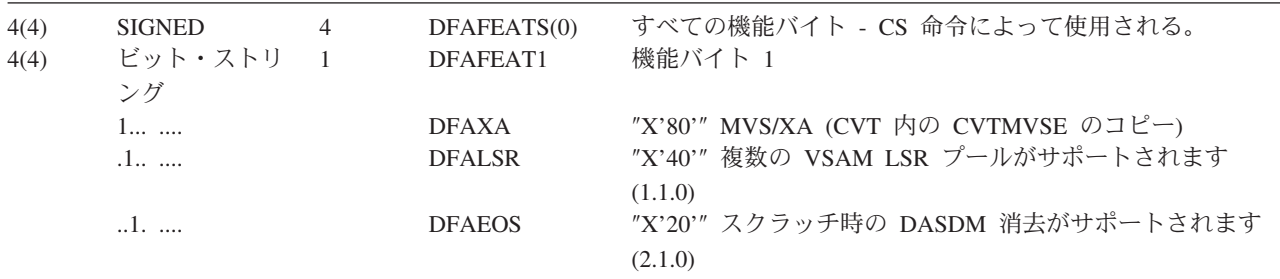

| 制御ブロック |  |  |  |  |
|--------|--|--|--|--|
|--------|--|--|--|--|

表 *91. DFA* フィールド *(*続き*)*

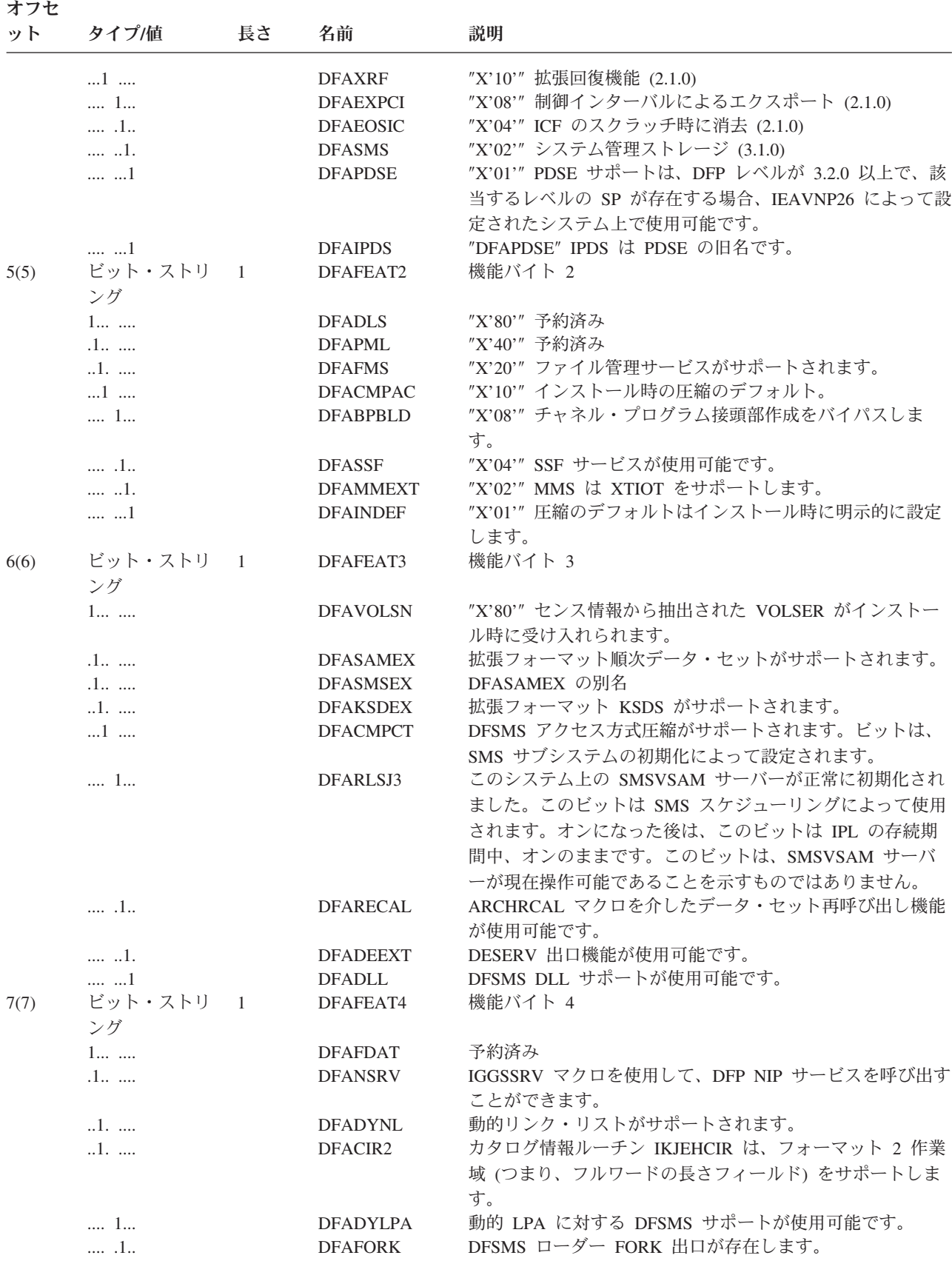

表 *91. DFA* フィールド *(*続き*)*

 $\overline{X}$ 

| | | | | | |

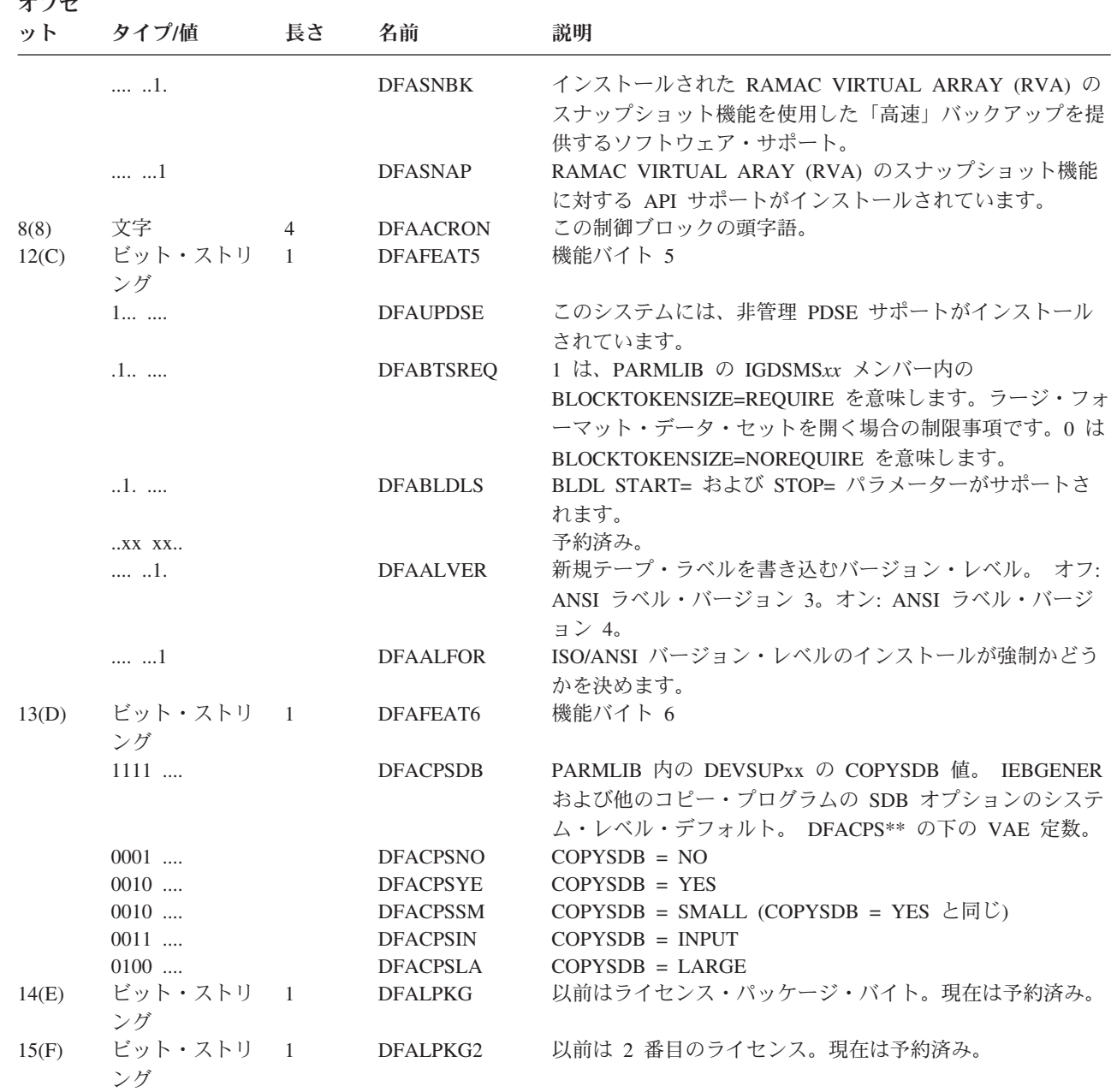

バージョン、リリース、および修正レベル情報。バイト 0 は、製品コードを定義し、バイト 1-3 は、この製品のバー ジョン、リリース、および修正レベルを定義します。製品バイト (DFAPROD) の X'00' は、製品として DFP を示 し、DFARELS のバイト 1-3 も X'00' になります。この場合には、DFAREL が DFP 製品のリリース・レベルを検査 することを選択できます。 DFAPROD が X'00' に等しくない場合、DFAREL は出荷された DFP 製品の最後のレベル に凍結されるので、これを検査してはなりません。製品バイト (DFAPROD) の X'01' は、製品として DFSMS を示 し、DFARELS のバイト 1-3 は、DFSMS 製品のバージョン、リリース、および修正レベルを示します。製品バイト (DFAPROD) の X'02' は、OS/390 を示します。この値は、このレベルの DFSMS は OS/390 専用であることを示しま す。DFSMS は OS/390 の各リリースで更新されない場合があるため、バージョン、リリース、および修正レベル・フ ィールドは、このレベルの DFSMS が最初に出荷された OS/390 のレベルを示します。バージョン、リリース、およ び修正レベル・フィールドは、2 進値です (例えば、10 は X'0A' となります)。

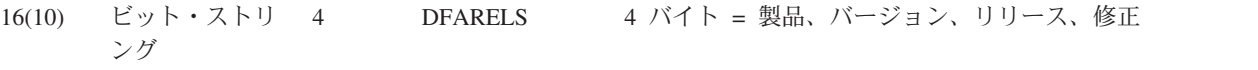

表 *91. DFA* フィールド *(*続き*)*

| オフセ<br>ット | タイプ値            | 長さ             | 名前              | 説明                                                  |
|-----------|-----------------|----------------|-----------------|-----------------------------------------------------|
| 16(10)    | ビット・ストリ<br>ング   | $\blacksquare$ | <b>DFAPROD</b>  | 製品バイト                                               |
|           | 0000 0000       |                | <b>DFADFP</b>   | DFP 製品コード。                                          |
|           | 0000 0001       |                | <b>DFADFSMS</b> | DFSMS の製品コード。                                       |
|           | 0000 0002       |                | DFAOS390        | OS/390 バージョン 2 の製品コード。                              |
|           | 0000 0003       |                | <b>DFAZOS</b>   | z/OS の製品コード。                                        |
| 17(11)    | ビット・ストリ 1       |                | <b>DFAVER</b>   | バージョン・バイト                                           |
|           | ング              |                |                 |                                                     |
| 18(12)    | ビット・ストリ 1<br>ング |                | <b>DFARLSE</b>  | リリース・バイト                                            |
| 19(13)    | ビット・ストリ<br>ング   | $\overline{1}$ | <b>DFAMOD</b>   | 修正バイト                                               |
| 20(14)    | <b>SIGNED</b>   | 2              | <b>DFAMSMDE</b> | 8 バイトの別名を持つこのリリースの SMDE の最大長。                       |
| 22(16)    | <b>UNSIGNED</b> | $\mathbf{1}$   | <b>DFAVERBO</b> | フラグ                                                 |
|           | $1$             |                | $\ast$          | 予約済み。                                               |
|           | .1              |                | <b>DFATVS</b>   | オンの場合、トランザクション VSAM がインストールされ<br>ています。              |
| 23(17)    | <b>UNSIGNED</b> | $\mathbf{1}$   | $\ast$          | 予約済み。                                               |
| 24(18)    | アドレス            | $\overline{4}$ | <b>DFACSSVT</b> | 呼び出し可能システム・サービス・ベクトル・テーブル・ア<br>ドレス。                 |
| 28(1C)    | アドレス            | $\overline{4}$ | <b>DFADCVSO</b> | データ変換サービス - オープン。                                   |
| 32(20)    | アドレス            | $\overline{4}$ | <b>DFADCVSD</b> | データ変換サービス - 変換。                                     |
| 36(24)    | アドレス            | $\overline{4}$ | <b>DFADCVSC</b> | データ変換サービス - クローズ。                                   |
| 40(28)    | アドレス            | $\overline{4}$ | <b>DFAELNMP</b> | DFSMS エレメント名のアドレス。名前は DSECT                         |
|           |                 |                |                 | DFAELNM によってマップされます。表 92 を参照。z/OS<br>1.3 以降でのみ有効です。 |
| 44(2C)    | アドレス            | $\overline{4}$ | <b>DFADFVAD</b> | データ機能ベクトル・テーブル・アドレス。                                |

MVS/XA DFP バージョン 2 リリース 1 修正レベル 0 で最初に出荷された時点での DFA の終わり。このコメントよ り先のフィールドを参照する前に、ユーザーは DFARELS が X'02020A00' 以上であるか、または DFALEN が十分に 大きいこと (DFALEN を参照) を確認する必要があります。  $\overline{\phantom{0}}$ 

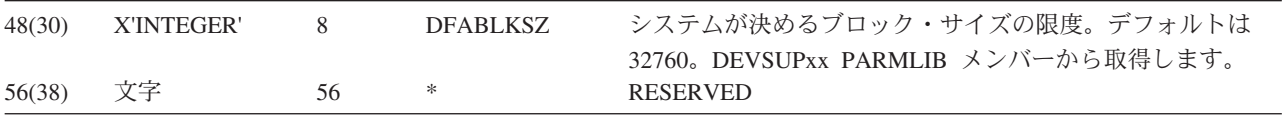

表 *92. DFA* エレメント名

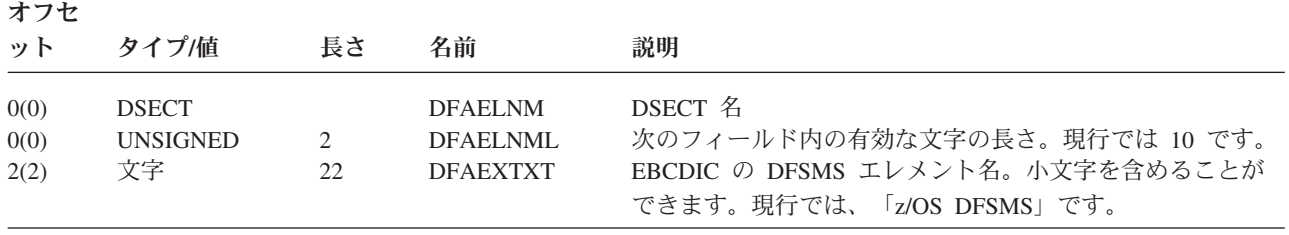

# 付録 **C.** アクセシビリティ

アクセシビリティ機能は、運動障害または視覚障害など身体に障害を持つユーザー がソフトウェア・プロダクトを快適に使用できるようにサポートします。 z/OS の アクセシビリティの主要機能により、ユーザーは以下のことができるようになりま す。

- v 画面読み上げ機能および画面拡大機能などの支援機能の使用
- v キーボードのみを使用して、特定の機能または画面を使用したのと同等の機能を 操作
- 色、コントラスト、フォント・サイズなど表示属性のカスタマイズ

### 支援機能の使用

画面読み上げ機能などの支援機能は、z/OS のユーザー・インターフェースを使用し て機能します。このような製品を使用して z/OS インターフェースにアクセスする 場合、その特定情報については支援テクノロジーの資料を参照してください。

### ユーザー・インターフェースのキーボード・ナビゲーション

ユーザーは、TSO/E または ISPF を使用して z/OS ユーザー・インターフェースに アクセスできます。 TSO/E および ISPF インターフェースへのアクセス方法につい ては、「*z/OS TSO/E* 入門」、「*z/OS TSO/E* ユーザーズ・ガイド」、および「*z/OS ISPF* ユーザーズ・ガイド 第 *1* 巻」を参照してください。上記の資料には、キーボ ード・ショートカットまたはファンクション・キー (PF キー) の使用方法を含む TSO/E および ISPF の使用方法が記載されています。それぞれの資料では、PF キ ーのデフォルトの設定値とそれらの機能の変更方法についても説明しています。

### **z/OS** 情報

z/OS の情報については、スクリーン・リーダーを使用して、以下のインターネッ ト・ライブラリーにある z/OS ブックの BookServer/Library Server 版が利用できま す。

[www.ibm.com/servers/eserver/zseries/zos/bkserv/](http://www.ibm.com/servers/eserver/zseries/zos/bkserv/)

## 特記事項

本書は米国 IBM が提供する製品およびサービスについて作成したものであり、本 書に記載の製品、サービス、または機能が日本においては提供されていない場合が あります。日本で利用可能な製品、サービス、および機能については、日本 IBM の営業担当員にお尋ねください。本書で IBM 製品、プログラム、またはサービス に言及していても、その IBM 製品、プログラム、またはサービスのみが使用可能 であることを意味するものではありません。これらに代えて、IBM の知的所有権を 侵害することのない、機能的に同等の製品、プログラム、またはサービスを使用す ることができます。ただし、IBM 以外の製品とプログラムの操作またはサービスの 評価および検証は、お客様の責任で行っていただきます。

IBM は、本書に記載されている内容に関して特許権 (特許出願中のものを含む) を 保有している場合があります。本書の提供は、お客様にこれらの特許権について実 施権を許諾することを意味するものではありません。実施権についてのお問い合わ せは、書面にて下記宛先にお送りください。

〒106-0032 東京都港区六本木 3-2-31 IBM World Trade Asia Corporation Licensing

以下の保証は、国または地域の法律に沿わない場合は、適用されません。 IBM お よびその直接または間接の子会社は、本書を特定物として現存するままの状態で提 供し、商品性の保証、特定目的適合性の保証および法律上の瑕疵担保責任を含むす べての明示もしくは黙示の保証責任を負わないものとします。国または地域によっ ては、法律の強行規定により、保証責任の制限が禁じられる場合、強行規定の制限 を受けるものとします。

この情報には、技術的に不適切な記述や誤植を含む場合があります。本書は定期的 に見直され、必要な変更は本書の次版に組み込まれます。 IBM は予告なしに、随 時、この文書に記載されている製品またはプログラムに対して、改良または変更を 行うことがあります。

IBM は、お客様が提供するいかなる情報も、お客様に対してなんら義務も負うこと のない、自ら適切と信ずる方法で、使用もしくは配布することができるものとしま す。

本プログラムのライセンス保持者で、(i) 独自に作成したプログラムとその他のプロ グラム (本プログラムを含む) との間での情報交換、および (ii) 交換された情報の 相互利用を可能にすることを目的として、本プログラムに関する情報を必要とする 方は、下記に連絡してください。

IBM Corporation Mail Station P300 2455 South Road Poughkeepsie, NY 12601-5400

本プログラムに関する上記の情報は、適切な使用条件の下で使用することができま すが、有償の場合もあります。

本書で説明されているライセンス・プログラムまたはその他のライセンス資料は、 IBM 所定のプログラム契約の契約条項、IBM プログラムのご使用条件、またはそれ と同等の条項に基づいて、 IBM より提供されます。

### プログラミング・インターフェース情報

本書は、オペレーティング・システムのデータ管理機能を変更または拡張するのを 支援することを目的としています。汎用プログラミング・インターフェースを使用 して、お客様は DFSMS のサービスを利用するプログラムを書くことができます。

### 商標

以下は、IBM Corporation の商標です。

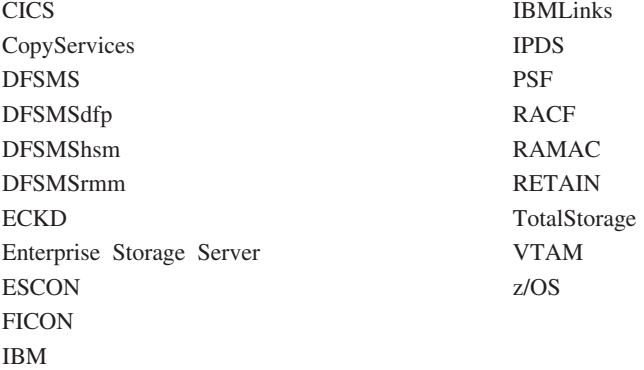

- v UNIX は、The Open Group の米国およびその他の国における登録商標です。
- v 他の会社名、製品名およびサービス名等はそれぞれ各社の商標です。

# 用語集

以下の用語は、DFSMS ライブラリーで使用される 用語を定義しています。探している用語が見つか らない場合は、下記のサイトにある「IBM Software Glossary」を参照してください。

http://www.networking.ibm.com/nsg/nsg

この用語集は、多数の IBM ソフトウェア製品の 資料に使用される技術用語を定義した文書で、絶 えず変更が加えられています。

# [ア行]

アクセス方式サービス・プログラム **(access method** | **services).** VSAM データ・セットと非 VSAM データ・ | セット、および統合カタログ機能 (ICF) を管理するため | Ⅰ の多機能サービス・プログラム。アクセス方式サービ ス・プログラムは、以下の機能を提供する。 |

- | · VSAM データ・セットおよびカタログを定義し、そ れらにスペースを割り振る |
- | カタログのデータ・セット属性を変更する
- | データ・セットを再編成する
- | オペレーティング・システム間のデータ可搬性を容易 にする  $\blacksquare$
- | データ・セットのバックアップ・コピーを作成する
- | アクセス不能データ・セットをアクセス可能にするた めの補助機能  $\blacksquare$
- | データ・セットとカタログのレコードをリストする
- | 代替索引を定義し、作成する

アクセス方式制御ブロック **(ACB) (access method control block (ACB)).** アプリケーション・プログラム を VSAM または VTAM プログラムにリンクする制御 ブロック。

圧縮 **(compress).** (1) システムが同一の語句をその語句 に関連するもっと短いトークンで置き換えることによっ て、特定のデータ・セットに必要なストレージの量を少 なくすること。(2) 未使用の全スペースをデータ・セッ トの最後に移動し、メンバーを削除または変更して、区 分データ・セット内の未使用および使用不能なスペース をレクラメーション処理すること。

圧縮フォーマット **(compressed format).** データ・クラ スの (COMPACTION) パラメーターで指定される拡張フ ォーマット・データ・セットの特定のタイプ。 VSAM

は、圧縮フォーマット・データ・セットの中の個々のレ コードを圧縮することができる。 SAM は、圧縮フォー マット・データ・セットの個々のブロックを圧縮するこ とができる。圧縮 *(compress)* を参照。

オープン時のバックアップ **(BWO) (Backup-While-Open (BWO)).** この機能は、データ・セットが更新のために オープンされている間にデータ・セットのバックアッ プ・コピーを作成する。そのバックアップ・コピーには 部分更新が含まれる。

# [カ行]

拡張区分データ・セット **(PDSE) (partitioned data set extended (PDSE)).** 区分データ・セットのディレクトリ ーとメンバーによく似た、索引付きディレクトリーとメ ンバーが入っているシステム管理データ・セット。 PDSE は区分データ・セットの代わりに使用することが できる。

拡張フォーマット **(extended format).** EXTENDED の データ・セット名タイプ (DSNTYPE) のデータ・セット のフォーマット。データ・セットの論理的な構成は拡張 フォーマットでないデータ・セットと同じだが、物理的 なフォーマットは異なる。ストライプ・データ・セット *(striped data set)* および圧縮フォーマット *(compressed-format)* も参照。

管理クラス **(management class).** ストレージ管理者に よって定義された管理属性の集合体。割り振られている が未使用のスペースの解放の制御、データ・セットの保 存/マイグレーション/バックアップの制御、集合グルー プの保存とバックアップの制御、およびオブジェクトの 保存/バックアップ/クラス遷移の制御に使用される。

### 基本カタログ構造 **(BCS) (basic catalog structure**

**(BCS)).** 統合カタログ機能環境におけるカタログ構造 名。統合カタログ機能カタログ *(integrated catalog facility catalog)* も参照。

区分データ・セット **(partitioned data set).** それぞれに プログラム、プログラムの一部、またはデータを入れる ことができるメンバーと呼ばれる区画に分割された直接 アクセス・ストレージのデータ・セット。

# [サ行]

索引付き **VTOC (indexed VTOC).** データ・セット名 およびフリー・スペース情報のリストを含む索引付きの ボリューム目録。これによってデータ・セット検索の効 率が上がる。

システム・データ **(system data).** z/OS またはそのサブ システムで初期化および制御のために必要なデータ・セ ット。

使用属性 **(use attribute).** (1) 新しいデータ・セットを 割り振るためにボリュームを使用できる状況を制御す る、DASD ボリュームに割り当てられる属性。使用属性 には、*public*、*private*、*storage* がある。 (2) システム管 理テープ・ボリュームの場合、使用属性には *scratch* と *private* がある。

ストライピング **(striping).** パフォーマンスを上げるた めに複数のボリュームにデータ・セットを分散させるデ ィスク・アレイの、ソフトウェアによるインプリメンテ ーション。

ストライプ **(stripe).** DFSMS において、ストライプ・ データ・セットのうち、1 つのボリューム上にある部 分。その部分のレコードは、必ずしも論理的に連続して いない。パフォーマンスを上げるために複数のボリュー ムを同時に読み書きできるよう、システムはいくつかの ストライプにレコードを分散させる。データ・セットが ストライプされているかどうかは、アプリケーション・ プログラムにはわからない。

ストライプ・データ・セット **(striped data set).**

DFSMS において、複数のストライプから構成される拡 張フォーマット・データ・セット。 SMS は、そのスト レージ・クラスの SUSTAINED DATA RATE の値に基 づいて、使用するストライプの数を決定する。ストライ プ・データ・セットには、順次データ・ストライピン グ・アクセス技法を活用する。ストライプ *(stripe)* およ びストライピング *(striping)* を参照。

ストレージ管理 **(storage control).** プロセッサー・チャ ネルとストレージ・デバイスの間の対話を操作したり、 チャネル・コマンドを実行したり、ストレージ・デバイ スを制御したりするストレージ・サブシステム内のコン ポーネント。

ストレージ管理 **(storage management).** データ・セッ トの割り振り、配置、モニター、マイグレーション、バ ックアップ、リコール、リカバリー、および削除のアク ティビティー。これらは、手動あるいは自動化プロセス のどちらを使用しても行える。これらのプロセスは、ス トレージ管理サブシステムによって、ストレージ・リソ

ースの最適化の際に自動化される。ストレージ管理サブ システム *(Storage Management Subsystem)* も参照。

ストレージ管理サブシステム **(SMS) (Storage**

**Management Subsystem (SMS)).** ストレージの管理を 自動化し、集中化するために使用される DFSMS の機 能。 SMS を使用することによってストレージ管理者 は、データ割り振り特性、パフォーマンスおよび可用性 の目標、バックアップおよび保存要件、およびストレー ジ所要量をデータ・クラス、ストレージ・クラス、管理 クラス、ストレージ・グループ、および ACS ルーチン 定義を通じてシステムに記述する。

ストレージ・クラス **(storage class).** パフォーマンス目 標と可用性要件を示すストレージ属性の集合。ストレー ジ管理者により定義され、このような目標と要件を満た すことができる装置を選択するのに使用される。

セキュリティー・サーバー **(Security Server).** z/OS の | ライセンス機能。リソース・アクセス管理機能 | (RACF)、DCE セキュリティー・サーバー、z/OS LDAP | サーバー、z/OS ファイアウォール・テクノロジー、オ | ープン暗号化拡張プラグイン (OCEP)、ネットワーク認 | 証サービスを含む。 |

装置サポート機能 **(ICKDSF) (Device Support Facilities (ICKDSF)).** DASD ボリュームの初期化およびトラッ ク・リカバリーに使用されるプログラム。

# [タ行]

データ・クラス **(data class).** ストレージ管理者により 定義され、データ・セットの作成に使用される、割り振 りおよびスペース属性の集合。

データ・セット制御ブロック **(DSCB) (data set control block (DSCB)).** 直接アクセス・ストレージ内のデー タ・セットのデータ・セット・ラベル。

テープ・サブシステム **(tape subsystem).** 磁気テープ・ サブシステムはコントローラーおよび装置から構成さ れ、ユーザー・データをテープ・カートリッジに保管す ることができる。テープ・サブシステムの例として、 IBM 3490 および 3490E 磁気テープ・サブシステムが 含まれる。

テープ・ボリューム **(tape volume).** データ・セットま たはオブジェクトと使用可能なフリー・スペースを含 み、ボリューム・ラベルによって識別される、テープ上 のストレージ・スペース。テープ・ボリュームは、単一 のテープ・カートリッジまたはリール上の記録スペー ス。ボリューム *(volume)* も参照。
統合カタログ機能カタログ **(integrated catalog facility catalog).** 基本カタログ構造 (BCS) とそれに関連するボ リューム目録 (VTOC) および VSAM ボリューム・デー タ・セット(VVDS) から構成されるカタログ。基本カタ ログ構造 *(basic catalog structure)* および *VSAM* ボリュ ーム・データ・セット *(VSAM volume data set)* も参 照。

# [ハ行]

バインダー **(binder).** 言語翻訳プログラムおよびコンパ |

イラーの出力を処理して実行可能プログラム (ロード・ | モジュールまたはプログラム・オブジェクト) にするプ | ログラム。リンケージ・エディターおよびバッチ・ロー | ダーに相当する。 |

光ディスク・ボリューム **(optical volume).** ボリュー ム・ラベルにより識別される、光ディスク上のストレー ジ・スペース。ボリューム *(volume)* も参照。

プログラム・オブジェクト **(program object).** 仮想記憶 | | 域にロードして実行するのに適した形式のコンピュータ ー・プログラムのすべてまたは一部。プログラム・オブ | ジェクトは PDSE プログラム・ライブラリーまたは | z/OS UNIX ファイルに保管され、ロード・モジュール | Ⅰ よりも制約が少ない。プログラム・オブジェクトはバイ ンダーによって作成される。 |

保管場所 **(storage location).** 災害時リカバリー、バッ クアップ、および重要レコード管理のためにボリューム を保管する、取り外し可能メディア・ライブラリーから 物理的に離れた場所。

ボリューム **(volume).** DASD、テープ、または光ディス ク装置上のストレージ・スペース。このストレージ・ス ペースは、ボリューム・ラベルで示される。*DASD* ボリ ューム *(DASD volume)*、光ディスク・ボリューム *(optical volume)*、およびテープ・ボリューム *(tape volume)* も参照。

ボリューム状況 **(volume status).** ストレージ管理サブ システムにおいて、システム管理対象のボリュームが完 全に使用可能であるかどうかを示す。

- v 「初期 (initial)」は、ボリュームにシステム管理に不 適格なデータ・セットが含まれているために、そのボ リュームはシステム管理用に準備ができていないこと を示す。
- v 「変換 (converted)」は、ボリューム上のすべてのデー タ・セットが、関連するストレージ・クラスを持ち、 統合カタログ機能カタログにカタログされていること を示す。

v 「非システム管理 (non-system-managed)」は、ボリュ ームにシステム管理データ・セットが含まれておら ず、システム管理として初期化されていないことを示 す。

ボリューム目録 **(VTOC) (volume table of contents**

**(VTOC)).** (1) ボリュームの各データ・セットを記述し ている、直接アクセス・ボリュームのテーブル。(2) デ ィスクまたはディスケット上の各ファイルとライブラリ ーの場所、サイズ、およびその他の特性を記述している ディスクまたはディスケット上の領域。

# [ラ行]

リソース・アクセス管理機能 **(RACF) (Resource Access** | **Control Facility (RACF)).** IBM ライセンス・プログラ | Ⅰ ム。これは、システムに対してユーザーを識別および検 査したり、保護リソースへのアクセスを許可したり、無 | 許可でシステムに入る試みを検出してログに記録した | Ⅰ り、保護リソースへのアクセスを検出してログ記録する ことにより、アクセス制御を提供する。RACF は、セキ | ュリティー・サーバーに組み込まれている。セキュリテ | ィー・サーバー *(Security Server)* も参照。 |

### **D**

**DASD** ボリューム **(DASD volume).** 共通ラベルにより 識別され、一連の関連アドレスによりアクセスされる DASD スペース。ボリューム *(volume)* も参照。

l DFSMS. ストレージ管理、データ管理、および装置管 理機能を提供する z/OS の部分。DFSMS は、 | DFSMSdfp、 DFSMSdss、 DFSMShsm、 DFSMSrmm、 |

DFSMStvs から構成される。 |

**DFSMS** ネットワーク・ファイル・システム **(DFSMS Network File System).** *z/OS* ネットワーク・ファイ ル・システム *(z/OS Network File System)* を参照。

**DFSMShsm.** データのバックアップとリカバリー、お よびストレージ階層でのボリュームのスペース管理に使 用される、Z/OS の DFSMS 機能コンポーネントまたは 基本エレメント。

## **U**

**UTC.** 協定世界時 (Coordinated Universal Time)。

**V**

**VSAM** ボリューム・データ・セット **(VVDS) (VSAM volume data set (VVDS)).** 指定された DASD ボリュ ーム上にあるシステム管理データ・セットおよび VSAM の特性を記述するデータ・セット。統合カタロ グ機能カタログの一部。 基本カタログ構造 *(basic catalog structure)* および 統合カタログ機能カタログ *(integrated catalog facility catalog)* も参照。

# **Z**

**z/OS UNIX** システム・サービス **(z/OS UNIX) (z/OS UNIX System Services (z/OS UNIX)).** z/OS オペレー ティング・システムのシェルとユーティリティー、カー ネル、デバッガー、ファイル・システム、C/C++ ランタ イム・ライブラリー、言語環境プログラム、その他のエ レメントによって提供される一連の機能。ユーザーは、 それらを使用することによって、UNIX の規格に準拠し たアプリケーション・プログラムを作成および実行でき る。

**z/OS** ネットワーク・ファイル・システム **(z/OS Network File System).** ワークステーション、パーソナ ル・コンピューター、またはネットワーク・ファイル・ システム・プロトコル用のクライアント・ソフトウェア を使用している TCP/IP ネットワーク上の他のすべての システムから、z/OS ホスト・プロセッサー・データに リモート・アクセスできる、z/OS の基本エレメント。

## 索引

日本語, 数字, 英字, 特殊文字の 順に配列されています。なお, 濁 音と半濁音は清音と同等に扱われ ています。

# [ア行]

[アクセシビリティ](#page-462-0) 439 アドレス・スペース V=R、EXCP [の使用](#page-123-0) 100 V=V、EXCP [の使用](#page-123-0) 100 [イベント制御ブロック](#page-12-0) xi イメージ [検査](#page-353-0) 33[0, 343](#page-366-0) テーブル [オブジェクト・モジュール](#page-362-0) 339 [項目の追加または変更](#page-362-0) 339 [長さ](#page-353-0) 330 [別名](#page-353-0) 330 ライブラリー [プリンター情報](#page-351-0) 328 [保守](#page-350-0) 32[7, 349](#page-372-0) FCB [イメージの追加](#page-369-0) 346 FCB [イメージの変更](#page-371-0) 348 [IMAGELIB](#page-371-0) マクロ 348 [ID 346](#page-369-0) イメージ・テーブル [ヒント](#page-361-0) 338 [インターフェース制御チェック](#page-171-0) 148 [上書き、データの](#page-90-0) 67 エクステント [終了、付加ルーチン](#page-141-0) 118 [使用可能な](#page-40-0) 17 [制御情報](#page-122-0) 99 [トラッキング](#page-27-0) 4 [フリー・スペース](#page-36-0) 13 [割り振り](#page-60-0) 37 VSAM [データ・スペース](#page-32-0) 9 [エクステント範囲外](#page-171-0) (out-of-extent) エラー [148](#page-171-0) エクステント領域 ICVEDT02 [マッピング・マクロ](#page-72-0) 49 エラー [入出力リカバリー手順](#page-126-0) (EXCP) 103 [ルーチン、無視](#page-141-0) 118 [CVAF VTOC](#page-448-0) 索引 425 VTOC または索引 [システムまたはユーザー・エラーか](#page-85-0) [らのリカバリー](#page-85-0) 62 [処理](#page-85-0) 62

[オーバーヘッド、システム](#page-143-0) 120

# [カ行]

カートリッジ・テープ [高速位置決め](#page-244-0) 221 [回転位置感知機構](#page-211-0) 188 カウント情報 [プログラミング・インターフェース](#page-392-0) [369](#page-392-0) 拡張データ制御ブロック (DCBE) EXCP [で使用](#page-148-0) 125 拡張フォーマット・データ・セット PASSWORD [データ・セットとして使](#page-191-0) [用できない](#page-191-0) 168 仮想 IDAW ([間接アドレッシング・ワー](#page-120-0) ド[\) 97](#page-120-0) カタログ 管理 [情報検索](#page-105-0) 82 [マクロ機能](#page-104-0) 81 項目 非 VSAM [データ・セット](#page-111-0) 88 [読み取り](#page-105-0) 82 情報検索 [データ・セット名](#page-105-0) 82 [別名](#page-109-0) 86 [GDS](#page-107-0) 名 84 非 VSAM データ・セット [マクロ仕様](#page-111-0) 88 [戻りコード](#page-116-0) 93 例 [90](#page-113-0) [保守](#page-106-0) 83 [戻りコード](#page-117-0) 94 間接 [アドレッシング・ワード](#page-120-0) (IDAW) 97 [データ・アドレス・リスト](#page-166-0) [\(IDAL\) 143](#page-166-0) 管理クラス [名前](#page-289-0) 266 [完了コード](#page-12-0) xi EXCP [入出力](#page-159-0) 136 XDAP [入出力](#page-186-0) 163 [関連要求](#page-127-0) 10[4, 129](#page-152-0) [キーボード](#page-462-0) 439 [機密データ、消去](#page-91-0) 68 [共用属性、](#page-299-0)DFSMSdfp の検索 276 許可 RACF、[DASDVOL 65](#page-88-0)[, 66](#page-89-0)[, 69](#page-92-0)

[切り替え、ボリュームの、パスワード保護](#page-193-0) [170](#page-193-0) 区分データ・セット スペース [解放](#page-52-0) 2[9, 37](#page-60-0) グローバル出口 [\(DESERV\) 285](#page-308-0) [検索、データ・セットの属性の](#page-289-0) 266 検索、DFSMSdfp [共用属性の](#page-299-0) 276 [高速カートリッジ・テープの位置決め](#page-244-0) [221](#page-244-0) [構文図、読み方](#page-15-0) xiv [誤長標識](#page-171-0) 148 [コマンド再試行](#page-124-0) 101 [コミュニケーション・ベクトル・テーブル](#page-173-0) [\(CVT\) 150](#page-173-0)[, 155](#page-178-0)

# [サ行]

索引付き [VTOC xi](#page-12-0) [構造](#page-39-0) 16 システム [エラー](#page-85-0) 62 [サポート](#page-447-0) 424 [初期化](#page-88-0) 65 [内容](#page-33-0) 10 [パスワード保護](#page-89-0) 66 バッファー [処理](#page-406-0) 383 [変換](#page-88-0) 65 [変更](#page-402-0) 379 [保護](#page-88-0) 65 ボリューム [更新](#page-89-0) 66 [復元](#page-89-0) 66 [ボリュームの更新](#page-89-0) 66 [無許可ユーザー](#page-85-0) 62 [リスト表示](#page-86-0) 63 [レコード](#page-402-0) 379 DSCB [アクセス](#page-76-0) 53 [書き込み](#page-402-0) 379 [読み取り](#page-402-0) 379 索引なし VTOC [構造](#page-39-0) 16 [使用可能なスペース](#page-35-0) 12 サブシステム状況 [プログラミング・インターフェース](#page-392-0) [369](#page-392-0) サブシステム統計 [プログラミング・インターフェース](#page-392-0) [369](#page-392-0)

システム [属性呼び出し](#page-286-0) 263 [マクロ命令](#page-202-0) 179 [システム常駐ボリューム](#page-191-0) 168 [システム・レベルの判別](#page-286-0) 263 [実トラック・アドレスから相対トラック・](#page-175-0) [アドレス変換ルーチン](#page-175-0) 152 [指標付け機能、](#page-370-0)3211 の 34[7, 350](#page-373-0) 順次データ・セット [スペース、解放](#page-52-0) 29 [ショートカット・キー](#page-462-0) 439 [消去、機密データの](#page-90-0) 67 状況コード [RENAME](#page-102-0) マクロ 79 [SCRATCH](#page-96-0) マクロ 73 [身体障害](#page-462-0) 439 推奨 [CVAF 412](#page-435-0) [CVSTAT 405](#page-428-0) UCB [パラメーター](#page-405-0) 38[2, 413](#page-436-0)[, 425](#page-448-0) [スクラッチ、データ・セットの](#page-90-0) 6[7, 74](#page-97-0) [ストレージ・クラス。名前](#page-289-0) 266 スペース割り振り [未使用の解放](#page-52-0) 29 [スペース・マップ](#page-39-0) 16 [制御パスワード](#page-194-0) 171 制御ブロック [データ機能域](#page-458-0) (DFA) 435 [パージ入出力復元リスト](#page-251-0) 228 DCBE ([拡張データ制御ブロック](#page-148-0)) 125 [DEB-EXCP\(VR\) 427](#page-450-0) [DFA 435](#page-458-0) [EXCP 125](#page-148-0) [DCB 99](#page-122-0)[, 113](#page-136-0)[, 125](#page-148-0) [DCBE 99](#page-122-0) [DEB 99](#page-122-0)[, 138](#page-161-0)[, 427](#page-450-0) [ECB 98](#page-121-0)[, 136](#page-159-0) [IEDB 99](#page-122-0)[, 134](#page-157-0) [IOB 98](#page-121-0)[, 127](#page-150-0)[, 135](#page-158-0) [IOBE 99](#page-122-0)[, 131](#page-154-0) EXCP [で使用されるフィールド](#page-148-0) 125 [fields-EXCP\(VR\) 427](#page-450-0) [XDAP 162](#page-185-0) 制約事項 [部分修飾データ・セット名](#page-105-0) 82 [CVAFFLIT 401](#page-424-0) [MODE 34](#page-57-0) [MSG 20](#page-43-0) [OBTAIN 17](#page-40-0) [UCATDX 91](#page-114-0) [UCB 34](#page-57-0) [VERIFY 382](#page-405-0) セクター アドレス XDAP [マクロ](#page-184-0) 161 (RPS 装置[\) 154](#page-177-0)[, 163](#page-186-0)

セクター *(*続き*)* 番号 (RPS 装置[\) 154](#page-177-0)[, 163](#page-186-0) [変換ルーチン](#page-177-0) 15[4, 163](#page-186-0) 世代 名前 [絶対](#page-107-0) 84 [相対](#page-107-0) 84 [番号](#page-107-0) 84 相対 [実トラック・アドレス変換ルーチン](#page-173-0) [150](#page-173-0) [世代番号](#page-107-0) 84 装置 [依存パラメーター](#page-144-0) 121 [終了エラー・リカバリー手順](#page-126-0) 103 [制御ブロック](#page-12-0) xi [チェック](#page-171-0) 148 [特性、入出力](#page-207-0) 184 [特性テーブル項目](#page-256-0) (DCTE) 233 [例外](#page-171-0) 148

[タ行]

[代行受信条件](#page-171-0) 148 大容量ブロック・インターフェース [DEVTYPE](#page-218-0) マクロ 195 [タスク・レベル出口](#page-307-0) (DESERV) 28[4, 285](#page-308-0) 妥当性検査、[DEB \(DEBCHK\)](#page-202-0) の 17[9,](#page-207-0) [184](#page-207-0) [チェーニング・チェック](#page-171-0) 148 [逐次化、](#page-67-0)CVAF 要求の 44 チャネル [制御チェック](#page-171-0) 148 [データ・チェック](#page-171-0) 148 チャネル・エラー [チャネル・プログラムの終了状況](#page-130-0) 107 チャネル・プログラム [完了コード](#page-121-0) 9[8, 103](#page-126-0) [コマンドのチェーニング](#page-121-0) 98 [シーク・アドレス](#page-154-0) 131 [処理要件](#page-122-0) 99 [制御情報](#page-122-0) 99 [チャネル・エラー](#page-130-0) 107 [データ・セット特性](#page-122-0) 99 [付加ルーチン](#page-161-0) 138 変換 [仮想アドレスから中央ストレージ・](#page-166-0) [アドレスへの](#page-166-0) 143 V=R [アドレス・スペース](#page-166-0) 14[3,](#page-167-0) [144](#page-167-0) V=V [アドレス・スペース](#page-124-0) 101 [実ストレージ](#page-135-0) 112 [無効な終了状況](#page-130-0) 107 問題プログラム [実行](#page-119-0) 96 [通信](#page-121-0) 98

チャネル・プログラム *(*続き*)* **EXCP** [開始と実行](#page-122-0) 9[9, 103](#page-126-0) [仮想アドレスから中央ストレージ・](#page-173-0) [アドレスへの変換](#page-173-0) 150 [関連](#page-127-0) 104 [変更に関する制約事項](#page-123-0) 100 [XDAP 158](#page-181-0)[, 163](#page-186-0) 通知、完了コードの ECB への EXCP [入出力](#page-159-0) 136 データ クラス [名前](#page-289-0) 266 [制御ブロック](#page-12-0) xi 領域、EXCPVR [を使用して固定](#page-135-0) 112 データ機能域 (DFA) [制御ブロック](#page-458-0) 435 [データ・エクステント・ブロック](#page-450-0) (DEB [を参照](#page-450-0)) 427 データ・セット 削除 [共用シリンダー](#page-91-0) 6[8, 70](#page-93-0) [装置間での保管](#page-91-0) 68 [マクロ命令](#page-90-0) 6[7, 74](#page-97-0) VIO [処理済み](#page-91-0) 68 [スペース、解放](#page-40-0) 17 [スペース割り振り、解放](#page-52-0) 29 [制御ブロック](#page-12-0) xi セキュリティー [アクセス・タイプ](#page-190-0) 167 [連結](#page-193-0) 170 [装置、割り当て](#page-144-0) 121 [属性検索](#page-289-0) 266 [テープ上の位置変更](#page-140-0) 117 [定義](#page-25-0) 2 名前変更 [使用中の可能性のあるデータ・セッ](#page-98-0) ト [75](#page-98-0) [パスワード保護](#page-98-0) 75 [VTOC 74](#page-97-0) WRITE [保護モード標識](#page-98-0) 75 [パスワード保護](#page-188-0) 16[5, 169](#page-192-0) [バックアップ](#page-291-0) 268 非 VSAM [再カタログ](#page-114-0) 91 [編成](#page-142-0) 119 [ユーザー・ラベル・エクステント](#page-60-0) 37 [有効期限](#page-91-0) 68 割り振り [移動可能](#page-60-0) 37 [絶対](#page-60-0) 37 DSCB [フォーマット](#page-25-0) 2 データ・セット終了 (end-of-data-set) [条件](#page-182-0) 159 データ・セットの名前変更 [影響を受けるボリュームの指定](#page-97-0) 74

データ・セットの名前変更 *(*続き*)* [使用中の可能性のあるデータ・セット](#page-98-0) [の名前変更](#page-98-0) 75 [データ・セット・セキュリティー](#page-98-0) 75 [名前変更できないデータ・セットと](#page-98-0) UNIX [ファイル](#page-98-0) 75 [マルチボリュームについての考慮事項](#page-98-0) [75](#page-98-0) SMS [についての考慮事項](#page-97-0) 74 テープ 記録 [手法](#page-147-0) 124 [密度](#page-147-0) 124 [縮小エラー・リカバリー](#page-141-0) 118 [データ・セットの位置変更](#page-140-0) 117 [テープ・マーク](#page-132-0) 109 [反射スポット](#page-132-0) 109 [ブロック数フィールド](#page-154-0) 131 ボリューム [デマウント機能での](#page-242-0) DEQ 219 [パスワード保護データ・セット](#page-192-0) [169](#page-192-0) [ボリューム終了](#page-132-0) 109 テープ、カートリッジ [高速位置決め](#page-244-0) 221 [動的装置再構成](#page-140-0) 117 トラック [固定長レコード](#page-256-0) 233 [バランス](#page-255-0) 23[2, 233](#page-256-0) [容量の計算](#page-252-0) 22[9, 240](#page-263-0) [レコードの削除](#page-257-0) 234 [TRKCALC](#page-261-0) 出力 238

# [ナ行]

名前 [VTOC](#page-37-0) 索引 14 入出力 [効率、改善](#page-135-0) 112 入出力開始 (start I/O) [付加ルーチン](#page-165-0) 142

# [ハ行]

[パージ入出力復元リスト](#page-251-0) 228 [パージ・ルーチン](#page-247-0) 224 [パスワード](#page-12-0) xi [カウンターの保守](#page-194-0) 171 [制御](#page-194-0) 171 [データ・セット連結](#page-193-0) 170 パラメーター・リスト ADD [レコード](#page-196-0) 173 DELETE [レコード](#page-198-0) 175 LIST [レコード](#page-199-0) 176 [REPLACE](#page-197-0) レコード 174 [パスワード](#page-12-0) *(*続き*)* [保護](#page-12-0) [データ・セット](#page-188-0) 16[5, 179](#page-202-0) [テープ・データ・セット](#page-192-0) 169 [ボリュームの切り替え](#page-193-0) 170 [モード標識](#page-194-0) 171 [JFCB](#page-233-0) 変更 210 [VTOC](#page-89-0) 索引 66 [保護データの名前変更](#page-193-0) 170 [保護データ・セットの削除](#page-193-0) 170 [レコード](#page-191-0) 168 2 次 [171](#page-194-0) [バックアップ、データ・セットの](#page-291-0) 268 バッファー [インストール](#page-143-0) 120 [オペレーティング・システム・オーバ](#page-143-0) [ーヘッド](#page-143-0) 120 [解放](#page-74-0) 5[1, 384](#page-407-0) リスト [解放](#page-74-0) 5[1, 384](#page-407-0) [機能](#page-70-0) 47 [項目](#page-71-0) 48 [作成](#page-70-0) 47 [フォーマット](#page-72-0) 49 [ヘッダー・フォーマット](#page-71-0) 48 DSCB [の読み取り](#page-425-0) 402 BUFNO [のパフォーマンスの考慮事項](#page-143-0) [120](#page-143-0) EXCP [でのデータ転送速度](#page-143-0) 120 [判別、リリース・レベルの](#page-263-0) 240 判別、DFSMSdfp [リリース・レベルの](#page-286-0) [263](#page-286-0) [汎用文字セット](#page-12-0) xi 非 VSAM データ・セット [アンカタログ](#page-113-0) 90 [カタログ](#page-111-0) 88 [再カタログ](#page-114-0) 91 ビット [IOBEEIDA 143](#page-166-0) [IOBEIOT 134](#page-157-0) [S99ACUCB 107](#page-130-0) [S99DSABA 107](#page-130-0) [S99TIOEX 107](#page-130-0) [UCBRPS 154](#page-177-0) [UCBVRDEB 143](#page-166-0) [ビットマップ、割り振り](#page-39-0) DSCB、VIR 16 ヒント [イメージ・テーブル](#page-361-0) 338 [CVAFFILT 404](#page-427-0) ファイル・システム [作成](#page-374-0) 351 [ファイル・マーク、書き込み](#page-146-0) 123 [フィルター基準リスト](#page-12-0) xi [フォーマット](#page-36-0) 13 フリー VTOC [レコード](#page-27-0) 4

付加ルーチン [インストール](#page-163-0) 140 [エントリー・ポイント](#page-162-0) 13[9, 140](#page-163-0) [使用可能な作業域](#page-163-0) 140 [説明](#page-161-0) 138 [プログラミングに関する制約事項](#page-162-0) 139 [命名規則](#page-164-0) 141 [戻り](#page-162-0) 13[9, 140](#page-163-0) [リスト、許可](#page-163-0) 14[0, 148](#page-171-0) ABE ([異常終了](#page-171-0)) 148 CHE ([チャネル終了](#page-172-0)) 149 EOE ([エクステント終了](#page-170-0)) 147 PCI ([プログラム制御割り込み](#page-169-0)) 146 PGFX ([ページ固定](#page-165-0)) 142 SIO ([入出力開始](#page-164-0)) 14[1, 143](#page-166-0) [SYS1.PARMLIB](#page-163-0) リスト作成 140 [復元ルーチン](#page-248-0) 225 [物理ファイル・システム](#page-382-0) 359 部分 [DSCB 38](#page-61-0) 部分修飾データ・セット名 [制約事項](#page-105-0) 82 フリー VTOC [レコード](#page-27-0) 4 フリー・スペース [再確立](#page-85-0) 62 DASD [ボリューム](#page-40-0) 1[7, 26](#page-49-0) プリンター [イメージ](#page-12-0) xi [イメージ・ライブラリー](#page-351-0) 328 [制御情報](#page-350-0) 327 デフォルト・イメージ [印刷位置指標付け機能](#page-369-0) 346 [デフォルトの指定](#page-369-0) 346 標準 FCB [イメージ](#page-367-0) 344 バンド [国別バンド](#page-361-0) ID 338 特別注文 [\(RPQ\) 338](#page-361-0) [別名](#page-357-0) 334 [保管](#page-357-0) 334 3262 [モデル](#page-361-0) 5 338 [ページ・レイアウト](#page-370-0) 347 [文字セット・イメージ](#page-350-0) 327 [例外](#page-363-0) 340 UCS [イメージ・テーブル](#page-352-0) 329 プログラミング・インターフェース [カウント情報の](#page-392-0) 369 [サブシステム状況の](#page-392-0) 369 [サブシステム統計の](#page-392-0) 369 IDCAMS [によって提供](#page-392-0) 369 [プログラム・チェック](#page-171-0) 148 ブロック ID[、高速カートリッジ・テープ](#page-245-0) [位置決め](#page-245-0) 222 ページ 境界、CCW [データ・アドレスが超え](#page-166-0) [ている](#page-166-0) 143 固定 [付加ルーチン](#page-165-0) 142

ページ *(*続き*)* 固定 *(*続き*)* [リスト処理](#page-165-0) 142 [フォーマット](#page-370-0) 347 [ページング例外](#page-165-0) 142 別名 [カタログ情報の検索](#page-109-0) 86 変換 [仮想チャネル・プログラムから実チャ](#page-135-0) [ネル・プログラムへの](#page-135-0) 11[2, 143](#page-166-0) 実トラック・アドレスから相対トラッ ク・アドレスへの [戻りコード](#page-176-0) 153 [レジスターの使用法](#page-175-0) 152 [セクター値、](#page-177-0)RPS 装置 15[4, 163](#page-186-0) 相対トラック・アドレスの実トラッ ク・アドレスへの [手順](#page-173-0) 150 [戻りコード](#page-175-0) 152 [レジスターの使用法](#page-173-0) 150 [VTOC 65](#page-88-0) 保護 [チェック](#page-171-0) 148 [モード標識](#page-194-0) 171 [VTOC](#page-88-0) 索引 65 ボリューム 切り替え [パスワード保護](#page-193-0) 170 [マルチボリューム・データ・セット](#page-193-0) [170](#page-193-0)[, 211](#page-234-0) [EOV](#page-132-0) 中 109 コピー [\(VTOC\) 66](#page-89-0) 索引付き [VTOC 66](#page-89-0) 索引なし [VTOC 66](#page-89-0) [スペース割り振り](#page-39-0) 16 [テープ、保護](#page-192-0) 169 [テープからの復元](#page-89-0) 66 [目次](#page-12-0) xi [ラベル](#page-24-0) 1 [リスト](#page-105-0) 82 [説明](#page-90-0) 67 [名前変更](#page-97-0) 74 リスト項目 [スクラッチ状況コード](#page-95-0) 7[2, 78](#page-101-0) 2 [次状況コード](#page-95-0) 7[2, 78](#page-101-0) DDR [を使用したスワッピング](#page-140-0) 117 [ボリューム、](#page-191-0)IPL 168 ボリューム通し番号、CAMLST 内の [名前](#page-104-0) 81

# [マ行]

マクロ データ管理 [CATALOG 88](#page-111-0) [LOCATE 82](#page-105-0)[, 87](#page-110-0)

マクロ *(*続き*)* [MSGDISP 243](#page-266-0)[, 259](#page-282-0) マクロ、データ管理 CAMLST RENAME [オペランド](#page-97-0) 7[4, 81](#page-104-0) SCRATCH [オペランド](#page-90-0) 6[7, 74](#page-97-0) SEARCH [オペランド](#page-49-0) 2[6, 28](#page-51-0) SEEK [オペランド](#page-51-0) 2[8, 29](#page-52-0) CLOSE [EXCP 111](#page-134-0) [XDAP 159](#page-182-0) [CVAF VTOC](#page-66-0) アクセス 4[3, 62](#page-85-0) [CVAFDIR 50](#page-73-0)[, 379](#page-402-0) [CVAFDSM 392](#page-415-0) [CVAFFILT 55](#page-78-0)[, 400](#page-423-0) [CVAFSEQ 53](#page-76-0)[, 411](#page-434-0) [CVAFTST 424](#page-447-0) [DCB 125](#page-148-0) [EXCP 113](#page-136-0) [XDAP 158](#page-181-0) [DEBCHK 180](#page-203-0)[, 184](#page-207-0) [DEVTYPE 184](#page-207-0)[, 203](#page-226-0) EOV [EXCP 109](#page-132-0)[, 111](#page-134-0) [XDAP 159](#page-182-0) [EXCP 109](#page-132-0)[, 112](#page-135-0)[, 113](#page-136-0)[, 125](#page-148-0) [EXCPVR 112](#page-135-0) [LSPACE 17](#page-40-0)[, 26](#page-49-0) [OBTAIN 26](#page-49-0)[, 29](#page-52-0) **OPEN** [変更された](#page-246-0) JFCB 223 [EXCP 107](#page-130-0)[, 109](#page-132-0) [XDAP 158](#page-181-0) [PARTREL 29](#page-52-0)[, 37](#page-60-0) [PROTECT 171](#page-194-0)[, 179](#page-202-0) [PURGE 224](#page-247-0) [RDJFCB 204](#page-227-0)[, 212](#page-235-0) [REALLOC 37](#page-60-0)[, 43](#page-66-0) [RENAME 74](#page-97-0)[, 81](#page-104-0) [RESTORE 229](#page-252-0) [SCRATCH 67](#page-90-0) [TRKCALC 229](#page-252-0)[, 240](#page-263-0) VTOC アクセス [DADSM 17](#page-40-0)[, 43](#page-66-0) [XDAP 157](#page-180-0)[, 162](#page-185-0) XDAP [の使用](#page-181-0) 15[8, 159](#page-182-0) マクロ、マッピング [ICVEDT02 49](#page-72-0) マクロ・システム [DEVTYPE](#page-212-0) マクロ 189 マッピング・マクロ [IECSDSL1 387](#page-410-0) [IHADFA 240](#page-263-0) マルチボリューム・データ・セット EXCP [を使用した処理](#page-131-0) 108

メッセージ [表示](#page-266-0) 243 3480/3490 上の表示 [オプション](#page-278-0) 255 [作動可能](#page-272-0) 249 [パラメーター](#page-266-0) 243 [表示のリセット](#page-276-0) 253 [ボリュームの検査](#page-269-0) 246 [ボリュームのデマウント](#page-273-0) 250 [ボリュームのマウント](#page-267-0) 244 [CVAF VTOC](#page-448-0) 索引エラー 425 [IEC502E 219](#page-242-0) [IGW023A 354](#page-377-0) [IGW023I 354](#page-377-0) [LSPACE](#page-47-0) マクロ 24 [MSGDISP](#page-266-0) マクロ 243 [メッセージ検索ツール、](#page-14-0)LookAt xiii 戻りコード [トラック・アドレス変換ルーチン](#page-175-0) [152](#page-175-0)[, 153](#page-176-0) [CATALOG](#page-116-0) マクロ 93 CVAF VTOC [索引エラー・メッセージ](#page-448-0) [425](#page-448-0) [CVAFDIR](#page-409-0) マクロ 386 [CVAFDSM](#page-423-0) マクロ 400 [CVAFFILT](#page-428-0) マクロ 405 [CVAFSEQ](#page-439-0) マクロ 416 [CVAFTST](#page-448-0) マクロ 425 DADSM [割り振り](#page-65-0) 42 [DEBCHK](#page-207-0) マクロ 184 [DEVTYPE](#page-224-0) マクロ 201 IGWABWO [呼び出しステートメント](#page-300-0) [277](#page-300-0) IGWARLS [呼び出しステートメント](#page-303-0) [280](#page-303-0) IGWASMS [呼び出しステートメント](#page-300-0) [277](#page-300-0) IGWASYS [呼び出しステートメント](#page-300-0) [277](#page-300-0) IGWLSHR [呼び出しステートメント](#page-300-0) [277](#page-300-0) [LOCATE](#page-110-0) マクロ 87 [LSPACE](#page-47-0) マクロ 24 [MSGDISP](#page-281-0) マクロ 258 OBTAIN マクロ [絶対装置アドレスによる](#page-52-0) VTOC か [らの読み取り](#page-52-0) 29 [データ・セット名による](#page-51-0) VTOC か [らの読み取り](#page-51-0) 28 [PARTREL](#page-58-0) マクロ 35 [RDJFCB](#page-232-0) マクロ 209 [REALLOC](#page-65-0) マクロ 42 [RENAME](#page-101-0) マクロ 78 [SCRATCH](#page-95-0) マクロ 72 [TRKCALC](#page-262-0) マクロ 239

# [ヤ行]

[有効期限、オーバーライド](#page-91-0) 6[8, 70](#page-93-0) [要求、拡張エラー情報の](#page-128-0) 105 [要求、異なるレベルの](#page-129-0) ERP 処理の 106 要件 [PROTECT](#page-196-0) マクロ 173 [RENT 340](#page-363-0) SMS 管理の非 VSAM [データ・セット](#page-92-0) [69](#page-92-0) [TEST=YES 253](#page-276-0)[, 255](#page-278-0) [UCB 18](#page-41-0) [VTOC 384](#page-407-0)[, 385](#page-408-0)[, 397](#page-420-0)[, 416](#page-439-0) [用紙制御バッファー・イメージ](#page-12-0) xi 呼び出し可能サービス [再入不可プログラム](#page-284-0) 261 [システム・レベルの判別](#page-286-0) 263 [説明](#page-284-0) 261 データ・セット [backup-while-open](#page-291-0) サ [ポート](#page-291-0) 268 [データ・セット属性検索](#page-289-0) 266 [戻りコードと理由コード](#page-300-0) 277 [呼び出し](#page-285-0) 262 DFSMSdfp [共用属性検索](#page-299-0) 276

# [ラ行]

ラージ・フォーマット・データ・セット [213-14 ABEND 126](#page-149-0) [BLOCKTOKENSIZE](#page-149-0) パラメーター [126](#page-149-0) PASSWORD [データ・セットとして使](#page-191-0) [用できない](#page-191-0) 168 ライブラリー [プリンター制御情報](#page-350-0) 327 [保守](#page-371-0) 348 [呼び出し可能サービス](#page-284-0) 261 FCB [イメージ](#page-371-0) 348 [SYS1.IMAGELIB](#page-350-0) データ・セット 327 [ラベル、管理](#page-132-0) 109 [リスト形式、](#page-214-0)DEVTYPE マクロ 191 [リソース・アクセス管理機能](#page-12-0) xi 理由コード [DEVTYPE](#page-224-0) マクロ 201 [リリース、レベルの判別](#page-263-0) 240 リリース、DFSMSdfp [のレベルの判別](#page-286-0) [263](#page-286-0) [ルート・ファイル・システム](#page-375-0) 352 例 [DEVTYPE](#page-225-0) マクロ 202 例外 [プリンター](#page-363-0) 340 [例外条件](#page-141-0) 118 レコード [現在場所](#page-145-0) 122

レジスター [内容](#page-161-0) 138 変換ルーチンの使用法 [相対から実への](#page-173-0) 150 [実から相対に](#page-176-0) 153 レベル DFSMSdfp または [DFSMS 240](#page-263-0)[, 263](#page-286-0)

# [ワ行]

[割り込み処理プロシージャー](#page-126-0) 103 割り振り [検索域フォーマット](#page-239-0) 216 [検索リスト・フォーマット](#page-237-0) 214 DASD [スペース](#page-36-0) 13

# [数字]

1403 プリンター UCS [イメージ](#page-352-0) 329 2 [次パスワード](#page-194-0) 171 31 ビット IDAW ([間接アドレッシング・](#page-120-0) [ワード](#page-120-0)) 97 3203 モデル 5 プリンター JES [サポート](#page-352-0) 329 UCS [イメージ](#page-352-0) 329 3211 プリンター [指標付け機能](#page-370-0) 34[7, 350](#page-373-0) JES [サポート](#page-373-0) 350 UCS [イメージ](#page-352-0) 329 3262 モデル 5 プリンター [印刷バンド](#page-361-0) 338 [デフォルト](#page-367-0) FCB イメージ 344 [別名](#page-358-0) 335 UCS [イメージ・テーブル](#page-358-0) 33[5, 338](#page-361-0) 3480/3490 磁気テープ・サブシステム [テープ記録手法](#page-147-0) 124 [メッセージ、表示](#page-266-0) 243 [MSGDISP](#page-266-0) マクロ 243 3800 印刷サブシステム 標準 FCB [イメージ](#page-368-0) 345 4245 プリンター [デフォルト](#page-367-0) FCB イメージ 344 [別名](#page-358-0) 335 UCS [イメージ・テーブル](#page-358-0) 335 UCS [イメージ・テーブルの内容](#page-359-0) 336 4248 プリンター [イメージ・テーブルの内容](#page-360-0) 337 [デフォルト](#page-367-0) FCB イメージ 344 [別名](#page-358-0) 335 UCS [イメージ・テーブル](#page-358-0) 335 6262 モデル 14 プリンター [デフォルト](#page-367-0) FCB イメージ 344 [別名](#page-358-0) 335 UCS [イメージ・テーブル](#page-358-0) 33[5, 338](#page-361-0)

64 ビット IDAW ([間接アドレッシング・](#page-120-0) [ワード](#page-120-0)) 9[7, 144](#page-167-0)

# **A**

ABE 付加ルーチン [条件](#page-171-0) 148 XENDA [オペランド](#page-141-0) 118 [ALTER ADDVOLUMES](#page-377-0) コマンド 354 AMCAP [DEVTYPE](#page-218-0) マクロ 195 AMODE 値 UCB [値に一致するための要件](#page-405-0) 382 APF (許可プログラム機能) [EXCP 100](#page-123-0)[, 102](#page-125-0)[, 108](#page-131-0) [EXCPVR 112](#page-135-0) [VTOC](#page-88-0) 操作 65 [CVAFDIR BRANCH 383](#page-406-0) [CVAFDIR DEB 380](#page-403-0) [CVAFDIR IOAREA 380](#page-403-0) [CVAFDSM BRANCH 397](#page-420-0) [CVAFDSM DEB 394](#page-417-0) [CVAFFILT BRANCH 401](#page-424-0) [CVAFFILT DEB 400](#page-423-0) [CVAFFILT IOAREA 401](#page-424-0) [CVAFSEQ BRANCH 414](#page-437-0) [CVAFSEQ DEB 411](#page-434-0) [CVAFSEQ IOAREA 414](#page-437-0) [API 261](#page-284-0)

#### **B**

[BLDL 283](#page-306-0) BLOCKTOKENSIZE パラメーター [ラージ・フォーマット・データ・セッ](#page-149-0) ト [126](#page-149-0) BPX1PCT [呼び出し可能サービス](#page-382-0) 359 [ChangeBufferLimits 360](#page-383-0) [DisplayBufferLimits 360](#page-383-0) DisplayFSStats、使用 [使用](#page-384-0) 361 [DisplayGlobalStats](#page-384-0)、使用 361 [ExtendFS](#page-385-0)、使用 362 [BPXPRMxx](#page-380-0) メンバー 357 BWO (backup-while-open) 機能 [標識ビット](#page-291-0) 268

# **C**

CAMLST マクロ [フォーマット](#page-50-0) 2[7, 28](#page-51-0) CAT(BX) [オペランド](#page-111-0) 88 RECAT [オペランド](#page-114-0) 91 RENAME [オペランド](#page-97-0) 7[4, 81](#page-104-0)

CAMLST マクロ *(*続き*)* SCRATCH [オペランド](#page-90-0) 6[7, 74](#page-97-0) SEARCH [オペランド](#page-50-0) 2[7, 28](#page-51-0) SEEK [オペランド](#page-51-0) 2[8, 29](#page-52-0) UNCAT [オペランド](#page-113-0) 90 CATALOG マクロ CAT(BX) [オペランド](#page-111-0) 88 RECAT [オペランド](#page-114-0) 91 UNCAT [オペランド](#page-113-0) 90 CCW ([チャネル・コマンド・ワード](#page-123-0)) 100 [CDRA 261](#page-284-0)[, 262](#page-285-0) [ChangeBufferLimits](#page-383-0) コマンド 360 CHE 付加ルーチン [説明](#page-172-0) 149 CENDA [オペランド](#page-141-0) 118 CLOSE マクロ [EXCP 111](#page-134-0) [XDAP 159](#page-182-0) confighfs [コマンド](#page-383-0) 360 CPIO [コマンド](#page-380-0) 357 CSW ([チャネル状況ワード](#page-95-0)) 7[2, 101](#page-124-0) CVAF (共通 VTOC アクセス機能) [アドレッシング・モード](#page-66-0) 43 [状況コード](#page-95-0) 7[2, 78](#page-101-0) [推奨](#page-435-0) 412 [逐次化](#page-67-0) 44 [トレース呼び出し](#page-85-0) 62 [バッファー](#page-407-0) 384 [解放](#page-408-0) 385 [パラメーター・リスト](#page-12-0) xi フィルター・サービス [必要な制御ブロック](#page-79-0) 56 [呼び出し](#page-423-0) 400 DSCB [セットの読み取り](#page-78-0) 55 [ボリュームの識別](#page-67-0) 44 マクロ [コーディング](#page-402-0) 379 [使用とフォーマット](#page-402-0) 379 VTOC [アクセス](#page-66-0) 4[3, 62](#page-85-0) 戻りコード [PARTREL 35](#page-58-0) [RENAME 78](#page-101-0) [SCRATCH 72](#page-95-0) CVAFDIR マクロ [コーディング](#page-402-0) 379 [使用](#page-73-0) 50 [パラメーター](#page-403-0) 38[0, 386](#page-409-0) [戻りコード](#page-409-0) 386 例 [387](#page-410-0)[, 392](#page-415-0) CVAFDSM マクロ [使用](#page-66-0) 4[3, 392](#page-415-0) [パラメーター](#page-416-0) 39[3, 400](#page-423-0) [フォーマット](#page-415-0) 392 [戻りコード](#page-423-0) 400 CVAFFILT マクロ [形式](#page-427-0) 404

CVAFFILT マクロ *(*続き*)* [項目](#page-427-0) 404 [使用](#page-66-0) 4[3, 400](#page-423-0) [制御ブロック・アドレス解決](#page-424-0) 401 [制約事項](#page-424-0) 401 [パラメーター](#page-425-0) 40[2, 405](#page-428-0) [ヒント](#page-427-0) 404 フィルター基準リスト [項目のフォーマット](#page-81-0) 58 [ヘッダー・フォーマット](#page-79-0) 56 [フォーマット](#page-423-0) 400 [部分修飾名、例](#page-428-0) 405 [戻りコード](#page-428-0) 405 [呼び出しシーケンス](#page-83-0) 6[0, 62](#page-85-0) 例 [406](#page-429-0) DSCB[、読み取り](#page-78-0) 55 [RESUME](#page-78-0) 機能 55 [RLSE](#page-85-0) 機能 62 CVAFSEQ マクロ [使用](#page-66-0) 4[3, 411](#page-434-0) [パラメーター](#page-435-0) 41[2, 416](#page-439-0) [フォーマット](#page-434-0) 411 [戻りコード](#page-439-0) 416 例 [424](#page-447-0) DSCB または DSN [アクセス](#page-76-0) 53 CVAFTST マクロ [使用](#page-66-0) 4[3, 424](#page-447-0) [フォーマット](#page-447-0) 424 [戻りコード](#page-448-0) 425 CVPL (CVAF パラメーター・リスト) [機能](#page-68-0) 4[5, 47](#page-70-0) [作成](#page-68-0) 45 [初期化](#page-423-0) 400 [フォーマット](#page-68-0) 4[5, 47](#page-70-0) [マッピング](#page-423-0) 400 CVPL の CVFCTN [フィールド](#page-70-0) 47 CVSTAT [コード](#page-58-0) 3[5, 426](#page-449-0) [推奨](#page-428-0) 405

### **D**

DADSM ([直接アクセス装置スペース管](#page-54-0) 理[\) 31](#page-54-0) [定義](#page-24-0) 1 非 VSAM [データ・セット、削除](#page-90-0) 67 [戻りコード](#page-47-0) 24 [割り振りルーチン](#page-36-0) 13 [戻りコード](#page-65-0) 42 OBTAIN ルーチン [絶対装置アドレスによる読み取り](#page-51-0) [28](#page-51-0) [データ・セット名による読み取り](#page-50-0) [27](#page-50-0) [戻りコード](#page-51-0) 2[8, 29](#page-52-0)

DADSM ([直接アクセス装置スペース管](#page-54-0) 理) *(*[続き](#page-54-0)*)* [RENAME](#page-54-0) マクロ [状況コード](#page-102-0) 79 [戻りコード](#page-101-0) 78 SCRATCH マクロ [状況コード](#page-96-0) 73 [戻りコード](#page-95-0) 72 DASD [回転位置感知機構](#page-124-0) 101 DASD (直接アクセス・ストレージ・デバ イス) [スペースの解放](#page-36-0) 13 [データ転送速度](#page-143-0) 120 [データ・セット、作成](#page-60-0) 37 [トラック容量の計算](#page-252-0) 229 [パスワード保護データ・セット](#page-192-0) 169 [バッファー割り振り](#page-143-0) 120 [ブロック・サイズ](#page-143-0) 120 ボリューム [初期化](#page-89-0) 66 [スペース情報](#page-40-0) 1[7, 26](#page-49-0) [スペース割り振り](#page-39-0) 16 [テープからの復元](#page-89-0) 66 [フラグメント化情報](#page-40-0) 17 [VTOC](#page-40-0) 状況 17 [読み取りと書き込み、](#page-180-0)XDAP マクロを [使用した](#page-180-0) 15[7, 162](#page-185-0) DASDVOL RACF[、クラス](#page-88-0) 6[5, 66](#page-89-0)[, 69](#page-92-0) DCB (データ制御ブロック) [アドレス](#page-122-0) 99 [初期化](#page-148-0) 125 [生成](#page-122-0) 99 [装置依存のフォーマット](#page-142-0) 119 [装置依存パラメーター](#page-144-0) (EXCP) 12[1,](#page-148-0) [125](#page-148-0) [バッファー・パラメーター](#page-142-0) 119 パラメーター [基礎ブロック](#page-140-0) 117 [装置依存の](#page-144-0) 121 [EXCP 113](#page-136-0) [フィールド](#page-137-0) 114 [復元](#page-134-0) 111 マクロ命令 [XDAP 158](#page-181-0) [EXCP 99](#page-122-0)[, 125](#page-148-0) OPEN [インストール・システム出口](#page-143-0) [120](#page-143-0) OPEN [後のフォーマット](#page-139-0) (EXCP) 116 DCBD [マッピング・マクロ、](#page-148-0)EXCP の [125](#page-148-0) DCBE ([拡張データ制御ブロック](#page-121-0)) 9[8,](#page-148-0) [125](#page-148-0) [EXCP 99](#page-122-0) DCBFDAD [フィールド](#page-146-0) 123 [DCBOFLGS](#page-132-0) フィールド 10[9, 112](#page-135-0)

[DCBTRBAL](#page-146-0) フィールド 123 DDR (動的装置再構成) [テープ・データ・セットの位置変更](#page-140-0) [117](#page-140-0) DEB (データ・エクステント・ブロック) [取得](#page-67-0) 44 [フィールド](#page-161-0) 138 レイアウト (EXCP と [EXCPVR\) 427](#page-450-0) DEBCHK [による妥当性検査](#page-202-0) 17[9, 184](#page-207-0) [EXCP 99](#page-122-0) DEBCHK マクロ [機能](#page-203-0) 18[0, 184](#page-207-0) [仕様](#page-203-0) 18[0, 184](#page-207-0) [戻りコード](#page-207-0) 184 [リスト形式](#page-207-0) 184 [レジスターの内容](#page-206-0) 183 DELETE [機能の置き換えとして](#page-306-0) 283 DELETE [コマンド](#page-379-0) 356 DEQ [マクロ、テープ・ボリューム・デマ](#page-242-0) [ウント機能](#page-242-0) 219 DESERV 出口 [グローバル出口](#page-308-0) 285 [タスク・レベル出口](#page-307-0) 284 [タスク・レベル出口とグローバル出口](#page-308-0) [の間の相互作用](#page-308-0) 285 [DELETE 283](#page-306-0) [GET 283](#page-306-0) [PUT 283](#page-306-0) [RENAME 283](#page-306-0) SVC [スクリーニング](#page-306-0) 283 [SVCUPDTE 283](#page-306-0) [UPDATE 283](#page-306-0) DEVD [パラメーター](#page-144-0) 121 DCB [オペランド](#page-147-0) 124 DEVTYPE マクロ [実行形式](#page-212-0) 189 [出力](#page-223-0) 20[0, 201](#page-224-0) [仕様](#page-208-0) 18[5, 186](#page-209-0) [戻り、理由コード](#page-224-0) 201 [リスト形式](#page-209-0) 18[6, 191](#page-214-0) 例 [202](#page-225-0) [AMCAP 195](#page-218-0) [INFO](#page-216-0) 形式 193 [INFOLIST](#page-209-0) タイプ 186 RPS [装置](#page-211-0) 188 [UCBLIST](#page-209-0) タイプ 186 DFA [フィールド](#page-458-0) 435 [マッピング](#page-263-0) 240 [DFADEEXT 290](#page-313-0) DFSMS [レベルの判別](#page-263-0) 240 DFSMSdfp [共用属性検索](#page-299-0) 276 DFSMSdfp 呼び出し可能サービス [システム属性呼び出し](#page-286-0) 263

DFSMSdfp 呼び出し可能サービス *(*続き*)* [システム・レベルの判別](#page-286-0) 263 [説明](#page-284-0) 261 データ・セット [属性検索](#page-289-0) 266 [backup-while-open](#page-291-0) サポート 268 [戻りコード](#page-300-0) 277 [呼び出し](#page-285-0) 262 [理由コード](#page-300-0) 277 DFSMSdfp [共用属性検索](#page-299-0) 276 DFSMSdfp [レベルの判別](#page-263-0) 24[0, 263](#page-286-0) DFSMSdss [ダンプ・ユーティリティー](#page-380-0) (復 元[\) 357](#page-380-0) [DisplayBufferLimits](#page-383-0) コマンド 360 [DisplayFSStats](#page-384-0) コマンド 361 [DisplayGlobalStats](#page-384-0) コマンド 361 DSCB ([データ・セット制御ブロック](#page-27-0)) [4,](#page-36-0) [13](#page-36-0) アクセス [索引付き](#page-76-0) 53 [順次](#page-76-0) 53 [直接](#page-73-0) 50 [物理順次](#page-77-0) 54 書き込み [アドレスによる](#page-402-0) 379 [データ・セット名により直接に](#page-73-0) 50 [データ・セット名による](#page-402-0) 379 DSCB [位置により直接に](#page-74-0) 51 [検索](#page-425-0) 402 索引なし [VTOC 12](#page-35-0) [修飾データ・セット名](#page-423-0) 400 [絶対トラック・アドレス](#page-50-0) 27 [チェーン](#page-83-0) 6[0, 400](#page-423-0) [バッファー生成](#page-410-0) 387 [フォーマット・シーケンス](#page-25-0) 2 [マッピング](#page-410-0) 387 読み取り [アドレスによる](#page-402-0) 379 [順次](#page-76-0) 5[3, 420](#page-443-0) [絶対装置アドレスによる](#page-51-0) 28 セット、CVAF [フィルター・サー](#page-78-0) [ビス](#page-78-0) 55 [データ・セット名により直接に](#page-73-0) 50 [データ・セット名による](#page-50-0) 2[7, 379](#page-402-0) [バッファー・リスト](#page-425-0) 402 DSCB [位置により直接に](#page-74-0) 51 [VTOC 389](#page-412-0) [format-7 13](#page-36-0)  $ID \quad 4$ VSAM [データ・スペース・エクステン](#page-32-0) [ト](#page-32-0) 9 [VTOC](#page-33-0) 内容 10 VTOC [のタイプ](#page-25-0) 2 DSN 順、DSN [へのアクセス、](#page-76-0)DSCB 53 [DSSIZE](#page-62-0) 値 39

DSTYPE [データ・セット属性](#page-289-0) 266 DUMP [コマンド](#page-379-0) 356

#### **E**

ECB (イベント制御ブロック) [完了コード](#page-95-0) 7[2, 78](#page-101-0) [EXCP 98](#page-121-0)[, 136](#page-159-0) [XDAP 163](#page-186-0) end-of-data-set [ルーチン](#page-141-0) 118 EOE (エクステント終了) 付加ルーチン [説明](#page-170-0) 147 EOEA [オペランド](#page-141-0) 118 EOV (end-of-volume) [磁気テープ](#page-132-0) 109 [データの消去](#page-90-0) 67 [マクロ](#page-134-0) 111 [データ・セット終了](#page-132-0) (end-of-data-set) [ルーチン、ユーザ](#page-132-0)  $- 109$  $- 109$ [EXCP 109](#page-132-0) [EXCP 109](#page-132-0)[, 111](#page-134-0) EOV (ボリューム終了) マクロ [XDAP 159](#page-182-0) EXCP (チャネル実行プログラム) [インターフェース・パラメーター](#page-140-0) 117 [オーバーヘッド](#page-143-0) 120 [開始と実行](#page-122-0) 9[9, 103](#page-126-0) [間接アドレッシング・ワードの要件](#page-120-0) [97](#page-120-0) [完了処理](#page-126-0) 103 [コマンドのチェーニング](#page-121-0) 98 [システムによる変換](#page-166-0) 143 [状況情報](#page-159-0) 136 [制御ブロック](#page-148-0) 125 [エラー・リカバリー](#page-152-0) 129 [DCB 99](#page-122-0)[, 113](#page-136-0)[, 125](#page-148-0) [DCBE 99](#page-122-0) [DEB 99](#page-122-0)[, 138](#page-161-0) [ECB 98](#page-121-0)[, 136](#page-159-0) [IOB 98](#page-121-0)[, 127](#page-150-0)[, 135](#page-158-0) [装置終了エラー・リカバリー手順](#page-126-0) 103 [入出力エラー処理](#page-126-0) 103 [付加ルーチン](#page-161-0) 138 [プログラミング](#page-118-0) 95 [インターフェース](#page-119-0) 96 [考慮事項](#page-124-0) 101 [変更](#page-123-0) 100 マクロ [フォーマット](#page-132-0) 109 [CLOSE 111](#page-134-0) [EOV 109](#page-132-0)[, 111](#page-134-0) [OPEN 107](#page-130-0)[, 109](#page-132-0) [WAIT 96](#page-119-0)

EXCP (チャネル実行プログラム) *(*続き*)* [マクロ命令](#page-136-0) 113 [マルチボリューム・データ・セットの](#page-131-0) [要件](#page-131-0) 108 実 [ストレージ](#page-135-0) 112 [チャネル・プログラム](#page-135-0) 112 [戻りコード](#page-95-0) 72 [問題プログラム](#page-119-0) 96 ABE [付加ルーチン](#page-171-0) 148 CHE [付加ルーチン](#page-172-0) 149 [DCBE 125](#page-148-0) EOE [付加ルーチン](#page-170-0) 147 PCI [付加ルーチン](#page-169-0) 146 [PDSE 95](#page-118-0) SIO [付加ルーチン](#page-164-0) 141 V=R [アドレス・スペース](#page-123-0) 100 [EXCPVR 97](#page-120-0) EXCPVR マクロ [使用](#page-135-0) 112 [フォーマット](#page-135-0) 112 EXCP(VR) [ユーザー独自のチャネル・プログラム](#page-118-0) [の実行](#page-118-0) 95 DEB [レイアウト](#page-450-0) 427 ExtendFS [コマンド](#page-385-0) 362

#### **F**

F2DSCB パラメーター [サポートされない](#page-21-0) xx FCB (用紙制御バッファー) イメージ [標準イメージ](#page-367-0) 344 [標準イメージ](#page-368-0) STD1 345 [標準イメージ](#page-369-0) STD2 346 JES [サポート](#page-373-0) 350 SYS1.IMAGELIB [イメージの追加](#page-369-0) 34[6, 348](#page-371-0) [イメージの変更](#page-371-0) 34[8, 349](#page-372-0) [機能](#page-367-0) 34[4, 349](#page-372-0) FCL (フィルター基準リスト) [項目のフォーマット](#page-81-0) 58 [ヘッダー・フォーマット](#page-79-0) 56 FORCE [オプション](#page-380-0) 357 [format 0-6 DSCB](#page-25-0)、概要 2 format-1 DSCB、VTOC [からの読み取り](#page-50-0) [27](#page-50-0)

## **G**

GDS (世代別データ・セット) [名前による検索](#page-107-0) 84 GET [DESERV 283](#page-306-0) GTF [トレース、](#page-85-0)CVAF 処理の 62

#### **H**

**HFS** [計画](#page-374-0) 351 HFS [データ・セット](#page-25-0) [2, 5](#page-28-0)[, 268](#page-291-0) [管理](#page-377-0) 354 [説明](#page-374-0) 351 [ファイル・システム・アクティビティ](#page-378-0)  $-355$  $-355$ [SMS](#page-375-0) 管理 352 HFS ファイル [装置特性情報](#page-220-0) 197 [トランスポート](#page-378-0) 355 [バックアップ](#page-380-0) 357 [マイグレーション](#page-379-0) 356 [リカバリー](#page-380-0) 357 DEVTYPE が戻す [UCBTYP 196](#page-219-0) [RENAME](#page-100-0) マクロ 77 HFS ファイル・システム [削除](#page-379-0) 356

#### **I**

ICVEDT02 [マッピング・マクロ](#page-72-0) 49 IDAL ([間接アドレッシング・リスト](#page-120-0)) 97 IDAL ([間接データ・アドレス・リス](#page-166-0) ト[\) 143](#page-166-0) IDAW ([間接アドレッシング・ワー](#page-120-0) ド[\) 97](#page-120-0)[, 144](#page-167-0) IDCAMS [プログラミング・インターフェース](#page-392-0) [369](#page-392-0) [IEAAPP00 140](#page-163-0) IEBUPDTE プログラム SYS1.PARMLIB [付加ルーチン・リス](#page-163-0) [ト作成](#page-163-0) 140 IEC301A [メッセージ](#page-91-0) 6[8, 75](#page-98-0) IEC502E [メッセージ](#page-242-0) 219 IEC606I [メッセージ](#page-448-0) 425 IEC614I [メッセージ](#page-95-0) 7[2, 78](#page-101-0) [IECDPPL](#page-248-0) マクロ 225 [IECPDSCB](#page-61-0) マクロ 38 [IECSDSL1](#page-26-0) マクロ [3, 387](#page-410-0) IEDB (入出力エラー・データ・ブロック) [状況情報](#page-128-0) 105 [EXCP 99](#page-122-0) VIO [に関する考慮事項](#page-129-0) 106 [IEEE POSIX](#page-25-0) 標準 2 IEHLIST [プログラム](#page-86-0) 63 [IEWPMAR](#page-335-0) マクロ 31[2, 326](#page-349-0) IEZDEB [fields-EXCP\(VR\) 427](#page-450-0) [IGGUCSIT](#page-363-0) マクロ 340 IGW023A [メッセージ](#page-377-0) 354 IGW023I [メッセージ](#page-377-0) 354

IGWABWO 呼び出しステートメント [使用](#page-294-0) 271 [フォーマット](#page-291-0) 268 [戻りコードと理由コード](#page-300-0) 277 IGWARLS 呼び出しステートメント [フォーマット](#page-301-0) 278 [戻りコード](#page-303-0) 280 IGWASMS 呼び出しステートメント [フォーマット](#page-289-0) 266 [戻りコードと理由コード](#page-300-0) 277 IGWASYS 呼び出しステートメント [フォーマット](#page-286-0) 263 [戻りコードと理由コード](#page-300-0) 277 [IGWDES](#page-312-0) マクロ 28[9, 326](#page-349-0) IGWLSHR 呼び出しステートメント [フォーマット](#page-299-0) 276 [戻りコードと理由コード](#page-300-0) 277 [IGWSMDE](#page-335-0) マクロ 31[2, 326](#page-349-0) [IHAARA](#page-239-0) マクロ 216 [IHAARL](#page-237-0) マクロ 214 IHADFA [制御ブロック](#page-458-0) 435 [フィールド](#page-458-0) 435 [マクロ](#page-263-0) 240 [IHADVA](#page-207-0) マクロ 184 [IHAPDS](#page-317-0) マクロ 294 [IMGLIB](#page-371-0) マクロ 348 [IMMEDIATE](#page-380-0) オプション 357 INFO 形式 [DEVTYPE](#page-216-0) マクロ 193 INFOLIST パラメーター [DEVTYPE](#page-209-0) マクロ 186 [IOAREA 382](#page-405-0) IOB (入出力ブロック) [センス・バイト](#page-95-0) 7[2, 78](#page-101-0) [EXCP 98](#page-121-0) EXCP [で使用されるフィールド](#page-150-0) 12[7,](#page-158-0) [135](#page-158-0) [PURGE](#page-251-0) マクロ 228 [XDAP 162](#page-185-0) XDAP [フィールド](#page-185-0) 162 IOBE (共通拡張入出力ブロック) [拡張エラー情報の要求](#page-128-0) 105 [EXCP 99](#page-122-0) [IOBEEIDA](#page-166-0) ビット 143 [IOBEIOT](#page-157-0) ビット 134 IPL [ボリューム](#page-191-0) 168  $I/O$ [装置、特性](#page-207-0) 184 [パージ復元リスト](#page-251-0) 228 要求 [再処理](#page-252-0) 229 [パージ](#page-247-0) 224 [復元](#page-247-0) 224

### **J**

JES (ジョブ入力サブシステム) [印刷出力の処理](#page-357-0) 334 JFCB ([ジョブ・ファイル制御ブロッ](#page-12-0) ク[\) xi](#page-12-0) 使用されるマクロ [IHAARL 214](#page-237-0)[, 219](#page-242-0) [OPEN 223](#page-246-0) [RDJFCB 206](#page-229-0)[, 212](#page-235-0) タイプ 07 [出口リスト項目](#page-232-0) 209 変更 [機能](#page-227-0) 20[4, 224](#page-247-0) [予防措置](#page-227-0) 204

# **K**

KEYLEN [オペランド](#page-147-0) 124

## **L**

LOCATE マクロ [カタログ情報の検索](#page-105-0) 82 [世代名](#page-107-0) 84 [データ・セット名](#page-105-0) 82 [別名](#page-109-0) 86 [戻りコード](#page-110-0) 87 [locate-record CCW \(EXCP\) 101](#page-124-0) LookAt [メッセージ検索ツール](#page-14-0) xiii [LSPACE](#page-47-0) マクロ 24 [説明](#page-49-0) 26 [データ戻り域](#page-49-0) 26 [フォーマット](#page-40-0) 17 [拡張メッセージ戻り域](#page-48-0) 25 [データ戻り域](#page-48-0) 25 [パラメーター・リスト](#page-46-0) 23 [メッセージ戻り域](#page-47-0) 24 [メッセージ戻り域](#page-49-0) 26

## **M**

MINAU [パラメーター](#page-62-0) 39 MKDIR [コマンド](#page-376-0) 353 MODE [制約事項](#page-57-0) 34 MOUNT [コマンド](#page-376-0) 35[3, 357](#page-380-0) MSG [制約事項](#page-43-0) 20 MSGDISP マクロ パラメーター [作動可能メッセージ](#page-272-0) 249 [デマウント・メッセージ](#page-273-0) 250 [表示オプション](#page-278-0) 255 [ボリュームの検査](#page-269-0) 246 [ボリュームのマウント](#page-267-0) 244

MSGDISP マクロ *(*続き*)* パラメーター *(*続き*)* [メッセージ表示のリセット](#page-276-0) 253 [戻りコード](#page-281-0) 258

#### **N**

nocapture [オプション](#page-133-0) 11[0, 431](#page-454-0) NOPWREAD [保護モード標識](#page-194-0) 171 NOWRITE [保護モード標識](#page-194-0) 171

## **O**

[OBTAIN](#page-50-0) マクロ 2[7, 29](#page-52-0) [制約事項](#page-40-0) 17 OPEN マクロ [デマウント機能での](#page-242-0) DEQ、テープ・ [ボリューム](#page-242-0) 219 [変更された](#page-246-0) JFCB 223 EXCP [実行される手順](#page-130-0) 107 [ダミー・データ・セットの制約事項](#page-130-0) [107](#page-130-0) TYPE=J [仕様](#page-247-0) 224 [呼び出し](#page-242-0) 219 例 [211](#page-234-0) [XDAP 158](#page-181-0) [OPENJ \(OPEN, TYPE=J\)](#page-246-0) マクロ 223 [OSF XPG/4.2](#page-25-0) 標準 2

## **P**

PARTREL マクロ [説明](#page-52-0) 2[9, 37](#page-60-0) [戻りコード](#page-58-0) 35 [リスト形式](#page-57-0) 34 [DSECT](#page-57-0) 形式 34 PASSWORD データ・セット [作成](#page-191-0) 168 [制限](#page-191-0) 168 [保守](#page-194-0) 171 [要件](#page-191-0) 168 PAX [コマンド](#page-380-0) 357 PCI (プログラム制御割り込み) [説明](#page-169-0) 146 [付加ルーチン](#page-141-0) 11[8, 146](#page-169-0) [CCW](#page-124-0) 変更 101 PCIA [オペランド](#page-141-0) 118 PD1SCALO [フラグ・バイト](#page-62-0) 39 PDDIRQTY ([ディレクトリー・ブロック](#page-61-0) 数[\) 38](#page-61-0) PDPRIQTY ([トラック数による](#page-61-0) 1 次スペ [ース要求](#page-61-0)) 38

PDSE (拡張区分データ・セット) [共用プロトコル](#page-299-0) 276 スペース [解放](#page-52-0) 2[9, 37](#page-60-0) [未使用の解放](#page-40-0) 17 [属性検索](#page-289-0) 266 [TRKCALC](#page-252-0) マクロ 229 pfsctl [呼び出し可能サービス](#page-382-0) [\(BPX1PCT\) 359](#page-382-0) PGFX [付加ルーチン](#page-165-0) 142 POSIX<sub>2</sub> [PROTECT](#page-12-0) マクロ xi [機能](#page-194-0) 171 パラメーター・リスト [ADD](#page-196-0) 機能 173 [DELETE](#page-198-0) 機能 175 [LIST](#page-199-0) 機能 176 [REPLACE](#page-197-0) 機能 174 [フォーマット](#page-195-0) 172 [保護モード標識](#page-194-0) 171 [戻りコード](#page-200-0) 177 [要件](#page-196-0) 173 PASSWORD [データ・セット](#page-188-0) 16[5,](#page-200-0) [177](#page-200-0) PURGE マクロ [仕様](#page-248-0) 225 [パラメーター・リスト](#page-248-0) 225 [戻りコード](#page-250-0) 227 **PUT** [機能の置き換えとして](#page-306-0) 283 PWREAD [保護モード標識](#page-194-0) 171 PWWRITE [保護モード標識](#page-194-0) 171

### **R**

RACF (リソース・アクセス制御機能) [スクラッチ、データ・セットの](#page-91-0) 68 [データ・セットの名前変更](#page-97-0) 74 [戻りコード](#page-95-0) 72 [DASDVOL](#page-88-0) クラス 6[5, 66](#page-89-0)[, 69](#page-92-0) [VTOC](#page-88-0) と VTOC 索引 65 RACF (リソース・アクセス命名機能) [戻りコード](#page-101-0) 78 RDJFCB マクロ [許可プログラムによる使用](#page-233-0) 210 [仕様](#page-229-0) 206 [セキュリティー](#page-233-0) 210 [説明](#page-229-0) 206 [デマウントでの](#page-242-0) DEQ の呼び出し [219](#page-242-0) フォーマット [割り振り検索域](#page-239-0) 216 [割り振り検索リスト](#page-237-0) 214 [戻りコード](#page-232-0) 209 例 [208](#page-231-0)

RDJFCB マクロ *(*続き*)* 割り振り情報の検索 例 [217](#page-240-0) DCB [出口リスト項目](#page-236-0) 213 DCB 出口リスト項目 タイプ [07 209](#page-232-0) タイプ ['13' 213](#page-236-0) REALLOC マクロ [実行形式](#page-61-0) 38 [説明](#page-60-0) 3[7, 43](#page-66-0) [戻りコード](#page-65-0) 42 [リスト形式](#page-64-0) 41 [DSECT](#page-64-0) 形式 41 REFORMAT REFVTOC コマンド で VTOC [索引を再作成](#page-37-0) 14 RENAME [機能の置き換えとして](#page-306-0) 283 RENAME [パラメーター・リスト](#page-101-0) 78 RENAME マクロ [仕様](#page-97-0) 74 [状況コード](#page-102-0) 79 [戻りコード](#page-101-0) 78 例 [77](#page-100-0) SMS [管理ボリューム](#page-97-0) 74 RENT [要件](#page-363-0) 340 [RESTORE](#page-252-0) マクロ 229 RPS (回転位置感知機構) [装置セクター番号](#page-177-0) 15[4, 163](#page-186-0) [パラメーター](#page-211-0) 188

# **S**

[S99ACUCB](#page-130-0) ビット 107 [S99DSABA](#page-130-0) ビット 107 [S99TIOEX](#page-130-0) ビット 107 [SCRATCH](#page-379-0) コマンド 356 scratch [パラメーター・リスト](#page-94-0) 71 SCRATCH マクロ [状況コード](#page-96-0) 73 [説明](#page-90-0) 67 [戻りコード](#page-95-0) 72 例 [70](#page-93-0) SIO (入出力開始) 付加ルーチン [エントリー・ポイント](#page-165-0) 142 [仮想アドレスの変換](#page-166-0) 143 EXCP ([チャネル実行プログラム](#page-164-0)) 141 SIOA [オペランド](#page-141-0) 118 SMF (システム管理機能) [ボリューム情報](#page-44-0) 21 SMS 管理の非 VSAM データ・セット [要件](#page-92-0) 69 SMS (ストレージ管理サブシステム) [クラス名](#page-289-0) 266 索引付き [VTOC 14](#page-37-0) [状況](#page-286-0) 263

SMS (ストレージ管理サブシステム) *(*続 き*)* [データ・セット、削除](#page-90-0) 67 [バージョン](#page-286-0) 263 [リリース・レベル](#page-286-0) 263 VTOC [データ・セットの削除](#page-91-0) 68 [SSGARGL 369](#page-392-0) STORCLASS [パラメーター](#page-375-0) 352 [STOW 283](#page-306-0) SUFFIX[、ブロック](#page-220-0) 197 SVC [スクリーニング](#page-306-0) 283 [SVCUPDTE 283](#page-306-0) SVC [ルーチンの置換](#page-307-0) 284 SYS1.CSSLIB [データ・セット](#page-284-0) 261 SYS1.IMAGELIB データ・セット 追加 FCB [イメージ](#page-369-0) 34[6, 348](#page-371-0) UCS [イメージ](#page-352-0) 329 [別名](#page-357-0) 334 [保守](#page-350-0) 32[7, 349](#page-372-0) FCB [イメージの変更](#page-371-0) 34[8, 349](#page-372-0) UCS [イメージ・テーブル](#page-357-0) 334

# **T**

TAR [コマンド](#page-380-0) 357 TEST=YES [要件](#page-276-0) 25[3, 255](#page-278-0) TRKCALC マクロ [拡張順次データ・セットの場合](#page-220-0) 197 [実行形式](#page-258-0) 235 [出力](#page-261-0) 238 [説明](#page-252-0) 22[9, 240](#page-263-0) パラメーター・リスト [空の、インライン](#page-260-0) 237 [作成](#page-260-0) 237 [初期化](#page-258-0) 235 [シンボリック拡張](#page-260-0) 237 [ストレージ定義](#page-258-0) 235 [リモート](#page-258-0) 235 [標準形式](#page-252-0) 229 [戻りコード](#page-262-0) 239 [リスト形式](#page-260-0) 237 例 [239](#page-262-0) [DSECT](#page-260-0) 形式 237 PDSE [との矛盾](#page-252-0) 229 TRTCH [オペランド](#page-147-0) 124 TYPE オペランド [DEBCHK](#page-204-0) マクロ 181 OPEN [マクロ](#page-247-0) 224 [TYPE=J \(OPEN](#page-246-0) マクロ) 223

#### **U**

UCATDX [制約事項](#page-114-0) 91 UCB (装置制御ブロック) [索引](#page-154-0) 131 [制約事項](#page-57-0) 34 [トラック・アドレス](#page-256-0) 233 [マッピング・マクロ](#page-220-0) 197 [要件](#page-41-0) 18 UCB パラメーター [推奨](#page-405-0) 38[2, 413](#page-436-0)[, 425](#page-448-0) AMODE [値に一致するための要件](#page-405-0) [382](#page-405-0) UCBLIST パラメーター [DEVTYPE](#page-209-0) マクロ 186 [UCBRPS](#page-177-0) ビット 154 [UCBVRDEB](#page-166-0) ビット 143 UCS (汎用文字セット) イメージ [検査](#page-366-0) 34[3, 344](#page-367-0) [作成](#page-352-0) 329 追加、[JCL 331](#page-354-0) [別名](#page-357-0) 334 [SYS1.IMAGELIB](#page-352-0) 追加 329 [SYS1.IMAGELIB](#page-354-0)、例 33[1, 334](#page-357-0) イメージ・テーブル [イメージ名](#page-362-0) 339 [オブジェクト・モジュール](#page-362-0) 339 [項目のフォーマット](#page-359-0) 336 [項目の変更](#page-362-0) 339 [データの追加](#page-364-0) 341 [別名](#page-362-0) 339 UCS5 [の内容](#page-359-0) 336 UCS6 [の内容](#page-360-0) 337 [システム・イメージ・ライブラリーの](#page-350-0) [保守](#page-350-0) 327 VERIFY [パラメーター](#page-367-0) 344 UE ([装置例外](#page-172-0)) 149 [UNCATLG](#page-379-0) コマンド 356 UNIX [ファイル・システム](#page-25-0) 2 [UNMOUNT](#page-376-0) コマンド 35[3, 354](#page-377-0)[, 356](#page-379-0)[, 357](#page-380-0) UPDATE [機能の置き換えとして](#page-306-0) 283

### **V**

VCB ([ボリューム制御ブロック](#page-106-0)) 83 VERIFY [制約事項](#page-405-0) 382 VIER (VTOC 索引項目レコード) [仮想ストレージに保存](#page-407-0) 384 [説明](#page-37-0) 14 [特性](#page-39-0) 16 [見出し検索](#page-402-0) 379 [読み取り](#page-402-0) 379

VIO データ・セット [EXCP 106](#page-129-0) VIR (VTOC [索引レコード](#page-37-0)) 14 [解放](#page-402-0) 379 [バッファー、解放](#page-404-0) 381 [読み取り](#page-402-0) 379 VIXM (VTOC 索引マップ) [説明](#page-39-0) 16 ビットマップ [割り振り](#page-39-0) DSCB、VIR 16 割り振りスペースのマップ [VIR 16](#page-39-0) VPSM (VTOC パック・スペース・マッ プ) [説明](#page-39-0) 16 [割り振り済みシリンダーとトラック](#page-39-0) [16](#page-39-0) VSAM (仮想記憶アクセス方式) [データ・スペース、定義](#page-25-0) 2 VTOC 索引 [再作成](#page-37-0) 14 VTOC (ボリューム目録) [アクセス](#page-73-0) 50 CVAF [マクロ](#page-85-0) 62 [DADSM](#page-40-0) マクロ 1[7, 43](#page-66-0) DSCB [に順次に、](#page-76-0)CVAFSEQ を使 用 [53](#page-76-0) DSCB に直接、[CVAFDIR](#page-73-0) を使用 [50](#page-73-0) DSN [に順次に、](#page-76-0)CVAFSEQ を使用 [53](#page-76-0) アクセス・マクロ [CVAFDIR 50](#page-73-0)[, 379](#page-402-0) [CVAFDSM 392](#page-415-0) [CVAFFILT 55](#page-78-0)[, 400](#page-423-0) [CVAFSEQ 53](#page-76-0)[, 411](#page-434-0) [CVAFTST 424](#page-447-0) [LSPACE 17](#page-40-0) [PARTREL 29](#page-52-0) [REALLOC 37](#page-60-0) [SCRATCH 67](#page-90-0) [位置決め](#page-24-0) 1 [記録機能](#page-39-0) 16 [更新](#page-67-0) 44 [構造](#page-39-0) 16 索引 [維持管理](#page-90-0) 67 [エラー・メッセージ](#page-448-0) 425 [関係](#page-38-0) 15 [構造](#page-38-0) 15 [項目レコード](#page-39-0) (VIER) 16 [再作成](#page-37-0) 14 [作成](#page-88-0) 65 [説明](#page-37-0) 14 [テスト](#page-447-0) 424 [内容](#page-37-0) 14

VTOC (ボリューム目録) *(*続き*)* 索引 *(*続き*)* [名前](#page-37-0) 14 [名前変更](#page-37-0) 14 [パスワード保護](#page-89-0) 66 [ボリューム](#page-89-0) 66 マップ [\(VIXM\) 16](#page-39-0) [リスト表示](#page-86-0) 63 [レコード](#page-37-0) 14 [RACF](#page-88-0) 保護 65 [索引なし](#page-35-0) 12 削除 一時 VSAM [データ・セット](#page-90-0) 67 非 VSAM [データ・セット](#page-90-0) 67 [システム・サポート](#page-447-0) 424 [使用](#page-24-0) 1 [初期化](#page-88-0) 65 [説明](#page-24-0) 1 [データ・セットの名前変更](#page-97-0) 74 [内容](#page-33-0) 10 [パック・スペース・マップ](#page-39-0) [\(VPSM\) 16](#page-39-0) [変換](#page-88-0) 65 [変更](#page-90-0) 6[7, 379](#page-402-0) [保護](#page-88-0) 65 [ボリューム・スペース割り振り](#page-39-0) 16 [要件](#page-407-0) 38[4, 385](#page-408-0)[, 397](#page-420-0)[, 416](#page-439-0) 読み取り [データ・セット名による](#page-50-0) 2[7, 29](#page-52-0) [物理順](#page-434-0) 411 [DSN](#page-434-0) 順 411 [レコード](#page-402-0) 379 APF [許可](#page-88-0) 65 DSCB [書き込み](#page-402-0) 379 [索引なし](#page-25-0) 2 [データ・セットの定義](#page-25-0) 2 [フォーマット](#page-25-0) 2 [マップ](#page-12-0) xi [読み取り](#page-402-0) 379 DSCB のマップ [\(VMDS\) 14](#page-37-0) V=R [アドレス・スペース](#page-123-0) 100 V=V [アドレス・スペース](#page-124-0) 101

#### **W**

WAIT [マクロ](#page-119-0) 96 WLR ([誤長レコード](#page-172-0)) 149

#### **X**

XDAP (直接アクセス実行プログラム) 制御ブロック [DCB 158](#page-181-0) [ECB 163](#page-186-0)

XDAP (直接アクセス実行プログラム) *(*続 き*)* 制御ブロック *(*続き*)* [IOB 162](#page-185-0) [チャネル・プログラム](#page-186-0) 163 マクロ [仕様](#page-183-0) 16[0, 162](#page-185-0) [CLOSE 159](#page-182-0) [DCB 158](#page-181-0) [EOV 159](#page-182-0) [OPEN 158](#page-181-0) [要件](#page-181-0) 15[8, 159](#page-182-0)

### **Z**

zFS [データ・セット](#page-25-0) 2

# [特殊文字]

[@@D370\\$](#page-318-0)、ヒント 295

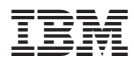

プログラム番号: 5694-A01

Printed in Japan

SD88-6462-01

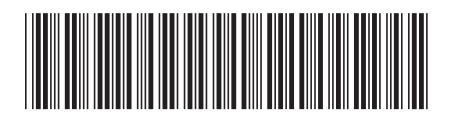

日本アイ·ビー·エム株式会社 〒106-8711 東京都港区六本木3-2-12